Oracle Financial Services
Cash Flow Engine
Reference Guide
Release 8.1.2.0.0
December 2021

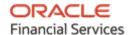

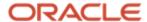

#### **OFS CFE Reference Guide**

Copyright © 2021 Oracle and/or its affiliates. All rights reserved.

This software and related documentation are provided under a license agreement containing restrictions on use and disclosure and are protected by intellectual property laws. Except as expressly permitted in your license agreement or allowed by law, you may not use, copy, reproduce, translate, broadcast, modify, license, transmit, distribute, exhibit, perform, publish, or display any part, in any form, or by any means. Reverse engineering, disassembly, or decompilation of this software, unless required by law for interoperability, is prohibited.

The information contained herein is subject to change without notice and is not warranted to be error-free. If you find any errors, please report them to us in writing.

If this is software or related documentation that is delivered to the U.S. Government or anyone licensing it on behalf of the U.S. Government, then the following notice is applicable.

U.S. GOVERNMENT END USERS: Oracle programs, including any operating system, integrated software, any programs installed on the hardware, and/or documentation, delivered to U.S. Government end users are "commercial computer software" pursuant to the applicable Federal Acquisition Regulation and agency-specific supplemental regulations. As such, use, duplication, disclosure, modification, and adaptation of the programs, including any operating system, integrated software, any programs installed on the hardware, and/or documentation, shall be subject to license terms and license restrictions applicable to the programs. No other rights are granted to the U.S. Government.

This software or hardware is developed for general use in a variety of information management applications. It is not developed or intended for use in any inherently dangerous applications, including applications that may create a risk of personal injury. If you use this software or hardware in dangerous applications, then you shall be responsible to take all appropriate fail-safe, backup, redundancy, and other measures to ensure its safe use. Oracle Corporation and its affiliates disclaim any liability for any damages caused by use of this software or hardware in dangerous applications.

Oracle and Java are registered trademarks of Oracle and/or its affiliates. Other names may be trademarks of their respective owners.

Intel and Intel Xeon are trademarks or registered trademarks of Intel Corporation. All SPARC trademarks are used under license and are trademarks or registered trademarks of SPARC International, Inc. AMD, Opteron, the AMD logo, and the AMD Opteron logo are trademarks or registered trademarks of Advanced Micro Devices. UNIX is a registered trademark of The Open Group.

This software or hardware and documentation may provide access to or information about content, products, and services from third parties. Oracle Corporation and its affiliates are not responsible for and expressly disclaim all warranties of any kind with respect to third-party content, products, and services unless otherwise set forth in an applicable agreement between you and Oracle. Oracle Corporation and its affiliates will not be responsible for any loss, costs, or damages incurred due to your access to or use of third-party content, products, or services, except as set forth in an applicable agreement between you and Oracle.

For information on third party licenses, click here.

# **Document Control**

This section lists all the details of document control:

**Table 1: Document Control** 

| Version | Revision Date | Change Log                                                 |
|---------|---------------|------------------------------------------------------------|
| 1.0     | Dec 2021      | First version of the CFE Reference Guide version 8.1.2.0.0 |

# **Table of Contents**

| 1 | Pref   | ace                                                                       | 17 |
|---|--------|---------------------------------------------------------------------------|----|
|   | 1.1 lr | ntended Audience                                                          | 17 |
|   | 1.2 A  | ccess to Oracle Support                                                   | 17 |
|   | 1.3 S  | tructure Overview                                                         | 17 |
|   | 1.4    | Related Documents                                                         | 19 |
|   | 1.5 W  | /hat is New in This Release for Cash Flow Engine                          | 20 |
|   | 1.6    | Conventions                                                               | 20 |
|   | 1.7 S  | ymbols                                                                    | 21 |
|   | 1.8 H  | low to Use This Guide                                                     | 21 |
|   | 1.9    | How Not to Use This Guide                                                 | 22 |
| 2 | Ove    | rview                                                                     | 23 |
|   | 2.1 lr | ntroduction to Oracle Financial Services Cash Flow Engine Reference Guide | 23 |
| 3 | Con    | solidation of Results                                                     | 25 |
|   | 3.1 C  | heck the Process Unique Identifier                                        | 25 |
|   | 3.2    | Create a new ALM Process rule for your Consolidated Results               | 25 |
|   | 3.2.1  | Pre-Populate the Supporting Result Files                                  | 26 |
|   | 3.2.2  | Consolidate Results Data                                                  | 26 |
|   | 3.3    | Two Approaches to Consolidating Results                                   | 27 |
|   | 3.4    | ALM BI Transformation                                                     | 31 |
| 4 | Bou    | ndaries and Limitations                                                   | 32 |
|   | 4.1    | Oracle Asset Liability Management                                         | 32 |
|   | 4.1.1  | Product Dimension                                                         | 32 |
|   | 4.1.2  | Modeling Buckets                                                          | 32 |
|   | 4.1.3  | Dynamic Buckets                                                           | 32 |
|   | 4.1.4  | Forward Rate Agreements (FRAs)                                            | 32 |
|   | 4.1.5  | Product Characteristics                                                   | 33 |
|   | 4.1.6  | Transaction Strategies                                                    | 33 |
|   | 4.1.7  | Stochastic Rate Indexing                                                  | 33 |
|   | 4.1.8  | Rate Management Term Structure Parameters                                 | 33 |
|   | 4.1.9  | ALM Processing                                                            | 33 |
|   | 4.1.1  | 0 Formula Results                                                         | 33 |
|   | 4.1.1  | 1 Forecast Balance                                                        | 33 |
|   | 4.1.1  | 2 Forecast Rates                                                          | 34 |
|   |        |                                                                           |    |

| 4.1.13 | Prepayment Model                                | 34 |
|--------|-------------------------------------------------|----|
| 4.1.14 | Prepayment Rule                                 | 34 |
| 4.1.15 | User-defined Behavior Patterns                  | 34 |
| 4.1.16 | User-defined Payment Patterns                   | 34 |
| 4.1.17 | User-defined Repricing Patterns                 | 34 |
| 4.1.18 | Cash Flow Calculations                          | 34 |
| 4.1.19 | Stochastic (Monte Carlo)/ Historical Simulation | 34 |
| 4.1.20 | Bonds with Embedded Options                     | 34 |
| 4.1.21 | Column Precision for Instrument Table           | 35 |
| 4.2 (  | Oracle Funds Transfer Pricing                   | 35 |
| 4.2.1  | Prepayment Rule                                 | 35 |
| 4.2.2  | Prepayment Model                                | 35 |
| 4.2.3  | User-defined Behavior Patterns                  | 35 |
| 4.2.4  | User-defined Payment Patterns                   | 35 |
| 4.2.5  | User-defined Repricing Patterns                 | 35 |
| 4.2.6  | Cash Flow Generation                            | 36 |
| 4.2.7  | Transfer Pricing Calculations                   | 36 |
| 4.2.8  | Column Precision for Instrument Table           | 36 |
| 4.3 [  | Database Configuration                          | 36 |
| 4.3.1  | Users and Groups                                | 36 |
| 4.3.2  | OFSAA Assumption Rule Names                     | 36 |
| 4.3.3  | Number of assumption rules                      | 36 |
| 4.3.4  | SQL Statements in All Processes                 | 36 |
| 4.3.5  | Instrument Table - ID Numbers                   | 37 |
| 4.3.6  | User Interface Display of Dates                 | 37 |
| 4.3.7  | Dimension Leaf Member Set-Up                    | 37 |
| 4.3.8  | Balances                                        | 37 |
| 4.3.9  | Rates                                           | 37 |
| 4.3.10 | Terms and Frequencies                           | 37 |
| 4.4 F  | -utures                                         | 38 |
| Detail | Cash Flow Audit Options                         | 39 |
| 5.1 Ov | erview of Detail Cash Flow Audit Options        | 39 |
| 5.2 F  | FSI_O_PROCESS_CASH_FLOWS Table                  | 39 |
| 5.3    | The Detail Cash Flow Process                    | 40 |
| 5.3.1  | Determining the Value of Result Sys ID          | 41 |

5

| 5.4 Financia   | al Elements                                     | 41 |
|----------------|-------------------------------------------------|----|
| 5.5 Cash Flo   | ow Codes                                        | 42 |
| 5.6 Data Ve    | erification                                     | 43 |
| 6 Cash Flow Ca | alculations                                     | 44 |
| 6.1 Instrum    | nent Level Modeling                             | 44 |
| 6.2 Modelir    | ng Flexibility Defined by Instrument Data       | 45 |
| 6.3 Daily Ca   | ash Flows                                       | 45 |
| 6.4 Event-D    | Oriven Logic                                    | 45 |
| 6.5 Financia   | al Elements                                     | 45 |
| 6.6 Multicu    | rrency Accounting and Consolidation             | 46 |
| 6.7 Termin     | ology Used in This Chapter                      | 46 |
| 6.7.1 Non-     | Currency-Based versus Currency-Based Processing | 46 |
| 6.7.2 Local    | Currency versus Reporting Currency              | 46 |
| 6.8 Cash Fl    | ow Calculation Process                          | 47 |
| 6.8.1 Initia   | lization of Data                                | 48 |
| 6.8.2 Deter    | rmine Account Type of Instrument                | 48 |
| 6.8.3 Initia   | lize Interface Data                             | 50 |
| 6.8.4 Initia   | lize Cash Flow Data                             | 52 |
| 6.8.5 Initia   | lizing Schedule Records                         | 54 |
| 6.8.6 Initia   | lizing Pattern Records                          | 55 |
| 6.8.7 Mode     | eling Start and End Dates                       | 57 |
| 6.8.8 Addit    | tionally Derived Data                           | 57 |
| 6.8.9 Paym     | nent Calculation Event                          | 59 |
| 6.8.10 Pa      | yment Calculation Steps                         | 60 |
| 6.8.11 Paym    | nent Event                                      | 62 |
| 6.8.12 Pa      | yment Event Steps                               | 63 |
|                | erest in Advance Calculations                   |    |
| 6.8.14 Pre     | epayment Event                                  | 69 |
| 6.8.15 Pre     | epayment Event Steps                            | 70 |
| 6.8.16 Re      | price Event                                     | 79 |
|                | otes About Reprice Event                        |    |
| 6.8.18 Re      | price Steps                                     | 81 |
|                | nal Processing Events                           |    |
|                | rred Amortization Calculation Steps             |    |
| 6.10 Accoun    | ting for Exchange Rate Fluctuations             | 88 |

| 6.10.1  | Definition of Currency Methods                                                                                                    | 88                                                                                                    |
|---------|----------------------------------------------------------------------------------------------------|----------------------------------------------------------------------------------------------------|
| 6.11 I  | Market Value Calculation                                                                                                    | 92                                                                                                    |
| 6.11.1  | Market Value Calculation Steps                                                                                                    | 93                                                                                                    |
| 6.12    | Consolidation of Results                                                                                                    | 106                                                                                                    |
| 6.13    | Currency-Based Gap Modeling                                                                                                    | 107                                                                                                    |
| 6.14 I  | Detail Cash Flow Data                                                                                                    | 108                                                                                                    |
| 6.15 I  | Rule of 78's Example                                                                                                    | 112                                                                                                    |
| 6.16    | /olatility Surface Calculation                                                                                                    | 113                                                                                                    |
| 6.17 I  | Execution Logs                                                                                                    | 116                                                                                                    |
| Cash    | Flow Dictionary                                                                                                    | 118                                                                                                    |
| 7.1 Int | oduction to Cash Flow Dictionary                                                                                                    | 118                                                                                                    |
| 7.2     | Cash Flow Columns                                                                                                    | 118                                                                                                    |
| 7.2.1   | Cash Flow Columns Listed                                                                                                    | 118                                                                                                    |
| 7.2.2   | Field Definitions                                                                                                    | 124                                                                                                    |
| 7.2.3   | Accrual Basis Code (ACCRUAL_BASIS_CD)                                                                                                    | 124                                                                                                    |
| 7.2.4   | Accrued Interest (ACCRUED_INTEREST)                                                                                                    | 127                                                                                                    |
| 7.2.5   | Accrued Gross Amount (ACCRUED_GROSS_AMT)                                                                                                    | 129                                                                                                    |
| 7.2.6   | Accrued Transfer Amount (ACCRUED_TRANSFER_AMT)                                                                                                    | 130                                                                                                    |
| 7.2.7   | Adjustable Type Code (ADJUSTABLE_TYPE_CD)                                                                                                    | 131                                                                                                    |
| 7.2.8   | All - in Transfer Rate (ALL_IN_TP_RATE)                                                                                                    | 133                                                                                                    |
| 7.2.9   | Amortization Method for Premiums and Discounts (AMORT_METH_PDFC_CD)                                                                                                    | 134                                                                                                    |
| 7.2.10  | Amortization Type Code (AMRT_TYPE_CD)                                                                                                    | 134                                                                                                    |
| 7.2.11  | Amortization Term (AMRT_TERM)                                                                                                    | 140                                                                                                    |
| 7.2.12  | Amortization Term Multiplier (AMRT_TERM_MULT)                                                                                                    | 142                                                                                                    |
| 7.2.13  | As of Date (AS_OF_DATE)                                                                                                    | 142                                                                                                    |
| 7.2.14  | Average Book Balance (AVG_BOOK_BAL)                                                                                                    | 144                                                                                                    |
| 7.2.15  | Average Life Calculated (AVERAGE_LIFE_C)                                                                                                    | 145                                                                                                    |
| 7.2.16  | Base Index Value (BASE_INDEX_VALUE)                                                                                                    | 145                                                                                                    |
| 7.2.17  | Basis Risk Charge Credit (BASIS_RISK_CHARGE_CREDIT)                                                                                                    | 145                                                                                                    |
| 7.2.18  | Basis Risk Cost Amount (BASIS_RISK_COST_AMT)                                                                                                    | 146                                                                                                    |
| 7.2.19  | Basis Risk Cost Rate (BASIS_RISK_COST_RATE)                                                                                                    | 146                                                                                                    |
| 7.2.20  | Behavior Type Code (BEHAVIOUR_TYPE_CODE)                                                                                                    | 147                                                                                                    |
| 7.2.21  | Behavior Sub Type Code (BEHAVIOUR_SUB_TYPE_CODE)                                                                                                    | 147                                                                                                    |
| 7.2.22  | Breakage Type Code (BREAKAGE_TYPE_CD)                                                                                                    | 149                                                                                                    |
| 7.2.23  | Break Funding Market Value (BREAK_FUNDING_MV)                                                                                                    | 150                                                                                                    |
|         | 6.11.1 6.12 ( 6.13 ( 6.14 [ 6.15 F 6.16 ] 6.17 E Cash F 7.1 Intr 7.2 ( 7.2.1 7.2.2 7.2.3 7.2.4 7.2.5 7.2.6 7.2.7 7.2.8 7.2.9 7.2.10 7.2.11 7.2.12 7.2.13 7.2.14 7.2.15 7.2.16 7.2.17 7.2.18 7.2.19 7.2.20 7.2.21 7.2.22 | 6.11 Market Value Calculation 6.11.1 Market Value Calculation Steps 6.12 Consolidation of Results 6.13 Currency-Based Gap Modeling 6.14 Detail Cash Flow Data 6.15 Rule of 78's Example 6.16 Volatility Surface Calculation 6.17 Execution Logs Cash Flow Dictionary 7.1 Introduction to Cash Flow Dictionary 7.2 Cash Flow Columns 7.2.1 Cash Flow Columns 7.2.2 Field Definitions 7.2.3 Accrual Basis Code (ACCRUAL_BASIS_CD) 7.2.4 Accrued Interest (ACCRUED_INTEREST) 7.2.5 Accrued Gross Amount (ACCRUED_GROSS_AMT) 7.2.6 Accrued Transfer Amount (ACCRUED_TRANSFER_AMT) 7.2.7 Adjustable Type Code (ADJUSTABLE_TYPE_CD) 7.2.8 All - in Transfer Rate (ALL_IN_TP_RATE) 7.2.9 Amortization Method for Premiums and Discounts (AMORT_METH_PDFC_CD) 7.2.11 Amortization Term (AMRT_TERM) 7.2.12 Amortization Term (AMRT_TERM) 7.2.13 As of Date (AS_OF_DATE) 7.2.14 Average Book Balance (AVG_BOOK_BAL) 7.2.15 Average Life Calculated (AVERAGE_LIFE_C) 7.2.16 Base Index Value (BASE_INDEX_VALUE) 7.2.17 Basis Risk Cost Amount (BASIS_RISK_COST_AMT) 7.2.18 Basis Risk Cost Rate (BASIS_RISK_COST_RATE) 7.2.19 Basis Risk Cost Rate (BASIS_RISK_COST_RATE) 7.2.20 Behavior Type Code (BEHAVIOUR_TYPE_CODE) |

| 7.2.24 | Break Funding Amount (BREAK_FUNDING_AMT)                               | 151      |
|--------|------------------------------------------------------------------------|----------|
| 7.2.25 | Break Funding Amount Change (BREAK_FUNDING_AMT_CHG)                    | 151      |
| 7.2.26 | Capital Protection Category (CAP_PROTECTION_CATEGORY)                  | 152      |
| 7.2.27 | Charge Credit Option Cost (CHARGE_CREDIT_OCOST)                        | 153      |
| 7.2.28 | Charge Credit Option Cost Remaining Term (CHARGE_CREDIT_OCOST_REM_TE   | RM) 153  |
| 7.2.29 | Charge Credit Transfer Rate (CHARGE_CREDIT_TRATE)                      | 153      |
| 7.2.30 | Charge Credit Transfer Rate Remaining Term (CHARGE_CREDIT_TRATE_REM_T  | ERM) 154 |
| 7.2.31 | Compounding Basis Code (COMPOUND_BASIS_CD)                             | 154      |
| 7.2.32 | Convexity (CONVEXITY_C)                                                | 156      |
| 7.2.33 | Current Book Balance (CUR_BOOK_BAL)                                    | 157      |
| 7.2.34 | Current Gross Rate (CUR_GROSS_RATE)                                    | 157      |
| 7.2.35 | Current Net Rate (CUR_NET_RATE)                                        | 159      |
| 7.2.36 | Current Option-Adjusted Spread (CUR_OAS)                               | 160      |
| 7.2.37 | Current Par Balance (CUR_PAR_BAL)                                      | 160      |
| 7.2.38 | Current Payment (CUR_PAYMENT)                                          | 162      |
| 7.2.39 | Current Static Spread (CUR_STATIC_SPREAD)                              | 166      |
| 7.2.40 | Current Transfer Pricing Period Average Daily Balance (CUR_TP_PER_ADB) | 166      |
| 7.2.41 | Current Yield (CUR_YIELD)                                              | 168      |
| 7.2.42 | Deferred Current Balance (DEFERRED_CUR_BAL)                            | 168      |
| 7.2.43 | Deferred Original Balance (DEFERRED_ORG_BAL)                           | 170      |
| 7.2.44 | Devolvement Status Code (DEVOLVEMENT_STATUS_CD)                        | 170      |
| 7.2.45 | Duration (DURATION_C)                                                  | 171      |
| 7.2.46 | DV01/PV01 (DV01_C)                                                     | 171      |
| 7.2.47 | Effective Interest Rate (EFF_INTEREST_RATE_C)                          | 172      |
| 7.2.48 | Expected Balance (EXPECTED_BAL)                                        | 173      |
| 7.2.49 | Expected Balance Growth Percentage (EXPECTED_BAL_GROWTH_PCT)           | 176      |
| 7.2.50 | First Reset Cap Balance                                                | 177      |
| 7.2.51 | First Reset Cap Effect Rate                                            | 177      |
| 7.2.52 | First Reset Cap Effect Amount                                          | 177      |
| 7.2.53 | Gross Margin (MARGIN_GROSS)                                            | 178      |
| 7.2.54 | Historic Option-Adjusted Spread (HISTORIC_OAS)                         | 179      |
| 7.2.55 | Historic Static Spread (HISTORIC_STATIC_SPREAD)                        | 179      |
| 7.2.56 | Holiday Calculation Option Code (HOLIDAY_CALC_OPTION_CD)               | 180      |
| 7.2.57 | Holiday Calendar Code (HOLIDAY_CALENDAR_CODE)                          | 180      |
| 7.2.58 | Holiday Rolling Convention Code (HOLIDAY_ROLLING_CONVENTION_CD)        | 182      |

| 7.2.59 | ID Number (ID_NUMBER)                                                    | 183   |
|--------|--------------------------------------------------------------------------|-------|
| 7.2.60 | Identity Code (IDENTITY_CODE)                                            | 183   |
| 7.2.61 | Index Adjustment Type (INDEX_ADJ_TYPE)                                   | 183   |
| 7.2.62 | Index ID (INDEX_ID)                                                      | 184   |
| 7.2.63 | Instrument Type Code (INSTRUMENT_TYPE_CD)                                | 185   |
| 7.2.64 | Interest Type Code (INT_TYPE)                                            | 186   |
| 7.2.65 | Interest Rate Code (INTEREST_RATE_CD)                                    | 188   |
| 7.2.66 | Issue Date (ISSUE_DATE)                                                  | 189   |
| 7.2.67 | Last Payment Date (LAST_PAYMENT_DATE)                                    | 190   |
| 7.2.68 | Last Repricing Date (LAST_REPRICE_DATE)                                  | 191   |
| 7.2.69 | Last Reprice Date Expected Balance (LRD_EXPECTED_BAL)                    | 193   |
| 7.2.70 | Last Reprice Date Balance (LRD_BALANCE)                                  | 193   |
| 7.2.71 | Liquidity Premium Charge Credit (LIQUIDITY_PREM_CHARGE_CREDIT)           | 194   |
| 7.2.72 | Liquidity Premium Amount (LIQUIDITY_PREMIUM_AMT)                         | 194   |
| 7.2.73 | Liquidity Premium Rate (LIQUIDITY_PREMIUM_RATE)                          | 195   |
| 7.2.74 | Margin (MARGIN)                                                          | 195   |
| 7.2.75 | Margin Type Code(IR_MARGIN_TYPE_CD)                                      | 196   |
| 7.2.76 | Market Value (MARKET_VALUE_C)                                            | 197   |
| 7.2.77 | Market Value Clean (MARKET_VALUE_CLEAN_C)                                | 198   |
| 7.2.78 | Matched Spread (MATCHED_SPREAD_C)                                        | 198   |
| 7.2.79 | Matched Spread Alternate (MATCHED_SPREAD_ALT)                            | 199   |
| 7.2.80 | Maturity Amount (MATURITY_AMOUNT)                                        | 200   |
| 7.2.81 | Maturity Date (MATURITY_DATE)                                            | 200   |
| 7.2.82 | Max Index Value (MAX_INDEX_VALUE)                                        | 202   |
| 7.2.83 | Minimum Balance (MINIMUM_BALANCE)                                        | 202   |
| 7.2.84 | Modified Duration (MODIFIED_DURATION_C)                                  | 202   |
| 7.2.85 | Negative Amortization Amount (NEG_AMRT_AMT)                              | 203   |
| 7.2.86 | Negative Amortization Equalization Date (NEG_AMRT_EQ_DATE)               | 205   |
| 7.2.87 | Negative Amortization Equalization Frequency (NEG_AMRT_EQ_FREQ)          | 205   |
| 7.2.88 | Negative Amortization Equalization Frequency Multiplier (NEG_AMRT_EQ_MUL | T)206 |
| 7.2.89 | Negative Amortization Limit (NEG_AMRT_LIMIT)                             | 207   |
| 7.2.90 | Net Margin Code (NET_MARGIN_CD)                                          | 208   |
| 7.2.91 | Next Payment Date (NEXT_PAYMENT_DATE)                                    | 209   |
| 7.2.92 | Next Repricing Date (NEXT_REPRICE_DATE)                                  | 210   |
| 7.2.93 | Offset Percentage (OFFSET_PERCENT)                                       | 212   |

| 7.2.94  | Option Risk-Free Rate (OPTION_RFR_IRC_CD)                              | 212 |
|---------|------------------------------------------------------------------------|-----|
| 7.2.95  | Option Volatility Surface (OPTION_VOL_IRC_CD)                          | 213 |
| 7.2.96  | Option Market Value (OPTION_MARKET_VALUE_C)                            | 213 |
| 7.2.97  | Original Market Value (ORG_MARKET_VALUE)                               | 214 |
| 7.2.98  | Original Payment Amount (ORG_PAYMENT_AMT)                              | 214 |
| 7.2.99  | Original Par Balance (ORG_PAR_BAL)                                     | 215 |
| 7.2.100 | Original Term (ORG_TERM)                                               | 216 |
| 7.2.101 | Origination Date (ORIGINATION_DATE)                                    | 218 |
| 7.2.102 | Original Expected Balance (ORG_EXPECTED_BAL)                           | 219 |
| 7.2.103 | Other Adjustment Amount Alternate (OTHER_ADJ_AMOUNT_ALT)               | 220 |
| 7.2.104 | Other Adjustment Charge Credit (OTHER_ADJ_CHARGE_CREDIT)               | 220 |
| 7.2.105 | Other Adjustment Rate Alternate (OTHER_ADJ_RATE_ALT)                   | 221 |
| 7.2.106 | Other Adjustments Amount (OTHER_ADJUSTMENTS_AMT)                       | 221 |
| 7.2.107 | Other Adjustments Rate (OTHER_ADJUSTMENTS_RATE)                        | 222 |
| 7.2.108 | Payment Adjustment Date (PMT_ADJUST_DATE)                              | 222 |
| 7.2.109 | Payment Change Frequency (PMT_CHG_FREQ)                                | 223 |
| 7.2.110 | Payment Decrease Limit - Cycle (PMT_DECR_CYCLE)                        | 225 |
| 7.2.111 | Payment Decrease Limit - Life (PMT_DECR_LIFE)                          | 225 |
| 7.2.112 | Payment Frequency (PMT_FREQ)                                           | 226 |
| 7.2.113 | Payment Increase Limit - Cycle (PMT_INCR_CYCLE)                        | 229 |
| 7.2.114 | Payment Increase Limit - Life (PMT_INCR_LIFE)                          | 230 |
| 7.2.115 | Percent Sold (PERCENT_SOLD)                                            | 231 |
| 7.2.116 | Pricing Incentive Charge Credit (PRICING_INC_CHARGE_CREDIT)            | 232 |
| 7.2.117 | Pricing Incentive Amount (PRICING_INCENTIVEAMT)                        | 232 |
| 7.2.118 | Pricing Incentive Rate (PRICING_INCENTIVE_RATE)                        | 232 |
| 7.2.119 | Prior Transfer Pricing Period Average Daily Balance (PRIOR_TP_PER_ADB) | 233 |
| 7.2.120 | Rate Cap Life (RATE_CAP_LIFE)                                          | 234 |
| 7.2.121 | Rate Change Minimum (RATE_CHG_MIN)                                     | 235 |
| 7.2.122 | Rate Change Rounding Code (RATE_CHG_RND_CD)                            | 235 |
| 7.2.123 | Rate Change Rounding Factor (RATE_CHG_RND_FAC)                         | 237 |
| 7.2.124 | Rate Decrease Limit - Cycle (RATE_DECR_CYCLE)                          | 237 |
| 7.2.125 | Rate Floor Life (RATE_FLOOR_LIFE)                                      | 238 |
| 7.2.126 | Rate Increase Limit - Cycle (RATE_INCR_CYCLE)                          | 239 |
| 7.2.127 | Rate Set Lag (RATE_SET_LAG)                                            | 240 |
| 7.2.128 | Rate Set Lag Multiplier (RATE_SET_LAG_MULT)                            | 242 |

|   | 7.2.1  | 29     | Remaining Number of Payments (REMAIN_NO_PMTS_C)                 | 242 |
|---|--------|--------|-----------------------------------------------------------------|-----|
|   | 7.2.1  | 30     | Repricing Frequency (REPRICE_FREQ)                              | 244 |
|   | 7.2.1  | 31     | Repricing Frequency Multiplier (REPRICE_FREQ_MULT)              | 246 |
|   | 7.2.1  | 32     | Residual Amount (RESIDUAL_AMOUNT)                               | 246 |
|   | 7.2.1  | 33     | Teaser-rate End Date (TEASER_END_DATE)                          | 247 |
|   | 7.2.1  | 34     | Transfer Price Average Life (TP_AVERAGE_LIFE)                   | 247 |
|   | 7.2.1  | 35     | Transfer Price Duration (TP_DURATION)                           | 248 |
|   | 7.2.1  | 36     | Transfer Price Effective Date (TP_EFFECTIVE_DATE)               | 250 |
|   | 7.2.1  | 37     | Transfer Rate Margin (MARGIN_T_RATE)                            | 250 |
|   | 7.2.1  | 38     | Transfer Rate (TRANSFER_RATE)                                   | 250 |
|   | 7.2.1  | 39     | Transfer Rate Alternate (TRANSFER_RATE_ALT)                     | 251 |
|   | 7.2.1  | 40     | Transfer Rate Remaining Term (TRAN_RATE_REM_TERM)               | 251 |
|   | 7.2.1  | 41     | Transfer Rate Remaining Term Alternate (TRAN_RATE_REM_TERM_ALT) | 252 |
|   | 7.2.1  | 42     | Derivative Only Columns                                         | 252 |
|   | 7.2.1  | 43     | Binary Rate (BINARY_RATE)                                       | 253 |
|   | 7.2.1  | 44     | Exchange of Principal flag (EXCHG_OF_PRINCIPAL)                 | 253 |
|   | 7.2.1  | 45     | Leg Type (LEG_TYPE)                                             | 254 |
|   | 7.2.1  | 46     | Minimum Balance Amortizing Swap (MIN_BAL_AMORT)                 | 254 |
|   | 7.2.1  | 47     | Purchase Sale Logic (PURCHASE_SALE_LOGIC)                       | 255 |
|   | 7.2.1  | 48     | Swap Classification Code (SWAP_CLASS_CD)                        | 255 |
| 8 | Dist   | ribute | ed Originations                                                 | 256 |
|   | 8.1 Ir | ntrod  | uction to Distributed Originations                              | 256 |
|   | 8.2    | Nev    | v Business from Rollover                                        | 256 |
|   | 8.3    | Nev    | v Originations                                                  | 257 |
|   | 8.4    | Roll   | over Accounts                                                   | 259 |
|   | 8.5    | Cur    | rent Target Average Approach                                    | 261 |
|   | 8.6    | Roll   | ing between Accounts                                            | 262 |
|   | 8.7    | Pro    | cedures for Implementation                                      | 263 |
|   | 8.7.1  | I N    | 1id-Bucket                                                      | 264 |
|   | 8.7.2  | 2 A    | verage Day of Runoff                                            | 264 |
|   | 8.7.3  | 3 F    | urther Optimizations                                            | 265 |
|   | 8.7.4  | 4 A    | Note About Dynamic Market Value and Gap Results                 | 265 |
|   | 8.7.5  | 5 A    | Note About Beginning Versus End of Date Averages                | 265 |
| 9 | Trar   | nsfer  | Pricing Option Costs                                            | 266 |
|   | 9.1    | Ove    | erview of Transfer Pricing Option Costs                         | 266 |
|   |        |        |                                                                 |     |

| 9.1.1   | The architecture of the Calculations                   | 267 |
|---------|--------------------------------------------------------|-----|
| 9.1.2   | Definitions                                            | 267 |
| 9.1.3   | Example                                                | 268 |
| 9.1.4   | Process Flow                                           | 270 |
| 9.1.5   | Calculate Forward Rates                                | 271 |
| 9.1.6   | Calculate Static Spread                                | 272 |
| 9.1.7   | Calculate OAS                                          | 273 |
| 9.2     | Theory                                                 | 273 |
| 9.2.1   | Equivalence of the OAS and Risk-Adjusted Margin        | 274 |
| 9.2.2   | Equivalence of the Static Spread and Margin            | 279 |
| 9.3     | Model Usage Hints                                      | 281 |
| 9.3.1   | Non-Unicity of the Static Spread                       | 281 |
| 9.3.2   | Accuracy                                               | 281 |
| 10 Ra   | ate Conversion                                         | 283 |
| 10.1    | Definitions                                            | 283 |
| 10.2    | Rate Format Usage                                      | 286 |
| 10.2.   | Scenario-based Forecast Rates                          | 286 |
| 10.2.   | Derivation of Exchange Rate Forecasts                  | 288 |
| 10.2.   | Scenario-based Market Value Calculations               | 288 |
| 10.2.   | 4 Monte Carlo Rate Path Generation                     | 288 |
| 10.2.   | Rate Index Calculation from Monte Carlo Rate Paths     | 288 |
| 10.2.   | 5 Funds Transfer Pricing                               | 289 |
| 10.3    | Rate Conversion Algorithms                             | 290 |
| 10.3.   | Conversion From Yield-to-Maturity to Zero-Coupon Yield | 290 |
| 10.3.   | Conversion From Zero-Coupon Yield to Yield-to-Maturity | 290 |
| 11 Fore | cast Rate Calculations                                 | 291 |
| 11.1    | Currency Forecasting                                   | 291 |
| 11.1.1  | Structured Change                                      | 292 |
| 11.1.2  | Parity                                                 | 295 |
| 11.1.3  | No Arbitrage                                           | 297 |
| 11.2    | Interest Rate Forecasting                              | 300 |
| 11.2.1  | Structured Change                                      | 301 |
| 11.2.2  | Implied Forward                                        | 301 |
| 11.2.3  | Change From Base                                       | 303 |
| 11.2.4  | Yield Curve Twist                                      | 303 |

| 11.3 S   | tandardized Approach Shocks                                | 303 |
|----------|------------------------------------------------------------|-----|
| 11.3.1   | SA Parallel Up and Down                                    | 304 |
| 11.3.2   | SA Short Up and Down                                       | 304 |
| 11.3.3   | SA Long Shock (Reference for Flattener and Steepener only) | 304 |
| 11.3.4   | SA Steepener Shock                                         | 305 |
| 11.3.5   | SA Flattener Shock                                         | 305 |
| 12 Monte | Carlo Analytics                                            | 306 |
| 12.1     | Overview                                                   | 306 |
| 12.2 T   | he architecture of the Rate Generator                      | 308 |
| 12.2.1   | Computation of Rates and Stochastic Discount Factors       | 308 |
| 12.3 A   | rbitrage Term Structure Model                              | 309 |
| 12.4 N   | lo-Arbitrage Term Structure Models                         | 310 |
| 12.5 Y   | ield Curve Smoothing                                       | 311 |
| 12.6     | alibration                                                 | 311 |
| 12.7 F   | andom Number Generation                                    | 312 |
| 12.7.1   | Low Discrepancy Sequences                                  | 312 |
| 12.8 F   | ate Conversion                                             | 312 |
| 12.8.1   | Timescale Conversion                                       | 312 |
| 12.8.2   | Compounding Basis Conversion                               | 314 |
| 12.9     | Output From Monte Carlo                                    | 314 |
| 12.9.1   | VaR Output Including Liabilities                           | 318 |
| 12.9.2   | Validating Interpretation                                  | 321 |
| 12.10 V  | 'alue-at-Risk                                              | 323 |
| 12.10.1  | Present Value-at-Risk                                      | 324 |
| 12.11 \  | arying the At-Risk Period                                  | 326 |
| 12.12 E  | arnings-at-Risk                                            | 327 |
| 12.13 F  | ecommended Configuration                                   | 329 |
| 12.14 T  | erm Structure Models                                       | 329 |
| 12.14.1  | Merton Model                                               | 330 |
| 12.14.2  | Ho and Lee Model                                           | 330 |
| 12.14.3  | Vasicek Model                                              | 331 |
| 12.14.4  | Extended Vasicek (Hull and White) Model                    | 332 |
| 12.15 T  | erm Structure Parameters Format                            | 333 |
| 12.15.1  | Estimating Term Structure Parameters                       | 334 |
| 12.16    | hoosing a Smoothing Method                                 | 340 |

| 12.16.1 Cubic Spline of Yields                                                    | 340 |
|-----------------------------------------------------------------------------------|-----|
| 12.16.2 Linear Interpolation                                                      | 341 |
| 12.17 Defining a Rate Index Formula                                               | 342 |
| 12.17.1 General Case                                                              | 342 |
| 12.17.2 The formula for a Coupon Rate                                             | 343 |
| 12.17.3 Computation of Effective Duration and Effective Convexity                 | 345 |
| 12.18 References                                                                  | 346 |
| 13 Autobalancing                                                                  | 348 |
| 13.1 Introduction to Autobalancing                                                | 348 |
| 13.2 Set-Up Requirements                                                          | 348 |
| 13.3 Process Types                                                                | 350 |
| 13.4 Process Steps                                                                | 350 |
| 13.4.1 Generation of Accumulated Translation Product <leaf> Member results</leaf> | 350 |
| 13.4.2 Generation of Auto-balancing Assets and Liabilities                        | 351 |
| 13.4.3 Generation of Retained Earnings                                            | 355 |
| 13.4.4 Summary of Output                                                          | 355 |
| 14 Forward Starting Instruments                                                   | 357 |
| 14.1 Definition of forward Starting Instruments                                   | 357 |
| 14.2 Features and Calculation Process of Forward Starting Instruments             | 357 |
| 15 Historical Simulation                                                          | 359 |
| 15.1 Features of Historical Simulation                                            | 359 |
| 15.1.1 Discount Factor Calculation                                                | 360 |
| 15.1.2 Derivation of Discount Rate                                                | 360 |
| 15.1.3 Present Value Calculation                                                  | 361 |
| 15.1.4 Market Value Calculation                                                   | 361 |
| 15.1.5 VaR Calculation                                                            | 362 |
| 16 Derivatives in Stochastic Processes                                            | 363 |
| 16.1 Derivatives in Stochastic Processes                                          | 363 |
| 17 Embedded Options Valuation                                                     | 366 |
| 17.1 Overview                                                                     | 366 |
| 17.2 Supported Instruments and Tables                                             | 367 |
| 17.3 Embedded Option Market Value Signage                                         | 368 |
| 17.4 Options Market Value Signage                                                 | 369 |
| 17.5 Required Field Definitions at Data Level, IRC level: IRC, RFR_IRC, VOL_IRC   | 370 |
| 17.5.1 Variable Rate Instruments: Caps and Floors                                 | 370 |

| 17.6  | Pro    | ocessing Requirements                        | 371 |
|-------|--------|----------------------------------------------|-----|
| 17    | .6.1   | Data-Level Requirements                      | 372 |
| 17    | .6.2   | IRC Requirements                             | 372 |
| 17    | .6.3   | Processing Requirements                      | 372 |
| 18    | Bond   | ls with Embedded Options                     | 373 |
| 18.1  | Int    | roduction to Options                         | 373 |
| 18.2  | Во     | nds with Embedded Options                    | 373 |
| 18.3  | De     | terministic Approach for Price Based Strike  | 378 |
| 18    | .3.1   | European Expiry                              | 378 |
| 18    | .3.2   | Bermudan Expiry                              | 380 |
| 18    | .3.3   | American Expiry                              | 380 |
| 18.4  | De     | terministic Approach for Rate-Based Strike   | 381 |
| 18    | .4.1   | European Expiry                              | 381 |
| 18    | .4.2   | Call Option                                  | 381 |
| 18    | .4.3   | Put Option                                   | 381 |
| 18    | .4.4   | Bermudan and American Expiry                 | 381 |
| 19    | Inflat | ion-Indexed Instrument                       | 382 |
| 19.1  | Int    | roduction to Inflation-Indexed Instruments   | 382 |
| 19.2  | Da     | ta requirement Inflation-Indexed Instruments | 383 |
| 19.3  | Inf    | lation Indexing logic                        | 386 |
| 19.4  | Dy     | namic Inflation Indexing logic               | 389 |
| 20    | Tiere  | d Balance Interest Rate                      | 390 |
| 20.1  | Ov     | verviewverview                               | 390 |
| 20.2  | Da     | ta Flow                                      | 392 |
| 20.3  | AL     | M Data Flow                                  | 392 |
| 20    | ).3.1  | FTP Data Flow                                | 392 |
| 20.4  | Pro    | ocess Flow                                   | 393 |
| 21 FX | ( Swap | os Contracts                                 | 397 |
| 21.1  | Ov     | verviewverview                               | 397 |
| 21.2  | Pro    | ocess Flow                                   | 398 |
| 21.3  | Ca     | sh Flow Generation                           | 399 |
| 21.4  | Ins    | strument level output                        | 399 |
| 22    | Finar  | ncial Elements                               | 401 |
| 22.1  | Ac     | cumulation Methods                           | 401 |
| 22    | 2.1.1  | Average Method                               | 401 |

| 22    | 2.1.2 | Accrual Method                                             | 402 |
|-------|-------|------------------------------------------------------------|-----|
| 22    | 2.1.3 | Sum Method                                                 | 403 |
| 22    | 2.1.4 | At First Method                                            | 403 |
| 22    | 2.1.5 | At Last Method                                             | 403 |
| 22.2  | Fin   | ancial Element Listed by Description                       | 403 |
| 22.3  | Fin   | ancial Elements Listed by Number                           | 415 |
| 22.4  | Fin   | ancial Element Type - Cash Flow: Income Statement Accounts | 442 |
| 22.5  | Fin   | ancial Element Type - Cash Flow: Simple Accounts           | 442 |
| 22.6  | Fin   | ancial Element Type – Repricing Gap                        | 445 |
| 22.7  | Fin   | ancial Element Type – Liquidity Gap                        | 446 |
| 22.8  | Ele   | ment Type - Market Value                                   | 448 |
| 22.9  | Fin   | ancial Element Output by Account Type                      | 449 |
| 22.10 | Cur   | rency Translation Methods for Financial Elements           | 459 |
| 23    | IRRBE | 3                                                          | 461 |
| 23.1  | The   | e Standardized Approach in IRRBB                           | 461 |
| 24    | Cash  | Flow Edit Error Messages                                   | 463 |
| 24.1  | List  | t of Cash Flow Edit Error messages                         | 463 |
| 25    | Calcu | lating ALM Application Memory Requirements                 | 481 |
| 25.1  | Ove   | erview                                                     | 481 |
| 26    | Gloss | ary                                                        | 484 |
| 26.1  | Glo   | ssary                                                      | 484 |

# 1 Preface

This Preface provides supporting information for the Cash Flow Engine Reference Guide and includes the following topics:

- Intended Audience
- Access to Oracle Support
- Structure Overview
- Related Documents
- Conventions
- Symbols
- How to Use This Guide
- How Not to Use This Guide

# 1.1 Intended Audience

Welcome to Release 8.1.2.0.0 of the Oracle Financial Services Cash Flow Engine Reference Guide.

The Oracle Financial Services Cash Flow Engine Reference Guide provides useful guidance and assistance to:

- Technical end users
- Functional end users
- Data Administrators
- Consultants
- Systems Analysts
- System Administrators
- Other MIS professionals

# 1.2 Access to Oracle Support

Oracle customers have access to electronic support through My Oracle Support. For information, visit <a href="http://www.oracle.com/pls/topic/lookup?ctx=acc&id=info">http://www.oracle.com/pls/topic/lookup?ctx=acc&id=info</a> or visit <a href="http://www.oracle.com/pls/topic/lookup?ctx=acc&id=trs">http://www.oracle.com/pls/topic/lookup?ctx=acc&id=trs</a> if you are hearing impaired.

# 1.3 Structure Overview

#### 1. Boundaries and Limitations

This chapter lists the boundaries and limitations that apply to Oracle Asset Liability Management, Oracle Funds Transfer Pricing, and the configuration of Oracle Financial Services Analytical Applications (OFSAA) database.

#### 2. Consolidation of Results

Users can combine the result sets from multiple processing runs if needed for reporting. This chapter contains the following sections, which describe how to merge results from multiple Oracle Asset Liability Management processes.

#### **3.** Detail Cash Flow Audit Options

This chapter describes the Detail Cash Flow Audit Options, which enable you to view daily cash flow results.

#### 4. Cash Flow Calculations

Oracle Asset Liability Management uses a cash flow engine to ensure modeling consistency across the OFSAA suite of products.

This chapter describes the calculations performed by the OFSAA Cash flow engine and defines concepts that are vital in forming a complete understanding of the capabilities of the cash flow engine.

#### 5. Cash Flow Dictionary

This chapter includes a list of columns required for this processing as well as a list of columns required to run the Oracle Financial Services Analytical Applications (OFSAA) cash flow edits.

#### **6.** Distributed Originations

This chapter describes how new business instruments are generated as part of an Oracle Asset Liability Management (ALM) forecast to replace balances that have run off for a particular product.

#### **7.** Transfer Pricing Option Costs

This chapter describes the option cost calculations implemented in Oracle Funds Transfer Pricing, including a theoretical overview, the mathematical details of the calculations, and examples.

#### 8. Rate Conversion

This chapter defines interest rate formats used within Oracle Asset Liability Management (ALM) and Funds Transfer Pricing, describes which format is used in a particular process and what type or types of conversion are used; and outlines the algorithms used for such conversions.

Interest rates come in a variety of formats. Within ALM and FTP, interest rates are used for multiple purposes, with each rate requiring a specific format. The system must apply conversion formulas to translate the interest rates from their starting format into the format proper for its use in any given process.

#### 9. Forecast Rate Calculations

This chapter describes how to forecast rate assumptions that are created and managed within the Forecast Rate Scenario's user interface.

Forecast assumptions for currency exchange rates and interest rates are defined within the ALM Forecast Rates assumption rule. The resulting rates can be calculated and viewed through the user interface. These calculations are also used during ALM deterministic processing, at which time the resulting rates can be output for auditing or reporting purposes.

#### 10. Monte Carlo Analytics

This chapter describes the details of stochastic processing used within Oracle ALM and FTP. This includes the detailed architecture of the Monte Carlo rate generator that is used for stochastic forecasts of interest rates and calculation of market value, Value-at-Risk, and Earnings-at-Risk.

#### 11. Auto balancing

This chapter describes how to set up the ALM – Auto-balancing process and demonstrates how the process works.

- **12.** Forward Starting Instruments
- 13. Historical Simulation
- 14. Derivatives in Stochastic Processes
- **15.** Bonds with Embedded Options
- **16.** Financial Elements

This chapter contains the descriptions and calculation details of ALM financial elements

- 17. Cash Flow Edit Error Messages
- 18. Calculating ALM Application Memory Requirements
- 19. Glossary

# 1.4 Related Documents

For more information about using Oracle Financial Services Analytical Applications (OFSAA), see the following related documents:

- Oracle Financial Services Analytical Applications Data Model Utilities User Guide
- Oracle Financial Services Asset Liability Management (OFSALM) User Guide
- Oracle Financial Services Funds Transfer Pricing User Guide

# 1.5 What is New in This Release for Cash Flow Engine

Non-Maturity Products Modeling: Helps to create a model that can calculate core/volatile balance for non-maturity products portfolio; based on historical end of period balances available from these products. You can define non-maturity behavior pattern based on model outputs like how much is core, how long core will be available based on decay rate profile generated by the model. These in-built PYTHON models can help you manage, funds available from non-maturity products more precisely to enhance your profitability

For more information, see the Non-Maturity Products Modeling section.

• Cash Flow Edits: A redesigned Cash Flow Edits is available to check quality of input data and cleanse it. In addition to a fresh user interface, rules are categorized into multiple groups/sub-groups. User can select one or more group/sub-group to execute on the selected data. For a customer upgrading from prior release of ALM, both old and new Cash Flow Edits are available to maintain continuity. A fresh installation of ALM 8.1.2.0.0 will only have the new Cash Flow Edits. Overtime, all customers are expected to move to the new version.

For more information, see the Cash Flow Edits section.

 Hybrid Curve IRC: New curve types added - Custom Weighted Average, Maximum, and Minimum.

For more information, see the Interest Rates section.

 Discount method to include EIR: EIR is now included as a discount method in the Discount rule.

For more information, see the Discount Methods section.

• **IRRBB Fixed Margin cash flow:** Interest Rate Gap has been enhanced to include the margin cashflow post reprice of an instrument to maturity via new financial elements.

For more information, see the IRRBB section.

 IRRBB Scalars: Added a user interface in Calculation Elements to access Standardized Approach parameters including shock amounts by currency and prepayment/early redemption scalars.

For more information, see the ALM Processing section.

• **Prepayment Rule - User Defined Tenor**: Ability to add a prepayment model to the user defined tenors in a prepayment rule is now supported.

For more information, see the Prepayment Rules section.

# 1.6 Conventions

The Oracle Financial Services Cash Flow Engine Reference Guide uses the following text and font characteristics:

**Table 1: Conventions** 

| Convention                               | Meaning                                                                                                    |
|------------------------------------------|----------------------------------------------------------------------------------------------------|
| boldface                                 | Boldface type indicates graphical user interface elements associated with an action or terms defined in text or the glossary.            |
| italic                                   | Italic type indicates book titles, emphasis, or placeholder variables for which you supply particular values.                            |
| monospace                                | Monospace type indicates commands within a paragraph, URLs, code in examples, text that appears on the screen, or text that you enter.   |
| Upper case text connected by underscores | Used to denote table names. For example, FSI_O_RESULT_MASTER table or FSI_O_PROCESS_ERRORS table.                                        |
| Lower case text connected by underscores | This convention is used to designate the column name within a table. Examples of this convention include market_value and transfer_rate. |

# 1.7 Symbols

Bullets indicate a list of items or topics.

Numbered lists are used for sequential steps in completing a procedure.

# 1.8 How to Use This Guide

The Oracle Financial Services Cash Flow Engine Reference Guide is a single, centralized source of information about the underlying structure and processing of OFSAA. The information provided in this guide can assist you in the understanding and implementation of OFSAA features and functions, as well as the integration of OFSAA with other tools.

For example, the Oracle Financial Services Cash Flow Engine Reference Guide can help you:

- Incorporate additional account instrument data
- Create custom reports and queries
- Integrate OFSAA with other product systems

- Integrate additional tools for use with OFSAA
- Validate results

Here are several examples of how this guide can be used:

#### Example 1

Suppose your institution has merged with a separate financial institution and you need to incorporate new instrument account data into your OFSAA database. The cash flow engine data dictionary and table/column detail provided in this guide can be used to help define the data requirements for integrating additional data sources into your installation. If the instrument requires cash flow processing, appropriate defaults for the OFSA cash flow columns can be researched using the Cash Flow Column Definitions.

#### Example 2

Suppose you are trying to validate a Market Value result written to the Result Master table. You can review the Chapter - Cash Flow Calculations to better understand the related calculation logic.

# 1.9 How Not to Use This Guide

Do not use this guide to plan modifications to OFSAA tables.

Except for instrument tables and tables that you create for your database (user-defined tables), the structure of the tables in the OFSAA database should not be altered in any way. Modifying OFSAA Reserved Objects limits your ability to upgrade to future releases of OFSAA. Besides, altering such tables could interfere with problem resolution and assistance from Oracle Support Services.

The OFSAA suite of products has been constructed to provide for user customization without altering any of the OFSAA Reserved Objects. To satisfy your business needs, Oracle Financial Services Analytical Applications Infrastructure provides the functionality needed to register customized instrument tables and other user-defined objects for use in the OFSAA suite.

Do not rely on the upward compatibility of the data model.

Oracle reserves the right to change the structure of the OFSAA tables and to change the meaning of, add, or delete codes and other data in future releases. The upward compatibility of the data model is not guaranteed. For example, if you create a report to display metadata information about the OFSAA database by querying the OFSAA Metadata tables, you are not guaranteed that the report will work properly after an upgrade.

# 2 Overview

# 2.1 Introduction to Oracle Financial Services Cash Flow Engine Reference Guide

The Oracle Financial Services Cash Flow Engine Reference Guide emphasizes business analysis and provides definitions, analytical concepts, processes, and calculations used in the processing of the Oracle Asset Liability Management and Oracle Funds Transfer Pricing applications. The information provided includes:

- Cash flow engine data requirements, cash flow, and repricing event logic, formula calculations, and required rate formats, and conversion methodologies used to produce cash flows for both Asset Liability Management and Funds Transfer Pricing.
- Detailed concepts, processes, and formulas used in the generation of Option Costs in Transfer Pricing and Monte Carlo based projections in Asset Liability
   Management, including Rate Generator computations, analytical calculations, and Term Structure parameters.
- Instructions for generating detailed cash flow output for review and audit purposes and for consolidating the results of multiple ALM processes.

The reference guide assumes that the user has a basic understanding of:

- The Oracle Financial Services Analytical Applications suite of products, particularly Oracle Asset Liability Management and Oracle Funds Transfer Pricing.
- Associated analytic theory and concepts.

#### **Topics:**

- Boundaries and Limitations
- Consolidation of Results
- Detail Cash Flow Audit Options
- Cash Flow Calculations
- Cash Flow Dictionary
- <u>Distributed Originations</u>
- Rate Conversion
- Transfer Pricing Option Costs
- Monte Carlo Analytics
- Forecast Rate Calculations
- Auto balancing

- Forward Starting Instruments
- Historical Simulation
- Derivatives in Stochastic Processes
- Embedded Options Valuation
- Bonds with Embedded Options
- <u>Inflation-Indexed Instrument</u>
- Financial Elements
- <u>IRRBB</u>

# **3** Consolidation of Results

Users can combine the result sets from multiple processing runs if needed for reporting. This chapter contains the following sections, which describe how to merge results from multiple Oracle Asset Liability Management processes:

#### **Topics:**

- Check the Process Unique Identifier
- Create a new ALM Process rule for your Consolidated Results
- Two Approaches to Consolidating Results
- ALM BI Transformation

# 3.1 Check the Process Unique Identifier

Confirm that the results were generated with identical assumptions for the following:

- Modeling Date Buckets
- Dynamic Gap Date Buckets and Start Dates
- Gap Profiles (for example, were gap profiles generated on all processing runs?)
- Market Value Start Dates
- Market Valuation (for example, were market values performed on all processing runs?)
- Multiple Modeling Rates (for example, Model with Transfer rates option enabled)
- Auto-Balancing (for example, was auto-balancing performed in each processing run?)
- All assumption rules are the same (Optional: see Pre-Populate the Supporting Result Files)
- If any of these assumptions are not consistent (with the possible exception of Assumption rules), your consolidated results are not valid.

# 3.2 Create a new ALM Process rule for your Consolidated Results

To report off your consolidated results, you must create an Asset Liability Management (ALM) Process rule for your consolidated results. Remember that you cannot consolidate multiple ALM process results through the ALM Process interface. This step merely enables

you to report off your consolidated results using the Oracle Financial Services Asset Liability Management Analytics (ALM BI) (or a 3<sup>rd</sup> party) reporting interface.

# 3.2.1 Pre-Populate the Supporting Result Files

There are four tables that get updated with the results of an ALM processing run. Two of them do not hold actual results, but rather the supporting information necessary to report off a processing run:

- FSI\_O\_Result\_Bucket: The FSI\_O\_Result\_Bucket table is updated with all of the date bucket header information (that is start and end dates for all date buckets). This table is accessed in all date related reports.
- FSI\_O\_Result\_Header: The FSI\_O\_Result\_Header table is updated with the names of all assumption rules that make up the processing run. The rule names can also be accessed when generating reports.

To populate these tables for your Consolidated Results - ALM Processing rule, you can set up an ALM process with a single record and run it. The result is that both the FSI\_ O\_Result\_Bucket and FSI\_O\_Result\_Header tables are populated, as well as the results in FSI\_O\_Result\_Master and Res\_ Dtl\_<Sys\_ID\_Num>. The results in FSI\_O\_Result\_ Master and Res\_Dtl\_<Sys\_ID\_Num> are not accurate and must be replaced in Step Consolidate Results Data.

# 3.2.2 Consolidate Results Data

Deterministic Results in Oracle ALM are stored in four tables:

Detail Result Tables: RES\_DTL\_<Sys\_ID\_Num> and Cons\_Dtl\_<Sys\_ID\_ Num>. This contains cash flow and gap results for an individual ALM deterministic processing rule.

FSI\_O\_RESULT\_MASTER and FSI\_O\_CONSOLIDATED\_MASTER: This contains market value results for all ALM deterministic processing rules.

# 3.2.2.1 Detail Results Tables (Cash Flow and Gap Results)

- All ALM processing runs have an associated table for the storage of detailed results.
   A few key characteristics of these tables which are important to understand when consolidating results:
- There are 240 columns used to store forecast information BUCKET\_001...
   BUCKET\_240.
- The meaning in any of the BUCKET columns is determined by the dimension columns (listed as follows). In other words, the same column is used to store any

- type of financial information you must interpret the key columns to determine what the value represents.
- All information can be consolidated by simply summing up the Bucket columns. The numbers are stored so that for weighted average purposes you need only to sum up the values and group by the relevant key columns.

# 3.3 Two Approaches to Consolidating Results

There are two approaches you can take to consolidating results:

- Physically consolidate the data into the existing Result Detail table. If you want to
  physically update theRes\_Dtl\_<Sys\_ID\_Num> table, remember to delete all of the
  data that exists in the table (if any) from Step Pre-Populate the Supporting Result
  Files.
- Drop the existing Result Detail table and replace this with a database view.

An alternative to physically inserting the consolidated data into the Res\_Dtl\_ <Sys\_ ID\_Num> table is to drop the physical Res\_Dtl\_ <Sys\_ID\_Num> table and create a Database View with the identical name. Advantages to this approach are: a view saves disk space, and always reflects the latest underlying results. If you want to store the consolidated results, but not the underlying detail, however, you must store the consolidated results in a physical table.

#### Sample SQL: View Approach

```
CREATE VIEW RES_DTL_101 AS SELECT * FROM RES_DTL_1 UNION SELECT * FROM RES_DTL_2
```

This approach merely appends the results from both underlying results set. This is acceptable because all reports sum records with the same key values together. Replace original Result\_Sys\_Id with the Id of new ALM process created for consolidated results.

If the Database Administrators create a view, you must grant access to that view to the appropriate users.

The reporting engine sums all records with the same key values together.

### 3.3.1.1 Columns in the Result Detail Table

There are three categories of columns in the Result Detail table:

- Dimension Columns: Always include these columns in your group-by statement.
- Result Columns: These columns should always be summed.
- Other Columns: These columns are irrelevant to the results, but must be included in the consolidation table or view for reporting to function properly.

If you want to use a more efficient method for physically consolidating data, create a SQL statement that groups by the Dimension Columns, sums the Result Columns, and Defaults the Other Columns. This approach saves space over the simple approach of appending the results from all detailed ALM Processing rules.

### 3.3.1.1.1 Result Detail: Dimension Columns (Group-By)

**Table 2: Dimension Columns of Result Detail table** 

| Column                                  | Description                                                                                                    |
|-----------------------------------------|----------------------------------------------------------------------------------------------------|
| ALM Product<br>Dimension                | Your ALM product (or Chart of Accounts) dimension as specified in Application Preferences                                                                                                    |
| Common Chart<br>of Account<br>dimension | Your Common Chart of Account dimension                                                                                                    |
| Organization<br>Unit dimension          | If results are consolidated to the entity level, this may be irrelevant                                                                                                    |
| ISO Currency<br>Code                    | Currency in which results are held                                                                                                    |
| Financial<br>Element                    | The dimension that gives meaning to the row of data in the table - for example, are the numbers in bucket_001-bucket _240 referring to ending balance, ending rate, average balance, and so on.                                  |
| Scenario Number                         | Results are stored by scenario number                                                                                                    |
| Start Date Index                        | Start Date 0 = Cash Flow Information and > = 1 are used for Gap results, Market Value results, and Dynamic Start Dates                                                                                                    |
| Result Type<br>Code                     | Code describing the source of the record, current position, new business, or formula results. This column may be omitted in the group by statement if you do not want to maintain this distinction in your consolidated results. |

### 3.3.1.1.2 Result Detail: Result Columns (SUM)

Table 3: Details of Result Columns of Result Detail table

| Column                | Description |
|-----------------------|-------------|
| Bucket_001 Bucket_240 |             |

### 3.3.1.1.3 Result Detail: Other Columns (DEFAULT - But do not omit)

Table 4: Details of Other Columns of Result Detail table

| Column                      | Description                                       |
|-----------------------------|---------------------------------------------------|
| All other Dimension Columns | These columns are not relevant to your simulation |

### 3.3.1.2 Result\_Master Table (Market Value Results)

The market value results in the result\_master table must be manually consolidated through a SQL statement. As with the Detail Results table, the columns in the Result\_Master Table can be grouped into the same three categories:

### 3.3.1.2.1 Result Master: Dimension Columns (Group By)

Table 5: Details of Dimension Columns of Result Detail table for Market Value Results

| Column                                  | Description                                                                                    |
|-----------------------------------------|------------------------------------------------------------------------------------------------|
| ALM Product<br>Dimension                | Your ALM product (or Chart of Accounts) dimension as specified in Application Preferences      |
| Common Chart<br>of Account<br>dimension | Your Common Chart of Account dimension                                                         |
| Organization<br>Unit dimension          | If results are consolidated to the entity level, this may be irrelevant                        |
| Result Sys ID                           | The unique identifier for process results. This identifier maps to a specific ALM Process rule |
| ISO Currency<br>Code                    | Currency in which results are held                                                             |
| Scenario Number                         | Results are stored by scenario number                                                          |

| Column              | Description                                                                                                    |
|---------------------|----------------------------------------------------------------------------------------------------|
| Start Date Index    | Start Date 0 = Cash Flow Information and > = 1 are used for Gap results, Market Value results, and Dynamic Start Dates                                                                                                    |
| Financial Rollup    | A code indicating the financial account type of the line item                                                                                                    |
| Leg Type            | Indicates the leg type of the instrument                                                                                                    |
| Result Type<br>Code | Code describing the source of the record, current position, new business, or formula results. This column may be omitted in the group by statement if you do not want to maintain this distinction in your consolidated results. |

### 3.3.1.2.2 Result Master: Result Columns (SUM):

- AVERAGE\_LIFE
- CONVEXITY
- CUR\_DEFER\_BAL\_C
- CUR\_INTR\_REC\_ACCR
- CUR\_NET\_PAR\_BALANCE
- CUR\_NET\_RATE\_W
- CUR\_PAR\_BAL
- CUR TRANSFER RATE
- CUR\_WARM
- DURATION
- DV01
- LEG\_TYPE
- MARKET\_VALUE
- MARKET\_VALUE\_CLEAN
- MODIFIED\_DURATION
- NEW GROSS BALANCE
- NEW\_NET\_BALANCE

YTM

### 3.3.1.2.3 Result Master: Other Columns (DEFAULT - But do not omit)

Table 6: Details of Other Columns of Result Detail table for Market Value Results

| Column                            | Description                                                                                                    |
|-----------------------------------|----------------------------------------------------------------------------------------------------|
| Result_Sys_ID                     | This is a key column for associating the results with your ALM Process. Plug this with the value from the System ID of your consolidated processing rule. |
| All other<br>Dimension<br>Columns | These columns are not relevant to your simulation.                                                                                                    |

### Sample SQL:

The following statement was used to consolidate the results of sys\_id\_num = 1 and 2 into a sys\_id\_num = 101:

```
INSERT INTO FSI_O_RESULT_MASTER SELECT 101 AS RESULT_SYS_ID,
SCENARIO NUM, ORG UNIT ID,
0 AS GL ACCOUNT ID,
COMMON COA ID, PRODUCT ID,
FINANCIAL ROLLUP, START DATE INDEX,
LEG_TYPE, SUM(CUR_PAR_BAL), SUM(CUR_NET_PAR_BAL),
SUM(CUR DEFER BAL C), SUM(CUR NET RATE W), SUM(CUR WARM),
SUM(CUR INTR REC ACCR),
SUM(NEW GROSS BALANCE), SUM(NEW NET BALANCE), SUM(MARKET VALUE),
SUM(DURATION), SUM(CONVEXITY), SUM(CUR TRANSFER RATE),
SUM (MARKET VALUE CLEAN), SUM (MODIFIED DURATION), SUM (YTM),
SUM(AVERAGE LIFE)
FROM FSI O RESULT MASTER WHERE RESULT SYS ID IN (1,2) GROUP BY
SCENARIO NUM, ORG UNIT ID, COMMON COA ID, PRODUCT ID,
FINANCIAL ROLLUP,
START DATE INDEX, RESULT TYPE CD, LEG TYPE
```

# 3.4 ALM BI Transformation

After the above steps of consolidating data in result tables, you must execute ALMBI transformation using the Sys Id of new ALM process created for the purpose. This will populate results in BI tables and user can view reports using new ALM process id.

# 4 Boundaries and Limitations

This chapter lists the boundaries and limitations that apply to Oracle Asset Liability Management, Oracle Funds Transfer Pricing, and the configuration of Oracle Financial Services Analytical Applications (OFSAA) database.

### **Topics:**

- Oracle Asset Liability Management
- Oracle Funds Transfer Pricing
- Database Configuration
- Futures

# 4.1 Oracle Asset Liability Management

The following limitations apply to this product.

### 4.1.1 Product Dimension

The product dimension ID must be a numeric integer value greater than 0.

### **4.1.2** Modeling Buckets

There is a maximum of 240 modeling buckets available for processing. There is no limit on the modeling horizon. However, the user interfaces display of dates within the Time Bucket Rule is limited to dates less than or equal to 12/31/2499.

Because the Oracle ALM simulation engine uses the frequency of the modeling bucket, as expressed in units and multipliers, this user interface restriction does not impact the calculations or the output into the result tables. To model periods extending beyond the year 2499, enter bucket frequencies as needed. Although dates beyond the year 2499 do not appear in the user interface, the cash flow engine can properly handle them.

# 4.1.3 Dynamic Buckets

There is a maximum of 240 Interest Rate GAP and Liquidity GAP buckets and no limit to the number of dynamic start dates. GAP bucket display of dates is restricted, as with the modeling buckets, to dates less than or equal to 12/31/2499. As described in the modeling bucket section, this restriction does not impact the calculation or the output of dynamic results.

# 4.1.4 Forward Rate Agreements (FRAs)

FRAs can be modeled only through the Instrument Table, they cannot be modeled through Forecast Balance or Transaction Strategies.

### 4.1.5 Product Characteristics

The valid range for Option Adjusted Spread is between 5.000 and -5.000.

### 4.1.6 Transaction Strategies

The maximum balance or deferred balance within a single entry in the Transaction Strategies is 9,999,999,999. To create transactions with larger values, create multiple entries in this interface.

The maximum origination date that can be entered is 12/31/2499.

Terms and frequencies are restricted to a maximum value of 999.

# 4.1.7 Stochastic Rate Indexing

There is a maximum of eight components to the Rate Index formula per Interest Rate Code (IRC) and term.

### 4.1.8 Rate Management Term Structure Parameters

Valid values for mean reversion are between .00001 and 1.00000.

Valid values for volatility are between 0.000001 and 9.999999.

When using the Extended Vasicek method, combinations of high volatility with low speed of mean reversion may cause unreasonable results.

# 4.1.9 ALM Processing

When a process generates a balance value larger than 999,999,999,999,999, the database cannot support the value and a numeric overflow occurs.

This may be caused by large buckets in combination with large balance amounts per product leaf and short terms. For example, a large balance that matures monthly in a multi-year modeling bucket may overflow the results of the total runoff timing financial element.

# 4.1.10 Formula Results

Dimension members larger than 10 digits are restricted from input into a function that has a leaf member as a parameter. To input leaves with more integers into these functions, use the decimal. For example, 1234567890123 should be entered as 1234567890.123.

Formulas within Formula Results can have a maximum of 1,024 characters.

There is a maximum of 999 coefficients within a Formula Results assumption rule.

# **4.1.11** Forecast Balance

The maximum balance that can be entered into a Forecast Balance rule is 999,999,999.998.

### 4.1.12 Forecast Rates

There is a maximum of ninety-nine scenarios within a single Forecast Rates assumption rule

# 4.1.13 Prepayment Model

There is a maximum of three dimensions per Prepayment Model.

# 4.1.14 Prepayment Rule

There is a maximum of 100 origination date ranges per product within a Prepayment rule. The maximum origination data that can be entered through the user interface is 12/31/2499.

### 4.1.15 User-defined Behavior Patterns

The valid range for user-defined pattern codes is 70000-99999.

### 4.1.16 User-defined Payment Patterns

The valid range for user-defined pattern codes is 1000-69999.

# 4.1.17 User-defined Repricing Patterns

The valid range for user-defined pattern codes is 500-99999.

# 4.1.18 Cash Flow Calculations

The maximum number of events that can be modeled for a single instrument within the Cash Flow Engine is 16,000.

# 4.1.19 Stochastic (Monte Carlo)/ Historical Simulation

- There is a maximum of 2,100 rate paths.
- The Value at Risk (VaR) Term has a maximum of 10 years.
- Historical/Monte Carlo simulation is a single factor modeling of interest rates of Reporting Currency. Run Historical/ Monte Carlo calculation for a Single currency where Functional Currency = Reporting Currency.

# 4.1.20 Bonds with Embedded Options

Floating Rate or Adjustable Rate Instruments are not supported in Bonds with Embedded Options. In case the user gives embedded options for a floating rate instrument, embedded options would be ignored and the instrument would be treated as a normal bond.

Amortization = 700 (Non amortizing or bullet bond) is the only amortization type supported.

New business through Product Characteristics is not supported for bonds with embedded options.

### 4.1.21 Column Precision for Instrument Table

You can increase the size of the columns to make them hold a value of larger precision, but the new size will impact FTP and ALM engines as follow:

- Values/fields read by the engine are restricted to the size that the C++ variables can hold within the engine memory. Having a value larger than the allowed precision can cause the engine to read the value incorrectly.
- Changing the size of the fields that these engines write into does not affect the precision of the results.
- An upgrade could rollback such changes unless you remember to do a model merge.

# 4.2 Oracle Funds Transfer Pricing

# 4.2.1 Prepayment Rule

There is a maximum of 100 origination date ranges per product within a Prepayment rule.

The maximum origination date that can be entered through the user interface is 12/31/2499.

# 4.2.2 Prepayment Model

There is a maximum of three dimensions per Prepayment Model.

### 4.2.3 User-defined Behavior Patterns

The valid range for user-defined pattern codes is 70000-99999.

# 4.2.4 User-defined Payment Patterns

The valid range for user-defined pattern codes is 1000-69999.

# 4.2.5 User-defined Repricing Patterns

The valid range for user-defined pattern codes is 500-99999.

### 4.2.6 Cash Flow Generation

The maximum number of events that can be modeled for a single instrument within the Cash Flow Engine is 16,000.

### 4.2.7 Transfer Pricing Calculations

There is a maximum size of transfer rate and a matched spread of 9999.9999. If a transfer rate or matched spread larger than this value is inserted into an instrument table, an error, "value too large for column" or "numeric overflow," occurs.

### 4.2.8 Column Precision for Instrument Table

You can change the member-id column size from number(14) to number(20), but the new size will impact FTP and ALM engines as follow:

- Values/fields read by the engine are restricted to the size that the C++ variables can hold within the engine memory. Having a value larger than the allowed precision can cause the engine to read the value incorrectly.
- Changing the size of the fields that these engines write into does not affect the precision of the results
- An upgrade could rollback such changes unless you remember to do a model merge.

# 4.3 Database Configuration

The following limitations apply to the configuration of the OFSAA database.

# 4.3.1 Users and Groups

User names have a maximum of 16 characters.

# **4.3.2** OFSAA Assumption Rule Names

The maximum number of characters in a short description name is 15, and in a long description name is 60.

# 4.3.3 Number of assumption rules

The maximum System ID number in the system is 9,999,999. The maximum number of assumption rules for each rule type is 16,000.

# 4.3.4 SQL Statements in All Processes

SQL statements within processes are limited to a maximum length of 65,535 characters.

## **4.3.5** Instrument Table - ID Numbers

ID numbers can have a maximum length of 25 digits.

# 4.3.6 User Interface Display of Dates

All dates displayed in user interfaces have an input and display range of 01/01/1901 to 12/31/2499.

# 4.3.7 Dimension Leaf Member Set-Up

Dimension Leaf values can have a maximum of 14 digits.

Only 26 key (processing) dimensions are allowed in the database. Examples of seeded key leaf types are Common COA ID, Organizational Unit ID, GL Account ID, Product ID, Legal Entity ID.

The maximum number of columns that the Oracle database allows in a unique index is 32. This is the overriding constraint. After subtracting <code>IDENTITY\_CODE</code>, <code>YEAR\_S</code>, <code>ACCUM\_TYPE\_CD</code>, <code>CONSOLIDATION\_CD</code>, and <code>ISO\_CURRENCY\_CD</code>, this leaves 27 columns available for Key Processing Dimensions (leaf dimensions). <code>BALANCE\_TYPE\_CD</code> is now part of the unique index so this brings the maximum number of leaf columns down to 26.

# 4.3.8 Balances

Balances stored in Instrument tables are limited to 999,999,999,999.99. Balances stored in the LEDGER\_STAT table are limited to 99,999,999,999.

The maximum precision for a balance used in a calculation process is 15 digits, with the range of 1.7e-308 to 1.7e+308. Calculation precision on larger numbers is compromised.

# **4.3.9** Rates

By default, rates stored in instrument tables are limited to 999.9999 and -999.9999. More precision can be achieved by increasing the number of decimals in the column. Internally, rates are stored with the same precision as balances.

# 4.3.10 Terms and Frequencies

The maximum size of a term used within any process, including Oracle ALM and Oracle FTP, is 32,767, although interface limits are imposed to restrict this number to 999 when entered through a user interface. Terms affected by this restriction include payment frequency, reprice frequency, original term, amortization term, negative amortization frequency, and payment change frequency.

# 4.4 Futures

#### **Enhancements**

Futures now create a cash flow event in the planning forecast. Upon contract maturity, the cash flow amount will be determined as the difference between current (i.e. instrument-level specified) market value and the original contract price.

#### Calculations

The cash flow value of a futures contract is its current specified market value less its original (or acquisition value) times the number of contracts times the contract size. This is approach applies for all futures types, including bond and Eurodollar futures.

#### Limits

Unlike market value calculations, cash flow calculations are only dependent upon the contractual features of the future itself, and not on the underlying collateral. Also, cash flow events will be the same regardless of the interest rate scenario, and will only export to the RES\_MASTER reporting table (for ALM).

# 5 Detail Cash Flow Audit Options

This chapter describes the Detail Cash Flow Audit Options, which enable you to view daily cash flow results.

#### **Topics:**

- Overview of Detail Cash Flow Audit Options
- FSI\_O\_PROCESS\_CASH\_FLOWS Table
- The Detail Cash Flow Process
- Financial Elements
- Cash Flow Codes
- Data Verification

# 5.1 Overview of Detail Cash Flow Audit Options

By selecting the Detail Cash Flow option in the Asset Liability Management (ALM) Process rule (the Audit block in Oracle ALM and Oracle Funds Transfer Pricing (FTP), you can view the daily cash flow results. Selecting this option writes out all cash flow and repricing events that occur for processed records. The number of records written is determined within the Audit block of both ALM and FTP processes.

#### NOTE:

If you are running with multiprocessing enabled, you may get fewer records, for example,  $FSI\_PROCESS\_ID\_STEP\_RUN\_OPT.NUM\_OF\_PROCESSES >1$ . In this case, only the first process will write detailed cash flows.

# 5.2 FSI\_O\_PROCESS\_CASH\_FLOWS Table

The relevant financial elements for each instrument record and the cash flow results are stored in the FSI O PROCESS CASH FLOWS table.

Table 6: Details of FSI\_O\_PROCESS\_CASH\_FLOWS Table

| Column            | Description                                                                                                    |
|-------------------|----------------------------------------------------------------------------------------------------|
| Result Sys<br>ID  | The key column that corresponds to the Sys ID Num of the Process rule. All cash flow results for the processing run are stored with the same Result Sys ID value. See Determining the value of the Result Sys ID. |
| Calc<br>Source Cd | The type of cash flow processing (selected in the Process Rule):  0 - ALM - Regular (scenario based processing)  1 - ALM - Stochastic processing                                                                  |

| Column                | Description                                                                                                    |
|-----------------------|----------------------------------------------------------------------------------------------------|
|                       | 2 - TP - Regular                                                                                                    |
|                       | 3 - TP - Forward Rates                                                                                                    |
|                       | 4 - TP - Stochastic processing                                                                                                    |
|                       | 5 – TP – Adjustments (Economic Cost)                                                                                                    |
|                       | 6 - TP – Adjustments (Liquidity Premium)                                                                                                    |
|                       | 7 - TP – Adjustments (Basis Risk Cost)                                                                                                    |
|                       | 8 - TP – Adjustments (Pricing Incentive)                                                                                                    |
|                       | 9 - TP – Adjustments (Other)                                                                                                    |
| Record<br>Sequence    | The processing order of the records.                                                                                                    |
| Cash Flow<br>Sequence | The order of the events (cash flows, repricing events).                                                                                            |
| Scenario<br>Num       | The scenario number assigned in the Forecast Rates rule for scenario-based processing or the rate path number determined in stochastic processing. |
| Financial<br>elem ID  | The numeric code describing a piece of financial information described in the row of result data.                                                  |
| ID<br>Number          | The unique record identifier for the instrument records processed.                                                                                 |
| Cash Flow<br>Date     | The date of the event.                                                                                                    |
| Cash Flow<br>Cd       | The code identifying the type of event.                                                                                                    |
| Float<br>Value        | The value assigned to each financial element.                                                                                                    |
| Product<br>Leaf Node  | The product leaf number.                                                                                                    |
| Org Leaf<br>Node      | The organizational unit leaf member, an optional output dimension in Oracle ALM and always populated in Oracle FTP output.                         |
| Iso<br>Currency<br>Cd | A currency associated with cash flow values.                                                                                                    |

# **5.3** The Detail Cash Flow Process

After processing cash flows from either Oracle ALM or Oracle FTP, do the following to view the audit results:

- Determine the value of Result Sys ID
- View data by:

Navigating to Oracle ALM Business Intelligence and viewing results in the Detail Cash Flow Audit Report

Or you can use SQL Developer or a similar SQL query tool. For example, you can write the following SQL statement to view cash flow results:

SELECT \* FROM FSI\_O\_PROCESS\_CASH\_FLOWS WHERE RESULT\_SYS\_ID = <your
SysID number> ORDER BY SCENARIO\_NUM, RECORD\_SEQUENCE,
CASH FLOW DATE, FINANCIAL ELEM ID;

# **5.3.1** Determining the Value of Result Sys ID

- **1.** Navigate to the Process type that you want to query.
- 2. Select the folder and Process name.
- **3.** Edit or View the rule.
- **4.** At the bottom of the page, there is an Audit Section which contains the Sys ID Number.
- **5.** Alternatively, on the summary page for the selected process type, you can mouseover the Process Name and the Sys ID and Description will appear.

# 5.4 Financial Elements

The Financial Element ID column lists the financial elements written for each payment and repricing event processed by the cash flow engine. An initial set of data is also written, recording the balance and rate as of the last payment date. The base set of financial elements written during a cash flow audit process may include some or all of the following:

Table 7: List of Financial Elements for Payment and Repricing events

| Financial<br>Element | Description                                                                                      |
|----------------------|--------------------------------------------------------------------------------------------------|
| Payment<br>Events    |                                                                                                  |
| 100                  | Ending Par Balance. The final balance on the payment date, after the payment, has occurred.      |
| 430                  | Interest cash flow.                                                                              |
| 210                  | Total Principal Runoff, including scheduled payments, prepayments, and balloon payments.         |
| 60                   | Beginning Par Balance. Starting balance and payment date, before payment.                        |
| 120                  | Runoff Net Rate. The rate at the time of payment, weighted by ending balance. To view the actual |

| Financial<br>Element | Description                                                                                                    |
|----------------------|----------------------------------------------------------------------------------------------------|
|                      | rate, divide financial element 120 by financial element 100.                                                                                                    |
| 490                  | The discount rate used to determine the present value of cash flow on the payment date.                                                                                                    |
| Repricing<br>Events  |                                                                                                    |
| 250                  | Par Balance at the time of repricing.                                                                                                    |
| 280                  | Before Reprice Net Rate. Rate Before repricing, weighted by repricing balance. To determine the true rate, divide this financial element value by financial element 250.                         |
| 290                  | After Reprice Net Rate. Newly assigned net rate after repricing occurs, weighted by repricing balance. To determine the true rate, divide this financial element value by financial element 250. |
| Initial<br>Event     |                                                                                                    |
| 100                  | Initial par balance at the start of processing.                                                                                                    |
| 120                  | The initial net rate at the start of processing.                                                                                                    |

In addition to these financial elements, other data may be output, depending on the type of processing and the optional financial elements selected. For more information on financial elements, see <a href="OFSAA Financial Elements">OFSAA Financial Elements</a>.

# **5.5** Cash Flow Codes

The Cash Flow Code column lists a code for each row that describes the event modeled by the cash flow engine:

**Table 8: List of Cash Flow Codes** 

| Cash Flow<br>Code | Description                                                         |
|-------------------|---------------------------------------------------------------------|
| 1                 | Initial recording of balances and rates                             |
| 2                 | Payment event only                                                  |
| 3                 | Initial recording of balance and rates and maturity of the balance. |
| 12                | Reprice during the teasing period.                                  |
| 14                | Reprice and payment during tease period                             |
| 20                | Reprice event only (not during tease period)                        |
| 22                | Reprice and payment event together (not during tease period)        |

| Cash Flow<br>Code | Description                                                                                                    |
|-------------------|----------------------------------------------------------------------------------------------------|
| 28                | Reprice event on the teaser end date.                                                                                                    |
| 30                | Reprice and payment event on the teaser end date.                                                                                                    |
| 32                | Event on As of Date (Effective Date). Applicable for record with Interest in Advance.                                                                                     |
| 35                | Event for a fixed record having Interest Type as Interest in Advance on Origination date, where origination date is the same as Last Payment and Next Payment Date.       |
| 55                | Event for an adjustable record having Interest Type as Interest in Advance on Origination date, where origination date is the same as Last Payment and Next Payment Date. |

#### NOTE:

The cash flow code of 3 is seen on an unlikely event where instrument Originates and Matures on the same date, in future, after As of Date. Cash Flow code of 35 and 55 is seen for Forwarding Rate Agreement or for forward starting record with a similar condition where Interest type is in advance (INT\_TYPE=2), and Origination Date is the same as Last Payment and Next Payment Date.

# 5.6 Data Verification

You can copy the results from the Process Cash Flows table (FSI\_O\_PROCESS\_CASH\_FLOWS) and paste them into a spreadsheet to facilitate analysis against validated data. If the cash flows do not behave as expected, examine instrument table data or your assumptions. For more information, see the <a href="Cash Flow Calculation">Cash Flow Calculation</a> Process.

# 6 Cash Flow Calculations

Oracle Asset Liability Management uses a cash flow engine to ensure modeling consistency across the Oracle Financial Services Analytical Applications (OFSAA) suite of products.

This chapter describes the calculations performed by the OFSAA Cash flow engine and defines concepts that are vital in forming a complete understanding of the capabilities of the cash flow engine.

#### **Topics:**

- Instrument Level Modeling
- Modeling Flexibility Defined by Instrument Data
- Daily Cash Flows
- Event-Driven Logic
- Financial Elements
- Multicurrency Accounting and Consolidation
- Terminology Used in This Chapter
- Cash Flow Calculation Process
- Additional Processing Events
- Accounting for Exchange Rate Fluctuations
- Market Value Calculation
- Consolidation of Results
- Currency-Based Gap Modeling
- Detail Cash Flow Data
- Rule of 78's Example
- Execution Logs

# **6.1** Instrument Level Modeling

Several processes within the OFSAA applications require cash flows to produce results, including:

- Transfer Pricing
- Market Valuation
- Income Simulation

Oracle generates cash flows at the individual instrument level. Each instrument record is processed and generates a unique set of cash flows as defined by that instrument record's

product characteristics. This provides an optimum level of accuracy. Cash flows from individual instrument records are used. The cash flows produced are then manipulated to produce the required results.

# **6.2** Modeling Flexibility Defined by Instrument Data

Specific cash flow characteristics defined in an instrument record determine the cash flow results for each instrument. Each instrument record has:

- Payment information (dates, frequencies, amounts)
- Balance information (current balance, original balance)
- Rate information (gross rate, net rate, transfer rate)
- Currency (the currency in which the record is denominated)

There are over 50 cash flow columns that drive the results. Depending on the information in these columns, you can model an unlimited number of unique instruments.

# 6.3 Daily Cash Flows

Cash flows can occur on any date and with any frequency thereafter. Not only does this provide accurate results, but you also can change the modeling buckets without having to worry about an impact on the underlying cash flows.

# 6.4 Event-Driven Logic

The OFSAA Cash Flow Engine generates cash flows as a series of events. On any day and with any frequency thereafter, depending on the instrument characteristics, any of the following events can occur:

- Payment
- Re-pricing
- Payment recalculation
- Prepayment

This reference guide explains the calculations that occur for each event.

# **6.5** Financial Elements

On the event date, the Cash Flow Engine computes the results of that event, the financial elements. For example, in a payment event, it can compute the following:

- Interest
- Principal runoff

- Total cash flow
- Ending balance

The Oracle Financial Services Cash Flow Engine generates over 50 financial elements that can be used in the analysis.

# 6.6 Multicurrency Accounting and Consolidation

Currency fluctuation is a critical risk affecting multicurrency balance sheets. Oracle ALM enables users to model instruments denominated in different currencies, computes the effect of currency fluctuations on earnings, and performs cross-currency consolidations.

# 6.7 Terminology Used in This Chapter

# 6.7.1 Non-Currency-Based versus Currency-Based Processing

Users may select one of four functional dimensions in their Asset Liability Management (ALM) Deterministic Process. These dimensions describe the way the output is aggregated and the selection impacts the approach to the translation of multicurrency data. In this chapter, we refer to the processing as being either non-currency-based or currency-based, depending on which functional dimension is selected:

Table 9: Non-Currency Based and Currency Based Processing

| Currency Processing Type | Functional Dimension in ALM Process    |
|--------------------------|----------------------------------------|
| Non-Currency Based       | Product                                |
|                          | Product / Organization Unit            |
| Currency Based           | Product / Currency                     |
|                          | Product / Organization Unit / Currency |

# **6.7.2** Local Currency versus Reporting Currency

When processing multicurrency data, we generally refer to the currency as one of the following:

Local Currency

This can be an active currency. It is the currency in which the record is denominated. For example, USD (US Dollars) or JPY (Japanese Yen).

Reporting Currency

This is the target for currency translation. That is, the cash flow engine translates cash flows or values on the instrument record by using the exchange rate from the local currency to the reporting currency.

## 6.7.2.1 Default Currency

Oracle ALM enables users to define modeling assumptions (for example, market value Discount Rates, new business Pricing Margins, Maturity Strategies, and so on) for each Product/Currency combination. Generally, the cash flow engine retrieves currency-based assumptions based on Product + Currency. If no such assumptions exist, it uses the assumptions the user has defined for the Product + Default Currency. If it still cannot find a match, it applies a default or may write out an error message.

# 6.7.2.2 [m] Forecast (in memory) versus [r] Actual (on record)

As a cash flow instrument is modeled through time, the data associated with this instrument changes due to payments, repricings, or other circumstances. These changes apply only in memory and do not affect the information stored in the instrument tables.

A subscript notation of [m] for memory and [r] for detail record differentiates between the forecasted data and the actual data. For example, current payment refers to the current payment stored in the instrument table. Current payment refers to the current payment in memory that is updated each time a payment recalculation occurs.

# 6.8 Cash Flow Calculation Process

The following steps summarize the cash flow calculation process:

Initialize modeling data and meters for instruments to be modeled.

- **1.** Process modeling event(s) until the current date equals the maturity date or the modeling end date, or the current balance equals zero:
  - Calculate changes to the underlying instrument
  - Calculate financial elements associated with the event
  - Increment forward event dates
- **2.** Generate secondary results:
  - Deferred amortization recognition
  - Market values (Clean Price, Market Value)
  - Duration (Macaulay Duration, Modified Duration, DV01, Convexity)
  - Gap (Repricing and Liquidity)
  - Average Life
  - Yield to Maturity
- **3.** Accumulate daily information into appropriate time buckets.

**4.** Optionally translate and consolidate values in each time bucket for Oracle ALM currency-based processes.

#### 6.8.1 Initialization of Data

The first step in the process is to gather the information necessary to model the current instrument. This information is available from several sources, including:

- The instrument table
- Payment Schedule table
- The As of Date and active Time Bucket rule
- Payment Pattern interface
- Repricing Pattern interface
- The assumption rules specified in the ALM Process
- The historical exchange rates table

# **6.8.2** Determine Account Type of Instrument

Account types classify instruments by their use in financial statements and determine how the cash flow engine processes an individual instrument. The Common COA ID value determines the account type of an individual record. The Dimension Member interface classifies each Common COA ID member as an account type. All other Product type dimensions contain a Common COA ID member mapping as an attribute and through the Common COA ID association, the account type is known. Based on these account types, there are five categories of cash flow processing, as shown in the following table.

Table 10: Account Types of the Instrument

| Cash Flow<br>Category | Process Description Detail                                                                                              | Process<br>Description New<br>Business                                               | Associated<br>Account<br>Type                                                                                                    |
|-----------------------|----------------------------------------------------------------------------------------------------|--------------------------------------------------------------------------------------|----------------------------------------------------------------------------------------------------|
| Detail cash<br>flow   | Process daily cash flow events and generate necessary financial elements                                                | Process daily cash<br>flow events and<br>generate<br>necessary financial<br>elements | Interest-<br>Earning<br>AssetInterest-<br>Bearing<br>LiabilityOff-<br>Balance Sheet<br>Receivable<br>Off-Balance<br>Sheet Payable |
| Balance Only          | Process the record originating on the origination date and running off on the maturity date. No payments are processed. | Show ending balances equal to the forecasted                                         | Other Asset<br>Other Liability                                                                                                    |

| Cash Flow<br>Category                | Process Description Detail                                                                                                    | Process Description New Business                                                                                  | Associated<br>Account<br>Type                                      |
|--------------------------------------|----------------------------------------------------------------------------------------------------|----------------------------------------------------------------------------------------------------|--------------------------------------------------------------------|
|                                      |                                                                                                    | amounts in each<br>bucket.                                                                                        |                                                                    |
| Interest Only                        | Process the instrument as a single interest payment covering the time from the origination date to the maturity date. Recognize the current balance as an interest cash flow on the maturity date, but accrue interest from the origination date to the maturity date.                                                                                                    | Show interest cash flows/accruals equal to forecasted amounts in each bucket.                                     | Interest<br>Income<br>Interest<br>Expense                          |
| Non-Interest<br>Income /<br>Expense  | Process the instrument as a single non-interest payment covering the time from the origination date to the maturity date. Recognize the current balance as non-interest cash flow on the maturity date.                                                                                                    | Show non-interest financial elements equal to forecasted amounts in each bucket.                                  | Non-Interest<br>Income<br>Non-Interest<br>Expense                  |
| Special<br>Autobalancing             | Detail information is used only to update the current position.                                                                                                    | Generate results as needed during the autobalancing process if the account is specified as autobalancing account. | Taxes<br>Dividends<br>Equity                                       |
| Off Balance<br>Sheet Account<br>Type | Instruments with the Off Balance Sheet account type should be located in one of the derivative instrument tables, e.g. swaps, futures. Instruments with the Off Balance Sheet account type should not be located in non-derivative instrument tables. Instruments with the "Off Balance Sheet" account type should have the correct leg type populated, for example, it should be "1" (payable leg) or "2" (receivable leg). It should not be "0". |                                                                                                    | Off Balance<br>Sheet<br>Receivable<br>Off Balance<br>Sheet Payable |

#### **NOTE**

Other Assets, the cash flow engine does not refer to either the maturity mix or new business timing. Origination for such accounts always occurs at the beginning of the bucket and account maturity occurs at bucket end + 1 day. Other Assets, Other Liabilities, and Equity account types have the same behavior.

For Non-interest Income/Expense and Interest Income/Expense accounts, origination happens on bucket start date -1 and matures at the bucket end date. For more information about financial element output by account type, see the <a href="Financial Element Calculations table">Financial Element Calculations table</a>.

# 6.8.3 Initialize Interface Data

Data retrieved from the user interface impacts how an instrument is processed. The following pieces of user interface data affect processing:

- Product Characteristics > Model with Gross Rates
- Product Characteristics > Interest Credited
- Product Characteristics > Percent Taxable
- Product Characteristics > Currency Gain/Loss Basis
- Product Characteristics > Pay-Equivalent Compounding Convention
- Behavior Patterns
- Payment Patterns
- Repricing Patterns
- Forecast Rate Scenario (if Behavior Pattern Rule is selected)

#### 6.8.3.1 The model with Gross Rates

The Model with Gross Rates option is available in the Oracle ALM > Product Characteristics to rule, and in the Oracle Funds Transfer Pricing > Transfer Pricing Rule.

#### 6.8.3.2 Interest Credited

The interest credited option resides in the ALM > Product Characteristics Rule. The switch can be enabled for any leaf dimension. However, it affects only the cash flows of Simple/Non-Amortizing instruments.

When the switch is enabled for a non-amortizing instrument, interest cash flows are added to the principal balance at each payment before maturity. On the maturity date, the initial principal balance plus the accumulated interest cash flows are reflected as principal runoff at maturity. When the switch is enabled for amortizing instruments, it is ignored by the cash flow engine.

#### 6.8.3.3 Percent Taxable

The Oracle ALM auto-balancing option requires the Percent Taxable input to determine the percentage of total income/expense that is subject to tax. This can be set up in the ALM > Product Characteristics rule and should be defined for each Product/Reporting currency (or Product/Default Currency 000) combination.

## 6.8.3.4 Currency Gain/Loss Basis

Oracle ALM enables users to select the currency accounting method for each Product/Currency combination modeled in multicurrency simulations. This is referred to as the Currency Gain/Loss Basis; it is an option in the ALM > Product Characteristics rule.

#### 6.8.3.5 Pay-Equivalent Compounding Convention

This switch is in the Oracle ALM Product Characteristics rule. When the cash flow engine calculates interest, this switch indicates when it needs to convert rates from the quoted compounding basis to the payment basis for the record.

#### 6.8.3.6 Behavior Patterns

Behavior pattern data is retrieved when the cash flow engine must process an instrument with an amortization code in the behavior pattern range from 70000 to 99999. The amortization code from the detailed instrument record is matched to the set of behavior pattern data with the same code. If no match is found to the amortization code from the detail record, the record is processed as a non-amortizing instrument.

If the Behavior Pattern rule is mapped to Forecast Rate Scenario, then the Behavior Pattern specified at the instrument level is ignored. The Behavior Pattern selected in the rule for a given product-currency combination is used instead.

## **6.8.3.7** Payment Patterns

Payment pattern data is retrieved when the cash flow engine must process an instrument with an amortization code in the payment pattern range from 1000 to 69999. The amortization code from the detailed instrument record is matched to the set of pattern data with the same code. If no match is found to the amortization code from the detail record, the record is processed as a non-amortizing instrument.

## 6.8.3.8 Repricing Patterns

Repricing pattern data is retrieved when the cash flow engine must process an instrument with an adjustable type code in the repricing pattern range from 500 to 99999. If no match is made, the engine defaults to the record characteristics in the repricing frequency column and processes the instrument as a standard adjustable instrument.

When a match is made, the instrument is modeled based on the repricing pattern. The cash flow engine first evaluates what the status of the instrument is as of the starting date of the cash flow process. The current repricing date is determined by rolling forward from the origination date to the next repricing date that follows the process start date. If that date does not correspond to the next repricing date, the repricing date from the record is used.

A repricing event is triggered when the period between events has elapsed. When this occurs, the defined rates are assigned to the detail record of the instrument. If the repricing type is Flat Rate, the rate from the event detail of the repricing pattern is applied to the detailed record of the instrument. If the repricing type is Indexed Rate, a rate lookup is triggered for the customer rate and the transfer pricing rate. If the interest rate code (IRC) is a yield curve, the point on the yield curve used is the repricing term associated with the current repricing information, unless the IRC term has been specified in the repricing pattern event. This rate, plus the specified margin, is the new fully indexed rate. Rate caps and floors are applied after this calculation occurs.

# **6.8.4** Initialize Cash Flow Data

The cash flow engine gathers cash flow data for the instrument to be processed, representing a subset of the information stored in the instrument tables for this record. The Detail Cash Flow Data Table lists the columns referenced in this process.

Cash flow data provides current information about the characteristics of a cash flow instrument. This information must be consistent to ensure consistent output. Before processing cash flows, the Cash Flow Edit Process should be run to avoid producing unreasonable results.

Cash flow data can be classified defining its use during the processing of an event:

- Static characteristics
- Dynamic characteristics
- Triggers

#### 6.8.4.1 Static Characteristics

Static characteristics provide information to the cash flow engine about how the instrument should be modeled. For non-pattern and non-schedule instruments, all of the following characteristics remain constant during the modeling process.

- Event frequencies
  - Repricing
  - Payment
  - Payment change
- Financial Code Values
  - Accrual basis code
  - Amortization type code
  - Rate change round code
- Leaf values
  - Product leaf
  - Common COA ID
- Currency Code
- Repricing meters
  - Margin
  - Rate caps
  - Rate increase period
  - Rate change minimum

For pattern and schedule instruments, the payment frequency and/or repricing frequency can vary throughout the life of the instrument.

#### 6.8.4.2 Dynamic Characteristics

Dynamic characteristics are updated each time an event occurs, as a result of what has occurred during the event. They include:

- Balances
  - Current
  - Current deferred
- Rates
  - Current net
  - Current gross
  - Current transfer
- Event counters (remaining number of payments)

## 6.8.4.3 Triggers

Triggers signal the cash flow engine, indicating it is time to model a particular event and can, therefore, change their value during the modeling horizon.

- Event dates
  - Next payment
  - Next, reprice
  - Payment change
- Negative Amortization balance in conjunction with neg-am limit

## 6.8.4.4 Translation (Non-Currency-Based Processes)

If the process is non-currency-based (for example, the ALM Deterministic Process specifies a functional dimension of Product or Product/Organizational Unit), the cash flow engine compares the local currency (on the instrument) with the reporting currency (specified in the Process rule) to determine whether balance and payment amounts in the instrument need to be translated. If the instrument is already denominated in the reporting currency, no translation is necessary. If it is in a different currency, the process must translate all amounts before processing cash flows. It translates those values from the local currency to the reporting currency by dividing by the exchange rate in effect at the As-of-Date.

#### NOTE

In currency-based processes (that is, where the ALM Deterministic Process rule specifies a functional dimension of Product/Currency or Product/Organizational Unit/Currency), no translation is required because the

instrument is processed in its local currency and all results are accumulated in the local currency.

The following is a list of all instrument values requiring translation for non-currency-based processing:

- Original Par Balance
- Current Par Balance (from instrument table or Transaction Strategy)
- Original Payment Amount
- Current Payment Amount
- Negative Amortization Amount
- Current Deferred Balance (from instrument table or Transaction Strategy)

# 6.8.5 Initializing Schedule Records

The processing of scheduled amortization instruments requires gathering additional data from the FSI\_D\_PAYMENT\_SCHEDULE table. An amortization code of 800, 801, or 802 signals to the cash flow engine that this instrument record is a schedule record. To properly model schedule instruments, the cash flow engine must retrieve payment dates and payment amounts from the Schedule table. A match is made between the Identity Code, ID number, and Instrument type code from the instrument record to the same data in the Schedule table. If no match is found, the instrument is processed as a non-amortizing record.

#### 6.8.5.1 Amortization Code 800

The different schedule amortization codes relay to the cash flow engine what type of payment is stored in the schedule table. An amortization code of 800 signifies that payment amounts are the principal and interest amounts. On payment dates, these payments are processed as conventional amortization payments.

#### 6.8.5.2 Amortization Code 801

An amortization code of 801 is used for level principal payment schedules. On the schedules for these instruments, the payment amount represents the principal portion of the payment only. For 800 and 801 schedules, the payment amounts should be expressed gross of any participation.

#### 6.8.5.3 Amortization Code 802

Instruments with an amortization code of 802 do not reference the payment amount column in the schedule tables. These instruments are processed as interest-only records, with all principal, accept prepayments, running off on the maturity date.

The data in the maturity date, next payment date, last payment date, the remaining number of payments, and current payment columns from the instrument record should

coincide with the same information in the schedule table. When this information is inconsistent, the information in the detail record supersedes the data in the schedule table.

In this case, the payment on the next payment date occurs on the date defined in the next payment date column of the instrument record, for the amount defined in the current payment column of the instrument record.

All payments after this date are made according to the payment date in the schedule table.

## 6.8.5.4 Translation (Non-Currency-Based Processes)

Similar to the considerations discussed earlier under Initializing Instrument Records, if the process is non-currency-based, the scheduled payment amount must be translated from the local currency to the reporting currency. The cash flow engine uses the exchange rate in effect at the As of Date, based on the local currency stated in the instrument record associated with this schedule record.

# **6.8.6** Initializing Pattern Records

The following logic applies to both User-Defined Payment Patterns and User-Defined Repricing Patterns. Applicability to repricing is indicated in parenthesis.

## **6.8.6.1** Single Timeline Patterns

To initialize an instrument record whose payment (or repricing) characteristics are defined by a single timeline pattern, the cash flow engine must synchronize the detailed instrument record with the payment (or repricing) pattern. Synchronization determines the current payment of the instrument within the payment (or repricing) pattern.

The synchronization process depends on whether the pattern is relative or absolute. To synchronize a relative pattern, the cash flow engine calculates the payment (or repricing) dates for the instrument record by rolling the origination date forward by the pattern frequencies. Once it calculates a payment (or repricing) date greater than the as-of-date, it stops. The number of times it was necessary to roll the date forward determines the current payment (or repricing event) number for the record.

An instrument record processed on an as-of-date of 03/31/2011 with an origination date of 01/01/2011, and a next payment (or repricing) date of 05/15/2011 is matched to the following pattern:

| Row | Frequency | Repetitions |
|-----|-----------|-------------|
| 1   | 1M        | 3           |
| 2   | 3M        | 3           |

Table 11: Example of the Instrument Record Processed

The origination date is rolled forward in the following manner:

Starting point 01/01/2011

- Add first monthly payment (or repricing) frequency 02/01/2011
- Add second monthly payment (or repricing) frequency 03/01/2011
- Add third monthly payment (or repricing) frequency 04/01/2011

After the third roll forward, the payment (or repricing) date is greater than the as-of-date. The cash flow engine interprets that the record is on its third payment (or repricing), which is the final monthly payment (or repricing). It models this payment (or repricing) on the next payment (or repricing) date from the detail record, in this case, 05/15/2011. The next payment (or repricing) is scheduled for 8/15/2011, using the three-month frequency from the fourth payment (or repricing) in the schedule.

Absolute patterns do not require the same rolling mechanism for synchronization. The next payment (or repricing) date from an absolute pattern is determined by the first month and day after the as-of-date. If this date does not correspond to the next payment (or repricing) date from the detail record, the next payment (or repricing) date of the detail record supersedes the date of the pattern. From that point on in the process, the payment (or repricing) dates from the pattern are used.

The cash flow engine has been designed in this manner to provide greater flexibility in modeling payment and repricing patterns. However, this flexibility increases the importance of detailed data accuracy to ensure that when discrepancies exist between detailed data and patterns, the differences are intended.

# 6.8.6.2 Multiple Timeline Patterns (Payment Patterns Only)

To initialize a detailed instrument record tied to a split pattern, the cash flow engine must generate a set record for each split. The current balance for each split record is calculated using the percentage apportioned to that split, as defined through the payment pattern interface. The original balance, original payment, and current payment columns are also apportioned according to the percent defined through the interface.

For each timeline resulting from the split of a detailed instrument record, the current payment date must be determined. The method for determining the payment date is the same as described for single timeline patterns with one exception. For these instruments, the next payment date from the original instrument record does not override the calculated next payment date. The date derived from rolling the origination date forward for relative timelines or locating the next date for absolute timeliness is assumed to be the correct payment date.

# **6.8.6.3** Translate Values (Non-Currency-Based Processes)

If the Payment Pattern is defined using an absolute payment amount, the engine may need to translate the amount to the reporting currency specified in the Process rule. This is similar to the considerations discussed earlier under Initializing Instrument Records that is, if the process is non-currency-based, the Pattern's Payment Amount needs to be

translated. The cash flow engine uses the exchange rate in effect at the As of Date, based on the local currency stated in the instrument or new business record associated with this pattern record.

# **6.8.7** Modeling Start and End Dates

Modeling start and end dates are determined by the type of processing (ALM or FTP) and the instrument being processed, as shown in the following table:

Oracle Oracle **Oracle Transfer Oracle Transfer Oracle Asset Transfer** Transfer Pricing Adjustable **Pricing Fixed** Liability **Pricing Pricing Remaining Term Remaining Term Management** adjustable **Fixed** start last reprice origination As of Date + 1 day As of Date + 1 day As of Date + 1 day date date date (App Pref's) (App Pref's) (App Pref's) last day of last end next reprice maturity next reprice date maturity date modeling bucket date date date (Time Bucket rule)

Table 12: Modeling Details of Start and End Dates with Processing Type

Only records that have a value in the As of Date column of the database equal to the as of the date in your Application Preferences are processed.

# **6.8.8** Additionally Derived Data

## 6.8.8.1 Initialization of Adjustable Rate Instruments for Transfer Pricing

For transfer pricing of adjustable-rate instruments, data is reset to values consistent with the last reprice date. The next payment date is rolled back by the payment frequency to the first payment date after the last reprice date. The remaining number of payments is increased by the number of payments added in the rollback process.

The field Last Reprice Date Balance is used in place of the current balance in a transfer pricing process. If the balance as of the last reprice date is not available, update this column with the current balance. The transfer pricing program has a special feature that re-amortizes the current payment if the following conditions are met:

The last reprice date balance equals the current balance.

Payments occur between the last reprice date and the as-of-date.

The instrument is not tied to an amortization pattern or an amortization schedule.

These three conditions signal to the transfer pricing engine that the balance as of the last reprice date was not available and the current balance should be used as a proxy.

#### 6.8.8.2 Percent Sold Adjustment

Balances must be adjusted for participations:

- Current net balance = current par balance \* (100 percent sold)
- Current payment net = current payment \* (100 percent sold)
- Original net balance = original par balance \* (100 percent sold)
- Last reprice balance net = last reprice balance \* (100 percent sold)
- Original payment net = original payment \* (100 percent sold)

## 6.8.8.3 Forecast Balance assumptions

Non-currency-based processing

If the ALM Process rule includes Forecast Balance new business, only the assumptions for the reporting currency are applied. For associated new business assumptions in the Pricing Margin rule, Maturity Mix rule, and Product Characteristics rule, and if no assumptions exist for the reporting currency, the cash flow engine uses assumptions defined for the Default Currency (Code 000). If it still cannot find a match, it employs a default or may write out an error message.

Currency-based processing

In currency-based processes, results are produced in their local currency. Therefore, Oracle ALM reads all Forecast Balance assumptions regardless of their associated currency.

## 6.8.8.4 Process Modeling Events

There are four events modeled in the cash flow engine:

- Payment
- Payment change
- Reprice
- Prepayment

When multiple events occur on the same day the order of processing is as follows:

Interest in Arrears

- Payment calculation
- Payment
- Prepayment
- Reprice

#### Interest in Advance

- Reprice
- Principal Payment
- Prepayment
- Interest Payment

For interest in advance instruments, payment calculation is not applicable. Payment calculation occurs only on conventionally amortizing instruments. Processing of an event includes these steps:

- Dynamic information is updated
- Financial elements summarizing the event is generated
- Event dates are incremented to the next event date

# **6.8.9 Payment Calculation Event**

Cash flow data characteristics are:

# 6.8.9.1 Static Information - Conventional Adjustable and Payment Patterns

- Current gross rate
- Current par balance
- Amortization Term and Multiplier
- Amortization type
- Adjustable Type Code
- Compounding Basis Event Trigger Transfer PricingCode

#### 6.8.9.2 Additional Information - Adjustable Neg-Amt

- Payment increase cycle
- Payment increase life
- Payment decrease cycle
- Payment decrease life
- Payment change frequency and multiplier
- NGAM Equalization frequency and multiplier
- Original payment amount
- Dynamic Information
- Current payment

#### 6.8.9.3 Event Trigger - Transfer Pricing

Cash flow transfer pricing of an Adjustable instrument

# 6.8.9.4 Event Triggers -Conventional Adjustable and Conventional Payment Patterns

Reprice Event

## 6.8.9.5 Event Triggers -Adjustable Neg Am

Next payment change date

NGAM balance > NGAM limit

NGAM Equalization date

# **6.8.10** Payment Calculation Steps

**1.** Calculate the new current payment.

Conventionally Amortizing Payment =

$$\frac{\text{Current Par Balance}_{m}}{\frac{1}{\text{Current Rate}_{C}}*(1-(1+\text{Current Rate}_{C})^{(-1*\text{rem pmts}_{g})})}$$

where Current RateC = Current compounded customer rate per payment.

rem pmtsa = remaining number of payments based on amortization.

Current Par Balancem = current balance at the time of payment recalculation.

For conventional schedules that reprice, payment recalculation does not occur. For patterns that reprice, payment recalculation does not occur during the repricing event. For these instruments, the payment is calculated at the time of payment.

2. Current Compounded Customer Rate per Payment

The customer rate must be adjusted to a rate per payment. If no compounding occurs, the rate can be divided by the payments per year. Example: current customer rate: 7.5%

Table 13: Example of Current Compounded Customer Rate per Payment

| Example: current customer rate: 7.5% |             |                  |  |
|--------------------------------------|-------------|------------------|--|
| Payment Frequency                    | Calculation | Rate per Payment |  |
| Monthly                              | 7.5 ÷12     | 0.625            |  |

| Example: current customer rate: 7.5% |         |       |  |
|--------------------------------------|---------|-------|--|
| Quarterly                            | 7.5 ÷ 4 | 1.875 |  |
| Yearly                               | 7.5 ÷ 1 | 7.5   |  |

If the instrument compounds, the rate must be adjusted for compounding. For monthly rates that compound daily, an average number of days assumption of 30.412 is used.

Remaining Number of Payments Based on Amortization

If the amortization term is equal to the original term, then the remaining number of payments is used.

If the amortization term <> original term, the remaining number of amortized payments are calculated by adding the amortization term to the origination date to determine the amortization end date. The remaining number of payments is calculated by determining how many payments can be made from and including the next payment date and this date.

The remaining number of payments is calculated for patterns based on the payment frequency at the time of repricing. As with conventional instruments, the amortization end date is used for payment recalculation. The remaining term is calculated using the difference between this date and the next payment date. This term is divided by the active payment frequency and one additional payment is added to it for the payment on the next payment date.

#### **3.** Apply periodic payment change limits.

Periodic payment change limits restrict the amount the payment can increase over its previous value. These limits are applied only when the payment recalculation is triggered by a payment adjustment date or a negative amortization limit. Because of these limits, the principal may continue to negatively amortize when the negative amortization limit has been reached.

**Table 14: Example of Periodic Payment Change Limits** 

|                    | Increasing Payment                                                                  | Decreasing Payment                                                                     |
|--------------------|-------------------------------------------------------------------------------------|----------------------------------------------------------------------------------------|
| Condition          | Newly Calculated Payment > (1 + (Payment Increase Lifer / 100)) * Original Paymentr | Newly Calculated Payment < (1 + (Payment<br>Decrease Lifer / 100)) * Original Paymentr |
| Adjustment if True | Current Paymentm = (1 + (Payment Increase<br>Lifer / 100)) * Original Paymentr      | Current Paymentm = (1 + (Payment Decrease<br>Lifer / 100)) * Original Paymentr         |

#### 4. Apply lifetime payment change limits

Lifetime payment caps and floor set a maximum and a minimum amount for the payment. These limits are applied only when the payment recalculation is triggered by a payment adjustment date or a negative amortization limit. Because of these

limits, the principal may continue to negatively amortize when the negative amortization limit has been reached.

**Table 15: Example of Lifetime Payment Change Limits** 

|           | Increasing Payment                                                                  | Decreasing Payment                                                                   |
|-----------|-------------------------------------------------------------------------------------|--------------------------------------------------------------------------------------|
| Condition | Newly Calculated Payment > (1 + (Payment Increase Lifer / 100)) * Original Paymentr | Newly Calculated Payment< (1+ (Payment<br>Decrease Lifer / 100)) * Original Paymentr |
|           |                                                                                     | Current Paymentm = (1 + Payment Decrease<br>Lifer / 100)) * Original Paymentr        |

#### **5.** NGAM equalization event.

If the payment recalculation is triggered by an NGAM equalization date, payment change limits do not apply. If the newly calculated payment is greater than the lifetime payment cap or less than the lifetime payment floor, the appropriate lifetime payment limit (cap/floor) is set equal to the newly calculated payment.

**6.** Update the current payment field.

Once all payment limits have been applied, the new current payment is updated in memory for processing of future events.

# **6.8.11** Payment Event

Cash flow data characteristics are:

- Static Information
- Dynamic Information
- Event Triggers
- Additional Assumption Information

#### 6.8.11.1 Static Information

- Amortization type
- Current Payment
- Accrual Basis code
- Current gross rate
- Current net rate
- Current transfer rate
- Origination Date
- Payment Frequency and multiplier
- Interest Type

- Compounding Basis Code
- Last Payment Date

#### 6.8.11.2 Dynamic Information

- Current Par Balance
- Remaining Number of Payments
- NGAM Balance

# 6.8.11.3 Event Triggers

- Next Payment Date
- Maturity Date

#### **6.8.11.4** Additional Assumption Information

- Interest credited switch
- Compounding Method

# **6.8.12** Payment Event Steps

The following are descriptions of the Payment Event Steps:

**1.** Calculate interest cash flow(s)

The amount of interest to be paid on a payment date is calculated as follows:

**Table 16: Example of Calculate Interest Cash Flow** 

| Interest Cash Flow               | Calculation                                          |  |
|----------------------------------|------------------------------------------------------|--|
| Interest cash flow gross         | Current net par balance x gross rate per payment     |  |
| Interest cash flow net           | Current net par balance x net rate per payment       |  |
| Interest cash flow transfer rate | Currency net par balance x transfer rate per payment |  |

#### **NOTE**

Rule of 78's Exception: The Rule of 78's loans have a pre-computed interest schedule.

#### **2.** Rate per Payment Accrual Adjustment

The annual coupon rate must be adjusted to a rate per payment. The accrual basis code defines how this adjustment should be made.

Accrual Factor Codes rate per payment for a June 30 payment (annual rate = 6.0%, payment frequency = 3 months)

Table 17: Example of Accrual Basis Code with Payment Adjustment and Rate per Payment

| Accrual Basis Code | Payment Adjustment   | Rate per Payment |
|--------------------|----------------------|------------------|
| 30/360             | (3*30)/360 * 6.0     | 1.500%           |
| 30/365             | (3*30)/365 * 6.0     | 14795%           |
| 30/Actual          | 90/365 * 6.0         | 1.4795%          |
| Actual/Actual      | (30+31+30)/365 * 6.0 | 1.4959%          |
| Actual/35          | (30+31+30)/365 * 6.0 | 1.4959%          |
| Actual/360         | (30+31+30)/360 * 6.0 | 1.5167%          |
| Business/252       | (3*20)/252 * 6.0     | 1.4285%          |

#### NOTE

For Business/252 Accrual Basis, the holiday calendar is used to determine the number of business days that exist in a given month. The calculation is generally, n/252, where "n" is the number of business days in the accrual period over an, assumed 252 business days in the year.

This formula assumes a single rate per payment period. If an instrument reprices multiple times within a payment period, only the last repricing event affects the interest cash flow.

#### 3. Rate per Payment Compounding Adjustment

Compounding is applied to the rate used in interest calculation if the compounding frequency is less than the payment frequency. The compounding formula that is applied to the current rate is as follows:

Table 18: Example of Rate per Payment with Compounding Adjustment

| Compounding Code                            | Calculation                                             |  |
|---------------------------------------------|---------------------------------------------------------|--|
| Simple                                      | No compounding is calculated                            |  |
| At Maturity                                 | No compounding is calculated                            |  |
| Continuous                                  | e^(rate per payment) - 1                                |  |
| Monthly, Quarterly, Semi-Annually, Annually | (1+ rate per pmt/cmp pds per pmt)^(cmp pds per pmt) - 1 |  |

#### 4. Rate per Payment - Stub and Extended Payment Adjustment

An adjustment may be made if the expected days in the payment are different than the actual days in the payment.

The number of days between the next payment date and the last payment date is compared to the payment frequency, specified in days. The payment frequency specified in days depends on the month the payment occurs. If these numbers are not equal, the interest cash flow is adjusted by the ratio (next payment date - last payment date) /payment frequency in days.

On the last payment processed in the modeling horizon, the number of days between the maturity date and the last payment before the maturity date is compared to the payment frequency specified in days. The payment frequency specified in days depends on the month in which the maturity date occurs. If these numbers are not equal, the interest cash flow is adjusted by the ratio (maturity date - last payment date)/ payment frequency in days.

#### 5. Calculate current payment for patterns and schedules

For amortization patterns, the payment amount can be defined independently for each payment date. Therefore, on each payment, the payment amount must be calculated according to the characteristics defined for that date. Payment amounts can be driven by several different factors. These following factors are each explained:

#### **Percent of Original Payment**

#### Oracle Asset Liability Management

On the first modeled payment on a detailed instrument record, the amount in the current payment column is assumed to accurately represent the payment amount as of the next payment date. If this instrument record is partially sold, the current payment is multiplied by (100-percent sold) to get the net payment amount.

If this is the first payment made by a new business record, the payment amount is calculated using the original balance, original rate, and the original number of payments. The original number of payments is calculated by using the amortization term, as specified through the Maturity Mix Rule or Transaction Strategies Rule, and the original payment frequency.

On subsequent payment dates, Oracle calculates the amount paid by multiplying the pattern percent by the amount in the original payment amount column, adjusted for percent sold, if applicable. The pattern percent is the percent of original payment specified in the user interface for that payment.

#### Oracle Funds Transfer Pricing

For standard transfer pricing, the model calculates the payment amount for each payment that falls between the last reprice date and the next reprice date (adjustable-rate instruments) or between the origination date and maturity date (fixed-rate instruments) by using the original payment from the instrument record and applying the pattern percent from the user interface.

For remaining term transfer pricing, the model calculates the payment amount in the same manner as described earlier for Oracle ALM.

#### 6. Percent of Current Payment

#### Oracle Asset Liability Management and Transfer Pricing

On the payment date, Oracle determines the amount to be paid by first calculating a new payment according to the active characteristics, including the current balance, current rate, current payment frequency, and calculated the remaining number of payments. The remaining number of payments is calculated by determining the amount of time remaining in the amortization term and dividing this term by the current payment frequency.

After the payment has been calculated, the pattern percent is applied.

#### 7. Percent of Current Balance

#### Oracle Asset Liability Management

Percent of Current Balance is applicable only for Level Principal payment patterns. On the first modeled payment, the amount in the current payment column is assumed to accurately represent the payment amount as of the next payment date. If the instrument is partially sold, the amount should be multiplied by (100- percent sold) to get the net payment amount.

For all subsequent payments, the payment amount should be calculated at the time of payment by multiplying the outstanding balance by the pattern percent.

#### Oracle Funds Transfer Pricing

Calculations for Transfer Pricing work similarly to ALM. However, for fixed-rate instruments, modeling begins at the origination date, using the original balance. For adjustable-rate instruments, modeling begins at the last reprice date, using the last reprice date balance.

#### 8. Percent of Original Balance

#### Oracle Asset Liability Management and Transfer Pricing

Percent of Original Balance is applicable only for Level Principal payment patterns. On the first modeled payment, the amount in the current payment column is assumed to accurately represent the payment amount as of the next payment date. If the instrument is partially sold, the amount should be multiplied by (100- percent sold) to get the net payment amount.

For all subsequent payments, the payment amount should be calculated at the time of payment by multiplying the original balance, net of participations, by the pattern percent.

#### 9. Absolute Value

#### Oracle Asset Liability Management

Absolute value is available for detailed instruments; it cannot be used for new business instruments. On the first modeled payment, the amount in the current payment column is assumed to accurately represent the payment amount as of

the next payment date. If the instrument is partially sold, the amount should be multiplied by (100-percent sold) to get the net payment amount.

For all subsequent payments, the absolute value amount from the pattern is used. If the instrument has a percent sold, the percent sold is applied to the absolute payment amount.

#### Oracle Funds Transfer Pricing

For standard transfer pricing, the absolute payment amount is used, adjusted for the participation percent.

#### 10. Interest Only

#### Oracle Asset Liability Management and Transfer Pricing

On all interest only payments, the payment amount is calculated as the interest due on that date. No reference is made to the current payment column from the detailed instrument record. Any payments in the current payment column are ignored.

#### 11. Calculate principal runoff

Principal Runoff is a function of the amortization type of the instrument and the current payment. The current payment on a conventionally amortizing record represents the total P&I payment, while the current payment on a level principal record represents the principal portion of the total payment.

Simple Amortization (code = 700, 802, and any of the Non-Amortizing Pattern Codes)

General case: Principal Runoff = 0

Interest Credited: -1\* interest cash flow gross

Conventional Amortization (code = 100, 500, 600, 800, and any conventionally amortizing pattern codes)

Principal Runoff = current payment - interest cash flow gross

Lease Amortization (code = 840)

Principal Runoff = current payment - interest cash flow gross

Level Principal Amortization (code = 820, 801, and any other level principal amortizing pattern codes)

Principal Runoff = current payment

Annuity Amortization (code = 850)

Principal Runoff = current payment \* -1

Rule of 78's (code = 710)

Principal Runoff = current payment - interest cash flow gross

#### 12. Special negative amortization check

If the principal runoff is negative and the instrument record is adjustable neg-am; then additional checks must be made to ensure that the record is not exceeding neg-am limits. The check that is made is the following:

-1\* principal runoff + neg am balance<sub>m</sub> > neg am limit<sub>t</sub> /100 \* original balancer

If this condition is true, the payment is not made. The payment is recalculated (see <u>Payment Calculation Event</u>). After the new payment has been calculated, the scheduled principal runoff is recalculated, based on the new payment information.

#### 13. Maturity date case

If the payment date is also the maturity date, then the remaining balance must be paid off. Principal At Maturity = Current Balancem - Scheduled Principal Runoff

#### 14. Update current balance

The current balance must be updated to reflect the principal portion of the payments and any interest credited.

Current Balance<sub>m</sub> = Current Balance<sub>m</sub> - Principal Runoff - Principal At Maturity + Interest Credited

#### 15. Update remaining number of payments

After payment has been made, the underlying information must be updated in predation for the next event.

The remaining number of payments is reduced by 1. If the remaining number of payments is zero, the modeling for this instrument is complete.

Remaining Payments<sub>m</sub> = Remaining Payments<sub>m</sub> - 1

#### 16. Update next payment date

For standard amortization instruments, the next payment date is set equal to the current payment date plus the payment frequency.

Next payment date<sub>m</sub> = Current payment date + Payment frequency

If the instrument is an amortization schedule, the next payment date is determined from the dates in the schedule table.

If the instrument is an amortization pattern, the next payment date is determined by incrementing the current payment date by the current payment frequency for relative patterns. For absolute patterns, the next payment date is determined by the next consecutive date in the pattern.

If the remaining number of payments is equal to 1, or the next payment date is greater than the maturity date, the next payment date is set equal to the maturity date.

# **6.8.13** Interest in Advance Calculations

The following steps apply to an interest in advance records only. Interest in advance instruments makes their first payment on the origination date. The last payment, on the maturity date, is a principal only payment.

Determine new current payment on schedules and patterns. The current payment is calculated as described in <u>Steps</u>, earlier.

- **1.** Calculate principal runoff.
- **2.** For interest in advance records, the principal runoff occurs before the interest cash flow is calculated. Because conventionally amortizing instruments cannot have interest in advance characteristics, amortizing interest in advance instruments are always level principal. Therefore, the principal runoff equals the current payment amount.
  - For the payment on the maturity date, all remaining principal is also paid off.
- **3.** Update the current balance. Before calculating the interest cash flow, the current balance must be updated for the amount of principal runoff. If the payment date is the maturity date, the balance is set to zero, and no further calculations are necessary.
- **4.** Calculate interest cash flow. If the payment date is not the maturity date, an interest in cash flow is made. The interest cash flow calculation for interest in advance instruments is similar to the interest in arrears calculation. The calculation differs in the count for the number of days. Rather than counting from the last payment date to the current payment date, the number of days is counted from the current payment date to the next payment date.
- **5.** Update remaining number of payments. After a payment has been made, the underlying data must be updated in predation for the next event. The remaining number of payments is reduced by 1.
- **6.** Update the next payment date. For standard amortization instruments, the next payment date is set equal to the current payment date plus the payment frequency.
  - Next payment datem = Current payment date + payment frequency

If the instrument is an amortization schedule, the next payment date is determined from the dates in the schedule table.

If the instrument is an amortization pattern, the next payment date is determined by incrementing the current payment date by the current payment frequency for relative patterns. For absolute patterns, the next payment date is determined by the next consecutive date in the pattern.

If the remaining number of payments is equal to 1, or the next payment date is greater than the maturity date, the next payment date is set equal to the maturity date.

# **6.8.14** Prepayment Event

Cash flow data characteristics are:

#### 6.8.14.1 Static Information

- Current gross rate
- Current net rate
- Payment frequency and multiplier
- Origination date
- Original Term
- Next Reprice Date
- Reprice Frequency
- Maturity Date

## 6.8.14.2 Dynamic Information

- Current Par Balance
- Current Payment

## 6.8.14.3 Additional Assumption Information

- Prepayment Assumption Rule
- Prepayment Model
- Forecast Rates Rule

# 6.8.14.4 Event Trigger

Next Payment Date

# **6.8.15** Prepayment Event Steps

Perform the following to execute prepayment event steps:

**1.** Update the value of prepayment dimensions.

Depending on the prepayment assumptions for the product leaf, values for the prepayment dimensions may need to be updated. The prepayment assumptions for the product leaf are defined in a Prepayment Rule, which is then selected for the current processing run.

If the prepayment method is Constant Rate "Use Payment Dates", these updates are not necessary. If the prepayment method is Arctangent, only the rate ratio is necessary to calculate. For the Prepayment Model method, the required updates depend on the dimension within the table for the proper origination date range.

Following are the all possible prepayment dimensions and their calculations:

- Market Rate: The market rate is selected per product within the Prepayment Rule. You must select an IRC from the list of IRCs defined in Rate Management
   Interest Rates. The chosen IRC provides the base value for the market rate.
  - Additionally, you must specify the reference term you want to use for IRCs that are yield curves. There are three possible methods for you to select:
- Original Term: The calculation retrieves the forecasted rate from the term point equaling the original term on the instrument.
- Reprice Frequency: The calculation retrieves the forecasted rate from the term point equaling the repricing frequency of the instrument. If the instrument is fixed rate and, therefore, does not have a reprice frequency, the calculation retrieves the forecasted rate associated with the term point equaling the original term on the instrument.
- Remaining Term: The calculation retrieves the forecasted rate from the term
  point equaling the remaining term of the instrument. See the description of the
  remaining term calculation listed in the following for more details.
  - The market rate is determined by retrieving the proper forecasted rate and adding the user-input spread.
  - Market Rate = f(Current Date, IRC, yield curve term) + spread
- Coupon Rate: The coupon rate is the current rate of the instrument record (as of the current date in the forecast).
- Rate Difference: The rate difference is the spread between the coupon rate and the market rate. Before calculating this dimension, the market rate must be retrieved.
  - Rate Difference = Coupon Rate Market Rate
- Rate Ratio: The rate ratio is the proportional difference between the coupon rate and the market rate. Before calculating this dimension, the market rate must be retrieved.
  - Rate Ratio = Coupon Rate / Market Rate
- Original Term: The original term is retrieved from the original term of the instrument. If the original term is expressed in months, no translation is necessary. Otherwise, the following calculations are applied:
  - Original Term<sub>months</sub> = ROUND((Original Term<sub>days</sub>)/30.412)
  - Original Term<sub>months</sub> = Original Term<sub>years</sub>\*12
- Reprice Frequency: The value for reprice frequency depends on the adjustable type code and the tease characteristics of the instrument data.
- Fixed-Rate: If the instrument is a fixed rate, as designated by an adjustable type code = fixed (code value = 0), the original term, as defined earlier, is used as the repricing frequency.

Reprice Frequency = Original Term (months)

 Non-Tease Floating: If the adjustable type of the instrument is floating (code value of 30 or 50 and not in a tease period), the repricing frequency is assumed to be one day, which when rounded to month value, becomes 0 months.

Reprice Frequency = 0 months

 Non-Tease Adjustable: If the adjustable type of the instrument is adjustable (code value of 250) and not in a tease period, the repricing frequency columns are used. All cases where terms are not expressed in months should be translated into months, calculated as follows:

Reprice Frequency<sub>months</sub> = Reprice Frequency<sub>years</sub> \* 12

Reprice Frequency<sub>months</sub> = Round(Reprice Frequency<sub>days</sub> / 30.412)

Teased Loans: The tease period is identified by a tease end date > current date.
 The reprice frequency during the tease period is calculated as follows, rounded to the nearest whole number of months.

Reprice Frequency = ROUND((Tease End Date - Origination Date) /30.412)

 Remaining Term: The remaining term value represents the remaining number of months until maturity. The value is rounded to the nearest whole number of months.

Remaining Term = ROUND((Maturity Date - Current Date)/30.412)

Expired Term (Age): The expired term represents the age of the instrument. It
represents the time elapsed since the origination of the instrument. The value is
rounded to the nearest whole number of months.

Expired Term = ROUND((Current Date - Origination Date)/30.412)

- Term to Reprice: As with reprice frequency, the calculation of term to reprice depends on the adjustable type code and tease characteristics of the instrument characteristics.
- Fixed-Rate: If the instrument is a fixed rate, as designated by an adjustable type code = fixed (code value = 0), the term to reprice is calculated in the same manner as the remaining term. The value is rounded to the nearest whole number of months.

Term to Reprice = Round (Maturity Date - Current Date/30.412)

Non-Tease Floating: If the adjustable type of the instrument is floating (code value of 30 or 50), and is not in its tease period, the reprice frequency is taken as 1 day. The term to reprice is assumed to be one day, which when rounded to month value, becomes 0 months.

Term to Reprice = 0 months

 Non-Tease Adjustable: If the adjustable type of the instrument is adjustable (code value of 250) and not in its tease period, the term to reprice is calculated as the difference between the current date and the next reprice date. The value is rounded to the nearest whole number of months

Term to Reprice = ROUND((Maturity Date - Current Date)/30.412)

Teased Loans: The tease period is identified by a tease end date > current date. The term to reprice, while in this period, is calculated as the difference between the current date and the tease end date. The value is rounded to the nearest whole number of months.

Term to Reprice = ROUND((Tease End Date - Current Date)/30.412)

**2.** Determine Base Annual Prepayment Rate.

The method for determining the annual prepayment rate depends on the prepayment method.

 Constant Rate: Constant prepayment rates can vary for different origination date ranges. The rate is determined by finding the proper range of origination dates and using the constant rate from this range.

Base Annual PP Rate = Constant Rate

 Arctangent: The arctangent formula describes the relationship between prepayments and the ratio of coupon rate to market rate. Four coefficients you enter define the shape of the curve. These coefficients can vary by origination date range.

Base Annual PP Rate = Coeff1-Coeff2 \* ARCTANGENT(Coeff3\* (Coeff4-Rate Ratio))

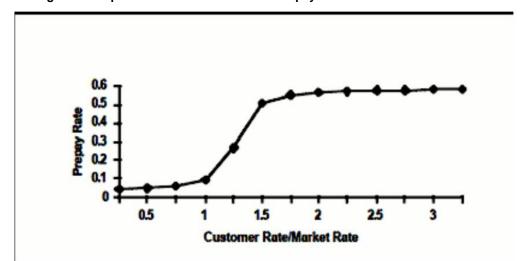

Figure 1: Graph between Market Rate and Prepayment Rule

 Prepayment Model: Under the Prepayment Model method, a Prepayment Model rule is referenced within the Prepayment Rule for a particular product and origination date range. This prepayment model may be factored by a coefficient to scale the prepayment rates that reside in the table up or down. The prepayment model factor is also defined per product and origination date.

The Prepayment Model rule contains a table of prepayment rates dimensioned by other characteristics, as listed in Step 1, earlier. The Prepayment Model rule can hold a maximum of three dimensions. For each dimension, you can define the lookup method along that dimension, either range or interpolate.

- Range Lookup: Range Lookups treats the nodes within the dimension as a starting value for a range that extends to the next node dimension. For example, take an original term dimension with node values of 0,12, and 24. The range lookup treats these values as three sets of ranges: 0 to 11, 12 to 23, and >= 24.
- Interpolation Lookup: If the interpolation method is selected, the lookup applies straight-line interpolation to determine the proper prepayment rate for values that fall between nodes.
- Lookups Outside the Given Range: For both lookup methods, lookup for values less than the lowest node value receives the prepayment rate associated with the lowest node. Values greater than the highest node receive the prepayment rate associated with the highest node.

Along each dimension of the table, range lookup or interpolation is performed to pinpoint the proper prepayment rate from the table. Once the prepayment rate is retrieved from the prepayment table, the prepayment table factor is applied to this rate.

Base Annual PP Rate = PPModelFactor \* PPTModelLOOKUP(dimensionx, dimensiony, dimensionz)

**3.** Adjust for Seasonality.

For each prepayment method, seasonality factors can be applied to adjust the prepayment rate. The seasonality factors are defined per month. The month of the current date is used to determine the proper seasonality factor to use.

Annual PP Rate = Seasonality Factor(Current Month) \* Base Annual PP Rate

4. Check Prepayment in Full Option.

If the adjusted final prepayment rate is equal to 100%, the instrument is paid off in full.

**5.** De-annualize the Prepayment Option.

The annual prepayment rate is adjusted to a rate per payment. The formula is as follows:

Prepayment Factor = (1-(1- Annual PPRate)^(1/payments per year)

**6.** Adjust Prepayment Rate for Stub or Extended Payments and/or payment dates impacted by Holiday adjustment

The prepayment rate per payment is adjusted if the payment is a

- Stub or extended payment.
- Payment dates impacted by Holiday adjustment (when Holiday calculation method is Recalculate Payment).

This adjustment is made in the same manner that interest cash flows are adjusted, as follows:

Adjusted prepayment factor = Prepayment Factor \* (next payment date - last payment date) / (next payment date - calculated last payment date).

Where Calculated Last Payment Date is the Next Payment Date rolled back by the number of months in PMT\_FREQ.

**7.** Determine the prepayment amount.

The amount of runoff due to prepayments is calculated. The prepayment factor is applied to the current balance.

Prepayment Runoff = Current Balance \* prepayment factor

8. Update the current balance.

The current balance must be reduced by the amount of prepayment runoff.

Current Balance = Current Balance - Prepayment runoff

**9.** Apply prepayment factor to the current payment.

An option exists in the Prepayment Rule to reduce the payment proportionally to reflect the amount of principal that has been prepaid. If the prepayment treatment is Refinance, the current payment is reduced as follows:

Current Payment = Current Payment \* (1 - prepayment factor)

If the payment treatment is Curtailment, the current payment remains constant, effectively reducing the term of the instrument.

## **6.8.15.1** Prepayment - User Defined Tenors

Users can define Prepayment dates, irrespective of contractual payment dates, via User-defined tenors. This is applicable for AMRT\_TYPE\_CD of 700 (early redemption and prepayment), 100, 500, 820, and payment schedule.

#### NOTE

The payment schedule is only applicable to the prepayment treatment of curtailment.

User-defined Early Redemption Is applicable only for AMRT TYPE CD of 700.

When the prepayment method is Constant "User Defined Tenors" the following combinations can be selected to define prepayment rates:

Table 19: Example of Combination for defining the Prepayment Rate

| Balance Type Prepayment Rate Type |
|-----------------------------------|
|-----------------------------------|

| Balance Type     | Prepayment Rate Type      |
|------------------|---------------------------|
| Current Balance  | Annual Prepayment Rate    |
| Current Balance  | De-annual Prepayment Rate |
| Reducing Balance | Annual Prepayment Rate    |
| Reducing Balance | De-annual Prepayment Rate |

If the Balance Type is selected as 'Current Balance', then the prepayment amount will be calculated using CUR\_PAR\_BAL on As of Date, i.e. without reducing the balance by any payment/prepayment that may have occurred between as of the date and pre-payment date.

If the Balance Type is selected as 'Reducing Balance', then the prepayment amount will be calculated using balance as on Prepayment Date, i.e. after reducing the CUR\_PAR\_BAL by any payment/prepayment that may have occurred between as of the date and prepayment date.

The Prepayment Rate Type can be Annual Prepayment Rate or De-annual Prepayment Rate. When the Annual Prepayment Rate is selected then the prepayment rate entered in the screen is directly used. In the other case, the rate entered in the screen is deannualized before calculating the prepayment amount.

### Refer to **Example**

#### **Example of Maturity Dates**

| Start Maturity Date | End Maturity Date | Tenor | Multiplier | Percent | Repeat |
|---------------------|-------------------|-------|------------|---------|--------|
| 01/01/1900          | 31/12/2016        | 1     | М          | 5       | 12     |
| 6                   | М                 | 4     | 24         |         |        |
| 01/01/2017          | 31/12/2499        | 3     | М          | 8       | 4      |
| 9                   | М                 | 10    | 15         |         |        |

• For the first case, where the contract starting Maturity date is 01/01/1900 and Ending Maturity date is 31/12/2016, there will be 12 prepayments at monthly intervals followed by 24 prepayments at the half-yearly interval.

First Tenor is relative to As of Date, that is the first prepayment will be on 'As of Date + 1 month' followed by 11 prepayments are 1-month interval each. Thus, the Engine generates 12 Prepayment Events processing each of the Percentage for the respective event.

The second Tenor is 6M will start after 12 months, so the actual prepayment tenor will be 18M. Similarly, Engine will generate 24 Prepayment Events processing each of the Percentage for the respective event.

 For the second case, where contract start Maturity Date is 01/01/2017 and End Maturity Date is 31/12/2499, there will be 4 prepayments at quarterly intervals followed by 15 prepayments every 9 months. In this case. The engine will generate 4 and 15 events respectively.

The following logic is performed for prepayment and early redemption calculation:

**1.** Determine User-defined Prepayment Dates.

The user needs to select Tenor and Multiplier. Prepayment/ Early Redemption will happen on the selected Tenor Multiplier.

2. Determine User-defined Prepayment Rates.

The user needs to define Prepayment rates for each defined Tenor Multiplier that will be used for prepayment amount calculation.

Base Prepayment Rate = Constant Rate defined from UI / 100

3. Adjust for Seasonality

Seasonality factors can be applied to adjust the prepayment rate. The seasonality factors are defined per month. The month of the current date is used to determine the proper seasonality factor to use.

Prepayment Rate = Seasonality Factor \* Base Prepayment Rate

**4.** Check Prepayment in Full Option.

If the adjusted prepayment rate is equal to 100%, the instrument is paid off in full.

**5.** Derive Prepayment Factor

When Prepayment Rate Type is 'De-annual' then:

Prepayment Factor = 1- (1- Prepayment Rate)^(1/Payments per year)

Where; Payments per year = 365 / (Current prepayment date – Previous prepayment date)

When Prepayment Rate Type is 'Annual' then:

Prepayment Factor = Prepayment Rate

**6.** Determine the prepayment amount.

The amount of runoff due to prepayments is calculated. The prepayment factor is applied to the current par balance or reducing balance depending on the Balance Type selected. For Dynamic Business it is applied on Original Balance.

Prepayment Runoff = Current Par Balance or Reduced Par Balance \* Prepayment factor.

If the prepayment factor is equal to 100%, the instrument is paid off in full.

**7.** Update the current balance.

The current balance must be reduced by the amount of prepayment runoff.

Current Balance = Current Balance - Prepayment runoff

**8.** If Prepayment treatment is Refinance, the current payment is recalculated, on the payment date, depending on AMRT\_TYPE\_CD.

When AMRT\_TYPE\_CD is 100, 500, current payment is recalculated using the Current Payment formula (already detailed in this chapter, subsection: Payment Calculation Steps).

$$\frac{\text{Current Par Balance}_{m}}{\frac{1}{\text{Current Rate}_{C}}*(1-(1+\text{Current Rate}_{C})^{(-1*\text{rem pmts}_{B})})}$$

When AMRT\_TYPE\_CD is 820, the current payment is recalculated using the current balance and the remaining number of payments.

Current Payment = Current balance/remaining number of payments.

With User-defined Prepayment Tenors, there can be multiple prepayments within a payment event. Balance can decrease due to prepayment before the next payment event. Hence interest is calculated on each prepayment event on the reduced balance.

For example, a record processed on an as-of-date of 03/31/2011 with the last payment date of 01/31/2011, and next payment date of 07/31/2011 and payment frequency of 6M. User-defined Prepayment Tenor of 1M, 2M, 6M is defined. There will 2 prepayment events between the last payment date to the next payment date on 4/30/2011 (as of date+1M), 5/31/2011 (as of date+2M). Interest will be calculated on 4/30/2011 from the last payment date, and 5/31/2011 from 4/30/2011. On payment event date of 7/31/2011 interest will be calculated from 5/31/2011. On 7/31/2011 interest cash flow populated will comprise of interest from the last payment date till the next payment date.

On the following payment date of 1/31/2012, interest will be calculated from 7/31/2011 till 9/31/2011 (prepayment event). Interest will be calculated on 1/31/2012 from 9/31/2011. On 1/31/2012 populated interest, cash flow will comprise interest from 7/31/2011 till 1/31/2012.

#### NOTE

INT\_TYPE =2 (Interest in Advance) is not supported for User-defined Prepayment Tenors. Record modeled with User-defined prepayment (early redemption) with INT\_TYPE=2, will be treated as INT\_TYPE=1 (Interest in Arrears).

# 6.8.15.2 Prepayments – Standardized Approach

As part of the Standardized Approach solution, prepayments and early redemptions may have prescribed scaling factors applied in a Standardized Approach shock scenario, as defined by the BCSB Standardized Approach rules for prepayments and early

redemptions. Further details may be found in the BCSB publication <u>Interest Rate Risk in the Banking Book</u>" (April 2016) page 28, Table 3 for CPR, and page 29, Table 4 for Early <u>Redemptions</u>.

Standardized Approach shocks scaling factors for CPR & ER are stored in the table FSI IRC STDAPRCH CPRER.

If a prepayment rule is assigned to a product-currency combination and if a Standardized Approach shock is applied, the CF engine will automatically apply the corresponding CPR/ER scaling factor to its respective shock and time bucket, and working backward will calculate the required prepayments/early redemptions associated with that shock.

For example, suppose an asset product-currency subject to prepayment derives a CPR of 30% in its base scenario in each distinct time bucket. Per Standardized Approach specifications, the CPR would receive a scaling factor of .8 in the SA Parallel Up scenario, 1.2 in the SA Parallel Down scenario, and so forth. This means that this product-currency asset will receive this new CPR and the notional prepayments will reflect this adjustment. This principle is also applicable to liabilities subject to early redemption.

In the Standardized Approach framework, prepayment models that are rate-sensitive are only applicable in the base scenario. The base scenario prepayment CPR value is assumed to apply to all SA shock scenarios multiplied by its respective scaling factor in each bucket.

Standardized Approach scaling factors for prepayments and early redemptions only apply to Prepayment rules applied to the Product-Currency node level. Other cash flow behavioral modeling, such as payment patterns, behavior patterns, etc. are not affected by Standardized Approach shock scalars.

# **6.8.16** Reprice Event

Cash flow data characteristics are:

### 6.8.16.1 Static Information

- Adjustable type code
- Interest rate code
- Net Margin
- Net Margin Code
- Gross Margin
- Reprice frequency and multiplier
- Rate cap life
- Rate floor life
- Rate increase period
- Rate decrease period

- The rate set lag and multiplier
- Rate change minimum
- Rate change rounding code
- Rate change rounding factor

## 6.8.16.2 Dynamic Information

- Current gross rate
- Current net rate
- Current transfer rate
- Current TP Adjustment rates

# 6.8.16.3 Event Triggers

- Bucket start date
- Tease end date
- Next reprice date

# 6.8.16.4 Additional Assumption information

Forecast Rates

# **6.8.17** Notes About Reprice Event

# 6.8.17.1 Transfer Pricing

The modeling of adjustable-rate instruments in TP begins at the last reprice date and ends at the next reprice date, with the next repricing date treated like a maturity date for funding purposes. Therefore, no repricing events occur during a transfer pricing process.

### 6.8.17.2 Customer Rate Definition

Repricing characteristics (rate caps, floors, periodic change limits) are based on the customer rate. In a standard processing run, the current net rate is defined as the customer rate. However, when Modeling with Gross Rates option is used, the customer rate is defined as the current gross rate.

- If the 'ACCRUALBASISCD\_FLAG' column in the SETUP\_MASTER table is set to N, then Engine calculates the Interest for Reprice Event for the number of days and divided by 365 denominators. This is the existing behavior of Engine.
- If the 'ACCRUALBASISCD\_FLAG' column in the SETUP\_MASTER table is set to Y, then Interest for Reprice Event is calculated for days and denominator of provided Accrual Basis code will be used.

### Below are the examples:

- If ACCRUAL\_BASIS\_CD in (1 (30/360), 2(Act/360)), then the interest is computed using 360 as the denominator.
- If ACCRUAL\_BASIS\_CD in (3 (Act/Act), 5 (Act/Act)), then the interest is computed
  using the Actual number of days in the year as denominator.
- If ACCRUAL\_BASIS\_CD in (4 (30/365), 6 (Act/365)), then the interest is computed using 365 as the denominator.

# 6.8.18 Reprice Steps

1. Determine new IRC value(s)

The raw customer rate (Raw RateC) is determined from the set of forecasted IRC values contained in the Forecast Rates assumption rule chosen within the ALM Deterministic Process. Additionally, a new transfer rate (Transfer RateT) is derived if the Modeling with Transfer Rates option is used. The variables used to determine the transfer rates are:

Raw RateC = f(Rate set date, IRC, yield curve term)

Rate Set Date: The rate set date is the date from which the IRC value is taken. The date is determined as follows:

Rate Set Date = Next Reprice Datem - Rate Lagr

If the rate set date is less than the As of Date, the historical rate is retrieved from up to one year before the As of Date.

Yield Curve Term: If the IRC is a single point IRC (Prime, LIBOR), then the forecasted rate is used. If the IRC is a yield curve (for example, Treasury Yield Curve), the point on the yield curve equivalent to the repricing frequency is used. If no such point exists, straight line, cubic spline, or quartic spline interpolation is used to find the rate between the two nearest terms.

Example: (straight-line interpolation):

An instrument has a repricing frequency of 18 months, which does not exist on the yield curve. The two nearest points are the 12-month point and the 24-month point.

The 18-month point is determined as follows:

### **Example of Straight-line Interpolation**

| Term      | Rate  |
|-----------|-------|
| 12 Months | 6.00% |
| 24 Months | 9.00% |

Interpolated Rate = Rate(Begin) + (Rate(End) - Rate(Begin))\*(Term(interpolated rate)-Term(Begin))/(Term(End)-Term(Begin))

Rate(18 M) = 6.00% + (9.00%-6.00%) \* (18 M - 12 M) / (24 M - 12 M) = 6.00% + 3.00% \* (6 M) / (12 M) = 6.00% + 1.50% = 7.50%

**2.** Add applicable margin to the raw customer rate.

The margin of the customer is added to the raw customer rate.

If IR Margin type code is Rate (code =0), then provided Margin, Margin Gross is used as-is. If IR Margin type code is Percent (code=1), Margin is provided as a percentage of Raw Rate C. Margin on reprice event is calculated as

MarginC = Margin % \* Raw RateC.

If using the Modeling with Gross Rates option, the gross margin is used. Otherwise, repricing depends on the Net Margin Flag. If the Net Margin Flag is set to a floating net rate, the net margin is used. If the Net Margin Flag is set to a fixed net rate, no repricing occurs.

Raw RateC = Raw RateC + MarginC

**3.** Update the current transfer rate if modeling transfer rates.

At this point, the current transfer rate (Current RateT) can be updated. Unlike the customer rates, no further adjustments are necessary.

Current RateT = Raw RateT + marginT

**4.** Apply rounding codes.

The raw customer rate is adjusted using the method defined by the rounding codes and to the precision specified by the rounding factor. If the rounding factor is set equal to zero, no rounding occurs.

**Table 22: Details of Rounding Codes** 

| Method           | Description                                                                                |                                                              |
|------------------|--------------------------------------------------------------------------------------------|--------------------------------------------------------------|
| No<br>Rounding   | Rate is not rounded                                                                        | 5.123% Example (Raw rate = 5.123;<br>rounding factor = 0.01) |
| Round-<br>Up     | ate is rounded to the nearest value greater than the raw rate with the specified precision | 5.1300%                                                      |
| Round<br>Down    | Rate is rounded to the nearest value less than the raw rate with the specified precision   | 5.1200%                                                      |
| Truncate         | Rate is truncated to the whole value                                                       | 5.0000%                                                      |
| Round<br>Nearest | Rate is rounded to nearest value to the raw rate with the specified precision              | 5.1200%                                                      |

**5.** Apply rate change minimum.

The raw customer rate including margin is compared with the current customer rate (Current RateC). If the amount the current customer rate would change by is less than the rate change minimum then the rate does not change. Therefore, the raw customer rate is set equal to the current customer rate.

| Condition          | Absolute Value (Raw Rate - Current RateC) < Rate Change Minimum |
|--------------------|-----------------------------------------------------------------|
| Adjustment if True | Raw Rate = Current RateC                                        |

**6.** Set the value of fully indexed rate(s).

The fully indexed rates are updated after rate change minimums and rounding codes are applied, and before caps and floors are applied to the raw rate.

- If Model with Gross Rates is Yes (selected in Product Characteristics), then;
  - If Net Margin Code is 0 (Net Rate is constant Spread to Gross)

Fully Indexed RateG = Raw RateC

Fully Indexed RateN = Raw RateC – MarginG + MarginN

- If Net Margin Code 1 (Net Rate is Fixed)
  - Fully Indexed RateG = Raw RateC
  - Fully Indexed RateN = Current RateN
- If Model with Gross Rates is No (selected in Product Characteristics), then;
   Fully Indexed RateN = Raw RateC
- 7. Calculate tease effect financial elements for instruments in a tease period.

For instruments in a tease period, determined by tease end date > current date in the modeling horizon, no adjustments are made to the current rate. However, the effect of the tease is recorded in two financial elements that are used at the next payment to calculate the income effect of the tease. On a tease record, the processing of a reprice event is complete at this point.

Table 23: Financial Elements for instruments in Tease Period

| Financial Element | Calculation                     |
|-------------------|---------------------------------|
| tease rate        | Fully Indexed RateC - Raw RateC |
| tease balance     | Current Balancem                |

8. Check periodic caps and floors.

The customer rate cannot change by more than the amount specified by the periodic change limits (periodic floor and periodic cap). If the raw customer rate would effect a change to the current customer rate that exceeds the periodic change limitations, the current customer rate is adjusted only by the amount

specified by the periodic change limit. If periodic limits are applied to the raw customer rate, then this adjustment occurred should be recorded in the periodic cap/floor financial elements.

Table 24: Details of Periodic Caps and Floors

|                    | Decreasing Rate Environment                                                 | Increasing Rate Environment                                               |
|--------------------|-----------------------------------------------------------------------------|---------------------------------------------------------------------------|
| Condition          | Raw RateC < Current RateC and Current RateC -<br>Raw RateC > Periodic floor | Raw RateC > Current RateC and Raw RateC -<br>Current RateC > Periodic cap |
| Adjustment if True | Raw RateC = Current RateC - Periodic floor                                  | Raw RateC = Current RateC + Periodic cap                                  |

## 9. Check lifetime caps and floors.

The customer rate cannot be greater than the lifetime cap or less than the lifetime floor. If the raw customer rate fails either of these conditions, the raw customer rate is set equal to the appropriate value.

Table 25: Details of updating Lifetime Caps and Floors

|                    | Decreasing Rate Environment | Increasing Rate Environment |
|--------------------|-----------------------------|-----------------------------|
| Condition          | Raw RateC < Rate Floor Life | Raw RateC > Rate Cap Life   |
| Adjustment if True | Raw RateC = Rate Floor Life | Raw RateC = Rate Cap Life   |

## 10. Update Current Rates

**Table 26: Details of updating Current Rates** 

| Customer Rate =             | Current RateG = Raw RateCCurrent RateN = Raw RateC - | Raw RateC > Rate             |
|-----------------------------|------------------------------------------------------|------------------------------|
| Gross Rate                  | MarginG + MarginN                                    | Cap Life                     |
| Customer Rate = Net<br>Rate | Current RateN = Raw RateC                            | Raw RateC = Rate<br>Cap Life |

### 11. Update Next Repricing Date

The next reprice date is rolled forward in pretension for the next repricing event. If the adjustable type code is Adjustable, the next reprice date is calculated as:

Next reprice date = Current reprice date + reprice frequency

If the adjustable type code is Floating or Variable, the next reprice date is set equal to the first date in the next modeling bucket.

## 12. Trigger Payment Recalculation

If the amortization type is a standard conventional amortization, the current payment on the instrument data is updated based on the new rate.

# **6.9 Additional Processing Events**

# **6.9.1** Deferred Amortization Calculation Steps

- **1.** Determine the flat rate scenario.
  - The process may already have a flat rate scenario. If the change from the base rates is zero for all buckets and all interest rate codes, then there is a flat rate scenario.
  - If there is not a flat rate scenario, then a flat rate scenario is created. This scenario is created by reading in the base rates and applying a zero change for all buckets.
- **2.** Determine if a record needs to have deferred amortization records calculation applied to it.
  - Deferred amortization records are instruments or new business records where the column Deferred\_cur\_bal is not equal to zero.
- **3.** Calculate cash flows for the instrument from as-of-date until maturity using the flat rate scenario.
  - If one of the scenarios within the process is a flat rate scenario, further cash flows do not need to be generated. The cash flows from the flat rate scenario can be used.
  - If the instrument is not rate-sensitive, further cash flows do not need to be generated. The cash flows from any scenario can be used.
  - In all other cases, cash flows in a flat rate scenario must be generated.
- **4.** Calculate the internal rate of return (IRR).

Internal Rate of Return is calculated as follows.

The calculation starts with the CUR\_NET\_RATE in the instrument record and iteratively calculates the IRR to a precision of 0.001%. Pseudocode follows:

**a.** Step-1:

Initial Value:

Internal Rate of Return (IRR) = Current Net Rate

Delta = 0.0

Total MV = 0

Total Derivative = 0

**b.** Step-2:

Loop through each cash flow (calculated using Flat rates, as mentioned in point 3) and calculate Total MV, Total Derivative. At the end of the loop, Delta is calculated. These will be calculated for each iteration.

Conditions for iteration: absolute of Delta > 0.000001 and Iteration > Max Iterations. If Delta goes below 0.000001 or Max Iteration of 500 is reached, iteration stops.

#### Formula:

i. Total MV is the summation of MV of each cash flow.

$$Total MV = \sum_{i=1}^{n} MV_{i}$$

where MV of ith cash flow is calculated as follows:

$$MV_{i} = \frac{Cash \ Flow_{i}}{(1 + \frac{Internal \ Rate \ of \ Return}{Payment \ per \ year})^{\frac{Time \ Expired \ i}{Active \ Payment \ Prequency}}}$$

Where Cash Flows of i = total runoff plus interest cash flow net on i th date.

ii. Total Derivative is the summation of Derivative of each MV.

$$Total \ Derivative = \sum_{i=1}^{n} \ Derivative_{i}$$

where Derivative of ith MV is calculated as follows:

**iii.** After the loop through the cash flow ends, the delta is calculated using Total MV and Total Derivative.

$$Delta = \frac{Cur\_par\_bal + Deferred\_cur\_bal - (Total MV - Accrued Interest)}{Total Derivative}$$

Accrued Interest is calculated as follows

$$Accrued\ Interest\ =\ ICF*\left(\frac{\textit{As of Date}-\textit{Last Payment Date}}{\textit{Next Payment Date}-\textit{Last Payment Date}}\right)$$

ICF = First Interest Cash Flow.

iv. Internal Rate Return is then updated as IRR - Delta.

If the engine loops into the next iteration, this updated IRR will be used for Total MV and Total Derivative calculation in the next iteration.

If there is no further iteration, then updated IRR is used for Deferred Runoff calculation.

### **c.** Step-3:

If absolute of delta > 0.000001 and Max iteration < 500, the engine moves to next iteration, and Total MV, Total Derivative, Delta, and IRR get calculated again as mentioned in Step-2.

# Iteration = Iteration + 1

#### Note:

Payment per year is calculated as follows:

If Payment Frequency Multiplier is DAY then = 365.0 / Payment Frequency, If Payment Frequency Multiplier is MONTH then = 12.0 / Payment Frequency.

If Payment Frequency Multiplier is YEAR then = 1.0 / Payment Frequency.

Where Payment Frequency is data given in PMT\_FREQ in the Instrument record

Expired Term is calculated as follows:

When Payment Frequency Multiplier is DAY, then = Cash flow date - As of date.

When Payment Frequency Multiplier is MONTH then = (Cash flow date – As of date) / Days in the month. Here Days in month= 365/12.

When Payment Frequency Multiplier is YEAR then = (Cash flow date - As of date) / 365

**5.** Calculate the Spread to use in each scenario.

The calculation is: Spread = (IRR -c), where 'c' is cur\_net\_rate when the instrument is not rated sensitive (fixed rate). If the instrument is rate sensitive, the repriced rate on the next reprice event is considered for calculation. If the instrument is rate sensitive and in tease, the next reprice rate after the tease period is considered for calculation. Once the repriced rate is derived, the system uses this rate for calculating spread, for that instrument

**6.** Calculate the deferred runoff financial elements in each bucket and for each scenario.

The deferred runoff must be calculated first.

For each modeling bucket, calculate the amount of total income to be recognized as:

Deferred Runoff = [ (Par Bal + Defered) \* (Cb + spread) \* Accrual Factor ] - Interest Accrued

Total Income = Deferred Runoff + Interest Accrued

Where.

Par Bal = Average Balance for Current Bucket, Scenario.

Cb = Average Rate/ Average Balance for Current Bucket, Scenario.

Deferred = Deferred End Balance in the previous bucket, Deferred\_cur\_bal in bucket 1

Interest Accrued = Interest Accrual Net for Current Bucket, Scenario

Accrual factor is the portion of the year that the modeling bucket represents. This calculation varies according to the accrual basis code associated with the instrument. The financial element 140, Average Balance should be used for ParBal in the formula mentioned earlier.

In the bucket in which the instrument matures, if this bucket falls within the modeling horizon, the deferred runoff should be set equal to the remaining deferred balance. This is to ensure that the entire deferred balance is run off by the maturity date.

The financial element 160, Average Rate should be used for Cb calculation in the formula mentioned earlier.

Calculate the change in the deferred balance as:

Deferred Balance end = (Deferred Balance beginning- Deferred Runoff).

# **6.10** Accounting for Exchange Rate Fluctuations

The following discussion applies to Oracle ALM currency-based processing. As mentioned earlier in this chapter, currency-based processing occurs when an Oracle ALM Deterministic Process is set up with functional dimensions of either Product/Currency or Product/Organizational Unit/Currency.

# **6.10.1** Definition of Currency Methods

The effect of currency fluctuations on balance sheet accounts can be modeled in Oracle ALM in one of three ways. In the Product Characteristics rule, the user selects one of the following currency accounting methods for each Product/Currency combination. If no method is specified, the Temporal method is used:

**Table 27: Currency Methods** 

| Method                        | Description                                                                                                    |
|-------------------------------|----------------------------------------------------------------------------------------------------|
| Temporal<br>Method            | Currency gains/losses on the outstanding balance are reflected in the income statement each reporting period. Because currency effects have already been reflected in the income statement, no additional translation adjustment accounts are necessary.                                                                                                    |
| Current<br>Rate<br>Method     | The reported balance at the end of the period reflects the value at the current exchange rate. An Accumulated Translation adjustment account is maintained, which stores the accumulated unrealized gains/losses on the principal as a contra-equity account on the balance sheet. When principal payments are made, the realized gain/loss is recognized in the income statement and the contra-equity account is adjusted appropriately. |
| Historical<br>Basis<br>Method | Balances are carried at the historical cost. The effect of exchange rate fluctuation on cash flows is recorded as a realized gain/loss in the income statement when received.                                                                                                    |

For auditing purposes, the currency financial elements are retained steely for each local currency. Realized and unrealized gain/loss entries are recorded in a series of financial elements, as described in the following table.

The term used in this table:

- Current Exchange Rate: Rate in effect for that particular modeling bucket.
- Previous Exchange Rate: Rate in effect for the previous modeling bucket.
- Original Exchange Rate: Rate in effect at the origination of the instrument.

**Table 28: Currency Financial Elements** 

| Code                     | Description                                                                  | Methods                                    | Purpose                                                                                    | Calculation                                                                                  |
|--------------------------|------------------------------------------------------------------------------|--------------------------------------------|--------------------------------------------------------------------------------------------|----------------------------------------------------------------------------------------------|
| 950                      | Accumulated<br>Translation Amount                                            | Current<br>Rate                            | Accumulated effect of unrealized currency gain/loss on balances at the end of each period. | (FE100 Ending Balance) *<br>[(1/Current Exchange Rate)<br>– (1/Original Exchange<br>Rate)]   |
| 465                      | Total Currency<br>Gain/Loss (Principal)                                      | Temporal                                   | Effect of exchange rate fluctuation on the existing balance over the current period.       | (FE60 Beginning Balance) *<br>[(1/Current Exchange Rate)<br>- (1/Previous Exchange<br>Rate)] |
| 475                      | Realized Currency<br>Gain/Loss (Principal)                                   | Current<br>Rate and<br>Historical<br>Basis | Actual change in value of the principal cash flow due to exchange rate fluctuation.        | (FE210,212 Total Runoff) *<br>[(1/Current Exchange Rate)<br>-(1/Original Exchange Rate)]     |
| 485,<br>486<br>or<br>487 | Realized Currency<br>Gain/Loss (Interest<br>Net, Gross, or Transfer<br>Rate) | All Methods                                | Actual change in value of the interest cash flow due to exchange rate fluctuation.         | Interest Cash Flow *<br>[(1/Current Exchange Rate)<br>-(1/Original Exchange Rate)]           |

For a complete listing of financial elements used for cash flow results, see the <u>Financial</u> <u>Element Calculations</u>.

# 6.10.1.1 Examples of Exchange Rate Fluctuations

The following example illustrates the differences between the currency accounting methods.

This is a United States Bank (USD) with holdings in Japan (JPY) and Germany (DEM).

Historical Rate at **Current Rate at As of Date Forecast Month** origination Local **Exchange USD** Exchange **USD Exchange** USD **Balance** Rate **Balance** Rate **Balance** Rate **Balance** JPY 100.000 120 JPY/USD \$833.33 133 JPY/USD \$751.88 130 JPY/USD \$769.23 1.69 1.8 DEM/USD DEM 2,000 1.6 DEM/USD \$1,250.00 \$1,111.11 \$1,183.43 DEM/USD

**Table 29: Examples of Exchange Rate Fluctuations** 

In this example, the Japanese Yen holdings have decreased their US Dollar value since origination, and the German Mark holdings have increased their US Dollar value since origination. One month into the forecast, the Yen-to-Dollar exchange rate is forecast at 130 and the Deutschmark-to-Dollar exchange rate is forecast at 1.60.

### Temporal Method

If the Temporal method is used, the change in value should be reflected in net income and passed through to retained earnings. The change in value from the current USD balances to the USD balance in Month 1 is reflected as a realized gain. In this case, the currency gain account would reflect a net amount of \$83.92 for Month 1.

JPY currency change \$ 17.35

DEM currency change \$66.57

Currency gain for Month 1\$83.92

That is, (see Financial Element 465) the formula for total gain/loss on principal is:

Beginning Balance \* [(1/current exchange rate) - (1/previous exchange rate)]

### Current Rate Method

If we apply the Current Rate method, the Accumulated Translation Amount, a site contra-equity account, reflects a total of \$74.79. This is derived from the accumulated difference between the USD balance from origination to Month 1 of the forecast. In this case, no principal payments have been made; the USD value of

Yen holdings has decreased in value since origination, but the USD value of Deutschmark holdings has appreciated more, resulting in a net increase in value.

JPY Accumulated Translation Amount - \$64.10

**DEM Accumulated Translation Amount \$138.89** 

Accumulated Translation \$74.79

That is, (see Financial Element 950) the formula for unrealized gain/loss on principle is:

Ending Balance \* [(1/current exchange rate) - (1/original exchange rate)]

#### Historical Basis Method

All balances are carried at the historical rate, so there is no need for an accumulated translation account. Currency gains/losses are realized when cash flows are received.

### **Effect of Exchange Rate Forecasts on Cash Flows**

Let's modify our example slightly, to show a payment made in Month 1.

The amortization of principal and payments of interest must reflect the effect of changes in the exchange rate.

All methods treat interest payments in the same manner: They are valued when received and corresponding gains or losses are then realized (see <u>Financial Elements 485-487</u>). Therefore, the following discussion focuses on currency accounting for principal amortization. In this example, both the Yen and Deutschmark accounts have runoff equal to 5% of the outstanding balances.

| Local Currency Runoff<br>Amount | USD Runoff Amount<br>(historical rate) | USD Runof Amount<br>(current rate) | Realized Gain/Loss on<br>Principal |
|---------------------------------|----------------------------------------|------------------------------------|------------------------------------|
| JPY 5,000                       | 120 JPY/USD\$41.67                     | 130 JPY/USD\$38.46                 | -(\$3.21)                          |
| DEM 100                         | 1.8 DEM/USD\$55.56                     | 1.6 DEM/USD\$62.50                 | \$6.94                             |

Table 30: Effect of Exchange Rate Forecasts on Cash Flows

### Temporal Method

In the Temporal method, the effect of exchange rate fluctuations on the balance sheet is reflected at the period end based on the balance at the beginning of the period. This method requires no additional recognition of gain/loss on the principal because it has already been recognized on the beginning balance (see <u>Financial Element 465</u>)

### Current Rate Method

In the Current Rate method, the Accumulated Translation Balance (Financial Element 950) should reflect only the change in the value of the remaining balance, based on the current and historical exchange rates.

[JPY 95,000 / (130 JPY/\$)] – [JPY 95,000 / (120 JPY/\$)] =

\$730.77 - \$791.67 = -\$60.90... or compute as:

Ending Balance \* [(1/current exchange rate) - (1/original exchange rate)]

In addition to the Accumulated Translation Balance, a realized currency gain/loss should be reflected in the income statement. Realized currency gain/loss transactions reflect the change in currency from the time of origination of an instrument to the time of cash flow repayment when the initial balance loaned/invested/borrowed must be translated into the reporting currency. At each payment, the realized gain/loss on the principal cash flows (scheduled payments, maturing balances, and prepayments) are calculated based on the amount of the cash flow and the change in the exchange rate. That is, (see <a href="Financial Element 475">Financial Element 475</a>) the formula for realized gain/loss on principle is:

Principal Cash Flow \* [(1/current exchange rate) - (1/original exchange rate)]

Historical Basis Method

When payments are made, Historical Basis accounts should also reflect the realized gain/loss on the currency in the income statement. The method used should be the same as the method described for the Current Rate method; that is (see <a href="Financial Element">Financial Element</a>), the formula for realized gain/loss on principle is:

Principal Cash Flow \* [(1/current exchange rate) - (1/original exchange rate)]

# 6.11 Market Value Calculation

- Cash Flow Inputs
- Interest Cash Flow (Net, Gross, or Transfer Rate)
- Total Runoff
- Repricing Balance
- Deferred Runoff
- Interface Inputs
- Discount Methods
- Forecast Rates

You can ignore the "initial principal amount on forward-starting instruments" if required. This helps you to origination principal to be considered in the calculation of market value and their exposure derivatives (e.g. duration, convexity, YTM, etc).

This allows you to decide to consider the initial origination cash flows for forward-starting instruments in the calculation of market value and exposure derivatives. If you select "initial principal amount on forward-starting instruments" check-box in Discount Method UI, then CFE will ignore the first (origination) principal cash flow on a forward-starting instrument in the calculation of market value and exposure derivatives.

Generally, a financial instrument is a string of cash flows consisting of principal and interest amounts. All of these cash flows normally share the same sign (i.e. all positive or negative). However, in the case of a forward-starting instrument, the initial principal is usually the opposite sign to signify the outlay (or acquisition) of cash. When calculating the market value or exposure derivatives of such a forward starting instrument, all these cash flows **including the initial negative principal amount** are considered together.

# **6.11.1** Market Value Calculation Steps

**1.** Define components of cash flow.

Within the interface, you must define what components make up the cash flow that is discounted to derive the market value. The standard components of cash flow are the following:

- Interest Cash Flow Net
- Scheduled Principal Runoff
- Principal At Maturity
- Prepayments

Choosing special options in the Discount Rates UI adjusts the cash flow definition in the following manner:

Table 31: Effect of Discount Rates on Cash Flows

| Cash Flow Switches | Effect on Cash Flow                                                                |
|--------------------|------------------------------------------------------------------------------------|
| Interest Cash Flow | Value interest component of cash flow only                                         |
| Mature At Reprice  | Value instrument as if it matured on the first repricing date after the start date |

### 2. Future Originations Adjustment

Instruments that originate after a designated start date can be included in the market value for that start date if the issue date is less than or equal to the start date. In this case, the negative flow of funds on the origination date is considered to be a cash flow for discounting purposes.

In the case of Bonds with Embedded Options, forward Starting Instruments would have a change while calculating the market value (MV) for determining the exercisability of the option. The initial cash flow outlay would not be part of the market value calculation. Because including the initial cash flow outflow while calculating the market value significantly reduces the MV. And the 'in the moneyness' comparison would not make sense.

For all forward-starting instruments, you can specify that origination cash flows be ignored for market value and exposure derivatives calculations. This is a product-level rule established in Discount Methods – Cash Flow Definition Details.

For more information, see the <u>Oracle Financial Asset Liability Management User</u> Guide.

Off-Balance Sheet Derivatives with Exchange of Principal Feature

Generally, off-balance-sheet derivative instruments do not have principal cash flows. However, certain OBS instruments may specify that the principal is exchanged at the data level (EXCHANGE\_OF\_PRINCIPAL = 1). If the Exchange of Principal flag is enabled, then all corresponding market value and exposure derivative figures reflect this.

Else, you can specify that the cash flow engine considers the impact of the principal in market value calculations, even if it is not exchanged. This is a product-level rule established in Discount Methods – Cash Flow Definition Details.

In the special case of a forward-starting derivative that also features the exchange of principal feature, the following specifies how the cash flow engine with handle each exception:

| Forward-Starting Off Balance Sheet with Exchange of Principal (XOP) Feature |     |                                                                                                    |                                                                                                    |  |  |
|-----------------------------------------------------------------------------|-----|----------------------------------------------------------------------------------------------------|----------------------------------------------------------------------------------------------------|--|--|
| Use Prinicpal in Market Value, Duration, Convexity and Yield Calculations   |     |                                                                                                    |                                                                                                    |  |  |
|                                                                             |     | (Off-Balance Sheet only)                                                                                       |                                                                                                    |  |  |
|                                                                             |     | ON                                                                                                    | OFF                                                                                                    |  |  |
| Ignore Origination<br>Cash Flows for<br>Forward-Starting<br>Instruments     | ON  | XOP = 0 or 1: Considers principal for<br>forward-starting instrument except<br>the initial principal cash flow | XOP = 0: No impact; no principal is<br>exchanged hence is not considered<br>for market value calculations<br>XOP = 1: Initial principal cash flow is<br>ignored in market value calculations |  |  |
|                                                                             | OFF | XOP = 0 or 1: Principal will be used<br>in calculating market value figures<br>including origination principal | Default, i.e. only actual cash flows<br>will be considered in market value<br>calculations                                                                                                   |  |  |

### 3. Market Value Calculation for Bonds with Embedded Options

The trigger for the Bonds with Embedded options calculation is the EMBEDDED\_OPTION\_FLG in the instrument table and selection in the Calculation Element block in the process definition (corresponding entries in the FSI\_D\_EMBEDDED\_OPTIONS and FSI\_D\_EMBEDDED\_OPTIONS\_SCH tables). Screenshot of the calculation element block follows:

The calculation logic for each option and expiry style explained in detail in the Bonds with Embedded Options Chapter.

#### **4.** Determine the discount rate for cash flow.

Within the Discount Rates rule, you specify an IRC and a discount method. The methodology determines whether current or forecasted rates are referenced and which yield curve point from the chosen IRC is used.

| Details of | Discount rate | for Cash Flow |
|------------|---------------|---------------|
|------------|---------------|---------------|

| Discount Method         | Date of IRC    | Yield Curve Point                                       |
|-------------------------|----------------|---------------------------------------------------------|
| Spot Input              | not applicable | not applicable                                          |
| Spot IRC                | start date     | payment date - start date                               |
| Forecast Original Term  | payment date   | fixed rate: original term adjustable: reprice frequency |
| Forecast Remaining Term | payment date   | payment date - start date                               |
| Effective Interest Rate | not applicable | not applicable                                          |

#### NOTE

The CFE will discount using Rates in Rate format type of Zero Coupon, Accrual Basis of Actual/Actual, and Compound Basis of Annual. Any IRC used in the discount rule that does not have these attributes, a rate conversion will occur for rate format (Yield to Maturity to Zero Coupon), accrual and compounding basis. If you want the CFE discount rates to match the IRC rate, set the IRC attributes to Zero Coupon, actual/actual, annual compounding. In the case of the Spot Interest Rate Code, if the term point is not available, the engine will use linear interpolation to determine the interest rate to discount cash flows.

When the Discounting method of Forecast (Original Term) and Forecast (Remaining Term) is used, if the term point is not available, the engine will use the Interpolation method defined for Interest rate code within Forecast rate rule. If the Interpolation method defined in Forecast rate rule is Linear, the engine will use linear interpolation. If the Interpolation method is cubic, the engine will use Cubic interpolation to determine the interest rate to discount cash flows.

When Discount method used is Spot input, user provides applicable Discount rate in Discount rule. For Effective Interest Rate Discount method, engine uses rate available in column EFF\_INTEREST\_RATE\_C and adds any rate spread provided in discount rule.

When Discount method used is Spot IRC or Forecast Remaining Term, engine determines Yield Curve point to calculate Discount Rate. As Yield Curve point is calculated as 'Payment Date – Start date or As of date', it is always calculated in days. Engine would find out if there is a matching yield curve term in associated Interest rate code (IRC) selected. If there is no matching term point in days, engine would interpolate using interpolation method associated (see above Note, in this point-4). If the existing term points in IRC is in Months it would be converted to Days using 30.416667 for interpolation.

The following examples demonstrate how discount method interpolation works. Assume the below record is discounted using discounted using Discount Method=Forecast Remaining Term, and associated IRC code have below term points and

forecast rates in bucket having 29th July 2019 event date. Interpolation method is Linear.

- 1D:2%
- 14 D: 3%
- 31 D: 4%

Table 33: Example

| AS_OF_DATE | NEXT_PAYMENT_DATE | PAYMENT DATE- START DATE | DISCOUNT RATE |
|------------|-------------------|--------------------------|---------------|
| 6/30/2019  | 7/29/2019         | 29 DAYS                  | 3.8823529412  |

Here payment event is on 29 July 2019, it is 29 days from as of date. As associated IRC does not have 29 days term point, Discount rate for 29 days term point is interpolated using 14 D and 31 D term point rates.

In this use case if the associated IRC had below term points and forecasted rates

- 1 D: 2%
- 14 D: 3%
- 1M: 4%

Then Discount rate calculated for 29 days would be interpolated using 14 D and 1 M term point rates. Engine would convert 1 M term point into 30.416667 D by multiplying with 30.416667 factor.

Table 34: Example

| AS_OF_DATE | NEXT_PAYMENT_DATE | PAYMENT DATE- START DATE | DISCOUNT RATE |
|------------|-------------------|--------------------------|---------------|
| 6/30/2019  | 7/29/2019         | 29 DAYS                  | 3.9137055652  |

If there is a rate spread provided in discount rule, that would get added on and above Discount rate calculated.

Once discount rate for the event date is derived, Present Value of Cash flows is calculated by the following formula:

1/(1+(Discount Rate/100))^Days Expressed as Year fraction

Here, Days Expressed as Year Fraction = Days in Payment/Days in the Year

Note: As FE490 is calculated as (Discount Rate\* PV of Cashflow), Discount Rate used for calculating Present Value of an event, can be derived using FE 490 and FE 710 of that event (available in process cash flow table). User needs to divide FE 490 value by FE 710 value.

**5.** Calculate the market value of cash flow.

For the market value of an instrument as of a particular start date, the present value of each cash flow is calculated for all cash flows that occur after the start date, using the appropriate discount factor.

**6.** Treat reprice date as maturity where necessary.

For repricing instruments, the cash flows are evaluated from the start date up to the reprice date, effecting a maturity on the reprice date for duration calculation. For market values, this method is used if the Mature At Reprice option is enabled in the Discount Rates interface.

If this methodology is used and the reprice date falls mid-payment, an extra interest cash flow must be calculated. This interest cash flow represents the portion of the next interest cash flow that applies from the last payment date before the reprice date and the reprice date.

7. Sum market values of cash flows.

The market values of each cash flow of payment event 'i' are summed to arrive at a total market value number, as displayed:

Total Market Value = 
$$\sum_{i=1}^{n} (PV_{cf_i})$$

where

$$PVcf_i$$

is the present value of the cash flow of payment event 'i'.

Total Market Value, updated back to Instrument table in column MARKET\_VALUE\_C, calculated as:

Market Value populated in the master table (the functional currency) is the sum of Total Market Value for all records coming under an Output dimension, selected in Process – Output Preference User interface.

#### NOTE

Market value, Market value clean and other measures like Duration, Modified Duration, Convexity, DV01 is not populated in result and cons master table for Start date index 0 (Income simulation bucket).

Market Value populated in detail table (the functional currency), in FE 710, FE 1710, is the sum of the Market value of all cash flows of payment event 'i' falling under a

specific bucket, for all record 'k' coming under an Output dimension, selected in Process – Output Preference User interface.

- **8.** Calculate additional financial measures of the instrument.
  - Macaulay Duration:

The Macaulay Duration of the instrument is the sum of the Duration of all cash flow at the payment event, or at the next reprice event, as displayed. This value is also populated back to instrument table in column DURATION\_C:

Macaulay Duration<sub>k</sub> = 
$$\sum_{i=1}^{n}$$
 Macaulay Duration for Cash Flow<sub>ik</sub>

Here, Duration for each event is calculated by weighting the market value of each payment bytime

Macaulay Duration for Cash Flow<sub>ik</sub> = 
$$\frac{(PV_{cf_{ik}} * t_{ik})}{Total Market Value_k}$$

where:

tiis calculated as (date of ith event – as of date)/365.

$$PV_{cf_{ik}}$$

is Present value of cash flow event 'i' for record 'k'.

When Duration is calculated for Dynamic buckets, dynamic as of date is used for calculation.

Macaulay Duration populated in detail table (the functional currency) in FE 720, FE 1720, is calculated at the portfolio level, as follows:

Macaulay Duration for bucket<sub>b</sub> = 
$$\sum_{k=1}^{n} \frac{(PV_{cf_{ik}} * t_{ik})}{Total Market Value_k}$$

where 'i' stands for ith event, and 'k' stands for kth record coming under an Output dimension, summed up at each bucket level 'b'.

In the master table (the functional currency), Duration is weighted by Market value, and calculated as follows:

$$\sum_{k=1}^{n} Macaulay Duration_{k} * Total Market Value_{k}$$

where 'k' stands for kth record coming under an Output dimension.

#### **NOTE**

Macaulay Duration is calculated until the next reprice event. So, if the next reprice event does not fall on the payment event, cash flow on reprice event is used.

#### Modified Duration:

The Modified Duration of the instrument is the sum of Modified Duration of all cash flow at payment event, or at the next reprice event, as follows. This value is also populated back to instrument table in column MODIFIED DURATION C:

Modified Duration<sub>k</sub> = 
$$\sum_{i=1}^{n}$$
 Modified Duration for Cash Flow<sub>ik</sub>

Modified Duration at cash flow level is calculated by dividing the Macaulay Duration by YTM, as follows:

Modified Duration for Cash Flow<sub>ik</sub> = 
$$\frac{\text{Macaulay Duration for Cash Flow}_{ik}}{\left(1 + \frac{\text{Yield to Maturity}}{\text{Payment Per Year}_{ik}}\right)}$$

When Payment per year is less than 1, the Modified Duration is calculated as follows:

Macaulay Duration for Cash Flow 
$$_{ik}$$
 / (1 + Yield to Maturity)

For more information on 'Yield to Maturity' and 'Payment per year' calculation, see <u>Yield to Maturity</u>.

Modified Duration populated in detail table (the functional currency) in FE 725, FE 1725, is calculated at the portfolio level for a particular bucket as follows:

$$\sum \left[ \text{Modified Duration for Cash Flow}_{ik} * \left( \frac{\sum_{k=1}^{n} \text{Total Market Value}_{k}}{\sum_{k=1}^{n} \text{Total Market Value}_{k}} \right) \right]$$

In the master table (the functional currency), Modified Duration is weighted by Market value, and calculated as follows:

$$\sum_{k=1}^{n} Modified Duration_{k}^{*} Total Market Value_{k}$$

where 'k' stands for kth record coming under an Output dimension.

Modified Duration is calculated until the next reprice event. So, if the next reprice event does not fall on the payment event, cash flow on reprice event is used.

### Dollar Duration (DV01):

The Dollar Duration (DV01) or Present Value of a basis point (PV01) of the instrument is calculated using Modified Duration and Total Market Value.

DV01 is updated back to the instrument table in column DV01\_C. Modified Duration and Market value data from the instrument table stored in MODIFIED\_DURATION\_C and MARKET\_VALUE\_C is used as input.

For output at the master table (the functional currency), Modified Duration and Market value data from the master table is used.

In detail table (the functional currency) DV01 is populated via FE 721 as follows:

$$DV01_{ik} = [(0.01 * Modified Duration_{ik}) * Total Market Value_{k}] * 0.01$$

where 'i' stands for ith event, and 'k' stands for kth record coming under an Output dimension, summed up at each bucket level.

#### Convexity:

$$\frac{\sum_{i=1}^{n} PV * t * (1+t)}{((1+YTM)^{2})}$$

$$\frac{\sum_{i=1}^{n} PV * t}{\sum_{i=1}^{n} PV * t}$$

The Convexity of the Instrument is calculated as follows:

### Where

'i' is the ith event, PV is the present value of ith event.

In the master table (the functional currency), the sum of Convexity weighted by Market value, for all records coming under an Output dimension.

### Average Life

The Average Life of the Instrument is calculated as follows:

$$\text{Average Life} = \frac{\sum_{t=1}^{n} \text{Principal Runoff} * (\text{Principal Runoff date} - \text{As of Date})}{\frac{\sum_{t=1}^{n} \text{Principal Runoff}}{365.25}}$$

### Yield to Maturity

The <u>Yield</u> to Maturity in OFSAA is the interest rate that equates the present values of the cash flows (coupons & maturity value) to the present Market price.

The YTM takes into account all the sources of income that is:

Coupon interest

Capital Gain or Loss

Reinvestment income - assuming that all the coupons are reinvested at a rate equal to the YTM

The Yield to Maturity is calculated as follows.

The CFE uses the Newton-Rapson method for the calculation of the Yield to Maturity. It starts with the CUR\_NET\_RATE in the instrument record and iteratively calculates the YTM to a precision of 0.000001. Pseudocode follows:

### Step 1:

Initial Value:

Yield to Maturity = Current Net Rate

Delta = 0.0

Total MV = 0

Total Derivative = 0

### Step 2:

Loop through each cash flow and calculate Total MV, Total Derivative. At the end of the loop, Delta is calculated. These will be calculated for each iteration.

Conditions for iteration: absolute of Delta > 0.000001 and Iteration > Max Iterations. If Delta goes below 0.000001 or Max Iteration of 500 is reached, iteration stops.

### Formula:

**v.** Total MV is the summation of MV of each cash flow.

$$Total\ MV = \sum_{i=1}^{n} MV_{i}$$

where MV of ith cash flow is calculated as follows:

$$MV_{j} = \frac{Cash \, Flow_{j}}{(1 + \frac{Yield \, to \, maturity}{Payment \, per \, year})^{\frac{Time \, Expired_{j}}{Active \, Payment \, Frequency}}}$$

Where Cash Flows to be used in MV calculation is determined as follows:

If, 'Calculate Market Value' is checked in Process, and

Discount Type = Interest only, then Cash Flow = FE 430.

Discount Type = Principal & Interest, then Cash Flow = FE 210 + FE 430

If 'Calculate Market Value' is checked in Process, and Mature At Reprice option is enabled in Discount Rule, Cash flows till next repricing event is considered. The instrument is assumed to Mature on the next repricing event.

With Discount Type = Interest only, Cash Flow = FE 430 till next Reprice event. If reprice date falls mid-payment, an extra interest till next reprice date is calculated.

With Discount Type = Principal & Interest, then Cash Flow = FE 210 + FE 430 + FE 250. FE 210 for payment events till next reprice events. FE 250 on next reprice events. FE 430 on payment events till the next reprice event. If reprice date falls mid-payment, an extra interest on the next reprice date is calculated.

If the instrument is in Tease, it does not reprice until Tease End Date. See <u>TEASER\_END\_DATE</u>.

If 'Calculate Market Value' is not checked in the UI: Discount Type = Principal & Interest, then Cash Flow = FE 210 + FE 430.

vi. Total Derivative is the summation of Derivative of each MV.

$$Total \ Derivative = \sum_{i=1}^{n} Derivative_{i}$$

where Derivative of ith MV is calculated as follows:

$$Derivative_{i} = \frac{ \frac{Term \; Expired_{i} * \; (MV_{i} / Active \; Payment \; Frequency)}{Payment \; per \; year} }{ (1 + \frac{Yield \; to \; maturity}{Payment \; per \; year}) }$$

**vii.** After a loop through the cash flow ends, the delta is calculated where Total MV and Total Derivative is used.

viii.

Accrued Interest is calculated as follows.

$$Accrued\ Interest\ =\ ICF*\left(\frac{\textit{As of Date}-\textit{Last Payment Date}}{\textit{Next Payment Date}-\textit{Last Payment Date}}\right)$$

ICF = First Interest Cash Flow (FE 430).

When Mature At Reprice option is enabled in the Discount Rates interface, and if the first event after as of date, is a Reprice Event (and not in tease), then Accrued Interest is calculated as follows:

ICF is calculated until the next reprice date.

ix. Yield to Maturity rate is then updated as YTM - Delta.

If engine loops into the next iteration, this updated Yield to Maturity will be used for Total MV and Total Derivative calculation in the next iteration. If there is no further iteration, then updated Yield to maturity will be updated as annualized yield and is output to CUR\_YIELD.

And, this YTM Calculated is weighted by CUR\_PAR\_BAL and written to the RES\_MASTER, as = YTM calculated \* CUR\_PAR\_BAL

### Step 3:

If absolute of delta > 0.000001 and Max iteration < 500, engine moves to next iteration, and Total MV, Total Derivative, Delta and YTM gets calculated again as mentioned in Step 2.

# Iteration = Iteration + 1

### **NOTE**

Payment per year is calculated as follows:

If Payment Frequency Multiplier is DAY then = 365.0 / Payment Frequency, If Payment Frequency Multiplier is MONTH then = 12.0 / Payment Frequency. If Payment Frequency Multiplier is YEAR then = 1.0 / Payment Frequency. Where Payment Frequency is data given in PMT\_FREQ in Instrument record. For Payment Schedule records, Payment frequency for a payment date, say date 't', is calculated in Days, as= payment date 't' - payment date just before this specific payment date 't-1'. For example, if payment date 't' = 12/15/2017 and 't-1'= 11/01/2017, then calculated Payment Frequency = 44 DAYS. As Payment Frequency Multiplier is in DAYs, calculated Payment per Year = 365/44 = 8.29545.

Expired Term is calculated as follows:

When Payment Frequency Multiplier is DAY, then = Cash flow date - As of date.

When Payment Frequency Multiplier is MONTH then = (Cash flow date – As of date) / Days in a month.

Here Days in month= 365/12. When Payment Frequency Multiplier is YEAR then = (Cash flow date - As of date) / 365

Effective Interest Rate

The Effective Interest Rate is the true rate of interest earned. The Effective Interest Rate is calculated as follows:

It starts with the CUR\_NET\_RATE in the instrument record and iteratively calculates EIR to a precision of 0.000001. Pseudocode follows:

## Step 1:

Initial Value:

EIR = Current Net Rate

Delta = 0.0

Total MV = 0

Total Derivative = 0

### Step 2:

**x.** Total MV is the summation of MV of each cash flow.

$$Total\ MV = \sum_{i=1}^{n} MV_{i}$$

where MV of ith cash flow is calculated as follows:

$$MV_{i} = \frac{Cash Flow_{i}}{(1 + \frac{Effective Interest Rate}{Payment per year})^{\frac{Time Expired_{i}}{Active Payment Frequency}}}$$

Where Cash Flows to be used in MV calculation is determined similarly to the determination of Cash Flows for MV calculation for Yield to Maturity.

**xi.** Total Derivative is the summation of Derivative of each MV.

$$Total \ Derivative = \sum_{i=1}^{n} Derivative_{i}$$

xii.

where Derivative of ith MV is calculated as follows:

$$Derivative_{j} = \frac{Term \ Expired_{j} * (MV_{i}/Active \ Payment \ Frequency)}{Payment \ per \ year}$$

$$(1 + \frac{Effective \ Interest \ Rate}{Payment \ per \ year})$$

**xiii.** After a loop through the cash flow ends, the delta is calculated where Total MV and Total Derivative is used.

Calculation logic of Accrued Interest is detailed in Yield to maturity section.

**xiv.** The effective Interest rate is then updated as EIR - Delta.

If the engine loops into the next iteration, this updated Effective Interest rate will be used for Total MV and Total Derivative calculation in the next iteration. If there is no further iteration, then the updated Effective Interest rate is output to EFF INTEREST RATE C.

### Step 3:

If absolute of delta > 0.000001 and Max iteration < 500, engine moves to next iteration, and Total MV, Total Derivative, Delta and EIR gets calculated again as mentioned in Step 2.

# Iteration = Iteration + 1

Payment per year and Expired Term calculation is detailed in Yield to maturity section.

9. Update instrument data.

Within the ALM Deterministic Process user interfaces (Static and Dynamic), you can choose to write any of the preceding financial measures for a specified start date back to the instrument table. If this option has been selected, the financial measures are written to the following columns:

**List of Financial Measures** 

| Financial Measure       | Column Name          |
|-------------------------|----------------------|
| Market Value            | MARKET_VALUE_C       |
| Effective Interest Rate | EFF_INTEREST_RATE_C  |
| Clean Price             | MARKET_VALUE_CLEAN_C |
| Macaulay Duration       | DURATION_C           |
| Modified Duration       | MODIFIED_DURATION_C  |
| Convexity               | CONVEXITY_C          |
| DV01                    | DV01_C               |
| Average Life            | AVERAGE_LIFE_C       |

| Fina  | ncial Measure | Column Name |
|-------|---------------|-------------|
| Yield | d to Maturity | CUR_YIELD   |

The CUR\_YIELD column in the instrument record is the annualized yield to maturity of the instrument. It is calculated as follows:

$$\textit{CUR\_YIELD} = \left\{ \left(1 + \frac{\textit{YTM}}{\textit{No of Payments}}\right)^{\textit{No of Payments}} - 1 \right\} *100$$

#### NOTE

The difference in output between RES\_MASTER and instrument table is that the Instrument table outputs annualized results.

# **6.12** Consolidation of Results

If the Oracle ALM Process optionally specifies Consolidate to Reporting Currency, a cross-currency consolidation is performed. The local currency results are consolidated into a single reporting currency based on the historical and forecast exchange rates. Once translated into the reporting currency, common products are aggregated and output to a set table. For example, if the Process system identifier is uniquely identified by Sys\_ID\_Num 99999, results would be held as follows:

#### **Details of Consolidated Results**

|                                                       | Results Tables                                                                                           | Calculations                                                                   |
|-------------------------------------------------------|----------------------------------------------------------------------------------------------------|--------------------------------------------------------------------------------|
| Detailed Results                                      | RES_DTL_99999                                                                                            |                                                                                |
| FSI_O_RESULT_MASTER, identified by Result_Sys_ID      | The instrument is processed in its local currency and all results are accumulated in the local currency. |                                                                                |
|                                                       | Currency gain/loss is computed based on currency method defined for Product/Currency.                    |                                                                                |
| Consolidated Results                                  | Cons_Dtl_99999                                                                                           | Translates cash flows in each modeling bucket; consolidates across currencies. |
| OFSA_Consolidated_Master, identified by Result_Sys_ID |                                                                                                    |                                                                                |

The currency accounting method determines which exchange rates are used for the translation of each Financial Element. Typically, forecast exchange rates are used for the Temporal and Current Rate methods, and original exchange rates are used for the Historical Basis method. For the Temporal and Current Rate methods, some exceptions apply:

### Deferred Balances

Deferred balances are balances that reflect prepaid amounts that are prepaid fees, amortized costs, premiums, or discounts. Because the cash flows associated with these balances have already occurred, there is no currency risk associated with them. Therefore, these financial elements are reflected at cost, at the exchange rate at the time of origination.

#### Interest Accruals

The standard historical interest accrual financial element is reflected at the original exchange rate because the currency gain/loss account already reflects the change in interest due to currency. However, to calculate yields consistently with the average balance, a set financial element is calculated for the current basis interest accrual; this reflects the interest accrual based on the current bucket exchange rate.

- Gap Financial Elements
- Formula Results

Formula Result output is consolidated into reporting currency using the current bucket exchange rate, irrespective of the currency accounting method selected. Ensure associated currencies are selected for audit, in the 'Exchange Rate' section within the 'Audit' block of a process.

If respective currencies are not selected for audit, or if the audit is disabled, the engine will use the actual exchange rate on As of date for consolidation.

### **NOTE**

The formula result output is consolidated using the current bucket exchange rate. Whereas Static and Dynamic Business output is consolidated using currency accounting method and financial elements. For more information, see the <a href="Currency Translation Methods for Financial Elements">Currency Translation Methods for Financial Elements</a>. Hence, the formula result in consolidated output, and Static/Dynamic business consolidated output may vary.

For Consolidated Master results: Deferred balances are translated using the exchange rate in effect when the instrument was originated; all other balances are translated using the exchange rate in effect at the As-of-Date or future Start Date:

- As-of-Date values use the actual exchange rate in effect on the As-of-Date.
- Future originations and Dynamic Start Date values respectively use the forecast exchange rate in effect on the future origination date or Start Date.

If no exchange rate is found, the cash flow engine logs an error message and sets the exchange rate equal to 1.

# 6.13 Currency-Based Gap Modeling

The processing steps depend on the relationship between the gap and cash flow modeling buckets. Because modeling buckets may differ between the cash flow results and the gap

results and exchange rate forecasts are defined for cash flow modeling buckets only, additional processing steps are employed when there are bucket differences.

Compatible (consistent) gap and cash flow buckets

If cash flow modeling buckets and gap buckets are equal, or if multiple gap modeling buckets can even fit into one cash flow modeling bucket, the forecast exchange rates for the cash flow modeling buckets are used.

Unevenly-Overlapping gap and cash flow buckets

If cash flow modeling buckets are smaller than gap modeling buckets or if their respective start and end dates do not coincide, the engine must derive the forecast exchange rates for the gap modeling buckets.

In this special case, the cash flow engine calculates a time-weighted exchange rate forecast for the gap bucket. Bear in mind that with a time-weighted rate, the consolidated gap results may be different than the consolidated cash flow results, even though they came from the same local balance. For example, a cash flow of \$10 at an exchange rate of 1 and cash flow of \$20 at an exchange rate of 2 sums up to a translated cash flow of 20 (10 divided by 1, plus 20 divided by 2). If the weighted-average exchange rate is calculated as 1.5, the translated cash flow equals 20 (10 plus 20, divided by 1.5).

We recommend that consistent modeling and gap buckets be used in multicurrency simulations, to eliminate potential data inconsistency issues.

# 6.14 Detail Cash Flow Data

### **Detail Cash Flow Data**

| Column Name                | Column Description                                                                                                    | Column<br>Type | Event<br>use |
|----------------------------|----------------------------------------------------------------------------------------------------|----------------|--------------|
| ID_NUMBER                  | Unique identifier.                                                                                                    | static         | I            |
| COMMON_COA_ID              | Leaf value used to determine financial account type of detail instrument.                                                                                                    | static         | I            |
| ADJUSTABLE_TYPE_CD         | Determines whether reprice occurs, and, if it occurs, whether it occurs according to reprice dates or bucket dates.                                                                                                    | static         | R            |
| ACCRUAL_BASIS_CD           | Method of accrual used in determining the rate per payment.                                                                                                    | static         | Р            |
| ACCRUED_INTEREST           | For Non Maturity Behavior Pattern instruments, the Accrued Interest amount – up to the as-of-date, is added to the computed interest (As-of-date to next-payment-date) to arrive at the full interest amount on next payment date. | Static         | P, I         |
| AMRT_TERM & AMRT_TERM_MULT | Determines time over which principal is amortized; used in payment recalculation.                                                                                                    | static         | P, PC        |

| Column Name           | Column Description                                                                                                    |         | Event<br>use       |
|-----------------------|----------------------------------------------------------------------------------------------------|---------|--------------------|
| AMRT_TYPE_CD          | Determines method for amortizing principal. Used to match to payment pattern data.                                                                                                    | static  | PC                 |
| AMORT_METH_PDFC_CD    | Determines the method for amortizing premiums and discounts.                                                                                                    | Static  | D, I               |
| BEHAVIOUR_TYPE_CD     | Determines the type of Behavior Pattern, e.g. Non Maturity,<br>Non Performing or Devolvement and Recovery.                                                                                                   | Static  | PC                 |
| BEHAVIOUR_SUB_TYPE_CD | Determines the sub type of the Behavior Pattern.                                                                                                    | Static  | PC                 |
| CUR_PAYMENT           | Amount of current payment, meaning depends on amortization type code.                                                                                                    | dynamic | P, PC              |
| CUR_PAR_BAL           | Balance on which principal runoff, interest cash flows, deferred runoff are based.                                                                                                    | dynamic | P, PC,<br>PP       |
| CUR_NET_RATE          | Interest rate that the financial institution pays/receives.                                                                                                    |         | P, R,<br>PC,<br>PP |
| CUR_GROSS_RATE        | Interest rate that the customer pays/receives; used in determining payments and prepayments.                                                                                                    | dynamic | P, R,<br>PC,<br>PP |
| DEFERRED_CUR_BAL      | Holds current unamortized premium, discount, fees, costs, and so on.                                                                                                    | dynamic | D                  |
| ISSUE_DATE            | Date instrument is recognized as on-the-books. Used in dynamic gap and market value calculations.                                                                                                    |         | I                  |
| INTEREST_RATE_CD      | Code value that determines the forecasted rate to base repricing on.                                                                                                    | static  | R                  |
| INT_TYPE              | Determines how interest is calculated and accrued.                                                                                                    | static  | Р                  |
| INSTRUMENT_TYPE_CD    | Used to match a schedule instrument record to its scheduled payment dates and amounts.                                                                                                    | static  | I                  |
| LAST_PAYMENT_DATE     | Date of last payment before the as-of-date, used to calculate days in first payment for interest in arrears instruments and to calculate accruals prior to first payment in interest in advance instruments. |         | Р                  |
| LRD_BALANCE           | Balance as of last reprice date.                                                                                                    | static  | I                  |
| LAST_REPRICE_DATE     | Last date instrument rate repriced.                                                                                                    | static  | 1                  |
| MARGIN                | MARGIN_T_RATE has been deprecated. The FTP rate is completely dictated by the method and IRC defined in the TP Rule. MARGIN_T_RATE on the instrument record is not used.                                     | static  | R                  |

| Column Name                         | Column Description                                                                                                    | Column<br>Type   | Event<br>use |
|-------------------------------------|----------------------------------------------------------------------------------------------------|------------------|--------------|
| MATURITY_DATE                       | Date of final payment.                                                                                                    | static           | P, PP        |
| NEG_AMRT_AMT                        | Amount of current balance due to negative amortization of interest payments.                                                                                                    | dynamic          | Р            |
| NEG_AMRT_EQ_DATE                    | Date that instrument fully re-amortizes, irrespective of payment caps.                                                                                                    | event<br>trigger | PC           |
| NEG_AMRT_EQ_FREQ & NEG_AMRT_EQ_MULT | Frequency of neg am equalization events. 0 denotes negam equalization never occurs.                                                                                                    | static           | PC           |
| NEG_AMRT_LIMIT                      | Maximum amount that instrument can negatively amortize, stored as a percent of original balance.                                                                                                    | event<br>trigger | PC           |
| NEXT_PAYMENT_DATE                   | Date of next payment.                                                                                                    | event<br>trigger | P, PC        |
| NEXT_REPRICE_DATE                   | Date of next rate change.                                                                                                    | event<br>trigger | R, PP        |
| ORG_PAYMENT_AMT                     | Payment used for cash flow transfer pricing of fixed rate records. Used by pattern instruments to calculate payment amount.                                                                              | static           | PC,I         |
| ORG_PAR_BAL                         | Used in conjunction with neg am limit to determine the maximum amount that instrument can negatively amortize. Used for Rule of 78's schedules. Used by pattern instruments to calculate payment amount. | static           | PC,I         |
| ORG_TERM & ORG_<br>TERM_MULT        | Time from origination date to maturity date. Used in determining whether an instrument balloons for payment recalculation purposes.                                                                      | static           | PC,PP        |
| ORIGINATION_DATE                    | Determines age of instrument for prepayments. Used in calculating remaining amortization term. Used in determining payment number in pattern records.                                                    | static           | PP,PC        |
| PERCENT_SOLD                        | Determines net balance.                                                                                                    | static           | I            |
| PMT_ADJUST_DATE                     | Date of next scheduled payment recalculation for neg am instruments.                                                                                                    | event<br>trigger | PC           |
| PMT_CHG_FREQ & PMT_CHG_FREQ_MULT    | Frequency of regular payment change calculation for negam instruments only. O denote payment never changes.                                                                                              | static           | PC           |
| PMT_DECR_CYCLE                      | Maximum percent payment can decrease from its previous value.                                                                                                    | static           | PC           |
| PMT_DECR_LIFE                       | Minimum payment amount; stored as a percent of original payment amount; can be overwritten on ngam equalization dates.                                                                                   | static           | PC           |

| Column Name                          | Column Description                                                                                                    | Column<br>Type   | Event<br>use |
|--------------------------------------|----------------------------------------------------------------------------------------------------|------------------|--------------|
| PMT_FREQ &<br>PMT_FREQ_MULT          | Frequency of payments; should be set equal to original term if instrument is bullet (principal and interest at maturity date) or account type of other asset, other liability, interest income, interest expense, non-interest income, non-interest expense. | static           | P, PC,<br>PP |
| PMT_INCR_CYCLE                       | Maximum percent payment can increase from previous value.                                                                                                    | static           | PC           |
| PMT_INCR_LIFE                        | Maximum payment amount; stored as a percent of original payment amount; can be overwritten on ngam equalization dates.                                                                                                    | static           | PC           |
| RATE_CAP_LIFE                        | Maximum value to which current rate can reprice.                                                                                                    | static           | R            |
| RATE_CHG_MIN                         | Minimum amount that current rate must change before a rate change occurs.                                                                                                    | static           | R            |
| RATE_CHG_RND_CD                      | Type of rounding to be applied to current rate.                                                                                                    | static           | R            |
| RATE_CHG_RND_FAC                     | Precision of rounding; 0 denotes no rounding.                                                                                                    | static           | R            |
| RATE_DECR_CYCLE                      | Maximum amount rate can decrease within a repricing period.                                                                                                    | static           | R            |
| RATE_FLOOR_LIFE                      | Minimum value to which current rate can reprice.                                                                                                    | static           | R            |
| RATE_INCR_CYCLE                      | Maximum amount rate can increase within a repricing period.                                                                                                    | static           | R            |
| RATE_SET_LAG & RATE_<br>SET_LAG_MULT | Time lag used when repricing. Used to determine rate set date on reprice event.                                                                                                    | static           | R            |
| REMAIN_NO_PMTS_C                     | Number of payments left to be made on the instrument from the As of Date to the maturity date.                                                                                                    | dynamic          | P, PC        |
| REPRICE_FREQ &<br>REPRICE_FREQ_MULT  | Frequency that instrument reprices; 0 denotes fixed rate.                                                                                                    | static           | R, PP        |
| RESIDUAL_AMOUNT                      | For leases, indicates the residual amount.                                                                                                    | Static           | I,C          |
| ORG_PAYMENT_AMT                      | Payment used for cash flow transfer pricing of fixed rate records.                                                                                                    | static           | I            |
| TEASER_END_DATE                      | Date that teased instrument begins repricing.                                                                                                    | event<br>trigger | R, PP        |
| MARGIN_GROSS                         | Pricing spread added to IRC for current gross rate.                                                                                                    | static           | R            |
| MARGIN_T_RATE                        | MARGIN_T_RATE has been deprecated. The FTP rate is completely dictated by the method and IRC defined in the TP Rule. MARGIN_T_RATE on the instrument record is not used.                                                                                     | static           | R            |

| Column Name        | Column Description                                                                                              |        | Event<br>use |
|--------------------|----------------------------------------------------------------------------------------------------|--------|--------------|
| TP_EFFECTIVE_DATE  | Override date used by FTP to determine an alternate effective date for the historical TP Rate lookup.           | static | I            |
| T_RATE_INT_RATE_CD | Reserved for future use                                                                                         | Static | R            |
| NET_MARGIN_CODE    | Defines relationship between gross rate and net rate; 0 denotes floating net rate; 1 denotes constant net rate. | Static | R            |

**Event Use Code Values** 

I = Initialization of record

P = Payment

PC = Payment Recalculation

PP = Prepayment

R = Reprice

D = Deferred amortization

# 6.15 Rule of 78's Example

Example: 12 month loan with current payment of \$93.33 and original balance = \$1,000.00

**1.** Sum all principal and interest payments made over the life of the instrument:

cash flow= current payment \* total number of payments

= \$93.33 \* 12

= \$1,120.00

2. Determine total amount of interest paid over the life of the instrument:

interest= cash flow - original par balance

= \$1,120.00 - \$1,000.00

= \$120.00

**3.** Sum the payment numbers.

pmts= total no. payments \* (total no. payments + 1)/2

= 12 \* 13/2

= 78

**4.** Calculate principal and interest amount at each payment.

interest=interest \* (payments remaining/pmts)

principal= current payment - interest

| Example of Calculate | Principal and Interest | Amount at each payment |
|----------------------|------------------------|------------------------|
|                      |                        |                        |

| Month | Interest Calculation | Interest | Principal | Remaining Balance |
|-------|----------------------|----------|-----------|-------------------|
| 1     | 12/78 * 120          | \$18.46  | \$74.87   | \$925.13          |
| 2     | 11/78 * 120          | \$16.92  | \$76.41   | \$848.72          |
| 3     | 10/78 * 120          | \$15.38  | \$77.95   | \$770.77          |
| 4     | 9/78 * 120           | \$13.85  | \$79.48   | \$691.29          |
| 5     | 8/78 * 120           | \$12.31  | \$81.02   | \$610.27          |
| 6     | 7/78 * 120           | \$10.77  | \$82.56   | \$527.71          |
| 7     | 6/78 * 120           | \$9.23   | \$84.10   | \$443.61          |
| 8     | 5/78 * 120           | \$7.69   | \$85.64   | \$357.97          |
| 9     | 4/78 * 120           | \$6.15   | \$87.18   | \$270.79          |
| 10    | 3/78 * 120           | \$4.61   | \$88.72   | \$182.07          |
| 11    | 2/78 * 120           | \$3.08   | \$90.25   | \$91.82           |
| 12    | 1/78 * 120           | \$1.54   | \$91.79   | \$0.00            |

# **6.16 Volatility Surface Calculation**

When you have defined a Forecast Rates and assigned the percentage shock amount to one or more rate scenarios, then the following formula is used for target ALM surface:

Target ALM Surface = (1+(SHOCK\_AMT/100))\*ALM\_Vol

## Where:

SHOCK\_AMT is the specified value from FSI\_FCAST\_ALMVOL

ALM\_Vol are all values from the target ALM Surface matrix (FSI\_IRC\_VOL\_SURFACE\_RATE\_HIST)

## Examples:

• ALM Vol Surface Shock Calculations

For example, if there are no shocks applied, that is following base ALM vol surface with original values:

## **Example of ALM Vol Surface Shock Calculations**

| Expiration | on Date    |           |            |           |            |           |
|------------|------------|-----------|------------|-----------|------------|-----------|
| Strike     | 12/31/2010 | 6/30/2011 | 12/31/2011 | 6/30/2012 | 12/31/2012 | 6/30/2013 |
| 2          | 25         | 30        | 35         | 40        | 42         | 45        |

| Expiration Date |    |    |    |    |    |    |  |
|-----------------|----|----|----|----|----|----|--|
| 3               | 27 | 30 | 33 | 36 | 39 | 42 |  |
| 4               | 29 | 32 | 35 | 38 | 41 | 44 |  |
| 5               | 31 | 34 | 37 | 40 | 43 | 46 |  |
| 6               | 35 | 38 | 41 | 44 | 47 | 50 |  |

If you have specified a value of 1 as the percentage shock for Scenario One, then FSI FCAST ALMVOL. SHOCK AMT = 1

In the subsequent forecast for Black 76 embedded option valuation, the Application will apply this percentage to all values in the matrix. For example, for Strike 2, the initial value was 25% (on 12/31/2010) and the up shock of 1% would be calculated as:

$$(1+(1/100))*25 = 25.25$$

This calculation is repeated for every remaining volatility entry, as shown:

After 1% Up Shock:

Example of ALM Vol Surface Shock Calculation after 1% Up Shock

| Expiration Date |            |           |            |           |            |           |
|-----------------|------------|-----------|------------|-----------|------------|-----------|
| Strike          | 12/31/2010 | 6/30/2011 | 12/31/2011 | 6/30/2012 | 12/31/2012 | 6/30/2013 |
| 2               | 25.25      | 30.3      | 35.35      | 40.4      | 42.42      | 45.45     |
| 3               | 27.27      | 30.3      | 33.33      | 36.36     | 39.39      | 42.42     |
| 4               | 29.29      | 32.32     | 35.35      | 38.38     | 41.41      | 44.44     |
| 5               | 31.31      | 34.34     | 37.37      | 40.4      | 43.43      | 46.46     |
| 6               | 35.35      | 38.38     | 41.41      | 44.44     | 47.47      | 50.5      |

The same procedure is repeated if the shock scenario were a negative amount, for example, -1% shock amount. The formula would be: (1+(-1/100))\*25 = 25.25

#### **NOTE**

The shock amounts are always applied to the Base scenario. This process is repeated for all remaining volatilities, as displayed

• After 1% DOWN Shock:

#### Example of ALM Vol Surface Shock Calculation after 1% Down Shock

| Expiration | on Date    |           |            |           |            |           |
|------------|------------|-----------|------------|-----------|------------|-----------|
| Strike     | 12/31/2010 | 6/30/2011 | 12/31/2011 | 6/30/2012 | 12/31/2012 | 6/30/2013 |
| 2          | 24.75      | 29.7      | 34.65      | 39.6      | 41.58      | 44.55     |

| Expiration Date |       |       |       |       |       |       |
|-----------------|-------|-------|-------|-------|-------|-------|
| 3               | 26.73 | 29.7  | 32.67 | 35.64 | 38.61 | 41.58 |
| 4               | 28.71 | 31.68 | 34.65 | 37.62 | 40.59 | 43.56 |
| 5               | 30.69 | 33.66 | 36.63 | 39.6  | 42.57 | 45.54 |
| 6               | 34.65 | 37.62 | 40.59 | 43.56 | 46.53 | 49.5  |

The ALM volatilities are stored isfsi\_IRC\_VOL\_SURFACE\_RATE\_HIST. When a user defines an ALM Shock, it is joined to this table by INTEREST\_RATE\_CD. An ALM Vol Surface can have multiple effective dates but this is irrelevant until processing occurs as only one As-of Date is selected in a process.

- INTEREST\_RATE\_CD: defines the ALM Vol surface unique code
- EFFECTIVE\_DATE: The effective date of the ALM Vol. This should match the As-of Date in a process.
- EXPIRAITON\_DATE: Nominal date dimension for ALM Vol (horizontal)
- VOL\_SURFACE\_STRIKE: The nominal strike value dimension (vertical)
- VOLATILITY: Numerical volatility percent (that is 40 is interpreted as 40%). This is
  the amount that is shocked when users define a shocking percentage in
  FSI\_FCAST\_ALMVOL. SHOCK\_AMT. This new shocking amount is the new volatility
  that is applied in Black 76 option value calculations for every scenario in the
  forecast.

#### Example:

• If there is a qualified existing ALM Vol Surface defined in FSI IRC VOL SURFACE RATE HIST, as follows:

## Details of FSI\_IRC\_VOL\_SURFACE\_RATE\_HIST table

| INTEREST_RATE_CD | EFFECTIVE_DATE | VOL_SURFACE_STRIKE | EXPIRAITON_DATE | VOLATILITY |
|------------------|----------------|--------------------|-----------------|------------|
| USD Vols         | 12/31/2010     | 5                  | 6/30/2011       | 10         |
| USD Vols         | 12/31/2010     | 5                  | 12/31/2011      | 20         |
| USD Vols         | 12/31/2010     | 5                  | 6/30/2012       | 30         |

• The table FSI FCAST ALMVOL is populated as follows:

## Details of FSI\_FCAST\_ALMVOL table

| OPTION_VOL_IRC_CD | SCENARIO_NUM | SHOCK_AMT |
|-------------------|--------------|-----------|
| USD Vols          | Α            | 1%        |
| USD Vols          | В            | -1%       |

| OPTION_VOL_IRC_CD | SCENARIO_NUM | SHOCK_AMT |
|-------------------|--------------|-----------|
| USD Vols          | С            | 3%        |

Thus, in a forecast for Scenario A, all ALM vols would receive a 1% shock using the definition above. This is repeated for every scenario (A, B, and C) in the FCR definition for the process forecast.

# 6.17 Execution Logs

Case Flow Engine logs (.log and .err) file used to get generated under \$FIC DB HOME/log/FusionApps.

From v8.0.6.0.0 onwards, the logs are generated in the following folder locations:

Figure 2: Folder Structure of Execution Logs

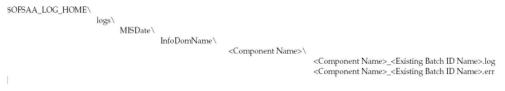

#### NOTE

Here, <Component Name> maps to  $V\_COMPONENT\_ID$  from  $COMPONENT\_MASTER$  table for specific  $V\_PROG\_ID$  where  $V\_PROG\_ID$  represent App Specific executable name.

To achieve this, follow these steps:

- **1.** The installer provides a new environment variable OFSAA\_LOG\_HOME that points to FTPSHARE/logs folder's location.
- **2.** Engine reads\$OFSAA\_LOG\_HOME value to find the location of the log and creates the folder structure in the following order, if not present.

For example:

Figure: Folder Structure Example of Execution Logs

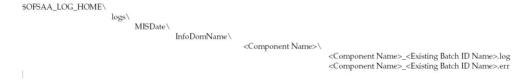

The log file name is prefixed with the Component name (mentioned above) instead of prefixing the log file name with "<executable>."

Entry is available in the ".ini" file (e.g. for ALM its ofsrm.ini) named "ComponentName" which is configurable and initially set the same present in COMOPNENT\_MASTER table for the respective application. Add this entry in .ini file if it is not available.

Τ

## **NOTE**

;ERROR\_LOG=3

You can make some changes in the .ini file to improve the cash flow engine performance.

Add CursorSharingMode entry in .ini file.

Engine reads the value against Key CursorSharingMode and sets CURSOR\_SHARE at the DB Session level accordingly.

[debug]
FileName=ofsrm
ComponentName=Asset Liability Management
CursorSharingMode=FORCE
;CALC\_LOG=3
;ACCESS\_LOG=3

The engine executes the following statement if the value set against CursorSharingMode Key.

ALTER SESSION SET CURSOR\_SHARING = <Input Value> in upper case <Input Value>: EXACT, FORCE, SIMILAR

If the value is not supplied, then Engine would NOT set any alter statement. In case of upgrade path, installer takes care of renaming CFE artifacts (log files/folders) from **Cash Flow Engine** to **Asset Liability Management**. This allows you to view existing engine log files (generated during 8.1) from View Logger.

# 7 Cash Flow Dictionary

This chapter includes a list of columns required for this processing as well as a list of columns required to run the Oracle Financial Services Analytical Applications (OFSAA) cash flow edits.

## **Topics:**

- Introduction to Cash Flow Dictionary
- Cash Flow Columns

# 7.1 Introduction to Cash Flow Dictionary

Cash flow processing is executed from Oracle Asset Liability Management (ALM) and Oracle Funds Transfer Pricing (FTP). This processing accesses specific fields from instrument tables to perform cash flow calculations.

The OFSAA cash flow edits are executed from either Oracle ALM or Oracle FTP and are used to correct data in the columns used in OFSAA cash flow processing.

#### **NOTE**

Both lists overlap for a majority of the columns.

For OFSAA cash flow processing to generate appropriate results, the data within the accessed instrument tables must be appropriate and consistent. The OFSAA cash flow edits function provides a measure of validation for this data. However, the cash flow edits function cannot ensure that the input data from the instrument tables are correct, and faithfully reflects reality. Therefore, this chapter contains detailed information necessary for the correct data population, including field definitions, formulas used in the cash flow process calculations, and recommended default values for the cash flow processing fields.

Unless otherwise stated, when calculations refer to frequency or term fields in this chapter, the implication is that both the frequency (or term) and its associated multiplier field are used. For example, if PMT\_FREQ is used in a formula, it refers to PMT\_FREQ and PMT\_FREQ\_MULT to determine the true payment frequency.

Cash Flow Engine does support off-balance products, but Cash Flow Edits Engine does NOT support off-balance products.

# 7.2 Cash Flow Columns

This section describes in detail the cash flow processing and cash flow edit columns for OFSAA.

## 7.2.1 Cash Flow Columns Listed

The OFSAA cash flow columns are listed in table format in this section along with information on whether they are associated with cash flow processing, cash flow edits, or both.

**List of Cash Flow Columns** 

| Column Name                  | Cash Flow Processing | Cash Flow Edits | Usage        |
|------------------------------|----------------------|-----------------|--------------|
| ACCRUAL_BASIS_CD             | Yes                  | Yes             | Input        |
| ACCRUED_INTEREST             | Yes                  | Pending         | Input        |
| ADJUSTABLE_TYPE_CD           | Yes                  | Yes             | Input        |
| ALL_IN_TP_RATE               | Yes                  | No              | Output       |
| All Leaf Fields              | Yes                  | No              | Input/Output |
| AMORT_METH_PDFC_CD           | Yes                  | Pending         | Input        |
| AMRT_TERM                    | Yes                  | Yes             | Input        |
| AMRT_TERM_MULT               | Yes                  | Yes             | Input        |
| AMRT_TYPE_CD                 | Yes                  | Yes             | Input        |
| AS_OF_DATE                   | Yes                  | Yes             | Input        |
| AVERAGE_LIFE_C               | Yes                  | No              | Output       |
| BASE_INDEX_VALUE             | Yes                  | No              | Input        |
| BASIS_RISK_CHARGE_CREDIT     | Yes                  | No              | Output       |
| BASIS_RISK_COST_AMT          | Yes                  | No              | Output       |
| BASIS_RISK_COST_RATE         | Yes                  | No              | Output       |
| BEHAVIOUR_SUB_TYPE_CD        | Yes                  | Pending         | Input        |
| BEHAVIOUR_TYPE_CD            | Yes                  | Pending         | Input        |
| BREAKAGE_TYPE_CD             | Yes                  | No              | Input        |
| BREAK_FUNDING_MV             | Yes                  | No              | Output       |
| BREAK_FUNDING_AMT            | Yes                  | No              | Output       |
| BREAK_FUNDING_AMT_CHG        | Yes                  | No              | Output       |
| CAP_PROTECTION_CATEGORY      | Yes                  | No              | Input        |
| CHARGE_CREDIT_OCOST          | Yes                  | No              | Output       |
| CHARGE_CREDIT_OCOST_REM_TERM | Yes                  | No              | Output       |
| CHARGE_CREDIT_TRATE          | Yes                  | No              | Output       |
| CHARGE_CREDIT_TRATE_REM_TERM | Yes                  | No              | Output       |

| Column Name                   | Cash Flow Processing | Cash Flow Edits | Usage        |
|-------------------------------|----------------------|-----------------|--------------|
| COMPOUND_BASIS_CD             | Yes                  | Yes             | Input        |
| CONVEXITY_C                   | Yes                  | No              | Output       |
| CUR_BOOK_BAL                  | Yes                  | Yes             | Input        |
| CUR_GROSS_RATE                | Yes                  | Yes             | Input        |
| CUR_NET_PAR_BAL_C             | No                   | Yes             | Input        |
| CUR_NET_RATE                  | Yes                  | Yes             | Input        |
| CUR_OAS                       | Yes                  | No              | Input/Output |
| CUR_PAR_BAL                   | Yes                  | Yes             | Input        |
| CUR_PAYMENT                   | Yes                  | Yes             | Input        |
| CUR_STATIC_SPREAD             | Yes                  | No              | Input        |
| CUR_TP_PER_ADB                | Yes                  | No              | Input        |
| CUR_YIELD                     | Yes                  | No              | Output       |
| DEFERRED_CUR_BAL              | Yes                  | Yes             | Input        |
| DEFERRED_ORG_BAL              | Yes                  | Yes             | Input        |
| DEVOLVEMENT_STATUS_CD         | Yes                  | Pending         | Input        |
| DURATION_C                    | Yes                  | No              | Output       |
| DV01_C                        | Yes                  | No              | Output       |
| EFF_INTEREST_RATE_C           | Yes                  | No              | Output       |
| EXPECTED_BAL                  | Yes                  | Pending         | Input        |
| EXPECTED_BAL_GROWTH_PCT       | Yes                  | Pending         | Input        |
| HISTORIC_OAS                  | Yes                  | No              | Output       |
| HISTORIC_STATIC_SPREAD        | Yes                  | No              | Output       |
| HOLIDAY_CALC_OPTION_CD        | Yes                  | No              | Input        |
| HOLIDAY_CALENDAR_CODE         | Yes                  | No              | Input        |
| HOLIDAY_ROLLING_CONVENTION_CD | Yes                  | No              | Input        |
| INDEX_ADJ_TYPE                | Yes                  | No              | Input        |
| INDEX_ID                      | Yes                  | No              | Input        |
| ID_NUMBER                     | Yes                  | Yes             | Input        |
| IDENTITY_CODE                 | Yes                  | Yes             | Input        |

| Column Name                  | Cash Flow Processing | Cash Flow Edits | Usage  |
|------------------------------|----------------------|-----------------|--------|
| INSTRUMENT_TYPE_CD           | Yes                  | No              | Input  |
| INT_TYPE                     | Yes                  | Yes             | Input  |
| INTEREST_RATE_CD             | Yes                  | Yes             | Input  |
| ISSUE_DATE                   | Yes                  | Yes             | Input  |
| LAST_PAYMENT_DATE            | Yes                  | Yes             | Input  |
| LAST_REPRICE_DATE            | Yes                  | Yes             | Input  |
| LIQUIDITY_PREM_CHARGE_CREDIT | Yes                  | No              | Output |
| LIQUIDITY_PREMIUM_AMT        | Yes                  | No              | Output |
| LIQUIDITY_PREMIUM_RATE       | Yes                  | No              | Output |
| LRD_BALANCE                  | Yes                  | Yes             | Input  |
| LRD_OFFSET_BAL               | Yes                  | No              | Input  |
| MARGIN                       | Yes                  | No              | Input  |
| MARGIN_T_RATE                | Yes                  | No              | Input  |
| MARGIN_GROSS                 | Yes                  | No              | Input  |
| MARKET_VALUE_C               | Yes                  | No              | Output |
| MARKET_VALUE_CLEAN_C         | Yes                  | No              | Output |
| MATCHED_SPREAD_ALT           | Yes                  | No              | Output |
| MATCHED_SPREAD_C             | Yes                  | No              | Input  |
| MATURITY_AMOUNT              | Yes                  | Pending         | Input  |
| MATURITY_DATE                | Yes                  | Yes             | Input  |
| MAX_INDEX_VALUE              | Yes                  | No              | Input  |
| MINIMUM_BALANCE              | Yes                  | Pending         | Input  |
| MODIFIED_DURATION_C          | Yes                  | No              | Output |
| NEG_AMRT_AMT                 | Yes                  | No              | Output |
| NEG_AMRT_EQ_DATE             | Yes                  | Yes             | Input  |
| NEG_AMRT_EQ_FREQ             | Yes                  | Yes             | Input  |
| NEG_AMRT_EQ_MULT             | Yes                  | Yes             | Input  |
| NEG_AMRT_LIMIT               | Yes                  | Yes             | Input  |
| NET_MARGIN_CD                | Yes                  | Yes             | Input  |

| Column Name             | Cash Flow Processing | Cash Flow Edits | Usage  |
|-------------------------|----------------------|-----------------|--------|
| NEXT_PAYMENT_DATE       | Yes                  | Yes             | Input  |
| NEXT_REPRICE_DATE       | REPRICE_DATE Yes     |                 | Input  |
| OFFSET_PERCENT          | Yes                  | Pending         | Input  |
| ORG_BOOK_BAL            | No                   | Yes             | Input  |
| ORIG_OFFSET_BAL         | Yes                  | No              | Input  |
| ORG_MARKET_VALUE        | Yes                  | No              | Input  |
| ORG_PAR_BAL             | Yes                  | Yes             | Input  |
| ORG_PAYMENT_AMT         | Yes                  | Yes             | Input  |
| ORG_TERM                | Yes                  | Yes             | Input  |
| ORG_TERM_MULT           | Yes                  | Yes             | Input  |
| ORIGINATION_DATE        | Yes                  | Yes             | Input  |
| OTHER_ADJ_AMOUNT_ALT    | Yes                  | No              | Output |
| OTHER_ADJ_CHARGE_CREDIT | Yes                  | No              | Output |
| OTHER_ADJ_RATE_ALT      | Yes                  | No              | Output |
| OTHER_ADJUSTMENTS_AMT   | Yes                  | No              | Output |
| OPTION_RFR_IRC_CD       | Yes                  | Pending         | Input  |
| OPTION_VOL_IRC_CD       | Yes                  | Pending         | Input  |
| OPTION_MARKET_VALUE_C   | No                   | No              | Output |
| OTHER_ADJUSTMENTS_RATE  | Yes                  | No              | Output |
| PERCENT_SOLD            | Yes                  | Yes             | Input  |
| PMT_ADJUST_DATE         | Yes                  | Yes             | Input  |
| PMT_CHG_FREQ            | Yes                  | Yes             | Input  |
| PMT_CHG_FREQ_MULT       | Yes                  | Yes             | Input  |
| PMT_DECR_CYCLE          | Yes                  | Yes             | Input  |
| PMT_DECR_LIFE           | Yes                  | Yes             | Input  |
| PMT_FREQ                | Yes                  | Yes             | Input  |
| PMT_FREQ_MULT           | Yes                  | Yes             | Input  |
| PMT_INCR_CYCLE          | Yes                  | Yes             | Input  |
| PMT_INCR_LIFE           | Yes                  | Yes             | Input  |

| Column Name               | Cash Flow Processing | Cash Flow Edits | Usage        |
|---------------------------|----------------------|-----------------|--------------|
| PRICING_INC_CHARGE_CREDIT | Yes                  | No              | Output       |
| PRICING_INCENTIVE_AMT     | Yes                  | No              | Output       |
| PRICING_INCENTIVE_RATE    | Yes                  | No              | Output       |
| PRIOR_TP_PER_ADB          | Yes                  | No              | Input        |
| PMT_SET_LAG               | No                   | No              | Input        |
| PMT_SET_LAG_MULT          | No                   | No              | Input        |
| RATE_CAP_LIFE             | Yes                  | Yes             | Input        |
| RATE_CHG_MIN              | Yes                  | Yes             | Input        |
| RATE_CHG_RND_CD           | Yes                  | Yes             | Input        |
| RATE_CHG_RND_FAC          | Yes                  | Yes             | Input        |
| RATE_DECR_CYCLE           | Yes                  | Yes             | Input        |
| RATE_FLOOR_LIFE           | Yes                  | Yes             | Input        |
| RATE_INCR_CYCLE           | Yes                  | Yes             | Input        |
| RATE_SET_LAG              | Yes                  | Yes             | Input        |
| RATE_SET_LAG_MULT         | Yes                  | Yes             | Input        |
| RESIDUAL_AMOUNT           | Yes                  | Pending         | Input        |
| REMAIN_NO_PMTS_C          | Yes                  | Yes             | Input        |
| REMAIN_TERM_MULT_C        | No                   | No              | Input        |
| REPRICE_FREQ              | Yes                  | Yes             | Input        |
| REPRICE_FREQ_MULT         | Yes                  | Yes             | Input        |
| TEASER_END_DATE           | Yes                  | Yes             | Input        |
| TP_AVERAGE_LIFE           | Yes                  | No              | Input/Output |
| TP_DURATION               | Yes                  | No              | Input/Output |
| TP_EFFECTIVE_DATE         | Yes                  | Pending         | Input        |
| TRAN_RATE_REM_TERM        | Yes                  | No              | Output       |
| TRAN_RATE_REM_TERM_ALT    | Yes                  | No              | Output       |
| TRANSFER_RATE             | Yes                  | No              | Input/Output |
| TRANSFER_RATE_ALT         | Yes                  | No              | Output       |
| DERIVATIVE_ONLY_COLUMNS   |                      |                 |              |

| Column Name         | Cash Flow Processing | Cash Flow Edits | Usage |
|---------------------|----------------------|-----------------|-------|
| BINARY_RATE         | Yes                  | Pending         | Input |
| EXCHG_OF_PRINCIPAL  | Yes                  | Pending         | Input |
| INSTRUMENT_TYPE_CD  | Yes                  | Pending         | Input |
| LEG_TYPE            | Yes                  | Pending         | Input |
| MIN_BAL_AMORT       | Yes                  | Pending         | Input |
| PURCHASE_SALE_LOGIC | Yes                  | Pending         | Input |
| SWAP_CLASS_CD       | Yes                  | Pending         | Input |

## 7.2.2 Field Definitions

This section describes, in detail, the usage of these columns. For each column, the following information is provided:

- Column name as it appears in the appendix (upper and lower case) and as it appears in the database (upper case with underscores).
- Which OFSAA products are affected (ALM or FTP)?
- Data verification requirements and suggested defaults.

## 7.2.3 Accrual Basis Code (ACCRUAL BASIS CD)

## 7.2.3.1 Definition

The basis on which the interest accrual is calculated.

## 7.2.3.2 Module Usage

Oracle ALM and Oracle FTP cash flow methodologies use <code>ACCRUAL\_BASIS\_CD</code> for calculating interest income (financial element 430).

The accrual basis values are represented by code values as follows.

**List of Cash Flow Columns** 

| Code Value | Accrual Basis |
|------------|---------------|
| 1          | 30/360        |
| 2          | Actual/360    |
| 3          | Actual/Actual |
| 4          | 30/365        |

| Code Value | Accrual Basis |
|------------|---------------|
| 5          | 30/Actual     |
| 6          | Actual/365    |
| 7          | Business/252  |

#### NOTE

For BUS/252 Accrual Basis: As a prerequisite, a holiday calendar must be defined, so the engine can determine the number of business days for the numerator (BUS). If Holiday calendar is not selected, and accrual basis code is BUS/252, then it defaults to Actual/Actual

Oracle ALM and Oracle FTP cash flow methodologies reference INT\_TYPE in determining whether interest payments are made in arrears or in advance.

- If INT\_TYPE = 1, the record is considered an interest in arrears. Interest payments
  are paid at the end of the payment period along with the principal payments. The
  following calculations assume that the interest is to be calculated as an interest in
  arrears.
- If INT TYPE = 2, the record is considered interest in advance.

For calculation purposes, the accrual basis codes can be grouped in the following manner.

#### NOTE

The following calculations assume a monthly payment frequency.

• If the ACCRUAL\_BASIS\_CD is 30/360, 30/365 or 30/Actual, OFSAA uses the following formula to calculate interest income on a payment date:

Previous Period's Ending Balance \* Cur Net Rate/100 \* PMT\_FREQ [number of months] \* x \* (Next Payment Date - Last Payment Date)/(Next Payment Date - Calculated Last Payment Date)

Replace x with one of the three accrual basis values mentioned earlier.

## NOTE

The actual denominator refers to the actual number of days in the year. Other than leap years, this equals 365 days. Also, note that the Calculated Last Payment Date is the Next Payment Date rolled back by the number of months in PMT\_FREQ.

The final portion of the earlier calculation,

(Next Payment Date - Last Payment Date)/(Next Payment Date - Calculated Last Payment Date)

is a ratio that calculates the percentage of the payment frequency period that should be applied to calculate the Interest Income amount. This adjustment is done for the following use cases:

- For stub or extended payment at the origination or maturity of a record, where for the first forecasted payment, the Last Payment Date is not necessarily equal to the Calculated Last Payment Date.
- For Payment dates impacted by Holiday adjustment (when Holiday calculation method is Recalculate Payment).

If the Last Payment Date is precisely equal to the Calculated Last Payment Date, then the ratio is equal to 1 and therefore does not impact the Interest Income calculation.

## **NOTE**

When interest calculated for days, see following scenarios:

- 1. Payment period (PMT FREQ MULT) is in days
- **2.** Reprice period (REPIRCE\_FREQ\_MULT) is in days, applicable for adjustable/floating record.
- **3.** Multiple repricing records, where a record reprices multiple times within a payment period, whenever interest calculated for days. For example, interest calculated from 6/30/2017 (NEXT\_PAYMENT\_DATE) to 7/15/2017 (NEXT\_REPRICE\_DATE) for 15 days.
- **4.** When the payment/reprice date gets Holiday adjusted with holiday calculation as 'Recalculate Payment'. Multiple repricing record, where a record reprices/payment dates get Holiday adjusted with holiday calculation as 'Recalculate Payment'.
- **5.** A record with the accrual basis of 30/360, 30/365, and 30/Actual is converted into Actual/365. A record having 30/365 convention, is converted into Actual/365 multiplied by the ratio of (360/365). For a record with 30/Actual accrual is converted into Actual/365 and is multiplied by the ratio of (360/Actual).

If the ACCRUAL\_BASIS\_CD is Actual/365, Actual/Actual, or Actual/360, OFSAA uses the following formula to calculate interest income on a payment date:

- Previous Period's Ending Balance \* Cur Net Rate/100 \* (Next Payment Date Last Payment Date)/y
- Replace y with the denominator of one of the three accrual basis values mentioned earlier.

The actual numerator refers to the actual number of days in the current month.

The preceding two equations represent Interest in Arrears income calculations. The interest in advance calculations is indicated in the INT\_TYPE section.

- If a compounding method has been chosen, OFSAA derives the compounded rate before calculating the preceding interest income amounts.
- If the ACCRUAL\_BASIS\_CD is Business/252, the following formula is used to calculate interest income on a payment date:

Previous Period's Ending Balance \* Cur Net Rate/100\* (Next Payment Date-Last Payment Date-y)/(252)

Here, y is the number of holidays/weekend days in the payment period.

Interest cash flow will be paid out on the next payment date. If the next payment turns out to be a holiday and you have selected the option of "Recalculate payment", then the calculation will use the holiday adjusted next payment date and holiday adjusted last payment date in the calculation and payout on the holiday adjusted next payment date. If you have selected the "Shift Dates only" option, then the calculated interest cashflow will be output to the adjusted payment date with no recalculation of interest income.

## 7.2.3.3 Data Verification Requirements and Suggested Defaults

- Must be equal to values 1 -7.
- Suggested default depends on the product characteristics of the institution's data. Default to the most common ACCRUAL\_BASIS\_CD for the product leaf.
- If AMRT\_TYPE\_CD = 800, 801, or 802 (Schedule) or 1000 to 99999 (Pattern), the ACCRUAL\_BASIS\_CD cannot equal 1, 4 or 5.

## 7.2.4 Accrued Interest (ACCRUED\_INTEREST)

## 7.2.4.1 Definition

Calculated interest due from the last payment date to the as of date.

## 7.2.4.2 Module Usage

For Oracle ALM, this field is used for Non-Maturity Behavior Pattern instruments, instruments that get repriced multiple times within a payment event, and for Annuity instruments.

1. For Non- Maturity Behavior Pattern instrument, Accrued interest provided is used to compute the first interest cash flow on the next\_payment\_date. If this information is available from the source system, the cash flow engine will be able to more accurately reflect the interest cash flow due to the next interest cash flow date (NEXT\_PAYMENT\_DATE). The cash flow engine combines the ACCRUED\_INTEREST amount (up to the AS\_OF\_DATE) with a calculated interest from the AS\_OF\_DATE + 1day to the NEXT\_PAYMENT\_DATE.

#### NOTE

For Non-Maturity Behavior Patterns, the principal payments are determined based on the pattern dates, and the interest payments are determined based on the NEXT\_PAYMENT\_DATE and PMT\_FREQ from the instrument record.

2. When an adjustable Instrument gets repriced more than once from the last payment date to as of date, Engine expects Accrued Interest from LAST\_PAYMENT\_DATE till as of date to be supplied in the column ACCRUED\_INTEREST for a more accurate reflection of Interest cash flow on next payment date.

If an Instrument gets repriced more than once from the last payment date till as of date, there will be multiple repriced rates to consider for that period, and the engine would not be able to go back to historical reprice rates between last payment date and as of date. It will use the current rate (CUR\_NET\_RATE) of the instrument and calculate interest from the last payment date until the next payment date. This could lead to incorrect initial interest cash flow on the next payment date. As an alternate, for these scenarios, the user can provide Accrued Interest for the period from last payment date till as of date, and the engine will calculate interest from as of date ass till next payment date, and add provided Accrued interest to get total interest cash flow on next payment date.

#### **NOTE**

If Accrued interest is provided, the engine will use it in processing for the above notes scenarios. If the instrument is FIXED RATE (adjustable\_type\_cd= 0), then Interest is calculated from the Last Payment date till Next Payment Date

**3.** Annuity instruments (AMRT\_TYPE\_CD=850) use this field to store the accrued Interest from ORIGINATION\_DATE of the instrument to As of Date. For Annuity, interest accumulates from origination date until Maturity.

On each payment date, the balance of the Annuity instrument increases with the payment amount. Also if these instruments are adjustable (ADUSTABLE\_TYPE\_CD= 250), rates will change from Origination Date to As of Date. The engine would not be able to go back in historical dates to calculate interest, considering the change in balance or rates, from origination.

To obtain proper interest, for both fixed and adjustable rates, it is recommended to provide accrued interest from the Origination date to As of date. When accrued interest is supplied, the cash flow engine would calculate Interest from As of date forward, and add provided accrued interest for proper total Interest cash flow population. The last payment date can be kept as the actual date as the cash flow engine will ignore the Last payment date in this case.

If the accrued interest is not available, and if you want to calculate interest from the Origination date, you can set the Last payment date = Origination date, however, interest will vary based on past payments and or rate changes.

## 7.2.4.3 Data Verification Requirements and Suggested Defaults

- Should be > 0 for non-maturity behavior pattern instruments.
- For non-maturity behavior pattern instruments, set LAST\_PAYMENT\_DATE =
   AS\_OF\_DATE.
- For non-maturity behavior pattern instruments, set NEXT\_PAYMENT\_DATE equal to the next expected interest payment date.
- For non-maturity behavior pattern instruments, set PMT\_FREQ equal to the interest payment frequency.

## 7.2.5 Accrued Gross Amount (ACCRUED GROSS AMT)

#### 7.2.5.1 Definition

Calculated gross interest due from the last payment date to the as of date.

## 7.2.5.2 Module Usage

For Oracle ALM, this field is used for Non-Maturity Behavior Pattern instruments, instruments that get repriced multiple times within a payment event.

1. For Non- Maturity Behavior Pattern instrument, Accrued gross amount provided is used to compute the first interest cash flow gross on the next\_payment\_date. If this information is available from the source system, the cash flow engine will be able to more accurately reflect the interest cash flow gross due to the next interest cash flow date (NEXT\_PAYMENT\_DATE). The cash flow engine combines the ACCRUED\_GROSS\_AMT (up to the AS\_OF\_DATE) with a calculated interest from the AS\_OF\_DATE + 1day to the NEXT\_PAYMENT\_DATE.

## **NOTE**

For Non-Maturity Behavior Patterns, the principal payments are determined based on the pattern dates, and the interest payments are determined based on the <code>NEXT PAYMENT DATE</code> and <code>PMT FREQ</code> from the instrument record.

2. When an adjustable Instrument gets repriced more than once from the last payment date to as of date, Engine expects Accrued gross amount from LAST\_PAYMENT\_DATE till as of date to be supplied in the column ACCRUED\_GROSS\_AMT for a more accurate reflection of Interest cash flow gross on next payment date.

If an Instrument gets repriced more than once from the last payment date till as of date, there will be multiple repriced rates to consider for that period, and the engine would not be able to go back to historical reprice rates between last payment date and as of date. It will use the current gross (CUR\_GROSS\_RATE) of the instrument and calculate interest gross from the last payment date till the next payment date. This could lead to incorrect initial interest cash flow gross on the next payment date. As an alternate, for these scenarios, user can provide an Accrued gross amount for the period from last payment date till as of date, and the engine will calculate interest gross from as of date till next payment date, and add provided Accrued gross amount to get total interest cash flow gross on next payment date.

## **NOTE**

If an Accrued gross amount is provided, the engine will use it in processing for the above notes scenarios. If the instrument is FIXED RATE (adjustable\_type\_cd= 0), then the Interest gross is calculated from the Last Payment date till Next Payment Date.

## 7.2.5.3 Data Verification Requirements and Suggested Defaults

• Should be > 0 for non-maturity behavior pattern instruments.

## 7.2.6 <u>Accrued Transfer Amount</u> (ACCRUED TRANSFER AMT)

#### 7.2.6.1 Definition

Calculated interest (transfer) due to the last payment date to the as of date.

## 7.2.6.2 Module Usage

For Oracle ALM, this field is used for Non-Maturity Behavior Pattern instruments, instruments that get repriced multiple times within a payment event, and for Annuity instruments.

1. For Non- Maturity Behavior Pattern instrument, Accrued transfer interest provided is used to compute the first interest cash flow transfer (tp) on the next\_payment\_date. If this information is available from the source system, the cash flow engine will be able to more accurately reflect the interest cash flow tp due to the next interest cash flow date (NEXT\_PAYMENT\_DATE). The cash flow engine combines the ACCRUED\_TRANSFER\_AMT (up to the AS\_OF\_DATE) with a calculated interest from the AS\_OF\_DATE + 1day to the NEXT\_PAYMENT\_DATE.

#### **NOTE**

For Non-Maturity Behavior, Pattern fixed records (ADJUSTABLE\_TYPEC\_D=0), when Accrued Transfer Interest is provided, ensure to provide LAST\_PAYMENT\_DATE equal to AS\_OF\_DATE.

For Non-Maturity Behavior Patterns, the principal payments are determined based on the pattern dates, and the interest payments are determined based on the NEXT PAYMENT DATE and PMT FREQ from the instrument record.

2. When an adjustable Instrument gets repriced more than once from the last payment date to as of date, the Engine expects Accrued transfer amount from LAST\_PAYMENT\_DATE till as of date to be supplied in the column ACCRUED\_TRASNFER\_AMT for a more accurate reflection of Interest cash flow tp on next payment date.

If an Instrument gets repriced more than once from the last payment date till as of date, there will be multiple repriced rates to consider for that period, and the engine would not be able to go back to historical reprice rates between last payment date and as of date. It will use the current transfer (TRANSFER\_RATE) of the instrument and calculate interest tp from the last payment date till the next payment date. This could lead to incorrect initial interest cash flow tp on the next payment date. As an alternate, for these scenarios, user can provide Accrued transfer amount for the period from last payment date till as of date, and the engine will calculate interest tp from as of date till next payment date, and add provided Accrued transfer amount to get total interest cash flow tp on next payment date.

If the Accrued transfer amount is provided, the engine will use it in processing for the above notes scenarios. If the instrument is FIXED RATE (adjustable\_type\_cd=0), then Interest tp is calculated from the Last Payment date till Next Payment Date

**3.** Annuity instruments (AMRT\_TYPE\_CD=850) use this field to store the accrued Interest from ORIGINATION\_DATE of the instrument to As of Date. For Annuity, interest accumulates from origination date until Maturity.

On each payment date, the balance of the Annuity instrument increases with the payment amount. Also if these instruments are adjustable (ADUSTABLE\_TYPE\_CD= 250), rates will change from Origination Date to As of Date. The engine would not be able to go back in historical dates to calculate interest, considering the change in balance or rates, from origination.

To obtain proper interest, for both fixed and adjustable rates, it is recommended to provide accrued interest from the Origination date to As of date. When accrued interest is supplied, the cash flow engine would calculate Interest from As of date forward, and add provided accrued interest for proper total Interest cash flow population. The last payment date can be kept as the actual date as the cash flow engine will ignore the Last payment date in this case.

If the accrued interest is not available, and if you want to calculate interest from the Origination date, you can set the Last payment date = Origination date, however, interest will vary based on past payments and or rate changes.

## 7.2.6.3 Data Verification Requirements and Suggested Defaults

• Should be > 0 for non-maturity behavior pattern instruments.

# 7.2.7 Adjustable Type Code (ADJUSTABLE TYPE CD)

#### 7.2.7.1 Definition

Identifies the repricing method and repricing characteristics of the record.

## 7.2.7.2 Module Usage

For Oracle ALM, this field works in conjunction with REPRICE\_FREQ to determine the repricing characteristics of an instrument. An ADJUSTABLE\_TYPE\_CD must be specified if the record is expected to reprice.

#### **Oracle ALM**

The code values for this field are as follows:

**Table 46: List of Adjustable Type Code Values** 

| Code<br>Value | Definition | Repricing Frequency | Repricing Method |
|---------------|------------|---------------------|------------------|
|---------------|------------|---------------------|------------------|

| Code<br>Value | Definition                         | Repricing Frequency                                                                                                    | Repricing Method                                       |
|---------------|------------------------------------|----------------------------------------------------------------------------------------------------|--------------------------------------------------------|
| 000           | Fixed                              | 0                                                                                                    | No Repricing                                           |
| 030           | Administered<br>Rate               | > 0                                                                                                    | Reprices when IRC<br>(interest rate code)<br>changes.* |
| 050           | Floating Rate                      | > 0                                                                                                    | Reprices when IRC (interest rate code) changes.*       |
| 250           | Adjustable                         | > 0                                                                                                    | Last Reprice Date +<br>Reprice Frequency.*             |
| 300           | Tiered<br>Balance<br>Interest Rate | If using FTP, reprice frequency should be specified for each tier record.FTP requires this information to determine if a tier record is fixed or adjustable-rate | Depends on<br>Adjustable Type of<br>tier record(s)     |
| 500-<br>99999 | Reprice<br>Pattern                 | > 0                                                                                                    | Reprices based on pattern definition                   |

## \*(if not in tease period)

- If the ADJUSTABLE\_TYPE\_CD = 0 and the REPRICE\_FREQ = 0, then the record is fixed-rate.
- If the ADJUSTABLE\_TYPE\_CD = 30 or 50 and the REPRICE\_FREQ > 0, then the reprice dates are driven by forecasted yield curve rate changes rather than by the REPRICE\_FREQ. For these codes, Oracle ALM reprices the record by referencing the Forecast Rate Assumption interest rate code (IRC) when producing cash flow information at the beginning of each bucket. There is one reference to the IRC per modeling bucket.

The database field, NEXT\_REPRICE\_DATE, is not used when the ADJUSTABLE\_TYPE\_CD = 30 or 50. The database field, REPRICE\_FREQ, is used to determine the yield curve point when the IRC is a yield curve as opposed to a single rate IRC.

## **NOTE**

Floating/Administered <code>ADJUSTABLE\_TYPE\_CD</code> should not be used for instruments with periodic caps and/or floors because periodic caps and floors infer a specific repricing frequency.

■ If the ADJUSTABLE\_TYPE\_CD = 250 and the REPRICE\_FREQ > 0, then the repricing frequency of the record is determined by the REPRICE\_FREQ and NEXT\_REPRICE\_DATE. See these fields for further explanations of the repricing process.

#### NOTE

Records where REPRICE FREQ is frequent, say 1 DAY, user can either model it using ADJUSTABLE\_TYPE\_CD of 250 (Adjustable) with REPRICE FREQ as 1 D, or using ADJUSTABLE\_TYPE\_CD as 50 (Floating Rate). As each modeling time bucket has a single forecasted rate for a specific Interest Rate Term Point, the engine would fetch the same rate for 'n' number of repricing falling in that modeling time bucket. Both models are equivalent from a business perspective, but use ADJUSTABLE\_TYPE\_CD as 50 would provide processing efficiency.

- **4.** The value input into the ADJUSTABLE\_TYPE\_CD overrides the REPRICE\_ FREQ value. For instance, even though the REPRICE\_FREQ > 0 and if the ADJUSTABLE TYPE CD = 0, OFSAA treats the record as a fixed-rate instrument.
- **5.** When an Instrument gets repriced more than once within a payment period, the engine uses the rates for each repricing period within a payment period as prevailing and calculate the interest payment. This is applicable only for Multiple Reprice rates/events in one payment period Interest in Arrears.
  - For scenarios where the instrument gets repriced multiple times from LAST\_PAYMENT\_DATE to as of date, the interest cash flow calculation uses Accrued interest, if provided, and adds it with calculated interest from as of date till next payment date. If accrued interest is not provided, interest is calculated from the last payment date till the Next payment date.
- **6.** ADJUSTABLE\_TYPE\_CD = 300 is used when a different interest rate is paid/charged for parts of an account balance that fall within set amount ranges. In such a case, additional data for each balance tier is required in table

  FSI\_D\_ACCOUNT\_RATE\_TIERS (sourced from STG\_ACCOUNT\_RATE\_TIERS). For more details, see Tiered Balance Interest Rate.

## **Oracle Funds Transfer Pricing**

Oracle Funds Transfer Pricing references REPRICE\_FREQ to determine if the record is an adjustable-rate instrument.

## 7.2.7.3 Data Verification Requirements and Suggested Defaults

- If the record is a floating rate or administered rate product, ADJUSTABLE\_ TYPE CD = 30 or 50.
- If the record reprices contractually according to NEXT\_REPRICE\_DATE and REPRICE FREQ information, ADJUSTABLE TYPE CD = 250.
- If the ADJUSTABLE TYPE CD > 0, REPRICE FREQ > 0.
- If the record is fixed, ADJUSTABLE TYPE CD = 0.

## 7.2.8 <u>All - in Transfer Rate (ALL IN TP RATE)</u>

## 7.2.8.1 Definition

The Transfer Pricing Engine outputs the All-in transfer rate that includes the base transfer pricing (TP) rate plus any defined transfer rate adjustments. The components of the All-in TP rate are defined in the Standard Transfer Pricing Process, Calculation Elements block.

## 7.2.8.2 Module Usage

This field is populated (optionally) by the FTP Process and represents the total of the base transfer rate plus any standard transfer rate adjustments.

## 7.2.8.3 Data Verification Requirements and Suggested Defaults

None

# 7.2.9 Amortization Method for Premiums and Discounts (AMORT\_METH\_PDFC\_CD)

#### 7.2.9.1 Definition

Code to indicate how the cash flow engine should amortize (or accrete) a discount or premium amount or fee amount. The amount considered for amortization on the instrument record is defined by the DEFERRED\_CUR\_BAL.

## 7.2.9.2 Module Usage

Premium and discount instruments use this field to indicate the method to amortize/accrete. Values are 0=Level Yield, 1=Straight Line. This input is read by the cash flow engine when the DEFERRED\_CUR\_BAL is > 0. See <u>Deferred Current Balance</u> (<u>DEFERRED\_CUR\_BAL</u>) for a description of the Level Yield calculation.

## 7.2.9.3 Data Verification Requirements and Suggested Defaults

If the DEFERRED\_CUR\_BAL < > 0 then AMORT\_METH\_PDFC\_CD must be populated with 0 (default) or 1.

## 7.2.10 Amortization Type Code (AMRT TYPE CD)

#### **7.2.10.1 Definition**

Defines the method by which an account's principal and interest are amortized.

## 7.2.10.2 Module Usage

Oracle ALM and Funds Transfer Pricing cash flow methodologies use AMRT\_ TYPE\_CD to determine the calculation method of the record's amortization of principal and the resulting calculation of interest. The following are the supported AMRT TYPE code values.

**List of Conventionally Amortization Type Code Values** 

| Conventionally Amortizing | Description                    |
|---------------------------|--------------------------------|
| 100                       | Conventional Fixed             |
| 400                       | Balloon                        |
| 500                       | Adjustable Conventional        |
| 600                       | Adjustable Negative Amortizing |
| 840                       | Lease                          |

List of Non-Conventionally Amortization Type Code Values

| Non Conventionally Amortizing | Description                    |
|-------------------------------|--------------------------------|
| 700                           | Simple Interest                |
| 710                           | Rule of 78s                    |
| 800 - 802                     | Payment Schedules              |
| 820                           | Level Principal                |
| 850                           | Annuity                        |
| 999                           | Default Value                  |
| 1000 - 69999                  | User-Defined Payment Patterns  |
| 70000-99999                   | User-Defined Behavior Patterns |

The following are the explanations of each of the amortization type codes.

100, 400, 500, 600, 840 - Conventionally Amortizing AMRT\_TYPE\_CDs

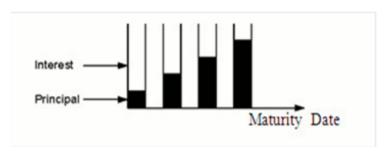

Description of amortization type codes follows

The conventional amortization loan types have loan payments that are unevenly divided between principal balance and interest owed. The total payment amount (principal + interest) is generally equal throughout the life of the loan. The interest portion (non-shaded portion) of each payment is calculated based on the record's interest rate and the remaining balance of the loan. Therefore, close to the loan's origination, a higher portion

of the payment consists of interest rather than principal. As the loan is paid down, an increasing portion of each payment is allocated to the principal until a zero balance is reached at maturity.

#### NOTE

For Lease amortization, the principal is reduced to the amount defined in the RESIDUAL AMOUNT column rather than zero.

For these five AMRT\_TYPE\_CDs, the amount in the CUR\_PAYMENT and/or ORG PAYMENT AMT fields should equal the principal plus interest.

Following is a breakout of these four conventionally amortizing AMRT TYPE CDs:

## Conventionally Amortizing AMRT\_TYPE\_CDs

| Conventional<br>Loan Type         | Description                                                                                                    |
|-----------------------------------|----------------------------------------------------------------------------------------------------|
| 100<br>Conventional<br>Fixed      | (Described earlier)                                                                                                    |
| 400 Balloon                       | A loan in which the amortization term (AMRT_ TERM) of an instrument exceeds the maturity term (ORG_TERM). For example, a loan with an original term of seven years is amortized conventionally as if it were a 30-year instrument. At the end of the 7th year, there exists a large balloon payment that represents 23 years of the non-amortized loan balance.                                                                       |
| 500<br>Conventional<br>Adjustable | Repricing instrument with conventional amortization.                                                                                                    |
| 600<br>Adjustable<br>Neg Am       | In a negatively amortizing instrument, the principal of a loan increase when the loan payments are insufficient to pay the interest due. The unpaid interest is added to the outstanding loan balance, causing the principal to increase rather than decrease, as payments are made. For more details, see <a href="Negative Amortization Amount">Negative Amortization Amount</a> (NEG AMRT AMT)                                     |
| 840 Lease                         | A lease instrument amortizes down to the amount specified in the RESIDUAL_AMOUNT column. The CUR_PAYMENT and/or ORG_PAYMENT_AMT for a fixed rate lease should be entered so the instrument will achieve the RESIDUAL_AMOUNT on the MATURITY_DATE of the lease contract. For an adjustable-rate lease, the CUR_PAYMENT will be re-calculated by the cash flow engine considering the MATURITY_DATE, RESIDUAL_AMOUNT, and Current Rate. |

The OFSAA cash flow engine does not treat AMRT\_TYPE\_CD 100, 400, or 500 differently. For a given record, the use of any of these three types produces identical results. The division is simply for product distinction purposes. For instance, AMRT\_TYPE\_CD 100 can be used for a fixed-rate, adjustable-rate, or a balloon record. However, only an AMRT\_TYPE 600 record uses the negative amortization fields.

The cash flow engine does not use AMRT\_TYPE\_CD to identify whether a record is adjustable or not. It instead uses REPRICE FREQ (and in Oracle ALM,

ADJUSTABLE\_TYPE\_CD) for this purpose. Therefore, any amortization type can be adjustable.

The cash flow engine does not use AMRT\_TYPE\_CD to determine whether a record is a balloon or not. It instead uses AMRT\_TERM and ORG\_TERM for this purpose. Therefore, even a level principal AMRT TYPE CD could be treated as a balloon instrument.

A record must be AMRT\_TYPE\_CD 600 for the cash flow engine to process the record using the negative amortization fields.

A record must be AMRT\_TYPE\_CD 840 for the cash flow engine to process the record using the residual amount field.

## 700 Simple Interest (Non-amortizing)

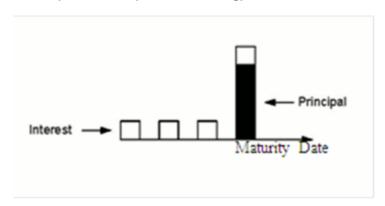

Description of amortization type codes follows

For simple interest amortization type, no principal is paid until maturity. If NEXT\_ PAYMENT\_DATE < MATURITY\_DATE, OFSA calculates interim interest-only payments as shown in the earlier diagram. OFSA pays the entire record's principal balance on the maturity date along with the appropriate interest amount.

For this AMRT\_TYPE\_CD, the CUR\_PAYMENT and/or ORG\_PAYMENT\_AMT fields should equal 0.

#### 710: Rule of 78s

An amortization type in which the following calculation is used in computing the interest rebated when a borrower pays off a loan before maturity.

For example, in a 12-month loan, the total is 78 (1 + 2 +  $\dots$  12 = 78). For the first month, 12/78 of the total interest is due. In the second month, this amount is 11/78 of the total.

For Rule of 78 AMRT\_TYPE\_CDs, the amount in the CUR\_PAYMENT and/or ORG\_PAYMENT\_AMT field should equal the principal plus interest. For more details, see the Cash Flow Calculation Process

## 800 - 802: Payment Schedule

The key to matching the instrument record with its corresponding payment schedule record is the INSTRUMENT TYPE CD and ID NUMBER.

#### 800:Conventional Payment Schedule

This AMRT\_TYPE\_CD conventionally amortizes a record whose cash flows are defined in the PAYMENT\_SCHEDULE table. Payment amounts should contain both principal + interest. Engine calculates Interest on provided schedule dates. The principal amount gets calculated as the difference between the Payment amount provided – Interest cash flow calculated on that date.

For example, if for a specific schedule date Payment amount provided is USD 55,000, and Interest calculated by the engine is USD 30,000. For this date, Principal amount populated would be = USD 55,000- USD 30,000= USD 25,000. The interest amount populated would be USD 30,000.

#### 801: Level Principal Payment Schedule

This AMRT\_TYPE\_CD level principal amortizes a record whose cash flows are defined in the PAYMENT\_SCHEDULE table. Payment amounts should contain the principal only. Engine calculates Interest on provided schedule dates.

For example, if for a specific schedule date Payment amount provided is USD 55,000, and Interest calculated by the engine is USD 30,000. For this date, the Principal amount populated would be equal to the payment amount provided, and the Interest amount populated would be USD 30,000.

#### 802: Simple interest Payment Schedule

This AMRT\_TYPE\_CD simple interest amortizes a record whose cash flow dates are defined in the PAYMENT\_ SCHEDULE table. Payment amounts should equal 0 (the engine calculates interest and ignores payment amount in the schedule records). The principal balance is paid on the maturity date as defined in the schedule.

#### 820 Level Principal Payments

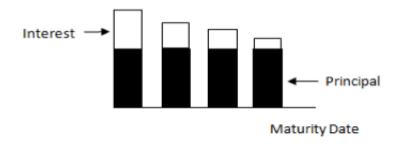

Description of amortization type codes follows

The level of principal payment is the amortization type in which the principal portion of the loan payment remains constant for the life of the loan. Interest (non-shaded portion) is calculated as a percentage of the remaining balance, and therefore, the interest portion decreases as the maturity date nears. Because the principal portion of the paymentis

constant for life, the total payment amount (principal plus interest) decreases as the loan approaches maturity.

For this AMRT\_TYPE\_CD, the amount in CUR\_PAYMENT and ORG\_PAYMENT\_AMT fields should equal the principal portion only.

#### 850 Annuities

The Annuity amortization type assumes the payment amount (CUR\_PAYMENT and/or ORG\_PAYMENT\_AMT) will increase the principal balance rather than reduce it.

For this AMRT\_TYPE\_CD, the amount in the CUR\_PAYMENT and/or ORG\_PAYMENT\_AMT fields should equal the amount of the regular / scheduled principal contribution. The CUR\_PAYMENT and/or ORG\_PAYMENT\_AMT should be expressed as a positive value and the cash flow engine will multiply by -1 to reflect the principal contribution.

Users can also, optionally populate the MATURITY\_AMOUNT column. If populated, this amount will be considered as the target amount and the required periodic payment will be calculated to achieve the Maturity Amount at the maturity of the instrument.

Interest from the origination of the annuity instrument is settled on maturity. On each payment date, the balance of the Annuity instrument increases with the payment amount. Also, if the record is adjustable, rates will change from origination to as of date. The engine does not look back to historical dates to calculate interest, considering the change in balance or rates, from origination. To obtain proper interest for both fixed and adjustable rates, we recommend providing accrued interest from the Origination date and keep the actual Last payment date. When accrued interest is supplied, the engine would calculate Interest from as of date forward, and add provided accrued interest for proper total interest cash flow population. If the accrued interest is not available, and if you want to calculate interest from the Origination date, you can set the Last payment date = Origination date, however, interest will vary based on past payments and or rate changes.

## 1000 - 69999: User-Defined Payment Patterns

Records with this range of AMRT\_TYPE\_CDs are matched to the user-defined amortizations in the Payment Pattern user interface. The key for matching is the AMRT\_TYPE\_CD value. These records can only be defined as conventionally amortizing, level-principal, or simple interest.

#### 70000-99999: User-Defined Behavior Patterns

Records with this range of AMRT\_TYPE\_CDs are matched to the user-defined amortizations in the Behavior Pattern user interface. The key for matching is the AMRT\_TYPE\_CD value.

You can attach a behavior pattern code to a Behavior Pattern Rule, if you do not want to update BP code at instrument level, and want to have scenario-based BP runoff.

If behavior pattern code is not attached to a Behavior Pattern Rule, then the engine behaves as in an existing manner. That is, the Amortization type of instrument will apply to current business and Behavior Pattern from Product Characteristics to new business. For more information, see the OFS ALM User Guide.

#### 999: Other Amortization Type

If this value is used, the cash flow engine uses the AMRT\_TYPE\_CD 700, simple interest amortization method. Using this AMRT\_TYPE\_CD for product identification purposes is not recommended. This should be reserved for indicating erroneous data extraction.

## 7.2.10.3 Data Verification Requirements and Suggested Defaults

- All accounts require a valid AMRT\_TYPE\_CD as listed earlier.
- If the AMRT\_TYPE\_CD <> 700 or is not a simple interest amortizing schedule or
  pattern record, CUR\_PAYMENT and ORG\_PAYMENT\_AMT must be valid. If
  CUR\_PAYMENT and/or ORG\_PAYMENT\_AMT value is too small or equal to 0, the
  cash flow engine may generate erroneous cash flows, depending on the
  AMRT\_TYPE\_CD selected.
- If the record defaults to AMRT\_TYPE\_CD 999, or if it cannot find a match in PAYMENT\_SCHEDULE or PAYMENT\_PATTERNS, the cash flow engine processes the record as AMRT\_TYPE\_CD 700.
- Suggested defaults in the following table are dependent on basic knowledge of product characteristics:

#### Suggested defaults for product characteristics

| Loan Type                                                   | Suggested AMRT_TYPE_CD |
|-------------------------------------------------------------|------------------------|
| Non-amortizing, such as Certificates of Deposit             | 700                    |
| Fixed amortizing, such as short term consumer loans         | 100                    |
| Variable-rate amortizing, such as adjustable-rate mortgages | 500                    |

- Rule of 78s instruments is implicitly fixed.
- If AMRT\_TYPE\_CD = 710, REPRICE\_FREQ = 0.

## **Oracle Funds Transfer Pricing**

Any invalid AMRT TYPE code will default to 700 (Non-Conventionally amortization value).

## 7.2.11 Amortization Term (AMRT TERM)

## **7.2.11.1 Definition**

The amortization term is used in conjunction with AMRT\_TERM\_MULT to define the term over which the payment is amortized.

## 7.2.11.2 Module Usage

AMRT\_TERM is used by Oracle ALM and Funds Transfer Pricing for adjust-able-rate cash flow transfer-priced records.

#### **Amortization Term**

Amortization term has two main purposes:

- Identifies whether a record is a balloon and is used in the calculation of payment amounts.
- Used when recalculating payment amounts for User-Defined Payment Pattern records that are defined as % Current Payment and have more than one payment frequency defined in the Payment Pattern user interface.

#### **Balloon Check**

As an initial step before processing a record's cash flows, the cash flow engine compares the record's ORG\_TERM with its AMRT\_TERM. If AMRT\_TERM = ORG\_TERM. The cash flow engine then uses the CUR\_PAYMENT from the record. When appropriate, the cash flow engine later recalculates the CUR\_PAYMENT if 1) The record reprices; 2) The TEASER\_END\_ DATE is reached, or 3) A negative amortization-related recalculation date is reached.

If the AMRT\_TERM > ORG\_TERM, the cash flow engine recognizes the record as a balloon and recalculates the payment amount. To perform this calculation, the cash flow engine must derive the remaining number of payments until the end of the amortization term. This is calculated by adding the AMRT\_TERM to the ORIGINATION\_DATE to determine the amortization end date. The remaining number of payments is calculated by determining how many payments can be made from and including the NEXT\_PAYMENT\_DATE and this date. Following is the formula used for determining the remaining number of payments:

(((ORIGINATION\_DATE - Beginning of Payment Period Date) / 30.41667 + AMRT\_TERM) / PMT\_FREQ)

Beginning of Payment Period Date refers to the date of the current payment that the cash flow engine is calculating. This would equal the detail record's NEXT\_PAYMENT DATE if the engine were calculating the first forecasted cash flow. After the remaining number of payments have been calculated, the cash flow engine derives the CUR\_PAYMENT amount and applies it to the record's cash flows. Ignoring repricings and other recalculation events, this payment amount is paid until maturity, at which time the cash flow engine pays the record's balloon payment (the remaining principal portion).

#### **User-Defined Pattern**

Records that are defined as % Current Payment in the User-Defined Payment Pattern screen and have more than one payment frequency defined in the Payment Pattern user interface also recalculate the payment amount using the earlier formula.

The remaining number of payments on pattern records is calculated by rounding to the nearest number of payments when the remaining term is not exactly divisible by the payment frequency.

## 7.2.11.3 Data Verification Requirements and Suggested Defaults

- If the record is a balloon, AMRT\_TERM > ORG\_TERM.
- If the record is not a balloon, AMRT\_TERM = ORG\_TERM.
- AMRT\_TERM should never be less than ORG\_TERM.
- Do not default AMRT\_TERM or ORG\_TERM to 0. Use 1.
- The validation of AMRT\_TERM should always be done in conjunction with AMRT\_TERM\_MULT.

## 7.2.12 Amortization Term Multiplier (AMRT TERM MULT)

## 7.2.12.1 Definition

Used in conjunction with AMRT\_TERM to define the term over which the payment is amortized.

## 7.2.12.2 Module Usage

This field is the multiplier of the AMRT\_TERM field. It is used in conjunction with AMRT\_TERM to define the term over which the payment is amortized. Oracle ALM and Funds Transfer Pricing cash flow transfer-priced records reference AMRT\_TERM\_MULT when recalculating the current payment as defined under the AMRT\_TERM section. AMRT\_TERM\_MULT determines the units (Months, Days, or Years) of AMRT\_TERM.

## 7.2.12.3 Data Verification Requirements and Suggested Defaults

Values are:

D= Days

M= Months

Y= Years

## **7.2.13 As of Date (AS OF DATE)**

## 7.2.13.1 **Definition**

The date that the extracted data represents.

## 7.2.13.2 Module Usage

AS\_OF\_DATE is used for the following purposes:

- Application Preferences filter (Oracle ALM and Oracle FTP)
- Market value calculations (Oracle ALM)

#### t calculation

The term cash flow from AS\_OF\_DATE is used for matching cash flow for discounting purposes.

- Payment Schedules and Patterns used to determine where in the life of the loan the record is.
- Transfer Pricing Remaining Term Pricing Basis

## **Application Preferences**

Oracle ALM and Oracle FTP use AS\_OF\_DATE as a primary data filter. When executing an ALM or Transfer Pricing processing run, the engines compare the AS\_OF\_DATE in Application Preferences, against the AS\_OF\_DATE field of the detail instrument record. If AS\_OF\_DATE from the instrument record is the same date as that from Application Preferences, then engines process the instrument record. Otherwise, engines do not process the instrument record.

#### **Market Value Calculations**

- When calculating the market valuation of a daily paying record (PMT\_FREQ\_MULT = D), Oracle ALM uses the AS\_OF\_DATE when calculating the t period variable.
- For the Oracle ALM Discount Methods Spot Interest Rate Code and Forecast Remaining Term methods, the AS\_OF\_DATE is used in calculating the cash flow's discounting term. The cash flow date (the payment date) is subtracted from the AS\_OF\_DATE to determine this term. This term is then applied to the appropriate discount yield curve in the Oracle ALM Forecast Rates assumption rule to determine the discount rate for the record (after applying the indicated interpolation method).

Payment Schedules and User-Defined Payment Patterns

- Relative Patterns AS\_OF\_DATE is used to determine where in the life of a Payment Pattern a record is currently positioned. For relative patterns, the Payment Frequencies specified in the Pattern interface are rolled forward from the ORIGINATION\_DATE until the rolled date is greater than the AS\_OF\_ DATE.
- Absolute Patterns In determining the first forecasted payment date, the cash flow engine selects the payment date in the pattern that corresponds to the first date after the AS\_OF\_DATE.

#### NOTE

If NEXT\_PAYMENT\_DATE is different from the next defined payment date in the absolute pattern, the NEXT\_PAYMENT\_DATE is used instead. Therefore, the cash flow engine requires that the NEXT\_PAYMENT\_DATE correspond to the appropriate date in the absolute payment pattern.

• Payment Schedules – the cash flow engine makes the first forecasted payment based on the first date in the payment schedule table after the AS\_OF\_DATE.

## **Transfer Pricing Remaining Term Pricing Basis**

When the Remaining Term Pricing Basis is selected for Transfer Pricing, transfer rates for the relevant methodologies are calculated from the AS\_OF\_DATE.

## 7.2.13.3 Data Verification Requirements and Suggested Defaults

Unless the record has a future ORIGINATION\_DATE, the following conditions exist:

- AS\_OF\_DATE = MATURITY\_DATE REMAIN\_TERM\_C
- AS\_OF\_DATE < NEXT\_REPRICE\_DATE
- AS\_OF\_DATE < NEXT\_PAYMENT\_DATE</li>
- AS\_OF\_DATE < MATURITY\_DATE</li>
- AS\_OF\_DATE >= ORIGINATION\_DATE
- AS\_OF\_DATE >= ISSUE\_DATE
- AS\_OF\_DATE < PMT\_ADJUST\_DATE
- AS\_OF\_DATE >= LAST\_PAYMENT\_DATE
- AS\_OF\_DATE >= LAST\_REPRICE\_DATE

## 7.2.14 Average Book Balance (AVG BOOK BAL)

## **7.2.14.1** Definition

Represents the monthly or month to date Average Book Balance of the account.

## 7.2.14.2 Model Usages

Average Balance is typically used in Funds Transfer Pricing for calculating instrument level charge/credit amounts by customers who run their FTP process monthly, because it gives the best approximation of the balance over the entire month and will result in a funds charge/credit amount that closely matches the interest income or expense for the account.

Note:The most accurate way to compute funds charges/credits is to run the calculation daily using end of day balances and accrue the charges/credits over the entire month. This approach will exactly match with the interest accruals. Use of Average balance as described above is the next best option.

In Funds Transfer Pricing, when using Average Balance, along with a monthly accrual, the charge/credit calculation is as follows:

AVG\_BOOK\_BALx TRANSFER\_RATE/100 x Monthly Accrual Factor (e.g. ACT/ACT)

## 7.2.14.3 Data Verification Requirements and Suggested Defaults

None

# 7.2.15 Average Life Calculated (AVERAGE LIFE C)

#### 7.2.15.1 **Definition**

The average life of a loan is the average number of years that the principal is outstanding. The calculated amount represents the time necessary for the principal to be reduced by one half of its current value.

## 7.2.15.2 Module Usage

This financial measure is calculated by Oracle ALM when the corresponding Calculation Element is selected and the result is written to FSI\_O\_RESULT\_MASTER and FSI\_O\_CONSOLIDATED\_MASTER. Users can additionally update each instrument record with the calculation result by selecting the related measure in Output Preferences.

Oracle FTP computes the Average Life when the Average Life TP Method is applied to an instrument record. With this TP Method, the user has the additional option to update the instrument record with the calculation results (TP\_AVERAGE\_LIFE). For more information on the Average Life TP Method, see the <u>Oracle Financial Services Funds Transfer Pricing User Guide</u>.

Refer Cash Flow Calculations chapter for detail on how this is calculated by Cash Flow Engine.

# 7.2.15.3 Data Verification Requirements and Suggested Defaults

None

# 7.2.16 Base Index Value (BASE INDEX VALUE)

#### **7.2.16.1 Definition**

Represents Base index value to be provided for Inflation-Indexed Instruments.

## 7.2.16.2 Module Usage

Oracle ALM reference BASE\_INDEX\_VALUE to calculate Index Factor, for the inflation-indexed instrument.

For Index factor calculation, see <u>Inflation-Indexed Instrument.</u>

# 7.2.16.3 Data Verification Requirements and Suggested Defaults

None

# 7.2.17 <u>Basis Risk Charge Credit</u> (BASIS RISK CHARGE CREDIT)

#### **7.2.17.1** Definition

Oracle FTP calculates the funds charge or credit due to basis risk when the user selects the Adjustments, Charge/Credit option in the TP Process – Calculation Elements block.

## 7.2.17.2 Module Usage

This field is populated by the FTP process (optionally) if selected in the Calculation Elements block. The TP Engine calculates this amount as follows:

AVG\_BOOK\_BAL or CUR\_BOOK\_BAL X BASIS\_RISK\_COST\_RATE/100 X ACCRUAL BASIS

#### **NOTE**

The balance referenced in the preceding calculation is selected in the FTP Application Preferences screen.

#### 7.2.17.3 Data Verification Requirements and Suggested Defaults

None

## 7.2.18 Basis Risk Cost Amount (BASIS RISK COST AMT)

#### 7.2.18.1 Definition

Oracle Funds Transfer Pricing populates this field (optionally) when the user specifies a Basis Risk Cost amount in the TP Adjustment Rule.

## 7.2.18.2 Module Usage

This field is related to FTP Adjustment Rules. When the basis risk adjustment type is defined and included in the TP process, the TP Engine calculates and populates this field according to the amount input by the user through the Adjustment Rule user interface.

## 7.2.18.3 Data Verification Requirements and Suggested Defaults

None

## 7.2.19 Basis Risk Cost Rate (BASIS RISK COST RATE)

#### 7.2.19.1 Definition

Oracle Funds Transfer Pricing populates this field (optionally) when the user specifies a Basis Risk Cost rate or defines a formula-based rate in the TP Adjustment Rule.

#### **7.2.19.2** Module Usage

This field is related to FTP Adjustment Rules. When the basis risk adjustment type is defined and included in the TP process, the TP Engine calculates and populates this field

according to the assumption input by the user through the Adjustment Rule user interface.

#### 7.2.19.3 Data Verification Requirements and Suggested Defaults

None

## 7.2.20 Behavior Type Code (BEHAVIOUR TYPE CODE)

#### 7.2.20.1 Definition

Behavior Type indicates the type of behavior pattern that is mapped to the instrument records.

## 7.2.20.2 Module Usage

Oracle ALM uses BEHAVIOUR\_TYPE\_CD to determine the type of behavior pattern being applied to the instrument record. The following are the supported BEHAVIOUR\_TYPE\_CODE values.

#### **List of Behavior Type Code Values**

| Code Value | Behavior Type            |
|------------|--------------------------|
| 1          | Non-Maturity             |
| 2          | Non-Performing           |
| 3          | Devolvement and Recovery |

#### NOTE

Behavior patterns have specific requirements for Accrued Interest depending on the adjustable type (fixed or adjustable) code. For more information, see the ACCRUED\_INTEREST section.

#### 7.2.20.3 Data Verification Requirements and Suggested Defaults

- BEHAVIOR\_TYPE\_CD is mandatory when AMRT\_TYPE\_CD is populated with a Behavior Pattern code. Example: AMRT\_TYPE\_CD >= 70000 and <=99999.</li>
- If AMRT\_TYPE\_CD is not in the Behavior Pattern range, then BEHAVIOR\_TYPE\_CD can default to NULL.
- If Behavior type code =2, then the MATURITY\_DATE of instrument needs to be greater than max Tenor of the behavior pattern.

# 7.2.21 <u>Behavior Sub Type Code</u> (BEHAVIOUR SUB TYPE CODE)

#### 7.2.21.1.1 **Definition**

This field indicates the type of cash flow associated with Non-Performing or Devolvement and Recovery Behavior Pattern instruments.

## 7.2.21.2 Module Usage

Oracle ALM uses BEHAVIOUR\_SUB\_TYPE\_CD to determine the SUB type of the behavior pattern being applied to the instrument record. The following are the supported BEHAVIOUR\_SUB\_TYPE\_CODE values.

| Code Value | Behavior Sub Type  |
|------------|--------------------|
| 201        | Substandard        |
| 202        | Doubtful           |
| 203        | Loss               |
| 301        | Sight Devolvement  |
| 302        | Sight Recovery     |
| 303        | Usance Devolvement |
| 304        | Usance Recovery    |

## 7.2.21.3 Data Verification Requirements and Suggested Defaults

- BEHAVIOR\_SUB\_TYPE\_CD is mandatory when AMRT\_TYPE\_CD is populated with a
  Behavior Pattern code. Example, AMRT\_TYPE\_CD >= 70000 and <=99999 AND the
  BEHAVIOR\_TYPE\_CD is 2 (Non-Performing) or 3 (Devolvement and Recovery).</li>
- BEHAVIOR\_SUB\_TYPE\_CD can be NULL when BEHAVIOR\_TYPE\_CD = 1 (Non-Maturity) or when the AMRT\_TYPE\_CD is not in the earlier mentioned Behavior Pattern Range.

Acceptable mapping of Behavior Pattern Type to Behavior Pattern Sub Type

Mapping of Behavior Pattern Type to Behavior Pattern Sub Type

| BP Type<br>Code<br>Value | Behavior<br>Type | BP Subtype<br>Code Value |             | Devolvement Status<br>Code (Inst Record) | Notes |
|--------------------------|------------------|--------------------------|-------------|------------------------------------------|-------|
| 1                        | Non Maturity     | 101*                     | Core        |                                          |       |
| 1                        | Non Maturity     | 102*                     | Volatile    |                                          |       |
| 2                        | Non              | 201                      | Substandard |                                          |       |

| BP Type<br>Code<br>Value | Behavior<br>Type         | BP Subtype<br>Code Value | Behavior<br>Sub Type  | Devolvement Status<br>Code (Inst Record) | Notes                                                |
|--------------------------|--------------------------|--------------------------|-----------------------|------------------------------------------|------------------------------------------------------|
|                          | Performing               |                          |                       |                                          |                                                      |
| 2                        | Non<br>Performing        | 202                      | Doubtful              |                                          |                                                      |
| 2                        | Non<br>Performing        | 203                      | Loss                  |                                          |                                                      |
| 3                        | Devolvement and Recovery | 301                      | Sight<br>Devolvement  |                                          | defined bp pattern only,<br>not on instrument record |
| 3                        | Devolvement and Recovery | 302                      | Sight<br>Recovery     |                                          | defined bp pattern only,<br>not on instrument record |
| 3                        | Devolvement and Recovery | 303                      | Usance<br>Devolvement |                                          | defined bp pattern only,<br>not on instrument record |
| 3                        | Devolvement and Recovery | 304                      | Usance<br>Recovery    |                                          | defined bp pattern only, not on instrument record    |
| 3                        | Devolvement and Recovery | 305**                    | Usance                | 0,1***                                   | 0 = Not Devolved, 1 =<br>Devolved                    |
| 3                        | Devolvement and Recovery | 306**                    | Sight                 | 0,1***                                   | 0 = Not Devolved, 1 =<br>Devolved                    |

#### **NOTE**

- \*\* Instrument records need subtype value of 305 or 306 for D&R These are referenced against the behavior pattern subtype codes 301-304 in the D&R pattern definition
- \*\*\* If Devolvement status cd = 0, CFE will process the Pattern with the corresponding devolvement and recovery subtypes
- \*\*\* If Devolvement status cd = 1, CFE will process the Pattern with the corresponding recovery subtypes only.

For example, if Sub Type=306 and Devolvement Status = 0, then CFE processes the behavior pattern information for Sight Devolvement first followed by the Sight Recovery in the sequence of the tenors i.e, the pattern definition can have D followed by R followed by D followed by R and CFE will process the information in the same sequence. If Sub Type=306 and Devolvement Status = 1, then CFE processes the behavior pattern information for Sight Recovery only and will ignore any Devolvement event in the pattern.

# 7.2.22 <u>Breakage Type Code (BREAKAGE TYPE CD)</u>

#### 7.2.22.1 Definition

Breakage Type Code indicates the type of Break for the given row of data. This column will exist only tables that hold break events, such as FSI\_D\_BREAK\_FUNDING\_CHARGES. This column must be populated for the Economic Loss Breakage Charge calculation to function properly.

#### 7.2.22.2 Module Usage

Oracle FTP uses BREAKAGE\_TYPE\_CD to determine the type of break event. The following are the supported BREAKAGE\_TYPE\_CD values.

Code Value Breakage Type

- Full Break (type 1)
- Partial Break (type 2)
- Change in Attributes Break (type 3)
- Combination of Partial Break and Change in Attributes Break (type 5)

## 7.2.22.3 Data Verification Requirements and Suggested Defaults

BREAKAGE\_TYPE\_CD is mandatory for calculating an Economic Loss breakage charge. Values must be 1,2,3 or 5. These values are populated automatically by the Break Identification Process but must be populated manually if break data is being loaded from an external source.

# 7.2.23 Break Funding Market Value (BREAK FUNDING MV)

#### **7.2.23.1 Definition**

This field is populated by the FTP Standard Process when running with an Adjustment Rule + Breakage Charge – Economic Loss defined. It holds the calculated result of the market value using the selected interest rate of Transfer Rate, Liquidity Premium Rate, Basis Risk Cost Rate, Pricing Incentive Rate, or Other Adjustment Rate as specified by the user during Adjustment Rule definition. This value reflects the net present value of the cash flows calculated from as of date to the maturity date of the instrument (remaining term).

## 7.2.23.2 Module Usage

Oracle Funds Transfer Pricing populates this field (optionally), when the user defines the Break Charge – Economic Loss calculation through their Adjustment Rule and enables the Adjustment Calculation in the TP Process. This column only exists in the FSI\_D\_BREAK\_FUNDING\_CHARGES table.

## 7.2.23.3 Data Verification Requirements and Suggested Defaults

None

# 7.2.24 Break Funding Amount (BREAK FUNDING AMT)

#### **7.2.24.1** Definition

This field is populated by the FTP Standard Process when running with an Adjustment Rule + Breakage Charge – Economic Loss defined. It holds the calculated result of the Book Value – Break Funding Market Value (for Assets) or Break Funding Market Value – Book Value (for Liabilities). This value reflects the embedded value of the instrument and can be either positive or negative.

## 7.2.24.2 Module Usage

Oracle Funds Transfer Pricing populates this field (optionally), when the user defines the Break Charge – Economic Loss calculation through their Adjustment Rule and enables the Adjustment Calculation in the TP Process. This column only exists in the FSI\_D\_BREAK\_FUNDING\_CHARGES table.

## 7.2.24.3 Data Verification Requirements and Suggested Defaults

None

# 7.2.25 Break Funding Amount Change (BREAK FUNDING AMT CHG)

#### **7.2.25.1 Definition**

This field is populated by the FTP Standard Process when running with an Adjustment Rule + Breakage Charge – Economic Loss defined. It holds the difference in Break Funding Amount between Prior Record and Current. If the record is a Full Break, then Break Funding Amount and Break Funding Amount Change will be the same. If Partial Break or Change in Attributes Break, then Break Funding Amount Change will show the change in the Break Funding amount (Prior Record – Current Record). This column holds the final result of the Breakage Charge calculation and is the actual "Breakage Charge". If the value is positive, there is an Economic Gain to the bank, and if Negative, there is an Economic Loss. Both gains and losses are typically allocated to the originating business unit, for profitability reporting. The bank (originating business unit) should charge the customer for Economic Loss.

## 7.2.25.2 Module Usage

Oracle Funds Transfer Pricing populates this field (optionally), when the user defines the Break Charge – Economic Loss calculation through their Adjustment Rule and enables the Adjustment Calculation in the TP Process. This column only exists in the FSI\_D\_BREAK\_FUNDING\_CHARGES table.

### 7.2.25.3 Data Verification Requirements and Suggested Defaults

None

# 7.2.26 <u>Capital Protection Category</u> (<u>CAP\_PROTECTION\_CATEGORY</u>)

#### **7.2.26.1 Definition**

The basis on which index factor is determined. Applicable for the inflation-indexed instrument.

## 7.2.26.2 Module Usage

Oracle ALM reference CAP\_PROTECTION\_CATEGORY to calculate Index Factor, for the inflation-indexed instrument.

Capital protection category values are represented by code values as follows.

**List of Capital Protection Category Code Values** 

| Code Value | Capital Protection Category |
|------------|-----------------------------|
| 0          | No Floor                    |
| 1          | Floor of 1                  |
| 2          | Max during life             |

• If Capital Protection Category is '0' (No Floor) then

• If Capital Protection Category is '1' (Floor of 1) then

• If Capital Protection Category is '2' (Max during life) then

#### Index Factor

= Highest Index Factor from origination date to cash flow date OR 1, whichever is higher

## 7.2.26.3 Data Verification Requirements and Suggested Defaults

Must be equal to values 0-2

 Suggested default, if the instrument is not inflation indexed, to keep this value to null or 0.

# 7.2.27 Charge Credit Option Cost (CHARGE CREDIT OCOST)

#### **7.2.27.1** Definition

This field is populated by the FTP Stochastic Process and holds the charge/credit amount for the original term Option Cost.

### 7.2.27.2 Module Usage

Oracle Funds Transfer Pricing populates this field (optionally) when the user selects the Option Cost – Charge / Credit option in the Stochastic FTP Process.

AVG\_BOOK\_BAL or CUR\_BOOK\_BAL X (HISTORIC\_OAS - HISTORIC STATIC SPREAD)/100 X ACCRUAL BASIS

### 7.2.27.3 Data Verification Requirements and Suggested Defaults

None

# 7.2.28 Charge Credit Option Cost Remaining Term (CHARGE CREDIT OCOST REM TERM)

#### 7.2.28.1 Definition

This field is populated by the FTP Stochastic Process and holds the charge/credit amount for the remaining term Option Cost.

### 7.2.28.2 Module Usage

Oracle Funds Transfer Pricing populates this field (optionally) when the user selects the Option Cost – Charge / Credit option in the Stochastic FTP Process.

AVG\_BOOK\_BAL or CUR\_BOOK\_BAL X (CUR\_OAS - CUR\_STATIC\_SPREAD)/100 X ACCRUAL BASIS

#### 7.2.28.3 Data Verification Requirements and Suggested Defaults

None

# 7.2.29 <u>Charge Credit Transfer Rate</u> (CHARGE CREDIT TRATE)

#### **7.2.29.1 Definition**

This field is populated by the FTP Standard Process and holds the charge/credit amount for the original term Transfer Rate Charge or Credit.

## 7.2.29.2 Module Usage

Oracle Funds Transfer Pricing populates this field (optionally) when the user selects the Transfer Rate – Charge / Credit option in the Standard FTP Process.

AVG BOOK BAL or CUR BOOK BAL X TRANSFER RATE / 100 X ACCRUAL BASIS

### 7.2.29.3 Data Verification Requirements and Suggested Defaults

None

# 7.2.30 Charge Credit Transfer Rate Remaining Term (CHARGE CREDIT TRATE REM TERM)

#### **7.2.30.1** Definition

This field is populated by the FTP Standard Process and holds the charge/credit amount for the remaining term Transfer Rate Charge or Credit.

## 7.2.30.2 Module Usage

Oracle Funds Transfer Pricing populates this field (optionally) when the user selects the Transfer Rate – Charge / Credit option in the Standard FTP Process.

AVG\_BOOK\_BAL or CUR\_BOOK\_BAL X TRAN\_RATE\_REM\_TERM / 100 X ACCRUAL BASIS

## 7.2.30.3 Data Verification Requirements and Suggested Defaults

None

# 7.2.31 Compounding Basis Code (COMPOUND BASIS CD)

#### **7.2.31.1 Definition**

Indicates the compounding frequency used to calculate interest income.

#### 7.2.31.2 Module Usage

Oracle ALM and Funds Transfer Pricing cash flow calculations reference the COMPOUND\_BASIS\_CD field when determining the detailed record's compounding method to be applied during interest income (financial element 430) calculations.

The following table shows the code values for the COMPOUND\_BASIS\_CD and the interest calculation logic for an annual-paying instrument with a 30/360 accrual basis code.

| List of Compounding | Basis Code Values |
|---------------------|-------------------|
|---------------------|-------------------|

| Code Value | Description | Annual Payment Calculation       |
|------------|-------------|----------------------------------|
| 110        | Daily       | Balance * [(1 + Rate/365)^365-1] |
| 120        | Monthly     | Balance * [(1 + Rate/12)^12-1]   |
| 130        | Quarterly   | Balance * [(1 + Rate/4)^4-1]     |
| 140        | Semi-annual | Balance * [(1 + Rate/2)^2-1]     |
| 150        | Annual      | Balance * [(1 + Rate/1)^1-1]     |
| 160        | Simple      | Balance * Rate (no compounding)  |
| 170        | Continuous  | e(Rate Per Payment) -1           |
| 200        | At Maturity | Balance * Rate (no compounding)  |
| 999        | Other       | Balance * Rate (no compounding)  |

- **1.** The annualized rate that is applied to the record for interest income calculations is compounded according to one of the methods listed earlier.
- 2. OFSAA cash flow engine compounds the rate on the record at the time of the interest income calculation. If the record has repriced, the cash flow engine calculates the new rate, applies any rounding, caps/floors, or tease periods, and then applies the compounding calculation (COMPOUND\_BASIS\_CD) before calculating interest income (financial element 430).
- **3.** Simple and At Maturity calculate interest in the same manner. These two codes do not compound the rate.
- **4.** Compounded interest is calculated only when the compounding frequency is less than the PMT\_FREQ. If the compounding frequency is greater than the PMT\_FREQ, the model assumes simple compounding.
- **5.** Multiple reprice events within a payment event, compounding is applied when:
  - Compounding frequency is same as Repricing frequency
  - Compounding frequency is less than Payment frequency, and Payment frequency is same as Reprice frequency.

For above condition(s), on first payment date, post as of date, if accrued interest (see <u>ACCRUED\_INTEREST</u>) is provided as download, interest is calculated on provided accrued interest. In addition, when compound frequency is less than payment frequency, there would be multiple compounding period within a payment event. Interest from last payment event until first compound period is used as an input for calculating interest for next compounding period, till next payment event is reached.

NOTE

When Compounding frequency is same as Reprice frequency, with same payment and compounding frequency, compounding of interest would not happen.

For below Multiple Repricing use cases Compounding is defaulted to None:

- **1.** When Adjustable type code =500-99999 (repricing patterns), COMPOUND\_BASIS\_CD defaults to None. An error message is logged "For Multiple Reprice Instruments with repricing patterns, the compounding defaults to None".
- **2.** When Adjustable type =50 (floating-rate), COMPOUND\_BASIS\_CD defaults to None. An error message is logged "For Floating rate Multiple Reprice Instruments", the compounding defaults to None".

When COMPOUND\_BASIS\_CD is 170 (continuous), it is defaulted to None. An error message is logged "For Multiple reprice instruments when compounding frequency is set as Continuous (170). The compounding is defaulted to None". This use case is applicable from release 8.1.1.1.0 onwards.

#### **NOTE**

Simple to Annual compounding rate conversion: There are two points to note: When term of cash flow is less than one year, then simple compounding rate would be used as it is for annual compounding. Because there is no compounding before 1 year.

When cash flow term is more than 1 Year, then the conversion is done by equating (P+I) for simple and annual compoundingSimple Compounding (P+I) Annual Compounding (P+I) 1 + (r\*Term in Days/365)

 $= (1 + R) ^ (Term in Days/365)$ 

R is rate after conversion from Simple to Annual compounding.

#### 7.2.31.3 Data Verification Requirements and Suggested Defaults

A valid COMPOUND\_BASIS\_CD must be one of the values listed earlier.

Suggested default - If the record's compounding is unknown, default to COMPOUND\_BASIS\_CD = 160, Simple.

# 7.2.32 Convexity (CONVEXITY C)

#### **7.2.32.1** Definition

Convexity is a measure of the curvature of 2nd derivative of how the price of an instrument varies with the interest rate, that is, how the duration of an instrument changes as the interest rate changes.

### 7.2.32.2 Module Usage

Both the Static Deterministic and Dynamic Deterministic ALM processes will calculate and output convexity when the Market Value option is selected from the Calculation Elements block. This result is written to FSI\_O\_RESULT\_MASTER and

FSI\_O\_CONSOLIDATED\_MASTER tables for each scenario defined in Forecast Rates.

Additionally, users can choose to update the instrument data with Convexity for each record if the related option is selected on the Output Preferences block. The instrument record will be updated for scenario 1 result only.

Refer Cash Flow Calculations chapter for detail on how this is calculated by Cash Flow Engine.

#### 7.2.32.3 Data Verification Requirements and Suggested Defaults

None

## 7.2.33 Current Book Balance (CUR BOOK BAL)

## **7.2.33.1 Definition**

Current Gross Book Balance.

## 7.2.33.2 Module Usage

Oracle ALM

When there is deferred balance (DEFERRED\_CUR\_BAL), Oracle ALM uses CUR\_BOOK\_BAL to calculate accretion/amortization (financial element 540) and the deferred ending and average balances (financial element 520, 530).

**Oracle Funds Transfer Pricing** 

Oracle Funds Transfer Pricing uses CUR\_BOOK\_BAL during calculations for LEDGER\_STAT transfer pricing and if selected in Application Preferences, for calculation of Charge / Credit amounts.

When Remaining Term Calculation Mode is selected in the Standard TP Process, and the Target Balance for the subject product leaf is Book Balance (in the TP Rule), Oracle Transfer Pricing Option Cost calculations use CUR\_BOOK\_BAL as the target balance to which the sum of future discounted cash flows is set equal.

## 7.2.33.3 Data Verification Requirements and Suggested Defaults

Validate that CUR\_BOOK\_BAL = CUR\_PAR\_BAL + DEFERRED\_CUR\_BAL.

# 7.2.34 <u>Current Gross Rate (CUR GROSS RATE)</u>

#### **7.2.34.1 Definition**

The coupon rate of account expressed in terms of an annualized rate.

## 7.2.34.2 Module Usage

When the Model with Gross Rates switches is turned on in the Oracle ALM Product Characteristics rule, or in the Transfer Pricing Rule, CUR\_GROSS\_ RATE is used to calculate forecasted cash flows. When switched on, the cash flow engine uses the record's CUR\_GROSS\_RATE for two calculations:

Amortization - When conventionally amortizing a record's balance with the Model with Gross Rates option selected, the cash flow engine uses the CUR\_GROSS\_RATE as the customer rate. If the option is not selected, then the cash flow engine uses CUR\_NET\_RATE as the customer rate for amortization calculation.

Prepayments - To determine the rate at which the customer prepays, the current customer rate must be compared to the market rate. If the Model with Gross Rates is switched on, then the customer rate is represented by the CUR\_GROSS\_ RATE. If the switch is not turned on, the CUR\_NET\_RATE is used as the current customer rate.

If Model with Gross Rates is used, the Oracle ALM cash flow engine uses the CUR\_GROSS\_RATE for gross interest cash flow (financial element 435) calculations. This means that the record amortizes and prepays according to the CUR\_ GROSS\_RATE, but the net cash flows associated interest income (financial element 430) are calculated from the CUR\_NET\_RATE.

#### **NOTE**

Depending on the NET\_MARGIN\_CD value, interest income is calculated differently.

Following is an explanation of how Oracle ALM calculates CUR\_GROSS\_ RATE:

Before the NEXT\_REPRICE\_DATE, the cash flow engine uses the CUR\_GROSS\_RATE from the detail record as the gross rate.

At or beyond the NEXT\_REPRICE\_DATE, the cash flow engine matches the REPRICE\_FREQ, INTEREST\_RATE\_CD, and the reprice date to the information contained in the Oracle ALM Forecast Rates assumption rule. This is to assign a forecasted base rate. The MARGIN\_GROSS is then added to this forecasted base rate. Any rounding, rate caps/floors, and tease periods are applied and the resulting rate is applied to the record as the gross rate.

#### NOTE

All term accounts require a valid CUR\_GROSS\_RATE.

- For non-interest earning/bearing accounts, CUR\_GROSS\_RATE = 0.
- For transaction accounts where the rate changes daily, based upon average balances, CUR\_GROSS\_RATE should be the spot rate at the time the extract program is run.
- CUR\_GROSS\_RATE >= 0.
- CUR\_GROSS\_RATE = MARGIN\_GROSS + value of the index (IRC) that the account is tied to (assuming periodic/lifetime caps/floors, tease periods do not apply and rounding is taken into consideration).
- CUR\_GROSS\_RATE should be validated while validating CUR\_PAYMENT.

## 7.2.35 <u>Current Net Rate (CUR\_NET\_RATE)</u>

#### 7.2.35.1 **Definition**

The interest rate that interest income due to the bank is based upon.

## 7.2.35.2 Module Usage

Oracle ALM and Funds Transfer Pricing cash flow calculations reference CUR\_NET\_RATE for the following purposes:

Interest Income (Financial Element 430) Calculation CUR\_NET\_RATE is used to derive the interest cash flow (income/expense) that is due to the financial institution (referred to as net). The cash flow engine uses different Interest Income calculations depending on the ACCRUAL\_BASIS\_CD and INT TYPE. These calculations are presented under the field heading Accrual Basis Code (ACCRUAL\_BASIS\_CD) and Interest Type Code (INT\_TYPE). Interest income is calculated on payment dates or the record's maturity date. As the calculations indicate, after referencing the ACCRUAL\_BASIS\_CD, the cash flow engine applies the CUR\_NET\_RATE to the entire payment period (last Previous payment date to the next Current payment date). If any repricing occurred during the payment period, the cash flow engine uses the last repriced rate that occurred immediately before the next Current payment date.

#### NOTE

Whether or not the Model with Gross Rates option has been selected in Product Characteristics (ALM) or the Transfer Pricing rule screen (Transfer Pricing), the cash flow engine always calculates the bank's income according to the CUR\_NET\_RATE.

Prepayments- As defined in the Prepayment rule interface, the cash flow engine compares the customer rate to the market rate when determining the prepayment rate. If the Model with Gross Rates option is not selected, the CUR\_NET\_RATE is the customer rate and therefore is used for prepayment calculations.

Amortization - When amortizing a record's balance, a key input is the record's customer rate. If the Model with Gross Rates is not selected, then the cash flow engine uses the CUR\_ NET\_RATE for amortization purposes.

Depending on the NET\_MARGIN\_CD value, interest income is calculated differently.

Following is an explanation of how Oracle ALM calculates CUR\_NET\_RATE:

Before the NEXT\_REPRICE\_DATE, Oracle ALM uses the CUR\_NET\_RATE from the detail record as the net rate.

At or beyond the NEXT\_REPRICE\_DATE, Oracle ALM matches the REPRICE\_FREQ, INTEREST\_RATE\_CD, and the reprice date to the information contained in the Forecast Rates rule. This is to assign a forecasted rate. The MARGIN is then added to this forecasted base rate. Any rounding, rate caps/floors, and tease periods are applied and the resulting rate is applied to the record as the net rate.

#### NOTE

ADJUSTABLE\_TYPE\_CD = 30 or 50 does not reference reprice dates.

## 7.2.35.3 Data Verification Requirements and Suggested Defaults

- All term accounts require a valid CUR\_NET\_RATE.
- For non-interest earning/bearing accounts, CUR\_NET\_RATE = 0.
- For transaction accounts where the rate changes daily based upon average balances, CUR\_NET\_RATE should be the spot rate at the time the extract program is run.
- For interest-bearing accounts, CUR\_NET\_RATE >= 0.
- CUR\_NET\_RATE = MARGIN + value of the index that the account is tied to (assuming periodic/lifetime caps/floors do not apply and rounding is taken into consideration).

# 7.2.36 <u>Current Option-Adjusted Spread (CUR\_OAS)</u>

#### 7.2.36.1 **Definition**

The average spread over all stochastic rate paths that equate the discounted sum of future cash flows to the target balance at the As Of Date.

## 7.2.36.2 Module Usage

Transfer Pricing When Remaining Term Calculation Mode is selected in the Stochastic TP Process, the Oracle Funds Transfer Pricing option cost module writes the result of its option-adjusted spread calculations to this column.

#### 7.2.36.3 Data Verification Requirements and Suggested Defaults

None

# 7.2.37 <u>Current Par Balance (CUR PAR BAL)</u>

#### **7.2.37.1 Definition**

Represents the starting balance from which Oracle ALM cash flows are generated.

## 7.2.37.2 Module Usage

Oracle ALM and Transfer Pricing Cash Flow Remaining Term Pricing Basis methodologies use the CUR\_PAR\_BAL field to derive the starting balance for amortization calculations. For amortizing accounts, CUR\_PAR\_BAL is the balance the cash flow engine amortizes over the remaining number of payments.

#### **Oracle ALM**

- 1. As the cash flow engine processes the record's payment dates and its maturity date, the CUR\_PAR\_BAL is reduced by the principal portion of the CUR\_PAYMENT amount until the principal balance reaches 0. Once the balance has been reduced to 0, the processing of the record ceases. The calculation method that defines how the CUR\_PAR\_BAL amount is reduced is represented by the AMRT\_TYPE\_CD and the CUR\_PAYMENT fields.
- 2. The CUR\_PAR\_BAL is represented as Bucket 001 under financial element 60 (beginning balance in Oracle ALM Result Detail Table (RES\_DTL\_XXXXXX)) and as the CUR\_PAR\_BAL in the FSI\_O\_RESULT\_MASTER Table. Generally, the CUR\_PAR\_BAL from the detail record matches the balances in the Result Detail and RESULT\_MASTER Tables. However, there are three exceptions.
- **3.** Exception 1 If the record's PERCENT\_SOLD > 0, the cash flow engine recalculates the balance to equal CUR\_PAR\_BAL \* (100 PERCENT\_SOLD). This is because if any percentage of the balance is not owned by the financial institution, it is not included in the forecast.
  - In this case, the RESULT\_MASTER CUR\_NET\_PAR\_BAL and Result Detail balances would be smaller than the record's CUR\_PAR\_ BAL.
  - Exception 2 This exception applies to Discount/Premium records where the DEFERRED CUR BAL <> 0. The cash flow engine reads in the CUR\_PAR\_BAL amount but processes only book balances when calculating cash flows. The cash flow engine calculates the book balance by adding the CUR\_PAR\_BAL and the DEFERRED\_CUR\_BAL.
  - Exception 3 This exception applies when the NEXT\_PAYMENT\_DATE < AS\_OF\_DATE. If the record's NEXT\_PAYMENT\_DATE is less than the AS\_OF\_DATE and the record's AMRT\_TYPE\_CD <> 700, the cash flow engine reduces the CUR\_PAR\_BAL by the amount of the payments before the AS\_OF\_DATE.
  - For example, if the record's CUR\_PAR\_BAL = \$1000 and there are two payments (each worth \$100 of principal), the cash flow engine's beginning balance (financial element 60) would be equal to \$800.
- **4.** For User-Defined Payment Patterns where the payment method is defined as % Current Balance, Oracle ALM references the CUR\_PAR\_BAL field for all payment amounts beyond the first forecasted payment amount.

#### **Transfer Pricing**

For the cash flow Remaining Term Pricing Basis methodologies in Oracle Funds
 Transfer Pricing, as the cash flow engine processes the record's payment dates and
 its maturity date, the CUR\_PAR\_BAL is reduced by the principal portion of the CUR\_
 PAYMENT amount until the principal balance reaches 0. Once the balance has been
 reduced to 0, the processing of the record ceases. The calculation method that
 defines how the CUR\_PAR\_BAL amount is reduced is represented by the
 AMRT\_TYPE\_CD and the CUR\_PAYMENT fields.

 For User-Defined Payment Patterns where the payment method is defined as % Current Balance, Oracle Funds Transfer Pricing references the CUR\_PAR\_BAL field for all payment amounts including the first one.

When Remaining Term Calculation Mode is selected in the TP Process, and the Target Balance for the subject product leaf in the TP Rule is Par Balance, Oracle Transfer Pricing Option Cost calculations use CUR\_PAR\_BAL as the target balance to which the sum of future discounted cash flows is set equal.

## 7.2.37.3 Data Verification Requirements and Suggested Defaults

- CUR\_PAR\_BAL requires a valid balance for all accounts. If CUR\_PAR\_BAL = 0, the cash flow engine does not process the record.
- CUR\_PAR\_BAL = CUR\_BOOK\_BAL DEFERRED\_CUR\_BAL
- CUR\_PAR\_BAL should have the same sign as CUR\_PAYMENT.
- CUR\_PAR\_BAL requires a valid balance for all accounts. If CUR\_PAR\_BAL = 0, then
  the cash flow engine does not process the record. You should not include these
  records for processing.

## 7.2.38 <u>Current Payment (CUR\_PAYMENT)</u>

#### **7.2.38.1** Definition

Represents the current periodic payment made against the outstanding balance.

#### 7.2.38.2 Module Usage

For standard amortization types (those that are not non-patterned and non-scheduled), Oracle ALM and Funds Transfer Pricing use the CUR\_PAYMENT from the detailed record for the life of the record until a payment re-calculation occurs. A payment re-calculation occurs when the record is an:

- An adjustable record and a reprice date (NEXT\_REPRICE\_DATE) is reached.
- Adjustable record and the TEASER\_END\_DATE is reached (if TEASER\_END\_ DATE < NEXT\_REPRICE\_DATE, TEASER\_END\_DATE takes precedence).</li>
- AMRT TYPE = 600 and the PMT\_ADJUST\_DATE, NEG\_AMRT\_EQ\_DATE, or the NEG\_AMRT\_LIMIT is reached.

Depending on AMRT\_TYPE\_CD, CUR\_PAYMENT may be composed of principal or interest or both.

AMRT\_TYPE\_CD 700 (Simple Interest): CUR\_PAYMENT equals interest only. The cash flow engine always calculates the interest component of any payment amount. Therefore, for extracting purposes, a simple interest record's CUR\_PAYMENT = 0. If a repricing event (payment recalculation event) occurs, the interest amount of the payment (financial element 430, and if applicable, 435) is recalculated as indicated under the

ACCRUAL\_BASIS\_CD. The only principal payment is made at maturity (Maturity Payment = financial element 195, 197).

AMRT\_TYPE\_CD 100, 400, 500, 600 (Conventionally Amortizing): For extracting purposes, CUR\_PAYMENT = principal + interest. If a payment recalculation event occurs, the cash flow engine re-calculates the total CUR\_PAYMENT amount using the following formula:

#### Current Par Balance

#### Formula to calculate the Current Payment

For Leases (AMRT\_TYPE\_CD = 840), the amortization is conventional and the payment amount includes both principal and interest, but the equation is slightly different because it must incorporate the residual value. The following formula is used to compute the lease payment when re-calculation is required:

$$[p(1+r)^n - f] * \left[\frac{r}{(1+r)^n - 1}\right]$$

#### Formula to calculate the Lease Payment

Where:

p = Remaining Balance or Current Par Balance

f = Maximum (Residual amount of lease, 0)

r = Current interest rate adjusted for accrual basis, compounding basis and adjusted for semi-annual compounding if enabled

n = Remaining number of payments on the day of calculation

These calculations derive the total payment amount, principal, and interest. To determine the interest income (financial element 430) portion and the principal (financial element 190 or 192) portion of this payment amount, the cash flow engine calculates the interest income as indicated under the ACCRUAL\_BASIS\_CD. This income amount is then subtracted from the calculated total payment amount to determine the principal portion.

AMRT\_TYPE\_CD 820 (Level Principal): For extracting purposes, CUR\_PAYMENT = principal only. If a repricing event occurs, the cash flow engine recalculates the total CUR\_PAYMENT amount using the following formula:

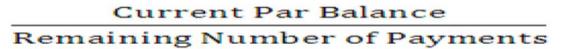

Formula to calculate the Current Payment

This calculation yields the principal payment amount only (financial element 190 or 192). To derive the total payment amount, the interest amount (financial element 430) calculation is applied and added to the principal portion.

- AMRT\_TYPE\_CD 800: Conventional payment schedule Payment Amount should contain both principal + interest. Payment recalculation is the same as for conventionally amortizing. The cash flow engine uses the CUR\_PAYMENT from the detailed record for the first forecasted payment. Therefore, the CUR\_ PAYMENT on the detail record should equal the corresponding payment in the PAYMENT\_SCHEDULE table.
- AMRT\_TYPE\_CD 801: Level principal payment schedule Payment Amount should contain the principal only. Payment re-calculation is the same as under level principal AMRT\_TYPE\_CD 820. The cash flow engine uses the CUR\_ PAYMENT from the detailed record for the first forecasted payment. Therefore, the CUR\_PAYMENT on the detail record should equal the corresponding payment in the PAYMENT\_SCHEDULE table.
- AMRT\_TYPE\_CD 802: Simple interest payment schedule Payment Amount should be equal to zero (for simple interest, the engine ignores this field and just looks at the scheduled payment date). Interest recalculation is the same as indicated under simple interest AMRT\_TYPE\_CD 700.

AMRT\_TYPE\_CD 1000 - 69999, User-Defined Payment Patterns: Depending on the payment method defined in the interface, Oracle ALM may or may not reference the CUR\_PAYMENT field from the detail record.

Following is a grid that outlines the Oracle ALM use of the CUR\_PAYMENT field depending on the payment method.

| Use of the CUR | PAYMENT | field |
|----------------|---------|-------|
|----------------|---------|-------|

| % Current<br>Payment      | % Original Payment                        | Interest Only             | % Original Balance                        | %Current Balance                          |
|---------------------------|-------------------------------------------|---------------------------|-------------------------------------------|-------------------------------------------|
| Never (always calculated) | ALM -Referenced for first cash flow only. | Never (always calculated) | ALM -Referenced for first cash flow only. | ALM -Referenced for first cash flow only. |

#### NOTE

Oracle Funds Transfer Pricing does not reference CUR\_PAYMENT when using User-Defined Payment Patterns.

The method of re-calculating payments for User-Defined Payment Patterns is dependent on the payment type that is defined for the payment pattern: conventional, level principal, or simple interest. Amortization re-calculations correspond to AMRT\_TYPE\_CDs 100, 820, and 700 respectively. Each is defined earlier.

## 7.2.38.3 Data Verification Requirements and Suggested Defaults

- If AMRT\_TYPE\_CD = 100, 400, 500, 600, 710, 800, 840 or is a conventionally-amortizing payment pattern, CUR\_PAYMENT should include principal and interest.
- If AMRT\_TYPE\_CD = 820, 801 or is a level principal-amortizing payment pattern, CUR\_PAYMENT should include principal only.
- If AMRT\_TYPE\_CD = 700, 802, 850 or is a simple interest-amortizing payment pattern, CUR\_PAYMENT can be 0.
- For AMRT\_TYPE\_CD <> Simple Interest AMRT\_TYPE\_CDs, CUR\_PAYMENT must have the same sign as CUR\_BOOK\_BAL.
- CUR\_PAYMENT must be the same sign as the CUR\_BOOK\_BAL and CUR\_ PAR\_BAL fields.
- If AMRT\_TYPE\_CD = 600 (Negative Amortization) and PMT\_DECR\_LF <> 0, CUR\_PAYMENT should be greater than or equal to ORG\_PAYMENT\_AMT \* (1 -PMT\_DECR\_LF/100).
- If AMRT\_TYPE\_CD = 600 (Negative Amortization) and PMT\_INCR\_LF <> 0, CUR\_PAYMENT should be less than or equal to ORG\_PAYMENT\_AMT \* (1 + PMT\_INCR\_LF/100).
- CUR\_PAYMENT can be validated by performing the following calculations:
- For conventionally amortizing and Rule of 78s:

CUR\_PAYMENT = (CUR\_BOOK\_BAL\* (CUR\_GROSS\_ RATE/((12/PMT\_FREQ[in months]) \*100))) / (1 - ((1+(CUR\_GROSS\_ RATE /((12/ PMT\_FREQ [in months])\*100))) ^-(REMAIN\_NO\_PMTS\_ C)))

For leases:

 $[(CUR\_PAR\_BAL \times (1+r)^n) - RESIDUAL\_AMOUNT] \times [r/((1+r)^n -1)]$ 

For fixed-rate accounts:

CUR\_PAYMENT = (ORG\_BOOK\_BAL\* (CUR\_GROSS\_ RATE/((12/PMT\_FREQ[in months]) \*100))) / (1 - ((1+(CUR\_GROSS\_ RATE /((12/ PMT\_FREQ [in months])\*100))) ^-(ORG\_TERM/PMT\_FREQ [in months])))

• For Level Principal records:

CUR\_PAYMENT = CUR\_BOOK\_BAL / REMAIN\_NO\_PMTS\_C

For Annuities:

CUR\_PAYMENT = (MATURITY\_AMOUNT - CUR\_PAR\_BAL) / REMAIN\_NO\_PMTS\_C

- For fixed-rate accounts level principal records, the following should also be true:
   CUR\_PAYMENT = ORG\_BOOK\_BAL/ (ORG\_TERM/ PMT\_FREQ [in months])
- For balloon records, the calculated remaining number of payments in the amortization term (CRPAT) must be calculated first. This is demonstrated in the Remaining Number of Payments (REMAIN\_NO\_PMTS\_C) section. The following calculation is used:

CUR\_PAYMENT = (CUR\_BOOK\_BAL\* (CUR\_GROSS RATE/((12/PMT\_FREQ[in months]) \*100))) / (1 - ((1+(CUR\_GROSS\_ RATE /((12/ PMT\_FREQ [in months])\*100))) ^-(CRPAT)))

• For fixed-rate accounts, the following should be true:

CUR\_PAYMENT = (ORG\_BOOK\_BAL\* (CUR\_GROSS\_ RATE/((12/PMT\_FREQ[in months]) \*100))) / (1 - ((1+(CUR\_GROSS\_ RATE /((12/ PMT\_FREQ [in months])\*100))) ^-(AMRT\_TERM/PMT\_ FREQ [in months])))

# 7.2.39 <u>Current Static Spread (CUR\_STATIC\_SPREAD)</u>

#### **7.2.39.1** Definition

The spread over the implied forward rates that equates the discounted sum of future cash flows to the target balance at the As Of Date.

## 7.2.39.2 Module Usage

Transfer Pricing- When Remaining Term Calculation Mode is selected in the Stochastic TP Process, the Oracle Funds Transfer Pricing Option Cost module writes the result of its static spread calculations to this column.

## 7.2.39.3 Data Verification Requirements and Suggested Defaults

None

# 7.2.40 <u>Current Transfer Pricing Period Average Daily Balance</u> (CUR TP PER ADB)

#### **7.2.40.1** Definition

The average balance at the LAST\_REPRICE\_DATE.

#### 7.2.40.2 Module Usage

Oracle ALM

Oracle ALM does not reference CUR\_TP\_PER\_ADB or PRIOR\_TP\_PER\_ ADB.

**Transfer Pricing** 

When processing with the mid-period repricing option, Oracle Funds Transfer Pricing references CUR\_TP\_PER\_ADB as the average daily balance at the time of the last repricing event. This field is used in conjunction with the PRIOR\_TP\_PER\_ADB field.

Mid-period repricing produces an average transfer rate over the current processing month if the LAST\_REPRICE\_DATE occurred since the beginning of the processing month. CUR\_TP\_PER\_ADB and PRIOR\_TP\_PER\_ADB are used as average balance weightings in the mid-period pricing equation.

An example of a mid-period pricing scenario as follows. The table provides the scenario specifics, followed by an explanation.

| Fields            | Scenario                                                         |
|-------------------|------------------------------------------------------------------|
| AS_OF_DATE        | 31-DEC                                                           |
| LAST_REPRICE_DATE | 15-DEC                                                           |
| LAST_PAYMENT_DATE | 15-DEC (balance was reduced on this date)                        |
| CUR_TP_PER_ADB    | \$10,000                                                         |
| PRIOR_TP_PER_ADB  | \$15,000                                                         |
| TRANSFER_RATE     | 3% from 15-NOV to 15-DEC (prior period, 30 days in the period)   |
| TRANSFER_RATE     | 5% from 15-DEC to 15-JAN (current period, 31 days in the period) |

Without the mid-period repricing option, Transfer Pricing would assign a 5% transfer rate to the record for December. However, this is the transfer rate only for the second half of December. The true transfer rate for the month should be a balance-weighted average transfer rate over the entire month. Mid-period repricing provides this by calculating the final transfer rate by weighting the transfer rate results (from current and previous repricing periods) by average balances and days. This final transfer rate is then applied to the detail record's TRANSFER RATE field.

The equation used by Oracle Transfer Pricing for calculating Mid-Period Repricing is as follows:

((CUR\_TP\_PER\_ADB \* Current Period Transfer Rate \* Current Period Days) + S(PRIOR\_TP\_PER\_ADB \* Prior Period Transfer Rate \* Prior Period Days)) / ((CUR\_TP\_PER\_ADB \* Current Period Days)) + S(PRIOR\_TP\_PER\_ADB \* Prior Period Days))

From the earlier example, the equation would be:

((10,000\*5%\*31)+(15,000\*3%\*30))/((10,000\*31)+(15,000\*30))=3.82%

Therefore, the correct transfer rate is 3.82%.

About the earlier calculation, the CUR\_TP\_PER\_ADB is used to determine the balance as of the LAST\_REPRICE\_DATE, and PRIOR\_TP\_PER\_ ADB is used to determine the balance as of the repricing dates before the LAST\_REPRICE\_DATE.

If the TEASER\_END\_DATE is greater than the AS\_OF\_DATE, the Mid-Period Repricing does not apply and the CUR\_TP\_PER\_ADB and PRIOR\_TP\_PER\_ ADB fields are not used.

See the Oracle Financial Services Funds Transfer Pricing User Guide for more information.

## 7.2.40.3 Data Verification Requirements and Suggested Defaults

- If the record is adjustable and repricing occurs within the month, CUR\_TP\_ PER\_ADB = (average) balance at the time of the LAST\_REPRICE\_DATE.
- If the CUR\_TP\_PER\_ADB and PRIOR\_TP\_PER\_ADB are not available, use CUR\_PAR\_BAL as your default (otherwise mid-period repricing could result in a zero transfer rate).

# 7.2.41 <u>Current Yield (CUR\_YIELD)</u>

#### 7.2.41.1 Definition

The Yield to Maturity of the instrument record is computed using an internal rate of return calculation.

### 7.2.41.2 Module Usage

Both the Static Deterministic and Dynamic Deterministic ALM processes will calculate and output Yield to Maturity as standard output. This result is written to FSI\_O\_RESULT\_MASTER and FSI\_O\_CONSOLIDATED\_MASTER tables for each scenario defined in Forecast Rates. Additionally, users can choose to update the instrument data with YTM for each record if the related option is selected on the Output Preferences block. The instrument record will be updated for scenario 1 result only.

## 7.2.41.3 Data Verification Requirements and Suggested Defaults

None

# 7.2.42 Deferred Current Balance (DEFERRED\_CUR\_BAL)

#### 7.2.42.1 Definition

The current, un-amortized deferred balance representing future income/expenses, such as premium, discount, fees, and costs.

#### 7.2.42.2 Module Usage

DEFERRED\_CUR\_BAL holds the amount of unamortized discount or premium (fee or cost) associated with a bond or other instrument record.

Discounted Instrument A discount loan or instrument is one with interest deducted from the face amount (CUR\_PAR\_BAL) of the loan at its origination. The discount amount (DEFERRED\_CUR\_BAL) is the difference between the loan's current market price (CUR\_BOOK\_BAL) and its stated par value (CUR\_PAR\_BAL). The DEFERRED\_CUR\_BAL, which represents income, is amortized over the life of the instrument according to a constant yield (IRR) calculation. Therefore, as the instrument approaches maturity, the CUR\_BOOK\_BAL approaches the CUR\_PAR\_BAL.

For discounted instruments, the DEFERRED\_CUR\_BAL should be a negative balance. This indicates to the cash flow engine that the balance is income.

Premium Instrument A premium bond or instrument is one in which the face value is issued below the book value. The premium is represented by the DEFERRED\_CUR\_BAL field, and, as with discounts, the deferred portion is accreted over the life of the instrument. For a premium instrument, the DEFERRED\_CUR\_BAL represents an expense.

For instruments sold at a premium, DEFERRED\_CUR\_BAL should be positive, indicating that the balance is an expense.

The relationship between book, par, and the deferred amount is as follows:

CUR\_BOOK\_BAL = CUR\_PAR\_BAL + DEFERRED\_CUR\_BAL

An example of this relationship for a discounted loan follows:

 $CUR_PAR_BAL = $10,000$ 

 $CUR_BOOK_BAL = $9,000$ 

DEFERRED\_CUR\_BAL = - \$1,000

1. A standard behavior is for the cash flow engine to perform a constant-yield (IRR) amortization of the DEFERRED\_CUR\_BAL. This enables the deferred balance to be amortized evenly over the life of the instrument. This life-long amortization rather than a one-time realization of the deferred amount at the inception of the instrument is dictated by general accounting rules regarding discount or premium instruments. For certain fees and costs, as well as premiums and discounts, banks must recognize income/expense over the life of an account instead of at the inception of the account. Hence, some deferred balances are amortized over an account's maturity term even if the account itself does not amortize (Cash Flow Calculations, provides a textual explanation for the constant-yield calculation.)

In addition to level yield amortization of the discount or premium, users also have the option to apply a simplified straight-line amortization of the premium or discount. With this method, the discount or premium will be allocated in equal increments over the remaining life of the instrument. For related code values, see the description for <u>Amortization Method for Premiums and Discounts (AMORT\_METH\_PDFC\_CD)</u>.

**2.** If the DEFERRED\_CUR\_BAL = 0, the cash flow engine recognizes this record as having no discount or premium (CUR\_BOOK\_BAL = CUR\_PAR\_BAL).

## 7.2.42.3 Data Verification Requirements and Suggested Defaults

- For deferred income, (fees, discount), DEFERRED\_CUR\_BAL < 0.
- For deferred expense, (costs, premium), DEFERRED\_CUR\_BAL > 0.
- For accounts with deferred balances, the following equation must hold:
   CUR\_BOOK\_BAL = CUR\_PAR\_BAL + DEFERRED\_CUR\_BAL
- For accounts with no deferred balances, DEFERRED\_CUR\_BAL = 0

# 7.2.43 <u>Deferred Original Balance (DEFERRED ORG BAL)</u>

#### 7.2.43.1 Definition

Original non-amortized deferred balance representing future income/expense, such as premium, discount, fees, and costs.

## 7.2.43.2 Module Usage

This field must exist on the instrument table for cash flow processing but is not used in any of the cash flow calculations.

## 7.2.43.3 Data Verification Requirements and Suggested Defaults

None

# 7.2.44 <u>Devolvement Status Code</u> (DEVOLVEMENT STATUS CD)

#### **7.2.44.1** Definition

Related to Letters of Credit, devolvement status can be either not devolved or devolved. Not devolved is the default state. Devolvement occurs when the purchaser of the LC is not able to pay for receivables. When the LC moves into devolvement status, the bank begins the recovery process.

## 7.2.44.2 Module Usage

This field is required by the ALM process when the instrument uses a Devolvement/Recovery Behavior Pattern (BEHAVIOR\_TYPE\_CD = 3). The following values are possible for DEVOLVEMENT\_STATUS\_CODE.

0 - Not Devolved

1 - Devolved

In addition to DEVOLVEMENT\_STATUS\_CD, users are also required to populate the BEHAVIOR\_SUB\_TYPE\_CD for Devolvement and Recovery Behavior Patterns. The following relationships are possible based on DEVOLVEMENT\_STATUS\_CD:

- If DEVOLVEMENT\_STATUS\_CD = 0 (not devolved)
  - BEHAVIOR\_SUB\_TYPE\_CD = 301 (Sight Devolvement) or
  - BEHAVIOR\_SUB\_TYPE\_CD = 303 (Usance Devolvement) or
  - BEHAVIOR\_SUB\_TYPE\_CD = 302 (Sight Recovery) or
  - BEHAVIOR\_SUB\_TYPE\_CD = 304 (Usance Recovery)
- If DEVOLVEMENT\_STATUS\_CD = 1 (devolved)

- BEHAVIOR\_SUB\_TYPE\_CD = 302 (Sight Recovery)
- BEHAVIOR\_SUB\_TYPE\_CD = 304 (Usance Recovery)

## 7.2.44.3 Data Verification Requirements and Suggested Defaults

- When BEHAVIOR\_TYPE\_CD = 3 then DEVOLVEMENT\_STATUS\_CD must be 0 or 1.
- If BEHAVIOR\_TYPE\_CD <> 3, then DEVOLVEMENT\_STATUS\_CD can be NULL.

# 7.2.45 <u>Duration (DURATION C)</u>

#### **7.2.45.1 Definition**

The DURATION\_C column holds the calculated Macaulay Duration output.

#### 7.2.45.2 Module Usage

Both the Static Deterministic and Dynamic Deterministic ALM processes will calculate and output Macaulay Duration when the Market Value option is selected from the Calculation Elements block. This result is written to FSI\_O\_RESULT\_MASTER and FSI\_O\_CONSOLIDATED\_MASTER tables for each scenario defined in Forecast Rates. Additionally, users can choose to update the instrument data with Macaulay Duration for each record if the related option is selected on the Output Preferences block. Each instrument record will be updated for scenario 1 result only.

Refer Cash Flow Calculations chapter for detail on how this is calculated by Cash Flow Engine.

# 7.2.45.3 Data Verification Requirements and Suggested Defaults

None

# 7.2.46 <u>DV01/PV01 (DV01 C)</u>

#### **7.2.46.1 Definition**

The DV01\_C column holds the calculated Dollar duration or Present Value of a Basis point output.

#### **7.2.46.2** Model Usage

Both the Static Deterministic and Dynamic Deterministic ALM Processes will calculate and output DV01 when the Market Value, YTM, Duration, DV01/PV01 option is selected from the Calculation Elements block. This result is written to FSI\_O\_RESULT\_MASTER and FSI\_O\_CONSOLIDATED\_MASTER tables for each scenario defined in Forecast Rates. Additionally, users can choose to update the instrument data with Dollar Duration for each

record if the related option is selected on the Output Preferences block. Each instrument record will be updated for scenario 1 result only.

Refer Cash Flow Calculations chapter for detail on how this is calculated by Cash Flow Engine.

#### **NOTE**

For update back to instrument table, Modified Duration and Market Value data are used from instrument table stored in MODIFIED\_DURAION\_C and MARKET\_VALUE\_C, respectively. For output at Result Master or Consolidated Master Modified Duration and Market, Value data is used from Result Master and Consolidated Master, respectively.

There may be cases, where the ALM Process fails with an error while inserting FSI\_O\_RESULT\_MASTER/FSI\_O\_CONSILIDATED\_MASTER table. This is caused due to calculated DV01 value size larger than permitted DV01 column size.

To handle this condition, there has been a new configuration entry named "DV01\_FLAG" in the SETUP\_MASTER table which is by default set to "N", exhibiting existing Engine behavior. When this is set as Y, the DV01 value will be defaulted to `0' before getting output and stored in FSI\_O\_RESULT\_MASTER/FSI\_O\_CONSILIDATED\_MASTER. Hence, you need to set this value to Y if the above issue is observed..

## 7.2.47 Effective Interest Rate (EFF INTEREST RATE C)

#### **7.2.47.1 Definition**

An effective interest rate represents the Yield to Maturity of the instrument inclusive of fees and costs.

## 7.2.47.2 Module Usage

This financial measure is calculated by Oracle ALM and Oracle Hedge Management and IFRS Valuations when the corresponding Calculation Element is selected and the result is written to each instrument record selected in the process. Effective Interest Rate is not written to FSI\_O\_RESULT\_MASTER or FSI\_O\_CONSOLIDATED\_MASTER.

The Effective Interest Rate calculation is similar to Yield to Maturity, with the main difference being that it additionally considers the amount input into the FEES\_EIR column.

For Market value calculation, when selected Discount Method = Effective Interest Rate, engine passes data available in this column as discount rate.

Note: If EFF\_INTEREST\_RATE\_C column does not have any value or if it is null, then Discount Rate passed for calculation = 0%.

## 7.2.47.3 Data Verification Requirements and Suggested Defaults

None

# 7.2.48 Expected Balance (EXPECTED\_BAL)

#### **7.2.48.1** Definition

This field represents the expected balance of a mortgage offset account (MOA). It is a data input (optionally) for each mortgage record and represents an offset to the outstanding loan balance for purposes of calculating interest.

This is intended to store the current period balance of the Offset (Deposit) account. It is the responsibility of the bank to populate this field as part of their ETL.

## 7.2.48.2 Module Usage

Used for modeling Mortgage Offset Accounts (MOA's). If populated, the cash flow engine will reduce the loan's principal balance in calculating interest.

This applies to all Charge/Credit calculations that are available in TP - Instrument level charge/credit calculations for all TP Methods, Adjustments, and Option Costs. This Charge/Credit formula applies to all Processing types – Standard Term and Remaining Term.

The following example illustrates how Mortgage Offset Account work:

#### **Example of Mortgage Offset Account**

| Mortgage Offset Account Example | Values     |
|---------------------------------|------------|
| Current Balance                 | 100,000    |
| Rate of Interest (fixed)        | 10%        |
| Interest Type                   | Arrears    |
| Amortization term (Days)        | 366        |
| Accrual Basis                   | 1          |
| Compounding Basis               | 160        |
| Payment frequency (Months)      | 3          |
| Current payment                 | 25,000     |
| Maturity Date                   | 12/31/2010 |
| Last Payment Date               | 12/31/2009 |
| Remaining number of payments    | 4          |
| MOA Expected Balance            | 60,000     |
| MOA Expected Balance Growth %   | 5.00%      |

| Mortgage Offset Account Example | Values |
|---------------------------------|--------|
| Mortgage Offset Percentage      | 40%    |
| Minimum Balance of MOA          | 3,000  |

As depicted in the earlier sample data record, the MOA Expected Balance is 60,000 at the last payment date (12/31/2009). The MOA Expected Balance is changed at each payment date by a growth percentage factor. This amount could be positive, negative, or zero. Each of the remaining payment dates would have an MOA expected balance of :

#### **Example of MOA expected balance**

| Date       | Value     | Calculation                |
|------------|-----------|----------------------------|
| 3/31/2010  | 60,750.00 | = 60,000 * (1+(.05/12))*3) |
| 6/30/2010  | 61,509.38 |                            |
| 9/30/2010  | 62,278.24 |                            |
| 12/31/2010 | 63,056.72 |                            |

#### **Derived Information**

| Accrual Basis(1 = 30/360)                  | 0.08333333 |           |           |           |            |
|--------------------------------------------|------------|-----------|-----------|-----------|------------|
| Compounding per the payment frequency      | 3          |           |           |           |            |
| Payment frequency (Days)                   | 91         | 91        | 92        | 92        | 90         |
| Payment Dates                              |            | 3/31/2010 | 6/30/2010 | 9/30/2010 | 12/31/2010 |
| Remaining number of payments               |            | 3         | 2         | 1         | 0          |
| MOA Expected Balance on every Payment date |            | 60,750.00 | 61,509.38 | 62,278.24 | 63,056.72  |

The amount of interest calculated is derived as follows:

**Table 61: Interest Calculation** 

| A) Interest             |  |  |
|-------------------------|--|--|
| Cashflow<br>Calculation |  |  |
| without Offset          |  |  |

| A) Interest Cashflow Calculation without Offset                             |            |           |           |            |
|-----------------------------------------------------------------------------|------------|-----------|-----------|------------|
| Payment Date                                                                | 3/31/2010  | 6/30/2010 | 9/30/2010 | 12/31/2010 |
| Opening<br>Balance                                                          | 100,000.00 | 76,908.31 | 53,226.86 | 28,940.66  |
| Interest Rate per payment                                                   | 0.025      | 0.025     | 0.025     | 0.025      |
| Compounded<br>Interest Rate                                                 | 0.025      | 0.025     | 0.025     | 0.025      |
| Interest cash<br>flow                                                       | 2,520.89   | 1,938.77  | 1,341.79  | 729.56     |
| Actual Current payment amount                                               | 25,000.00  | 25,000.00 | 25,000.00 | 25,000.00  |
| Principal Runoff                                                            | 22,479.11  | 23,061.23 | 23,658.21 | 24,270.44  |
| Ending Balance                                                              | 77,520.89  | 53,847.09 | 29,568.65 | 4,670.22   |
| MOA Prepay<br>Runoff                                                        | 612.58     | 620.23    | 627.99    | 635.84     |
| Maturity Runoff                                                             | -          | -         | -         | 4,670.22   |
| B) Interest<br>Cashflow<br>Calculation with<br>Offset                       |            |           |           |            |
| Payment Date                                                                | 3/31/2010  | 6/30/2010 | 9/30/2010 | 12/31/2010 |
| Remaining<br>Balance after<br>offset (only for<br>Interest<br>calculations) | 75,700.00  | 52,304.56 | 28,315.56 | 3,717.97   |
| Interest cash<br>flow                                                       | 1,908.31   | 1,318.54  | 713.8     | 93.73      |
| New Financial<br>Elements<br>related to MOA                                 |            |           |           |            |
| MOA<br>Prepayment                                                           | 612.58     | 620.23    | 627.99    | 635.84     |

| A) Interest<br>Cashflow<br>Calculation<br>without Offset |                                                                                                    |  |  |
|----------------------------------------------------------|----------------------------------------------------------------------------------------------------|--|--|
| Runoff (FE 184)                                          |                                                                                                    |  |  |
| Timing of MOA<br>Prepayment<br>Runoff (FE 185)           | -> MOA Prepayment Runoff * (Start date of the bucket - Payment date)/((Start date of the bucket - Payment date)+((Payment date+1)-End date of the bucket)) |  |  |

The Remaining Balance after Offset = Opening balance – (Expected balance on every payment date \* Mortgage offset %)

For 3/31/2010, remaining balance for interest calculation = 100,000 - (60,750 \* 40%) = 75,700.00

Interest cash flow considering the offset for the period is 75,700 \* .025 = 1908.31

## 7.2.48.3 Data Verification Requirements and Suggested Defaults

For Mortgage Offset Account instruments, EXPECTED\_BAL > 0

If EXPECTED\_BAL > 0, then Selected balance, e.g. CUR\_PAR\_BAL - (EXPECTED\_BAL \* (OFFSET\_PCT/100)) x rate/100 \* Accrual Basis.

If EXPECTED\_BAL > MINIMUM\_BALANCE, then Offset happens as follows.

MOA Minimum Balance condition will also applicable (EXPECTED\_BAL/ORG\_OFFSET\_BAL/ LRD\_OFFSET\_BAL after applying Growth%).

If growth % is negative, then the balance will fall below the minimum. In this case, the minimum balance will be applicable as follows:

Also, if expected balance is currently below the minimum (no offset applies), and given a positive growth %, eventually, then expected bal will become > minimum, at which point it should become active.

# 7.2.49 Expected Balance Growth Percentage (EXPECTED BAL GROWTH PCT)

#### **7.2.49.1 Definition**

This input field represents the expected growth of the offset account balance, used to calculate interest for Mortgage Offset Accounts (MOA). This growth can be positive, negative, or zero. Mortgage offset account assumptions are optional when computing periodic interest.

This holds the annualized Growth % of the EXPECTED\_BAL.

## 7.2.49.2 Module Usage

For sample calculations, see <a>Expected Balance (EXPECTED\_BAL)</a>.

## 7.2.49.3 Data Verification Requirements and Suggested Defaults

For Mortgage Offset Account instruments, EXPECTED\_BAL\_GROWTH\_PCT = 0 (Default)

## 7.2.50 First Reset Cap Balance

#### **7.2.50.1 Definition**

The current balance of the instrument on the cashflow date.

This will be 0 if a fully indexed rate is between the Capped Rate adjusted with First Reset Cap and the Floored Rate adjusted with First Reset Floor.

## 7.2.50.2 Module Usages

Oracle ALM cash flow methodologies use the First\_Reset\_Cap to set the initial minimum cap value for mortgage instruments that have a tease period.

## 7.2.50.3 Data Verification Requirements and Suggested Defaults

This cap rate will be applicable at the tease end period, before the first reset. After this, the periodic and lifetime cap value will be applied.

# 7.2.51 First Reset Cap Effect Rate

#### **7.2.51.1** Definition

The current rate of the instrument on the cashflow date. The calculation is performed as:

((Fully Indexed Rate - Capped Rate adjusted with First Reset Cap/Floor)\* FE60)

This will be 0 if a fully indexed rate is between the Capped Rate adjusted with First Reset Cap and the Floored Rate adjusted with First Reset Floor.

## 7.2.51.2 Data Verification Requirements and Suggested Defaults

This cap rate will be applicable at the tease end period, before the first reset. After this, the periodic and lifetime cap value will be applied.

# 7.2.52 First Reset Cap Effect Amount

#### **7.2.52.1** Definition

The calculation is performed as:

(Interest Cashflow Net without cap adjustment - Interest Cashflow Net with cap adjustment)

This will be 0 if a fully indexed rate is between the Capped Rate adjusted with First Reset Cap and the Floored Rate adjusted with First Reset Floor.

## 7.2.52.2 Data Verification Requirements and Suggested Defaults

This cap rate will be applicable at the tease end period, before the first reset. After this, the periodic and lifetime cap value will be applied.

# 7.2.53 Gross Margin (MARGIN GROSS)

#### 7.2.53.1 **Definition**

The contractual spread that is added to the pricing index, which results in the customer (Gross) rate, for adjustable-rate accounts.

## 7.2.53.2 Module Usage

Oracle ALM

If the Oracle ALM Product Characteristics, Model with Gross Rates option is switched on, MARGIN\_GROSS is used by the cash flow engine during cash flow generation.

- For adjustable-type records, MARGIN\_GROSS is the contractual spread above/below the index that is applied throughout the instrument's life. The customer's gross rate (CUR\_GROSS\_RATE) is equal to the index to which the record is tied to plus a spread, which is defined by the MARGIN\_GROSS field.
- **2.** The events of a repricing involving MARGIN\_GROSS are as follows:

At a repricing event (or a TEASER\_END\_DATE) for an adjustable-rate record, the cash flow engine matches the INTEREST\_RATE\_CD, REPRICE\_FREQ, and repricing date of the detail record to the Forecast Rates assumption attached to the ALM Process.

After matching the rate from the Forecast Rates assumption rule, if the IR Margin type cd = 1 (Percent) engine calculates Gross Margin using forecast raw rates, andMargin gross percent provided in column MARGIN\_GROSS as Gross MarginC = Gross Margin % \* Raw RateC. Gross Margin calculated, is added back to Raw Rate., For more information, see the Margin Type code (IR MARGIN TYPE CD).

If IR Margin type cd =0 (Rate), provided MARGIN\_GROSS amount gets directly added to Raw Rate.

Any teases, rate caps/floors, and rounding are applied thereafter to derive the rate that is applied to the record.

NOTE

As explained in the ADJUSTABLE\_TYPE\_CD section, the cash flow engine does not reference repricing date information for ADJUSTABLE\_ TYPE\_CD = 30 or 50.

**3.** The repriced rate, defined in Step 3, equals the coupon rate that is used for amortization and prepayment purposes only. Interest income (financial element 430) is still derived from the CUR\_NET\_RATE + MARGIN.

#### NOTE

If the Model with Gross Rates option switched off (it is typically off), the cash flow engine uses the CUR\_NET\_RATE and MARGIN for amortization, prepayment, and interest income calculation purposes.

#### **Transfer Pricing**

MARGIN\_GROSS is not used by Oracle Funds Transfer Pricing.

## 7.2.53.3 Data Verification Requirements and Suggested Defaults

- For fixed rate accounts, MARGIN GROSS = 0.
- For adjustable rate accounts with no contractual margin, MARGIN\_GROSS = 0.
- For administered rate accounts, MARGIN\_GROSS = 0.

# 7.2.54 <u>Historic Option-Adjusted Spread (HISTORIC OAS)</u>

#### **7.2.54.1** Definition

The average spread over all stochastic rate paths that equates the discounted sum of future cash flows to the target balance at origination.

#### 7.2.54.2 Module Usage

Transfer Pricing When Standard Calculation Mode is selected in the Stochastic TP Process, the Oracle Funds Transfer Pricing option cost module writes the result of its optionadjusted spread calculations to this column.

# 7.2.55 <u>Historic Static Spread (HISTORIC STATIC SPREAD)</u>

### **7.2.55.1** Definition

The spread over the implied forward rates that equates the discounted sum of future cash flows to the target balance at origination.

### **7.2.55.2** Module Usage

Transfer Pricing- When Standard Calculation Mode is selected in the Stochastic TP Process, the Oracle Funds Transfer Pricing option cost module writes the result of its static spread calculations to this column.

# 7.2.56 <u>Holiday Calculation Option Code</u> (HOLIDAY CALC OPTION CD)

#### **7.2.56.1 Definition**

Interest calculation logic when Holiday Calendar is applied

## **7.2.56.2** Module Usage

#### Oracle ALM and FTP

Oracle ALM and Oracle FTP cash flow methodologies use HOLIDAY\_CALC\_OPTION\_CD to determine Interest calculation logic when the Holiday calendar is applied.

There are two options for holiday calendar calculation 1= Shift Dates Only, 2=Recalculate Payment.

- When the Holiday calculation method is "Shift Dates Only", Interest cash flow is
  calculated using Holiday unadjusted payment and reprice dates. Interest output is
  then posted to Holiday adjusted payment dates (if payment date falls on Holiday).
  Interest cash flow is shifted to the holiday adjusted payment date.
- When the Holiday calculation method is "Recalculate Payment" payment and reprice
  dates are the first holiday adjusted. Interest is calculated using holiday adjusted
  payment and reprice dates. As payment and reprice dates can get Holiday adjusted,
  and even move to a new time bucket, there can be a change in interest cash flow
  output.

#### **NOTE**

Payment and Reprice dates for a record is adjusted, when the Holiday calendar is referred, and the dates fall on a holiday. The determination of Holiday adjusted dates depends on the rolling convention selected. For information, see the <u>HOLIDAY\_ROLLING\_CONVENTION\_CD</u> section.

For example, NEXT\_PAYMENT\_DATE and NEXT\_REPRICE\_DATE for a record are 15/12/2016 with PMT\_FREQ and REPRICE\_FREQ equal to 1M. The following payment and reprice dates will be 15/1/2017, 15/2/2017, and 15/3/2017.

If 15/12/2016 and 15/2/2017 dates are Holiday, with the rolling convention of Following Business Day, payment and reprice day moves to 16/12/2016 and 16/2/2017 (next working day which is not a holiday). Hence holiday adjusted payment and reprice dates will be 16/12/2016, 15/1/2017, 16/2/2017, and 15/3/2017.

# 7.2.56.3 Data Verification Requirements and Suggested Defaults

When HOLIDAY\_CALENDAR\_CODE is entered, ensure HOLIDAY\_CALC\_OPTION\_CODE is filled up with either 1 or 2 code values.

# 7.2.57 Holiday Calendar Code (HOLIDAY CALENDAR CODE)

#### **7.2.57.1 Definition**

Holiday Calendar code, which stores holiday information.

## 7.2.57.2 Module Usage

Oracle ALM and Oracle FTP use Holiday Calendar code to determine Holiday definition to be associated while calculation.

The Holiday Calendar Code stores the Holiday Calendar Definition which contains the details such as name, description, weekend holidays, fixed and moving holidays. The Holiday Calendar Code should be a unique number ranging from 1 to 99999.

Holiday calendar codes can be maintained at both the instrument level and Product Characteristic level. The definition is given at the Instrument level always takes precedence. If it is not defined at the instrument level, the engine will use details from the Product Characteristic level.

For New Business, Holiday details are derived from the Product Characteristic level only. For more information, see the Application Preference section of the OFS ALM User Guide.

#### NOTE

Ensure "Enable Holiday calendar Adjustments" checkbox selected in Application Preferences. Else engine will skip Holiday adjustments.

Holiday Calendar adjustments are not supported for the following scenarios:

- Historical dates are not holiday adjusted. For example, an Instrument which has already originated LAST\_PAYMENT\_DATE, LAST\_REPRICE\_DATE is before As of Date. These dates are not holiday adjusted
- **2.** The instrument with PMT\_FREQ less than 5 Days.
- **3.** When the Payment schedule is used (AMRT\_TYPE\_CD=800, 801, 802). It is expected that Payment dates provided in the Payment schedule are Holiday adjusted dates.

#### NOTE

With holiday calendar associated, multiple payments for an instrument may get rolled into a working day.

The engine cannot handle multiple payment events on a single date. Hence it is recommended to ensure multiple Tenor (Multiplier), in behavior pattern; payment pattern; user-defined Early Redemption/ Prepayment, do not combine or roll into a single payment date, on the event of a Holiday.

## 7.2.57.3 Data Verification Requirements and Suggested Defaults

When HOLIDAY\_CALENDAR\_CODE is entered, ensure HOLIDAY\_CALC\_OPTION\_CD is either 1 or 2 (Shift Days only or Recalculate Payment)

HOLIDAY\_ROLLING\_CONVENTION\_CD is filled with one of 1, 2, 3, 4, 5 code value.

# 7.2.58 Holiday Rolling Convention Code (HOLIDAY ROLLING CONVENTION CD)

#### **7.2.58.1** Definition

Holiday Calendar convention code determines how the cash flows will be rolled if it falls on a Holiday.

## 7.2.58.2 Module Usage

Oracle ALM and Oracle FTP use holiday rolling convention code. The rolling convention values are represented by code values as follows.

| Code Values | Rolling Convention Basis         |
|-------------|----------------------------------|
| 1           | Unadjusted                       |
| 2           | Following business day           |
| 3           | Modified following business day  |
| 4           | Previous business day            |
| 5           | A modified previous business day |

- **1.** When the Rolling convention is Unadjusted (code=1), payment is done on the actual payment date of the instrument.
- **2.** When it is Following Business Day (code=2), the payment date is rolled into the next business day.
- **3.** With Modified Following business day (code=3), the payment date is rolled into the next business day, unless doing so would cause the payment to be in the next calendar month, in which case the payment date is rolled to the previous business day.
- **4.** When the rolling convention is Previous business day (code=4), the payment date is rolled to the previous business day.
- **5.** With Modified previous business day (code=5), the payment date is rolled to the previous business day, unless doing so would cause the payment to be in the previous calendar month, in which case the payment date is rolled to the next business day.

Modified Following and Modified Previous become applicable for many institutions having month-end accounting procedures.

#### **NOTE**

If Holiday adjusted dates move to a new time bucket, cash flows will be populated in time bucket where the cash flow has moved into.

## 7.2.58.3 Data Verification Requirements and Suggested Defaults

None

## 7.2.59 ID Number (ID NUMBER)

#### **7.2.59.1** Definition

Account number or other unique identifier used for identifying individual customer accounts.

## 7.2.59.2 Module Usage

ID\_NUMBER identifies the individual customer accounts in the instrument tables. The ID\_NUMBER should be unique for a given IDENTITY\_CODE within an instrument table. Cash flow processing uses ID\_NUMBER to identify each account as it is processed.

It is also important for instruments with Payment Schedules (AMRT\_TYPE\_CD 800, 801, 802) because the cash flow engine uses the INSTRUMENT\_TYPE\_CD and ID\_NUMBER to determine the payment dates and amounts from the FSI\_D\_PAYMENT\_SCHEDULE table.

## 7.2.59.3 Data Verification Requirements and Suggested Defaults

ID\_NUMBER is loaded into instrument tables from the source data. Because the database ensures that ID\_NUMBER is unique for each IDENTITY\_CODE, there are no edits or defaults for this field.

# 7.2.60 <u>Identity Code (IDENTITY CODE)</u>

#### **7.2.60.1** Definition

Data identifier.

## 7.2.60.2 Module Usage

IDENTITY\_CODE is an identifier for sets of data loaded into an instrument table. IDENTITY\_CODE identifies the data source for the individual customer account. The cash flow engine uses IDENTITY\_CODE to uniquely identify individual customer accounts.

The combination of ID\_NUMBER and IDENTITY\_CODE must be unique.

# 7.2.60.3 Data Verification Requirements and Suggested Defaults

IDENTITY\_CODE is loaded into instrument tables from the source data. Because the database ensures that the combination of IDENTITY\_CODE and ID\_NUMBER is unique, there are no edits or defaults for this field.

# 7.2.61 <u>Index Adjustment Type (INDEX\_ADJ\_TYPE)</u>

#### **7.2.61.1 Definition**

This file is used to determine the type of protection to the inflation-indexed instrument.

## 7.2.61.2 Module Usage

Oracle ALM reference INDEX\_ADJ\_TYPE to determine whether the instrument is inflation-indexed and if it is inflation-indexed whether principal payment or interest payment or both are protected. Index Adjustment Type values are represented by code values as follows.

| Index Adjustment Type values are represented by code values | Index Ad | justment T | ype valu | ies are re | presented | by code values |
|-------------------------------------------------------------|----------|------------|----------|------------|-----------|----------------|
|-------------------------------------------------------------|----------|------------|----------|------------|-----------|----------------|

| Code Value | Inflation Adjustment Type |
|------------|---------------------------|
| 0          | Not applicable            |
| 1          | Principal and Interest    |
| 2          | Principal only            |
| 3          | Interest-only             |

- When Inflation Adjustment type is '0', the instrument will not be treated as inflationadjusted.
- When Inflation Adjustment type is '1' (Principal and Interest), then both Principal and Interest are protected.
- When the Inflation adjustment type is '2' (Principal only), then the only principal cash flow is protected.
- When Inflation adjustment type is '3' (Interest only) then the only interest cash flow is protected.

For more information, see the Inflation-Indexed Instrument.

## 7.2.61.3 Data Verification Requirements and Suggested Defaults

- Must be equal to values 0-3
- If the Instrument is not inflation indexed, keep this value to null or 0.

# **7.2.62 Index ID (INDEX ID)**

#### **7.2.62.1 Definition**

Identifies the Index to which Economic indicator is tied.

## 7.2.62.2 Module Usage

Oracle ALM reference INDEX\_ID to determine whether the inflation-indexed instrument is using the instrument is inflation data (forecasted via engine) or negotiated rate.

## 7.2.62.3 Data Verification Requirements and Suggested Defaults

If Index data is provided via FSI\_ACCOUNT\_INDEX\_HIST, keep INDEX\_ID as 0. For more information, see the <u>Inflation-Indexed Instrument</u>.

• If Index data is defined in Economic Indicator and to be derived from the forecasted economic indicator, INDEX\_ID to be populated with system id of Economic indicator.

#### **NOTE**

If forecasted economic data to be used, ensure to forecast economic indicators via forecast rate rule.

# 7.2.63 Instrument Type Code (INSTRUMENT TYPE CD)

#### **7.2.63.1 Definition**

Code identifying the instrument table/category of the customer account.

## 7.2.63.2 Module Usage

INSTRUMENT\_TYPE\_CD identifies the source table of the instrument record. The following table lists each of the available INSTRUMENT\_TYPE\_CD values:

#### **List of Instrument Type Code Values**

| Code Values | Description            |
|-------------|------------------------|
| 110         | Commercial loans       |
| 120         | Consumer loans         |
| 130         | Mortgages              |
| 140         | Investments            |
| 141         | MBS                    |
| 145         | Money Market Contracts |
| 150         | Credit card            |
| 160         | Credit Lines           |
| 170         | Leases                 |
| 180         | Loan Contracts         |
| 205         | Annuity Contracts      |

| Code Values | Description             |
|-------------|-------------------------|
| 210         | Deposits                |
| 215         | Checking and Savings    |
| 220         | Wholesale Funding       |
| 230         | Term Deposits           |
| 240         | Retirement Accounts     |
| 310         | Break Funding           |
| 410         | Ledger Instruments      |
| 510         | Merchant Cards          |
| 520         | Mutual Funds            |
| 530         | Other Services          |
| 540         | Trusts                  |
| 910         | Derivatives             |
| 920         | Forward Rate Agreements |
| 925         | Futures                 |
| 930         | FX Contracts            |
| 940         | Caps / Floors / Collars |
| 950         | Guarantees              |
| 960         | Swaps                   |
| 970         | Rate Lock Commitments   |

The cash flow engine uses the INSTRUMENT\_TYPE\_CD to determine the instrument of an account when accounts of different instruments are grouped (on a report or other query).

It is also important for instruments with Payment Schedules (AMRT\_TYPE\_CD 800, 801, 802) because the cash flow engine uses the INSTRUMENT\_TYPE\_CD and ID\_NUMBER to determine the payment dates and amounts from the FSI\_D\_PAYMENT\_SCHEDULE table.

# 7.2.63.3 Data Verification Requirements and Suggested Defaults

The INSTRUMENT\_TYPE\_CD value for an individual account should match the instrument type of the table in which it is stored. For example, all account records stored in the TERM DEPOSITS table should be assigned INSTRUMENT\_TYPE\_CD = 230.

# 7.2.64 <u>Interest Type Code (INT TYPE)</u>

#### **7.2.64.1** Definition

Determines whether interest cash flows are paid in advance or arrears.

## 7.2.64.2 Module Usage

Oracle ALM and Funds Transfer Pricing cash flow methodologies reference INT\_TYPE in determining whether interest payments are made in arrears or in advance. INT\_TYPE impacts the calculation of interest income (financial element 430, 435).

- **1.** If INT\_TYPE = 1, the record is considered an interest in arrears. Interest payments are paid at the end of the payment period along with the principal payments.
- 2. If INT\_TYPE = 2, the record is considered interest in advance. Interest payments are paid at the beginning of the payment period starting from the ORIGINATION\_DATE. Payments are made on every payment date except for the MATURITY\_DATE.
- **3.** If INT\_TYPE = 3, the record is considered as rate set in arrears, and the interest is also paid in arrears. This is a unique case where both the rate is set in arrears and the interest is paid in arrears. This setting will typically be used only for modeling Set in Arrears SWAPS.
- **4.** The calculation used to determine interest income (financial element 430) for an interest in an advance record depends also on the ACCRUAL\_BASIS\_CD. Following are the relevant equations for an interest in the advance calculation:

For ACCRUAL\_BASIS\_CD 30/360, 30/365 and, 30/Actual the interest income calculation, when PMT\_FREQ\_MULT = M (assuming no compounding), is:

Current Period's Ending Balance \* Cur Net Rate/100 \* PMT\_FREQ [number of months] \* [accrual basis] \* (Following Payment Date - Next Payment Date)/(Calculated Following Payment Date - Next Payment Date)

where:

Following Payment, Date is the payment after the Next Payment Date.

Calculated Following Payment Date is the Next Payment Date rolled forward by the number of months in PMT\_FREQ.

In most cases (a) would be the same as (b); however, if there is a short or extended maturity, (a) <> (b), and therefore the last interest cash flow (in other words, the payment just before maturity) would need to consider this factor.

The Following Payment Date is the payment that follows the one currently being calculated.

For ACCRUAL\_BASIS\_CD Actual/365, Actual/Actual, Actual/360 (the example is for an Actual/365 record), the interest income calculation is:

Current Period's Ending Balance \* Cur Net Rate/100 \* (Following Payment Date - Current Payment Date)/365.

- **5.** Even though the cash flow engine pays interest in advance on every payment date except for the MATURITY\_DATE, the REMAIN\_NO\_PMTS\_C field should count MATURITY\_DATE as a payment date because the principal is still paid on this date.
- **6.** For multiple reprice events within a payment event, interest in advance is not supported. Instead, interest is calculated using interest in arrears concept. An error message is logged when multiple reprice data has Interested in advance "Interest in Advance is not supported for multiple reprice events. Hence defaulted to Interest in Arrears".

## 7.2.64.3 Data Verification Requirements and Suggested Defaults

- If INT\_TYPE = 2, AMRT\_TYPE\_CD = 700, 820, 850, 801, 802 or non-conventionally amortizing User-Defined Payment Patterns.
- INT\_TYPE valid values are 1, 2, and 3.
- If INT\_TYPE = 2, REMAIN\_NO\_PMTS\_C should still count MATURITY\_DATE as a payment date.
- If INT\_TYPE = 2 and ORIGINATION\_DATE > AS\_OF\_DATE, NEXT\_ PAYMENT\_DATE and LAST\_PAYMENT\_DATE = ORIGINATION\_DATE.
- If the ORIGINATION\_DATE > AS\_OF\_DATE, the NEXT\_PAYMENT\_DATE and LAST\_PAYMENT\_DATE should both equal the ORIGINATION\_DATE.
- For conventionally amortizing records, interest in advance is not a valid INT\_TYPE code. Interest in advance functions with simple interest and level principal AMRT\_TYPE\_CDs only.
- If a compounding method has been chosen, the cash flow engine derives the compounded rate before calculating the preceding interest income amounts.

# 7.2.65 <u>Interest Rate Code (INTEREST\_RATE\_CD)</u>

#### **7.2.65.1 Definition**

Identifies the index to which adjustable and floating rate accounts are tied.

## **7.2.65.2** Module Usage

#### **Oracle ALM**

The cash flow engine references INTEREST\_RATE\_CD when calculating a forecasted interest rate for an ALM process.

1. The detail record's INTEREST\_RATE\_CD has a corresponding reference in the Oracle ALM Forecast Rate assumption rule and related Rate Management Interest Rate UI. The Rate Management Interest Rate code screen is where the term structure and historical rate values are managed. The Forecast Rates UI is where the forecast rates are input for each IRC across all required scenarios.

2. At a repricing event (or a TEASER\_END\_DATE) for an adjustable-rate record, the cash flow engine matches the INTEREST\_RATE\_CD, REPRICE\_FREQ, and repricing date of the detail record to the Forecast Rates assumption rule attached to the ALM Process. After matching the rate from the Forecast Rates rule, the cash flow engine adds the MARGIN amount and applies any teases, rate caps/floors, and rounding to derive the rate that is applied to the record.

#### NOTE

As explained in the Adjustable Type Code (ADJUSTABLE\_TYPE\_ CD) section, the cash flow engine does not reference repricing date information for ADJUSTABLE\_TYPE\_CD = 30 or 50.

- **3.** The exact value of the INTEREST\_RATE\_CD is user-defined, but it must be within the range of 1 99999.
- **4.** Note, fixed-rate records do not reference an INTEREST\_RATE\_CD and can be defaulted to a value of 0.

**Transfer Pricing** 

Oracle Funds Transfer Pricing does not reference INTEREST\_RATE\_CD because it processes cash flows within repricing periods.

## 7.2.65.3 Data Verification Requirements and Suggested Defaults

- If ADJUSTABLE\_TYPE\_CD = 0, INTEREST\_RATE\_CD can be defaulted to 0.
- If ADJUSTABLE\_TYPE\_CD <> 0, INTEREST\_RATE\_CD = 001 99999. Be sure that the Interest Rate Code value mapped to data records has a corresponding entry in the Rate Management Interest Rate Codes user interface.

# 7.2.66 <u>Issue Date (ISSUE\_DATE)</u>

#### **7.2.66.1 Definition**

The date the account was originated (issued) by the originating institution. For derivative instruments, it would be equal to the Trade Date.

## **7.2.66.2** Module Usage

The cash flow engine references ISSUE\_DATE for future originating accounts.

ISSUE\_DATE is referenced by the cash flow engine in Market Value and GAP calculations when processing records with future origination dates. If ISSUE\_DATE <= AS\_OF\_DATE and ORIGINATION\_DATE > AS\_OF\_DATE, the record is an account which has been traded but not settled. Therefore, the record is included in the Oracle ALM Market Value and GAP results if these processing options have been selected.

However, if ISSUE\_DATE > AS\_OF\_DATE and ORIGINATION\_DATE > AS\_OF\_ DATE, the record has been neither traded nor originated. Therefore the balance associated with the

record is not included in static Market Value or static GAP results (static means as of the AS\_OF\_DATE).

#### NOTE

If the dynamic start dates in the Oracle ALM Time Buckets definition are set on or beyond the future ORIGINATION\_ DATE of the record, Market Value and GAP results are calculated for the related Dynamic Start Date (START\_DATE\_INDEX).

## 7.2.66.3 Data Verification Requirements and Suggested Defaults

- For accounts originated by the current institution, ISSUE\_DATE = ORIGINATION\_DATE.
- For accounts acquired through the acquisition of another institution or purchase of a pool of accounts, ISSUE\_DATE < ORIGINATION\_DATE.</li>
- If ORIGINATION\_DATE from the original institution is not available, ISSUE\_ DATE = ORIGINATION\_DATE.
- ISSUE\_DATE <= LAST\_REPRICE\_DATE</li>
- ISSUE\_DATE <= ORIGINATION\_DATE. ISSUE\_DATE cannot be greater than ORIGINATION\_DATE.
- For adjustable-rate records, when the LAST\_REPRICE\_DATE is less than the ISSUE\_DATE, transfer pricing does not occur. If ADJUSTABLE\_TYPE\_CD = 0, LAST\_REPRICE\_DATE can be defaulted to be less than or equal to the ISSUE\_DATE.

# 7.2.67 <u>Last Payment Date (LAST\_PAYMENT\_DATE)</u>

#### **7.2.67.1 Definition**

The date on which the record's last (previous) payment was made.

## 7.2.67.2 Module Usage

Oracle ALM

Oracle ALM uses LAST\_PAYMENT\_DATE to calculate the payment period and interest income (financial element 430) for the first forecasted cash flow.

1. The first forecasted cash flow from the AS\_OF\_DATE references NEXT\_ PAYMENT\_DATE minus LAST\_PAYMENT\_DATE to determine the payment period for interest income calculations. The use of LAST\_PAYMENT\_ DATE rather than (NEXT\_PAYMENT\_DATE - PMT\_FREQ) provides for short or extended first period payments. Beyond the first forecasted cash flow (NEXT\_PAYMENT\_DATE), the cash flow engine rolls forward by PMT\_FREQ until MATURITY\_DATE.

- **2.** For instruments that have been originated in the past (AS\_OF\_DATE >= ORIGINATION\_DATE), the LAST\_PAYMENT\_DATE should always be greater than or equal to the ORIGINATION\_DATE.
- **3.** For future originations (AS\_OF\_DATE < ORIGINATION\_DATE), LAST\_ PAYMENT\_DATE should always be equal to the ORIGINATION\_DATE.
- **4.** Even though the first forecasted cash flow may be extended, the PMT\_FREQ should always be extracted as the records general frequency of payment.

#### NOTE

For Payment Schedules, the cash flow engine does not use the LAST\_ PAYMENT\_DATE field in the instrument table. For these records, Interest on the next payment is calculated from the last date in the payment schedule, before AS\_OF\_DATE till next date in payment schedule after AS\_OF\_DATE.

However, for Payment Schedules LAST\_PAYMENT\_DATE from the detail record should correspond to the last defined payment date before the AS\_ OF\_DATE in the Schedule or Pattern interface.

#### **Transfer Pricing**

Oracle Funds Transfer Pricing refers to LAST\_PAYMENT\_DATE in the following cases:

- When remaining term option is selected
- When calculating Economic Value
- When calculating Economic Loss on Breakage Charges

The impact on these calculations is the same as described above for ALM.

## 7.2.67.3 Data Verification Requirements and Suggested Defaults

- Default to NEXT\_PAYMENT\_DATE PMT\_FREQ if actual LAST\_PAYMENT\_ DATE is not available.
- LAST\_PAYMENT\_DATE < NEXT\_PAYMENT\_DATE</li>
- If ORIGINATION\_DATE > AS\_OF\_DATE, LAST\_PAYMENT\_DATE = ORIGINATION\_DATE.
- If ORIGINATION\_DATE <= AS\_OF\_DATE, LAST\_PAYMENT\_DATE >= ORIGINATION\_DATE.
- If INT\_TYPE = 2 and ORIGINATION\_DATE > AS\_OF\_DATE, NEXT\_ PAYMENT\_DATE and LAST\_PAYMENT\_DATE = ORIGINATION\_DATE. (e.g. for FRA's)

# 7.2.68 <u>Last Repricing Date (LAST\_REPRICE\_DATE)</u>

#### **7.2.68.1** Definition

For adjustable rate accounts, the last date that the current interest rate changed.

## 7.2.68.2 Module Usage

#### **Oracle ALM**

Oracle ALM does not reference the LAST\_REPRICE\_DATE field for either fixed or adjustable-rate records. All rate information in the Oracle ALM context is generated in the future from the AS\_OF\_DATE. CUR\_NET\_RATE, CUR\_GROSS\_RATE, and TRANSFER\_RATE information from the detail record are referenced to obtain the rate information from the LAST\_REPRICE\_DATE.

#### NOTE

In addition to REPRICE\_FREQ, Oracle ALM also uses the ADJUSTABLE\_TYPE\_CD to determine if a record is adjustable.

### **Transfer Pricing**

- 1. For an adjustable-rate straight term transfer-priced record, Oracle Funds Transfer Pricing uses the LAST\_REPRICE\_DATE to identify the assignment date (TP Reference Date). The Interest Rate Code's reference date just before (or equal to) the record's LAST\_REPRICE\_DATE is used as the transfer pricing yield curve.
  - For example, if the record's LAST\_REPRICE\_DATE = 1/15/2011 and the Rate Management Interest Rate Code (IRC) is defined at monthly intervals and only at month-end, the reference date would be 12/31/2010. The REPRICE\_FREQ is then matched to the same term on the transfer pricing yield curve (IRC) defined in Rate Management.
- 2. For an adjustable-rate cash flow transfer-priced record, FTP cash flow transfer prices all payments that occur from the LAST\_REPRICE\_DATE to the NEXT\_ REPRICE\_DATE. In this case, the term and date as defined by these two fields are not used directly to define the transfer rate. They are the starting and ending points within which FTP applies cash flow transfer pricing.
- **3.** For fixed-rate records, the LAST\_REPRICE\_DATE and NEXT\_REPRICE\_DATE are not referenced. ORIGINATION\_DATE and MATURITY\_DATE are used instead.

## 7.2.68.3 Data Verification Requirements and Suggested Defaults

- Oracle Funds Transfer Pricing specific:
  - If REPRICE\_FREQ = 0, LAST\_REPRICE\_DATE = ORIGINATION\_DATE

    If REPRICE\_FREQ <> 0, LAST\_REPRICE\_DATE >= ORIGINATION\_DATE
- If REPRICE\_FREQ <> 0, LAST\_REPRICE\_DATE <= AS\_OF\_DATE</li>
- If REPRICE\_FREQ <> 0 and TEASER\_END\_DATE <= AS\_OF\_DATE, LAST\_ REPRICE\_DATE + REPRICE\_FREQ = NEXT\_REPRICE\_DATE
- LAST\_REPRICE\_DATE < NEXT\_REPRICE\_DATE</li>

# 7.2.69 Last Reprice Date Expected Balance (LRD EXPECTED BAL)

#### **7.2.69.1 Definition**

This field holds the expected (offset) balance as of the last reprice date.

## 7.2.69.2 Module Usage

If the instrument is an Adjustable Rate, then the TP Engine reads this amount as the offset balance and net against the Last Reprice Date Balance for purposes of computing the interest amount.

This will apply to cash flow TP methods with standard terms selected. These do not apply to Economic Value or Economic Loss calculations.

## 7.2.69.3 Data Verification Requirements and Suggested Defaults

None

## 7.2.70 <u>Last Reprice Date Balance (LRD\_BALANCE)</u>

#### **7.2.70.1** Definition

Balance as of the record's previous repricing event.

#### 7.2.70.2 Module Usage

#### **Oracle ALM**

Oracle ALM does not reference the LRD\_BALANCE field.

#### **Transfer Pricing**

Oracle Funds Transfer Pricing cash flow methodologies reference LRD\_BALANCE when transfer-pricing adjustable-rate records. LRD\_BALANCE holds the balance as of the LAST\_REPRICE\_DATE.

When transfer pricing adjustable-rate records, LRD\_BALANCE is used as the starting balance from the LAST\_REPRICE\_DATE. When cash flow transfer pricing an adjustable-rate record, FTP calculates the payment events from the LAST\_REPRICE\_DATE to the NEXT\_REPRICE\_DATE. If payments (amortization) occurred in between the LAST\_REPRICE\_DATE and the AS\_OF\_DATE, the record's existing CUR\_PAR\_BAL is smaller than it was on the LAST\_REPRICE\_DATE. Therefore, to provide an accurate balance amount at the time of the LAST\_REPRICE\_DATE, the LRD\_BALANCE is provided. Oracle Funds Transfer Pricing amortizes the LRD\_BALANCE from the LAST\_REPRICE\_DATE until the NEXT\_REPRICE\_DATE.

## 7.2.70.3 Data Verification Requirements and Suggested Defaults

- If the record is fixed-rate, LRD\_BALANCE = ORG\_PAR\_BAL.
- If the record is adjustable-rate, LRD\_BALANCE = balance as of the last reprice date.
- If the balance as of the last reprice date is not known, default LRD\_BALANCE to CUR\_PAR\_BAL.

# 7.2.71 <u>Liquidity Premium Charge Credit</u> (LIQUIDITY PREM CHARGE CREDIT)

#### **7.2.71.1** Definition

Oracle FTP calculates the funds charge or credit due to liquidity risk when the user selects the Adjustments, Charge/Credit option in the TP Process – Calculation Elements block.

## 7.2.71.2 Module Usage

This field is populated by the FTP process (optionally) if selected in the Calculation Elements block. The TP Engine calculates this amount as follows:

AVG\_BOOK\_BAL or CUR\_BOOK\_BAL X LIQUIDITY\_PREMIUM\_RATE/100 X ACCRUAL BASIS

#### **NOTE**

The balance referenced in the earlier calculation is selected in the FTP Application Preferences screen

## 7.2.71.3 Data Verification Requirements and Suggested Defaults

None

# 7.2.72 <u>Liquidity Premium Amount</u> (<u>LIQUIDITY PREMIUM AMT</u>)

#### **7.2.72.1 Definition**

Oracle Funds Transfer Pricing populates this field (optionally) when the user specifies a Liquidity Adjustment amount in the TP Adjustment Rule.

## 7.2.72.2 Module Usage

This field is related to FTP Adjustment Rules. When the Liquidity Adjustment type is defined and included in the TP process, the TP Engine calculates and populates this field according to the amount input by the user through the Adjustment Rule user interface.

## 7.2.72.3 Data Verification Requirements and Suggested Defaults

None

# 7.2.73 <u>Liquidity Premium Rate</u> (LIQUIDITY PREMIUM RATE)

#### **7.2.73.1** Definition

Oracle Funds Transfer Pricing populates this field (optionally) when the user specifies a Liquidity Adjustment rate or defines a formula-based rate in the TP Adjustment Rule.

## 7.2.73.2 Module Usage

This field is related to FTP Adjustment Rules. When the Liquidity Adjustment type is defined and included in the TP process, the TP Engine calculates and populates this field according to the assumption input by the user through the Adjustment Rule user interface.

## 7.2.73.3 Data Verification Requirements and Suggested Defaults

None

# **7.2.74 Margin (MARGIN)**

#### **7.2.74.1** Definition

MARGIN is the contractual spread in Oracle ALM that is added to the pricing index and results in the financial institution's retention (net) rate, for adjust-able-rate accounts.

## 7.2.74.2 Module Usage

#### **Oracle ALM**

- **1.** MARGIN is used during cash flow generation.
- 2. For adjustable-type records, MARGIN is the contractual spread above/below the index that is applied throughout the instrument's life. The financial institution's retention rate (CUR\_NET\_RATE) is equal to the index that the record is tied to plus a spread, which is defined by the MARGIN field.
- **3.** The events of a repricing involving MARGIN are as follows:

At a repricing event (or a TEASER\_END\_DATE) for an adjustable-rate record, the cash flow engine matches the INTEREST\_RATE\_CD, REPRICE\_FREQ, and repricing date of the detail record to the Forecast Rates assumption. After matching the rate from the Forecast Rates assumption attached to the ALM Process

After matching the rate from the Forecast Rates assumption rule, if the IR Margin type cd = 1 (Percent) engine calculates Margin using forecast raw rates, and Margin percent provided in column MARGIN as MarginC = Margin % \* Raw RateC. Margin calculated is added back to Raw Rate.

If IR Margin type cd =0 (Rate), provided MARGIN amount gets directly added to Raw Rate.

Any teases, rate caps/floors, and rounding are applied thereafter to derive the rate that is applied to the record.

#### **NOTE**

The repriced rate defined in Step 3 equals the coupon rate that is used for amortization, prepayment, and interest income (financial element 430) calculations

#### **Transfer Pricing**

MARGIN is used only when mid-period repricing is selected for spread from Note Rate to compute the rate from a prior period.

## 7.2.74.3 Data Verification Requirements and Suggested Defaults

- For administered rate accounts, MARGIN = 0.
- For adjustable rate accounts with no contractual margin, MARGIN = 0.
- For applicable accounts, margin can be positive or negative.

## 7.2.75 Margin Type Code(IR\_MARGIN\_TYPE\_CD)

#### **7.2.75.1 Definition**

Identifies provided Margin and Margin Gross is fixed Rate spread or calculated as a percentage of the forecasted interest rate.

## **7.2.75.2** Module Usage

Oracle ALM uses IR\_MARGIN\_TYPE\_CD to determine whether provided Margin, Margin Gross is fixed Rate or calculated using the forecasted interest rate.

Expected IR Margin type code values as follows

#### List of IR Margin type codes

| Code Value | IR Margin Type |
|------------|----------------|
| 0          | Rate           |
| 1          | Percent        |

- When IR\_MARGIN\_TYPE\_CD = 0 (Rate), data is provided as a Fixed spread in Margin columns. Given Margin is added to the forecasted rate.
- When MARGIN\_TYPE\_CD =1, MARGIN, and GROSS MARGIN data is provided as Percent of forecasted rate. The engine uses Margin Percent data along with

Forecasted Raw RateC to calculate Margin/ Margin Gross. The margin on reprice event is calculated as

MarginC = Margin % \* Raw RateC.

#### For example:

IR\_MARGIN\_TYPE\_CD=1, MARGIN=10, Raw Rate derived on next reprice event= 5%. 6% on following repricing event.

On the next reprice event:

MarginC= Margin Percentage (in percentage) \* Raw Rates (in percentage)

MarginC = 10% \* 5% or {[ (10/100) \* (5/100) ] \* 100} = 0.5%. Calculated Margin is added to raw rate of 5%, for a net rate of 5.5%

On Following reprice event:

MarginC = 10% \* 6% or {[ (10/100) \* (6/100) ] \* 100} = 0.6%.Calculated Margin is added to raw rate (6%), for a net rate of 6.6%.

Any teases, rate caps/floors, and rounding are applied thereafter to derive the rate that is applied to the record.

## 7.2.75.3 Data Verification Requirements and Suggested Defaults

Margin can be defined as Rate or Percent. IR Margin type code column is used to identify the kind of Margin provided.

- Possible values are 0 and 1. Rate Spread is referred by 0. If Rate spread is 2%, provided as 2 in margin related columns. This rate will get added to the forecasted rate to arrive at the net rate used by the instrument
- Percent Spread is referred by 1. If Percent spread is 5% of the repriced rate, then it is
  provided as 5 in margin related columns. This rate will get multiplied by the
  forecasted rate to arrive net rate used by the instrument

# 7.2.76 <u>Market Value (MARKET VALUE C)</u>

#### **7.2.76.1** Definition

Market Value, calculated by Oracle ALM, or populated by the institution for use by Oracle Transfer Pricing Option Cost calculations.

## 7.2.76.2 Module Usage

#### **Oracle ALM**

Both the Static Deterministic and Dynamic Deterministic ALM processes will calculate and output Market Value when the Market Value option is selected from the Calculation Elements block. This result is written to the FSI\_O\_RESULT\_MASTER and FSI\_O\_CONSOLIDATED\_MASTER tables for each scenario defined in Forecast Rates.

Additionally, users can choose to update the instrument data with Market Value for each record if the related option is selected on the Output Preferences block. The instrument record will be updated for scenario 1 result only.

Refer Cash Flow Calculations chapter for detail on how this is calculated by Cash Flow Engine.

#### **Transfer Pricing**

Oracle Funds Transfer Pricing does not use MARKET\_VALUE\_C (from the instrument record), except in Option Costing. When Remaining Term Calculation Mode is selected in the TP Process, and the Target Balance for the subject product leaf is Market Value, Oracle Funds Transfer Pricing Option Cost calculations use the product of CUR\_PAR\_BAL and MARKET\_ VALUE\_C as the target balance to which the sum of future discounted cash flows is set equal.

## 7.2.76.3 Data Verification Requirements and Suggested Defaults

Because Oracle ALM calculates MARKET\_VALUE\_C, the default can be set to 0 or NULL for organizations that use Oracle ALM only. Organizations that use Oracle Funds Transfer Pricing option cost calculations may need to populate the column during the extract and record loading process.

# 7.2.77 <u>Market Value Clean (MARKET VALUE CLEAN C)</u>

## **7.2.77.1 Definition**

Market Value Clean (or Clean Price) is equal to the standard market value less than the accrued interest.

## **7.2.77.2** Module Usage

Both the Static Deterministic and Dynamic Deterministic ALM processes will calculate and output Market Value Clean when the Market Value option is selected from the Calculation Elements block. This result is written to the FSI\_O\_RESULT\_MASTER and FSI\_O\_CONSOLIDATED\_MASTER tables for each scenario defined in Forecast Rates. Additionally, users can choose to update the instrument data with Market Value Clean for each record if the related option is selected on the Output Preferences block. The instrument record will be updated for scenario 1 result only.

# 7.2.77.3 Data Verification Requirements and Suggested Defaults

None

# 7.2.78 <u>Matched Spread (MATCHED SPREAD C)</u>

#### **7.2.78.1** Definition

Interest margin on a product, calculated by Oracle Funds Transfer Pricing.

## 7.2.78.2 Module Usage

#### **Oracle ALM**

Oracle ALM does not use MATCHED\_SPREAD\_C.

#### **Transfer Pricing**

Oracle Funds Transfer Pricing computes MATCHED\_SPREAD\_C when processing using the standard pricing basis (when the remaining term pricing basis switch in the Standard Transfer Pricing Process is off).

It is calculated as follows:

For assets: Current Net Rate - Transfer Rate

For liabilities: Transfer Rate - Current Net Rate

## 7.2.78.3 Data Verification Requirements and Suggested Defaults

None

## 7.2.79 Matched Spread Alternate (MATCHED SPREAD ALT)

#### **7.2.79.1 Definition**

Interest margin on a product, calculated by Oracle Funds Transfer Pricing when an Alternate Rate Output Mapping Rule is attached to the Standard TP process and the target for the alternate Transfer Rate is TRANSFER\_RATE\_ALT.

## **7.2.79.2** Module Usage

Alternate Rate Output Mapping rules allow the user to map transfer pricing results to alternate columns rather than standard output columns. This functionality allows the user to calculate and output more than one Transfer Rate and the related Matched Spread for all records included in the TP process.

#### **Oracle ALM**

Oracle ALM does not use MATCHED\_SPREAD\_ALT.

#### **Transfer Pricing**

Oracle Funds Transfer Pricing computes MATCHED\_SPREAD\_ALT when processing using the standard TP process with an Alternate Rate Output Mapping Rule attached. The Standard TP Process calculates and outputs the MATCHED\_SPREAD\_ALT as follows:

For assets: Current Net Rate - Transfer Rate Alternate

For liabilities: Transfer Rate Alternate - Current Net Rate

## 7.2.79.3 Data Verification Requirements and Suggested Defaults

None

# 7.2.80 Maturity Amount (MATURITY AMOUNT)

#### 7.2.80.1 Definition

This optional column is used when AMRT\_TYPE\_CD = 850 (Annuity). Maturity Amount is an optional input and represents the value (principal and accrued interest) of the record at the maturity date for annuities.

## 7.2.80.2 Module Usage

Maturity Amount allows the user to define the target ending balance for the account to reach by maturity date.

## 7.2.80.3 Data Verification Requirements and Suggested Defaults

None

## **7.2.81** Maturity Date (MATURITY DATE)

#### **7.2.81.1 Definition**

The contractual date on which the principal balance of an earning asset or debt instrument is due and payable to the holder.

## 7.2.81.2 Module Usage

For both Oracle ALM and Funds Transfer Pricing, MATURITY\_DATE defines the final date of payment for the record. The MATURITY\_DATE signals the end of processing for a given record.

#### **Oracle ALM**

- As described in the NEXT\_PAYMENT\_DATE section, the cash flow engine processes a record until the MATURITY\_DATE has been reached. This occurs in one of two ways:
  - The PMT\_FREQ is rolled until it finally reaches the MATURITY\_DATE.
  - The REMAIN\_NO\_PMTS\_C is reduced to 1, in which case, the record immediately moves to its MATURITY\_DATE.
- **2.** MATURITY\_DATE is considered the final payment date. Any remaining principal balance that was not reduced by a scheduled payment date is paid on the MATURITY\_DATE (regularly scheduled principal runoff is financial element 190 or

- 192 and maturity principal runoff is financial element 195 or 197). Therefore, at the MATURITY\_DATE, the record's balance is reduced to 0.
- **3.** If the record has a balloon amortization, the maturity payment includes the balloon or large final payment.
- **4.** User-Defined Payment Schedules are an exception. Payment Schedules make their final payment on the last day as defined in the PAYMENT\_SCHEDULE table. MATURITY\_DATE is not referenced.
- **5.** User-Defined Payment Patterns reference the MATURITY\_DATE as the final payment date. Also, to calculate the remaining number of payments, if the payment pattern is split or if the balance is a new business record, Oracle ALM references the payment pattern payment frequencies and counts the number of payments from the AS\_OF\_DATE to the MATURITY\_DATE (new business records reference the future date of origination rather than the AS\_OF\_DATE).

#### **Transfer Pricing**

- MATURITY\_DATE is referenced for fixed-rate straight term transfer pricing methodologies. When defining the record's transfer pricing term, FTP subtracts the ORIGINATION\_DATE from the MATURITY\_DATE. The term is then matched to the relevant Interest Rate Code (IRC) in Rate Management. The derived rate is applied to the record as the TRANSFER\_RATE.
- 2. MATURITY\_DATE is referenced by cash flow transfer pricing methodologies for both adjustable and fixed-rate records. For adjustable records, FTP transfer prices all cash flows on payment dates within the LAST\_REPRICE\_DATE and NEXT\_REPRICE\_DATE. The MATURITY\_DATE is used to determine the last payment of a record. Its use is the same as described in the following, for Oracle ALM records.
- **3.** The MATURITY\_DATE is also referenced to determine the remaining number of payments for user-defined payment pattern records. FTP references the payment pattern payment frequencies and counts the number of payments from the ORIGINATION\_DATE to the MATURITY\_DATE.

# 7.2.81.3 Data Verification Requirements and Suggested Defaults

- For non-term accounts, MATURITY\_DATE = AS\_OF\_DATE + 1 Day. If MATURITY\_DATE defaults to 01-JAN-1900, the record's balance is not processed by Oracle ALM.
- For term accounts, MATURITY\_DATE is required.
- If the record is not past due or defaulted, MATURITY\_DATE > AS\_OF\_DATE.
- MATURITY\_DATE = ORIGINATION\_DATE + ORG\_TERM
- MATURITY\_DATE = AS\_OF\_DATE + REMAIN\_TERM\_C
- MATURITY\_DATE <= NEXT\_PAYMENT\_DATE + (REMAIN\_NO\_PMTS\_C \* PMT\_FREQ).</li>

Assume that MATURITY\_DATE is less than NEXT\_PAYMENT\_DATE + (REMAIN\_NO\_PMTS\_C \* PMT\_FREQ). This implies that an account's calculated final payment date differs from MATURITY\_DATE (the condition results in what is called a stub payment). In this case, the cash flow engine forces the true last payment to be made on the maturity date. If condition 6 is not met (most likely caused because REMAIN\_NO\_PMTS\_C is too low), the cash flow engine skips scheduled payments.

## 7.2.82 Max Index Value (MAX INDEX VALUE)

#### **7.2.82.1** Definition

Represents Max index value to be used for Inflation-Indexed Instruments.

## 7.2.82.2 Module Usage

Oracle ALM reference MAX\_INDEX\_VALUE for the inflation-indexed instrument when CAP\_PROTECTION\_CATEGORY is Max during Life (CD=2).

When CAP\_PROTECTION\_CATEGORY= Max during life, Max index value from Origination is used to determine the Index Factor. The engine would not be able to go back to obtain historical index value for calculation of maximum index value from the origination date till as of date. Hence max index value from origination to as of date needs to be provided in this field.

# 7.2.83 Minimum Balance (MINIMUM BALANCE)

#### 7.2.83.1 Definition

Used for modeling Mortgage Offset Accounts (MOA's), this field represents the minimum balance required in the MOA (before and after potential offsets) for any offsets to occur. This is an input field that should be present in the consumer, mortgage, or commercial loan table records that are tied to deposit/savings accounts. If the balance of the MOA is less than the MINIMUM\_BALANCE, no offsets occur.

## 7.2.83.2 Module Usage

The cash flow engine uses MINIMUM\_BALANCE to apply Mortgage Offset Account product parameters to the mortgage offset procedure. Each financial institution can set limit minimums appropriate for each loan record.

## 7.2.83.3 Data Verification Requirements and Suggested Default

Minimum Balance > 0 when modeling Mortgage Offsets Accounts

# 7.2.84 Modified Duration (MODIFIED DURATION C)

#### **7.2.84.1 Definition**

Calculated by ALM Deterministic Processes (optionally), this output field represents the modified duration.

## 7.2.84.2 Module Usage

Both the Static Deterministic and Dynamic Deterministic ALM processes will calculate and output Modified Duration when the Market Value option is selected from the Calculation Elements block. This result is written to FSI\_O\_RESULT\_MASTER and FSI\_O\_CONSOLIDATED\_MASTER tables for each scenario defined in Forecast Rates. Additionally, users can choose to update the instrument data with Modified Duration for each record if the related option is selected on the Output Preferences block. The instrument record will be updated for scenario 1 result only.

Refer Cash Flow Calculations chapter for detail on how this is calculated by Cash Flow Engine.

## 7.2.84.3 Data Verification Requirements and Suggested Defaults

None

# 7.2.85 Negative Amortization Amount (NEG\_AMRT\_AMT)

#### **7.2.85.1 Definition**

The total amount of principal added to outstanding principal, resulting from payments that were not large enough to cover the interest due.

## 7.2.85.2 Module Usage

The Oracle ALM and Funds Transfer Pricing adjustable-type cash flow methodologies reference NEG\_AMRT\_AMT in calculating the current payment for negative amortization-type accounts. This is relevant only for adjustable-rate accounts with AMRT\_TYPE\_CD = 600.

- 1. In a negatively amortizing record, the CUR\_PAYMENT is less than the principal and interest that is due on the payment date. The interest portion that is not included in the payment goes to two places. It is added to the NEG\_AMRT\_AMT field and is added back to the principal amount. Because the NEG\_AMRT\_AMT balance is already included in the outstanding principal balance, NEG\_AMRT\_AMT is not explicitly used when the cash flow engine fully re-amortizes the account.
- **2.** NEG\_AMRT\_AMT is used by the cash flow engine to keep track of negative amortization separately from non-negative amortization (normal) principal balance. It is separate for two reasons:
  - Because the cash flow engine pays down the negatively amortized portion before the principal portion, a separation of the two amounts must be done to

- enable the application to identify what portion of the principal balance is negatively amortized.
- When calculating the current payment, the cash flow engine uses NEG\_ AMRT\_AMT in its check to see if NEG\_AMRT\_LIMIT has been exceeded.

Following is the process of events in regards to NEG\_AMRT\_AMT and related negative amortization fields:

- **3.** Record is currently negatively amortizing because the payment amount, as defined by CUR\_PAYMENT, is not enough to cover the principal and an interest portion. The unpaid interest at each payment date goes into the NEG\_AMRT\_ AMT field and back into the principal.
- **4.** While calculating a payment event (the payment date), if the cash flow engine calculates negative principal runoff, it additionally checks the negative amortization limit (NEG\_AMRT\_LIMIT) to ensure that the current NEG\_AMRT\_ AMT is not exceeding its limit. NEG\_AMRT\_LIMIT is defined as a percentage of the original principal balance. If NEG\_AMRT\_AMT is exceeding this limit, the cash flow engine recalculates the payment amount to fully amortize the instrument.
- 5. However, when deriving the recalculated payment amount after a NEG\_ AMRT\_LIMIT has been exceeded, the cash flow engine also applies payment decrease/increase limits per period (PMT\_DECR\_CYCLE, PMT\_INCR\_CYCLE) and payment decrease/increase limits for the life of the record (PMT\_DECR\_ LIFE, PMT\_INCR\_LIFE). Because these fields limit how much the CUR\_ PAYMENT can be changed, the record may continue to negatively amortize even after a NEG\_AMRT\_LIMIT has been exceeded. If negative amortization does continue, the NEG\_AMRT\_AMT continues to grow.
- 6. The cash flow engine also attempts to recalculate the negatively amortizing payment amount on a PMT\_ADJUST\_DATE. Just like a payment recalculation for a NEG\_AMRT\_LIMIT, a payment recalculation on the PMT\_ADJUST\_DATE takes into account the effects of payment decrease/increase limits per period and payment decrease/increase limits for the life of the record. This provides for additional negative amortization to occur even after the PMT\_ADJUST\_DATE has recalculated the payment amount. PMT\_ADJUST\_DATE is incremented forward by the PMT\_CHG\_FREQ field until the maturity.
- 7. In addition to PMT\_ADJUST\_DATE and NEG\_AMRT\_LIMIT, the record can experience a payment recalculation on the negative amortization equalization date (NEG\_AMRT\_EQ\_DATE). On this date, the record's CUR\_PAYMENT will be fully reamortized. NEG\_AMRT\_EQ\_DATE will ignore payment decrease/increase limits per period and payment decrease/increase limits for the life of the record. Therefore, after the payment recalculation of a NEG\_AMRT\_EQ\_DATE, the record will no longer be negatively amortizing and the NEG\_AMRT\_EQ\_DATE is incremented forward by the NEG\_AMRT\_EQ\_FREQ until maturity.

## 7.2.85.3 Data Verification Requirements and Suggested Defaults

- NEG\_AMRT\_LIMIT must be within the range of 0 to 100.
- For AMRT\_TYPE\_CD <> 600, NEG\_AMRT\_AMT = 0.
- If AMRT\_TYPE\_CD = 600, 0 <= NEG\_AMRT\_AMT <= NEG\_AMRT\_ LIMIT/100 \*
   ORG\_PAR\_BAL.</li>
- If not applicable, default to 0.

# 7.2.86 Negative Amortization Equalization Date (NEG AMRT EQ DATE)

#### **7.2.86.1** Definition

The next date that a negative amortization-type account will fully re-amortized, regardless of payment caps and floors.

## 7.2.86.2 Module Usage

The Oracle ALM and Funds Transfer Pricing adjustable-type cash flow methodologies reference NEG\_AMRT\_EQ\_DATE when calculating the current payment for negative amortization-type accounts. NEG\_AMRT\_EQ\_DATE is relevant only for adjustable-rate accounts with AMRT\_TYPE\_CD = 600.

- limits for the life of the record. Therefore, after the payment recalculation of a NEG\_AMRT\_EQ\_DATE, the record will no longer be negatively amortizing.
- NEG\_AMRT\_EQ\_DATE is incremented forward by the NEG\_AMRT\_EQ\_FREQ until
  the maturity date is reached.

#### NOTE:

If AMRT\_TYPE\_CD <> 600, NEG\_AMRT\_EQ\_DATE = 01-JAN-1900.

- If AMRT\_TYPE\_CD = 600, NEG\_AMRT\_EQ\_DATE > ORIGINATION\_DATE.
- If AMRT\_TYPE\_CD = 600, NEG\_AMRT\_EQ\_DATE < MATURITY\_DATE.

# 7.2.87 <u>Negative Amortization Equalization Frequency</u> (NEG AMRT EQ FREQ)

#### **7.2.87.1 Definition**

Used in conjunction with NEG\_ AMRT\_EQ\_MULT to define the frequency that negatively amortizing accounts are fully re-amortized.

### 7.2.87.2 Module Usage

Oracle ALM and Funds Transfer Pricing cash flow methodologies reference NEG\_AMRT\_EQ\_FREQ in calculating the current payment for negative amortization-type accounts. This is relevant only for adjustable-rate accounts with AMRT\_TYPE\_CD = 600.

- **1.** From the NEG\_AMRT\_EQ\_DATE, the cash flow engine rolls forward by the NEG\_AMRT\_ EQ\_FREQ until the maturity date.
- 2. At each instance of a NEG\_AMRT\_EQ\_FREQ, the cash flow engine recalculates the payment as it did for the NEG\_AMRT\_EQ\_DATE. On these roll dates, the record's CUR\_ PAYMENT will be fully re-amortized. NEG\_AMRT\_EQ\_FREQ will ignore payment decrease/increase limits per period and payment decreases/increase limits for the life of the record. Therefore, after the payment recalculation of a NEG\_AMRT\_EQ\_FREQ, the record will no longer be negatively amortizing.
- **3.** If NEG\_AMRT\_EQ\_FREQ = 0, once the modeling date is past the NEG\_AMRT\_EQ\_DATE, the cash flow engine will not attempt to re-amortize the negative amortized amount. In this case, any negative amortized balance will balloon at maturity.

## 7.2.87.3 Data Verification Requirements and Suggested Defaults

- If AMRT\_TYPE\_CD = 600, NEG\_AMRT\_EQ\_FREQ must be either 0 or a positive value. NEG\_AMRT\_EQ\_FREQ cannot be negative.
- If AMRT\_TYPE\_CD <> 600, NEG\_AMRT\_EQ\_FREQ = 0.
- If AMRT\_TYPE\_CD = 600, 0 <= NEG\_AMRT\_EQ\_FREQ < ORG\_TERM.</li>
- If AMRT\_TYPE\_CD = 600, AS\_OF\_DATE < NEG\_AMRT\_EQ\_DATE <= MATURITY DATE.
- Validation of NEG\_AMRT\_EQ\_FREQ should always be done in conjunction with NEG\_AMRT\_EQ\_MULT.

# 7.2.88 Negative Amortization Equalization Frequency Multiplier (NEG AMRT EQ MULT)

#### **7.2.88.1 Definition**

Used in conjunction with NEG\_AMRT\_EQ\_FREQ to define the frequency that negatively amortizing accounts are fully re-amortized.

## 7.2.88.2 Module Usage

This field is the multiplier of the NEG\_AMRT\_EQ\_FREQ field. It is used in conjunction with NEG\_AMRT\_EQ\_FREQ to define the frequency that negatively amortizing accounts are fully re-amortized. Oracle ALM and Funds Transfer Pricing cash flow calculations reference NEG\_AMRT\_EQ\_MULT when recalculating the current payment as defined under the NEG\_AMRT\_EQ\_FREQ section. NEG\_AMRT\_EQ\_MULT determines the units (Months, Days, or Years) of NEG\_AMRT\_EQ\_FREQ.

## 7.2.88.3 Data Verification Requirements and Suggested Defaults

• Valid values are:

- D Days
- M Months
- Y Years
- The suggested default is M.

# 7.2.89 Negative Amortization Limit (NEG AMRT LIMIT)

### 7.2.89.1 Definition

Maximum negative amortization allowed as a percentage of the original balance.

## 7.2.89.2 Module Usage

Oracle ALM and Funds Transfer Pricing cash flow methodologies reference NEG\_AMRT\_LIMIT when determining if the NEG\_AMRT\_AMT is exceeding its defined limits. This is relevant only for adjustable-rate accounts with AMRT\_TYPE\_D = 600.

- 1. While calculating a payment event (the payment date), if the cash flow engine calculates negative principal runoff, the CFE also checks the negative amortization limit (NEG\_AMRT\_LIMIT) to ensure that the current NEG\_AMRT\_ AMT is not exceeding its limit. NEG\_AMRT\_LIMIT is defined as a percentage of the original principal balance.
  - For example, NEG\_AMRT\_LIMIT = 25 means that the negative amortization amount should never exceed 25% of the original principal balance (principal balance should never exceed 125% of the original balance). The formula for this check is:
  - (-1 \* calculated (negative) principal runoff + negative amortization balance > NEG\_AMRT\_LIMIT/100 \* ORG\_PAR\_BAL)
  - If NEG\_AMRT\_AMT is exceeding this limit, the cash flow engine recalculates the payment amount to fully amortize the instrument.
- 2. When deriving the recalculated payment amount after a NEG\_AMRT\_LIMIT has been reached, the cash flow engine also applies payment decrease/increase limits per period (PMT\_DECR\_CYCLE, PMT\_INCR\_CYCLE) and payment decrease/increase limits for the life of the record (PMT\_DECR\_LIFE, PMT\_INCR\_LIFE). Because these fields limit how much the CUR\_PAYMENT can be changed, the record may continue to negatively amortize even after a NEG\_AMRT\_LIMIT has been exceeded. If negative amortization does continue, the NEG\_AMRT\_AMT will continue to grow.

# 7.2.89.3 Data Verification Requirements and Suggested Defaults

- If AMRT\_TYPE\_CD <> 600, NEG\_AMRT\_LIMIT = 0.
- If AMRT\_TYPE\_CD = 600, NEG\_AMRT\_LIMIT >= 0.

# 7.2.90 Net Margin Code (NET MARGIN CD)

#### **7.2.90.1 Definition**

NET\_MARGIN\_CD defines the relationship between CUR\_GROSS\_RATE and CUR\_NET\_RATE for the cash flow engine.

## 7.2.90.2 Module Usage

Fixed Net Rate (NET\_MARGIN\_CD = 1): This setting is used by financial institutions that maintain the loans of other financial institutions. For example, Bank A may service (operate and process) the loans of Bank B. Bank B pays Bank A a fixed spread or margin as payment for maintaining the loans. Because Bank A receives a guaranteed fixed spread, only Bank B gains or loses when the actual loan reprices. For this reason, if the record reprices, Bank A should not experience any change in interest income.

If the detail record's NET\_MARGIN\_CD field is set to 1 (fixed) and the Model With Gross Rates switch is turned on in the ALM Product Characteristics rule, the existing business record does not reprice even if the record is an adjustable-rate product (CUR\_NET\_RATE does not reprice). It is assumed that the rate received by the bank (Bank A) equals the fixed spread that the bank is receiving as payment for maintaining the loans. The record's CUR\_NET\_RATE field represents this fixed spread and is used for interest income (financial element 430) calculations while the record's CUR\_GROSS\_RATE is used for prepayments and amortization.

With regards to new business (business originating beyond the AS\_OF\_DATE), if the Product Characteristics rule's Net Margin Flag is set to Fix Net Rate and the Model With Gross Rates switch is turned on, the rate used to derive new business interest income is taken from the Pricing Margin rule Net Margin and not from the Forecast Rates. This is because it is assumed that the Pricing Margin assumption contains the fixed spread that the bank is receiving as payment for maintaining the loans. The Net Margin from the Pricing Margin rule is used for interest income calculations while the gross rate, which is derived from the Forecast Rates assumption, is used for prepayment and amortization calculations.

#### NOTE:

If the NET\_MARGIN\_CD is set to Fix Net Rate, but the Model with Gross Rates switch is not turned on, the cash flow engine treats the records as if they were Floating Net Rate.

# 7.2.90.3 Data Verification Requirements and Suggested Defaults

NET\_MARGIN\_CD must be equal to 0 or 1.

For fixed-rate accounts and adjustable accounts that reprice, NET\_MARGIN\_ CD = 0 (default setting).

For adjustable-rate accounts that represent records being serviced for a fixed fee, set NET\_MARGIN\_CD = 1.

## 7.2.91 Next Payment Date (NEXT PAYMENT DATE)

#### **7.2.91.1** Definition

Due date of the next scheduled payment. Otherwise known as cash flow date or date of runoff.

## 7.2.91.2 Module Usage

NEXT\_PAYMENT\_DATE is used to define the next scheduled (forecasted) payment date.

#### **Oracle ALM**

Processing order in regards to NEXT\_PAYMENT\_DATE is as follows:

From the AS\_OF\_DATE, the first cash flow event processed by the cash flow engine is the NEXT\_PAYMENT\_DATE. The cash flow engine references the NEXT\_PAYMENT\_DATE for the first forecasted payment date only. This applies to payment patterns (relative and absolute), but not for Payment Schedules. See the following details.

From the NEXT\_PAYMENT\_DATE, the cash flow engine increments forward by the PMT\_FREQ until the MATURITY\_DATE is reached.

On the payment date, the cash flow engine calculates the interest payments, principal payments, current deferred payments, prepayments, and negative amortization, if applicable. For an adjustable-type record where REPRICE\_FREQ < PMT\_ FREQ, the cash flow engine applies only the last repriced rate for payment calculation. If the record is not an AMRT\_TYPE\_CD 700 (non-amortizing), AMRT\_TYPE\_CD 850 (Annuity), or AMRT\_TYPE\_CD 600 (negatively amortizing), the record's principal balance is reduced at each payment date.

As each payment is made, the cash flow engine reduces the REMAIN\_NO\_PMTS\_C by 1. If the newly calculated REMAIN\_NO\_PMTS\_C = 1, the next payment date is set to MATURITY\_DATE.

#### Note

MATURITY\_DATE is the final payment date. If the record's principal was not reduced by the payment amounts, the remaining principal balance is paid on the MATURITY\_DATE.

#### **Transfer Pricing**

NEXT\_PAYMENT\_DATE is used for adjustable-rate cash flow transfer-priced records. In defining the transfer rate for an adjustable-rate record, the cash flow engine produces cash flows for each payment date from the LAST\_REPRICE\_DATE to the NEXT\_REPRICE\_DATE. To define all the payment events within this period, it rolls back from the NEXT\_PAYMENT\_DATE by the PMT\_FREQ until just before the LAST\_REPRICE\_DATE. From this calculated payment date, the cash flow engine again rolls forward by the PMT\_FREQ, but this time cash flows are produced. The cash flows produced are used by one of the four cash flow transfer pricing methodologies to derive the transfer rate.

## 7.2.91.3 Data Verification Requirements and Suggested Defaults

#### **Required Conditions:**

NEXT\_PAYMENT\_DATE > AS\_OF\_DATE

Also included in NEXT\_PAYMENT\_DATE is the modeling of past due, delinquent, or non-term accounts if they are to be processed by the cash flow engine.

For example, if the NEXT\_PAYMENT\_DATE defaults to 01-JAN-1900, the cash flow engine rolls the record by PMT\_FREQ from that date until the maturity date.

NEXT\_PAYMENT\_DATE <= MATURITY\_DATE

If REMAIN\_NO\_PMTS\_C > 1, NEXT\_PAYMENT\_DATE < MATURITY\_DATE

If REMAIN\_NO\_PMTS\_C = 1, NEXT\_PAYMENT\_DATE = MATURITY\_DATE

MATURITY\_DATE <= NEXT\_PAYMENT\_DATE + (REMAIN\_NO\_PMTS\_C \* PMT\_FREQ)

If the amortization type is an absolute pattern or payment schedule, the payment dates are predefined. The NEXT\_PAYMENT\_DATE on the detail record should always correspond to the relevant (next payment date after the AS\_OF\_DATE) predefined payment date information of the Absolute Pattern interface or PAYMENT\_SCHEDULE table.

#### Suggested default:

If the next payment date is unknown, set to either:

AS\_OF\_DATE + PMT\_FREQ, or

NOTE MATURITY\_DATE

# 7.2.92 Next Repricing Date (NEXT\_REPRICE\_DATE)

#### **7.2.92.1 Definition**

Date of next scheduled interest rate change for adjustable rate accounts.

#### 7.2.92.2 Module Usage

NEXT\_REPRICE\_DATE defines the first forecasted repricing event from the AS\_ OF\_DATE.

#### **Oracle ALM**

In Oracle ALM the processing and use of NEXT\_REPRICE\_DATE are as follows:

#### Note:

If the record is defined as ADJUSTABLE\_TYPE\_CD = 250 and REPRICE\_FREQ > 0, the cash flow engine references NEXT\_REPRICE\_DATE when calculating the first forecasted interest rate change.

If ADJUSTABLE\_TYPE\_CD = 30 or 50, the cash flow engine does not reference the NEXT\_REPRICE\_DATE.

The cash flow engine rolls forward from NEXT\_REPRICE\_DATE to define the record's remaining forecasted Reprice Dates. Rolling by the REPRICE\_FREQ continues until MATURITY\_DATE.

- 1. In defining the customer rate, on each reprices date, the cash flow engine matches the record's INTEREST\_RATE\_CD, the reprice date, and the REPRICE\_FREQ to the appropriate term point on the forecasted Interest Rate Code (IRC) in the Forecast Rates assumption rule. To this derived rate, the cash flow engine adds the MARGIN (or MARGIN\_GROSS, if applicable) to arrive at the full note rate.
  - NOTE The cash flow engine then applies interest rate rounding and periodic/lifetime rate caps/floors. If the record's TEASER\_END\_DATE is less than or equal to the AS\_OF\_DATE, the cash flow engine applies the calculated forecasted rate to the record. Otherwise, it applies the defined teased rate.
- **2.** On a payment date, the forecasted rate derived on the repricing date is used for recalculating payment amounts.

#### Note:

If the Process with Transfer Rates option has been selected in the ALM Deterministic Process under Calculation Elements, the cash flow engine produces transfer rates by referring to the Transfer Pricing Rule attached to the ALM Process. No rounding, rate caps/floors, or tease checks are applied to the calculated transfer rate.

#### **Transfer Pricing**

- **4.** NEXT\_REPRICE\_DATE is used by adjustable-rate straight term transfer-priced records when using the Remaining Term Pricing Basis. The AS\_OF\_DATE and NEXT\_REPRICE\_DATE define the term of the transfer pricing period. This term is matched to the relevant Interest Rate Code (IRC) in Rate Management to derive a transfer rate.
- 5. Adjustable-rate cash flow transfer-priced records use LAST\_REPRICE\_DATE and NEXT\_REPRICE\_DATE as the starting and ending points of the transfer-pricing period. To define all the payment events within this period, FTP rolls back from the NEXT\_PAYMENT\_DATE by the PMT\_FREQ until just after the LAST\_REPRICE\_DATE. From this calculated payment date, FTP again rolls forward by the PMT\_FREQ until just before the NEXT\_ REPRICE\_DATE. As FTP rolls forward, cash flows are produced. The cash flows produced are used by one of the four cash flow transfer pricing methodologies to derive the transfer rate.

## 7.2.92.3 Data Verification Requirements and Suggested Defaults

**NOTE:** For fixed-rate accounts, NEXT\_REPRICE\_DATE = MATURITY\_DATE.

- **1.** For administered rate accounts and floating rate accounts, use ADJUSTABLE\_ TYPE\_CD 30 or 50, which does not reference NEXT\_REPRICE\_DATE. Set the default to NEXT\_REPRICE\_DATE = NEXT\_PAYMENT\_DATE or MATURITY\_ DATE.
- **2.** If ADJUSTABLE\_TYPE\_CD = 250 and repricing information is available, then:

NEXT\_REPRICE\_DATE > AS\_OF\_DATE

NEXT\_REPRICE\_DATE <= MATURITY\_DATE

## 7.2.93 Offset Percentage (OFFSET PERCENT)

#### **7.2.93.1** Definition

Used in the Mortgage Offset Account (MOA) process, the OFFSET\_PERCENT is applied to the MOA expected balance at every payment date to calculate the remaining balance after offset for interest calculation purposes.

This is the percentage of the balance which is available as an offset. It can range from > 0 and <= 100. If set to 100, then the entire EXPECTED\_BAL amount is used to offset the loan balance. If less than 100, then the EXPECTED\_BAL used to offset the loan balance is reduced by the specified percentage.

## 7.2.93.2 Module Usage

The cash flow engine calculates the interest due on each loan payment date applying the OFFSET\_PERCENT to the expected MOA loan balance assuming that the MOA meets minimum balance criteria. The cash flow engine calculates loan interest due using offsets for MOA for consumer, mortgage, and commercial data table instruments that have these columns populated. For more information see <a href="Expected Balance">Expected Balance</a> (EXPECTED BAL).

For Mortgage Offset Accounts, OFFSET\_PERCENT > 0

# 7.2.94 Option Risk-Free Rate (OPTION RFR IRC CD)

#### **7.2.94.1** Definition

Identifies the interest rate curve to be used as the risk-free interest rate source for the Black 76 options market valuation.

## 7.2.94.2 Module Usage

Oracle ALM cash flow methodologies reference OPTION\_RFR\_IRC\_CD as one of the inputs required for the Black 76 options market valuation. Currently only supports adjustable-rate options (e.g. caps and floors).

## 7.2.94.3 Data Verification Requirements and Suggested Defaults

The assigned interest rate curve must be defined as risk-free and match instrument currency. The instrument must be adjustable-rate type in Investments, Mortgages, Borrowings, and Caps/Floors and have valid rate options and option volatility assigned.

# 7.2.95 Option Volatility Surface (OPTION VOL IRC CD)

#### **7.2.95.1** Definition

Identifies the option volatility surface, required for evaluating rate options using the Black 76 options market valuation method.

## **7.2.95.2** Module Usage

Oracle ALM cash flow methodologies reference OPTION\_VOL\_IRC\_CD as one of the inputs required for the Black 76 options market valuation. Currently only supports adjustable-rate options (e.g. caps and floors).

## 7.2.95.3 Data Verification Requirements and Suggested Defaults

The assigned option volatility surface must match instrument currency and as-of date. The instrument must be adjustable-rate type in Investments, Mortgages, Borrowings, and Caps/Floors, and have valid rate options and valid risk-free interest rate assigned.

# 7.2.96 Option Market Value (OPTION MARKET VALUE C)

#### 7.2.96.1 **Definition**

Total net rate option value, as calculated by Oracle ALM using the Black 76 options market value model or populated by the institution for use in reporting.

## 7.2.96.2 Module Usage

Static Deterministic processes where the Black 76 Option Market Valuation has been selected for calculation, Oracle ALM cash flow will write back the total net lifetime value of all interest rate options in the base forecast rate scenario to this field.

Alternatively, institutions may also populate this value.NOTE:Any pre-populated values will be replaced by the Oracle ALM if the Options Market Valuation approach is selected in a static-deterministic process.

## 7.2.96.3 Data Verification Requirements and Suggested Defaults

Because Oracle ALM calculates OPTION\_MARKET\_VALUE\_C, the default can be set to 0 or NULL for organizations that use Oracle ALM.All pre-requisite option market value inputs must be present and valid, and processing must be selected for Black 76 option valuation and selected to be written back in processing Output Presences.

# 7.2.97 Original Market Value (ORG MARKET VALUE)

#### **7.2.97.1** Definition

The market value of the instrument at origination expressed as a percentage of the Original Par Balance.

## **7.2.97.2** Module Usage

#### **Transfer Pricing**

Oracle Funds Transfer Pricing uses ORG\_MARKET\_VALUE when calculating Option Costs.

When Standard Calculation Mode is selected in the Stochastic TP Process, and the Target Balance for the subject product leaf is Market Value, Oracle Funds Transfer Pricing Option Cost calculations use the product of ORG\_PAR\_BAL and ORG\_MARKET\_VALUE as the target balance to which the sum of future discounted cash flows is set equal.

## 7.2.97.3 Data Verification Requirements and Suggested Defaults

None

## 7.2.98 Original Payment Amount (ORG PAYMENT AMT)

#### **7.2.98.1** Definition

The original payment amount at the date of origination.

## 7.2.98.2 Module Usage

Oracle ALM and Funds Transfer Pricing cash flow methodologies reference ORG\_PAYMENT\_AMT when referencing the payment amount at the time of the record's origination.

#### **Oracle ALM**

For User-Defined Payment Patterns with the payment method defined as % Original Payment, the cash flow engine uses the record's ORG\_PAYMENT\_AMT for all payments beyond the first forecasted one. The first forecasted one uses CUR\_PAYMENT. For all other payment pattern payment methods, the cash flow engine uses the ORG\_PAYMENT\_AMT.

#### **Transfer Pricing**

 Cash flow transfer pricing methodologies for fixed-rate records use ORG\_ PAYMENT\_AMT as the payment amount for amortization purposes. For a fixed-rate record, the cash flow engine rolls forward from the ORIGINATION\_DATE by PMT\_ FREQ when defining payment dates up to the record's MATURITY\_DATE.
 From origination, the cash flow engine amortizes the original balance

- (ORG\_PAR\_BAL) by the ORG\_PAYMENT\_AMT. The precise method of this amortization depends on the AMRT\_TYPE\_CD.
- ORG\_PAYMENT\_AMT is also used if the User-Defined Payment Pattern payment method % Original Payment is designated.

#### Oracle ALM and Funds Transfer Pricing

- NOTE: ORG\_PAYMENT\_AMT is also used in determining if the NEG\_AMRT\_AMT is exceeding its defined limits. This is relevant only for adjustable-rate accounts where AMRT\_TYPE\_CD = 600.
- **1.** For negative amortization-type accounts, the cash flow engine uses ORG\_ PAYMENT\_AMT in determining whether a recalculated payment increase or decrease exceeds PMT\_INCR\_LIFE and PMT\_DECR\_LIFE.
- 2. On a recalculation date caused by a NEG\_AMRT\_LIMIT or PMT\_ADJUST\_ DATE, the cash flow engine recalculates the payment amount to create a fully amortized record. After the recalculation, the cash flow engine references payment life increases/decreases fields (PMT\_INCR\_LIFE, PMT\_DECR\_LIFE). These fields limit the amount that the recalculated payment amount can change from the original payment amount (ORG\_PAYMENT\_AMT).
  - For example, if PMT\_INCR\_LIFE = 25.00, the recalculated payment amount is not allowed to increase by more than 25% of the ORG\_PAYMENT\_AMT.

## 7.2.98.3 Data Verification Requirements and Suggested Defaults

- **1.** If AMRT\_TYPE\_CD <> 600 ORG\_PAYMENT\_AMT = 0.
- **2.** If AMRT\_TYPE\_CD = Payment Pattern which references ORG Payment, ORG\_PAYMENT\_AMT should be a valid non-zero value.
- **3.** If adjustable-rate and AMRT\_TYPE\_CD = 600, ORG\_PAYMENT should be a valid non-zero value.
- ORG\_PAYMENT may be validated using the following formula:
   ORG\_PAYMENT = (ORG\_BOOK\_BAL\* (CUR GROSS RATE/((12/PMT\_FREQ[in months]) \*100))) / (1 ((1+(CUR\_GROSS\_RATE /((12/ PMT\_FREQ [in months])\*100))) ^-(ORG\_TERM/PMT\_FREQ [in months])))
- If ORG\_PAYMENT\_AMT is unknown, default to CUR\_PAYMENT.

# 7.2.99 Original Par Balance (ORG PAR BAL)

#### **7.2.99.1 Definition**

Represents the starting balance from which all fixed-rate transfer pricing cash flows are generated, including principal run-off, prepayments, and interest cash flows.

## 7.2.99.2 Module Usage

#### **Oracle ALM**

ORG\_PAR\_BAL is referenced when processing User-Defined Payment Patterns in which the payment method is %Original Balance. When this payment pattern is selected, the cash flow engine applies payment amounts throughout the life of the loan that is a percentage of the value in the detail record's ORG\_PAR\_BAL field.

#### **Transfer Pricing**

Cash flow transfer pricing methodologies for fixed-rate records use ORG\_PAR\_BAL as the starting balance for all cash flow generation.

The Oracle cash flow engine bases interest cash flows and principal runoff on ORG\_PAR\_BAL when transfer pricing cash flow methodology fixed-rate accounts. During processing, the cash flow engine rolls forward from the ORIGINATION\_DATE by PMT\_FREQ when defining payment dates up until the record's MATURITY\_DATE. From origination, the cash flow engine amortizes the original balance (ORG\_PAR\_BAL) by the ORG\_PAYMENT\_AMT. The precise method of this amortization depends on the AMRT\_TYPE\_CD.

When Standard Calculation Mode is selected in the TP Process, and the Target Balance for the subject product leaf is Par Balance, Oracle Funds Transfer Pricing Option Cost calculations use ORG\_PAR\_BAL as the target balance to which the sum of future discounted cash flows is set equal.

## 7.2.99.3 Data Verification Requirements and Suggested Defaults

- ORG\_PAR\_BAL requires a valid balance for all accounts.
- ORG\_PAR\_BAL = ORG\_BOOK\_BAL DEFERRED\_ORG\_BAL.
- ORG\_PAR\_BAL must have the same sign as ORG\_PAYMENT\_AMT and CUR\_ PAYMENT.
- For the transfer pricing of fixed-rate instruments, the original balance should be populated. If REPRICE\_FREQ = 0, ORG\_PAR\_BAL <> 0.
- The original balance on Rule of 78 instruments should not be greater than the current balance. If AMRT\_TYPE\_CD = 710, ORG\_PAR\_BAL should be less than CUR\_PAR\_BAL.

# 7.2.100 Original Term (ORG TERM)

#### 7.2.100.1 **Definition**

Used in conjunction with ORG\_TERM\_MULT to define the contractual term at the origination date.

## **7.2.100.2** Module Usage

The ORG\_TERM of the instrument is referenced by Oracle Funds Transfer Pricing and Oracle ALM as the period from ORIGINATION\_DATE to MATURITY\_ DATE.

#### **Transfer Pricing**

ORG\_TERM is referenced by Oracle Funds Transfer Pricing when calculating cash flows for fixed-rate cash flow methodologies. Additionally, FTP Adjustment Rules refer to Org Term when the Reference Term is set to **Original Term**.

Transfer Pricing and ALM

- Oracle Funds Transfer Pricing and Oracle ALM cash flow methodologies use ORG\_TERM when calculating the current payment for adjustable rate accounts and in transfer pricing fixed-rate accounts. For adjustable rate accounts, the cash flow engine compares ORG\_TERM against AMRT\_TERM, checking to see if the account is a balloon-type account.
- If ORG\_TERM < AMRT\_TERM, the cash flow engine recognizes the record as a balloon. The cash flow engine amortizes the outstanding principal balance over the calculated number of payments, based upon the amortization maturity date.

## 7.2.100.3 Data Verification Requirements and Suggested Defaults

- ORG\_TERM > 0
- ORG\_TERM <= ISSUE\_TERM</li>
- ORG\_TERM <= AMRT\_TERM</li>
- ORG\_TERM >= REPRICE\_FREQ
- ORG\_TERM >= PMT\_FREQ
- ORG\_TERM >= REMAIN\_TERM\_C
- ORG\_TERM + ORIGINATION\_DATE = MATURITY\_DATE

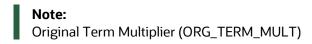

#### **7.2.100.4** Definition

Used in conjunction with ORG\_TERM to define the contractual term at the origination date.

# **7.2.100.5** Module Usage

The cash flow engine references ORG\_TERM\_MULT when calculating current payments for adjustable-rate accounts and in transfer pricing fixed-rate accounts. ORG\_TERM MULT determines the units (Months, Days, or Years) of ORG\_TERM.

# 7.2.100.6 Data Verification Requirements and Suggested Defaults

Valid values are:

D - Days

M - Months

Y - Years

For non-term accounts, default to M.

# 7.2.101 Origination Date (ORIGINATION DATE)

#### 7.2.101.1 **Definition**

The date the current institution originated or acquired the instrument.

# **7.2.101.2** Module Usage

Both Oracle ALM and Funds Transfer Pricing reference the ORIGINATION\_DATE as the start date of the record.

Prepayment assumptions also reference ORIGINATION\_DATE. Separate assumptions can be defined for ORIGINATION\_DATE ranges.

Additionally, when using a Prepayment Models:

If the prepayment rate is driven by the Expired Term, the ORIGINATION\_ DATE is used to determine the age of the instrument using the following formula:

(ROUND(Current Bucket Date - ORIGINATION\_DATE)/30.42, 0)

If the prepayment rate is driven by the ORIGINATION\_DATE and the instrument is still in its tease period (that is, TEASE\_END\_DATE > Current Bucket Date), then the REPRICE\_FREQ is calculated as (ROUND(TEASE\_END\_DATE - ORIGINATION\_DATE)/30.42,0)

#### Oracle ALM

ORIGINATION\_DATE is used to determine the last payment date. If the LAST\_PAYMENT\_DATE is erroneously before the ORIGINATION\_DATE, the cash flow engine uses the ORIGINATION\_DATE value instead. This is used during interest income calculations where the LAST\_PAYMENT\_DATE is referenced for the first forecasted interest income cash flow (financial element 430).

User-Defined amortization payment patterns that are defined as % Current Payment and have multiple payment frequencies (as defined in the Payment Pattern user interface) use ORIGINATION\_DATE when calculating amortization to determine the payment amount. Transfer Pricing

Fixed-rate cash flow transfer priced records reference ORIGINATION\_DATE to calculate the payment dates for amortization purposes.

Note:

When defining the record's payment dates, the cash flow engine starts from the record's ORIGINATION\_DATE and rolls forward by PMT\_FREQ until the MATURITY\_ DATE is reached. The cash flow engine bases interest cash flows and principal runoff on ORG\_PAR\_BAL when transfer pricing cash flow methodology fixed-rate accounts. From ORIGINATION\_DATE, the cash flow engine amortizes the original balance (ORG\_PAR\_BAL) by the ORG\_PAYMENT\_AMT. The precise method of this amortization depends on the AMRT\_TYPE\_CD.

Straight term methodology references ORIGINATION\_DATE when defining the transfer pricing term that is matched to the term on the yield curve (Rate Management Interest Rate Code). For fixed-rate instruments, the term defined by (MATURITY\_DATE - ORIGINATION\_DATE) is matched to the relevant Interest Rate Code (IRC).

For adjustable-rate instruments in their tease period, the term is figured as the (TEASE\_END\_DATE - ORIGINATION\_DATE). The transfer pricing assignment date for the IRC is also determined by the ORIGINATION\_DATE of the record. That is, the date of the yield curve (IRC) is matched to the date of the record's origination.

If the record is transfer-priced using a Spread From Interest Rate Code or Redemption Curve methodology, the option of choosing the IRC's assignment date is available. If the Origination Date is chosen as the assignment date, or if the assignment date is the Last Repricing Date and the instrument is a fixed rate, the date of the IRC used for transfer rate calculations is the same as the detailed record's ORIGINATION\_DATE. If an IRC of the same date does not exist the cash flow engine uses the closest preceding date's yield curve information.

For records that reference the User-Defined Payment Patterns, the cash flow engine derives the remaining number of payments by counting the number of payments from the ORIGINATION\_DATE to the MATURITY\_DATE.

# 7.2.101.3 Data Verification Requirements and Suggested Defaults

For all accounts, a valid ORIGINATION\_DATE is required.

- ORIGINATION\_DATE >= ISSUE\_DATE
- ORIGINATION\_DATE <= AS\_OF\_DATE (unless future originations booked on system)

NOTE ORIGINATION\_DATE <= LAST\_REPRICE\_DATE

For term accounts only:

- ORIGINATION\_DATE + ORG\_TERM = MATURITY\_DATE
- ORIGINATION\_DATE <= TEASER\_END\_DATE (if TEASER\_END\_DATE is valid)</li>

# 7.2.102 Original Expected Balance (ORG EXPECTED BAL)

#### 7.2.102.1 **Definition**

This field holds the original amount of the expected (offset) balance.

# 7.2.102.2 Module Usage

If the instrument record is Fixed Rate, then the TP Engine reads this amount as the offset balance and net against the Original Loan Balance for purposes of computing the interest amount.

This will apply to cash flow TP methods with standard terms selected. These do not apply to Economic Value or Economic Loss calculations.

# 7.2.102.3 Data Verification Requirements and Suggested Defaults

None

# 7.2.103 Other Adjustment Amount Alternate (OTHER ADJ AMOUNT ALT)

#### 7.2.103.1 **Definition**

Oracle Funds Transfer Pricing populates this field (optionally) when the user specifies an Other Adjustment amount in the TP Adjustment Rule and additionally attaches an Alternate Rate Output Mapping rule to the TP Process. The Other Adjustment type can be used for defining any type of TP Add-on Rate that does not fit into one of the other predefined Adjustment Type classifications.

#### **7.2.103.2** Module Usage

This field is related to FTP Adjustment Rules. When the Other Adjustment adjustment type is defined and included in the TP process, the TP Engine calculates and populates this field according to the amount input by the user through the Adjustment Rule user interface.

## 7.2.103.3 Data Verification Requirements and Suggested Defaults

None

# 7.2.104 Other Adjustment Charge Credit (OTHER ADJ CHARGE CREDIT)

#### 7.2.104.1 **Definition**

Oracle FTP calculates the funds charge or credit due to the Other Adjustment adjustment type when the user selects the Adjustments, "Charge/Credit" option in the TP Process – Calculation Elements block.

# 7.2.104.2 Module Usage

This field is populated by the FTP process (optionally) if selected in the Calculation Elements block. The TP Engine calculates this amount as follows:

AVG\_BOOK\_BAL or CUR\_BOOK\_BAL X OTHER\_ADJUSTMENTS\_RATE/100 X ACCRUAL BASIS

# 7.2.104.3 Data Verification Requirements and Suggested Defaults

None

# 7.2.105 Other Adjustment Rate Alternate (OTHER ADJ RATE ALT)

#### 7.2.105.1 **Definition**

Oracle Funds Transfer Pricing populates this field (optionally) when the user specifies the Other Adjustment rate or defines a formula-based rate in the TP Adjustment Rule and additionally attaches an Alternate Rate Output Mapping rule to the TP Process. The Other Insurance User GuideOracle Financial Services Investigation Hub ApplicationAdjustment type can be used for defining any type of TP Add-on Rate that does not fit into one of the other pre-defined Adjustment Type classifications.

# 7.2.105.2 Module Usage

This field is related to FTP Adjustment Rules. When the Other Adjustment adjustment type is defined and included in the TP process, the TP Engine calculates and populates this field according to the assumption input by the user through the Adjustment Rule user interface.

# 7.2.105.3 Data Verification Requirements and Suggested Defaults

None

# 7.2.106 Other Adjustments Amount (OTHER ADJUSTMENTS AMT)

#### 7.2.106.1 Definition

Oracle Funds Transfer Pricing populates this field (optionally) when the user specifies an Other Adjustment amount in the TP Adjustment Rule. The Other Adjustment type can be used for defining any type of TP Add-on Rate that does not fit into one of the other predefined Adjustment Type classifications.

# **7.2.106.2** Module Usage

This field is related to FTP Adjustment Rules. When the Other Adjustment adjustment type is defined and included in the TP process, the TP Engine calculates and populates this field according to the amount input by the user through the Adjustment Rule user interface.

## 7.2.106.3 Data Verification Requirements and Suggested Defaults

None

# 7.2.107 Other Adjustments Rate (OTHER ADJUSTMENTS RATE)

#### 7.2.107.1 **Definition**

Oracle Funds Transfer Pricing populates this field (optionally) when the user specifies the Other Adjustment rate or defines a formula-based rate in the TP Adjustment Rule. The Other Adjustment type can be used for defining any type of TP Add-on Rate that does not fit into one of the other pre-defined Adjustment Type classifications.

## 7.2.107.2 Module Usage

This field is related to FTP Adjustment Rules. When the Other Adjustment adjustment type is defined and included in the TP process, the TP Engine calculates and populates this field according to the assumption input by the user through the Adjustment Rule user interface.

# 7.2.107.3 Data Verification Requirements and Suggested Defaults

None

# 7.2.108 Payment Adjustment Date (PMT ADJUST DATE)

#### 7.2.108.1 **Definition**

Date of next payment adjustment for adjustable-rate, negative amortization type accounts.

## **7.2.108.2** Module Usage

Oracle ALM and Funds Transfer Pricing cash flow methodologies reference PMT\_ADJUST\_DATE when processing and calculating the current payment for negative amortization type accounts. This is relevant only for adjustable rate accounts where AMRT\_TYPE\_CD = 600.

The cash flow engine recalculates negatively amortizing payment amounts on a PMT\_ADJUST\_DATE. Just like a payment recalculation for a NEG\_AMRT\_LIMIT, a payment recalculation on the PMT\_ADJUST\_DATE takes into account the effects of payment

decrease/increase limits per period (PMT\_DECR\_CYCLE, PMT\_INCR\_CYCLE) and payment decrease/increase limits for the life of the record (PMT\_DECR\_LIFE, PMT\_INCR\_LIFE). This provides for additional negative amortization to occur even after PMT\_ADJUST\_DATE has recalculated the payment amount.

- PMT\_ADJUST\_DATE is incremented forward by the PMT\_CHG\_FREQ field until maturity.
- PMT\_ADJUST\_DATE differs from NEG\_AMRT\_EQ\_DATE because on PMT\_ ADJUST\_DATE, the calculated payment is constrained by payment decrease/increase limits per period and payment decrease/increase limits for the life of the record. However, on the NEG\_AMRT\_EQ\_DATE, the calculated payment overrides these payment change limits.

# 7.2.108.3 Data Verification Requirements and Suggested Defaults

- For fixed-rate and non-term accounts, PMT\_ADJUST\_DATE = 01-JAN-1900.
- For adjustable rate accounts with AMRT\_TYPE\_CD <> 600, PMT\_ADJUST\_ DATE = NEXT\_REPRICE\_DATE.
- For adjustable rate accounts with AMRT\_TYPE\_CD = 600, the following conditions should exist:

PMT\_ADJUST\_DATE > AS\_OF\_DATE

PMT\_ADJUST\_DATE > ORIGINATION\_DATE

PMT\_ADJUST\_DATE <= AS\_OF\_DATE + PMT\_CHG\_FREQ) PMT\_ADJUST\_DATE <= MATURITY\_DATE

# 7.2.109 Payment Change Frequency (PMT\_CHG\_FREQ)

#### 7.2.109.1 **Definition**

Used in conjunction with PMT\_CHG\_FREQ\_MULT to define the frequency at which an account's payment adjusts.

# 7.2.109.2 Module Usage

Oracle ALM and Funds Transfer Pricing cash flow methodologies reference PMT\_CHG\_FREQ when processing and calculating the current payment for negative amortization type accounts. This is relevant only for adjustable-rate accounts where AMRT\_TYPE\_CD = 600.

NOTE The PMT\_CHG\_FREQ is used to increment forward from the PMT\_ADJUST\_ DATE.

 The cash flow engine recalculates negatively amortizing payment amounts on a PMT\_CHG\_ FREQ. Just like a payment recalculation for a NEG\_AMRT\_LIMIT, a payment recalculation on the PMT\_CHG\_FREQ takes into account the effects of payment decrease/increase limits per period (PMT\_DECR\_CYCLE, PMT\_INCR\_CYCLE) and payment decrease/increase limits for the life of the record (PMT\_DECR\_ LIFE, PMT\_INCR\_LIFE). This provides for additional negative amortization to occur even after the PMT\_CHG\_FREQ event has recalculated the payment amount.

# 7.2.109.3 Data Verification Requirements and Suggested Defaults

- If AMRT\_TYPE\_CD = 600, PMT\_CHG\_FREQ must be either 0 or a positive value. PMT\_CHG\_FREQ cannot be negative.
- For fixed-rate and non-term accounts, PMT\_CHG\_FREQ = 0.
- For adjustable-rate accounts with AMRT\_TYPE\_CD <> 600, PMT\_CHG\_FREQ = REPRICE\_FREQ.
- For adjustable-rate accounts with AMRT\_TYPE\_CD = 600, the following conditions should exist:

```
PMT_CHG_FREQ <> 0
PMT_CHG_FREQ <= PMT_ADJUST_DATE - AS_OF_DATE
```

# Note:

Payment Change Frequency Multiplier (PMT\_CHG\_FREQ\_MULT)

#### 7.2.109.4 Definition

Used in conjunction with PMT\_CHG\_FREQ to define the frequency at which an account's payment adjusts.

# 7.2.109.5 Module Usage

Oracle ALM and Funds Transfer Pricing cash flow methodologies reference PMT\_CHG\_FREQ\_MULT when processing and calculating the current payment for negative amortization-type accounts. PMT\_CHG\_FREQ\_MULT determines the units (Months, Days, or Years) of PMT\_CHG\_FREQ.

## 7.2.109.6 Data Verification Requirements and Suggested Defaults

Valid values are:

D - Days

M - Months

Y - Years

For information on PMT\_CHG\_FREQ\_MULT validation, see the validation details for Payment Change Frequency (PMT\_CHG\_FREQ)

# 7.2.110 Payment Decrease Limit - Cycle (PMT DECR CYCLE)

#### 7.2.110.1 **Definition**

Maximum payment decrease allowed during a payment change cycle of an adjust-ablerate instrument.

# **7.2.110.2** Module Usage

Oracle ALM and Funds Transfer Pricing cash flow methodologies reference PMT\_DECR\_CYCLE when re-calculating the current payment for negative amortization events such as NEG\_AMRT\_LIMIT, PMT\_ADJUST\_DATE, and PMT\_ CHG\_FREQ. This is relevant only for adjustable rate accounts where AMRT\_TYPE\_ CD = 600.

- For negative amortization-type accounts, the cash flow engine uses PMT\_ DECR\_CYCLE to calculate the maximum decrease in the payment amount allowed from the previous payment change to the next.
- PMT\_DECR\_CYCLE is defined in terms of a percentage. The cash flow engine performs the following check:
  - Previous Current Payment Newly calculated payment > (PMT\_DECR\_ CYCLE/100 \* Previous Current Payment)
  - If the newly calculated payment satisfies the earlier equation, the cash flow engine limits the decrease to the amount = (PMT\_DECR\_CYCLE \* Previous Current Payment).
- For example, if PMT\_DECR\_CYCLE = 5.00, the calculated current payment is not allowed to decrease by more than 5% of the previous current payment.
- If PMT\_DECR\_CYCLE = 0, the cash flow engine assumes that there is no payment decrease limit per payment change period.
- The PMT\_DECR\_CYCLE is referenced when the following negative amortization events occur: NEG\_AMRT\_LIMIT, PMT\_ADJUST\_DATE, and PMT\_CHG\_FREQ.

## 7.2.110.3 Data Verification Requirements and Suggested Defaults

• For accounts with AMRT\_TYPE\_CD <> 600, PMT\_DECR\_CYCLE = 0.

NOTE: For accounts with AMRT\_TYPE\_CD = 600, 0 <= PMT\_DECR\_CYCLE < 100

# 7.2.111 Payment Decrease Limit - Life (PMT DECR LIFE)

#### 7.2.111.1 **Definition**

Maximum payment decrease allowed during the life of an adjustable-rate instrument.

### **7.2.111.2** Module Usage

Oracle ALM and Funds Transfer Pricing cash flow methodologies reference PMT\_DECR\_LIFE when re-calculating the current payment for negative amortization events such as NEG\_AMRT\_LIMIT, PMT\_ADJUST\_DATE, and PMT\_CHG\_ FREQ. This is relevant only for adjustable-rate accounts where AMRT\_TYPE\_CD = 600.

For negative amortization-type accounts, the cash flow engine uses PMT\_DECR\_LIFE to calculate the maximum decrease in the payment allowed during the life of the account. PMT\_DECR\_LIFE is defined in terms of a percentage of ORG\_ PAYMENT. The cash flow engine performs the following check:

ORG\_PAYMENT - Newly calculated payment > (PMT\_DECR\_LIFE/100 \* ORG\_PAYMENT)

- If the newly calculated payment satisfies the earlier equation, the cash flow engine limits the decrease to the amount = (PMT\_DECR\_LIFE \* ORG\_ PAYMENT).
  - For example, if PMT\_DECR\_LIFE = 25.00, the calculated current payment is not allowed to decrease by more than 25% of ORG\_PAYMENT.
- If PMT\_DECR\_LIFE = 0, the cash flow engine assumes that there is no lifetime payment decrease limit.
- The PMT\_DECR\_LIFE field is referenced when the following negative amortization events occur:
- NEG\_AMRT\_LIMIT
   PMT\_ADJUST\_DATE

   PMT\_CHG\_FREQ
- For an explanation of PMT\_DECR\_LIFE's relationship with other related negative amortization fields, see the <u>Negative Amortization Amount (NEG\_AMRT\_AMT)</u>.

# 7.2.111.3 Data Verification Requirements and Suggested Defaults

- For accounts with AMRT\_TYPE\_CD <> 600, PMT\_DECR\_LIFE = 0.
- For accounts with AMRT\_TYPE\_CD = 600, 0 <= PMT\_DECR\_LIFE < 100.

# 7.2.112 Payment Frequency (PMT FREQ)

### **7.2.112.1** Definition

Used in conjunction with PMT\_FREQ\_MULT to define the payment frequency of an account.

## **7.2.112.2** Module Usage

Oracle ALM and Funds Transfer Pricing cash flow methodologies reference PMT\_FREQ for calculating and processing payments, prepayments, and market valuation. The cash flow engine forecasts future next payment dates by incrementing NEXT\_PAYMENT\_DATE forward by PMT\_FREQ.

#### **Oracle ALM**

PMT\_FREQ is used in the Market Value calculation. The calculation is as follows:

MV = Cash Flow/(1 + r)t

PMT\_FREQ is used to derive the r and t value for records when PMT\_FREQ\_MULT = M.

Following is an explanation of how the calculations that use the PMT\_FREQ.

For records with PMT\_FREQ MULT = M, r is defined as the discount rate divided by the number of payments per period. The number of payments per period is calculated as (12/PMT\_FREQ).

r = Discount Rate/12/PMT\_FREQ

The t value is defined as the number of days in the payment period from the AS\_ OF\_DATE divided by 30.41667. This amount is then rounded to a whole integer and then divided by the PMT\_FREQ. The equation is as follows:

t = (Round((Current Payment Date - AS\_OF\_DATE) / 30.41667))/PMT\_FREQ.

For user-defined Payment Schedules and Patterns, the Market Value formula is the same as used for PMT\_FREQ = D records. That formula is:

t = (Current Payment Date - AS\_OF\_DATE/PMT\_FREQ).

#### **Funds Transfer Pricing**

PMT\_FREQ is referenced by the cash flow transfer pricing methodologies when deriving discounted cash flows.

Oracle ALM and Funds Transfer Pricing

Both Oracle ALM and Funds Transfer Pricing use PMT\_FREQ in defining payment dates.

Oracle ALM defines the date of payment using PMT\_FREQ in the following manner:

- During cash flow generation, from the NEXT\_PAYMENT\_DATE, cash flow engine increments forward by the PMT\_FREQ until the MATURITY\_DATE. Oracle ALM does not use NEXT\_PAYMENT\_DATE for payment schedule records.
- Oracle Funds Transfer Pricing defines the date of payment using PMT\_FREQ in the following ways:

Adjustable-rate Cash Flow Transfer-priced Records: In defining the transfer rate for an adjustable-rate record, the cash flow engine uses the PMT\_FREQ to define the payment dates from the LAST\_REPRICE\_DATE to the NEXT\_REPRICE\_DATE. To define all the payment events within this period, FTP rolls back from the NEXT\_PAYMENT\_DATE by the PMT\_FREQ until just before the LAST\_REPRICE\_DATE. From this calculated payment date, the cash flow engine again rolls forward by the PMT\_FREQ, but this time cash flows are produced. The cash flows produced are used by one of the four cash flow transfer pricing methodologies to derive the transfer rate.

Fixed-rate Cash Flow Transfer-priced Records: In defining the payment dates for cash flow transfer-priced fixed-rate records, the cash flow engine starts from the record's ORIGINATION\_DATE and rolls forward by the PMT\_FREQ until the MATURITY\_DATE.

- Oracle ALM and Funds Transfer Pricing both use the PMT\_FREQ in the following, similar manner:
  - 1. On the date of payment, the cash flow engine calculates the interest payments, principal payments, current deferred payments, prepayments, unscheduled prepayments, and negative amortization, if applicable. For an adjustable-type record where REPRICE\_FREQ < PMT\_FREQ, Oracle ALM applies only the last repriced rate for payment calculation.</p>
  - **2.** During the payment calculation processing, PMT\_FREQ is used for interest income calculations (financial element 430) for records with ACCRUAL\_BASIS\_CDs of 30/360, 30/365, 30/ACTUAL.
  - **3.** PMT\_FREQ is used in the Remaining Number of Payment calculation when calculating the payment amounts for balloon records and specific user-defined payment pattern instances.
  - **4.** As each payment is made on the PMT\_FREQ, the cash flow engine reduces the REMAIN\_ NO\_PMTS\_C by 1. If the newly calculated REMAIN\_NO\_PMTS\_C = 1, the next payment date is set to MATURITY\_DATE.

#### Note:

PMT\_FREQ <= ORG\_TERM

MATURITY\_DATE <= NEXT\_PAYMENT\_DATE + (REMAIN\_NO\_PMTS\_C \* PMT\_FREQ).

PMT\_FREQ = 1 and PMT\_FREQ MULT = D require the cash flow engine to perform cash flow calculations for every day of the modeling horizon. This slows processing significantly.

PMT\_FREQ > 0 in all cases. PMT\_FREQ = 0 can cause incorrect calculations to occur.

Payment Frequency Multiplier (PMT\_FREQ\_MULT)

#### **7.2.112.3** Definition

Used in conjunction with PMT\_FREQ to define the payment frequency of an account.

# **7.2.112.4** Module Usage

Oracle ALM and Funds Transfer Pricing cash flow methodologies reference PMT\_FREQ\_MULT for calculating and processing payments. PMT\_FREQ\_ MULT determines the units (Months, Days, or Years) of PMT\_FREQ.

#### 7.2.112.5 Data Verification Requirements and Suggested Defaults

Valid values are:

D - Days

M - Months

Y - Years

# 7.2.113 Payment Increase Limit - Cycle (PMT INCR CYCLE)

#### 7.2.113.1 **Definition**

A maximum payment increase allowed during a payment change cycle of an adjustablerate instrument.

# **7.2.113.2** Module Usage

Oracle ALM and Funds Transfer Pricing cash flow methodologies reference PMT\_INCR\_CYCLE when re-calculating the current payment for negative amortization events such as NEG\_AMRT\_LIMIT, PMT\_ADJUST\_DATE, and PMT\_ CHG\_FREQ. This is relevant only for adjustable-rate accounts where AMRT\_TYPE\_ CD = 600.

 For negative amortization-type accounts, the cash flow engine uses PMT\_ INCR\_CYCLE to calculate the maximum increase in the payment amount allowed from the previous payment change to the next.

NOTE: PMT\_INCR\_CYCLE is defined in terms of a percentage. The cash flow engine performs the following check:

Newly calculated payment - Previous Current Payment > (PMT\_INCR\_CYCLE/100 \* Previous Current Payment)

If the newly calculated payment satisfies the earlier equation, the cash flow engine limits the increase to the amount = (PMT\_INCR\_CYCLE \* Previous Current Payment).

For example, if PMT\_INCR\_CYCLE = 5.00, the calculated current payment is not allowed to increase by more than 5% of the previous current payment.

- i. If PMT\_INCR\_CYCLE = 0, the cash flow engine assumes that there is no pay increase limit per payment change period.
- ii. The PMT\_INCR\_CYCLE is referenced when the following negative amortization events occur:

**NEG\_AMRT\_LIMIT** 

PMT\_ADJUST\_DATE

PMT\_CHG\_FREQ

For an explanation of PMT\_INCR\_CYCLE's relationship with other related negative amortization fields, see <u>Negative Amortization Amount (NEG\_AMRT\_AMT)</u>.

# 7.2.113.3 Data Verification Requirements and Suggested Defaults

- If AMRT\_TYPE\_CD <> 600, PMT\_INCR\_CYCLE = 0
- If AMRT\_TYPE\_CD = 600, 0 <= PMT\_INCR\_CYCLE < 100</p>

# 7.2.114 Payment Increase Limit - Life (PMT INCR LIFE)

#### 7.2.114.1 **Definition**

A maximum payment increase allowed during the life of an adjustable-rate instrument.

# **7.2.114.2** Module Usage

Oracle ALM and Funds Transfer Pricing cash flow methodologies reference PMT\_INCR\_LIFE when re-calculating the current payment for negative amortization events such as NEG\_AMRT\_LIMIT, PMT\_ADJUST\_DATE, and PMT\_CHG\_FREQ. This is relevant only for adjustable-rate accounts where AMRT\_TYPE\_CD = 600.

- For negative amortization-type accounts, the cash flow engine uses PMT\_ INCR\_LIFE to calculate the maximum increase in the payment allowed during the life of the account.
- PMT\_INCR\_LIFE is defined in terms of a percentage of ORG\_PAYMENT. The cash flow engine performs the following check:

Newly calculated payment - ORG\_PAYMENT > (PMT\_INCR\_LIFE/100 \* ORG\_PAYMENT)

If the newly calculated payment satisfies the earlier equation, the cash flow engine limits the increase to the amount = (PMT\_INCR\_LIFE \* ORG\_ PAYMENT).

For example, if PMT\_INCR\_LIFE = 25.00, the calculated current payment is not allowed to increase by more than 25% of ORG\_PAYMENT.

NOTE The PMT\_INCR\_LIFE is referenced when the following negative amortization events occur:

**NEG\_AMRT\_LIMIT** 

PMT\_ADJUST\_DATE

PMT\_CHG\_FREQ

 For an explanation of PMT\_INCR\_LIFE's relationship with other related negative amortization fields, see the e Negative Amortization Amount (NEG\_AMRT\_AMT).

# 7.2.114.3 Data Verification Requirements and Suggested Defaults

- **1.** If PMT\_INCR\_LIFE = 0, the cash flow engine assumes that there is no lifetime payment increase limit.
- 2. If AMRT\_TYPE\_CD <> 600, PMT\_INCR\_LIFE = 0.
- **3.** If AMRT\_TYPE\_CD = 600, 0 <= PMT\_INCR\_LIFE < 100.

# 7.2.115 Percent Sold (PERCENT SOLD)

#### 7.2.115.1 **Definition**

Percent of balance sold to investors.

# 7.2.115.2 Module Usage

PERCENT\_SOLD is used to calculate the net balance and net payment when the instrument is partially participated out to another financial institution. In the case of a participated loan, the bank partially owns the loan. A bank would participate in the balance of the loan to another financial institution if it was not able to lend the entire amount or if lending the entire amount would exceed the bank's legal lending limits. By selling most of the financing to another financial institution, the bank would earn fee income from servicing the loan and would be able to retain other banking relationships, such as checking accounts.

Oracle ALM and Funds Transfer Pricing cash flow methodologies use PERCENT\_SOLD to perform all net balance calculations.

- 4. The cash flow engine performs all of the cash flow calculations on a gross balance basis but must net out the principal and interest portions not owned/owed by the bank. PERCENT\_SOLD defines the percent of the balances that participated (sold) by the bank.
- 5. The calculation performed to net out participations sold is:
  [Net Balance] = [Gross Balance] \* (100 PERCENT\_SOLD)/100
- PERCENT\_SOLD does not apply if an account has been sold to another subsidiary of the same company. In the case of accounts that have had portions sold from one legal entity of a holding company to another, PERCENT\_SOLD = 0.
- For wholly (100%) owned accounts, PERCENT\_SOLD = 0.
- 1. Oracle ALM only writes out Result Detail balance results in a net of participation.
- 2. PERCENT\_SOLD must be greater than or equal to zero and must be less than 100%.

# 7.2.115.3 Data Verification Requirements and Suggested Defaults

For accounts with PERCENT\_SOLD <> 0, the following conditions should exist:

```
0 < PERCENT_SOLD < 100.
```

CUR\_NET\_BOOK\_BAL\_C = CUR\_BOOK\_BAL \* (100 - PERCENT\_SOLD) / 100.

CUR\_NET\_PAR\_BAL\_C = CUR\_PAR\_BAL \* (100 - PERCENT\_SOLD) / 100.

ORG\_NET\_BOOK\_BAL\_C = ORG\_BOOK\_BAL \* (100 - PERCENT\_SOLD) / 100.

ORG\_NET\_PAR\_BAL\_C = ORG\_PAR\_BAL \* (100 - PERCENT\_SOLD) / 100.

If not applicable,  $PERCENT_SOLD = 0$ .

# 7.2.116 Pricing Incentive Charge Credit (PRICING INC CHARGE CREDIT)

#### **7.2.116.1** Definition

Oracle Funds Transfer Pricing calculates the funds charge or credit due to Pricing Incentives when the user selects the Adjustments, Charge/Credit option in the TP Process – Calculation Elements block.

# **7.2.116.2** Module Usage

This field is populated by the FTP process (optionally) if selected in the Calculation Elements block. The TP Engine calculates this amount as follows:

AVG\_BOOK\_BAL or CUR\_BOOK\_BAL X PRICING\_INCENTIVE\_RATE/100 X ACCRUAL BASIS

None

# 7.2.117 Pricing Incentive Amount (PRICING INCENTIVE AMT)

#### **7.2.117.1** Definition

Oracle Funds Transfer Pricing populates this field (optionally) when the user specifies a Pricing Incentive Adjustment amount in the TP Adjustment Rule.

## 7.2.117.2 Module Usage

This field is related to FTP Adjustment Rules. When the Pricing Incentive Adjustment type is defined and included in the TP process, the TP Engine calculates and populates this field according to the amount input by the user through the Adjustment Rule user interface.

# 7.2.117.3 Data Verification Requirements and Suggested Defaults

None

# 7.2.118 Pricing Incentive Rate (PRICING INCENTIVE RATE)

## 7.2.118.1 **Definition**

Oracle Funds Transfer Pricing populates this field (optionally) when the user specifies a Pricing Incentive rate or defines a formula-based rate in the TP Adjustment Rule.

# 7.2.118.2 Module Usage

This field is related to FTP Adjustment Rules. When the Pricing Incentive adjustment type is defined and included in the TP process, the TP Engine calculates and populates this field according to the assumption input by the user through the Adjustment Rule user interface.

## 7.2.118.3 Data Verification Requirements and Suggested Defaults

None

# 7.2.119 Prior Transfer Pricing Period Average Daily Balance (PRIOR TP PER ADB)

#### 7.2.119.1 **Definition**

The average balance at the reprice date(s) before the LAST\_REPRICE\_DATE.

## **7.2.119.2** Module Usage

#### **Oracle ALM**

Oracle ALM does not reference PRIOR\_TP\_PER\_ADB or CUR\_TP\_PER\_ ADB.

## **Oracle Funds Transfer Pricing**

When processing with the mid-period repricing option, Oracle Funds Transfer Pricing references PRIOR\_TP\_PER\_ADB as the average daily balance at the time of the last repricing event before the LAST\_REPRICE\_DATE. This field is used in conjunction with the CUR\_TP\_PER\_ADB field.

2. Mid-period repricing produces an average transfer rate over the current processing month if the LAST\_REPRICE\_DATE occurred since the beginning of the processing month. PRIOR\_TP\_PER\_ADB and CUR\_TP\_PER\_ADB are used as average balance weightings in the mid-period pricing equation. PRIOR\_TP\_ PER\_ADB is used to determine the balance on the reprice date before the LAST\_REPRICE\_DATE and CUR\_TP\_PER\_ADB is used to determine the balance as of the LAST\_REPRICE\_DATE.

For additional information. See Oracle Financial Services Funds Transfer Pricing User Guide.

- **3.** If the CUR\_TP\_PER\_ADB and PRIOR\_TP\_PER\_ADB are not available, use CUR\_PAR\_BAL as the default.
- **4.** If the TEASER\_END\_DATE is greater than the AS\_OF\_DATE, the mid-period repricing does not apply and the CUR\_TP\_PER\_ADB and PRIOR\_TP\_PER\_ ADB fields are not used.

## 7.2.119.3 Data Verification Requirements and Suggested Defaults

If the record is adjustable and repricing occurs within the month, PRIOR\_TP\_ PER\_ADB = (average) balance at the time of the reprice date before the LAST\_ REPRICE\_DATE.

If the average balance at the time of the reprice date before the LAST\_REPRICE\_DATE is not available, use CUR\_PAR\_BAL.

# 7.2.120 Rate Cap Life (RATE CAP LIFE)

#### 7.2.120.1 **Definition**

Maximum interest rate allowed during the life of an adjustable-rate instrument.

# **7.2.120.2** Module Usage

#### **Oracle ALM**

Oracle ALM references RATE\_CAP\_LIFE when calculating a forecasted interest rate for adjustable rate records.

Existing business adjustable-rate records: The cash flow engine matches the REPRICE\_FREQ, INTEREST\_RATE\_CD, and the reprice date to the information contained in the Forecast Rates assumption rule to assign a forecasted rate. The margin is then added to this forecasted rate. Any rounding, rate caps (RATE\_CAP\_LIFE), or floors and tease periods are applied, and the resulting rate is applied to the record as the record's repriced rate.

• For accounts beyond the tease period: After the rounding and rate change minimum is applied to the forecast rate plus margin, if the resulting rate is > RATE\_CAP\_LIFE, the cash flow engine sets the record's forecasted rate = RATE\_CAP\_LIFE.

For Interest Rate Cap (Interest Rate Derivatives) accounts, the Rate\_Cap\_life field is used to store the Cap Strike rate. The cash flow engine will calculate interest cash flow when the underlying floating rate will go above given Rate\_Cap\_Life.

#### **Oracle Funds Transfer Pricing**

Oracle Funds Transfer Pricing does not reference RATE\_CAP\_LIFE because it processes cash flows within repricing periods.

# 7.2.120.3 Data Verification Requirements and Suggested Defaults

- If the record is fixed-rate, RATE\_CAP\_LIFE = 0.
- If the record is adjustable without a rate cap, RATE\_CAP\_LIFE = 0.
- If RATE\_CAP\_LIFE <> 0, CUR\_GROSS\_RATE and CUR\_NET\_RATE <= RATE\_CAP\_LIFE.
- If RATE\_CAP\_LIFE <> 0, RATE\_CAP\_LIFE = ORG\_RATE + RATE\_INCR\_LIFE.

# 7.2.121 Rate Change Minimum (RATE CHG MIN)

#### 7.2.121.1 **Definition**

The minimum change in the repricing index that is necessary for a change to be made to the interest rate.

# **7.2.121.2** Module Usage

#### **Oracle ALM**

Oracle ALM references RATE\_CHG\_MIN when calculating a forecasted interest rate.

 For existing business adjustable-rate records, the cash flow engine matches the REPRICE\_FREQ, INTEREST\_RATE\_CD, and the reprice date to the information contained in the Forecast Rates assumption rule to assign a forecasted rate. The margin is then added to this forecasted rate. Any rounding is applied, followed by a check of the RATE\_CHG\_MIN when determining the fully indexed rate.

#### Note:

If the absolute value of [(forecasted rate + margin) - (previous rate + margin)] < RATE\_CHG\_MIN, the cash flow engine sets the new forecasted rate = previous rate. The cash flow engine does not change the previous rate to the new forecasted rate. The previous rate is defined as either the rate on the detail record (CUR\_NET\_RATE or CUR\_GROSS\_RATE) or the previous forecasted rate from the Forecast Rates assumption rule. After the RATE\_CHG\_MIN is calculated any other cap/floor, rounding, and tease periods are then applied.

#### **Oracle Funds Transfer Pricing**

Oracle Funds Transfer Pricing does not reference RATE\_CHG\_MIN because it processes cash flows within repricing periods.

# 7.2.121.3 Data Verification Requirements and Suggested Defaults

- **2.** If the record is fixed-rate, RATE\_CHG\_MIN = 0.
- **3.** If the record is adjustable, without a minimum rate change amount, RATE\_CHG\_MIN = 0.
- If RATE\_CHG\_MIN <> 0, 0 < RATE\_CHG\_MIN <= 1.</li>

# 7.2.122 Rate Change Rounding Code (RATE CHG RND CD)

#### **7.2.122.1** Definition

The method used for rounding of the interest rate change.

# **7.2.122.2** Module Usage

#### **Oracle ALM**

Oracle ALM uses RATE\_CHG\_RND\_CD to determine the rounding method that is applied to the current rate after a repricing event. RATE\_CHG\_ RND\_CD is used in conjunction with RATE\_CHG\_RND\_FAC.

For existing business adjustable-rate records, the cash flow engine matches the REPRICE\_FREQ, INTEREST\_RATE\_CD, and the reprice date to the information contained in the Forecast Rates assumption rule. This is to assign a forecasted rate. The margin is then added to this forecasted rate. Any rounding (RATE\_CHG\_RND\_CD and RATE\_CHG\_RND\_FAC), rate caps/floors, and tease periods are applied, and the resulting rate is applied to the record as the record's repriced rate.

#### Note:

The RATE\_CHG\_RND\_CD accepts values 1 - 4. Depending on the value input, the value of the forecasted rate as calculated earlier will differ.

NOTE: Following are explanations of the possible values:

Table 68: List of Rate Change Rounding Code Values

| Rate Change<br>Rounding Code | Description                                                                                                    |
|------------------------------|----------------------------------------------------------------------------------------------------|
| RATE_CHG_RND_CD<br>= 1       | Truncate  The cash flow engine truncates the forecasted rate to a whole value. For example, if unrounded forecasted = 8.65, the truncated forecasted rate = 8.00.                                                            |
| RATE_CHG_RND_CD<br>= 2       | Round-Up The cash flow engine rounds the rate up to the nearest multiple of the RATE_CHG_RND_FAC. For example, if the unrounded forecasted rate is 8.65 and the RATE_CHG_RND_FAC = 0.5, the rounded forecasted rate = 9.00   |
| RATE_CHG_RND_CD<br>= 3       | Round Down The cash flow engine rounds the rate down to the nearest multiple of RATE_CHG_RND_FAC. For example, if the unrounded forecasted rate is 8.65 and the RATE_CHG_RND_FAC = 0.25, the rounded forecasted rate = 8.50. |
| RATE_CHG_RND_CD<br>= 4       | Round Nearest  The cash flow engine rounds the rate to the nearest multiple of RATE_CHG_RND_FAC.  For example, if the unrounded forecasted rate is 8.65 and the RATE_CHG_RND_FAC = 0.25, the rounded forecasted rate = 8.75. |

#### **Oracle Funds Transfer Pricing**

Oracle Funds Transfer Pricing does not reference RATE\_CHG\_RND\_CD because it processes cash flows within repricing periods.

### 7.2.122.3 Data Verification Requirements and Suggested Defaults

• RATE\_CHG\_RND\_CD must be within the range of 0 to 4.

- For fixed-rate accounts, RATE\_CHG\_RND\_CD = 4 and RATE\_CHG\_RND\_FAC = 0.
- For variable-rate accounts with rates that are not rounded, RATE\_CHG\_RND\_CD = 4 and RATE\_CHG\_RND\_FAC = 0.

# 7.2.123 Rate Change Rounding Factor (RATE CHG RND FAC)

#### 7.2.123.1 **Definition**

Factor to which the rate change on an adjustable instrument is rounded.

# **7.2.123.2** Module Usage

#### **Oracle ALM**

Oracle ALM references RATE\_CHG\_RND\_FAC when calculating a forecasted interest rate, and contains the value to which forecasted interest rates are rounded. RATE\_CHG\_RND\_FAC is used in conjunction with RATE\_CHG\_RND\_CD.

For existing business adjustable-rate records, the cash flow engine matches the REPRICE\_FREQ, INTEREST\_RATE\_CD, and the reprice date to the information contained in the Forecast Rates assumption rule. This is to assign a forecasted rate. The margin is then added to this forecasted rate. Any rounding (RATE\_CHG\_RND\_CD and RATE\_CHG\_RND\_FAC), rate caps/floors, and tease periods are applied, and the resulting rate is applied to the record as the record's repriced rate.

#### **Oracle Funds Transfer Pricing**

Oracle Funds Transfer Pricing does not reference RATE\_CHG\_RND\_FAC because it processes cash flows within repricing periods.

## 7.2.123.3 Data Verification Requirements and Suggested Defaults

For fixed-rate accounts, RATE\_CHG\_RND\_CD = 4 and RATE\_CHG\_RND\_FAC = 0.

NOTE For variable-rate accounts with rates that are not rounded, RATE\_CHG\_RND\_ CD = 4 and RATE\_CHG\_RND\_FAC = 0.

 For variable-rate accounts with RATE\_CHG\_RND\_FAC <> 0, 0 < RATE\_CHG\_ RND\_FAC <= 1.</li>

# 7.2.124 Rate Decrease Limit - Cycle (RATE DECR CYCLE)

#### 7.2.124.1 **Definition**

Maximum rate decrease allowed during a repricing cycle for an adjustable-rate instrument.

# **7.2.124.2** Module Usage

### **Oracle ALM**

Oracle ALM references RATE\_DECR\_CYCLE when calculating a forecasted interest rate. RATE\_DECR\_CYCLE sets the maximum amount (in terms of basis points) that the interest rate may decrease in a given REPRICE\_FREQ.

 For existing business adjustable-rate records, the cash flow engine matches the REPRICE\_FREQ, INTEREST\_RATE\_CD, and the reprice date to the information contained in the Forecast Rates assumption rule. This is to assign a forecasted rate. The margin is then added to this forecasted rate. Any rounding, rate caps/floors (RATE\_DECR\_ CYCLE), and tease periods are applied, and the resulting rate is applied to the record as the record's repriced rate.

When applying the RATE\_DECR\_CYCLE, the cash flow engine checks for the following:

• Previous Current Rate > Calculated forecasted rate.

NOTE Previous Current Rate - Calculated forecasted rate > RATE\_DECR\_CYCLE.

If both equations are true, the rate change during the repricing period has exceeded RATE\_DECR\_CYCLE. In this case, the new forecasted rate is limited to the previous current rate - RATE\_DECR\_CYCLE.

This is illustrated in the following example:

RATE\_DECR\_CYCLE= 2.00 (200 basis points)

Previous Current Rate= 10.00

Calculated (raw) rate= 7.75

§ 10.00 > 7.75

§ 10.00 - 7.75 (= 2.25) > 2.00

New current rate= 10.00 - 2.00 = 8.00

#### **Oracle Funds Transfer Pricing**

Oracle Funds Transfer Pricing does not reference RATE\_DECR\_CYCLE because it processes cash flows within repricing periods.

## 7.2.124.3 Data Verification Requirements and Suggested Defaults

- **4.** For fixed-rate accounts, RATE\_DECR\_CYCLE = 0.
- For variable-rate accounts without a maximum rate decrease, RATE\_DECR\_ CYCLE
   = 0.
- For RATE\_DECR\_CYCLE <> 0, 0 <= RATE\_DECR\_CYCLE <= RATE DECR LIFE.

# 7.2.125 Rate Floor Life (RATE FLOOR LIFE)

#### 7.2.125.1 **Definition**

Minimum interest rate allowed during the life of an adjustable-rate instrument.

# **7.2.125.2** Module Usage

#### **Oracle ALM**

Oracle ALM references RATE\_FLOOR\_LIFE when calculating a forecasted interest rate for adjustable-rate records.

 For existing business adjustable-rate records, the cash flow engine matches the REPRICE\_FREQ, INTEREST\_RATE\_CD, and the reprice date to the information contained in the Forecast Rates assumption rule. This is to assign a forecasted rate. The margin is then added to this forecasted rate. Any rounding, rate caps/floors (RATE\_FLOOR\_LIFE), and tease periods are applied, and the resulting rate is applied to the record as the repriced rate.

If the forecast rate plus margin < RATE\_FLOOR\_LIFE, the cash flow engine sets the record's forecasted rate = RATE\_FLOOR\_LIFE. Rounding and tease periods are then applied.

NOTE: For any forecasted rate changes throughout the life of the instrument, the cash flow engine references RATE\_FLOOR\_LIFE.

• For Interest Rate Floor (Interest Rate Derivatives) accounts, the Rate\_Floor\_life field is used to store the Floor Strike rate. The cash flow engine will calculate interest cash flow when the underlying floating rate will go below given Rate\_Floor\_Life.

#### **Oracle Funds Transfer Pricing**

Oracle Funds Transfer Pricing does not reference RATE\_FLOOR\_LIFE because it processes cash flows within repricing periods.

# 7.2.125.3 Data Verification Requirements and Suggested Defaults

- If the record is fixed-rate, RATE\_FLOOR\_LIFE = 0.
- If the record is adjustable without a rate floor, RATE\_FLOOR\_LIFE = 0.
- If RATE\_FLOOR\_LIFE <> 0, CUR\_GROSS\_RATE and CUR\_NET\_RATE >= RATE\_FLOOR\_LIFE.
- If RATE\_FLOOR\_LIFE <> 0, RATE\_FLOOR\_LIFE = ORG\_RATE RATE\_ DECR\_LIFE.

# 7.2.126 Rate Increase Limit - Cycle (RATE INCR CYCLE)

### **7.2.126.1** Definition

The maximum rate increase allowed during a repricing cycle for an adjustable-rate instrument.

## **7.2.126.2** Module Usage

### **Oracle ALM**

Oracle ALM references RATE\_INCR\_CYCLE when calculating a forecasted interest rate. RATE\_INCR\_CYCLE sets the maximum amount (in terms of basis points) that the interest rate may increase in a given REPRICE\_FREQ.

For existing business adjustable-rate records, the cash flow engine matches the REPRICE\_FREQ, INTEREST\_RATE\_CD, and the reprice date to the information contained in the Forecast Rates assumption rule. This is to assign a forecasted rate. The margin is then added to this forecasted rate. Any rounding, rate caps (RATE\_INCR\_CYCLE) or floors, and tease periods are applied, and the resulting rate is applied to the record as the record's repriced rate.

When applying the RATE\_INCR\_CYCLE, the cash flow engine checks for the following:

Calculated forecasted rate > Previous Current Rate.

Calculated forecasted rate - Previous Current Rate > RATE\_INCR\_CYCLE.

If both equations are true, the rate change during the repricing period has exceeded RATE\_INCR\_CYCLE. In this case, the new forecasted rate is limited to the previous current rate + RATE\_INCR\_CYCLE.

This is illustrated in the following example:

RATE\_INCR\_CYCLE= 2.00 (200 basis points)

Previous Current Rate= 10.00

Calculated rate= 12.25

12.25 > 10.00

12.25 -10.00 (= 2.25) > 2.00

New current rate =10.00 + 2.00 = 12.00

#### **Oracle Funds Transfer Pricing**

Oracle Funds Transfer Pricing does not reference RATE\_INCR\_CYCLE because it processes cash flows within repricing periods.

# 7.2.126.3 Data Verification Requirements and Suggested Defaults

- For fixed-rate accounts, RATE\_INCR\_CYCLE = 0.
- For variable-rate accounts without a maximum rate increase, RATE\_INCR\_ CYCLE = 0.
- For RATE\_INCR\_CYCLE <> 0, 0 <= RATE\_INCR\_CYCLE <= RATE INCR LIFE.

# 7.2.127 Rate Set Lag (RATE SET LAG)

#### 7.2.127.1 **Definition**

Used in conjunction with RATE\_SET\_LAG\_MULT to define the period by which repricing lags the current interest rate changes.

## **7.2.127.2** Module Usage

#### **Oracle ALM**

Oracle ALM references RATE\_SET\_LAG when calculating a forecasted interest rate.

 For existing business adjustable-rate records, the cash flow engine matches the REPRICE\_FREQ, INTEREST\_RATE\_CD and the lagged reprice date (after referencing RATE\_SET\_LAG) to the information contained in the Oracle ALM Forecast Rates assumption rule. This is to assign a forecasted rate. The margin is then added to this forecasted rate. Any rounding, rate caps/floors, and tease periods are applied, and the resulting rate is applied to the record as the record's repriced rate.

If RATE\_SET\_LAG > 0, the cash flow engine does not assign a forecasted interest rate based upon NEXT\_REPRICE\_DATE. Instead, the cash flow engine assigns the account an interest rate based upon the date NEXT\_ REPRICE\_DATE - RATE\_SET\_LAG.

This is illustrated in the following example:

REPRICE\_FREQ = 3

REPRICE\_FREQ\_MULT = M

NEXT\_REPRICE\_DATE = 01-APR

RATE\_SET\_LAG = 1

RATE\_SET\_LAG\_ MULT = M

**MARGIN** = 1.00

In this example, the account is tied to the Treasury Yield Curve. Because of the RATE\_SET\_LAG, Oracle ALM references the Treasury Yield Curve one month before the NEXT\_REPRICE\_DATE. The 3-Month point on the Treasury Yield Curve on 01-MAR equals 5%. Therefore the repriced rate equals 6% (5% plus the 1% margin).

 If the rate set date is less than the As of Date, the historical rate is retrieved from up to one year before the As of Date.

#### **Oracle Funds Transfer Pricing**

Oracle Funds Transfer Pricing does not reference RATE\_SET\_LAG because it processes cash flows within repricing periods.

## 7.2.127.3 Data Verification Requirements and Suggested Defaults

- RATE\_SET\_LAG must be either 0 or a positive value.
- If the record is a fixed-rate account, RATE\_SET\_LAG = 0.

- If the record is an adjustable-rate account, RATE\_SET\_LAG >= 0.
- Validation of RATE\_SET\_LAG should always be done in conjunction with RATE\_SET\_LAG\_MULT.

# 7.2.128 Rate Set Lag Multiplier (RATE SET LAG MULT)

#### **7.2.128.1** Definitions

Used in conjunction with RATE\_SET\_LAG to define the rate set lag period.

# **7.2.128.2** Module Usage

The Oracle ALM cash flow engine references RATE\_SET\_LAG\_MULT when calculating a forecasted interest rate. RATE\_SET\_LAG\_MULT determines the units (Months, Days, or Years) of RATE\_SET\_LAG.

# 7.2.128.3 Data Verification Requirements and Suggested Defaults

Valid values are:

D - Days

M - Months

Y - Years

# 7.2.129 Remaining Number of Payments (REMAIN NO PMTS C)

#### 7.2.129.1 **Definition**

The remaining number of principal, interest, or principal and interest payments to be made from the AS\_OF\_DATE until the MATURITY\_DATE of the record.

### **7.2.129.2** Module Usage

The Oracle ALM and Funds Transfer Pricing cash flow methodologies reference REMAIN\_NO\_PMTS\_C when calculating and processing payments. The cash flow engine uses REMAIN\_NO\_PMTS\_C to determine the number of payments that remain to be paid until the account matures.

#### **Oracle ALM and Funds Transfer Pricing**

The number of remaining payments is used by the cash flow engine for two purposes:

(a) Definition of payment dates on which principal and interest are paid: As each payment is made during the life of the instrument, the cash flow engine reduces

- the REMAIN\_ NO\_PMTS\_C by 1 and rolls the payment period forward by the PMT\_FREQ. If the newly calculated REMAIN\_NO\_PMTS\_C = 1, the cash flow engine no longer rolls the PMT\_FREQ and makes the next (and final) payment on the MATURITY\_DATE.
- (b) Amortization re-calculation purposes: When a re-calculation occurs (repricing or negative amortization event), the cash flow engine references the REMAIN\_NO\_PMTS\_C for recalculation of amortization. Refer Current Payment section for detail.

There are some exceptions to the use of REMAIN\_NO\_ PMTS\_C for balloon records and specific User-Defined Payment Patterns and schedules. Depending on the record characteristics, the cash flow engine recalculates the remaining number of payments itself in following cases:

- Balloon Amortization: If 'Amortization term > Original term', the remaining number
  of amortized payments are calculated by adding the Amortization term to the
  origination date to determine the Amortization end date. The remaining number
  of payments are calculated by determining how many payments can be made
  from and including the Next Payment Date and this date. This is performed each
  time there is a need to derive Current Payment during the process of Cash Flow
  generation.
- Payment Pattern: The remaining number of payments is calculated for patterns based on the payment frequency. As with conventional instruments, the amortization end date is used for payment recalculation. The remaining term is calculated using the difference between current cash flow date and the Next Payment Date. This term is divided by the active payment frequency and one additional payment is added to it for the payment on the Next Payment Date. This is performed each time there is a need to derive Current Payment during the process of cash flow generation when payment method is '% of Current Payment'.

## **Oracle Funds Transfer Pricing**

The Transfer Pricing - Remaining Term Pricing Basis cash flow methodology for fixed-rate records uses REMAIN\_NO\_PMTS\_C as described earlier.

The Transfer Pricing - Standard Pricing Basis cash flow methodology for adjustable-rate records calculates the remaining number of payments as follows:

- REMAIN\_NO\_PMTS\_C + number of payment periods between the NEXT\_ PAYMENT\_DATE and the LAST\_REPRICING\_DATE.
- This is performed only once before starting Cash Flow Calculation to obtain number of interest and principal cash flows to be generated and used to derive the Current Payment amount.

The Transfer Pricing - Standard Pricing Basis cash flow methodology for fixed-rate records calculates the remaining number of payments as follows:

• Original Term / Payment Frequency

This is performed only once before starting cash flow calculation to obtain number of interest and Principal Cash Flows to be generated. .

# 7.2.129.3 Data Verification Requirements and Suggested Defaults

- REMAIN\_NO\_PMTS\_C >= 1.
- If REMAIN\_NO\_PMTS\_C = 0, record is invalid.
- If REMAIN\_NO\_PMTS\_C = 1, NEXT\_PAYMENT\_DATE = MATURITY\_DATE.
- 1. If REMAIN\_NO\_PMTS\_C > 1, NEXT\_PAYMENT\_DATE < MATURITY\_DATE.
- 2. REMAIN\_NO\_PMTS\_C \* PMT\_FREQ <= ORG\_TERM \* ORG\_TERM\_MULT.</p>
  MATURITY\_DATE <= NEXT\_PAYMENT\_DATE + (REMAIN\_NO\_PMTS\_ C \* PMT\_FREQ).</p>
- For Behavior Pattern Instruments, REMAIN\_NO\_PMT\_C should equal the number of payments (tenors) specified in the Behavior Pattern.
- For non-term accounts (Other Assets, Other Liabilities, and so on), REMAIN\_NO\_PMTS\_C = 1.
- The maximum number of payment and repricing events that can be modeled cannot exceed 16000. REMAIN\_NO\_PMTS\_C + (REMAIN\_TERM\_C (in days)) / (REPRICE\_FREQ (in days)) > 16000.

# 7.2.130 Repricing Frequency (REPRICE FREQ)

#### 7.2.130.1 **Definition**

Used in conjunction with REPRICE\_FREQ\_MULT to define the frequency of rate change of an account.

# 7.2.130.2 Module Usage

Oracle ALM and Funds Transfer Pricing reference REPRICE\_FREQ when identifying adjustable-rate instruments and calculating a transfer pricing term or forecasted interest rate.

#### **Oracle ALM**

In identifying an adjustable record, Oracle ALM uses ADJUSTABLE\_TYPE\_CD and REPRICE\_FREQ. If the ADJUSTABLE\_TYPE\_CD > 0 and the REPRICE\_FREQ > 0, the record is adjustable.

- 1. The cash flow engine uses the REPRICE\_FREQ to identify repricing events beyond the NEXT\_ REPRICE\_DATE. The cash flow engine rolls forward from NEXT\_REPRICE\_DATE by the REPRICE\_FREQ to define the record's remaining forecasted reprice dates. Rolling by the REPRICE\_FREQ continues until MATURITY\_DATE.
- 2. In defining the CUR\_NET\_RATE, CUR\_GROSS\_RATE, and TRANSFER\_RATE on each reprices date, the cash flow engine matches the record's INTEREST\_RATE\_CD (TP IRC from the selected TP Rule in the case of transfer rates), the reprice date and the REPRICE\_FREQ to the appropriate term point on the forecasted Interest Rate Code (IRC) in the Oracle ALM Forecast Rates assumption rule. To this derived rate, the cash flow engine adds the relevant margin amount (MARGIN, MARGIN\_GROSS). For Transfer Rate, if the Transfer Pricing option is selected in the ALM Process, the cash flow engine will refer to the TP Rule selected in the process and will apply the appropriate TP Method and related TP IRC to determine the new TP rate on the reprice date.
- Any rate caps/floors, tease periods, and rounding is then applied.
- ADJUSTABLE\_TYPE\_CD = 30 and 50 will not reference reprice date.

#### **Oracle Funds Transfer Pricing**

- REPRICE\_FREQ is used to identify whether records are adjustable or not. If REPRICE\_FREQ > 0, the record is considered adjustable. If REPRICE\_FREQ = 0, the record is fixed-rate.
- For adjustable-rate straight term methodology, Oracle Funds Transfer Pricing
  matches the REPRICE\_FREQ to the same term on the Transfer Pricing yield curve
  (Interest Rate Code) defined in Rate Management. For additional information, see
  the Last Reprice Date Expected Balance (LRD\_EXPECTED\_BAL).
- FTP Adjustment Rules refer to REPRICE\_FREQ when the Reference Term is set to Reprice Frequency. If the instrument is fixed rate and, therefore, does not have a reprice frequency, the calculation retrieves the rate associated with the term point equaling the original term on the instrument.

# 7.2.130.3 Data Verification Requirements and Suggested Defaults

- If REPRICE\_FREQ > 0, MATURITY\_DATE >= NEXT\_REPRICE\_DATE > AS\_ OF\_DATE.
- If REPRICE\_FREQ > 0, INTEREST\_RATE\_CD is in the range of 1 99999.
- If REPRICE\_FREQ > 0, ADJUSTABLE\_TYPE\_CD > 0.

REPRICE\_FREQ must be either 0 or positive.

#### Note:

In Oracle ALM, ADJUSTABLE\_TYPE\_CD is used in conjunction with REPRICE\_FREQ to define adjustable-rate records.

# 7.2.131 Repricing Frequency Multiplier (REPRICE FREQ MULT)

#### 7.2.131.1 **Definition**

Used in conjunction with REPRICE\_FREQ to define the frequency of rate change of an account.

# **7.2.131.2** Module Usage

Oracle ALM and Funds Transfer Pricing reference REPRICE\_FREQ when identifying adjustable-rate instruments and calculating a transfer pricing term or forecasted interest rate. REPRICE\_FREQ\_MULT determines the units (Months, Days, or Years) of REPRICE\_FREQ.

# 7.2.131.3 Data Verification Requirements and Suggested Defaults

Valid values are:

D - Days

M - Months

Y - Years

# 7.2.132 Residual Amount (RESIDUAL AMOUNT)

#### 7.2.132.1 Definition

Used for instruments with AMRT\_TYPE\_CD = 840 (Lease). This column represents the residual value of the lease at the maturity date.

## **7.2.132.2** Module Usage

Oracle ALM and Funds Transfer Pricing reference RESIDUAL\_AMOUNT when AMRT\_TYPE\_CD = 840 (lease) to calculate the monthly payment due on the lease contract.

# 7.2.132.3 Data Verification Requirements and Suggested Defaults

- If AMRT\_TYPE\_CD = 840, RESIDUAL\_AMOUNT > 0.
- If AMRT\_TYPE\_CD = 840, CUR\_PAYMENT should include the P and I payment amount required to amortize the current principal balance to the residual amount by the maturity date.
- If AMRT\_TYPE\_CD = 840 and ADJUSTABLE\_TYPE\_CD <> 0, the cash flow engine will re-compute the CUR\_PAYMENT on each reprices date so the principal will amortize to the RESIDUAL\_AMOUNT at maturity of the instrument.

# 7.2.133 Teaser-rate End Date (TEASER\_END\_DATE)

#### 7.2.133.1 **Definition**

The date that the tease rate (introductory rate) ends and the normal product rate begins.

## 7.2.133.2 Module Usage

The cash flow engine references TEASER\_END\_DATE when calculating a forecasted interest rate. The TEASER\_END\_DATE defines the end of a tease period, which is an initial low-interest-rate period from the origination of a loan. At the TEASER\_END\_DATE, the low rate is repriced to a value defined by the market index (IRC) plus a margin.

#### **Oracle ALM**

- The cash flow engine does not adjust the rate on an adjustable-rate account until the TEASER\_END\_DATE is less than the current date within the modeling horizon.
- TEASER\_END\_DATE takes precedence over NEXT\_REPRICE\_DATE and REPRICE\_FREQ. Even if NEXT\_REPRICE\_DATE < TEASER\_END\_DATE, the record does not reprice until the TEASER\_END\_DATE.
- TEASER\_END\_DATE does not apply to fixed-rate accounts.

#### **Oracle Funds Transfer Pricing**

- Because TEASER\_END\_DATE overrides the other repricing fields, if a record is currently in its tease period, the last repricing date equals the ORIGINATION\_DATE and the next repricing date equals the TEASER\_END\_DATE.
- If the TEASER\_END\_DATE is greater than the AS\_OF\_DATE, the Oracle Funds
   Transfer Pricing mid-period repricing does not apply. For further information, see
   the Oracle Financial Services Funds Transfer Pricing User Guide.

# 7.2.133.3 Data Verification Requirements and Suggested Defaults

- TEASER\_END\_DATE > ORIGINATION\_DATE
- TEASER\_END\_DATE < MATURITY\_DATE</li>
   NOTE For fixed-rate accounts TEASER END DATE = 01-JAN-1900.
- TEASER\_END\_DATE >= NEXT\_REPRICE\_DATE

# 7.2.134 Transfer Price Average Life (TP AVERAGE LIFE)

#### 7.2.134.1 **Definition**

In Oracle Funds Transfer Pricing, this is both an output field and an input field. The TP\_AVERAGE\_LIFE column can be populated by the Standard FTP process (optionally) when the TP Method selection is Cash Flow: Average Life and the related, update instrument option is selected in the Transfer Pricing rule. If selected, the calculated

average life is output to the TP\_AVERAGE\_LIFE column of the instrument record. The average life amount in the TP\_AVERAGE\_LIFE column is additionally referenced by TP Adjustment Rules when the Reference Term selection is Average Life.

This column is only populated and read by Transfer Rate calculations. This column is not referenced by Adjustment Rate calculations.

# 7.2.134.2 Module Usage

The Average Life method determines the average life of the instrument by calculating the effective term (expressed in Years) required to repay half of the principal or nominal amount of the instrument. When applied as a Transfer Pricing method, the resulting TP rate is equivalent to the rate on the associated interest rate curve corresponding to the calculated term. Oracle Funds Transfer Pricing derives the Average Life based on the cash flows of an instrument determined by the characteristics specified in the Instrument Table and additionally applying any specified prepayment assumption. The average life formula calculates a single term, which is a point on the yield curve used to transfer price the instrument being analyzed.

Average Life = 
$$\sum_{i=1}^{n} \frac{P_i}{P} t_i$$

Average Life formula follows

Where:

P is the principal

Pi is the principal repayment in coupon i, hence,

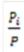

is the fraction of the principal repaid in coupon i and ti is the time from the start of coupon i

# 7.2.134.3 Data Verification Requirements and Suggested Defaults

If the Adjustment Rule Reference Term selection is Average Life, then TP\_AVERAGE\_LIFE > 0. Note, this field can be populated manually (Expressed in Years) using an external calculation source or by the Transfer Pricing process.

# 7.2.135 Transfer Price Duration (TP DURATION)

# 7.2.135.1 **Definition**

In Oracle Funds Transfer Pricing, this is both an output field and an input field. The TP\_DURATION column can be populated by the Standard FTP process (optionally) when the TP Method selection is Cash Flow: Duration and the related, update instrument option is selected in the Transfer Pricing rule. If selected, the calculated Duration is output to the TP\_DURATION column of the instrument record. The Duration amount in the TP\_DURATION column is additionally referenced by TP Adjustment Rules when the Reference Term selection is Duration.

This column is only populated and read by Transfer Rate calculations. This column is not referenced by Adjustment Rate calculations.

# **7.2.135.2** Module Usage

Oracle Funds Transfer Pricing derives the Macaulay Duration (in Years) based on the cash flows of each instrument as determined by the characteristics specified in the Instrument Table and using any applicable prepayment rate. The Macaulay Duration formula calculates a single term, that is, a point on the yield curve used to transfer price the instrument.

$$Duration = \frac{\sum_{n=1}^{N} \left[ \frac{CF_n}{(1+r)^m} \times t_n \right]}{\sum_{n=1}^{N} \left[ \frac{CF_n}{(1+r)^m} \right]}$$

#### Where:

N = Total number of payments from Start Date until the earlier of repricing or maturity

CF<sub>n</sub> = Cash flow (such as regular principal, prepayments, and interest) in period n

r = Periodic rate (current rate/payments per year)

m = Remaining term to cash flow/active payment frequency

 $t_n$  = Remaining term to cash flow n, expressed in years

Within the Macaulay Duration calculation, the discount rate or current rate, r, is defined in the Transfer Pricing rule in one of three ways:

- The current rate is defined as the current net rate if the processing option, Model with Gross Rates is not selected and the current gross rate if the option is selected.
   The current rate is used as a constant discount rate for each cash flow.
- The user may directly input while defining the TP rule, a constant rate to use for discounts. If specified, this rate is used as a constant discount rate for each flow.
- The user can select to discount the cash flows using spot rates from a selected interest rate curve. With this approach, a discount rate is read from the selected interest rate curve corresponding to the term of each cash flow.

## 7.2.135.3 Data Verification Requirements and Suggested Defaults

If the Adjustment Rule Reference Term selection is Duration, then TP\_DURATION > 0. Note, this field can be populated manually (expressed in Years) using an external calculation source or by the Transfer Pricing process.

# 7.2.136 Transfer Price Effective Date (TP EFFECTIVE DATE)

#### 7.2.136.1 **Definition**

In Oracle Funds Transfer Pricing, TP\_EFFECTIVE\_DATE is used by the FTP Standard Process as an override date for determining the historical rate from the specified interest rate curve (IRC). TP\_EFFECTIVE\_DATE is typically used in cases where the customer rate on the instrument record is set before the origination date and users wish to align the TP Rate lookup with the date that the customer rate was set.

# **7.2.136.2** Module Usage

The FTP process normally uses the ORIGINATION\_DATE for fixed-rate instruments or LAST\_REPRICE\_DATE for adjustable-rate instruments to determine historical rate effective date for the transfer rate lookup. This input allows users to specify an alternate effective date.

# 7.2.136.3 Data Verification Requirements and Suggested Defaults

- If applicable, set the TP\_EFFECTIVE\_DATE = ISSUE\_DATE or the date on which the customer rate was set.
- TP\_EFFECTIVE\_DATE should be NULL if not applicable. Do not default TP\_EFFECTIVE\_DATE (for example, 01-JAN-1900) to a valid date as the TP Engine will reference any valid date.
- TP EFFECTIVE DATE <> ORIGINATION DATE
- TP\_EFFECTIVE\_DATE <> LAST\_REPRICE\_DATE

# 7.2.137 Transfer Rate Margin (MARGIN T RATE)

MARGIN\_T\_RATE has been deprecated. The FTP rate is completely dictated by the method and IRC defined in the TP Rule. MARGIN\_T\_RATE on the instrument record is not used.

# 7.2.138 Transfer Rate (TRANSFER RATE)

# 7.2.138.1 **Definition**

The associated transfer rate for the account, using the standard Transfer Pricing basis.

## **7.2.138.2** Module Usage

#### **Oracle ALM**

The TRANSFER\_RATE from the detail record is used to calculate Cost/Credit for funds (financial element 450) and Weighted Average Transfer Rate (financial element 170) until the record's NEXT\_REPRICE DATE. At the NEXT\_REPRICE DATE, Oracle ALM refers to the Transfer Pricing rule attached to the ALM process and re-calculates the future TP rates based on the applicable TP Method and TP IRC.

#### **Oracle Funds Transfer Pricing**

After calculating a record's transfer rate using one of the transfer pricing methodologies and the standard pricing basis, the result is written out to the TRANSFER\_ RATE field.

#### Note:

If TRANSFER RATES are to be loaded directly from an external source, data must be in % format (10% = 10, not 0.10).

# 7.2.139 Transfer Rate Alternate (TRANSFER RATE ALT)

#### 7.2.139.1 **Definition**

The transfer rate alternate column is an optional output field used in FTP to hold the calculated Transfer Rate when an Alternate Rate Output Mapping rule is attached to the Standard TP Process.

# 7.2.139.2 Module Usage

#### **Oracle Funds Transfer Pricing**

In Oracle Funds Transfer Pricing, the default behavior is to output transfer pricing results to the standard seeded columns. If additional Transfer Rates are required, users can attach an Alternate Rate Output Mapping rule to the standard TP Process allowing them to choose an alternate column target for populating the TP Rate. TRANSFER\_RATE\_ALT is a seeded alternate column that can be selected in the Alternate Rate Output Mapping rule. Users can also add user-defined alternate output columns and additionally select these within Alternate Output Mapping rules.

# 7.2.139.3 Data Verification Requirements and Suggested Defaults

None

# 7.2.140 <u>Transfer Rate Remaining Term</u> (TRAN RATE REM TERM)

#### 7.2.140.1 Definition

The associated transfer rate for the account, using the remaining term pricing basis.

# 7.2.140.2 Module Usage

#### **Oracle ALM**

Oracle ALM does not use TRAN\_RATE\_REM\_TERM.

**Oracle Funds Transfer Pricing** 

After calculating a record's transfer rate using one of the transfer pricing methodologies and the remaining term pricing basis, the result is written out to the TRAN\_RATE\_REM\_TERM field.

#### **NOTE**

If TRAN\_RATE\_REM\_TERM values are to be loaded directly from external systems, data must be in % format (10% = 10 not 0.10).

# 7.2.141 <u>Transfer Rate Remaining Term Alternate</u> (TRAN RATE REM TERM ALT)

#### 7.2.141.1 **Definition**

The transfer rate remaining term alternate column is an optional output field used in FTP to hold the calculated Remaining Term Transfer Rate when an Alternate Rate Output Mapping rule is attached to the Standard TP Process.

# 7.2.141.2 Module Usage

#### **Oracle ALM**

Oracle ALM does not use TRAN\_RATE\_REM\_TERM\_ALT.

#### **Oracle Funds Transfer Pricing**

In Oracle Funds Transfer Pricing, the default behavior is to output transfer pricing results to the standard seeded columns. If additional Transfer Rates are required, users can attach an Alternate Rate Output Mapping rule to the standard TP Process allowing them to choose an alternate column target for populating the TP Rate.

TRAN\_RATE\_REM\_TERM\_ALT is a seeded alternate column that can be selected in the Alternate Rate Output Mapping rule. Users can also add user-defined alternate output columns and additionally select these within Alternate Output Mapping rules.

When the remaining term pricing basis is used, the transfer rate is written to the TRAN\_RATE\_REM\_TERM field.

# 7.2.141.3 Data Verification Requirements and Suggested Defaults

If TRAN\_RATE\_REM\_TERM\_ALT values are to be loaded directly from client systems, data must be in % format (10% = 10 not 0.10).

# 7.2.142 <u>Derivative Only Columns</u>

## 7.2.143 Binary Rate (BINARY RATE)

#### 7.2.143.1 **Definition**

The Binary Rate input is used for modeling Binary interest rate caps and floors. For Binary Interest rate Cap, when the underlying rate goes above Rate\_Cap\_Life, Interest Cash flow is calculated using a given Binary Rate.

For Binary Interest rate Floor, when the underlying rate goes below Rate\_Floor\_Life, Interest Cash flow is calculated using a given Binary Rate.

No cash flows are exchanged if the underlying rate is below Rate\_Cap\_life for Binary Interest-rate cap. Similarly, no cash flows are exchanged if the underlying rate is above Rate\_Floor\_life for the Binary Interest rate floor.

### 7.2.143.2 Module Usage

#### **Oracle ALM**

In Oracle ALM, when modeling Interest Rate Caps or Floors, the binary rate is an optional input. If specified, the cash flow engine will treat Interest Rate Caps or Floors as Binary Interest rate Caps or Floors and will limit the maximum exposure on the floating leg of the contract by the given binary rate.

### 7.2.143.3 Data Verification Requirements and Suggested Defaults

If applicable, set binary rate > 0, otherwise set binary rate = NULL

## 7.2.144 Exchange of Principal flag (EXCHG OF PRINCIPAL)

#### 7.2.144.1 Definition

The exchange of principal flag is used to indicate whether the Principal amount is exchanged as part of the on the contract. Derivatives contracts, where Principal is notional and not exchanged can be modeled with data of 0 in this column.

### 7.2.144.2 Module Usage

#### **Oracle ALM**

In Oracle ALM, the exchange of principal flag indicates whether or not principal flows will be exchanged in the life of the contract.

Exchange of Principal values:

0 = No Exchange of Principal. Principal Runoff related FEs, apart from IR Gap Principal FEs, will not get populated.

1= Exchange of Principal. Principal Runoff related FE s will get populated.

## 7.2.144.3 Data Verification Requirements and Suggested Defaults

For most derivative instruments, Exchange of Principal = 0 (default)

### **7.2.145** Leg Type (LEG TYPE)

#### 7.2.145.1 **Definition**

The Leg Type column is used for modeling derivative instruments and indicates if the record is a Payable Leg or a Receivable leg. Derivative instruments should be mapped to an Account Type attribute of the Off-Balance Sheet.

### 7.2.145.2 Module Usage

In Oracle ALM the values for LEG\_TYPE are as follows:

- 0 Indicates the instrument, not a derivative (appears in ALM result tables only)
- 1 Indicates the instrument is the payable leg of a derivative contract.
- 2 Indicates the instrument is the receivable leg of a derivative contract. So Interest Rate Swap receive leg will get populated with leg type of 2, and paying leg will get populated with leg type of 1.

### 7.2.145.3 Data Verification Requirements and Suggested Defaults

- For Derivative Instruments Payable Leg, LEG\_TYPE = 1
- For Derivative Instruments Receivable Leg, LEG\_TYPE = 2

# 7.2.146 <u>Minimum Balance Amortizing Swap</u> (MIN BAL AMORT)

#### 7.2.146.1 **Definition**

The Minimum Balance Amortizing input indicates the minimum balance that a swap will amortize down to. Amortization will stop when it reaches this specified amount.

#### **7.2.146.2** Module Usage

#### **Oracle ALM**

In Oracle ALM, the Minimum Balance Amortizing input applies to Amortizing Swaps and allows users to specify the minimum amortization balance. The cash flow engine will stop amortizing the contract when this amount is reached.

The account type must be set to Off-Balance Sheet for this field to become active.

### 7.2.146.3 Data Verification Requirements and Suggested Defaults

For Amortizing Swap with a minimum balance, MIN\_BAL\_AMORT > 0 otherwise default to 0.

## 7.2.147 Purchase Sale Logic (PURCHASE SALE LOGIC)

#### 7.2.147.1 **Definition**

The Purchase Sale Logic column indicates whether the contract has been purchased or sold by the Bank.

### 7.2.147.2 Module Usage

#### Oracle ALM

In Oracle ALM, the following values should be used for PURCHASE\_SALE\_LOGIC.

- 1 indicates the contract was sold (short).
- 2 indicates the contract was purchased (long).

## 7.2.147.3 Data Verification Requirements and Suggested Defaults

- For Derivative Instruments which are purchased (long), PURCHASE\_SALE\_LOGIC = 2
- For Derivative Instruments which are sold (short), PURCHASE\_SALE\_LOGICE = 1

## 7.2.148 Swap Classification Code (SWAP CLASS CD)

#### **7.2.148.1** Definition

The Swap Classification Code is used to identify the type of swap contract.

## 7.2.148.2 Module Usage

Oracle ALM, the Swap Classification code column is used to identify the type of swap contract.

Possible Values:

- 0 Swap
- 1 Swap with embedded option (reserved for future use)
- 2 Swaption (reserved for future use)

## 7.2.148.3 Data Verification Requirements and Suggested Defaults

For swap contracts, SWAP\_TYPE\_CD = 0 (Default)

## 8 Distributed Originations

This chapter describes how new business instruments are generated as part of an Oracle Asset Liability Management (ALM) forecast to replace balances that have run off for a particular product.

#### **Topics:**

- Introduction to Distributed Originations
- New Business from Rollover
- New Originations
- Rollover Accounts
- Current Target Average Approach
- Rolling between Accounts
- Procedures for Implementation

## 8.1 Introduction to Distributed Originations

New business instruments must be generated as part of an Oracle ALM forecast, to replace balances that have run off for a particular product. New business impacts the total amount of income and market value in future periods. Without new business, both values will be understated in future periods because, over time, existing balances runoff. The income and market value associated with a new business is a function of the balance booked, the rate booked, and the timing of the booking. The balance and rate are determined by the assumptions input by the user. The timing of the bookings is a function of the modeling methodology.

The booking of a new business can be viewed as coming from three sources:

- Internal roll-over of existing accounts (hereafter referred to as roll-over)
- Rolling of existing accounts into other accounts (hereafter referred to as roll-into)
- New money unrelated to existing business (hereafter referred to as new originations)

In modeling the timing of new business, the modeling goal is to come as close as possible in reflecting reality while adding minimal processing time.

New bookings generated from run-off (roll-over and roll-into) would realistically occur on the date the run-off occurred. On the run-off date, the source of funds becomes available. For a practical example, consider the rollover of a Term Deposit. When a customer opts to rollover a Term Deposit, the funds are rolled into a new Term Deposit on the maturity date of the previous Term Deposit.

## 8.2 New Business from Rollover

To model new business generated from rollover, the new business should be booked on the date the principal run-off occurs. A new record would be created on each date principal run-off occurs during the modeling period, as shown in the following figure:

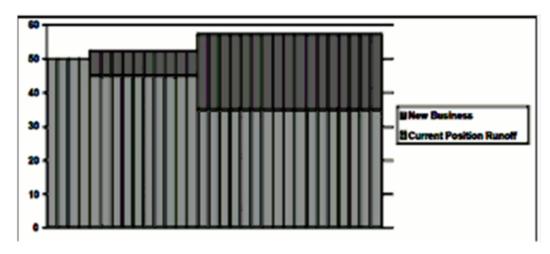

Figure 4: Roll-over (150% of Principal Runoff)

Ending Balance = \$57.50

Average Balance= (\$50\*4 days + \$52.50\*10 days + \$57.50\*17 days)/31 days = \$54.9193

## 8.3 New Originations

For new originations, users could make several assumptions about the timing. For instance, they could assume that it occurs at a single date within the bucket, that it occurs evenly over the bucket, or that it accelerates over the bucket. For our purposes, we are assuming that new originations are booked evenly over the modeling bucket; the balance will grow gradually over the modeling period.

For new originations, the booking of new accounts is done in a manner that best approximates the user's assumptions about the timing of new business over the bucket. In the case of even bookings over the bucket, the balance in the account appears graphically as a straight, positively sloped line. To match this assumption in the model, a new business record must be generated for each day in the bucket, as shown in the following figure:

Figure 5: New Originations (30% Growth)

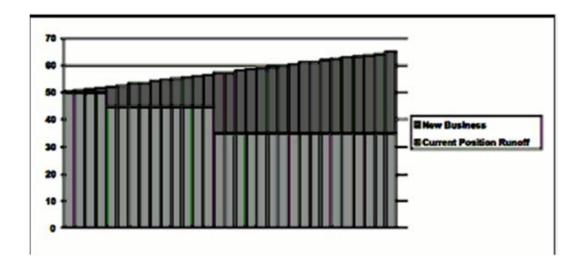

Figure 6: Average Date Roll-over Method

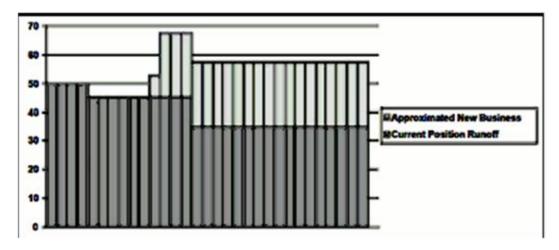

Ending Balance = \$65

Average Balance = (\$50 + \$65)/2 = \$57.50

or = 
$$\left(\sum_{n=1}^{31} 50 + \frac{(65-50)}{31} * n^2\right) \div 31$$

The problem with both of these approaches is performance. The more new business instruments generated per bucket, the longer the processing time will be. For processing efficiency, it is necessary to minimize the number of dates during the bucket when a new business is added.

To create the most accurate results, the new business should come as close as possible to matching the area between the new business curve and the current position curve. By matching the area under the curve, we generate the same ending balance and average balance as would be generated if new bookings were made every day.

## 8.4 Rollover Accounts

For rollover accounts, the area under the curve is a function of the timing of runoff and the amount of principal runoff. By calculating an average day of run-off, the area under the new business curve can be matched by generating new bookings on the average date, as shown in the following figure:

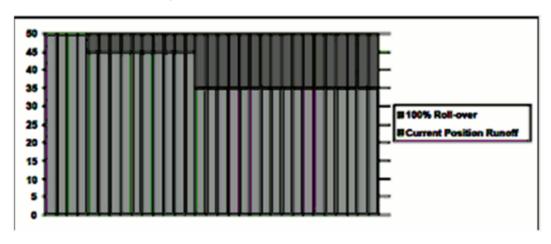

Figure 7: Flat Balance Sheet

Average day of runoff = (\$5 \* 5 days + \$10 \* 15 days)/\$15 = 11 2/3 daysBalance Plug: 1/3 \* \$15\* 1.5 = \$7.50 on the 11th

2/3 \* \$15\* 1.5 = \$15 on the 12th

Ending Balance = \$57.50

Average Balance=(\$50 \* 4 days + \$45 \* 6 days + \$52.50 \* 1 day + \$67.50 \* 3 days + \$57.50 \* 17 days)/ 31 = 54.9193

When comparing the average and ending balance with the numbers generated from the above figure, note that the values are the same. This is because we have changed the shape of the new business curve, but matched the area under the curve.

For new originations, the area under the curve is a function of the targeted change in the balance over the bucket, the timing of the runoff of the current position at the start of the bucket, and the amount of principal runoff.

This can be broken into two components:

A component of a new business that assumes a flat balance sheet. This is equal to 100% roll-over, as shown in the above figure.

The new origination component, which can be viewed as a gradually increasing balance over the flat balance sheet, as shown in the following figure.

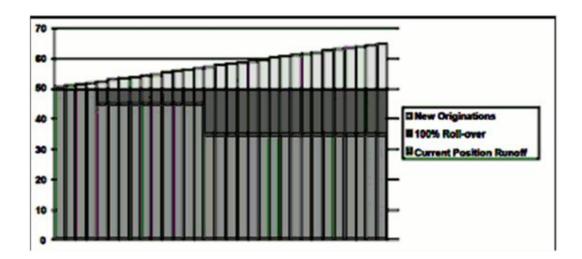

Figure 8: New Originations Separated by Components

New Business is approximated by splitting the new business into the two components: the average day roll-over method displayed in example 3 to account for the 100% roll-over component of new business plus an additional method to account for the new originations.

That is because, the shape of the new originations curve is a triangle, the area of this shape can be calculated as

1/2 days in the bucket \* new origination balance.

The same area can be achieved by booking the entire balance at the mid-point of the bucket. Because, in this case, the mid-point of the bucket falls between two days, the balance should be spread evenly over those two days: \$7.50 on the 15th and \$7.50 on the 16th, as shown in following figure.

Figure 9: New Origination Average Date Method

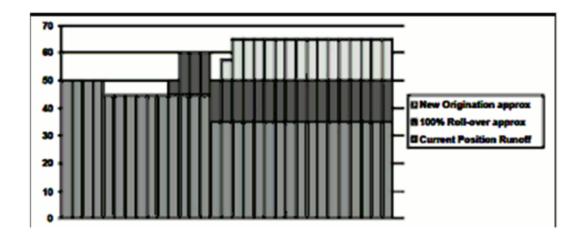

Ending Balance = \$65

Average Balance = \$50 \* 4 days + \$45 \* 6 days + \$50 \* 1 day + \$60 \* 3 days + \$50.00 \*1 day + 57.50 \* 1 day + 65 \* 15 days = \$57.50

These approaches assume that, after new business has been added, no payments will not occur within the same bucket. To avoid this issue, any payments that occur within the bucket must trigger a secondary set of new originations.

## 8.5 Current Target Average Approach

In the current target average approach, a new business instrument is booked on the first day of the bucket so that the average of this instrument plus the average of the current position will equal the targeted average balance.

The problem with this approach is that the results are not always logical to an end-user because they do not follow the business logic of new business generated throughout the bucket. In the case represented in the following figure, the user has targeted an average balance of \$55 from a starting balance of \$50. The logical assumption would be that the balance grows over the bucket from \$50 to a final value greater than the average. However, in this case, the ending balance is \$49.84, lower than the beginning balance. Although the average balance is correct, the ending balance makes no sense.

Figure 10: Current Average Balance Method

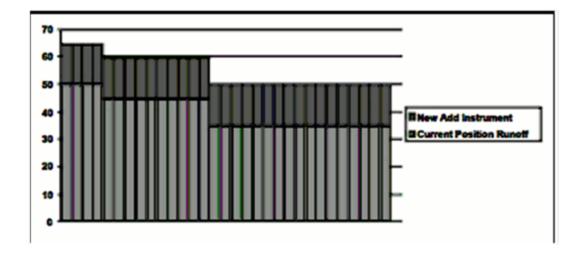

A more appropriate method would be to assume a gradual booking over the month to generate the average balance. In this case, an approach similar to the target end method could be used, where both average date and mid-bucket methods are used as shown in the following figure.

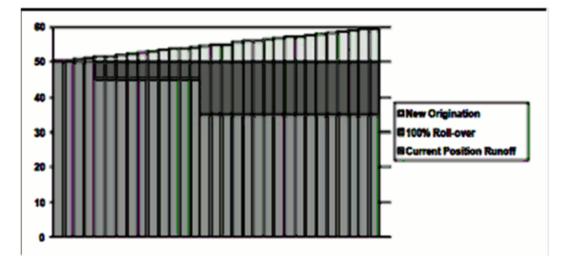

Figure 11: Targeting an Average Balance

This example is the same as the example in Figure New Originations Separated by Components with slightly different ending balance values. The method used to solve this case can be the same one that is demonstrated in Figure New Origination Average Date Method, using a combination of the average date method and the mid-bucket method.

## **8.6** Rolling between Accounts

Inter-account rolling can be achieved with no difficulty if the new instruments do not pay during the modeling bucket in which they are originated. In this simple case, the current position runoff that occurs in bucket 1 will define the new business generated in bucket 1. The new business run-off generated in bucket 2 plus the current position run-off in bucket 2 will impact the business generated in bucket 2, and so on.

If the instruments do pay during the bucket in which they are originated, then, ideally, a new business instrument should be created on the day of run-off for the new instrument for the account that it is rolling into.

## **8.7** Procedures for Implementation

All of the methods described earlier employ one of two techniques: Average Day of Runoff and Mid-Bucket. The implementation of these techniques is described per method as follows:

#### Implementation of Average Day of Runoff and Mid-Bucket techniques

| Forecast<br>Balance<br>Method | Previous Approach                                                                                                    | New Approach                                                                      |
|-------------------------------|----------------------------------------------------------------------------------------------------|-----------------------------------------------------------------------------------|
| Target<br>End                 | New instrument added at end of bucket equal to target balance minus the current position ending balance.                                                                                                    | The average day of runoff with 100% rollover plus mid-bucket on new add balance.  |
| Target<br>Average             | A new instrument added at beginning of bucket so that the current position average balance plus the average balance of the new instrument equals the target average balance.                                                                                                    | The average day of runoff with 100% roll-over plus mid-bucket on new add balance. |
| New<br>Add End                | A new instrument is added at the end of the bucket equal to the new add balance.                                                                                                    | Mid-bucket on new add balance.                                                    |
| Roll-<br>over                 | On non-amortizing accounts, the new business produced from maturing balances is booked on the day of run-off. All other run-offs from non-amortizing instruments (prepayments, payments, total) are booked at the end of the bucket. New business generated from all run-off on amortizing accounts is booked at the end of the bucket. | The average day of runoff with roll-over percentages specified by the user.       |
| Roll-into                     | New business is generated at the end of the bucket                                                                                                    | The average day of runoff with roll-over specified.                               |
| Target<br>Growth              | It did not exist.                                                                                                    | The average day of runoff with 100% rollover plus mid-bucket on new add balance.  |

In each case where mid-bucket logic is used, the new add balance will be calculated differently. Following are the different methods for new add balance calculation:

Target End - Target End Balance - Beginning Balance of bucket

Target Average - 2\*(Target Average Balance - Bucket Beginning Balance) + Total Runoff - Transaction Strategies Originations - Current Position Originations

Here, Bucket Beginning Balance and Total Runoff include both current and dynamic output (rsult\_type\_cd of 0 and 1).

#### NOTE:

Average formula is a general use statement that helps users to understand how Target Average Balance calculations are made and to validate output. Given the complexities of formula inputs, external detail calculation results may vary.

When you are using Target Average, it is recommended that only Target Average Balance is reported as other financial elements may fluctuate widely to achieve average targets from period to period.

New Add - New Add Balance

Target Growth - Beginning Balance of bucket \* growth percent

## 8.7.1 Mid-Bucket

Determine the mid-point of the bucket by taking the total number of days in the bucket and dividing it by two.

- **1.** If the mid-point is not a fractional date, add all new add balance on the mid-point date.
- **2.** If the mid-point is a fractional date, add half of the new add balance on each day.

## 8.7.2 **Average Day of Runoff**

Calculate and output the average day of runoff for each type of runoff: maturity, prepayments, and payment. Calculate as the balance times the difference between the date of runoff minus the beginning bucket date. Independently store values for positive and negative runoff of each runoff category.

- For each bucket and each type of runoff, calculate the amount of balance to rollover by multiplying the run-off amount by the percent roll-over specified by the user.
- **2.** Add new business on the average date of run-off for each instrument using the proper balance roll-over.
- **3.** If the new records make payments during the bucket, roll the instruments over at the time of payment.

## **8.7.3** Further Optimizations

When combined to produce a balanced forecast for a particular product member, it could result in a large number of new originations on different dates, because of all these methods. The logic finds the earliest date and the latest date of all the different possible originations and adds only new business on these two dates within the bucket.

The first and last plug dates are determined by finding the minimum and maximum date overall average date values. For example, given an average runoff date for payments of 13.4 and an average plug date for maturing balances of 15.6, four plug dates will be derived: 13, 14, 15, and 16. The first plug date will be the minimum date, the 13th. The second plug date will be the maximum plug date, the 16th.

When determining how much of the run-off balance to plug on each date, the calculation will be done as follows:

- Plug Balance(first plug) = Run-off \* (first plug date average run-off date) / (second plug date - first plug date)
- Plug Balance (second plug) = Run-off \* (second plug date average run-off date) / (second plug date - first plug date)

#### NOTE:

When New Business origination method is **Distributed**, engine solves to derive Origination Date. This logic uses inputs from all scenario(s) in a process, and derives Origination date for future modeled records. These future modeled records are consistent for all scenario(s) in a process. Origination balance then get calculated for these records for each specific scenario.

When forecast rate scenario(s) of Process A, has different forecast rates in comparison to another Process B (although a specific scenario of Process A and B can be same and have same forecast rates), New Business future modeled records for Process A would have different origination date and origination balance when compared to Process B.

## 8.7.4 A Note About Dynamic Market Value and Gap Results

The dynamic market value and dynamic gap values will be sensitive to the booking date if the dynamic valuation date is in the middle of a modeling bucket. To prevent this type of sensitivity, you should limit dynamic valuation dates to the start date for a bucket.

## 8.7.5 A Note About Beginning Versus End of Date Averages

Oracle ALM assumes that all events occur at the end of the day on which they occur.

## 9 Transfer Pricing Option Costs

This chapter describes the option cost calculations implemented in Oracle Funds Transfer Pricing, including a theoretical overview, the mathematical details of the calculations, and examples.

#### **Topics:**

- Overview of Transfer Pricing Option Costs
- Theory
- Model Usage Hints

## 9.1 Overview of Transfer Pricing Option Costs

The purpose of option cost calculations is to quantify the cost of optionality, in terms of a spread over the transfer rate, for a single instrument. The cash flows of an instrument with an optionality feature change under different interest rate environments and thus should be priced accordingly.

For example, many mortgages may be prepaid by the borrower at any time without penalty. In effect, the lender has granted the borrower an option to buy back the mortgage at par, even if interest rates have fallen in value. Thus, this option has value.

In another case, an adjustable-rate loan may be issued with rate caps (floors) that limit it's maximum (minimum) periodic cash flows. These caps and floors constitute options. For the lender, the option cost of a cap is positive and negative for a floor.

Such flexibility given to the borrower raises the bank's cost of funding the loan and affects the underlying profit. The calculated cost of these options may be used in conjunction with the transfer rate to analyze profitability.

Oracle Funds Transfer Pricing uses the Monte Carlo methodology to calculate option costs. This methodology is described in Monte Carlo Analytics in the context of Oracle Asset Liability Management (ALM). Although Monte Carlo simulation in Oracle ALM generates different types of results than in Transfer Pricing, the underlying calculations are very similar.

In Oracle Funds Transfer Pricing, the option cost is calculated indirectly. Oracle Funds Transfer Pricing calculates and outputs two spreads:

- static spread
- option-adjusted spread (OAS)

The option cost is defined by:

option cost = static spread – OAS

In the theory section, we show that the static spread is equal to margin (credit spread) and the OAS to the risk-adjusted margin of an instrument. Therefore, the option cost quantifies the loss or gain due to risk.

## **9.1.1** The architecture of the Calculations

For clarity, this chapter assumes the following:

The instrument pays K cash flows occurring each at the end of the month.

Each month has the same duration, in the number of years, such as 1/12.

## 9.1.2 <u>Definitions</u>

Neither the static spread nor the OAS can be defined directly as they are solutions of two different equations. We give hereafter a simplified version of the equations that the system solves, using the assumptions described earlier. The static spread is the value ss that solves the following equation:

#### Equation 1

$$MV = \sum_{k=1}^{K} \frac{CF(K)}{\prod_{j=0}^{k-1} (1+f(j)+ss)^{\Delta t}}$$

Where:

### **Transfer Pricing Option Cost Equation 1**

| :MV   | market, or book, or par value of the instrument (as selected in the Transfer Pricing rule) |
|-------|--------------------------------------------------------------------------------------------|
|       |                                                                                            |
| CF(k) | cash flow occurring at the end of month k along with the forward rate scenario             |
|       |                                                                                            |
| :f(j) | forward rate for month j                                                                   |
|       |                                                                                            |
| Δt    | length (in years) of the compounding period; hard-coded to a month, such as 1/12           |

In the Monte Carlo methodology, the option adjusted-spread is the value OAS that solves the following equation:

#### Equation 2

$$MV = \sum_{\omega=1}^{N} \sum_{k=1}^{K} CF(k, \omega) D(k, \omega, OAS) / N$$

Where:

### **Transfer Pricing Option Cost Equation**

| : N         | total number of Monte Carlo scenarios                                                                       |
|-------------|----------------------------------------------------------------------------------------------------|
|             |                                                                                                    |
| CF(K,ω)     | cash flow occurring at the end of month k along scenario ω                                                  |
|             |                                                                                                    |
|             |                                                                                                    |
| D(k, ω,OAS) | fstochastic discount factor at the end of month k along scenario $\boldsymbol{\omega}$ for a particular OAS |

#### Note that:

• Cash flows are calculated up till maturity even if the instrument is adjustable.

### NOTE:

Otherwise, the calculations would not catch the cost of caps or floors.

• In the real calculations, the formula for the stochastic discount factor is simplified.

## **9.1.3 Example**

In this example, the Transfer Pricing curve is the Treasury curve. It is flat at 5%, which means that the forward rate is equal to 1%. We use only two Monte Carlo scenarios:

- up scenario: 1-year rate one year from now equal to 6%.
- down scenario: 1-year rate one year from now equal to 5%.

Observe that the average of these 2 stochastic rates is equal to 5%.

The instrument record is 2 years adjustable, paying yearly, with simple amortization. Its rate is Treasury plus 2%, with a cap at 7.5%. The par value and market value are equal to \$1.

For simplicity in this example we assume that the compounding period used for discounting is equal to a year, for example:

Equation 3

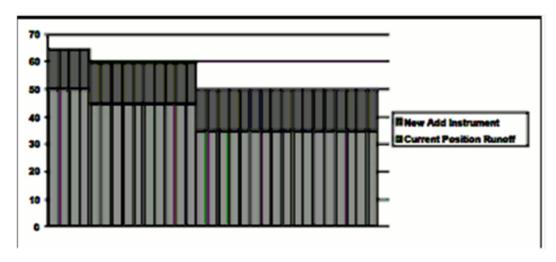

The static spread is the solution to the following equation:

#### Equation 4

$$1 = \frac{0.07}{1 + 0.05 + ss} + \frac{1 + 0.07}{(1 + 0.05 + ss)^2}$$

It is intuitively obvious that the static spread should be equal to the margin, for example:

#### NOTE:

We prove this claim in the Theory section of this chapter.

static spread = coupon rate - forward rate= 7%-5%=2%.

Plugging this value in the right side of the earlier equation yields:

$$\frac{0.07}{1+0.05+ss} + \frac{1+0.07}{(1+0.05+ss)^2} = \frac{0.07}{1+0.07} + \frac{1+0.07}{(1+0.07)^2} = \frac{0.07*(1+0.07)+1+0.07}{(1+0.07)^2} = \frac{0.07+0.07^2+1+0.07}{(1+0.07)} = 1$$

This is equal to par.

The OAS is the solution to the following equation:

#### Equation 6

$$1 = \frac{0.07}{1 + 0.05 + OAS} + \frac{1}{2} \left[ \frac{1 + 0.075}{(1 + 0.05 + OAS)(1 + 0.06 + OAS)} + \frac{1 + 0.06}{(1 + 0.05 + OAS)(1 + 0.04 + OAS)} \right]$$

By trial and error, we find a value of 1.88%. To summarize: option cost = static spread - OAS=2%-1.88%=12 bp

## 9.1.4 Process Flow

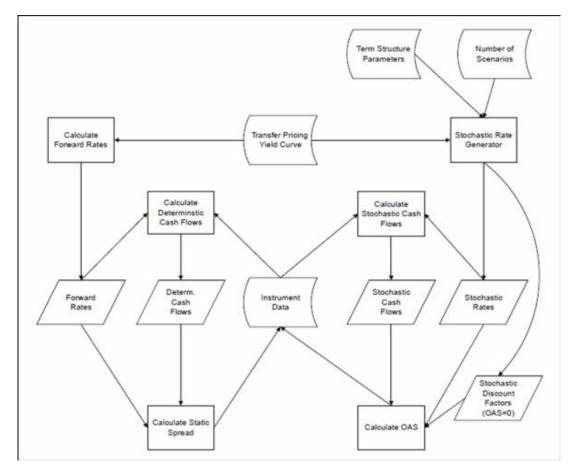

In this section we describe only the following steps:

- Calculate forward rates
- Calculate static spread
- Calculate OAS

The other steps are described later.

## 9.1.5 <u>Calculate Forward Rates</u>

The cubic spline interpolation routine first calculates smoothed continuously compounded zero-coupon yields Y(j) with maturity equal to the end of month j. The formula for the one-month annually compounded forward rate spanning month j+1 is:

$$f_j = \exp[(Y_j(j+1) - Y(j)j] - 1$$

## 9.1.6 <u>Calculate Static Spread</u>

The static spread is calculated using the Newton-Raphson algorithm. If the Newton-Raphson algorithm does not converge, we revert to a brute search algorithm, which is much slower.

#### NOTE:

This can happen if cash flows alternately in sign.

The user can control the convergence speed of the algorithm by adjusting the value of the variable Option Cost Speed Factor. This variable is defined in the Oracle FTP Application Preferences screen.

The default value is equal to one. A lower speed factor results in better accuracy of the results:

#### NOTE:

In all our experiments, a speed factor equal to one resulted in a maximum error (on the static spread and OAS) lower than half a basis point.

For convenience, we recap hereafter Newton's algorithm. Let x be the static spread. At each iteration m we define the function F(m) by the following equation:

#### Equation 8

$$F(m) = MV - \sum_{k=1}^{k} \frac{CF(K)}{\prod_{j=0}^{k-1} (1 + f(j) + x(m))^{\Delta t}}$$

The algorithm is:

$$\begin{array}{l} m = 0 \\ \text{INITIALIZE } x(m) \\ \text{REPEAT} \\ \\ m = m + 1 \\ \text{CALCULATE F } (m), \text{F}'(m) \\ x(m + 1) = x(m) - \frac{\text{F}(m)}{\text{F}'(m)} \\ \\ \text{UNTIL} \left| \frac{\text{F}(m)}{\text{MV}} \right| < \text{tol * OptionCostSpeedFactor OR } m > \text{MaxIterations} \\ \text{IF} \left| \frac{\text{F}(m)}{\text{MV}} \right| > \text{tol * OptionCostSpeedFactor REVERT TO BRUTE SEARCH} \end{array}$$

For performance reasons, the code uses a more complicated algorithm albeit similar in spirit than the one described earlier. This is the reason why we did not give specific values for tol (tolerance) and Max Iterations or details on the brute search.

## 9.1.7 <u>Calculate OAS</u>

For fixed-rate instruments, such as instruments for which the deterministic cash flows are the same as the stochastic cash flows, the OAS is by definition equal to the static spread.

#### NOTE:

This statement is true in the case of continuous compounding. For discrete compounding, this approximation has a negligible impact on the accuracy of the results

The OAS is also calculated with an optimized version of the Newton-Raphson algorithm. To get a gist of the Newton-Raphson method, see the previous section, with the following substitutions:

Equation 10

OAS = x(m) 
$$F(m) = MV - \sum_{\omega=1}^{N} \sum_{k=1}^{k} CF(k,\omega) D(k,\omega,x(m)) / N$$

## 9.2 Theory

In this section, we show that the static spread is equal to margin and the OAS to the risk-adjusted margin of an instrument when the user selects the market value of the instrument to equate the discounted stream of cash flows. We assume in this section that the reader has a good knowledge of the no-arbitrage theory.

We first need some assumptions and definitions

- To acquire the instrument, the bank pays an initial amount V(0), the current market value.
- The risk-free rate is denoted by r(t).
- The instrument receives a cash flow rate equal to C(t), with  $0 \le t \le T$ . (= maturity)
- The bank reinvests the cash flows in a money market account that, with the instrument, composes the portfolio.
- The total return on a portfolio is equal to the expected future value divided by the initial value of the investment.
- The margin p on a portfolio is the difference between the rate of return (used to calculate the total return) and the risk-free rate r.
- The risk-adjusted expected future value of a portfolio is equal to its expected future value after hedging all diversifiable risks.
- The total risk-adjusted return of a portfolio is equal to the risk-adjusted expected future value divided by the initial value of the investment.
- The risk-adjusted margin m of a portfolio is the difference between the riskadjusted rate of return (used to calculate the total risk-adjusted return) and the riskfree rate r.

More precisely,

Equation 11

Total Return = 
$$E[e^{\int_t^T r(t) + pdt}]$$

Equation 12

Total Risk – Adjusted Return= 
$$E[e^{\int_t^T r(t)+mdt}]$$

## 9.2.1 Equivalence of the OAS and Risk-Adjusted Margin

In a no-arbitrage economy with complete markets, the market value at time t of an instrument with cash flow rate C(t) is given by:

$$V(t) = E_t \left[ \int_0^T C(t) e^{-\int_t^t r(s) ds} dt \right]$$

and expectation is taken concerning the risk-neutral measure. The expected change in value is given by:

**Equation 14** 

$$\begin{split} E_t[dV] &= E_t \big[\lim_{\Delta \to 0} \frac{V(t+\Delta) - V(t)}{\Delta t} \big] = E_t \left[\lim_{\Delta \to 0} \frac{E_{t+\Delta}[V(t+\Delta)] - V(t)}{\Delta} \right] = \\ E_t \big[\lim_{\Delta \to 0} \frac{\int_{t+\Delta}^1 C(u) e^{-\int_{t+\Delta}^u x(s) \, ds} \, du - \int_t^1 C(u) e^{-\int_t^u x(s) \, ds} \, du}{\Delta} \big] = E_t \big[\frac{d}{dt} \int_t^1 C(u) e^{-\int_t^u x(s) \, ds} \big] = \\ E_t \big[r(t)V(t) - C(t)\big] \end{split}$$

The variation in value is therefore equal to the expected value of the change dV plus the change in the value of a martingale M in the risk-neutral measure:

Equation 15

$$dV(t) = E_t [dV] + dM = rVdt - Cdt + dM$$

Let I be the market value of the money market account in which cash flows are reinvested.

Equation 16

$$I(T) = \int_0^T C(t) e^{\int_t^T r(s) ds} dt$$

Note that unlike V this is a process of finite variation. By Ito's lemma,

Equation 17

$$dI = rIdt + Cdt$$

Let S be the market value of a portfolio composed of the instrument plus the money market account. We have:

Equation 18

$$ds=dV+dI=rSdt+dM$$
  
 $S(0)=V(0)$ 

In other terms, the portfolio (and not the instrument) earns the risk-free rate of return. An alternate representation of this process is:

#### Equation 19

$$\frac{dS}{S} = rdt + dN$$

where N is another martingale in the risk-neutral measure. The expected value of the portfolio is then:

#### Equation 20

$$E[S(T)] = V(0)E[e^{\int_0^T r(t)dt + N(t) - \frac{1}{2} < N,N > T}]$$

on

Where

<N,N>

is the quadratic variation of N. This is equivalent to:

#### Equation 21

$$E[S(T)] = V(0)E[e^{\int_0^T r(t)dt + N(t) - \frac{1}{2} < N,N > T}]$$

Let us define the martingale:

#### Equation 22

$$Z = e^{N - \frac{1}{2} < N,N >}$$

This represents the relative risk of the portfolio for the standard money market account, that is, the account where only an initial investment of V(0) is made. Then,

$$\mathbb{E}[S(T)] = V(0)\mathbb{E}[e^{\int_0^T \mathbf{r}(t)dt}](1 + \operatorname{corr}(e^{\int_0^T \mathbf{r}(t)dt}, \mathbf{Z}(T))$$

In other terms, the expected future value of the portfolio is equal to the expected future value of the money market account adjusted by the correlation between the standard money market account and the relative risk. Assuming complete and efficient markets, banks can fully hedge their balance sheet against this relative risk, which should be neglected to calculate the contribution of a particular portfolio to the profitability of the balance sheet. Therefore,

#### Equation 24

Risk – adjusted expected future value = 
$$\frac{E[S(T)]}{(1+corr(e^{\int_0^T r(t)dt},Z(T))}$$

Equation 25

Total Risk – adjusted return = 
$$\frac{E[S(T)]}{V(0)(1+corr(e^{\int_0^T r(t)dt},Z(T))}$$

In this example, the risk-adjusted rate of return of the bank on its portfolio is equal to the risk-free rate of return.

Let us suppose now that another instrument offers cash flows

C'>C

Assuming complete and efficient markets its market value will then be:

#### Equation 26

$$V'(0) = E[\int_0^T C'(t)e^{-\int_0^t r(s) ds} dt] > V(0)$$

The value of the corresponding portfolio is denoted by

S'>S

By analogy with the previous development, we have:

Total Risk – adjusted return = 
$$\frac{E[S'(T)]}{V'(0)(1+corr(e^{\int_0^T r(t)dt},Z'(T))}$$

Again, the risk-adjusted rate of return of the bank on its portfolio is equal to the risk-free rate of return. Suppose now that markets are not complete and inefficient. The bank pays the value V(0) and receives cash flows equal to C'. We have:

Equation 28

Total Risk – adjusted return = 
$$\frac{E[S'(T)]}{V(0)(1+corr(e^{\int_0^T r(t)dt},Z'(T))}$$

By definition of the total risk-adjusted return, we have:

Equation 29

$$E[S'(T)] = V(0)E[e^{\int_0^T r(t) + mdt}](1 + corr(e^{\int_0^T r(t) + mdt}, Z'))$$

Therefore, by analogy with the previous development,

Equation 30

$$dS' = (r + m)S' + dM$$

$$S(0) = V(0)$$

This can be decomposed into

$$dV' = (r+m) V'dt - C' dt + dM'$$

Equation 32

$$dI' = rI'dt + C'dt$$
  
 $dS' = dV' + dI'$ 

Equation 33

$$V'(0) = V(0)$$

The solution of Equation 31 and Equation 33 is:

Equation 34

$$V'(0) = V(0) = E[\int_0^T C'(t) e^{-\int_0^t f(s) + p ds} dt]$$

By the law of large numbers, Equation 31 and Equation 33 result in:

**Equation 35** 

$$OAS = m$$

For example, the OAS is equal to the risk-adjusted margin.

## **9.2.2** Equivalence of the Static Spread and Margin

Static spread calculations are deterministic, therefore they are a special case of the equations in the previous section where, roughly speaking, all processes are equal to their expected value, and the margin p is substituted to the risk-adjusted margin m. The equivalent of �Equation 8–29 is then

#### Equation 36

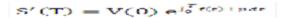

Where f is the instantaneous forward rate. The equivalent of Equation 31 and Equation 33 is then

#### Equation 37

$$dV' = (r+m) V'dt - C' dt$$

#### Equation 38

$$dI' = rI'dt + C'dt$$
  
 $dS' = dV' + dI'$ 

#### Equation 39

$$V'(0) = V(0)$$

The solution of Equation 37 and Equation 39 is:

#### Equation 40

$$V'(0) = V(0) = \int_0^T C'(t) e^{-\int_0^t f(s) + pds} dt$$

Comparing Equation 40 and Equation 8:

### Equation 41

$$SS=P$$

For example, the static spread is equal to the margin.

## 9.3 Model Usage Hints

## 9.3.1 Non-Unicity of the Static Spread

In some very rare cases, there is more than one value that solves the static spread equation. This section describes one of these cases.

The market value of the instrument is \$0.445495. It has 2 cash flows. The following table shows the value of the cash flows and corresponding discount factors (assuming a static spread of zero).

#### Cash flows and corresponding discount factors

|                                  | First event | Second event |
|----------------------------------|-------------|--------------|
|                                  |             |              |
| Time                             | 1           | 2            |
| Cash flow value                  | 1           | -0.505025    |
|                                  |             |              |
| Discount factor(static spread=0) | 0.9         | 0.8          |

The continuously compounded static spread solves the following equation:

Equation 42

$$0.9 \operatorname{Exp}(-ss) - 0.8*0.505025 \operatorname{Exp}(-2ss) - 0.445494 = 0$$

There are two possible solutions for the static spread:

static spread =0.19%

static spread =1.81\$

## **9.3.2 Accuracy**

In case you desire a better numerical precision than the default precision, you can take two actions:

- Decrease the speed factor (see the section Calculate Static Spread).
- Increase the number of Monte Carlo scenarios.

Both actions increase calculation time.

## 10 Rate Conversion

This chapter defines interest rate formats used within Oracle Asset Liability Management (ALM) and Funds Transfer Pricing, describes which format is used in a particular process and what type or types of conversion are used; and outlines the algorithms used for such conversions.

Interest rates come in a variety of formats. Within Oracle Asset Liability Management (ALM) and Funds Transfer Pricing (FTP), interest rates are used for multiple purposes, with each rate requiring a specific format. The system must apply conversion formulas to translate the interest rates from their starting format into the format proper for its use in any given process.

#### **Topics:**

- Definitions
- Rate Format Usage
- Rate Conversion Algorithms

## 10.1 Definitions

The following characteristics define an interest rate code:

- accrual basis
- · compound basis
- rate format

The accrual basis can be:

- 30/360
- 30/365
- 30/Actual
- Actual/Actual
- Actual/365
- Actual/360
- Business/252

#### NOTE:

See Stigum, M., and Robinson Money Market and Bond Calculations, Irwin, 1981, for definition.

The compound basis can be:

daily

- monthly
- quarterly
- semi-annual
- annual
- simple

#### The rate format can be

- zero-coupon yield
- yield-to-maturity
- discount factor

The discount factor is used only internally and cannot be specified as an input rate format in the Rate Management Interest Rate setup. For bonds issued at par with payment frequency equal to the compound basis, the yield-to-maturity at origination is equal to the coupon. There are several definitions of yield-to-maturity. The unconventional true yield definition of Stigum is not used. Instead, the Street convention is preferred.

**Table 1: Discount factor Example** 

| Symbol              | Name                                                             | Notes                                                                  |
|---------------------|------------------------------------------------------------------|------------------------------------------------------------------------|
| Al(T <sub>i</sub> ) | Accrued interest for the i-th security.                          |                                                                        |
| C(T <sub>i</sub> )  | Coupon value of the i-th security.                               | This is the true \$value of the cash flow (not annualized)             |
| m                   | Compounding frequency (per year).                                | Possible values are: 12 – monthly 2 – semi-annual 1- annual 0- Simple. |
| n <sub>i</sub>      | Number of full compounding periods from As of Date up to term Ti |                                                                        |

| Symbol               | Name                                                                                                    | Notes                                                       |
|----------------------|----------------------------------------------------------------------------------------------------|-------------------------------------------------------------|
| P(T)                 | The discount factor with term Ti                                                                                               | Value of a zero-coupon<br>bond with term Ti and<br>par=\$1. |
|                      |                                                                                                    |                                                             |
| r                    | The total number of securities.                                                                                                |                                                             |
|                      |                                                                                                    |                                                             |
| Ti                   | The term in Act/Act years of the i-th security.                                                                                | Sorted in ascending order.                                  |
|                      |                                                                                                    |                                                             |
| L(i,k)               | Time in Act/Act years of the start of the k-th ( $k=0ni$ ) compounding period for security i.                                  |                                                             |
|                      |                                                                                                    |                                                             |
| wi                   | Residual, that is, the number of compounding periods between the current date and the next compounding date for i-th security. |                                                             |
|                      |                                                                                                    |                                                             |
| yTM(T <sub>i</sub> ) | Yield-to-maturity of the i-th security                                                                                         |                                                             |
|                      |                                                                                                    |                                                             |
| yzc(T <sub>i</sub> ) | The zero-coupon yield of the i-th security                                                                                     |                                                             |

#### NOTE:

See Fabozzi, F. The Handbook of Fixed Income Securities. McGraw Hill, 1977.

The yield curve is composed of r par bonds with different terms. Par value is equal to \$1.

The zero-coupon yield is the vector of r values yzc(Ti) that solve the following set of r equations:

#### Equation1

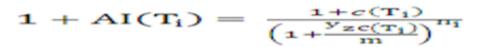

Rate Conversion Equation

If compounding is simple, or

Equation 2

$$1 + AI(T_i) = \sum_{k=0}^{n_i} \frac{c(T_i)}{\left(1 + \frac{y_{ZC}(L(i.k))}{m}\right)^{k+w_i}} + \frac{1}{\left(1 + \frac{y_{ZC}(L(i.n_i))}{m}\right)^{n_i+w_i}}$$

otherwise

The yield-to-maturity for the i-th security is the value yTM(Ti) that solves the equation.

#### Equation 3

$$1 + AI(T_i) = \frac{1 + C(T_i)}{1 + \frac{W_i}{m} y_{TM}(T_i)}$$

If compounding is simple, or

#### Equation 4

$$1 + AI(T_i) = \sum_{k=0}^{n_i} \frac{c(T_i)}{\left(1 + \frac{y_{TM}(T_j)}{m}\right)^{k+w_i}} + \frac{1}{\left(1 + \frac{y_{TM}(T_j)}{m}\right)^{n_i+w_i}}$$

otherwise.

## 10.2 Rate Format Usage

### 10.2.1 Scenario-based Forecast Rates

Scenario-based forecast rates are the interest rates used for repricing events, rate setting of new business, and market-rate observations for prepayment assumptions and new business assumptions. The Forecast Rates assumption rule stores the definition of forecasted rate scenarios.

Within the Forecast Rates assumption rule, the user creates deterministic scenario(s) for each IRC, defining the forecasted rates in each modeling bucket (for an active time bucket rule) for each IRC and scenario. Most methods use the as-of-date rates, stored in history tables, as the basis for the rates forecast. The following methods are available:

Flat

- Structured Change
- Direct Input
- Change from Base
- Implied Forward
- Yield Curve Twist

#### 10.2.1.1 Flat

The flat method assumes rates in effect on the as of date remain constant for the entire term structure over the modeling horizon.

## 10.2.1.2 Structured Change

The user inputs a series of rate changes that can vary over the yield curve terms and the modeling horizon. At runtime and display time, the rate changes are added to the as-of-date rates to create a future scenario. No conversion is applied before the rate is passed to the Cash Flow Engine.

### **10.2.1.3 Direct Input**

The Direct Input method requires the user to input (or upload) of the forecasted rate scenarios. At runtime and display time, the inputted rates will be pulled directly.

Before applying the rates to a cash flow record, the rates must be converted to annual compounded rates. The accrual basis must be converted to either Actual/Actual or 30/360.

No conversion is applied before the rate is passed to the Cash Flow Engine.

### 10.2.1.4 Change From Base

For a change from the base, the user defines a shock to the rate forecast from another scenario, the base scenario. At runtime and display time, the system must first calculate the base scenario rate and then apply the shock to the rate forecast. No conversion is applied before the rate is passed to the Cash Flow Engine.

#### 10.2.1.5 Implied Forward

The implied forward calculation assumes that the rate is a zero-coupon yield. If the IRC rate format is yield-to-maturity the following process occurs:

- Translate input rates from yield-to-maturity to zero-coupon yield.
- Apply implied forward calculations on zero-coupon yields.
- Translate results of implied forward calculation from zero-coupon yields back into yield-to-maturity.

For IRCs that are already in zero-coupon yield format, the implied forward calculations can be applied directly to the historical rates, and no conversion between formats is required.

#### 10.2.1.6 Yield Curve Twist

The user inputs the tenors representing the Short Point, Anchor Point, and Long Point. For each of these tenor points, the user additionally adds the required shock amounts for each tenor. At runtime and display time, the rate changes are added to the as-of-date rates to create a future scenario. No conversion is applied before the rate is passed to the Cash Flow Engine.

## 10.2.2 Derivation of Exchange Rate Forecasts

With the Forecast Rates assumption rule, exchange rates can be forecast as a function of the interest rate scenarios. Each currency has a reference yield curve that drives the parity exchange rate relationships between this currency and other currencies. The two methods that require interest rate forecasts are forward and parity.

If the reference IRC is in a yield-to-maturity format, the system converts the rate to a zero-coupon yield format before calculation of the exchange rate.

### 10.2.3 Scenario-based Market Value Calculations

In scenario-based processes, users select, per product and currency, an IRC as their valuation curve. Market value sensitivity processes use shocks to the as-of-date rates to drive the market value changes. Dynamic market value calculations use the forecasted curve as of the dynamic valuation date. The set of valuation curves can be determined from the Discount Methods assumption rule. The system converts all rates to zero-coupon format before processing.

## 10.2.4 Monte Carlo Rate Path Generation

Monte Carlo processes require annually compounded Act/Act zero-coupon yields as the input. If the input IRC format is anything other than that, a conversion process is applied.

Stochastic rates output from the Monte Carlo engine is also annually compounded Act/Act zero-coupon yields.

## 10.2.5 Rate Index Calculation from Monte Carlo Rate Paths

In the Stochastic Rate Index assumption rule users select an IRC as their valuation curve. For each currency, formulas are applied to the yields forecasted from the valuation curve for the Monte Carlo process. The formula for each additional IRC must exist in the Stochastic Rate Index assumption rule. The formulas are applied during processing when one of the additional IRCs is required for pricing new business or repricing existing business.

## 10.2.6 Funds Transfer Pricing

There are both cash flow and non-cash flow transfer pricing methods in Oracle FTP.

### 10.2.6.1 Non Cash Flow Methods

The non-cash flow transfer pricing methods use historical IRC data pulled directly from the historical rate tables. For these methods, the format of the IRC used as the transfer pricing yield curve is assumed to be a yield-to-maturity.

### 10.2.6.2 Cash Flow Methods

There are four cash flow methods:

- Weighted Average Term
- Average Life
- Duration
- Zero-Coupon

Weighted Average Term: Weighted Average Term calculates the cash flows over the funding period, treating the next repricing date as the maturity date. The cash flows are discounted by the current net rate. The discounted cash flow at each payment/maturity is used as the weighting factor for the rate from the transfer pricing yield curve. The term from the origination to the cash flow date is used as the term for the lookup to the transfer pricing yield curve.

For this method, the transfer pricing yield curve is assumed to be in the proper rate format. No adjustment will be made to the current net rate or the transfer pricing yield curve.

Average Life: The average life method calculates the average life by taking the cash flows over the funding period and calculating average life for the series of cash flows. The computed average life of the cash flows is used as the term for the lookup to the transfer pricing yield curve.

For this method, the transfer pricing yield curve is assumed to be in the proper format. No adjustment will be made to the current net rate.

Duration: The duration method calculates the duration by taking the cash flows over the funding period and calculating the duration for the series of cash flows. The current net rate is used as the discount rate. The duration of the cash flows is used as the term for the lookup to the transfer

The duration of the cash flows is used as the term for the lookup to the transfer pricing yield curve. For this method, the transfer pricing yield curve is assumed to be in the proper format. No adjustment will be made to the current net rate.

Zero Discount Factors: The zero discount factor method must calculate discount factors for the transfer pricing yield curve. If the transfer pricing yield curve is stored as yield-to-maturity rates, the rates must first be translated into zero-coupon yields so that the

discount factor can be calculated from them. If the transfer pricing yield curve is already in zero-coupon yield format, then discount factors can be calculated directly from the rates.

# 10.3 Rate Conversion Algorithms

Conversion of accrual basis or compounding basis is straightforward. Rate format conversions (zero-coupon and yield-to-maturity) are more difficult.

# 10.3.1 Conversion From Yield-to-Maturity to Zero-Coupon Yield

Based on Equation 9-3 and Equation 9-4, the system first calculates the values

c(Ti)

AI(Ti)

Then the system bootstraps the yield curve using the BFGS algorithm to solve Equation 9-1 nd Equation 9-2.

#### NOTE:

See, for instance, Press W., Flannery, Teukolsky, and Vetterling. Numerical Recipes in C: The Art of Scientific Computing, Cambridge University Press, Second Edition, 1992.

## 10.3.2 Conversion From Zero-Coupon Yield to Yield-to-Maturity

Based on equations Equation 9-1 and Equation 9-2, the system first calculates the values c(Ti)

AI(Ti)

Then, the system solves Equation 9-1 and Equation 9-2 using the Newton-Raphson algorithm.

## 11 Forecast Rate Calculations

This chapter describes how to forecast rate assumptions that are created and managed within the Forecast Rate Scenario's user interface.

Forecast assumptions for currency exchange rates and interest rates are defined within the Oracle Asset Liability Management (ALM) Forecast Rates assumption rule. The resulting rates can be calculated and viewed through the user interface. These calculations are also used during Oracle ALM deterministic processing, at which time the resulting rates can be output for auditing or reporting purposes.

### **Topics:**

- Currency Forecasting
- Interest Rate Forecasting
- Standardized Approach Shocks

# 11.1 Currency Forecasting

To model the effect of currency fluctuations on income, a process must include a forecast of future exchange rates between currencies. The exchange rates forecast will affect the calculation of gains/losses and consolidation to a specified reporting currency.

When a new Forecast Rates assumption rule is created, it is designated with a specific reporting currency. All exchange rates in that assumption rule are defined as exchange rates to one unit of the reporting currency.

The following forecasting options are available:

### **Currency Forecasting Methods**

| Method               | Description                                                                                  |
|----------------------|----------------------------------------------------------------------------------------------|
|                      |                                                                                              |
| Flat                 | Exchange rates throughout the forecast remain equal to the rate in effect on the As-of-Date. |
|                      |                                                                                              |
| Structured<br>Change | Exchange rates are based on an incremental change from the previous period. 5                |
|                      |                                                                                              |
| Direct<br>Input      | The user manually inputs the exchange rate for each modeling bucket.                         |

| Method          | Description                                                                                                    |
|-----------------|----------------------------------------------------------------------------------------------------|
|                 |                                                                                                    |
| Parity          | The exchange rate between the selected currency and the reporting currency is based on interest rate forecasts for the Reference IRC associated with each of the two currencies.   |
|                 |                                                                                                    |
| No<br>Arbitrage | The exchange rate between the selected currency and the reporting currency depends on the interest rates in effect on the As-of-Date for the Reference IRCs of the two currencies. |

This section covers calculations used for the Structured Change, Parity, and No Arbitrage currency exchange rate methods.

## 11.1.1 <u>Structured Change</u>

For Structured Change input, the user can incrementally increase or decrease exchange rates over specific periods. Structured rate changes are applied to the exchange rates in effect during the previous period. Rate changes have two components:

- a change amount
- a period over which the change occurs

The minimum period over which a change occurs is one modeling bucket. If a rate change occurs over more than one modeling bucket, the rate change is apportioned across each modeling bucket using a straight-line method based on the amount of time in each bucket.

If the modeling bucket lengths are not even, each modeling bucket's length is converted to units of months. Oracle ALM employs the same method to calculate an equal-month percentage for daily modeling buckets, as described later in this chapter for the Implied Forward calculations.

Once all modeling buckets are expressed in monthly units, the apportionment of rate changes can occur.

- **1.** Add the total number of months for the modeling bucket range.
- **2.** Divide the total rate change by the total number of months.
- **3.** Apply rate change in each bucket by multiplying the monthly rate change by the number of months for that bucket.

For example, assume that the active Time Bucket rule defines each bucket as 1 month, and the following Structured Change is forecast:

**Table: Example of Structured Change** 

| Start Bucket | End Bucket | From Date | To Date    | Total Rate Change |
|--------------|------------|-----------|------------|-------------------|
| 1            | 3          | 1/1/2011  | 03/31/2011 | 0.25              |
| 4            | 12         | 4/1/2011  | 12/31/2011 | 1.25              |

With monthly buckets, the amount of change to apply in this example is as follows:

**Table: Example of Monthly Bukcets** 

| Buckets | Rate Change per bucket |
|---------|------------------------|
|         |                        |
| 1-3     | 0.25 / 3 = 0.0833      |
|         |                        |
| 4 - 12  | 1.25 / 9 = 0.1389      |

Applying this change in each bucket results in the following forecast rates:

Table: Example of forecast rates

| Bucket | Bucket Start | Bucket End | Rate   |
|--------|--------------|------------|--------|
|        |              |            |        |
| 0      | N/A          | 12/31/2010 | 5.2    |
|        |              |            |        |
| 1      | 1/1/2011     | 1/31/2011  | 5.2833 |

| Bucket | Bucket Start | Bucket End              | Rate   |
|--------|--------------|-------------------------|--------|
|        |              |                         |        |
| 2      | 2/1/2011     | 2/28/2011               | 5.3667 |
|        |              |                         |        |
| 3      | 3/1/2011     | 3/31/2011               | 5.45   |
|        |              |                         |        |
| 4      | 4/1/2011     | 4/30/2011               | 5.5889 |
| 5      | 5/1/2011     | 5/31/2011               | 5.7278 |
|        |              |                         |        |
| 6      | 6/1/2011     | 6/30/2011               | 5.8667 |
|        |              |                         |        |
| 7      | 7/1/2011     | 7/31/2011               | 6.0056 |
|        |              |                         |        |
| 8      | 8/1/2011     | 8/31/2011               | 6.1444 |
| 9      | 9/1/2011     | 9/30/2011               | 6.2833 |
|        |              |                         |        |
| 10     | 10/1/2011    | 10/31/2011              | 6.4222 |
|        |              |                         |        |
| 11     | 11/1/2011    | 11/30/2011              | 6.5611 |
|        |              |                         |        |
| 12     | 12/1/2011    | 12/31/2011              | 6.7    |
| 13 +   | 1/1/2012     | end of modeling horizon | 6.7    |

## **11.1.2 Parity**

The Parity exchange rate method derives the exchange rate between the selected currency and the reporting currency based on the forecasted reference interest rates for each respective currency. This enables the user to forecast different interest rates associated with the two currencies and maintain a parity relationship in the exchange rate.

The parity method can be used only if both the reporting currency and the selected currency have a Reference IRC (defined through Rate Management).

For parity conditions to hold, an investment made at currency a's interest rate should equal an investment made at currency b's interest rate for the same period, taking into account the exchange rate between the two currencies. Interest rates are converted to equal formats of accrual basis and compounding basis. This is achieved by converting the rates to a discount factor. (For complete details on conversion to a discount factor, see the <a href="Rate Conversion">Rate Conversion</a> section) As a simple example, let's use annual compounding. The Parity formula would be:

$$ba^{n+t} = ba^{n*} \big[ \big( 1 + r_{nb}{}^t \big)^{\wedge m} \; / \big( \big( 1 + r_{na}{}^t \big)^{\wedge m} \big]$$

### Formula of Parity calculation

Where

Table: formula of Parity calculation follows

| Variable          | Definition                                                                                                |
|-------------------|----------------------------------------------------------------------------------------------------|
|                   |                                                                                                    |
| ba <sup>n+1</sup> | Exchange rate from currency b (the selected currency) to currency a (the reporting currency) at time n+t. |
|                   |                                                                                                    |
| t                 | Modeling bucket term for modeling bucket n+1.                                                             |
|                   |                                                                                                    |
| ba <sup>n</sup>   | Exchange rate from currency b to currency a, at time n.                                                   |
|                   |                                                                                                    |
| r <sub>nb</sub> t | The reference interest rate in currency b for term t, at time n.                                          |

| Variable          | Definition                                                       |
|-------------------|------------------------------------------------------------------|
|                   |                                                                  |
| r <sub>na</sub> t | The reference interest rate in currency a for term t, at time n. |
| m                 | The portion of the year equivalent to t.                         |

To calculate the exchange rate in each modeling bucket, the process loops through all values of n from zero to the maximum modeling bucket minus 1. The value for t in the calculation for anyone exchange rate is determined by the modeling bucket term for modeling bucket n+1.

For example, consider the following modeling bucket configuration:

### Example of modeling bucket configuration

| Bucket | Term     | Start Date | End Date   |
|--------|----------|------------|------------|
| 1      | 1 Month  | 1/1/2011   | 1/31/2011  |
| 2      | 1 Month  | 2/1/2011   | 2/28/2011  |
| 3      | 3 Months | 3/1/2011   | 5/31/2011  |
| 4      | 6 Months | 6/1/2011   | 11/30/2011 |

The process will loop from n = 0 to n = 3. Assuming the interest rates listed following, the resulting exchange rates are as follows:

Table: Example of exchange rates

| n | t                                      | <b>b</b> an                                                                       | r <sub>nb</sub> t                                                              | r <sub>na</sub> t                                                                        | b <sub>an</sub> 1                                         |
|---|----------------------------------------|-----------------------------------------------------------------------------------|--------------------------------------------------------------------------------|------------------------------------------------------------------------------------------|-----------------------------------------------------------|
| 0 | 1 Month<br>(length<br>of Bucket<br>1)  | 2.125 (Actual exchange<br>rate from b to a on As-<br>of-Date 12/31/2010)          | 4.25 (Actual 1-month interest rate for currency b on 12/31/2010)               | 2.3 (Actual 1-month interest rate for currency a on 12/31/2010)                          | 2.12841<br>(Forecast<br>Exchange<br>Rate for<br>Bucket 1) |
| 1 | 1 Month<br>(length<br>of Bucket<br>2)  | 2.12841 (Calculated<br>exchange rate from b<br>to a for first modeling<br>bucket) | 4.375 (Forecast 1-month interest rate in currency b for first modeling bucket) | 2.425 (Forecast 1-<br>month interest rate in<br>currency a for first<br>modeling bucket) | 2.13149<br>(Forecast<br>Exchange<br>Rate for<br>Bucket 2) |
| 2 | 3 Months<br>(length<br>of Bucket<br>3) | 2.13149 (Calculated exchange rate from b to a for second modeling bucket)         | 4.75 (Forecast 3-month interest rate in currency b for second modeling bucket) | 2.9 (Forecast 3-month interest rate in currency a for second modeling bucket)            | 2.14109<br>(Forecast<br>Exchange<br>Rate for<br>Bucket 3) |
| 3 | 6 Months<br>(length<br>of Bucket<br>4) | 2.14109 (Calculated exchange rate from b to a for third modeling bucket)          | 5.25 (Forecast 6-month interest rate in currency b for third modeling bucket)  | 3.275 (Forecast 6-<br>month interest rate in<br>currency a for third<br>modeling bucket) | 2.16152<br>(Forecast<br>Exchange<br>Rate for<br>Bucket 4) |

## 11.1.3 No Arbitrage

No Arbitrage (forward) exchange rate forecasting is similar to the Parity method, but it relies only on the interest rates in effect on the As-of-Date for each respective currency. Based on the relative interest rates in each country, the No Arbitrage method tells the user what the forward exchange rates must be to maintain no-arbitrage between the two currencies. Interest rates are converted to equal formats of accrual basis and compounding basis. This is achieved by converting the rates to a discount factor. (For complete details on conversion to a discount factor, see the <u>Rate Conversion</u> section) As a

simple example, let's use annual compounding; the basic formula for Forward exchange rates would be:

Table: basic formula for Forward exchange rates

| Variable                    | Definition                                                                                             |
|-----------------------------|----------------------------------------------------------------------------------------------------|
|                             |                                                                                                    |
| ba <sup>t</sup>             | Exchange rate from currency b (the selected currency) to currency a (the reporting currency) at time t |
|                             |                                                                                                    |
| ba <sup>0</sup>             | Exchange rate from currency b to currency a at As-of-Date                                              |
|                             |                                                                                                    |
| t                           | Time from As-of-Date to Start Date of the bucket                                                       |
|                             |                                                                                                    |
| ra <sup>t</sup>             | The reference interest rate in currency a for term t, at As-of-Date                                    |
|                             |                                                                                                    |
| r <sub>b</sub> <sup>t</sup> | The reference interest rate in currency b for term t, at As-of-Date                                    |
|                             |                                                                                                    |
| m                           | The portion of year equivalent to t                                                                    |

$$ba^{t} = ba^{0*}[(1 + r_{b}^{t})^{m} / ((1 + r_{a}^{t})^{m}]$$

### Formula of No Arbitrage calculation

Calculations then loop through all modeling buckets.

For example, consider the following modeling bucket configuration (and related variables):

| Bucket | Term | Start Date | >End Date | t = Start Date - As-of-Date | m = t / 365 |
|--------|------|------------|-----------|-----------------------------|-------------|

| Bucket | Term    | Start Date | >End Date  | t = Start Date - As-of-Date | m = t / 365 |
|--------|---------|------------|------------|-----------------------------|-------------|
|        |         |            |            |                             |             |
| 1      | 1 Month | 1/1/2011   | 1/31/2011  | 1 Day                       | 0.00274     |
|        |         |            |            |                             |             |
| 2      | 1 Month | 2/1/2011   | 2/28/2011  | 32 Days                     | 0.087671    |
|        |         |            |            |                             |             |
| 3      | 3 Month | 3/1/2011   | 5/31/2011  | 60 Days                     | 0.164384    |
|        |         |            |            |                             |             |
| 4      | 6 Month | 6/1/2011   | 11/30/2011 | 152 Days                    | 0.416438    |

Further, the exchange rate on the As-of-Date (ba0) is 3.8, and interest rates on that date are as follows:

Example of exchange rate on the As-of-Date (ba0) is 3.8, and interest rates

| Term     | r <sub>b</sub> <sup>t</sup> | r <sub>a</sub> <sup>t</sup> |
|----------|-----------------------------|-----------------------------|
|          |                             |                             |
| 1 Day    | 3.625                       | 2.1                         |
|          |                             |                             |
| 32 Days  | 4.5                         | 2.625                       |
|          |                             |                             |
| 60 Days  | 4.875                       | 2.75                        |
|          |                             |                             |
| 152 Days | 5.9                         | 3.5                         |

Therefore, exchange rates would be:

## Example of exchange rates

| Bucket |                           |
|--------|---------------------------|
|        |                           |
| 1      | 3.8 * 1.000041 = 3.800154 |
|        |                           |
| 2      | 3.8 * 1.001589 = 3.806037 |
|        |                           |
| 3      | 3.8 * 1.003371 = 3.812808 |
|        |                           |
| 4      | 3.8 * 1.009592 = 3.836450 |

$$ba^{t} = ba^{0*}[(1 + r_{b}^{t})^{m} / ((1 + r_{a}^{t})^{m})]$$

Formula of exchange rate calculation

# 11.2 Interest Rate Forecasting

The available IRC forecasting methods are as follows:

### List of IRC forecasting methods

| Method               | Description                                                               |
|----------------------|---------------------------------------------------------------------------|
|                      |                                                                           |
| Flat                 | Interest rates stay constant throughout the forecast.                     |
|                      |                                                                           |
| Structured<br>Change | The user defines rate changes for each term point over specified periods. |
|                      |                                                                           |

| Method                  | Description                                                                                                    |
|-------------------------|----------------------------------------------------------------------------------------------------|
| Direct<br>Input         | The user manually inputs the interest rate for each modeling bucket and term.                                                                                                    |
| Implied<br>Forward      | The interest rates will be derived from the term structure of the IRC. This method is available only for yield curves, which are IRCs that consist of multiple terms. If the selected IRC is a single point index, this option is disabled. |
| Change<br>From<br>Base  | The scenario represents a delta from another scenario. This option is available only if the Forecast Rates ID has more than one scenario. Otherwise, this option is disabled.                                                               |
| Yield<br>Curve<br>Twist | The user defines the short point, anchor point, and long point and related shock amount for each.                                                                                                    |

This section explains calculations for the Structured Change, Implied Forward, Change From Base interest rate, and Yield Curve Twist forecast methods.

## 11.2.1 Structured Change

The calculations for Structured Change of interest rates are similar to the calculations for Structured Change of exchange rates. Structured rate changes for each term point are applied to the interest rates in effect in the previous period. If a rate change occurs over more than one modeling bucket, the rate change is apportioned across each modeling bucket using a straight-line method based on the amount of time in each bucket.

## 11.2.2 <u>Implied Forward</u>

Implied forward rates are calculated by looking at today's yield curve and inferring the future rate value.

1. Retrieve Yield Curve

The implied forward calculation starts with the current yield curve. The yield curve is retrieved from the historical rates database.

**2.** Calculate equal-month terms from the yield curve.

The terms of the yield curve must be translated into equal-month values.

For daily terms, the system must calculate the portion of a month the daily value represents.

For monthly terms, the exact unit of the term point is used.

For yearly terms, the unit of the term point is multiplied by 12.

**3.** Calculate equal-month time for the modeling buckets.

The modeling buckets are also translated into equal-month time. The same process can be followed as mentioned earlier.

4. Apply formula calling the cubic spline function.

To determine the implied forward rates, the process must step through each modeling bucket and each term on the yield curve. The process will loop as follows:

```
For n = 1 to n (modeling bucket loop)

For m = 1 to m (term loop)

Yield<sub>c</sub> (bucket<sub>n</sub>, term<sub>m</sub>) =

[cubicspline (bucket<sub>n</sub> + term<sub>m</sub>) * (bucket<sub>n</sub> + term<sub>m</sub>) - cubicspline (bucket<sub>n</sub>) *bucket<sub>n</sub>] / term<sub>m</sub>

Next m

Next n
```

### Process to determine the implied forward rates

In the earlier formula, cubic spline refers to the cubic spline function. This function, currently used in the Rate Generator for Monte Carlo, takes a term as an argument and returns the smoothed yield for that term.

**5.** Translate continuous yields to discrete yields.

The output of the formula mentioned earlier produces a continuous yield, referred to as Yieldc. The required format for yield is a discrete yield. To translate from the continuous yield to the discrete yield (Yieldd), the following formula must be applied:

$$Yield_d = e^Yield_c - 1$$

#### Formula of discrete yield calculation

## 11.2.3 Change From Base

For Change From Base interest rate forecasting, the base scenario is calculated first and then the incremental change is applied to all rates.

### 11.2.4 Yield Curve Twist

For the Yield Curve Twist forecasting method, the user must select 3 term points to represent the following:

Short Point: This can be the first tenor from the yield curve, but can also be an intermediate point.

Anchor Point: The anchor point is typically the point on the yield curve where the pivot occurs. It typically does not change in a twisted scenario.

Long Point: The long point can be the last tenor in the yield curve or an intermediate point.

If intermediate points are selected for either the short point or the long point, all term points less than the short point and greater than the long point will reflect the same change amount input for the short and long points.

# 11.3 Standardized Approach Shocks

In addition to the six methods of IRC forecasting there are six shocks as part of the Basel Committee IRRBB Standardized Approach:

- Parallel Up and Down
- Short Rates Up and Down
- Flattener
- Steeper

A Long Rate shock is also applied as part of the Standardized Approach, but this is an interim, reference-only shock needed for the steeper and flattener scenarios. Also, scenario 1 of a Forecast Rates rule will always serve as the base rate scenario to which these shocks will be applied.

Standardized Approach (SA) shocks are an integral part of the larger Standardized Approach for IRRBB solution. Standardized Approach shocks have special application and therefore are scenario-level rules in Forecast Rates and apply to a limited number of currencies as prescribed by the Basel IRRBB publication. Appendix C "The Standardized Approach in IRRBB" contains the general framework to the solutions provided by the ALM Application. Also see the Basel Committee on Banking Supervision's publication "Interest rate risk in the banking book", Annex 2 "The standardized interest rate shock scenarios" for further details and applicable usage guidance.

For applicable IRC currencies, the rate changes represent instantaneous shocks that are held constant over the life of the forecast and are calculated. Standardized Approach formula constants are stored in the table FSI\_IRC\_STDAPRCH\_SHOCKS.

## 11.3.1 SA Parallel Up and Down

$$\Delta R_{parallel,c}(t_k) = \pm \bar{R}_{parallel,c}$$

### Formula to calculate SA Parallel Up and Down

Where Delta R for the parallel shift, for currency c on tenor (tk) is equal to the parallel up & down R-bar IRRBB-specified shock amount by currency.

## 11.3.2 SA Short Up and Down

$$\Delta R_{short,c}(t_k) = \pm \bar{R}_{short,c} \cdot S_{short}(t_k) = \pm \bar{R}_{short,c} \cdot e^{\frac{-t_k}{x}}$$

### Formula to calculate SA Short Up and Down

$$S_{short}(t_k) = (e^{\frac{-t_k}{x}})$$
, where x=4,

### Formula to calculate SA Short Up and Down

Where Delta R short shock for currency c on tenor (tk) is equal to the up or down R-bar rate in basis points by currency times the Sshort scaling factor on tenor (tk), which is equal to the natural exponent of the quantity of the negative yield curve tenor length in years (tk), divided by x = 4. The constant x, as with other SA shock formula constants, are stored in FSI\_IRC\_STDAPRCH\_SHOCKS.

# 11.3.3 <u>SA Long Shock (Reference for Flattener and Steepener only)</u>

$$\Delta R_{long,c}(t_k) = \pm \bar{R}_{long,c} \cdot S_{long}(t_k) = \pm \bar{R}_{long,c} \cdot \left(1 - e^{\frac{-t_k}{x}}\right)$$

### Formula to calculate SA Long Shock (Reference for Flattener and Steepener only)

Where Delta R long shock for currency c on tenor (tk) is equal to the up or down R-bar long rate in basis points by currency times the Slong scaling factor on tenor (tk), which is equal to the one minus the natural exponent of the quantity of the negative yield curve tenor length in years (tk), divided by x = 4. Note that this is the additive inverse of the short rate scaling factor.

## 11.3.4 SA Steepener Shock

$$\Delta R_{steepener,c}(t_k) = -0.65 \cdot |\Delta R_{short,c}(t_k)| + 0.9 \cdot |\Delta R_{long,c}(t_k)|.$$

### Formula to calculate SA Steepener Shock

Where Delta R steepener shock for currency c on tenor (tk) is equal to -.65 times the absolute value of the Delta R Short plus .9 times the absolute value of the Delta R Long rate. The Delta R Short and Delta R Long are the same values for the same currencies and tenors, as calculated in their respective shocks as described above. Formula constants above are stored in the table: FSI\_IRC\_STDAPRCH\_SHOCKS.

## 11.3.5 SA Flattener Shock

$$\Delta R_{flattener,c}(t_k) = +0.8 \cdot |\Delta R_{short,c}(t_k)| -0.6 \cdot |\Delta R_{long,c}(t_k)|.$$

### Formula to calculate SA Flattener Shock

Where Delta R flattener shock for currency c on tenor (tk) is equal to .8 times the absolute value of the Delta R Short plus -.6 times the absolute value of the Delta R Long rate. The Delta R Short and Delta R Long are the same values for the same currencies and tenors, as calculated in their respective shocks as described above. Standardized Approach shocks scaling factors for CPR & ER are stored in the table FSI\_IRC\_STDAPRCH\_CPRER.

# 12 Monte Carlo Analytics

This chapter describes the details of stochastic processing used within Oracle Asset Liability Management (ALM) and Funds Transfer Pricing (FTP). This includes the detailed architecture of the Monte Carlo rate generator that is used for stochastic forecasts of interest rates and calculation of market value, Value-at-Risk, and Earnings-at-Risk.

### **Topics:**

- Overview
- Architecture of the Rate Generator
- Arbitrage Term Structure Model
- No-Arbitrage Term Structure Models
- Yield Curve Smoothing
- Calibration
- Random Number Generation
- Rate Conversion
- Output From Monte Carlo
- Value-at-Risk
- Varying the At-Risk Period
- Earnings-at-Risk
- Recommended Configuration
- Term Structure Models
- Term Structure Parameters Format
- Choosing a Smoothing Method
- Defining a Rate Index Formula
- References

## 12.1 Overview

Monte Carlo is a valuation technique that provides a direct and robust simulation of interest rate paths and provides for market value and Value-at-Risk (VaR) calculations. Monte Carlo becomes a necessary tool in financial markets for solving problems when other methods are unavailable for problems in high dimensions, simulation, and optimization. For Oracle Asset Liability Management (ALM) and Funds Transfer Pricing (FTP) processes, Monte Carlo is a particularly useful tool for valuing instruments with uncertain cash flows. Examples of such instruments include:

Callable debt

- Capped loans
- Prepayable mortgages

The Monte Carlo rate generator is a calculation engine that forecasts future rate changes within a stochastic process. Central to the understanding of the rate generator is the acknowledgment that a rate forecast will always be imperfect. This means that future rates will not fully match the prognosis given by the model. However, it is possible to quantify the uncertainty of future interest rates or, in other terms, to forecast a probability distribution of interest rates.

Economic theory tells us that there are two types of forecasts:

- forecast of the real interest rates, based on a "subjective" assessment of the economy
- forecast of the risk-neutral interest rates, based on the original yield curve and the no-arbitrage condition.

The two types of prognosis will not necessarily match. A bank would typically use the first type of rate to model future income because it wants its income forecast to be as close as possible to the actual future income. A bank would typically use the second type of rate to calculate present and future market value because market value depends not only on the rates but also on the degree of risk-aversion of each agent in the economy. "Risk-neutral rates" are a theoretical construction that enables us to calculate rates as if nobody were risk-averse.

Many types of analysis in interest rate management require computing the expected value of a function of the interest rate. One example is to calculate the probability that portfolio loss is within a certain range. The probability of such an event is nothing but the expected value of the indicator function of this occurrence, which is worth one if the event is true and zero otherwise. Another example is to compute the market value of a derivative instrument.

In mathematical terms, the market value of a security that pays a cash flow at time T is equal to the expected value of the product of the stochastic discount factor at time T and the cash flow, that is:

Market Value = E [Discount Factor \* Cash Flow]

where the stochastic discount factor is equal to the present value (along with a rate scenario) of one dollar received at time T. It is therefore a function of the rate.

The goal of term structure models is to forecast probability distributions of interest rates under which the expected value is defined.

Most term structure models used in practice, and all term structure models available in the system, are single-factor models of the short term interest rate. Short Rate modeling prevails because the problem of correlating multiple factors is greatly simplified. With single-factor models, the value in the future depends only on the value at the current time, and not on any previous data. This property is referred to as a Markov process.

Monte Carlo is the most popular numerical technique to compute an expected value, in our case market value and Value-at-Risk. The methodology consists of generating rate scenarios using random numbers, computing a function of the rates for each scenario, and then averaging it. Market value is the average across all scenarios of the sum of all cash flows discounted by the (scenario-specific) rate. Value-at-Risk is the maximum loss in value over a specific horizon and confidence level.

Monte Carlo simulation works forward from the beginning to the end of the life of an instrument and can accommodate complex payoffs, for instance, path-dependent cash flows. The other numerical methods, such as lattice and finite difference, cannot handle the valuation of these path-dependent securities. The drawback of Monte Carlo is its slow convergence compared to other methods. We address this problem by implementing better random sequences of random numbers, namely Low-Discrepancy Sequences. Monte Carlo has better performance than other techniques, however, when the dimension of a problem is large.

## 12.2 The architecture of the Rate Generator

The Rate Generator takes as input the information from the Rate Management tables (which include term structure parameters and smoothing technique, and risk-free yield curve yields), Product Characteristic assumptions (OAS), ALM Stochastic Process (risk-free yield curve, number of rate scenarios, risk period at which to compute VaR), Stochastic Rate Index rules (formulas for rate indices), and generates monthly rates and stochastic discount factors for each scenario and monthly bucket.

We take the benchmark securities to be zero-coupon bonds whose yields are stored in Rate Management and identified as the risk-free yield curve.

The Monte Carlo Rate Generator also calculates future rates (for a maturity other than one month) for each scenario and beginning at any month within the modeling horizon. These rates are used by the cash flow engine for repricing events and as market rates within the prepayment function.

The process flow of the Rate Generator depends on the type of term structure model. However, all processes share the same building blocks.

## 12.2.1 <u>Computation of Rates and Stochastic Discount Factors</u>

At the beginning of an ALM Process, the Rate Generator calculates and stores monthly rates for 360 months and all scenarios.

Upon request by the Cash Flow engine, the Rate Generator will calculate the rate, that is, the annually compounded yield at any time T for a discount bond maturing at time T, as follows:

- Compute the future bond price using a closed-form solution (a discretized version of Hull and White solution.)
- Convert discount bond prices into discrete yields.

We limit the simulation horizon to 30 years from the As-of-Date. After that period, rates are set equal to the 30-year rate. Also, the closed-form formula is limited to a 30-year term. Rates with a longer-term are set equal to the 30-year term rate.

The cash flow engine may need rates from another IRC (Index) than the risk-free IRC. In this case, the value of the Interest Rate Code (IRC) with maturity T will be a function of the value of the risk-free IRC.

The Rate Generator pre-computes the stochastic discount factor for every scenario, for the first day of every monthly bucket. The computation can be selected with or without an Option Adjusted Spread (OAS) added. The OAS depends on the Product Dimension member and is expressed in terms of discrete annual compounding rate. For internal code optimization reasons, we limit the maximum OAS value to 5%.

# 12.3 Arbitrage Term Structure Model

Arbitrage models (Merton and Vasicek) use the first-rate from today's yield curve (smoothed and converted to continuous compounding, as described later in the section). It feeds directly the Rate Generator along with the term structure parameters to produce monthly rates, stochastic discount factors for each scenario and month, and discrete rates for any maturity.

The following diagram shows the process flow for Vasicek (or Merton) models in the Rate Generator:

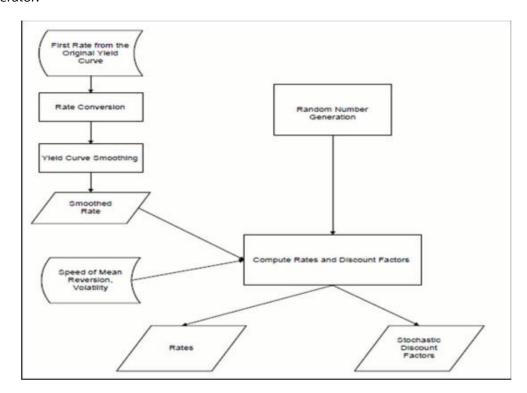

Process flow for Vasicek (or Merton) models The disadvantage of these models is that they do not automatically fit today's term structure. The parameters can be chosen so that arbitrage models provide a close fit to many of the real yield curves, but the fit is usually not exact and often gives significant errors.

To achieve no-arbitrage conditions, the model itself can be used to calibrate the parameters of the model. Given the prices of benchmark securities, the model finds the rate probabilities such that, when they are used as input to the pricing tool, the output will be as close as possible to the original prices.

# 12.4 No-Arbitrage Term Structure Models

The no-arbitrage models (Ho and Lee and Extended Vasicek) are designed to fit the current term structure of interest rates exactly. This is achieved when the price of a zero-coupon bond computed through the Monte Carlo process exactly matches today's observable market rates, as defined by the risk-free curve selection. The market price of risk is a function of time that takes care of this fit.

To adhere to this condition, the process flow for no-arbitrage models is more complicated. A trinomial lattice is used to compute the market price of risk to calibrate the term structure. The full original As-of-Date yield curve is used, smoothed and converted to continuous compounding, to be fed into the lattice.

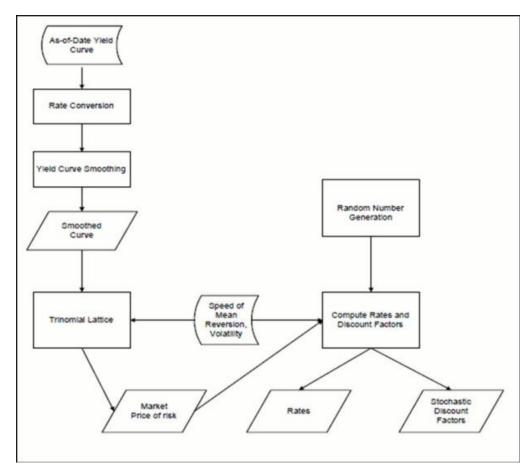

**Process flow for Vasicek (or Merton)** 

# 12.5 Yield Curve Smoothing

Today's yield curve from an OFSAA Rate Management IRC might not have enough terms for a term structure model to give the best rates forecast. In particular, the trinomial lattice needs the value of the yield for every month. To do this, two smoothing techniques have been introduced into the Rate Generator: Cubic Spline and Linear Interpolation.

## 12.6 Calibration

Hull and White have shown how trinomial trees (lattice) can be used to value interest rate derivatives. The goal of the trinomial lattice is to compute the market price of risk for all buckets for the Ho and Lee or Extended Vasicek (no-arbitrage) term structure models.

Hull and White's lattice is a popular methodology to calibrate a term structure model. The lattice is constructed for up to 360 monthly buckets, from bucket zero to either (the last maturity on the IRC + 15 years) or 30 years, whichever is shorter.

## 12.7 Random Number Generation

To model a discrete-time stochastic process using the Monte Carlo method we need to use some random variables. Numbers generated by computers are not truly random. Standard random number generators produce uniformly distributed pseudo-random numbers that are made to have the statistical properties of truly random numbers.

Non-uniform variables are sampled through the transformation of uniform variables. There are several methods developed for this purpose, both general (to produce random variables of a given density) and special (to directly generate normal random variables): transformation, acceptance-rejection, Box-Muller, and so on. We use the so-called "polar algorithm" technique.

You have a choice to use Low Discrepancy Sequences (LDS), also called quasi-random numbers, as a substitute to pseudo-random numbers. One more important feature of LDS is to reach the consistency across all computers in generating rate paths (pseudo-random numbers generated by different machines are different).

## 12.7.1 <u>Low Discrepancy Sequences</u>

Low Discrepancy Sequences, also called quasi-random numbers, are a recent substitute to the traditional random numbers used by all compilers (usually called pseudo-random numbers). They were introduced in the '50s and '60s by mathematicians like Halton, Sobol, and Niederreiter. The theory and implementation of low discrepancy sequences have enjoyed tremendous progress in the past 10 years, and they are now becoming increasingly popular in the area of financial mathematics.

The main objective of low discrepancy sequences is to reduce the error of Monte Carlo methods. Because the error in Monte Carlo methods decreases with the number of scenarios, we can also state that Monte Carlo with LDS needs fewer scenarios than traditional Monte Carlo to obtain the same result. Therefore, Monte Carlo with LDS should be faster than traditional Monte Carlo.

## 12.8 Rate Conversion

There are two major procedures applied by the Rate Generator to the original risk-free rates from the Rate Management IRC: timescale conversion and compounding basis conversion.

## **12.8.1** Timescale Conversion

We introduced two timescales, the normal timescale, and the equal-month timescale, to satisfy three requirements:

- Monthly buckets have to be an integer number of days in length because the cash flow engine works on a daily timescale.
- Performance should generate rates with an equal-month timescale.

 We cannot set the bucket length to be 30 days, because buckets will start 5 days earlier each year, and this conflicts with reporting requirements.

The equal-month timescale is used only internally in the Rate Generator. It assumes that each month is constant and is equal to 1/12 of a year. The normal timescale counts the actual number of days, that is, each monthly bucket has a different length. In other words, the normal timescale assumes an Actual/Actual day count basis, whereas the equalmonth timescale assumes a 30/360 count basis. The convention is the regular Oracle ALM convention for a month: if bucket zero starts on day n then all next buckets start on day n except when this day does not exist (February 30 for instance), in which case it reverts to the last existing day of the month (for example, February 28).

There is a one-to-one relationship between the timescales.

Let us suppose that the As-of-Date is January 15, 2011. By definition, every bucket will then start on the 15th of that corresponding month.

| Calendar<br>Time | Time on the<br>normal<br>timescale | Bucket<br>Number | Length<br>of the<br>Bucket | Time in equal<br>month<br>timescale | Discrete rate on<br>the normal<br>timescale | onverted rate on<br>equal month<br>timescale |
|------------------|------------------------------------|------------------|----------------------------|-------------------------------------|---------------------------------------------|----------------------------------------------|
|                  |                                    |                  |                            |                                     |                                             |                                              |
| 1/15/2011        | 0                                  | 0                | 31/365                     | 0                                   | -                                           | -                                            |
| 1/20/2011        | 5/365                              | 0                | 31/365                     | 5/(12*31)                           | 0.05                                        | 0.049726                                     |
| 2/14/2011        |                                    | 0                | 31/365                     | 30/(12*31)                          | 0.05                                        | 0.049726                                     |
| 2/15/2011        | 31/365                             | 1                | 28/365                     | 1/12                                | 0.05                                        | 0.049726                                     |
|                  | <u> </u>                           | 1                | <u> </u>                   |                                     |                                             | 0.047720                                     |
| 3/14/2011        | 58/365                             | 1                | 28/365                     | 1/12+27/(12*28)                     | 0.05                                        | 0.047364                                     |

In this example, the discrete yield (quoted Actual/Actual) is constant. However, the 2-month smoothed yield is lower than the 1 month smoothed yield because the timescale transformation overestimates the length of the second month.

## 12.8.2 Compounding Basis Conversion

The Monte Carlo process requires annually compounded Actual/Actual zero-coupon yields as the input. If the input IRC format is different from that, a rate conversion process is applied.

Also, the Rate Generator converts rates from the yield curves (which are discretely compounded, on the normal timescale) into continuously compounded rates on the equal-month timescale. This conversion has to be done for all the points in today's yield curve.

The Rate Generator always uses the latest yield curve from the Rate Management IRC and assumes that the same yield curve prevails at the As-of-Date. Monte Carlo simulation always starts from the As-of-Date.

# 12.9 Output From Monte Carlo

The amount of data to be output in a Monte Carlo processing run depends on the type of processing and the requirements of the users. A stochastic process using Monte Carlo provides the following results:

- Market value at the dimension member level
- Value-at-Risk at the dimension member level
- Value-at-Risk at the portfolio level

The smallest set of output will result from the market value processing run. Market value is the average across all scenarios of the sum of all cash flows discounted by the (scenario-specific) rate.

The output will be a single value - the market value per dimension member - stored in the FSI\_O\_STOCH\_MKT\_VAL table. The table has a simple structure:

| LEAF_NODE       | MARKET VALUE | CURRENT BALANCE | NUMBER OF RATE PATHS |
|-----------------|--------------|-----------------|----------------------|
| Fixed Mortgages | 55000.00     | 54000.00        | 2000                 |
| Deposits        | 10000.00     | 10100.00        | 2000                 |

Value-at-Risk (VaR) is the maximum loss in value over a specific horizon (risk period) and confidence level. The horizon is specified by the user. Unlike many other products, Oracle ALM outputs VaR for any confidence level, that is, it outputs the full probability distribution of loss for each Product COA member. The output is written to the FSI\_O\_STOCH\_VAR table:

| Probability | Fixed Mortgages VaR | Deposits VaR |
|-------------|---------------------|--------------|
|             |                     |              |
| 10%         | -200                | -100         |
|             |                     |              |
| 20%         | -150                | -20          |
|             |                     |              |
| 30%         | -100                | -10          |
|             |                     |              |
| 40%         | -20                 | 10           |
|             |                     |              |
| 50%         | 60                  | 50           |
|             |                     |              |
| 60%         | 70                  | 75           |
|             |                     |              |
| 70%         | 110                 | 90           |
|             |                     |              |
| 80%         | 150                 | 100          |
|             |                     |              |
| 90%         | 160                 | 120          |
|             |                     |              |
|             |                     |              |

| Probability | Fixed Mortgages VaR | Deposits VaR |
|-------------|---------------------|--------------|

The system will also output VaR at the portfolio level (into the FSI\_O\_STOCH\_ TOT\_VAR table). In this example, we assume that our portfolio has only deposits and fixed mortgages.

| Probability | Portfolio |
|-------------|-----------|
|             |           |
| 10%         | -130      |
|             |           |
| 20%         | -100      |
|             |           |
| 30%         | -90       |
| 40%         | -30       |
| 4070        | -50       |
| 50%         | -5        |
|             |           |
| 60%         | 10        |
|             |           |
| 70%         | 15        |
|             |           |
| 80%         | 20        |

| Probability | Portfolio |
|-------------|-----------|
| 90%         | 20        |
| 100%        | 40        |

As you can see from the following graph, the total VaR does not necessarily equal the sum of the VaR for each portfolio because of the correlation between mortgages and deposits.

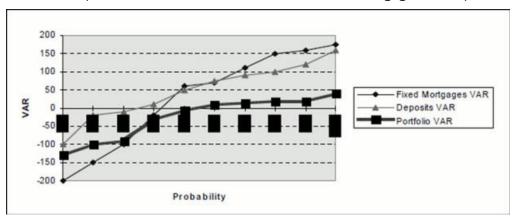

**Graph for Output From Monte Carlo** 

We selected the Monte Carlo method to implement VaR over other methods such as J.P. Morgan's RiskMetrics approach because of the following advantages:

- Better accuracy in analyzing nonlinear assets such as options.
- More flexibility to model the distribution of economic factors versus normal assumption in RiskMetrics.
- No need to decompose securities into "risk factors"; a complicated process for fixed income.

Oracle ALM also provides auditing options. Monthly rates correspond to yields of a risk-free zero-coupon bond with a maturity of one month. These rates are used for all other calculations in the stochastic Rate Generator. They are output into the FSI\_INTEREST\_RATES\_AUDIT table, where the values are displayed for each scenario and every time step, that is, up to 2,000 scenarios times 360-time steps. Because of the amount of data being written, this process can be very time-consuming.

Cash flows are also available for auditing purposes if the Detail Cash Flow option is selected in the Stochastic ALM Process. For more details on this process, see �Detail Cash Flow Audit Options.

The stochastic discount factors are also output as an auditing feature. This is extremely valuable for testing purposes. The user can check this output any time the "Detail Cash Flow" output option is on. The table used is called FSI\_O\_PROCESS\_CASH\_FLOWS, Financial Element 490.

## 12.9.1 <u>VaR Output Including Liabilities</u>

This section explains how to interpret the meaning of the Value-at-Risk (VaR) output from Oracle ALM when the balance sheet includes liabilities. We will specifically explain the difference between the output on the product level (as stored in the FSI\_O\_STOCH\_VAR table) from the output on the balance sheet level (as stored in the FSI\_O\_STOCH\_TOT\_VAR table). For simplicity, let us consider a simple balance sheet with only one liability instrument and five rate scenarios.

### 12.9.1.1 An Example: Product Versus Balance Sheet Level Results

Let us assume that for the 1 liability instrument, Oracle ALM calculates a market value of \$100,000 and the following accrued dynamic present values for each scenario:

| Scenario | Accrued Dynamic Present Value |
|----------|-------------------------------|
|          |                               |
| 1        | 126,408                       |
|          |                               |
| 2        | 124,773                       |
|          |                               |
| 3        | 91,192                        |
|          |                               |
| 4        | 82,043                        |
|          |                               |
| 5        | 76,851                        |

Though the actual value to the bank is -\$100,000, Oracle ALM by convention reports a positive market value for all instruments. Therefore, it is important to remember that positive market value for liability is in effect a loss. The same convention applies to VaR. Though VaR is defined as the "maximum loss (to the bank)", it must be substituted with "maximum gain (to the bank)" when interpreting the VaR output for an instrument that is a liability.

Assume Oracle ALM outputs the first three columns of the following table to the FSI\_O\_STOCH\_VAR table for the 1 liability product. Recall that FSI\_O\_STOCH\_VAR contains product level output. When interpreting the VaR output for liability on a product output level, you must remember that VaR is the "maximum gain (to the bank)".

| Scenario | Probability | VaR                        | Interpretation                      |
|----------|-------------|----------------------------|-------------------------------------|
|          |             |                            |                                     |
| 1        | 0.2         | 100,000 -126,408 = -26,408 | With a prob. of 20%, gain ≤ -26,408 |
| 2        | 0.4         | 100,000 -124,773 = -24,773 | With a prob. of 40%, gain ≤ -24,773 |
|          |             |                            |                                     |
| 3        | 0.6         | 100,000 -91,192 = 8,808    | With a prob. of 60%, gain ≤ 8,808   |
|          |             |                            |                                     |
| 4        | 0.8         | 100,000 -82,043 = 17,957   | With a prob. of 80%, gain ≤ 17,957  |
|          |             |                            |                                     |
| 5        | 1.0         | 100,000 -76,851 = 23,149   | With a prob. of 100%, gain ≤ 23,149 |

The discrete probability of a gain of exactly -\$26,408, -\$24,733, \$8,808, \$17,957, \$23,149 is 20% for a 5 scenarios simulation.

### NOTE:

The sum of all probabilities adds up to a total of 100% probability.

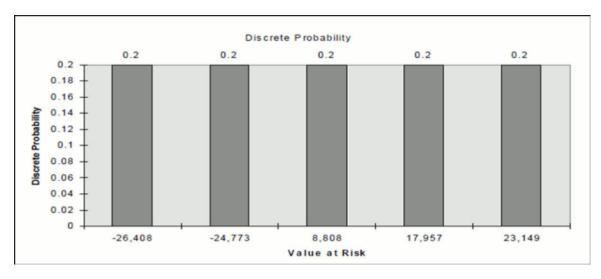

Graph of discrete probability

In Value at Risk interpretation, we need to convert the discrete probability to a cumulative distribution function. For example, we know that there is a chance of a gain of -\$26,408 with a probability of 20% and a gain of -\$24,773 with a probability of 20%. This means that there is a 40% probability of gain less than or equal to -\$24,773. This comes from adding a 20% discrete probability from the gain of \$-26,408 and a 20% discrete probability from a gain of -\$24,773.

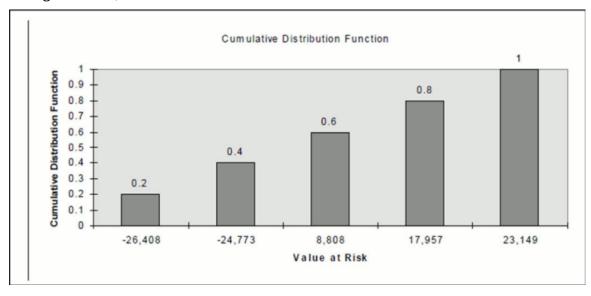

Graph of cumulative distribution function

Now let's assume Oracle ALM outputs the first three columns of the following table to FSI\_O\_STOCH\_TOT\_VAR table for the 1 liability product. Recall that FSI\_O\_STOCH\_TOT\_VAR contains a balance sheet level output. At the balance sheet level, we aggregate gain/loss information for different products that can be either assets or

liabilities. Oracle ALM by convention reports the aggregated VaR number as a "maximum loss"; therefore, the sign of VaR for all liabilities must be reversed.

| Scenario | Probability | VaR     | Interpretation                      |
|----------|-------------|---------|-------------------------------------|
|          |             |         |                                     |
| 5        | 0.2         | -23,149 | With a prob. of 20%, loss ≤ -23,149 |
|          |             |         |                                     |
| 4        | 0.4         | -17,957 | With a prob. of 40%, loss ≤ -17,957 |
|          |             |         |                                     |
| 3        | 0.6         | -8,808  | With a prob. of 60%, loss ≤ -8,808  |
|          |             |         |                                     |
| 2        | 0.8         | 24,773  | With a prob. of 80%, loss ≤ 24,773  |
|          |             |         |                                     |
| 1        | 1.0         | 26,408  | With a prob. of 100%, loss ≤ 26,408 |

## 12.9.2 <u>Validating Interpretation</u>

Let us analyze the most beneficial scenario (to the bank) to prove that our interpretation is correct. In scenario 5, the "gain = 23,149" has a probability of 20% because it is a discrete event. We also have the following events and probabilities:

| Event         | Probability |
|---------------|-------------|
| gain < 23,149 | 80%         |

| Event         | Probability |
|---------------|-------------|
| gain = 23,149 | 20%         |
| gain > 23,149 | 0           |

When we apply the signage to liability, the discrete probability is undisturbed for each event.

**NOTE:**Each event still has a discrete probability of 20%

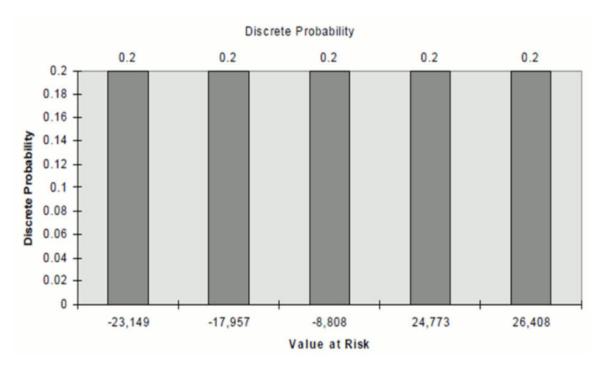

### Graph of discrete probability

We see here that there is a 20% probability of a maximum loss of -\$23,149. There is a 40% probability of a maximum loss of -\$23,149 (20% discrete probability from -\$23,149 plus 20% discrete probability from -\$17,957).

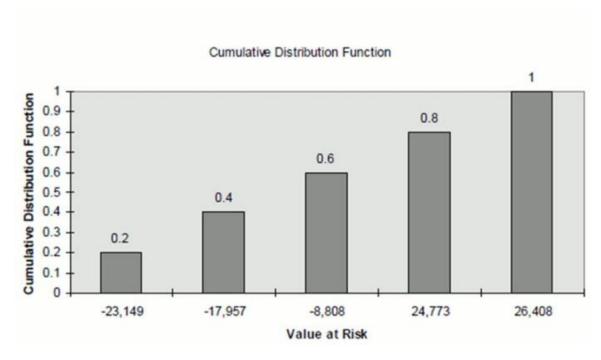

Graph of cumulative distribution function

The event "gain< 23,149" corresponds to the union of these two events:

"gain < 23,149"

"gain = 23,149"

Because these two events are disjoint - making each event's probability discrete – the probability that "gain  $\leq$  23,149" is the sum of their respective probabilities. It is equal to 80%+20%=100% as reported in the FSI\_O\_STOCH\_VAR table.

The event "loss ≤-23,149" on the other hand corresponds to the union of these two events:

"loss = - 23,149", that is, "gain = 23,149"

"loss < - 23,149", that is, "gain > 23,149"

Because these two events are also disjoint - making each event's probability discreet - the probability that "loss  $\leq$  -23,149" is the sum of their respective probabilities. It is equal to 20%+0%=20% as reported in the FSI\_O\_STOCH\_TOT\_VAR table.

# 12.10 Value-at-Risk

In our current implementation, Value-at-Risk is the worst loss of present value over an At-Risk period (time horizon), given a confidence level. The maximal At-Risk period is 10 years.

Oracle ALM outputs Value-at-Risk for as many confidence levels as there are scenarios in Monte Carlo simulation. In other terms, it outputs the full present value loss probability distribution and its inverse, which are much richer statistics than a single VaR number.

The following section describes our current approach to estimating Value-at-Risk.

## 12.10.1 Present Value-at-Risk

The approach is as follows:

- **1.** For each scenario, compute the accrued dynamic present value by dividing the (scenario-specific) present value by the stochastic discount factor; we do not take the new business into account.
- **2.** For each scenario, compute VaR as market value minus accrued dynamic present value.
- **3.** Sort VaR in ascending order and output it along with its normalized ranking (that is, the ranking divided by the total number of scenarios).

The normalized ranking is an unbiased estimator of the probability that loss of value is less than VaR, that is, each couple of values (normalized ranking, VaR) is a point on the loss probability distribution curve.

Illustration of the Approach

We have only 10 scenarios. Today's market value is \$80.

| Scenario Number | Stochastic Discount Factor | Present Value | Accrued Dynamic Present Value | VaR  |
|-----------------|----------------------------|---------------|-------------------------------|------|
|                 |                            |               |                               |      |
| 1               | 0.99                       | 81.6          | 82.4                          | -2.4 |
|                 |                            |               |                               |      |
| 2               | 0.98                       | 83.1          | 84.8                          | -4.8 |
|                 |                            |               |                               |      |
| 3               | 0.97                       | 81.5          | 84                            | -4   |
|                 |                            |               |                               |      |
| 4               | 0.965                      | 80.1          | 83                            | -3   |
|                 |                            |               |                               |      |
| 5               | 0.95                       | 79.9          | 84.1                          | -4.1 |

| Scenario Number | Stochastic Discount Factor | Present Value | Accrued Dynamic Present Value | VaR  |
|-----------------|----------------------------|---------------|-------------------------------|------|
|                 |                            |               |                               |      |
| 6               | 0.95                       | 79            | 83.2                          | -3.2 |
|                 |                            |               |                               |      |
| 7               | 0.949                      | 79.2          | 83.5                          | -3.5 |
|                 |                            |               |                               |      |
| 8               | 0.948                      | 78.3          | 82.6                          | -2.6 |
|                 |                            |               |                               |      |
| 9               | 0.947                      | 75.1          | 79.3                          | 0.7  |
|                 |                            |               |                               |      |
| 10              | 0.946                      | 70.1          | 74.1                          | 5.9  |

### After sorting we have:

| Scenario Number | Probability | VaR  |
|-----------------|-------------|------|
|                 |             |      |
| 2               | 0.1         | -4.8 |
|                 |             |      |
| 5               | 0.2         | -4.1 |
|                 |             |      |
| 3               | 0.3         | -4   |
|                 |             |      |
| 7               | 0.4         | -3.5 |

| Scenario Number | Probability | VaR  |
|-----------------|-------------|------|
|                 |             |      |
| 6               | 0.5         | -3.2 |
|                 |             |      |
| 4               | 0.6         | -3   |
|                 |             |      |
| 8               | 0.7         | -2.6 |
|                 |             |      |
| 1               | 0.8         | -2.4 |
|                 |             |      |
| 9               | 0.9         | 0.7  |
|                 |             |      |
| 10              | 1           | 5.9  |

# 12.11 Varying the At-Risk Period

This example tries to give intuition behind the numbers by varying the At-Risk period for a typical case. The instrument we analyze is a two-year discount bond with a principal of \$100. The market value is \$78.

To ease comprehension of the graph, we display the probability mass function and not the cumulative probability distribution.

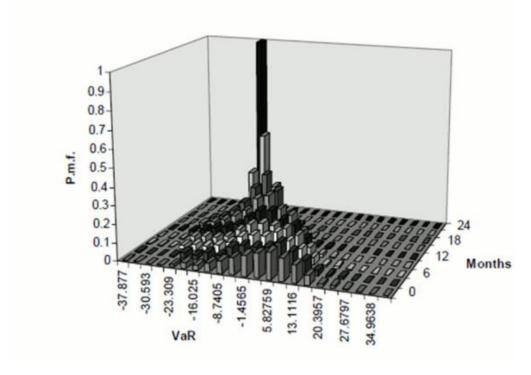

Graph of probability mass function

This graph reflects two important features of a fixed-rate instrument:

- On average, VaR decreases with time because the dynamic present value increases with time.
- The dispersion of VaR goes to zero when approaching maturity.

# 12.12 Earnings-at-Risk

Earnings-at-Risk is a methodology for income sensitivity that combines the Monte Carlo Rate Generator with the cash flow engine to produce statistical information about forecasted income. Earnings-at-Risk functionality uses the stochastic processing methodology to provide users with a probabilistic view of forecasted earnings for individual products and the entire balance sheet. The probability distribution of earnings enables users to view expected income as well as the potential loss of income in the future due to interest rate fluctuations. With this information, users can efficiently determine what is likely to happen as well as identify the scenarios that may provide the greatest risks to the institution.

An Earnings-at-Risk process reads records from the following sources:

- Instrument data
- Transaction Strategy
- Forecast Balance

Cash flows are calculated for each record, for every rate path generated by the Rate Generator. Earnings results may include the following financial data, depending on the account type of the product:

- Net interest accrual
- Deferred runoff
- Non-interest income
- Non-interest expense
- Dividends
- Taxes

The following four sets of output data are available after an Earnings-at-Risk processing run, for each modeling bucket as defined in the active Time Bucket definition:

- Average income overall rate paths for each product
- Average income overall rate paths for the entire bank
- Income in each rate path for each product
- Income in each rate path for the entire bank

From the preceding list, the average income data sets are output for every Earnings-at-Risk process. The other two output sets are optional and may be selected as part of the process definition.

The output is stored in the following tables:

• EAR\_LEAF\_DTL\_xxx - (optional) Earnings are aggregated by product and stored for each rating scenario.

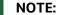

Earnings are equivalent to net interest accrual in scenario-based processing.

- EAR\_LEAF\_AVG\_xxx Average earnings are calculated for each product by taking the simple average across all rate paths for each modeling bucket.
- EAR\_TOTAL\_DTL\_xxx- (optional) Both net interest income and net income values
  are calculated, aggregated across products, and stored for every rate scenario per
  modeling bucket. Net interest income is calculated as interest income less interest
  expense. Net income is calculated as net interest income and non-interest income
  combined, less non-interest expense, fewer taxes, if applicable.
- EAR\_TOTAL\_AVG\_xxx Net interest income and net income values as described earlier are averaged across all rate paths for each modeling bucket.

Also, the initial balances and rates are output to FSI\_O\_RESULT\_MASTER based on the instrument records being processed. This records information on each product such as the par balance, deferred balance, weighted current rates, and weighted average remaining maturity.

As with any stochastic process, users have the option to output audit results for cash flows and rates (For more information on Audit in ALM Processing, see <u>Oracle Financial Services Asset Liability Management User Guide</u>.)

#### NOTF:

Historical/Monte Carlo simulation is a single factor modeling of interest rates of Reporting Currency. Although the engine does convert Balances into Reporting Currency, there is no correlation of Risk factors of particular Currency's Interest rates with Reporting Currency. Stochastic processing is not intended for Multi-currency processes. For best results, run Historical/ Monte Carlo calculation for a Single currency where Functional Currency = Reporting Currency.

# 12.13 Recommended Configuration

For maximum precision, use the following settings in a Stochastic ALM Process rule:

- Extended Vasicek term structure model
- The cubic Spline smoothing technique
- Low Discrepancy Sequences
- 2,000 rate scenarios

#### NOTE:

This is the recommended configuration for precision. Because 2000 scenarios may require a significant amount of computing time, the user may prefer to lose some precision by selecting fewer scenarios.

The following section attempts to explain some criteria and issues related to choosing the optimal configuration for stochastic processing.

# 12.14 Term Structure Models

Select the Extended Vasicek model for the computation of market value and Value-at-Risk.

You have a choice of four-term structure models:

- **4.** Merton (requires only the parameter volatility to be specified).
- **5.** Vasicek (requires all three parameters to be specified: mean reversion speed, volatility, and long-run rate).
- **6.** Ho and Lee (requires only the parameter volatility to be specified).
- **7.** Extended Vasicek (requires to mean reversion speed and volatility parameters to be specified).

### 12.14.1 Merton Model

One simple assumption about interest rates is that they follow a simple random walk with a zero drift. In stochastic process terms, we would write the change in r as:

$$dr = \sigma dZ$$

#### Formula to calculate the dr for Merton Model

The change in the short rate of interest r equals a constant sigma time a random shock term where Z represents a standard Wiener process with mean zero and standard deviation of 1.

This model has the following virtues and liabilities:

- It is a simple analytical formula.
- Zero-coupon bond prices are a quadratic function of time to maturity.
- Yields turn negative (and zero-coupon bond prices rise above one) beyond a certain point.
- If interest rate volatility is zero, zero-coupon bond yields are constant for all maturities and equal to r.

The Merton model gives us very important insights into the process of deriving a term structure model. Its simple formulas make it a useful expository tool, but the negative yields that result from the formula are a major concern.

### 12.14.2 Ho and Lee Model

Ho and Lee extended the Merton model to fit a given initial yield curve perfectly in a discrete-time framework. In the Ho and Lee model case, we assume that the short rate of interest is again the single stochastic factor driving movements in the yield curve. Instead of assuming that the short rate r is a random walk, however, we assume that it has a time-dependent drift term  $\theta(t)$ :

$$dr = \sigma dZ$$

#### Formula to calculate the dr for Ho and Lee Model

As before, Z represents a standard Wiener process with mean zero and standard deviation of 1.

By applying the no-arbitrage condition, the function q(t) is chosen such that the theoretical zero-coupon yield to maturity and the actual zero-coupon yield are the same. The function q(t) is the plug that makes the model fit and corrects for model error, which would otherwise cause the model to give implausible results. Because any functional form

for yields can be adapted to fit a yield curve precisely, it is critical, in examining any model for plausibility, to minimize the impact of this extension term. The reason for this is that the extension term itself contains no economic content.

In the case of the Ho and Lee model, the underlying model would otherwise cause interest rates to sink to negative infinity, just as in the Merton model. The extension term's magnitude, therefore, must offset the negative interest zero-coupon bond yields that would otherwise be predicted by the model. As maturities get infinitely long, the magnitude of the extension term will become infinite in size. This is a significant cause for concern, even in the extended form of the model.

### 12.14.3 Vasicek Model

Both the Merton model and its extended counterpart the Ho and Lee model are based on an assumption about random interest rate movements that imply that, for any positive interest rate volatility, zero-coupon bond yields will be negative at every single instant in time, for long maturities beyond a critical maturity t. The extended version of the Merton model, the Ho and Lee model, offsets the negative yields with an extension factor that must grow larger and larger as maturities lengthen. Vasicek proposed a model that avoids the certainty of negative yields and eliminates the need for a potentially infinitely large extension factor. Vasicek accomplishes this by assuming that the short rate r has a constant volatility sigma like the models as mentioned earlier, with an important twist: the short rate exhibits mean reversion:

$$dr = \alpha(b - r)dt + \sigma dZ$$

#### Formula to calculate the dr for Vasicek Model

where:

r is the instantaneous short rate of interest

α is the speed of mean reversion

b is the long-run expected value for rate

σ is the instantaneous standard deviation of r

Z is the standard Wiener process with mean zero and standard deviation of 1. The stochastic process used by Vasicek is known as the Ornstein-Uhlenbeck process. This process enables us to calculate the expected value and variance of the short rate at any time in the future s from the perspective of current time t.

Because r(s) is normally distributed, there is a positive probability that r(s) can be negative. As pointed this is inconsistent with a no-arbitrage economy in the special sense that consumers hold an option to hold cash instead of investing at negative interest rates. The magnitude of this theoretical problem with the Vasicek model depends on the level of interest rates and the parameters chosen (In general, it should be a minor consideration

for most applications). The same objection applies to the Merton and Ho and Lee models and a wide range of other models that assume constant volatility of interest rates, regardless of the level of short term interest rates. Very low-interest rates in Japan in early 1996, with short rates well under 0.5%, did lead to high probabilities of negative rates using both the Vasicek and Extended Vasicek models when sigma was set to match observable prices of caps and floors. Although the price of a floor with a strike price of zero was positive during this period (indicating that the market perceived a real probability of negative rates), the best fitting values of sigma for all caps and floor prices indicated a probability of negative rates that was unrealistically large.

#### NOTE:

Lehman Brothers were quoting a floor on six-month yen LIBOR with a three-year maturity and a strike price of zero at 1 basis point bid, 3 basis points offered during the fall, 1995.

For most economies, Vasicek and Extended Vasicek models are very robust with wideranging benefits from practical use.

### 12.14.4 Extended Vasicek (Hull and White) Model

Hull and White bridged the gap between the observable yield curve and the theoretical yield curve implied by the Vasicek model by extending or stretching the theoretical yield curve to fit the actual market data. A theoretical yield curve that is identical to observable market data is essential in practical application. A model that does not fit actual data will propagate errors resulting from this lack of fit into hedge ratio calculations and valuation estimates for more complex securities. No sophisticated user would be willing to place large bets on the valuation of a bond option by a model that cannot fit observable bond prices.

Hull and White apply the identical logic as described in the previous section, but they allow the market price of risk term to drift over time, instead of assuming it is constant as in the Vasicek model. This could be written as:

$$dr = \alpha(b - r)dt + \sigma dZ$$

Formula to calculate the dr for Extended Vasicek Model

where:

r is the instantaneous short rate of interest

<sup>α</sup> is the speed of mean reversion

<sup>o</sup> is the instance standard deviation of r

 $\theta(t)$  is the market price of risk for time t

As noted earlier, the Extended Vasicek (Hull and White) model is currently the most popular term structure model. It has a clear economic meaning and is computationally very robust. Because of its popularity, numerous studies have documented and continue to document what parameters (speed of mean reversion and volatility) should be used. Another advantage of the Extended Vasicek model is that bond prices have an easy closed-form formula. This closed-form formula leads to a very fast computation of rates for any term inside Monte Carlo simulation.

# 12.15 Term Structure Parameters Format

As mentioned in the preceding sections, speed of mean reversion, volatility, and long-run rate are the parameters the user will have to specify for the chosen model. Speed of Mean Reversion represents the long-run drift factor (1/mean reversion = interest rate cycle). Volatility is the standard deviation of the one-month rate, annually compounded on the equal-month timescale. Long Run Rate (b) represents the equilibrium value of the one-month rate, annually compounded.

Sometimes  $\alpha$  and  $\sigma$  are available from external sources, but they are quoted differently. The following equations show how to obtain the "one-month" speed of mean reversion and volatility from the values of  $\alpha$  and s corresponding to:

instantaneous rate, αi(αi and σi hereafter)

rate with term  $\Delta t$  years ( $\alpha \Delta t$  and  $\sigma \Delta t$  hereafter)

(For clarity we write  $\alpha$ 1m and  $\alpha$ 1m for the one-month parameters)

$$\alpha_{1m} = 12* (1 - e^{-\alpha_i/12})$$

$$\alpha_{\Delta t} = (1 - e^{-\alpha_i \Delta t})/\Delta t$$

$$\sigma_{1m} = 12\sqrt{12}* \frac{1 - e^{-\alpha_i/12}}{\alpha_i} \sigma_i e^{-\alpha_i/12} \sqrt{(e^{\alpha_i/6} - 1)/2\alpha_i}$$

$$\sigma_{\Delta t} = \frac{1 - e^{-\alpha_i \Delta t}}{\alpha_i \Delta t \sqrt{\Delta t}} \sigma_i e^{-\alpha_i \Delta t} \sqrt{(e^{2\alpha_i \Delta t} - 1/2\alpha_i)}$$

Formula to calculate the Term Structure Parameters Format

The following graph shows the change in the ratio  $\sigma$ 1m/  $\sigma$ 1m/  $\sigma$ 3varying Dt ( $\alpha$ 1 = 0.1):

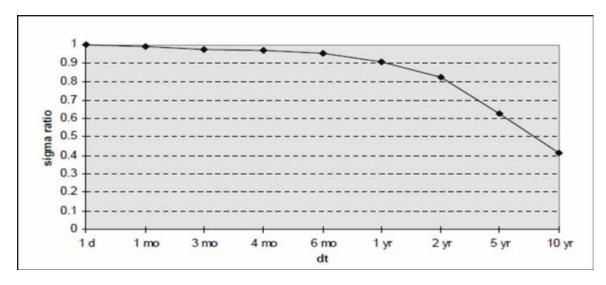

Graph of change in the ratio  $\sigma 1m/\sigma ivarying Dt (\alpha i = 0.1)$ 

Though the decision on the best choice for the term structure parameters is left to the user, the software imposes certain restrictions on those as follows:

 $0 < \alpha < 1$ 

0.01%< σ <10%

0% < b < 200%

One more restriction has been set on the parameter combination for no-arbitrage models:

 $(\sigma-23\alpha) > 0.7$ 

If this inequality does not hold, the system outputs a warning message and continues processing. Be aware that the resulting rates may not be fully no-arbitrage if the yield curve is very erratic.

### 12.15.1 <u>Estimating Term Structure Parameters</u>

Many discussions of the use of term structure models in risk management overlook the difficulties of estimating the parameters for such models. Market participants have become used to the idea of estimating parameters from observable market data through the popularity of the Black-Scholes option pricing model and the accepted market practice of estimating volatility for use in the model from market option prices.

"Implied volatility" is the value of volatility in the Black-Scholes model that makes the theoretical price equal to the observable market price.

Treasury Services Corporation (since acquired by Oracle in September of 1997) and Kamakura Corporation made an in-depth analysis of this parameter estimation problem. The analysis was based on the data set that includes 2,320 days of Canadian Government Bond data provided by a major Canadian financial institution. The data spanned the period January 2, 1987, to March 6, 1996. In the last section, American swaption data provided by one of the leading New York derivatives dealers is used.

Estimating procedures for term structure models have not progressed as rapidly as the theory of the term structure itself, and leading-edge practice is progressing rapidly. There is a hierarchy of approaches of varying quality to determine the appropriate parameters.

### 12.15.1.1 Traditional Academic Approach

This approach follows theory precisely to estimate the stochastic process for the short term risk-less rate of interest, in this case, the one-month Canadian government bill yield. This approach is generally not satisfactory in any market and was found to be unsatisfactory with Canadian data as well.

For an example of a well-done analysis of the parameters of several theoretical models, see Chan, Karolyi, Longstaff, and Sanders [4]. The study, while well done, suffers from the typical outcome of such studies: in no case does the assumed stochastic process explain more than three percent of the variation in the short term rate of interest. We find the same problem when running the regression on 2,320 days of data using the one-month Canadian bill rate as the short rate proxy. It is concluded that this approach is not useful in the Canadian market because of the lack of correlation between the level of interest rates and change in the level of the short rate.

### 12.15.1.2 Volatility Curve Approach

This approach matches parameters to the historical relative volatilities of bond yields at different maturities. This approach worked moderately well.

Many market participants use parameter estimates that are consistent with the historical relative degree of volatility of longer-term "yields" about the short rate. Market participants calculate observable variances for bond yields and then select values of s and  $\alpha$  that best fit historical "volatility." The findings for the Canadian Government Bond market were based on the use of par bond coupon rates as proxies for zero-coupon bond yields. The results of this analysis are summarized in the following table:

Example: Variance in Canadian Government Interest Rates January 2, 1987, to March 6, 1996

| Canadian Treasury Bills |       |          | Canadian Government |      | Bonds |      |      |      |      |       |       |
|-------------------------|-------|----------|---------------------|------|-------|------|------|------|------|-------|-------|
| 1 mth                   | 2 mth | 3<br>mth | 6<br>mth            | 1 yr | 2 yr  | 3 yr | 4 yr | 5 yr | 7 yr | 10 yr | 25 yr |
|                         |       |          |                     |      |       |      |      |      |      |       |       |

|                              | Canadian <sup>*</sup> | Treasury | Bills      |            | Canad | lian       | Gover      | nment      | Bonds |       |       |       |
|------------------------------|-----------------------|----------|------------|------------|-------|------------|------------|------------|-------|-------|-------|-------|
| Actual<br>Variance           | 7.677                 | 8.346    | 7.433      | 6.842      | 6.529 | 3.88       | 3.044      | 2.623      | 2.237 | 1.909 | 1.471 | 0.006 |
|                              |                       |          |            |            |       |            |            |            |       |       |       |       |
| Estimated<br>Variance        | 7.943                 | 7.745    | 7.552      | 7.008      | 6.051 | 4.564      | 3.496      | 2.717      | 2.143 | 1.389 | 0.794 | 0.14  |
| Error                        | -0.266                | 0.602    | -<br>0.119 | -<br>0.166 | 0.478 | -<br>0.684 | -<br>0.452 | -<br>0.095 | 0.094 | 0.52  | 0.677 | 0.856 |
| Squared<br>Error             | 0.071                 | 0.362    | 0.014      | 0.028      | 0.228 | 0.468      | 0.204      | 0.009      | 0.009 | 0.27  | 0.458 | 0.732 |
| Best<br>Fitting<br>Parameter |                       |          |            |            |       |            |            |            |       |       |       |       |
| Values:                      |                       |          |            |            |       |            |            |            |       |       |       |       |
| α                            | 0.305172              |          |            |            |       |            |            |            |       |       |       |       |
| s                            | 2.854318%             |          |            |            |       |            |            |            |       |       |       |       |
|                              |                       |          |            |            |       |            |            |            |       |       |       |       |
| Maturity                     | 0.083                 | 0.167    | 0.25       | 0.5        | 1     | 2          | 3          | 4          | 5     | 7     | 10    | 25    |

### NOTE:

Interest Rates and Variances are in %.

The best-fitting  $\alpha$  value was 0.305. This is a fairly large speed of mean reversion and reflects the relatively large variation in short term Canadian rates, relative to long rates, over the sample period. Interest rate volatility was also high at .0285. At the 1996 low

levels of Canadian interest rates, this volatility level would be too high. Comparable figures for the United States swap market, based on a fit to 100 swaptions prices, reflected a speed of mean reversion of 0.05 and an interest rate volatility of 0.013.

### 12.15.1.3 Advanced Historical Volatility Approach

This approach fits relative yield changes on all 2,320 days based on the theoretical relationship between the short rate and longer-term yields by regression analysis and then fits term structure model parameters to the regression coefficients.

For the Canadian market, a regression of par bond coupon yields (as proxies for zero-coupon bond yields) on the one-month Canadian Government bill rate was performed. The results of this regression showed a higher implied mean reversion speed at shorter maturities.

Implied Speed of Mean Reversion by Historical Sensitivity to Movements in the Canadian Treasury Bill Rate (1987 - 1996)

|                           | 3 - Year Bond Yield | 10 - Year Bond Yield | 25 - Year Bond Yield |
|---------------------------|---------------------|----------------------|----------------------|
|                           |                     |                      |                      |
| Coefficient of Short Rate | 0.31430             | 0.17709              | 0.13505              |
|                           |                     |                      |                      |
| Standard Error            | 0.01960             | 0.01573              | 0.01349              |
|                           |                     |                      |                      |
| t - score                 | 16.03177            | 11.26116             | 10.0127              |
|                           |                     |                      |                      |
| R2                        | 0.09985             | 0.05189              | 0.04422              |
|                           |                     |                      |                      |
| Best Fitting α            | 1.00921             | 0.56275              | 0.29600              |

The best-fitting  $\alpha$  at three years was a very high 1.00921. At 25 years, the  $\alpha$  at 0.296 is much more consistent with the historical variances. This chart provides a strong indication that a two-factor model would add value in the Canadian market (assuming other problems, like parameter estimation and the valuation of American options that are strong

disadvantages of two-factor models). This is true of most markets where recent interest rate fluctuations have been large and where current rate levels are near historical lows. The Australian market has had similar experiences.

### 12.15.1.4 Single-Day Yield Curve Fitting

This approach is the yield curve equivalent of "implied volatility" using Black-Scholes. Most market participants feel more comfortable basing the analysis on parameter values implied from observable securities prices than on historical data when observable prices are sufficient for this task. For example, if the only observable data is the yield curve itself, we can still attempt to fit the actual data to the theory by maximizing the goodness of fit from the theoretical model.

We arbitrarily set the market price of risk to zero and the long-run expected value of the short rate to equal the ten-year bond yield. They then find the best fitting  $\alpha$  and s. The result is generally of marginal acceptability. This is a common conclusion, as pointed out by the former head of derivatives research at Merrill Lynch, and one of the reasons why market participants often feel compelled to supplement current yield curve data with historical parameter data.

To illustrate the yield curve fitting approach, we took yield curve data for the beginning, middle, and end of the data set and picked the days for which the ten-year Canadian government bond yield reached its highest and lowest points. The following maturities have been used: one-month, six-months, two, three, four, five, seven, and ten years. The results of this analysis, using simple spreadsheet software to obtain parameters, were as follows:

- Best Fitting Parameters from Selected Yield
- Canadian Government Bond Market
- Extended Vasicek Model
- Using Common Spreadsheet Non-Linear Equation Solver

| Environment    | Date Beginning | Highest Rates  | Date Mid-Point | Lowest Rates     | Date Ending6  |
|----------------|----------------|----------------|----------------|------------------|---------------|
| Date           | January 2,1987 | April 19, 1980 | August 1, 1991 | January 28, 1994 | March 6, 1996 |
| Mean Reversion | 0.01462        | 0.25540        | 0.62661        | 0.70964          | 0.58000       |

| Environment       | Date Beginning | Highest Rates | Date Mid-Point | Lowest Rates | Date Ending6 |
|-------------------|----------------|---------------|----------------|--------------|--------------|
|                   |                |               |                |              |              |
| Volatility        | 0.00000        | 0.05266       | 0.00000        | 0.00000      | 0.00100      |
|                   |                |               |                |              |              |
| Mkt Price of Risk | 0.00000        | 0.00000       | 0.00000        | 0.00000      | 0.00000      |
|                   |                |               |                |              |              |
| Long Run Rate     | 0.08730        | 0.11950       | 0.09885        | 0.06335      | 0.07600      |
|                   |                |               |                |              |              |
| Estimate Quality  | Low            | Medium        | Low            | Low          | Low          |

#### NOTE:

Spreadsheet solver capabilities are limited. The market price of risk and the long-run rate was arbitrarily set to displayed values with optimization speed of mean reversion and volatility.

The results were consistent with other approaches in generally showing a high degree of mean reversion. The lack of power in spreadsheet non-linear equation solving is reflected in the low or zero values for interest rate volatility and illustrates the need for other data (caps, floors, swaptions, bond options prices, and so on) and more powerful techniques for obtaining these parameters.

### 12.15.1.5 The Best Approach

Given these results, we think it is essential to use parameters estimated from observable caps, floors, and swaptions data (or other option-related securities prices) to the extent it is available. To illustrate the power of this approach, consider now the U.S. dollar data on European swaption prices observable in August 1995. At the time the data were obtained, there were 54 observable swaption prices. A swaption gives the holder the right to initiate a swap of a predetermined maturity and fixed-rate level on an exercise date in the future. We estimated Extended Vasicek model parameters by choosing the speed of mean reversion ( $\alpha$ ) and interest rate volatility (s), which minimized the sum of the squared errors in pricing these 54 swaptions. The "price" of the swaption was obtained by converting the Black-Scholes volatility quotation for the swaption price to the percentage of notional principal that the equivalent dollar swaption price represented. The exercise periods on the swaptions were 0.5, one, two, three, four, and five years. The underlying swap maturities were 0.5, one, two, three, four, five, six, seven, and ten years.

Overall, the Extended Vasicek model's performance was extraordinary. The average model error was 0 basis points with a mean absolute error of five basis points of notional principal, even though only two parameters (in addition to the current yield curve) were used to price 54 securities. Compare this to the Black model for commodity futures, which is often used for swaptions and caps and floor pricing. The Black model required 54 different implied volatility values to match actual market prices, even though the model, in theory, assumes that one volatility parameter should correctly price all 54 swaptions. Volatilities in the Black model ranged from 0.13 to 0.226, a very wide range that should indicate to swaption market participants the need for caution.

In summary, the extended version of the Vasicek model, when applied to swaption prices, proved two things:

- Swaptions provide a rich data set with excellent convergence properties that enable market participants to use even common spreadsheet software to obtain highquality term structure parameter estimates.
- The accuracy of the Extended Vasicek model using only two parameters held constant over 54 swaptions, is far superior to that of the Black commodity futures model in predicting actual market prices.

In estimating term structure parameters, the lesson is clear. A rich data set of current prices of securities with significant optionality is necessary to provide an easy-to-locate global optimum for almost any popular term structure model.

# 12.16 Choosing a Smoothing Method

One of the most fundamental steps in fixed-income option valuation is calculating a smooth yield curve. The original yield curve from the Rate Management IRC may not have enough terms for the term structure parameter estimation routine to work properly. In particular, the trinomial lattice needs the value of the yield for every bucket point.

The simple description of smoothing is to draw a smooth, continuous line through observable market data points. Because an infinite number of smooth, continuous lines pass through a given set of points, some other criterion has to be provided to select among the alternatives. There are many different ways to smooth a yield curve. The best technique is the one that results in the best term structure parameters.

The Rate Generator has two different smoothing techniques:

- Cubic Spline
- Linear Interpolation

### 12.16.1 Cubic Spline of Yields

One approach to smoothing yield curves is the use of cubic splines. A cubic spline is a series of third-degree polynomials that have the form:

$$y = a + bx + cx^2 + dx^3$$

#### Formula to calculate the Cubic Spline of Yields

where:

x = years to maturity (independent variable)

y = yield (dependent variable)

These polynomials are used to connect-the-dots formed by observable data. For example, a US Treasury yield curve might consist of interest rates observable at 1, 2, 3, 5, 7, and 10 years. To value a fixed-income option, we need a smooth yield curve that can provide yields for all possible yields to maturity between zero and 10 years. A cubic spline fits a different third-degree polynomial to each interval between data points (0 to 1 year, 1 to 2 years, 2 to 3 years, and so on). In the case of a spline fitted to swap yields, the variable x (independent variable) is years to maturity and the variable y (dependent variable) is yield. The polynomials are constrained so they fit together smoothly at each knot point (the observable data point); that is, the slope and the rate of change in the slope to time to maturity have to be equal for each polynomial at the knot point where they join. If this is not true, there will be a kink in the yield curve (that is, continuous but not differentiable).

However, two more constraints are needed to make the cubic spline curve unique. The first constraint restricts the zero-maturity yield to equal the 1-day interest rate (for example, the federal funds rate in the U.S. market). At the long end of the maturity spectrum, several alternatives exist. The most common one restricts the yield curve at the longest maturity to be either straight (y"=0) or flat (y'=0). There are other alternatives if the cubic spline is fitted to zero-coupon bond prices instead of yields.

Our function will also extrapolate the original yield curve outside its domain of definition. The resulting smoothed yield curve will be constant and equal to:

- the first term yield for T ≤ first term
- the last term yield for T ≥ last term

### 12.16.2 Linear Interpolation

Cubic splines have historically been the method preferred for yield curve smoothing. Despite the popularity of the cubic spline approach, market participants have often relied on linear yield curve smoothing as a technique that is especially easy to implement, but its limitations are well-known:

- Linear yield curves are continuous but not smooth; at each knot point, there is a kink in the yield curve.
- Forward rate curves associated with linear yield curves are linear and discontinuous
  at the knot points. This means that linear yield curve smoothing sometimes cannot
  be used with the Heath, Jarrow, and Morton term structure model because it usually
  assumes the existence of a continuous forward rate curve.

Estimates for the parameters associated with popular term structure models like the
Extended Vasicek model are unreliable because the structure of the yield curve is
unrealistic. The shape of the yield curve, because of its linearity, is fundamentally
incompatible with an academically sound term structure model. Resulting
parameter estimates are, therefore, often implausible.

#### NOTE:

As in the case of the cubic spline, we extrapolate for the maturities less than the first term yield and greater than the last term yield: in the former, the yield is set to be equal to the first term yield, and for the latter, it is set to be the last term yield.

# 12.17 Defining a Rate Index Formula

The purpose of the Stochastic Rate Index assumption rule is to define a forecast of the index rates (such as Libor or Prime) based on the Monte Carlo forecast of the risk-free rate. This forecast is applicable for every time t in the future and every scenario. "Future" means any time after the As-of-Date.

The rate index primarily should be defined under the following situations:

- The index is a contractual function of the risk-free yield.
- The index is defined through a conjunction of exogenous factors, in which case time series analysis finds the best formula.

In this section, we analyze one important special case of a contractual function, namely how to translate simple rates (zero-coupon yields) into par bond coupon rates for a risk-free bond with one payment. We first describe the general formula a user can enter.

### 12.17.1 General Case

The user can enter the following formula for each index and index term:

Index 
$$(t, t+T_k, \omega) = a_0 + \sum_{i=1}^8 a_i \max(0, R(t, t+\tau_i, \omega)^{b_i})$$

### Formula to calculate the each index and index term

where:

ai are coefficients, ai Š O

bi are exponents; they can be integer only

ω refers to the Monte Carlo scenario

Tk is the term of the index for which the formula applies

τi is the term of each forecasted risk-free rate

 $R(t,t+\tau i,\omega)$  is the risk-free rate at time t for a term of  $\tau i$ 

In this formula, we included the scenario  $\omega$  for notational convenience, although it cannot be specified by the user: the same formula is applied for each scenario - what varies is the risk-free rate. The user can specify only ai, bi, Tk, $\tau$ i, and of course of the identity of the Index IRC for which the formula applies.

If an adjustable instrument in the database is linked to an index term for which the user did not define a formula, the engine will linearly interpolate (or extrapolate) along with the term.

Suppose the user-defined formulae only for Libor 1 month and Libor 5 months, but an instrument record is linked to Libor 3 months, the engine will calculate the index rate for Libor 3 months as the average of Libor 1 month and 5 months.

### 12.17.2 The formula for a Coupon Rate

Suppose that the security is issued at time t and pays T year(s) after it has been issued. A typical example would be a 6-month T-bill, that is, T=0.5. The owner of the security will receive at time t+T:

$$Cash flow = principal*(1 + cT)$$

#### Formula to calculate the cash flow

where c is the unknown (annual) coupon rate. In a no-arbitrage economy this cash flow should be equal to:

Future value of principal = principal \* 
$$(1 + R(t, t + T, \omega))^T$$

#### Formula to calculate the future value of principle

Solving for the coupon rate gives the equation:

$$c = \frac{\left(1 + R(t, t + T, \omega)\right)^{T} - 1}{T}$$

### Formula to calculate the coupon rate

Because yields are usually much smaller than 100%, we can expand the numerator of the right-hand side in a Taylor series:

$$(1+R)^{\mathrm{T}} \cong 1 + TR + \frac{T(T-1)}{2} R^2 + \frac{T(T-1)(T-2)}{6} R^3 + \cdots$$

### Formula to calculate the coupon rate

Therefore,

$$C = R + \frac{(T-1)}{2} R^2 + \frac{(T-1)(T-2)}{6} R^3 + \cdots$$

### Formula to calculate the coupon rate

The user would then input the following formula coefficients:

#### **Formula Coefficients**

| i | a <sub>i</sub> | b <sub>i</sub> | i  |
|---|----------------|----------------|----|
|   |                |                |    |
| 1 | 1              | 1              | Ττ |
|   |                |                |    |
| 2 | (T-1)/2        | 2              | Т  |
|   |                |                |    |
| 3 | (T-1)(T-2)/6   | 3              | Т  |

and all other coefficients equal to zero. The following example shows that we do not need to go very far in the Taylor series to converge to the true value of the coupon rate. This is important to remember because a long formula necessitates more computing time than a slow one.

Term: T=0.5

Yield: R = 0.05

Table: Example of the Taylor series to Converge to the true value of the coupon rate

| Order of approximation | Formula | Coupon |
|------------------------|---------|--------|
|                        |         |        |

| Order of approximation | Formula                        | Coupon      |
|------------------------|--------------------------------|-------------|
| 1                      | R                              | 0.05        |
|                        |                                |             |
| 2                      | R+((T-1)/2)R2                  | 0.049375    |
|                        |                                |             |
| 3                      | R+((T-1)/2)R2+((T-1)(T-2)/6)R3 | 0.049390625 |
|                        |                                |             |
| True value             | ((1+R)T-1)/T                   | 0.049390153 |

### 12.17.3 <u>Computation of Effective Duration and Effective</u> <u>Convexity</u>

Oracle ALM does not directly output effective duration and effective convexity. However, a simple manual procedure computes delta and therefore effective duration and convexity. We describe this procedure hereafter.

**8.** Create a Forecast Rates assumption rule with 3 scenarios:

Scenario 1: Flat Rates

Scenario 2: Shock Up 100 bps

Scenario 3: Shock Down 100 bps

**9.** Run an Oracle ALM Deterministic Process to compute the market value for all 3 scenarios.

Scenario 1: MV0

Scenario 2: MV+

Scenario 3: MV-

**10.** Effective Duration can be easily computed manually (for example, in ALMBI):

Effective Duration = 
$$\frac{MV_{-}-MV_{+}}{(MV_{0})*(r_{+}-r_{-})}$$

#### Formula to calculate the Effective Duration

**11.** Effective Convexity can also be easily computed manually:

Effective Convexity = 
$$\frac{MV_{+} + MV_{-} - 2(MV_{0})}{MV_{0}[.5(r_{+} - r_{-})]^{2}}$$

#### Formula to calculate the Effective Convexity

#### NOTE:

A similar process can be defined using the Monte Carlo engine. With this approach, you must define additional Rate Management, valuation curve IRCs that reflect the immediate parallel rate shocks to the as-of-date rates. You must additionally map each of these IRCs into separate Stochastic Rate Index rules with each rule using one of the three IRCs as the valuation curve, as appropriate. Using these Stochastic Rate Indexing rules, the Monte Carlo engine must be run three times to produce the Market Values for each scenario: (Base, +100, -100). The resulting Option Adjusted Market Value results can be fed into the above formulas to arrive at Option Adjusted Duration and Option Adjusted Convexity.

# 12.18 References

- 1. Black, F. Interest Rates as Options. Journal of Finance, 1995.
- **2.** Bratley, P., and Fox. Algorithm 659: Implementing Sobol's Quasirandom Sequence generator. ACM Transactions on Mathematical Software, 1988.
- **3.** Caflisch, R., Morokoff, and A. Owen. Valuation of Mortgage-Backed Securities Using Brownian Bridges to Reduce Effective Dimension. Caflisch' World Wide Web site, 1997.
- **4.** Chan, K.C., G.A. Karolyi, F.A. Longstaff, and A.B. Sanders. An Empirical Comparison of Alternative Models of the Short-Term Interest Rate. Journal of Finance, 1992.
- **5.** Fitton, P. Hybrid Low Discrepancy Sequences. Effective Path Reduction for Yield Curve Scenario Generation. To appear in the Journal of Fixed Income.
- **6.** Flesaker, B. Testing the Heath-Jarrow-Morton/ Ho-Lee Model of Interest Rate Contingent Claims Pricing. Journal of Financial and Quantitative Analysis, 1993.
- **7.** Ho, T.S.Y., and S.-B Lee. Term Structure Movements and Pricing Interest Rate Contingency Claims. Journal of Finance, 1986.
- 8. Hull, J. Options, Futures, and Other Derivatives. Prentice-Hall, 1993.
- 9. Hull, J. Options, Futures, and Other Derivatives. Prentice-Hall, 1997.

- **10.** Hull, J., and A. White. One-factor Interest-Rate Models and the Valuation of Interest-Rate Derivative Securities. Journal of Financial and Quantitative Analysis, 1993.
- **11.** Joy, C., Boyle, and Tan. Quasi-Monte Carlo Methods in Numerical Finance. Management Science, 1996.
- **12.** Lord, G., Paskov, Vanderhoof. Using Low-Discrepancy Points to Value Complex Financial Instruments. Contingencies, 1996.
- **13.** Morokoff, W., and R. Caflisch. Quasi-Random Sequences and Their Discrepancies. SIAM Journal of Scientific Computing, 1994.
- **14.** Niederreiter, H. Random Number Generation, and Quasi-Monte Carlo Methods. Regional Conference Series in Applied Mathematics, SIAM, 1992.
- **15.** Owen, A. Monte Carlo Variance of Scrambled Equidistribution Quadrature. SIAM Journal of Numerical Analysis, 1996.
- **16.** Press, W., S. Teukolski, W. Vetterling, B. Flannery. Numerical Recipes in C, The Art of Scientific Computing. Cambridge University Press, 1992.
- 17. Spanier, J. private communication, 1997.
- 18. Spanier, J., and Li. Quasi-Monte Carlo Methods for Integral Equations. Unpublished.
- **19.** Vasicek, O.A. An Equilibrium Characterization of the Term Structure. Journal of Financial Economics, 1977.

# 13 Autobalancing

This chapter describes how to set up the Asset Liability Management (ALM) – Autobalancing process and demonstrates how the process works.

### **Topics:**

- Introduction to Autobalancing
- <u>Set-Up Requirements</u>
- Process Types
- Process Steps

# 13.1 Introduction to Autobalancing

The auto-balancing process within Oracle Asset Liability Management simulates the following banking activities:

- Purchase of overnight funds to fill in cash shortfalls or sale of overnight funds to invest excess cash
- Roll net income into retained earnings
- Pay dividends
- Pay federal and local tax
- Accumulation of unrealized currency gain/losses in equity

# 13.2 Set-Up Requirements

The following set-up must be performed Oracle Asset Liability Management (ALM), before the generation of auto-balancing results:

- **1.** Selection of all auto-balancing accounts in ALM Application Preferences. This includes:
  - Auto-balancing Asset (plug account)
  - Auto-balancing Liability (plug account)
  - Retained Earnings
  - Local Taxes
  - Federal Taxes
  - Dividends
  - Accumulated Translation Account
- **2.** Definition of tax rates and dividend amounts (if applicable) per modeling bucket in the Active ALM Time Bucket rule. This includes:

- Federal tax percentage
- State tax percentage
- Dividend amount <or>
- Dividend percentage
- **3.** Set-up of Product Characteristic information for the auto-balancing asset plug member and auto-balancing liability plug member.

#### NOTE:

Auto-balancing is done at Reporting Currency. For example, if reporting currency is JPY (Japanese Yen), then auto-balancing plug members need to be defined for JPY. Else, define Default Currency.

**4.** Verify that all auto-balancing products <leaf> members are tied to Common COA lds with the correct account type designation. The following mappings are required:

### Mapping of Auto-balancing and Account Common COA IDs

| Auto-balancing Account | Account Type Attribute (through Common COA) |
|------------------------|---------------------------------------------|
|                        |                                             |
| Asset                  | Earning Asset                               |
|                        |                                             |
| Liability              | Interest Bearing Liability                  |
|                        |                                             |
| Retained Earnings      | Equity                                      |
|                        |                                             |
| Dividends              | Dividends                                   |
|                        |                                             |
| Federal Taxes          | Taxes                                       |
|                        |                                             |
| State Taxes            | Taxes                                       |

| Auto-balancing Account          | Account Type Attribute (through Common COA) |
|---------------------------------|---------------------------------------------|
| Accumulated Translation Balance | Equity                                      |

**5.** Percentage taxable information is correctly defined in Product Characteristics for each product <leaf> member.

# 13.3 Process Types

Auto-balancing available for the following types of ALM Processing:

- Dynamic Deterministic Product-only output
- Dynamic Deterministic Product Currency output with Consolidated option selected
- Earnings at risk output

#### NOTE:

Auto-balancing is done at Reporting Currency and would be populated in a consolidated table. When the output dimension is Product, and Consolidated table is not output, the Auto-balancing is output to RES\_DTL and FSI\_O\_RESULT\_MASTER. When the output dimension is Product Currency, the Auto-balancing is output to CONS\_DTL and FSI\_O\_CONSOLIDATED\_MASTER table.

# 13.4 Process Steps

# 13.4.1 <u>Generation of Accumulated Translation Product < Leaf></u> <u>Member results</u>

The standard cash flow process generates results for the accumulated translation amount financial element for all modeling buckets and all product members assigned to the Current Rate method. The Current Rate method is one of three accounting methods available in the application for the treatment of currency gain/loss amounts.

The Accumulated Translation Account is a special auto-balancing member, assigned by the user within ALM Application Preferences. The balance for this product <leaf> member holds the aggregated accumulated translation amounts resulting from all product leaf members included in the process. The Accumulated Translation product must have an account type of equity.

The following steps are performed first because other auto-balancing processes rely on these results. The auto-balancing process generates the financial element rows, as follows:

- 1. Generate an aggregate value for the accumulated translation amount financial element for every modeling bucket and scenario. When aggregating data from product members, include results only from the following account types, with the sign as defined in the parentheses:
  - Earning Assets (+)
  - Other Assets (+)
  - Interest Bearing Liabilities (-)
  - Other Liabilities (-)
  - Equity (-)
- **2.** Select the Current Balance for the Accumulated Translation Account from Result Master for the start date index equal to 0. Note that this data may not exist.
- **3.** Transform the accumulated data into beginning, ending, and average financial element data for each modeling bucket and scenario.
  - The aggregated accumulated translation financial element will equal the ending balance for each bucket and scenario.
  - The beginning balance in all buckets beyond the first bucket will equal the ending balance in the previous bucket.
  - The current balance selected from Result Master will serve as the beginning balance in bucket 1 for all scenarios. If no data exists in Result Master, the beginning balance is zero.
  - The average balance will equal the beginning balance from the same bucket.
- **4.** Because the Accumulated Translation Account is an Equity account and Equity accounts do not generate gap results, no data needs to be generated for Gap financial elements.
- **5.** Within Result Master, the CUR\_PAR\_BAL and CUR\_NET\_PAR\_BAL need to be generated for all scenarios and start dates. The CUR\_PAR\_BAL and CUR\_NET\_PAR\_BAL will also be the same for all start dates/scenarios. To determine the proper balance amount for a start date, follow the subsequent logic:
  - If the start date is equal to a bucket end date, the Ending Balance for that bucket is used.
  - If the start date is equal to a bucket start date or falls within the modeling bucket, the Beginning Balance is used.

### 13.4.2 Generation of Auto-balancing Assets and Liabilities

The generation auto-balancing assets and liabilities requires that a cash account is maintained over the modeling horizon. This cash balance results from principal, interest, and non-interest payments. For each modeling bucket, the process simulates overnight investment of cash or purchase (borrowing) of required cash.

### 13.4.2.1 Accumulation of Values

The process requires the following accumulated values from the results:

Cash Balance: The cash excess/ shortfall for each modeling bucket from 0 to 240, or maximum modeling bucket.

Net Income: Net income for each modeling bucket from 1 to 240, or maximum modeling bucket.

Net Taxable Income: Net taxable income for each modeling bucket from 1 to 240, or maximum modeling bucket.

The following steps accumulate the cash balances in each modeling bucket.

- For Cash BalanceO, accumulate the CUR\_NET\_PAR\_BAL + CUR\_DEFER\_BAL\_C from Result Master for each scenario for the rows where start\_date\_index = 0 (the current position rows). The proper sign for each account type is listed as follows. Account types that are not listed are not be included in this accumulation.
  - Earning Asset (-)
  - Interest-bearing Liability (+)
  - Other Asset (-)
  - Other Liability (+)
  - Equity (+)
- 2. For Cash Balance1 to Cash Balance240, accumulate the ending balance financial element and the ending deferred balance financial element in each modeling bucket and each scenario. The proper sign for each account type is the same as shown earlier. Account types that are not listed are not be included in the accumulated values.
- **3.** For Net Income1 to Net Income240, accumulate net income per scenario and modeling bucket and net taxable income (Net Taxable Income) per modeling bucket as follows. Accumulate the following financial elements:
  - Interest accrued net
  - Deferred runoff
  - Non-interest income
  - Non-interest expense
  - Realized currency gain/loss on net interest
  - Realized currency gain/loss on principal

- Taxes
- Dividends

Depending on the account type, either add or subtract these values. The sign for each account type is as follows:

- Earning Asset (+)
- Other Asset (+)
- Off-Balance Sheet Receivable (+)
- Interest Income (+)
- Non-Interest Income (+)
- Interest Bearing Liability (-)
- Other Liability (-)
- Off-Balance Sheet Payable (-)
- Non-Interest Expense (-)
- Taxes (-)
- Dividends (-)

For Net Taxable Income, accumulate the same financial element values given earlier. Also, multiply each value by the taxable percent for the product <leaf> member. The taxable percent is found each product member, in Product Characteristics.

### 13.4.2.2 Processing Cash Balance

The Net Incomebplus the Cash Balance equals the available cash balance at each bucket end date through the modeling horizon.

Two additional events affect the balance of the cash account.

The cash account itself will earn or pay out interest.

**1.** At the end of each modeling bucket, taxes and dividends will be computed on the net income and net taxable income and paid out of cash.

The calculation of interest earned or paid out from the cash account must first be simulated, because this value also impacts the net income.

The first step is to derive an initial cash amount for every bucket end date, equal to Cash Balanceb plus Net Incomeb. Let's call this amount Total Cashb. Total Cash0, is equal to the starting cash amount, is equal to just the Cash Balance0. In addition to this variable, there are four additional variables.

 Total Cashb is the initial cash amount for every bucket end date, equal to Cash Balanceb plus Net Incomeb. Total Cash0, equal to the starting cash amount, is equal

- to just the Cash BalanceO. This amount does not include adjustments for interest on the cash account or taxes and dividends paid out of the cash account.
- Daily Cashbn is the Daily cash balance for day n in each modeling bucket b. The variable n designates the day into the modeling bucket, for example, n = 1 is the modeling bucket start date.
- Net Interest On Cashb is the total interest earned over the modeling bucket b on the cash account.
- Incremental Cash is the incremental additional cash added due to changes in activity on the balance sheet. Because this value is reset for every modeling bucket, it does not require a b subscript.
- To Date, Cash is a running total of cash added from processing the cash account in previous modeling buckets. Because this value is a running total for all modeling buckets, it also does not require a b subscript.
- Rateb is the forecasted interest rate for the interest rate code associated with the Auto-balancing Asset or Liability account for the current modeling bucket and scenario. Note that the sign of the current balance will determine whether the interest rate code for the auto-balancing asset or the auto-balancing liability account should be used.

For each modeling bucket, interest can be calculated as follows:

N = number of days in the current modeling bucket

```
\begin{split} &\operatorname{IncrCash} = 0 \\ &\operatorname{NetIntOnCash}_b = 0 \\ &\operatorname{For} \ n = 1 \ \text{to} \ N \\ &\operatorname{DailyCash}_b{}^n = \operatorname{TotalCash}_{b-1} + \operatorname{IncrCash} + \operatorname{NetIntOnCash} + \operatorname{ToDateCash} \\ &\operatorname{If DailyCash}_b{}^n > = 0 \\ &\operatorname{Then} \ Rate_b = \operatorname{AssetRate}_b \\ &\operatorname{Else} \ Rate_b = \operatorname{LiabilityRate}_b \\ &\operatorname{End} \ If \\ &\operatorname{DailyCash}_b{}^n = \operatorname{TotalCash}_{b-1} + \operatorname{IncrCash} + \operatorname{NetIntOnCash} + \operatorname{ToDateCash} \\ &\operatorname{NetIntOnCash}_b = \left(\operatorname{DailyCash}_b{}^n\right) * \operatorname{Rate}_b/365 + \operatorname{NetIntOnCash}_b \\ &\operatorname{IncrCash} = \left(\operatorname{TotalCash}_b - \operatorname{TotalCash}_{b-1}\right)/N * n \\ &\operatorname{Next} \ n \end{split}
```

#### Formula to calculate the interest for each modeling bucket

After processing of cash account, taxes and dividends must be calculated and deducted from the cash account before calculation of the final cash balance.

StateTaxesb = StateTaxRateb \* (NetTaxIncb + NetIntOnCashb)

FedTaxesb = FedTaxRateb \* (NetTaxIncb + NetIntOnCashb)

Dividendsb = DivAmountb + DivRateb \* (NetIncb + NetIntOnCashb)

The To Date additional cash must be adjusted for the start of processing of the next modeling bucket:

ToDateCash = ToDateCash + NetIntOnCashb - StateTaxesb - FedTaxesb - Dividendsb

The Ending Balance of the current modeling bucket must be adjusted for the cash paid out for taxes and dividends

DailyCashbN = DailyCashbN - StateTaxesb - FedTaxesb - Dividendsb

For calculation of the financial elements for each modeling bucket,

Beginning Balance = DailyCashb1

Ending Balance = DailyCashbN

Average Balance = For n = 1 to N: ( $^{\Sigma}$  DailyCashbn) / N

Interest Cash Flow = NetIntOnCashb

Interest Accrued = NetIntOnCashb

Beginning Net Rate = Rateb \* DailyCashb1

Ending Net Rate = Rateb \* DailyCashbN

Average Net Rate = TRateb \* DailyCashbn

#### **NOTE:**

The calculation of the average net rate is slightly more complicated than as shown earlier. The process must track the rate used for each day of the modeling bucket, whether it is an asset or a liability.

### 13.4.3 Generation of Retained Earnings

Once taxes and dividends have been calculated for the modeling bucket, the Ending Balance of the Retained Earnings account can be calculated as

RetainedEarningsb = RetainedEarningsb-1 + NetIncb + NetIntOnCashb - StateTaxesb - FedTaxesb - Dividendsb

## 13.4.4 <u>Summary of Output</u>

Once all calculations have been performed, the following financial elements need to be output for the auto-balancing accounts into the Result Detail Tables.

Taxes State

Tax

Taxes Federal

Tax

Dividends

Dividend

Auto-balancing Asset and Auto-balancing Liability

Beginning Balance

**Ending Balance** 

Average Balance

Beginning Net Rate

**Ending Net Rate** 

Average Net Rate

Interest Accrued Net

Interest Cash Flow Net

**Retained Earnings** 

Beginning Balance

**Ending Balance** 

Average Balance

**Accumulated Translation Account** 

Beginning Balance

**Ending Balance** 

Average Balance

If Gap was processed for the run, the Auto-balancing Asset and Liability accounts must include an output for each start date, equal to the balance as of that date. The value will appear as the financial element Total Runoff and Total Principal Runoff.

In the Result Master table, the Auto-balancing Asset and Liability accounts, the Accumulated Translation Account, and the Retained Earnings Account will display output to the CUR\_PAR\_BAL, CUR\_NET\_PAR\_BAL columns, equal to the balance as of the start date. Additionally, the Auto-balancing Asset and Liability accounts will include output to the CUR\_NET\_RATE column, equivalent to the rate as of that date.

# 14 Forward Starting Instruments

This chapter describes the details of Forward Starting Instruments.

### **Topics:**

- <u>Definition of forward Starting Instruments</u>
- Features and Calculation Process of Forward Starting Instruments

# 14.1 <u>Definition of forward Starting Instruments</u>

Forward Starting Instruments are those instruments whose Origination Date is greater than the As of Date.

# **Features and Calculation Process of Forward Starting Instruments**

On - balance sheet products with issue date <= as of date < origination date, FE 212 and FE213, are output on the origination date bucket in the Result Detail table. They have a negative value indicating the principal cash outflow. FE662 is output if it is a repricing instrument.

- 1. For Off-balance sheet products with issue date <= as of date < origination date, if principal exchange flag is on, then, FE212, FE213, FE660, FE661, FE662, FE663, FE670, FE671, FE672, FE673, FE674, FE675, FE676, FE677, FE680, FE690, FE1660, FE1661, FE1663, FE1670, FE1671, FE1672, FE1673, FE1674, FE1675, FE1676, FE1678, FE1679, FE1680, FE1710, FE1715 and FE1716 are output on the origination date bucket in Result Detail table as applicable. The same sets of FEs are output to other buckets as applicable. FE662 is output if it is a repricing instrument. FE661, FE1661, FE1710, and FE1715 represent the principal outflow.
- 2. For off-balance sheet products with issue date <= as of date < origination date, if the principal exchange flag is off, then all FE's except for FE 1660 and 1661 are output as described in Step 2 earlier. Since there is no principal exchange, there will be no negative output for the Liquidity related to FE's.
- **3.** For the deferred amount (FEs 663, 1663) it is the one time output on origination, not spread across the buckets to maturity.
- **4.** The FE212 is output to Process Cashflows as well.
- **5.** If you have a process that reconciles your current position instrument data to the general ledger, then you should exclude forward starting instruments (those having As-of-Date < Origination Date). A forward starting instrument constitutes a future origination of a new business volume (represented by a negative total runoff on the origination date).

For Balance Sheet Planning: Balance Sheet Planning does not support gap or liquidity gap modeling. The highest FE produced by BSP is FE540 - Deferred Runoff.

# 15 Historical Simulation

This chapter describes the details of Historical Simulation.

### **Topics:**

Features of Historical Simulation

# 15.1 Features of Historical Simulation

The Cash Flow Engine (CFE) supports up to 2,100 rate paths.

When User runs Historical Simulation, and if User has entered 'Number of Rate Path' in Processing Parameters block, as value 10, CFE would need 10 days of Historical Rates, from as of date, defined for Interest Rate Code selected as Valuation Curve (for Reporting Currency) in Stochastic Rate Index rule.

For Monte Carlo Simulation, CFE would generate several rate path(s), using user input in 'Number of Rate Path'.

**1.** CFE would calculate and store monthly rates for 360 months for all scenarios, for all Term Points, for Valuation Curve.

For Historical Simulation, CFE uses Historical Spot rates to calculate monthly forward rates for 360 months. CFE uses Implied Forward logic to calculate forward monthly rates. For more information on Implied Forward logic, see <a href="Forecast Rate">Forecast Rate</a> Calculations.

For Monte Carlo Simulation, CFE use provided Term Structure Model and its parameters to calculate monthly forward rates for 360 months.

Note: For more information on Monte Carlo simulation, see Monte Carlo Analytics.

**2.** CFE outputs Value at Risk (VaR) and Earnings at Risk (EaR) for all the rate paths the user requires.

#### NOTE:

Stochastic Monte Carlo / Historical simulation is a single factor modeling of interest rates of Reporting Currency. Although the engine does convert Balances into Reporting Currency, there is no correlation of Risk factors of particular Currency's Interest rates with Reporting Currency. Stochastic processing is not intended for Multi-currency processes. For best results, run Historical/ Monte Carlo calculation for a Single currency where Functional Currency = Reporting Currency.

3. The probabilities are arrived by taking the inverse of the Number of rate paths. That is, if the number of rate paths is 2000, then the probability values will start from 0.0005 which is 1/2000 and reach to 1.0 in steps of 0.0005. If Number of rate path is 10, then probability values will start from 1/10 = 0.1

- **4.** CFE writes VaR results to the FSI\_O\_STOCH\_VAR and FSI\_O\_STOCH\_TOT\_VAR tables. Output at product leaf-level goes into the FSI\_O\_STOCH\_VAR table. Aggregated results at reporting currency levels go into the FSI\_O\_STOCH\_TOT\_VAR table.
- **5.** At-Risk, Period is the VaR Period used by CFE to calculate VaR.
- **6.** CFE writes EaR results to the EAR\_LEAF\_DTL\_xxxxxx, EAR\_LEAF\_AVG\_xxxxxx, EAR\_TOTAL\_DTL\_xxxxxx and EAR\_TOTAL\_AVG\_xxxxxx tables.
- **7.** CFE writes the Market Value results to the FSI\_O\_STOCH\_MKT\_VAL table. This is the average of the Present Values across the rate paths for all instruments aggregated by product.
- **8.** CFE uses the Interest Rate curve selected as the Valuation curve in the Stochastic Rate Index Rule as a Discounting curve.
- **9.** If the user selects "One Month Rate" CFE output valuation curve discount rates to FSI\_INTEREST\_RATES\_AUDIT. Index IRC rates are not output to this table, but Users can calculate it as needed using the relationship defined.
- **10.** CFE populates FSI\_O\_PROCESS\_CASH\_FLOWS also for auditing purposes, depending upon the user selection.

Market Value and Value at Risk (VaR) Calculation

### **15.1.1 Discount Factor Calculation**

Discount Factor is calculated as  $= E ^ (-RT)$ ,

where, T = Tenor in Years and is calculated as = (Payment Date of a record of an event– As of date) / 365, and R= Discount Rate for that event in a percentage format.

### **15.1.2** Derivation of Discount Rate

Discount Curve: Engine would use Valuation Curve for Discounting. The engine uses a curve in Zero Rate, Annual Compounding, and Act/Act Accrual basis format. Rates would undergo rate conversion if the Valuation curve were not in the mentioned format. For further information on Rate Conversion, see <a href="Rate Conversion">Rate Conversion</a>. Section.

Term Point: Tenor in days of an event used to determine Term Point to calculate Discount Rate for that event. The tenor is calculated = (Payment Date of a record of an event – As of date).

If Tenor equals 14 Days, Discount Rate of 14 D Tenor would be used.

#### NOTE:

If relevant Term Point were not available in Valuation Curve, CFE would interpolate to get the corresponding rate. Say if Term Point is 14 D, and there is no 14 D Term Point available in Valuation Curve, CFE would interpolate to get 14 D Term Point rate.

While Interpolating CFE would convert Month Tenor into days by multiplying with 30.416667. Year Tenor is converted into days by multiplying 365.

Say CFE needs 14 D Term Point, and the Valuation curve has 1 D and 1M Term Point, CFE would use 1D and 30.416667 Days to interpolate 14 D term point.

Interpolation: CFE would use Linear/Cubic/Quartic Spline for interpolation. This is a selection at the process level.

Date of IRC: Engine refers to the instrument record's event date to derive Discount Rates.

For example, say as of date is 3/31/2019, and 1st one month bucket starts from 4/1/2019 till 4/30/2019. If the event date falls on 4/14/2019, CFE would use/interpolate the 14 D Term Points rate from bucket 1 to calculate the discount rate. Tenor in days = 4/14/2019-3/31/2019 = 14 D

## **15.1.3** Present Value Calculation

Say there are 'n' instrument records under a product leaf, and there is' product leaf under a specific reporting currency. There are 'i' rate path passed. Each instrument record 'n' has a 'k' payment date.

The present value of nth instrument record for kth payment date, for ith rate path, is calculated as = Cash Flows \* Discount Factor, for nth instrument record for kth payment date, for ith rate path.

CFE would sum Present Value of all payment event of nth instrument record, for ith rate path to derive Present Value of nth instrument record for ith rate path.

CFE would calculate the Present Value of the nth instrument record for all rate paths.

CFE would aggregate Present value for all instrument records falling under mth Product leaf for ith rate path. Similarly, CFE would aggregate Present value for all instrument records falling under mth product leaf for other rate paths.

## **15.1.4** Market Value Calculation

Market Value for mth product leaf is calculated as the Average of aggregated Present Value across all the rate paths. This market value gets output into table FSI\_O\_STOCH\_MKT\_VAL.

## 15.1.4.1 Dynamic Accrued Present Value Calculation

The input of the VaR Period is required. For example, Users can have a VaR Period of 7 Days.

- **1.** The engine would use VaR Period as Tenor and would fetch Discount Rate for this Tenor. Say VaR Period is 7 D, the engine would calculate Discount Rate for 7 D Period. Similar logic is used to calculate discount factors.
- **2.** For 'ith' rate path engine would derive the Discount Factor specific to that rate path.

**3.** Dynamic Accrued Present Value for ith rate path for mth product leaf would be calculated as = Present Value of mth product leaf for ith rate path /Discount Factor for ith rate path.

## 15.1.5 **VaR Calculation**

For the ith rate path, VaR for mth product leaf is calculated as = Market Value of mth product leaf - Dynamic Accrued Present Value for ith rate path for mth product leaf. VaR at product leaf-level gets populated into the FSI\_O\_STOCH\_VAR table.

VaR output, for ith rate path, for all product leafs, under a reporting currency is aggregated and populated at reporting currency level into FSI\_O\_STOCH\_TOT\_VAR table.

Once VaR is calculated for product leaf and reporting currency level for all rate paths, CFE would sort the values from ascending order. CFE would assign the lowest probability to the lowest VaR value.

For further information on Value at Risk, see the Value-at-Risk section in Monte Carlo Analytics.

# 16 Derivatives in Stochastic Processes

This chapter describes the details of the Derivatives in Stochastic Processes.

## **Topics:**

Derivatives in Stochastic Processes

## 16.1 Derivatives in Stochastic Processes

The following matrix gives the mapping of the user selection to the table populated by the Cash Flow Engine (CFE). The same is used for populating the off-balance-sheet products as well.

#### List of Derivatives in Stochastic Processes

| Table               | VaR<br>selection | EaR<br>selection | Market Value<br>selection | Monthly Rate<br>sselection |
|---------------------|------------------|------------------|---------------------------|----------------------------|
|                     |                  |                  |                           |                            |
| FSI_O_STOCH_TOT_VAR | Yes              |                  |                           |                            |
|                     |                  |                  |                           |                            |
| FSI_O_STOCH_VAR     | Yes              |                  |                           |                            |
|                     |                  |                  |                           |                            |
| FSI_O_STOCH_MKT_VAL |                  |                  | Yes                       |                            |
|                     |                  |                  |                           |                            |
| EAR_LEAF_AVG_XXXXX  |                  | Yes              |                           |                            |
|                     |                  |                  |                           |                            |
| EAR_LEAF_DTL_XXXXX  |                  | Yes              |                           |                            |
|                     |                  |                  |                           |                            |
| EAR_TOTAL_DTL_XXXXX |                  | Yes              |                           |                            |
|                     |                  |                  |                           |                            |
| EAR_TOTAL_AVG_XXXXX |                  | Yes              |                           |                            |

| Table                    | VaR<br>selection | EaR<br>selection | Market Value<br>selection | Monthly Rate<br>sselection |
|--------------------------|------------------|------------------|---------------------------|----------------------------|
|                          |                  |                  |                           |                            |
| FSI_INTEREST_RATES_AUDIT |                  |                  |                           | Yes                        |

- 1. Specifically for all the derivative swaps, the above-mentioned tables are populated. A new column leg type outputs the results for the leaf level tables. The list of products are:
  - Vanilla Swap
  - Basis Swap
  - Set in arrears Swap
  - Amortizing Swap
  - Asset Swap
  - Forward Swap
  - Currency Swap
  - FRA
  - Interest Rate Collars
  - Interest-Rate Caps
  - Interest Rate Floors
  - Spot/Forward Forex
- 2. Leaf level VaR outputs the values at the leg level. The outputs are positive for both payable and receivable while the Total VaR output considers the payable as negative and receivable as positive and hence writes the netted value. One exception is Collars where currently Leg Type 1 is Cap and 2 is Floor. Here, signage is attached at the cashflow level for the interest income based on the purchase-sale logic and the cap/floor indicator. So, leaf VaR outputs as such while the cap/floor values are aggregated for Total VaR. VaR for Cap and Floor instruments also are output along with the signage representing the inflow/outflow.
- **3.** Leaf level EaR values output at the leg level. The outputs are positive for both payable and receivable legs while the Total EaR output considers the payable as negative and receivable as positive and hence writes the netted value. One exception is Collars where currently Leg Type 1 is Cap and 2 is Floor. Here, signage is attached at the cashflow level for the interest income based on the purchase-sale logic and the cap/floor indicator. So, leaf EaR is output as such and the cap/floor

- values are aggregated for Total EaR. The EaR for Cap and Floor instruments are output along with the signage representing the inflow/outflow.
- **4.** Leaf Average EaR values are output at the level taking the simple average of the Leaf EaR values across the scenarios. Similarly, Total average values are output taking the simple average of the scenarios for all the leaves.
- **5.** Earnings are equivalent to net interest accrued.
- **6.** Net Interest Income is the interest income less than the interest expense. CFE considers interest accrued of assets and liabilities to arrive at the net interest income. Net Income is the interest income and non-interest income combined less the interest expense and non-interest expense. CFE considers interest accrued of all the account type products as explained in the preceding sections.
- 7. In the case of futures, the Aggregation of instruments is based on the LEG\_TYPE in the instrument record. LEG\_TYPE = 1 means it's a short position and LEG\_TYPE = 2 means it's a long position.
  - Long position (Buy) Instrument records would have positive financial measures.
  - Short position (Sell) Instrument records would have negative financial measures.
- **8.** The user needs to provide different COMMON\_COA\_ID's for long and short positions so that the ALM aggregation logic doesn't net the long/short positions. ALM BI would handle the necessary aggregation for the long/short positions for reporting.
- **9.** For futures in Stochastic Process, the Consolidation Logic is as follows:
- **10.** Market Value and CUR\_PAR\_BAL is aggregated with the LEG\_TYPE, so buys and sells net out.

# 17 Embedded Options Valuation

This chapter describes the details of Embedded Options Valuation.

#### **Topics:**

- Overview
- Supported Instruments and Tables
- Embedded Option Market Value Signage
- Options Market Value Signage
- Required Field Definitions at Data Level, IRC level: IRC, RFR\_IRC, VOL\_IRC
- Processing Requirements

# 17.1 Overview

OFSAA includes the ability to calculate the market value of certain interest rate options, namely caps and floors, and their variations. These options may be embedded in another instrument or maybe stand-alone (i.e. bare) options.

These embedded options are given a market value based on the Black-76 option market value model, where the value of a call option (or interest rate floor) c, is given by:

$$c = e^{-rt} [f\Phi(d_1) - x\Phi(d_2)]$$

value of a call option formula

Conversely, the value of a put option (or an interest rate cap) p, is given by:

$$p = e^{-rt}[x\Phi(-d_2) - f\Phi(-d_1)]$$

value of a put option formula

where:

$$d_1 = \frac{\log(f/x) + (\sigma^2/2)t}{\sigma\sqrt{t}}$$

d1 formula used in call option and put option

$$d_2 = d_1 - \sigma \sqrt{t}$$

d2 formula used in call option and put option

Log denotes the natural logarithm

f = the current underlying forward price

x =the strike price

r = the continuously compounded risk-free interest rate

t = the time in years until the expiration of the option

= the implied volatility for the underlying forward price

# 17.2 Supported Instruments and Tables

The market valuation for embedded options using the Black-76 model supports all interest rate caps (such as period caps, life caps), interest rate floors, cap, and floor combinations (e.g. collars), interest rate call and put options (European and Bermudan only).

Supports Adjustable Type 250 – Other Adjustable only.

Supported Amortization Types:

- 100 Conventional Fixed
- 500 Conventional Adjustable
- 600 Adjustable Negative Amortization
- 700 Non-Amortizing
- 710 Rule of 78s
- 820 Level Principal Payments
- 800 Conventional Schedule
- 801 Level Principal Schedule
- 802 Simple Insummterest Schedule
- 400 Balloon Payment

Supported instrument types and FSI\_D tables are mentioned in the following table.

Table 61: List of Supported instrument types and FSI\_D tables

| Variable Rate Instruments |              |                  |
|---------------------------|--------------|------------------|
| Instrument Table          | Caps/Caplets | Floors/Floorlets |

<sup>&</sup>lt;sup>Φ</sup> = the standard normal cumulative distribution function

| Variable Rate Instruments |   |   |
|---------------------------|---|---|
| FSI_D_INVESTMENTS         | Х | Х |
|                           |   |   |
| FSI_D_BORROWINGS          | Х | Х |
|                           |   |   |
| FSI_D_MORTGAGES           | Х | Х |
|                           |   |   |
| FSI_D_CAPFLOORS           | Х | Х |

# 17.3 Embedded Option Market Value Signage

When an instrument has an embedded option, the market value of that option may have a positive or negative market value depending on both the balance sheet category of the holding instrument and the type of embedded option.

Example: Suppose a bank owns a variable rate mortgage (an asset) with an embedded rate life cap. The cap is a benefit to the issuer of the debt, that is, the bank has sold this option to the borrower, thus they are short the option. Hence, while the market value of the mortgage is positive, the embedded option is reported as a negative value.

Table 62: Market Value details of Embedded Option Market Value Signage

| Market Values      |     |
|--------------------|-----|
|                    |     |
| OptionFreeMortgage | 100 |
|                    |     |
| Embedded Cap Value | -1  |
|                    |     |
| Capped Mortgage    | 99  |

This relationship would be reversed if the bank was the borrower of a variable rate mortgage.

# 17.4 Options Market Value Signage

**Table 63: Examples of Options Market Value Signage** 

| Balance Sheet Class | Examples    | Embedded Option | Signage                                        |
|---------------------|-------------|-----------------|------------------------------------------------|
|                     |             |                 |                                                |
| Assets              | INVESTMENTS | Calls           | -                                              |
|                     |             |                 |                                                |
|                     |             | Puts            | +                                              |
|                     |             |                 |                                                |
|                     | MORTGAGES   | Caps            | -                                              |
|                     |             |                 |                                                |
|                     |             | Floors          | +                                              |
|                     |             |                 |                                                |
|                     |             | Embedded Option |                                                |
|                     |             |                 |                                                |
| Liabilities         | BORROWINGS  | Calls           | +                                              |
|                     |             |                 |                                                |
|                     |             | Puts            | -                                              |
|                     |             |                 |                                                |
|                     |             | Caps            | +                                              |
|                     |             |                 |                                                |
|                     |             | Floors          | -                                              |
|                     |             |                 |                                                |
| Off Balance Sheet   |             | Bare Options    | * Follows same sign as buy +, Sell - indicator |

| Balance Sheet Class | Examples   | Embedded Option | Signage |
|---------------------|------------|-----------------|---------|
|                     |            |                 |         |
|                     | CAPSFLOORS | Calls           | +/-     |
|                     |            |                 |         |
|                     |            | Puts            | +/-     |
|                     |            |                 |         |
|                     |            | Caps            | +/-     |
|                     |            |                 |         |
|                     |            | Floors          | +/-     |
|                     |            |                 |         |
|                     |            | Swaptions       | +/-     |

# 17.5 Required Field Definitions at Data Level, IRC level: IRC, RFR IRC, VOL IRC

Instruments desired to have a Black76 embedded option market value must meet all data validation requirements before this can be completed.

## 17.5.1 <u>Variable Rate Instruments: Caps and Floors</u>

For all qualified variable rate instruments, there must be at least one embedded rate option specified (for example cap or floor).

Table 64: FSI\_D details of Caps and Floors Variable Rate Instruments

| FSI_D Field     | Description                       |
|-----------------|-----------------------------------|
| RATE_INCR_CYCLE | The incremental period cap amount |
|                 |                                   |

| FSI_D Field       | Description                       |
|-------------------|-----------------------------------|
| RATE_DECR_CYCLE   | Incremental period floor amount   |
|                   |                                   |
| RATE_CAP_LIFE     | Life Cap Strike                   |
|                   |                                   |
| RATE_FLOOR_LIFE   | Life Floor Strike                 |
|                   |                                   |
| FIRST_RESET_CAP   | First Reset Cap (Mortgage Only)   |
|                   |                                   |
| FIRST_RESET_FLOOR | First Reset Floor (Mortgage Only) |

In addition to specifying the cap and floors, users must also specify a pre-configured ALM volatility surface and risk-free interest rate curve both of the same effective date and currency.

FSI\_D details of ALM Volatility Surface and Risk-free Interest Rate Curve

| FSI_D Field       | Description                   |
|-------------------|-------------------------------|
|                   |                               |
| OPTION_RFR_IRC_CD | Risk-Free Interest Rate Curve |
|                   |                               |
| OPTION_VOL_IRC_CD | Volatility Surface            |
|                   |                               |
| EMBEDDED_OPT_MV   | Enable Embedded MV Evaluation |

# 17.6 **Processing Requirements**

To qualify for processing under the embedded option valuation methodology, certain preprocessing requirements must be satisfied.

## 17.6.1 <u>Data-Level Requirements</u>

To qualify for Black-76 embedded option evaluation, certain data-level requirements must be met:

- **1.** Data must be a qualified instrument with valid embedded option parameters (if an embedded option instrument) in a supported table.
- **2.** Data must include the additional data-level specifications for risk-free interest rate curves and option volatility matrix specifications.

## 17.6.2 **IRC Requirements**

Instruments intended to be evaluated under the Black-76 methodology must have valid, pre-defined risk-free and ALM volatility matrices interest rate curves defined and specified at the data level with matching currency type.

## 17.6.3 Processing Requirements

Embedded option valuation is only supported under Static-Deterministic processing. Once all data-level and IRC requirements are satisfied, a user can specify the output by selecting "Calculate Option Market Value" in the Calculation Elements processing screen. If desired, the options market value may be written back to the data level by selecting "Options Market Value" in Output Preferences (base scenario; net values only.)

# 18 Bonds with Embedded Options

This chapter provides the details on Bonds with Embedded Options.

#### **Topics:**

- Introduction to Options
- Bonds with Embedded Options
- Deterministic Approach for Price Based Strike
- Deterministic Approach for Rate-Based Strike

# 18.1 Introduction to Options

An option is a contract between a buyer and a seller in which the buyer has the right, but not the obligation, to purchase (in the case of a call option) or sell (in the case of a put option) a specified underlying asset at a specified price during or at the end of a specified period. The option seller, or writer, grants this right in return for the option price, or premium. The option buyer is long the contract; the seller is short.

# 18.2 Bonds with Embedded Options

FSI\_D\_BORROWINGS, FSI\_D\_LOAN\_CONTRACTS, and FSI\_D\_INVESTMENTS are the instrument tables that support the embedded options functionality. The indicator in the instruments tables in the EMBEDDED\_OPTION\_FLG column. The FSI\_D\_EMBEDDED\_OPTIONS table and FSI\_D\_EMBEDDED\_OPTIONS\_SCH tables need to be populated for all exercise types. Other relevant tables and the list of values for embedded options are as follows:

FSI\_D\_EMBEDDED\_OPTIONS

Table: Details of FSI\_D\_EMBEDDED\_OPTIONS table

| Column Name      | Display<br>Name  | Description                                                                                                    |
|------------------|------------------|----------------------------------------------------------------------------------------------------|
|                  |                  |                                                                                                    |
| AS_OF_DATE       | As of<br>Date    | The date at which the data is current, for example, "30-SEP-10"                                                                                |
|                  |                  |                                                                                                    |
| EXERCISE_TYPE_CD | Exercise<br>Type | This attribute stores the exercise type code or option style of the embedded option. The list of valid values is 1 (American), 2 (Bermudan), 3 |

| Column Name       | Display<br>Name                    | Description                                                                                                    |
|-------------------|------------------------------------|----------------------------------------------------------------------------------------------------|
|                   | Code                               | (European).                                                                                                    |
| ID_NUMBER         | ID<br>Number                       | Unique record identifier such as account number.                                                                                                    |
| OPTION_START_DATE | Option<br>Start<br>Date            | This attribute stores the options start date and is valid for the American style of options.                                                                                                    |
| OPTION_TYPE_CD    | Option<br>Type<br>Code             | This attribute stores the option type of the embedded option. The list of valid values is 1 (Call) and 2 (Put).                                                                                                    |
| RATE_LOOKUP_CD    | Rate<br>Lookup<br>Code             | This attribute stores the rate lookup code. Depending upon the rate lookup, the rate of the appropriate term is compared against the strike rate. For instance, if the rate lookup code is Payment Frequency, the Strike IRC term point of payment frequency is compared against the strike rate. List of valid values is 1 (Remaining Term), 2 (Original Term), 3 (Payment Frequency), and 4 (Reprice Frequency). |
| STRIKE_IRC_CD     | Strike<br>Interest<br>Rate<br>Code | This attribute stores the coded value of the interest rate curve which is linked to the strike.                                                                                                    |
| STRIKE_TYPE_CD    | Strike<br>Type<br>Code             | This attribute stores the strike type code of the embedded option. A strike type of price assumes that the price of the instrument is used as the strike. A strike type of rate assumes that the interest rate of the instrument is used as the strike. The list of valid values is 1 (Price) and 2 (Rate).                                                                                                    |

## • FSI\_D\_EMBEDDED\_OPTIONS\_SCH

## Details of FSI\_D\_EMBEDDED\_OPTIONS\_SCH table

| Column Name        | Display<br>Name          | Description                                                                                                    |
|--------------------|--------------------------|----------------------------------------------------------------------------------------------------|
|                    |                          |                                                                                                    |
| AS_OF_DATE         | As of Date               | The date at which the data is current, for example, "30-SEP-10"                                                                                                    |
|                    |                          |                                                                                                    |
| ID_NUMBER          | ID Number                | Stores Identifier Number.                                                                                                    |
|                    |                          |                                                                                                    |
| INSTRUMENT_CODE    | Instrument<br>Code       | Stores the instrument code.                                                                                                    |
|                    |                          |                                                                                                    |
| OPTION_EXPIRY_DATE | Option<br>Expiry<br>Date | This attribute stores the expiry date of the option.                                                                                                    |
|                    |                          |                                                                                                    |
| STRIKE_VALUE       | Strike<br>Value          | This attribute stores the strike rate (for example, entering "3.56" equals 3.56%) or price (for example, 102.15) depending on the strike type of the option specified in FSI_D_EMBEDDED_OPTIONS. STRIKE_TYPE_CD. |

## • FSI\_OPTION\_DECISION\_TYPE\_MLS

### Details of FSI\_OPTION\_DECISION\_TYPE\_MLS table

| OPTION_DECISION_TYPE_CD | OPTION_DECISION_TYPE | Description                    |
|-------------------------|----------------------|--------------------------------|
| 1                       | Cashflow to Maturity | Cashflow to Maturity.          |
| 2                       | Cashflow to Exp Date | Cashflow to First Expiry Date. |

| OPTION_DECISION_TYPE_CD | OPTION_DECISION_TYPE | Description         |
|-------------------------|----------------------|---------------------|
| 3                       | Rate Path Dependent  | Rate Path Dependent |
| 0                       | None                 | None                |

### Details of FSI\_OPTION\_TYPE\_MLS table

| OPTION_TYPE_CD | OPTION_TYPE | Description |
|----------------|-------------|-------------|
|                |             |             |
| 1              | Call        | Call        |
|                |             |             |
| 2              | Put         | Put         |
|                |             |             |
| -1             | None        | None        |

## • FSI\_OPTION\_EXERCISE\_MLS

### Details of FSI\_OPTION\_EXERCISE\_MLS table

| OPTION_EXERCISE_CD | OPTION_EXERCISE | Description |
|--------------------|-----------------|-------------|
| 1                  | American        | American    |
| 2                  | Bermudan        | Bermudan    |

| OPTION_EXERCISE_CD | OPTION_EXERCISE | Description |
|--------------------|-----------------|-------------|
| 3                  | European        | European    |

## • FSI\_OPTION\_STRIKE\_TYPE\_MLS

### Details of FSI\_OPTION\_STRIKE\_TYPE\_MLS table

| OPTION_STRIKE_TYPE_CD | OPTION_STRIKE_TYPE | Description |
|-----------------------|--------------------|-------------|
|                       |                    |             |
| 1                     | Price              | Price       |
|                       |                    |             |
| 2                     | Rate               | Rate        |

## • FSI\_OPTION\_RATE\_LOOKUP\_MLS

### FSI\_OPTION\_RATE\_LOOKUP\_MLS table

| OPTION_STRIKE_TYPE_CD | OPTION_STRIKE_TYPE | Description |
|-----------------------|--------------------|-------------|
|                       |                    |             |
| 1                     | Price              | Price       |
| 2                     | Rate               | Rate        |

#### NOTE:

Floating Rate and Adjustable Rate Instruments are not supported for Bonds with Embedded Options. Embedded options would be ignored and the instrument would be treated as a normal bond.

Embedded Options is only supported for Amortization type code of 700 (Non-amortizing or bullet bond).

For New Business, Embedded Options modeling through Product Characteristics is not supported.

# 18.3 Deterministic Approach for Price Based Strike

For the deterministic approach, the Cash Flow Engine recognizes the option type, reads the exercise schedule of the Option, checks if the option is exercisable (Callable/Puttable), and outputs the cash flows accordingly.

- Depending on the Call/Put option, the corresponding cash flows are bucketed, the financial measures (market value, Duration, Modified Duration, and YTM) are calculated and the RES\_DTL table financial elements are also calculated
  - The required discount method to use for embedded option valuation is Forecast Remaining Term. The rationale detailed as follows: In the case of fixed-rate instruments when we create different scenarios, the difference in NPV would be from the changes in the discounting IRCs. For OFSALM to support this, spot input, effective Interest Rate, and spot IRC methods cannot be used, as the scenarios created through forecast rates are not applicable. Forecast Remaining Term and Forecast Original Term are the methods that retain the shock scenarios defined as part of the forecast rate scenarios and use them for discounts. However, in the case of Forecast Original Term, all cash flows are always discounted with the original term of the instrument, which would have a significant effect on the bond NPV. So, forecast remaining term in the discount rates rules is the viable solution.
- If the option is exercised, the RESULT\_MASTER outputs such as Duration, Modified
  Duration, and Yield to Maturity are calculated with the cashflows between the as of
  the date and option exercise date and the maturity amount/call amount. YTM
  would be the Yield to Call (functional), rather than YTM.
- If the Embedded Option Decisioning is selected as Cashflows to Maturity none of the FE's of Bonds with Embedded Options would be outputted in the RES\_DTL and process cash flows. The process will ignore the embedded option and calculate cashflows to the maturity of the instrument.

## 18.3.1 European Expiry

A European expiry may be exercised only at the expiry date of the option, that is, at a single pre-defined point in time.

Call Option

Firstly, the underlying bond has to be priced for the given 'As of Date'.

$$\begin{split} P_{DP} = & \left\{ \sum_{n=1}^{N} \frac{C}{(1+i_t)^n} \right\} + \frac{M}{(1+i_t)^N} \\ P_{CP} = & P_{DP} - Accrued \ Interest \ from \ LDP \ and \ AOD \end{split}$$

#### **PCP Formula**

Where,

it= Interest rate at time t

C = F \* c = coupon payment

Where, F = Face Value of the bond

c = Coupon rate

N = number of payments

M = maturity value of the bond

PCP= Clean price of the bond

PDP= dirty price of the bond

LDP = Last Payment Date

AOD = As of Date

Calculate the present value of the coupon payments during the life of the option. (
 Coupon payments between the As of Date and the Option Expiry Date(OED))

$$PV_{Coupons} = \left\{ \sum_{t=AOD}^{OED} \frac{C}{(1+i_t)^n} \right\}$$

#### Formula to calculate the PDP

• Calculate the Bond Forward Price as of the Option Expiry Date

$$P_{Forward-Dirty} = \{P_{DP} - PV_{Coupons}\} * e^{rT}$$

#### Formula to calculate the P Forward-Dirty

Where,

T is the Option Expiry Date – As of Date

r is the rate of interest for Option Expiry Date

• Calculate the PForward - Clean as equal to

## $P_{Forward-Dirty}$ - Accrued Interest between OED and last coupon date before OED

#### Formula to calculate the P Forward-Dirty

- If Strike Price is less than PForward Clean then the Call Option can be exercised.
- Market Value when the option on the instrument is exercised is as follows:

Market Value - Dirty is calculated as the sum of Present values of

Coupon cashflows between As of Date and Option Exercise Date

Accrued Interest between Option Exercise Date and next payment date after OED

Option – Strike Price

Market Value – Clean will be the Market Value –Dirty less the Accrued Interest as of the AOD

 Market Value when the option is not exercised: will be the Market Value of the underlying instrument.

Note: If Strike Price is greater than PForward - Clean then the Put Option can be exercised. The rest of the procedure for calculating Put Option is the same as that for Call Option.

## **18.3.2** Bermudan Expiry

A Bermudan option is an option where the buyer has the right to exercise at a set (always discretely spaced) number of times. This is intermediate between a European option—which allows exercise at a single time, namely expiry—and an American option, which allows exercise at any time.

The Forward induction method is used for valuing the embedded option in the case of Bermudan expiry. This method would work from the first option expiry date, closest to the as of date, and determine if it is exercisable (in the money) by considering the remaining cash flows to maturity. If not, it would move to the next execution date and again discount the remaining cash flows to maturity. If the option is in the money for an expiration date, the option would be executed, and no further decisioning made.

## 18.3.3 American Expiry

An American option can be exercised at any time after the options start date and before the option expiry date.

For valuing the embedded option in the case of American expiry, the Bond is treated as a Bermudan Expiry Bond option with Exercise Dates on every bucket start date. Therefore, the more granular the bucket definitions, the more precise the American option decisioning will be.

# 18.4 Deterministic Approach for Rate-Based Strike

The rate-Based approach is comparing the Strike Rate against the Strike IRC from the FSI\_D\_EMBEDDED\_OPTIONS table. And, the term selection is a user input – Payment Frequency, Reprice Frequency, Remaining Term of the Instrument, and Original Term of the Instrument.

Depending on the Rate lookup selection by the user, the term is chosen and compared against the Strike Rate.

## **18.4.1** European Expiry

- Depending on the Strike IRC defined in the EMBEDDED\_OPTIONS table and the forecast rules as per the forecast rules definition, the rates are forecasted for Strike IRC.
- Depending on the Rate lookup selection by the user, the term is chosen and compared against the Strike Rate.
- Bucket Rates in which the option exercise date falls are to be used.

## **18.4.2** <u>Call Option</u>

For Assets and Liabilities, if the Strike Rate > Forecasted Rate -> Then the instrument is callable.

## 18.4.3 Put Option

For Assets and Liabilities, if the Forecasted Rate > Strike Rate -> Then the instrument is Puttable.

## **18.4.4** Bermudan and American Expiry

Bermudan and American Expiry follow the same approach as the European expiry. Just that the check against the Strike Rate has to be done at all the exercise dates for each of the scenarios defined from the forecast rules.

## 19 Inflation-Indexed Instrument

This chapter provides the details of Inflation-Indexed Instruments.

#### **Topics:**

- Introduction to Inflation-Indexed Instruments
- Data requirement Inflation-Indexed Instruments
- Inflation Indexing logic
- Dynamic Inflation Indexing logic

# 19.1 Introduction to Inflation-Indexed Instruments

Inflation-Indexed Instruments is designed to provide investors with a hedge against inflation and can be either in the form of an asset or liability. Banks can invest in inflation-indexed security/bonds or can issue inflation-indexed deposit and advance inflation-indexed loan.

These instruments were created to meet the needs of longer-term investors wanting to insulate their investment principal from erosion due to inflation. The initial paramount and/or interest is indexed to the non-seasonally adjusted Consumer Price Index (CPI) or Whole-sale Price Index (WPI). The index ratio (IR) is determined by dividing the current Index level by the level that applied at the time the security was issued or last re-indexed. If there is a period of deflation, the principal value can be reduced below par at any time between the date of issuance and maturity. However, if at maturity the inflation-adjusted principal amount is below par, the security is redeemed at par.

There are three types of Inflation-Indexed Instruments available in the market:

- 1. Inflation protection to both principal and interest payments
  - The inflation component would be adjusted in the principal by multiplying the principal with IR. At the time of redemption, adjusted principal or the face value, whichever is higher, would be paid
  - The interest rate will be protected against inflation by paying a fixed coupon rate on the principal adjusted against inflation
- 2. Inflation protection only to the principal
  - The inflation component would be adjusted in the principal by multiplying the principal with IR. At the time of redemption, adjusted principal or the face value, whichever is higher, would be paid.
  - The interest rate will be paid on an unadjusted principal.
- 3. Inflation protection only to interest payments

- The principal will not be adjusted against inflation. The face value will be redeemed at maturity
- The interest rate will be protected by adjusting the coupon rate against inflation

# 19.2 Data requirement Inflation-Indexed Instruments

FSI\_D\_BORROWINGS, FSI\_D\_LOAN\_CONTRACTS, FSI\_D\_INVESTMENT, FSI\_D\_TERM\_DEPOSITS, and FSI\_D\_MORTGAGES are the instrument tables which support the Inflation Indexing functionality. Below columns are essential for Modeling Instrument as Inflation indexed:

Table: List of Instrument tables Supported the Inflation Indexing functionality

| Column Name             | Display<br>Name             | Description                                                                                                    |
|-------------------------|-----------------------------|----------------------------------------------------------------------------------------------------|
| BASE_INDEX_VALUE        | Base Value<br>of Index      | This is the value of the index at the time of the origination of the contract. This is expected to be a number. Example: If the index used is the Consumer Price Index (CPI) then the value will be 101, 110, etc. This must not be represented as a rate i.e. inflation rate such as 7%. This is applicable in case of the index (like inflation) linked instruments. |
| INDEX_ID                | Index<br>Identifier         | System Identifier of the index which will be used to determine cash flows for index-linked instruments. Example: System ID of Consumer Price Index (CPI), Wholesale Price Index (WPI). When left NULL, it is assumed that there is a negotiated index rate which will be supplied separately, in the FSI_ACCOUNT_INDEX_HIST table.                                     |
| INDEX_ADJ_TYPE          | Index<br>Adjustment<br>Type | In the case of index-linked instruments, this indicates the components (principal, interest) to which indexation is applicable. Possible values are Not applicable, Principal and Interest, Principal only, Interest only. The reference table is FSI_INDEX_ADJ_TYPE_CD/MLS.                                                                                           |
| CAP_PROTECTION_CATEGORY | Capital<br>Protection       | This indicates whether capital (i.e. the principal) is protected at a minimum level in case of index-linked instruments or not.                                                                                                    |

| Column Name     | Display<br>Name              | Description                                                                                                    |
|-----------------|------------------------------|----------------------------------------------------------------------------------------------------|
|                 | Category                     | This is applicable for Index Adjustment Type of "Principal and Interest" or "Principal Only". Reference table is FSI_CAP_PROTECTION_CAT_CD/MLS                                                                                                    |
| MAX_INDEX_VALUE | Maximum<br>Value of<br>Index | This is the maximum value of the index from the origination date till as of the date of the contract. This is expected to be a number. Example: If the index used in Consumer Price Index (CPI) then the value will be 101, 110, etc. This must not be represented as a rate i.e. inflation rate such as 7%. This is applicable in case of the index (like inflation) linked instruments, when CAP_PROTECTION_CATEGORY = 2 (Max during life), where the highest index value needs to be protected for instrument lifetime. |

## • FSI\_ACCOUNT\_INDEX\_HIST

When INDEX\_ID is not provided (or NULL) in the instrument record, the Engine refers to the FSI\_ACCOUNT\_INDEX\_HIST table for current Index Value. Identity Code, Id Number, and As of Date acts as a unique identifier.

Table 74: Details of FSI\_ACCOUNT\_INDEX\_HIST table

| Column Name      | Display Name             | Description                                                     |
|------------------|--------------------------|-----------------------------------------------------------------|
| Columnitivame    | Display Name             | Description                                                     |
| AS_OF_DATE       | MIS Date                 | The date at which the data is current, for example, "30-SEP-10" |
| IDENTITY_CODE    | Identity Code            | System identified data                                          |
| ID_NUMBER        | Account<br>Surrogate Key | Unique record identifier such as account number.                |
| INDEX_START_DATE | Index Start Date         | Date from which the given index value is applicable             |

| Column Name    | Display Name   | Description                                                                      |
|----------------|----------------|----------------------------------------------------------------------------------|
|                |                |                                                                                  |
| INDEX_END_DATE | Index End Date | Date till which the given index value is applicable                              |
|                |                |                                                                                  |
| INDEX_VALUE    | Value of Index | Value of index to be used to calculate cash flows for index adjusted instruments |

### NOTE:

If FSI\_ACCOUNT\_INDEX\_HIST table is used to store Index Value, please ensure to give Index value for all date ranges from origination till maturity.

FSI\_INDEX\_ADJ\_TYPE\_MLS

Table 75: Details of FSI\_INDEX\_ADJ\_TYPE\_MLS table

| INDEX_ADJ_TYPE_CD | INDEX_ADJ_TYPE         | DESCRIPTION            |
|-------------------|------------------------|------------------------|
|                   |                        |                        |
| 0                 | Not applicable         | Not applicable         |
|                   |                        |                        |
| 1                 | Principal and Interest | Principal and Interest |
|                   |                        |                        |
| 2                 | Principal only         | Principal only         |
|                   |                        |                        |
| 3                 | Interest only          | Interest only          |

• FSI\_CAP\_PROTECTION\_CAT\_MLS

Table 76: Details of FSI\_CAP\_PROTECTION\_CAT\_MLS table

| CAP_PROTECTION_CATEGORY_CD | CAP_PROTECTION_CATEGORY | DESCRIPTION     |
|----------------------------|-------------------------|-----------------|
|                            |                         |                 |
| 0                          | No Floor                | No Floor        |
|                            |                         |                 |
| 1                          | Floor of 1              | Floor of 1      |
|                            |                         |                 |
| 2                          | Max during life         | Max during life |

# 19.3 Inflation Indexing logic

If Inflation Adjustment Type (INDEX\_ADJ\_TYPE) is "Not applicable" then Instrument is NOT treated as Inflation-indexed. Else, if it is "Principal and Interest" or "Principal only" or "Interest only", the engine determines the instrument as inflation-indexed.

Once the instrument is determined as inflation-indexed, the engine calculates Index Factor, and Inflation adjusted Principal, Inflation adjusted Interest, and Adjustment to Principal and Adjustment to Interest.

#### 4. Calculation of Index Factor

The logic of calculation is dependent on Capital protection category (CAP\_PROTECTION\_CATEGORY)

If Capital Protection Category is '0' (No Floor) then

$$Index Factor = \frac{Current Index Value}{Base Index Value}$$

#### **Index Factor formula**

For example, if Base index value given = 100, on a given date, Current index value = 98. When capital protection category is "No Floor", index factor = 98/100 = 0.98.

If Capital Protection Category is '1' (Floor of 1) then

# $Index Factor = Maximum of 1 and \frac{Current Index Value}{Base Index Value}$

#### **Index Factor formula**

If Base index value given = 100, and current index value = 98, if capital protection category is "Floor of 1", then index factor = 1, maximum of 1 and calculated index factor of 0.98.

If Capital Protection Category is '2' (Max during life) then

#### Index Factor

= Highest Index Factor from origination date to cash flow date OR 1, whichever is higher

#### **Index Factor formula**

When the capital protection category = Max during life, the engine would not be able to go back to obtain historical index value for calculation of maximum index value from the origination date till as of date. Hence max index value from origination to as of date needs to be provided in the field-MAX\_INDEX\_VALUE. The engine will use this value and forecasted Index factor (calculated) to determine Max's index value.

i. If Max\_index\_value given is 101 (index factor = 101/100 = 1.01, assuming base index of 100), index factor calculated on previous date is 1.03, whereas for current date it is 0.98. Then Index factor (max) for current date = 1.03, maximum of 1.01, 1.03, 0.98.

If instead Max\_index\_value is 104 (index factor = 1.04 assuming base index of 100), then index factor (max) for current date= 1.04, maximum of 1.04, 1.03 and 0.98.

If the Index factor (max) goes below 1, then the floor of 1 is applied.

For dynamic business, this field is not required, as the engine will be able to calculate Index Factor from the New Business Origination date, hence will calculate Max Index Factor from Origination.

If INDEX\_ID, given in Instrument data, is NULL or '0' "Current Index Value" is obtained from FSI\_ACCOUNT\_INDEX\_HIST. The engine will match the instrument with Index data using Identity Code, Id Number, and As of Date. The index value for the respective date will be derived from given applicable date ranges.

If Index value needs to be derived from the forecasted Economic Indicator, INDEX\_ID should be populated with Economic Indicator System ID. Index Value for the respective date will be derived from the applicable forecasted Modeling Time Bucket.

"Base Index Value" is available at the instrument record.

NOTE:

Index Factor is only populated at FSI\_O\_PROCESS\_CASH\_FLOWS table, as FE 194. For more information on FE, see <u>Financial Elements</u>. If Economic Indicator is used to set up Index value, the field **Value Type** in Rate management Economic Indicator UI should be saved as Numeric.

- 5. Calculation of Inflation-adjusted Principal and Interest
  - When Inflation Adjustment type is '1' (Principal and Interest), then

Index Adjusted Principal or Interest Runoff = Principal or Interest cashflow \* Index Factor

#### Inflation-adjusted Principal and Interest formula

• When Inflation adjustment type is '2' (Principal only), then

Index Adjusted Principal Runoff = Principal cashflow \* Index Factor

#### Inflation-adjusted Principal formula

When Inflation adjustment type is '3' (Interest only)

Index Adjusted Interest Runoff = Interest cashflow \* Index Factor

#### Inflation-adjusted Interest formula

Here principal or interest cash flow are index unadjusted principal and interest cash flow. For details around how Principal and Interest cash flows are calculated, see the <u>Cash Flow Calculations</u>.

#### NOTE:

If Inflation adjustment is "Principal only", Interest cash flow is not inflationadjusted (remains as is). Similarly when adjustment is "Interest only", Principal cash flow is not inflation-adjusted (remains as is).

For example, for a inflation indexed instrument, on payment date, unadjusted principal cash flow is 100,000 and calculated index factor is 1.02 (Base index =100 and current index on payment date is 102), then Index Adjusted principal cash flow = 100,000 \* 1.02 = 102,000

Balances are adjusted using unadjusted principal cash flow. From the above example, if balance before principal cash flow is 1,000,000 then the balance would be reduced to 900,000 (1,000,000-100,000).

Index adjusted Principal runoff is populated in existing principal payment FEs. Similarly, Index adjusted Interest runoff is populated in existing interest payment FEs.

- **6.** Calculation of Index adjustment to Principal and Interest
  - Index adjustment to principal: Difference between principal cash flow before applying index adjustment and index adjusted principal cash flow.

 Index adjustment to interest: Difference between interest cash flow before applying index adjustment and index adjusted interest cash flow.

Index adjustment to principal cash flows is populated in FE 178. Index adjustment to interest cash flow is populated in FE 179. For IR Gap FE 665 and FE 669 are populated respectively. For LR Gap FE 1665 and 1669 are populated.

If Index Adjusted principal cash flow = 100,000 \* 1.02 = 102,000, and unadjusted Principal cashflow is 100,000, then index adjustment to principal cash flow will be = -2,000 (100,000 - 102,000)

#### NOTE:

For more information on FE in which Inflation Adjustment to Principal, Inflation Adjustment to Interest, see the <u>Financial Elements</u>. When instrument reprices multiple times, interest in reprices event calculated gets adjusted with Index factor. If within a payment event there are multiple reprice events, interest on each event gets adjusted with each respective index factor.

# 19.4 Dynamic Inflation Indexing logic

Dynamic Inflation indexing, for New Business, follows a similar flow, except the logic of deriving Current Index Value and Base Index Value.

In the case of Dynamic business Current Index value is always obtained by looking up the forecasted Economic Indicator for Dynamic Cash flow date. The engine looks up into the forecasted Time Bucket.

Base Index Value is obtained by looking up the forecasted Economic Indicator for Dynamic business Origination date. This date is looked up into the forecasted Time Bucket, and the respective index data of that time bucket is obtained.

#### NOTE:

In Transaction Strategy, Base Index Value can either be entered into field Base Index Value or left blank. If it is blank, the engine will obtain Base index value from the forecasted Economic Indicator for defined Transaction strategy origination date. This date is looked up into the forecasted Time Bucket, and the respective index data of that time bucket is obtained.

If the Base Index Value is entered, the engine will consider it for calculation.

## **20** Tiered Balance Interest Rate

This chapter describes the details of Tiered Balance Interest Rate.

#### **Topics:**

- Overview
- Data Flow
- Process Flow

## 20.1 Overview

Tiered balance interest is when a different interest rate is paid/charged for parts of an account balance that fall within set amount ranges. For example:

**Table: List of Balance Tiers** 

| Balance Tiers      | Interest Rate |
|--------------------|---------------|
| \$0 - \$1,999      | X%            |
| \$2,000 - \$24,999 | Y%            |
| \$25,000 and above | Z%            |

If there is \$30,000 in an account that pays tiered interest, X% is paid on the first \$1,999, Y% is paid on the amount from \$2,000 to \$24,999 and Z% is paid on the amount from \$25,000 to \$30,000. The interest rate of each tier can be separately managed. For example, X% may be fixed for life, Y% may be floating pegged to an administered rate and Z% may be adjustable pegged to an interest rate curve. Some attributes like payment frequency, current payment, etc. will be at the account level (and common across all tiers) while some like reprice frequency, next reprice date, etc. will be unique at the tier level.

This functionality is supported for Loans (Mortgages and Loan Contracts) and Term Deposits.

Salient features of this functionality are:

The interest rate for an account is given for a balanced range in table STG\_ACCOUNT\_RATE\_TIERS.

- **1.** Adjustable type of each tier can be different Fixed (0), Floating Rate (50), or Adjustable (250). It cannot be a reprice pattern.
- 2. Reprice frequency, last, and next reprice date can be different for each tier. In case of multiple reprice i.e. more than one reprice taking place during one payment period, accrued interest (from last payment date to as of date) is required separately for each tier to make the initial interest cash flow more accurately. If accrued

- interest is not given, interest is calculated from the last payment date using the current interest rate.
- **3.** Amortization type, current payment, last and next payment date, payment frequency, the remaining number of payment, maturity date given at account level is used. Thus, the same attributes will be used for all tiers.
- 4. Current payment: ALM uses CUR\_PAYMENT from the account for the life of the record until a payment re-calculation occurs for adjustable rate records and the next reprice date is reached. In the case of tiered rates since the next reprice date is at tier level and current payment only at the account level, it will not be recalculated. Thus, the current payment given for the account will be used until maturity. Due to changes in the interest rate and constant current payment, effective maturity can get curtailed (when forecasted rates go down leading to higher principal payment) or extended (when forecasted rates go up leading to lower principal payment). If curtailment occurs then the account will mature on the calculated maturity date which can be earlier than the given maturity date. If extension occurs then all remaining principal balance will get repaid on the given maturity date (similar to balloon amortization).
- 5. Teaser functionality does not apply to accounts with a tiered rate. Teaser accounts are those where the interest rate is fixed for some time at the start. In the case of tiered rates since each balance range can have different adjustable types including fixed, teaser functionality is not applicable. Thus, teaser end date and other related attributes if given at account level are ignored.
- **6.** When the adjustable type of tier is floating or adjustable then the interest rate is derived using current logic i.e. in case of floating rate changes as per IRC and in case of adjustable it changes based on reprice frequency. Rates are subject to the cap, floor, lag, minimum change, rate increase/decrease period/life and other attributes given at account level.
- **7.** When one or multiple tiers uses floating or adjustable rate then the interest rate curve is expected for each tier. The interest rate curve can be different for each tier. Net Margin Cd, Gross Rate does not apply to these types of accounts.
- **8.** Forecast Rates Scenario for each tier works in the same way as it is at the account level. Each tier that is tied to an IRC will be forecasted and new future rates will be derived based on Repricing Date and Repricing Frequency.
- **9.** Rate Change Min, Rate Decrease Cycle, Rate Increase Cycle, Rate Set Lag, Rate Cap Life, Rate Floor Life, and other related attributes given at account level are used.
- **10.** The current interest rate (Cur\_Net\_Rate), if any, given at the account level is ignored and the interest rate of each tier is used for calculations. The interest cash flow of each tier is calculated separately during a payment period and added together for further calculations like principal payment etc.
- **11.** When repayment and prepayment occurs, current balance reduces from tiers based on ranking. Normally tier with the highest interest rate gets the highest rank. Rank will be supplied by the source system.

#### 12. Prepayment and early redemption

Prepayment models: When the dimension used in the prepayment model is coupon rate, market rate, or rate ratio then the highest interest rate applicable to tiers is used to make prepayment decisions. The market rate will depend on the IRC of the tier with the highest interest rate.

The prepayment amount is calculated using the balance of the account and then allocated to individual tiers based on rank.

**13.** Tiered rate functionality applies to all amortization types except negative amortization (600), annuity (850), and lease (840). The tiered rate is not expected in these cases.

# 20.2 Data Flow

# 20.3 ALM Data Flow

Below figure shows the ALM data flow:

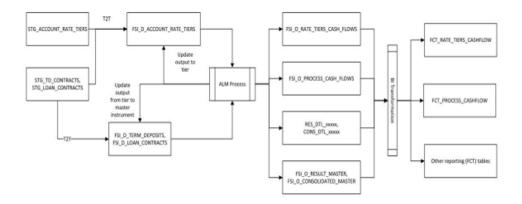

**ALM Data Flow** 

## **20.3.1 FTP Data Flow**

Below figure shows the FTP data flow:

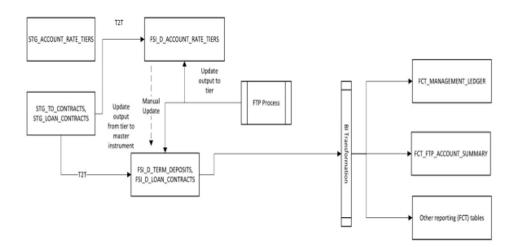

**FTP Data Flow** 

## 20.4 Process Flow

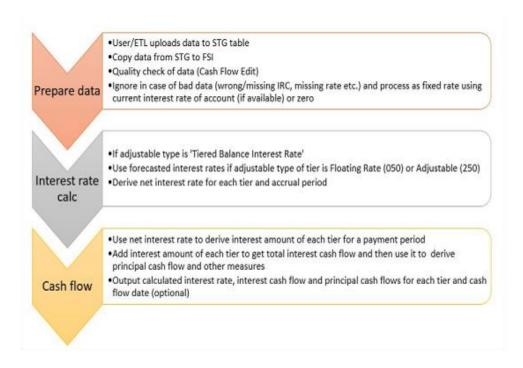

Description of Tiered balance interest rate Process Flow as follows

Tiered balance interest rate is calculated as below for Liquidity gap, Repricing gap, Market value, Duration, YTM, DV01, Average Life, and Income simulation.

Liquidity gap

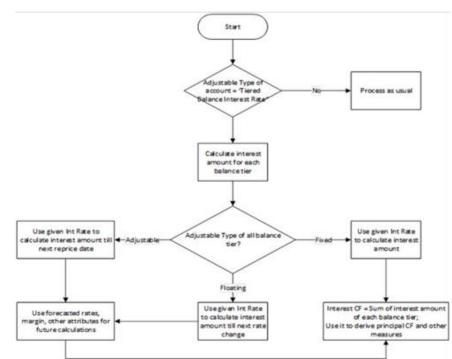

Below flow chart shows how Tiered balance interest rate is calculated for Liquidity gap:

Tiered balance interest rate Process Flow for Liquidity gap

Principal payments are first reduced from balance tier with the highest rank.

Repricing gap

Tiered balance interest rate is calculated for the repricing gap as follows:

- **a.** If the adjustable type of tier is 'Fixed (000)', then runoff as per schedule.
- **b.** If the adjustable type of tier is 'Floating (050)' then runoff on 'As of date + 1' i.e. first-time bucket.
- **c.** If the adjustable type of tier is 'Adjustable (250)' then
- i. Runoff as per schedule till next reprice date
- **ii.** Remaining principal after scheduled payments will runoff on next reprice date

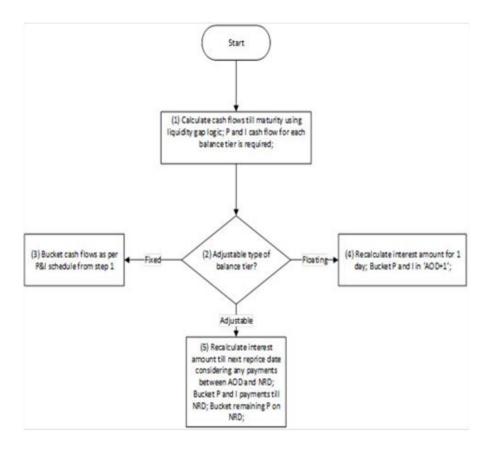

Tiered balance interest rate Process Flow for Repricing gap

#### Market value

This is calculated for each balance tier separately and then the weighted average market value is calculated for the account. The current par balance of the tier is used as a weight.

#### Duration

This is calculated for each balance range separately and then the weighted average duration is calculated for the account. MARKET\_VALUE\_C \* CUR\_PAR\_BAL / 100 of the tier is used as a weight.

### Current Yield (YTM)

This is calculated for each balance range separately and then weighted average YTM is calculated for the account. The current par balance of the tier is used as a weight.

#### Convexity

This is calculated for each balance range separately and then weighted average convexity is calculated for the account. MARKET\_VALUE\_C \* CUR\_PAR\_BAL / 100 of the tier is used as a weight.

#### Modified duration

This is calculated for each balance range separately and then weighted average modified duration is calculated for the account. MARKET\_VALUE\_C \* CUR\_PAR\_BAL / 100 of the tier is used as a weight.

#### DV01:

This is calculated for each balance range separately and then weighted average DV01 is calculated for the account. MARKET\_VALUE\_C \* CUR\_PAR\_BAL / 100 of the tier is used as a weight.

### Average life:

This is calculated for each balance range separately and then weighted average life is calculated for the account. The current balance of the tier is used as a weight.

#### Income simulation

This is calculated at the tier level and then aggregated.

Transfer Rates and TP Adjustment Rates

The FTP application will run directly against the FSI\_D\_ACCOUNT\_RATE\_TIERS table and will treat each tier record as an independent instrument record. Transfer Rates and TP Adjustment rates will be calculated based on the details of each rate tier record. Aggregation of tier level results and posting back to the parent record is not yet supported but can be handled by a custom procedure.

# 21 FX Swaps Contracts

This chapter describes the details of FX Swap Contracts.

#### **Topics:**

- Overview
- Process Flow
- Cash Flow Generation
- Instrument level output

## 21.1 Overview

An FX swap is a bilateral contract where different currencies are exchanged by combining FX spot and forward contracts. As assets in one currency serve as collateral for securing obligations in the other, FX swaps are effectively collateralized transactions, although the collateral does not necessarily cover the entire counterparty risk.

Financial institutions can use FX swaps to raise foreign currencies from other funding currencies. More specifically, financial institutions with a need for foreign currency funds face a choice between borrowing directly in the uncollateralized cash market for the foreign currency, or borrowing in another (typically the domestic) currency's uncollateralized cash market, and then converting the proceeds into a foreign currency obligation through an FX swap. For instance, when a financial institution raises dollars via an FX swap using the euro as the funding currency, it exchanges euros for dollars at the FX spot rate, while contracting to exchange in the reverse direction at maturity at the FX forward rate.

The following figure shows an example, where the fund flows involved in a Euro / US dollar swap. At the start of the contract, A borrows X·S USD from and lends X EUR to, B, where S is the FX spot rate. When the contract expires, A returns X·F USD to B, and B returns X EUR to A, where F is the FX forward rate as of the start.

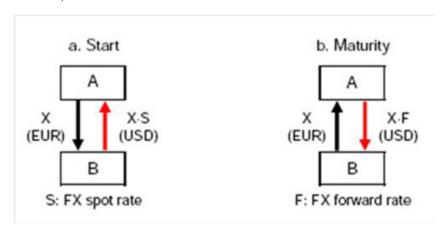

#### **Overview FX Swap**

In the above example, the Euro is the funding currency and the US dollar is borrowed currency.

In FX swap, following two exchange contracts packed into one:

- a spot foreign exchange transaction
- a forward foreign exchange transaction

### 21.2 Process Flow

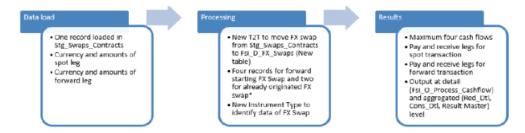

- A new instrument type code (983) has been introduced in table
   FSI\_INSTRUMENT\_TYPE\_CD/MLS to support the FX Swap instrument type.
- Processing table FSI\_D\_FX\_SWAPS has both inflow and outflow for each leg (spot and forward).
- T2T moves the data of FX swap from STG\_SWAPS\_CONTRACTS to FSI\_D\_FX\_SWAPS

Below T2Ts are used to move data from STG\_SWAPS\_CONTRACT to FSI\_D\_FX\_SWAPS.

Table: List of T2Ts to move data from STG\_SWAPS\_CONTRACT to FSI\_D\_FX\_SWAPS

| Contract Type   | T2T Name                        |
|-----------------|---------------------------------|
| Spot Pay        | T2T_FX_SWAPS_CONTRACTS_SPOT_PAY |
| Spot Receive    | T2T_FX_SWAPS_CONTRACTS_SPOT_RCV |
| Forward Pay     | T2T_FX_SWAPS_CONTRACTS_FWD_PAY  |
| Forward Receive | T2T_FX_SWAPS_CONTRACTS_FWD_RCV  |

With this approach, table Stg\_Swaps\_Contract would contain records for both interest rate SWAP and FX Swap types. Hence, a filter has been introduced on the "Instrument Type" field to filter the respective required from the table.

## 21.3 Cash Flow Generation

#### NOTE:

Results of FX Swap in process cash flow table are written with Cash Flow Code as 3.

#### Liquidity Gap

Below process flow shows the cash flow generation for the liquidity gap:

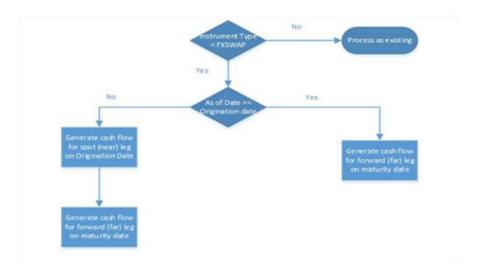

#### **Liquidity Gap Process Flow**

All cash flows will be tagged in FE 190 and 210 and aggregated to corresponding LR Gap FE's (1667, 1661, 1660, 1491, etc. as per the current behavior of CFE).

#### Repricing Gap

The cash flows for IRR will be the same as LR. They will be aggregated in relevant buckets and repricing FE's like 660, 661, and 662.

Below is the list of FEs which are considered for Cashflow Generation:

FE 190, 210, 490, 491, 492, 493, 494, 710, 715, 716, 720, 721, 725.

• Income Simulation Analysis

There is no impact of FX Swap on NII.

# 21.4 Instrument level output

The following outputs are updated to processing table FSI\_D\_FX\_SWAPS:

- **1.** Macaulay Duration (DURATION\_C)
- **2.** Macaulay Duration (DURATION\_C)

- **3.** Modified Duration (MODIFIED\_DURATION\_C)
- **4.** Convexity (CONVEXITY\_C), Current Yield (CUR\_YIELD), DV01 (DV01\_C), and average Life (AVERAGE\_LIFE\_C) are not calculated. CONVEXITY\_C, CUR\_YIELD is updated to '0'.

## 22 Financial Elements

This chapter contains the descriptions and calculation details of Oracle Asset Liability Management (ALM) financial elements.

#### **Topics:**

- Accumulation Methods
- Financial Element Listed by Description
- Financial Elements Listed by Number
- Financial Element Type Cash Flow: Income Statement Accounts
- Financial Element Type Cash Flow: Simple Accounts
- Financial Element Type Repricing Gap
- Financial Element Type Liquidity Gap
- Element Type Market Value
- Financial Element Output by Account Type
- Currency Translation Methods for Financial Elements

## 22.1 Accumulation Methods

Accumulation methods are applied to the summary financial information calculated at each event to generate financial element data for each modeling bucket. There are five different accumulation methods:

- Average Method
- Accrual Method
- Sum Method
- At the First Method
- At Last Method

Each of these methods is described in detail in this section.

### 22.1.1 Average Method

The average method is used to calculate an average value (such as Average Balance, Average Net Rate) over a bucket. The calculation sums up the daily values and divided by the number of days in the bucket.

465\

Daily Average Balance = Sum of (Daily Balance)/days in the bucket

All simulated events (originations, payments, prepayments, and repricings) are assumed to happen at the end of the event date. This implies that the balance and rate on the day of an event are counted as the value before any changes made by the event. Changes made, impact the value of the next day.

#### 22.1.2 Accrual Method

The accrual method is used to determine how much accrual has occurred over the modeling bucket. The accrual method is determined by the code value in the detail record. Interest in advance instruments calculates interest accruals from the current payment date to the next payment date. Interest in arrears instruments calculates interest accruals from the current payment date to the previous payment date.

The interest cash flow is divided by the number of days between these two dates to determine a daily accrual for each day within the modeling term. Daily interest accruals are summed by modeling bucket.

Daily Interest Accrual =  $^{\Sigma}$  Interest Cash Flow/ number of days in payment.

The following example demonstrates an interest accrual for an arrears record:

**Table 78: Interest Accrual** 

| Payment Date | Interest Cash Flow | Days in Payment | Daily Accrual |
|--------------|--------------------|-----------------|---------------|
| January 15   | 950                | 31              | 30.64         |
| February 15  | 900                | 31              | 29.03         |
| March 15     | 850                | 28              | 30.36         |

Table 79: Interest Accrual

| Payment Date | Interest Cash Flow | Days in Payment | Daily Accrual |
|--------------|--------------------|-----------------|---------------|
| January 15   | 950                | 31              | 30.64         |
| February 15  | 900                | 31              | 29.03         |
| March 15     | 850                | 28              | 30.36         |

Modeling Start Date = January 1

**Table80: Interest Accrual Calculation** 

| Bucket End Date | Accrual Calculation               | Interest Accrual |
|-----------------|-----------------------------------|------------------|
| January 31      | 15 days @ 30.64 + 16 days @ 29.03 | 924.08           |
| February 28     | 13 days @ 29.03 + 15 days @ 30.36 | 832.79           |
| Bucket End Date | Accrual Calculation               | Interest Accrual |

### 22.1.3 Sum Method

Summed financial element values are calculated by adding together all values associated with events occurring during the modeling bucket.

Principal Runoff =  $^{\Sigma}$  (Principal Runoff)

#### 22.1.4 At First Method

At First accumulation, the method determines the value from the first event within a modeling bucket (for example, Beginning Balance).

#### 22.1.5 At Last Method

At Last accumulation, the method determines the value from the last event within a modeling bucket (for example, End Balance). There are two Financial Element listings in this chapter. The first contains all elements by element description and the second by element number.

# 22.2 Financial Element Listed by Description

Table 81: List of Financial Elements by Description

| Financial Element Description            | Financial Element<br>Number | Averaging<br>Type | Weighting Factor            | Account Type Processing |
|------------------------------------------|-----------------------------|-------------------|-----------------------------|-------------------------|
| Accrued Interest Average<br>Balance      | 470                         | Accrual           |                             | DCF, I                  |
| Accrued Interest Ending<br>Balance       | 460                         | Accrual           |                             | DCF, I                  |
| Accrued Interest (Without Offset)        | 442                         | Accrual           |                             | DCF, I                  |
| Accrued Interest Net (Without Offset)    | 443                         | Accrual           |                             | DCF, I                  |
| Accumulated Interest CF Gross            | 448                         | Sum               |                             | DCF, I                  |
| Accumulated Interest CF Net              | 447                         | Sum               |                             | DCF, I                  |
| Accumulated Interest CF<br>Transfer Rate | 449                         | Sum               |                             | DCF, I                  |
| Accumulated Translation Amount           | 950                         | At Last           |                             | DCF                     |
| After Repricing Gross Rate               | 270                         | At Last           | Repricing Balance<br>At End | DCF                     |

| Financial Element Description        | Financial Element<br>Number | Averaging<br>Type | Weighting Factor            | Account Type Processing |
|--------------------------------------|-----------------------------|-------------------|-----------------------------|-------------------------|
| After Repricing Net Rate             | 290                         | At Last           | Repricing Balance<br>At End | DCF                     |
| After Reprice Transfer Rate          | 310                         | At Last           | Repricing Balance<br>At End | DCF                     |
| Annual Prepayment Rate               | 510                         | Sum               | Balance Before<br>PrePay    | DCF                     |
| Average Account Balance              | 141                         | Daily<br>Average  | Average Balance             | B, DCF                  |
| Average Bal                          | 140                         | Daily<br>Average  |                             | B, DCF                  |
| Average Basis Risk Cost Rate         | 175                         | Daily<br>Average  | Average Balance             | DCF                     |
| Average Current Option Cost          | 173                         | Daily<br>Average  | Average Balance             | DCF                     |
| Average Gross Rate                   | 150                         | Daily<br>Average  | Average Balance             | DCF                     |
| Average Historic Option Cost         | 171                         | Daily<br>Average  | Average Balance             | DCF                     |
| Average Liquidity Adjustment<br>Rate | 174                         | Daily<br>Average  | Average Balance             | DCF                     |
| Average Net Rate                     | 160                         | Daily<br>Average  | Average Balance             | DCF                     |
| Average Other Adjustment Rate        | 177                         | Daily<br>Average  | Average Balance             | DCF                     |
| Average Percentage Active            | 143                         | Daily<br>Average  | Average Balance             | В                       |
| Average Pricing Incentive Rate       | 176                         | Daily<br>Average  | Average Balance             | DCF                     |
| Average Rem Term Transfer<br>Rate    | 172                         | Daily<br>Average  | Average Balance             | DCF                     |
| Average Total Balance                | 142                         | Daily<br>Average  | Average Balance             | B, DCF                  |
| Average Transfer Rate                | 170                         | Daily<br>Average  | Average Balance             | DCF                     |
| Average Volume Total                 | 144                         | Daily<br>Average  | Average Balance             | B, DCF                  |

| Financial Element Description          | Financial Element<br>Number | Averaging<br>Type | Weighting Factor  | Account Type Processing |
|----------------------------------------|-----------------------------|-------------------|-------------------|-------------------------|
| Balance Before PrePay                  | 515                         | Sum               |                   | DCF                     |
| Basis Risk Cost Charge/Credit          | 415                         | Accrual           |                   | DCF, I                  |
| Before Reprice Transfer Rate           | 300                         | At First          | Repricing Balance | DCF                     |
| Before Repricing Gross Rate            | 260                         | At First          | Repricing Balance | DCF                     |
| Before Repricing Net Rate              | 280                         | At First          | Repricing Balance | DCF                     |
| Beginning Balance                      | 60                          | At First          |                   | B, DCF                  |
| Beginning Basis Risk Cost Rate         | 92                          | At First          | Beginning Balance | DCF                     |
| Beginning Gross Rate                   | 70                          | At First          | Beginning Balance | DCF                     |
| Beginning Liquidity Adjustment<br>Rate | 91                          | At First          | Beginning Balance | DCF                     |
| Beginning Net Rate                     | 80                          | At First          | Beginning Balance | DCF                     |
| Beginning Other Adjustment<br>Rate     | 94                          | At First          | Beginning Balance | DCF                     |
| Beginning Pricing Incentive<br>Rate    | 93                          | At First          | Beginning Balance | DCF                     |
| Beginning Transfer Rate                | 90                          | At First          | Beginning Balance | DCF                     |
| Charge/Credit Rem Term                 | 452                         | Accrual           |                   | DCF                     |
| Convexity                              | 730                         |                   |                   | DCF                     |
| Current Option Cost<br>Charge/Credit   | 453                         | Accrual           |                   | DCF                     |
| Deferred Average Balance               | 530                         | Daily<br>Average  |                   | DCF                     |
| Deferred End Balance                   | 520                         | At Last           |                   | DCF                     |
| Deferred Runoff                        | 540                         | Accrual           |                   | DCF                     |
| Devolvement Runoff                     | 204                         | Sum               |                   | DCF                     |
| Discount Factor                        | 492                         | Daily<br>Average  |                   | DCF                     |
| Discount Factor Term (Days)            | 493                         | Sum               |                   | DCF                     |
| Discount Rate FTP                      | 755                         | At Last           |                   | DCF                     |
| Discount Rate IS                       | 490                         | At Last           |                   | DCF                     |
| Discount Rate LR                       | 1490                        | At Last           |                   | DCF                     |

| Financial Element Description            | Financial Element<br>Number | Averaging<br>Type | Weighting Factor | Account Type<br>Processing |
|------------------------------------------|-----------------------------|-------------------|------------------|----------------------------|
| Dividends                                | 940                         | Sum               |                  | Α                          |
| DV01                                     | 721                         |                   |                  | DCF                        |
| Duration                                 | 720                         |                   |                  | DCF                        |
| End Balance                              | 100                         | At Last           |                  | B, DCF                     |
| Ending Basis Risk Cost Rate              | 132                         | At Last           | End Balance      | DCF                        |
| Ending Gross Rate                        | 110                         | At Last           | End Balance      | DCF                        |
| Ending Liquidity Adjustment<br>Rate      | 131                         | At Last           | End Balance      | DCF                        |
| Ending Net Rate                          | 120                         | At Last           | End Balance      | DCF                        |
| Ending Other Adjustment Rate             | 134                         | At Last           | End Balance      | DCF                        |
| Ending Pricing Incentive Cost<br>Rate    | 133                         | At Last           | End Balance      | DCF                        |
| Ending Transfer Rate                     | 130                         | At Last           | End Balance      | DCF                        |
| Federal Taxes                            | 930                         | Sum               |                  | Α                          |
| Fully Indexed Gross Rate                 | 320                         | Sum               |                  | DCF                        |
| Fully Indexed Net Rate                   | 330                         | Sum               |                  | DCF                        |
| First Reset Cap Balance                  | 545                         |                   |                  |                            |
| First Reset Cap Effect - Rate            | 555                         |                   |                  |                            |
| First Reset Cap Effect – Amount          | 565                         |                   |                  |                            |
| Gap Accrued Interest Gross               | 674                         | Accrual           |                  | DCF, I                     |
| Gap Accrued Interest Net                 | 675                         | Accrual           |                  | DCF, I                     |
| Gap Accrued Interest Transfer            | 676                         | Accrual           |                  | DCF, I                     |
| Gap Interest Credited                    | 677                         | Sum               |                  | DCF, I                     |
| Gap Inflation Adjustment to interest     | 669                         | Sum               |                  | DCF, I                     |
| Gap Inflation Adjustment to<br>Principal | 665                         | Sum               |                  | DCF                        |
| Gap Deferred Runoff                      | 663                         | Sum               |                  | DCF                        |
| Gap Interest Cash Flow Gross             | 671                         | Sum               |                  | DCF, I                     |
| Gap Interest Cash Flow Net               | 672                         | Sum               |                  | DCF, I                     |

| Financial Element Description              | Financial Element<br>Number | Averaging<br>Type | Weighting Factor   | Account Type<br>Processing |
|--------------------------------------------|-----------------------------|-------------------|--------------------|----------------------------|
| Gap Interest Cash Flow Transfer            | 673                         | Sum               |                    | DCF, I                     |
| Gap Principal Runoff                       | 661                         | Sum               |                    | DCF                        |
| Gap Repricing Runoff                       | 662                         | Sum               |                    | DCF                        |
| Gap Runoff                                 | 660                         | Sum               |                    | DCF                        |
| Gap Runoff Gross Rate                      | 680                         | Sum               | Gap Runoff Balance | DCF                        |
| Gap Runoff Net Rate                        | 690                         | Sum               | Gap Runoff Balance | DCF                        |
| Gap Runoff Term                            | 670                         | Sum               | Gap Runoff Balance | DCF                        |
| Gap Runoff Transfer Rate                   | 700                         | Sum               | Gap Runoff Balance | DCF                        |
| Historic Option Cost<br>Charge/Credit      | 451                         | Accrual           |                    | DCF                        |
| Index Factor                               | 194                         |                   |                    |                            |
| Inflation Adjustment to Interest           | 179                         | Sum               |                    | DCF, I                     |
| Inflation Adjustment to<br>Principal       | 178                         | Sum               |                    | DCF                        |
| Interest                                   | 420                         |                   |                    | DCF, I                     |
| Interest Accrued                           | 440                         | Accrual           |                    | DCF, I                     |
| Interest Accrued Gross                     | 445                         | Accrual           |                    | DCF, I                     |
| Interest Accrued Gross (current basis)     | 446                         | Accrual           |                    | DCF, I                     |
| Interest Accrued Gross Hist Fx<br>Basis    | 681                         | Accrual           |                    | DCF                        |
| Interest Accrued Net                       | 441                         | Accrual           |                    | DCF, I                     |
| Interest Accrued Net Hist Fx<br>Basis      | 682                         | Accrual           |                    | DCF                        |
| Interest Accrued Transfer Hist<br>Fx Basis | 683                         | Accrual           |                    | DCF                        |
| Interest Accrued Transfer Rate (Cur Bas)   | 454                         | Accrual           |                    | DCF, I                     |
| Interest Amount Gross                      | 425                         |                   |                    | DCF, I                     |
| Interest Cash Flow                         | 430                         | Sum               |                    | DCF, I                     |
| Interest Cash Flow Gross                   | 435                         | Sum               |                    | DCF, I                     |

| Financial Element Description                      | Financial Element<br>Number | Averaging<br>Type | Weighting Factor | Account Type<br>Processing |
|----------------------------------------------------|-----------------------------|-------------------|------------------|----------------------------|
| Interest Cash Flow T-Rate                          | 437                         | Sum               |                  | DCF                        |
| Interest CF (Without Offset)                       | 438                         | Sum               |                  | DCF, I                     |
| Interest Credited                                  | 480                         | Sum               |                  | DCF                        |
| Life Cap Balance                                   | 580                         | Daily<br>Average  |                  | DCF                        |
| Life Cap Effect - Amount                           | 600                         | Accrual           |                  | DCF                        |
| Life Cap Effect - Rate                             | 590                         | Daily<br>Average  | Life Cap Balance | DCF                        |
| Liquidity Adjustment<br>Charge/Credit              | 414                         | Accrual           |                  | DCF, I                     |
| Liquidity Devolvement Runoff                       | 1683                        |                   |                  |                            |
| Liquidity GAP Accrued Interest<br>Gross            | 1674                        | Accrual           |                  | DCF, I                     |
| Liquidity GAP Accrued Interest<br>Net              | 1675                        | Accrual           |                  | DCF, I                     |
| Liquidity GAP Accrued Interest<br>Transfer Rate    | 1676                        | Accrual           |                  | DCF, I                     |
| Liquidity GAP Deferred Runoff                      | 1663                        | Sum               |                  | DCF                        |
| Liquidity GAP Duration                             | 1720                        | Sum               |                  | DCF                        |
| Liquidity GAP DV01                                 | 1721                        | Sum               |                  | DCF                        |
| Liquidity Gap Inflation<br>Adjustment to Interest  | 1669                        | Sum               |                  | DCF, I                     |
| Liquidity Gap Inflation<br>Adjustment to Principal | 1665                        | Sum               |                  | DCF                        |
| Liquidity GAP Interest Cash<br>Flow Gross          | 1671                        | Sum               |                  | DCF, I                     |
| Liquidity GAP Interest Cash<br>Flow Net            | 1672                        | Sum               |                  | DCF, I                     |
| Liquidity GAP Interest Cash<br>Flow Transfer Rate  | 1673                        | Sum               |                  | DCF, I                     |
| Liquidity GAP Interest Credited                    | 1677                        | Sum               |                  | DCF, I                     |
| Liquidity GAP Modified<br>Duration                 | 1725                        | Sum               |                  | DCF                        |

| Financial Element Description               | Financial Element<br>Number | Averaging<br>Type | Weighting Factor        | Account Type<br>Processing |
|---------------------------------------------|-----------------------------|-------------------|-------------------------|----------------------------|
| Liquidity GAP Option Exercise<br>Premium    | 1664                        |                   |                         |                            |
| Liquidity GAP PV of Interest<br>Cash Flows  | 1716                        | Sum               |                         | DCF                        |
| Liquidity GAP PV of Principal<br>Cash Flows | 1715                        | Sum               |                         | DCF                        |
| Liquidity GAP PV of TP Int Cash<br>Flows    | 1717                        | Sum               |                         | DCF                        |
| Liquidity GAP Runoff (1661 + 1663)          | 1660                        | Sum               |                         | DCF                        |
| Liquidity GAP Runoff Gross<br>Rate          | 1678                        | Daily<br>Average  | Liquidity GAP<br>Runoff | DCF, I                     |
| Liquidity GAP Runoff Net Rate               | 1679                        | Daily<br>Average  | Liquidity GAP<br>Runoff | DCF, I                     |
| Liquidity GAP Runoff Term                   | 1670                        | Daily<br>Average  | Liquidity GAP<br>Runoff | DCF                        |
| Liquidity GAP Runoff Transfer<br>Rate       | 1680                        | Daily<br>Average  | Liquidity GAP<br>Runoff | DCF, I                     |
| Liquidity GAP Total Runoff                  | 1661                        | Sum               |                         | DCF                        |
| Liquidity Maturity Runoff                   | 1668                        |                   |                         |                            |
| Liquidity Non Maturity – Core<br>Runoff     | 1681                        |                   |                         |                            |
| Liquidity Non Maturity –<br>Volatile Runoff | 1682                        |                   |                         |                            |
| Liquidity Non Performing Asset<br>Runoff    | 1685                        |                   |                         |                            |
| Liquidity Payment Runoff                    | 1667                        |                   |                         |                            |
| Liquidity prepayment Runoff                 | 1666                        |                   |                         |                            |
| Liquidity Recovery Runoff                   | 1684                        |                   |                         |                            |
| Local Taxes                                 | 935                         | Sum               |                         | Α                          |
| Market Value                                | 710                         | Sum               |                         | DCF                        |
| Market Value of TP Cash Flow (P+I)          | 495                         | Sum               |                         | DCF                        |
| Market Value of TP Interest                 | 497                         | Sum               |                         | DCF                        |

| Financial Element Description        | Financial Element<br>Number | Averaging<br>Type | Weighting Factor | Account Type Processing |
|--------------------------------------|-----------------------------|-------------------|------------------|-------------------------|
| Cash Flow                            |                             |                   |                  |                         |
| Maturity Runoff - Positive           | 195                         | Sum               |                  | DCF                     |
| Maturity Runoff - Negative           | 197                         | Sum               |                  | DCF                     |
| MOA Prepay Runoff                    | 184                         | Sum               |                  | DCF                     |
| Modified Duration                    | 725                         |                   |                  | DCF                     |
| Net New Business                     | 342                         |                   |                  | DCF                     |
| New Add Balance                      | 340                         | Sum               |                  | DCF                     |
| New Add Basis Risk Cost Rate         | 372                         | Daily<br>Average  | New Add Balance  | DCF                     |
| New Add Gross Rate                   | 350                         | Sum               | New Add Balance  | DCF                     |
| New Add Liquidity Adjustment<br>Rate | 371                         | Daily<br>Average  | New Add Balance  | DCF                     |
| New Add Net Rate                     | 360                         | Sum               | New Add Balance  | DCF                     |
| New Add Other Adjustment<br>Rate     | 374                         | Daily<br>Average  | New Add Balance  | DCF                     |
| New Add Pricing Incentive Rate       | 373                         | Daily<br>Average  | New Add Balance  | DCF                     |
| New Add Spread                       | 375                         |                   | New Add Balance  | DCF                     |
| New Add Transfer Rate                | 370                         | Sum               | New Add Balance  | DCF                     |
| Neg-Am Balance                       | 640                         | Daily<br>Average  |                  | DCF                     |
| Neg-Am Interest                      | 650                         | Accrual           |                  | DCF                     |
| Non Maturity - Core Runoff           | 200                         | Sum               |                  | DCF                     |
| Non Maturity - Volatile Runoff       | 202                         | Sum               |                  | DCF                     |
| Non Performing Asset Runoff          | 208                         | Sum               |                  | DCF                     |
| Non Interest Expense                 | 457                         | Sum               |                  | N                       |
| Non Interest Income                  | 455                         | Sum               |                  | N                       |
| Option Exercise Gain/Loss            | 478                         |                   |                  |                         |
| Option Exercise Market Value         | 476                         |                   |                  |                         |
| Option Exercise Rate                 | 477                         |                   |                  |                         |
| Option Market Value                  | 711                         |                   |                  |                         |

| Financial Element Description                    | Financial Element<br>Number | Averaging<br>Type | Weighting Factor         | Account Type Processing |
|--------------------------------------------------|-----------------------------|-------------------|--------------------------|-------------------------|
| Other Adjustment<br>Charge/Credit                | 417                         | Accrual           |                          | DCF, I                  |
| Payment Runoff - Negative                        | 192                         | Sum               |                          | DCF                     |
| Payment Runoff - Positive                        | 190                         | Sum               |                          | DCF                     |
| Period Cap Balance                               | 550                         | Daily<br>Average  |                          | DCF                     |
| Period Cap Effect - Amount                       | 570                         | Accrual           |                          | DCF                     |
| Period Cap Effect - Rate                         | 560                         | Daily<br>Average  | Period Cap Balance       | DCF                     |
| Annual Prepayment Rate                           | 510                         | Sum               | Balance Before<br>PrePay | DCF                     |
| Prepay Runoff - Negative                         | 182                         | Sum               |                          | DCF                     |
| Prepay Runoff - Positive                         | 180                         | Sum               |                          | DCF                     |
| Prepay Runoff Transfer Rate                      | 245                         | Sum               | Prepay Runoff            | DCF                     |
| Present Value of Cashflows -<br>Scenariowise     | 1710                        | Sum               |                          | DCF                     |
| Present Value of Interest Cash<br>Flows          | 716                         | Sum               |                          | DCF                     |
| Present Value of Principal Cash<br>Flows         | 715                         | Sum               |                          | DCF                     |
| Present Value of TP Interest<br>Cash Flows       | 717                         | Sum               |                          | DCF                     |
| Pricing Incentive Charge/Credit                  | 416                         | Accrual           |                          | DCF, I                  |
| Rate Lookup Term (Days)                          | 494                         | Sum               |                          | DCF                     |
| Realized Currency Gain/Loss<br>(Interest)        | 485                         | Sum               |                          | DCF                     |
| Realized Currency Gain/Loss<br>(Interest-Gross)  | 486                         | Sum               |                          | DCF                     |
| Realized Currency Gain/Loss<br>(Interest-T-Rate) | 487                         | Sum               |                          | DCF                     |
| Realized Currency Gain/Loss<br>(Principal)       | 475                         | Sum               |                          | DCF                     |
| Recovery Runoff                                  | 206                         | Sum               |                          | DCF                     |

| Financial Element Description           | Financial Element<br>Number | Averaging<br>Type | Weighting Factor              | Account Type<br>Processing |
|-----------------------------------------|-----------------------------|-------------------|-------------------------------|----------------------------|
| Repricing Balance                       | 250                         | At First          |                               | DCF                        |
| Repricing Balance At End                | 255                         | At Last           |                               | DCF                        |
| Roll Add Balance                        | 380                         | Sum               |                               | DCF                        |
| Roll Add Basis Risk Cost Rate           | 412                         | Daily<br>Average  | Roll Add Balance              | DCF                        |
| Roll Add Gross Rate                     | 390                         | Sum               |                               | DCF                        |
| Roll Add Liquidity Adjustment<br>Rate   | 411                         | Daily<br>Average  | Roll Add Balance              | DCF                        |
| Roll Add Net Rate                       | 400                         | Sum               |                               | DCF                        |
| Roll Add Other Adjustment Rate          | 418                         | Daily<br>Average  | Roll Add Balance              | DCF                        |
| Roll Add Pricing Incentive Rate         | 413                         | Daily<br>Average  | Roll Add Balance              | DCF                        |
| Roll Add Transfer Rate                  | 410                         | Sum               |                               | DCF                        |
| Rollover Percentage                     | 341                         |                   |                               | DCF                        |
| Strike Rate - Rate Based<br>Approach    | 218                         |                   |                               |                            |
| Tease Balance                           | 610                         | Daily<br>Average  |                               | DCF                        |
| Tease Effect - Amount                   | 630                         | Accrual           |                               | DCF                        |
| Tease Effect - Rate                     | 620                         | Daily<br>Average  | Tease Balance                 | DCF                        |
| Timing of Call Runoff Amount            | 215                         |                   |                               |                            |
| Timing of Cash Flow                     | 1491                        | Sum               |                               | DCF                        |
| Timing of Cash Flow (in days)           | 491                         | Sum               |                               | DCF                        |
| Timing of Devolvement Runoff            | 205                         | Sum               | Devolvement<br>Runoff         | DCF                        |
| Timing of Maturity Runoff -<br>Positive | 196                         | Sum               | Maturity Runoff -<br>Positive | DCF                        |
| Timing of Maturity Runoff -<br>Negative | 198                         | Sum               | Maturity Runoff -<br>Negative | DCF                        |
| Timing of MOA Prepay Runoff             | 185                         | Sum               | MOA Prepay Runoff             | DCF                        |

| Financial Element Description               | Financial Element<br>Number | Averaging<br>Type | Weighting Factor                  | Account Type Processing |
|---------------------------------------------|-----------------------------|-------------------|-----------------------------------|-------------------------|
| Timing of Non Maturity - Core<br>Runoff     | 201                         | Sum               | Non Maturity<br>Runoff (Core)     | DCF                     |
| Timing of Non Maturity -<br>Volatile Runoff | 203                         | Sum               | Non Maturity<br>Runoff (Volatile) | DCF                     |
| Timing of Non Performing<br>Asset Runoff    | 209                         | Sum               | NPA Runoff                        | DCF                     |
| Timing of Payment Runoff -<br>Negative      | 193                         | Sum               | Payment Runoff (negative)         | DCF                     |
| Timing of Payment Runoff -<br>Positive      | 191                         | Sum               | Payment Runoff<br>(positive)      | DCF                     |
| Timing of Prepay Runoff -<br>Negative       | 183                         | Sum               | Prepay Runoff<br>(negative)       | DCF                     |
| Timing of Prepay Runoff -<br>Positive       | 181                         | Sum               | Prepay Runoff<br>(positive)       | DCF                     |
| Timing of Put Runoff Amount                 | 217                         |                   |                                   |                         |
| Timing of Recovery Runoff                   | 207                         | Sum               | Recovery Runoff                   | DCF                     |
| Timing of Total Runoff -<br>Negative        | 213                         | Sum               | Total Runoff<br>(negative)        | DCF                     |
| Timing of Total Runoff -<br>Positive        | 211                         | Sum               | Total Runoff<br>(positive)        | DCF                     |
| Timing of Writeoff Negative                 | 189                         | Sum               | Writeoff (Negative)               | DCF                     |
| Timing of Writeoff Positive                 | 187                         | Sum               | Writeoff (Positive)               | DCF                     |
| Total Call Runoff Amount                    | 214                         |                   |                                   |                         |
| Total Currency Gain/Loss<br>(Principal)     | 465                         | Sum               |                                   |                         |
| Total Put Runoff Amount                     | 216                         |                   |                                   |                         |
| Total Runoff - Negative                     | 212                         | Sum               |                                   | DCF                     |
| Total Runoff - Positive                     | 210                         | Sum               |                                   | DCF                     |
| Total Runoff Gross Rate                     | 220                         | Sum               | Total Runoff<br>(positive)        | DCF                     |
| Total Runoff Net Rate                       | 230                         | Sum               | Total Runoff<br>(positive)        | DCF                     |
| Total Runoff Transfer Rate                  | 240                         | Sum               | Total Runoff<br>(positive)        | DCF                     |

| Financial Element Description | Financial Element<br>Number | Averaging<br>Type | Weighting Factor | Account Type Processing |
|-------------------------------|-----------------------------|-------------------|------------------|-------------------------|
| Transfer Rate Charge/Credit   | 450                         | Accrual           |                  | DCF, I                  |
| WARM                          | 500                         | Sum               | End Balance      | DCF                     |
| Writeoff Negative             | 188                         | Sum               |                  | DCF                     |
| Writeoff Positive             | 186                         | Sum               |                  | DCF                     |

<sup>\*</sup>This specifies for which account types the financial elements will be processed. The code values are B = Balance only; I = Interest only; DCF = Detail Cash Flow; A = Autobalancing; N = Non Interest.

# 22.3 Financial Elements Listed by Number

**Table 82: List of Financial Elements by Number** 

| Financial<br>Element<br>Description  | Financial<br>Element<br>Number | Averaging<br>Type | Weighting<br>Factor  | Output Group | Formula Detailed Description                                                                                                    |
|--------------------------------------|--------------------------------|-------------------|----------------------|--------------|----------------------------------------------------------------------------------------------------|
| Beginning<br>Balance                 | 60                             | At First          |                      | Standard     | If the first bucket, then it is considered as (Cur Par Balance * (100 - Percent sold)) from the instrument record. If any other bucket, it is considered as Ending Balance of the previous bucket                                                                                              |
| Beginning<br>Gross Rate              | 70                             | At First          | Beginning<br>Balance | Standard     | If the first bucket, then calculated as (Beginning Balance * (Current Gross Rate + Gross Margin) from instrument record). If any other bucket, then it is considered as Ending Net Rate of the previous bucket. The forecasted rate will be adjusted depending on the reprice characteristics. |
| Beginning Net<br>Rate                | 80                             | At First          | Beginning<br>Balance | Standard     | If the first bucket, it is calculated as (Beginning Balance * (Current Net Rate + Margin) from instrument record). If any other bucket, it is considered as Ending Net Rate of the previous bucket. The forecasted rate will be adjusted depending on the reprice characteristics.             |
| Beginning<br>Transfer Rate           | 90                             | At First          | Beginning<br>Balance | Standard     | If the first bucket is calculated as (Beginning Balance * (Current Transfer Rate + Margin) from instrument record). If any other bucket, it is considered as Ending Net Rate of the previous bucket. The forecasted rate will be adjusted depending on the reprice characteristics.            |
| Beginning<br>Liquidity<br>Adjustment | 91                             | At First          | Beginning<br>Balance | Standard     | Calculated as: Current Liquidity Adjustments Rate * Beginning Balance                                                                                                    |

| Financial<br>Element<br>Description      | Financial<br>Element<br>Number | Averaging<br>Type | Weighting<br>Factor  | Output Group | Formula Detailed Description                                                                                                    |
|------------------------------------------|--------------------------------|-------------------|----------------------|--------------|----------------------------------------------------------------------------------------------------|
| Rate                                     |                                |                   |                      |              |                                                                                                    |
| Beginning<br>Basis Risk Cost<br>Rate     | 92                             | At First          | Beginning<br>Balance | Standard     | Calculated as: Current Basis Risk Cost Rate * Beginning Balance                                                                     |
| Beginning<br>Pricing<br>Incentive Rate   | 93                             | At First          | Beginning<br>Balance | Standard     | Calculated as: Current Pricing Incentive Rate * Beginning Balance                                                                   |
| Beginning<br>Other<br>Adjustment<br>Rate | 94                             | At First          | Beginning<br>Balance | Standard     | Calculated as: Current Other Adjustments Rate * Beginning Balance                                                                   |
| End Balance                              | 100                            | At Last           |                      | Standard     | Calculated as:  Beginning Balance - Total Runoff + New Add Balance + New Roll  Add Balance - Writeoff Negative                      |
| Ending Gross<br>Rate                     | 110                            | At Last           | Ending<br>Balance    | Standard     | Calculated as: End Balance * (Current Gross Rate + Margin)Forecasted Rate will be adjusted depending on the reprice characteristics |
| Ending Net<br>Rate                       | 120                            | At Last           | Ending<br>Balance    | Standard     | Calculated as:  End Balance * (Current Net Rate + Margin)Forecasted Rate will be adjusted depending on the reprice characteristics  |
| Ending<br>Transfer Rate                  | 130                            | At Last           | Ending<br>Balance    | Standard     | End Balance * (Current Transfer Rate + Margin) Forecasted Rate will be adjusted depending on the reprice characteristics            |
| Ending<br>Liquidity                      | 131                            | At Last           | Ending               | Standard     | Current Liquidity Adjustments Rate * Ending Balance                                                                                 |

| Financial<br>Element<br>Description      | Financial<br>Element<br>Number | Averaging<br>Type | Weighting<br>Factor | Output Group | Formula Detailed Description                                                                                                    |
|------------------------------------------|--------------------------------|-------------------|---------------------|--------------|----------------------------------------------------------------------------------------------------|
| Adjustment<br>Rate                       |                                |                   | Balance             |              |                                                                                                    |
| Ending Basis<br>Risk Cost Rate           | 132                            | At Last           | Ending<br>Balance   | Standard     | Current Basis Risk Cost Rate * Ending Balance                                                                                                    |
| Ending Pricing<br>Incentive Cost<br>Rate | 133                            | At Last           | Ending<br>Balance   | Standard     | Current Pricing Incentive Rate * Ending Balance                                                                                                    |
| Ending Other<br>Adjustment<br>Rate       | 134                            | At Last           | Ending<br>Balance   | Standard     | Current Other Adjustments Rate * Ending Balance                                                                                                    |
| Average Bal                              | 140                            | Daily<br>Average  |                     | Standard     | Sum of (Balance * Number of days)Note: It includes all balances within the bucket and the corresponding number of days.                                     |
| Average<br>Account<br>Balance            | 141                            | Daily<br>Average  | Average<br>Balance  |              |                                                                                                    |
| Average Total<br>Balance                 | 142                            | Daily<br>Average  | Average<br>Balance  |              |                                                                                                    |
| Average<br>Percentage<br>Active          | 143                            | Daily<br>Average  | Average<br>Balance  |              |                                                                                                    |
| Average<br>Volume Total                  | 144                            | Daily<br>Average  | Average<br>Balance  |              |                                                                                                    |
| Average Gross<br>Rate                    | 150                            | Daily<br>Average  | Average<br>Balance  | Standard     | Sum of all (Beginning Balance * (Current Gross Rate + Margin))/ Size of the bucketForecasted Rate will be adjusted depending on the reprice characteristics |

| Financial<br>Element<br>Description        | Financial<br>Element<br>Number | Averaging<br>Type | Weighting<br>Factor | Output Group | Formula Detailed Description                                                                                                    |
|--------------------------------------------|--------------------------------|-------------------|---------------------|--------------|----------------------------------------------------------------------------------------------------|
| Average Net<br>Rate                        | 160                            | Daily<br>Average  | Average<br>Balance  | Standard     | Sum of all (Beginning Balance * (Current Net Rate + Margin))/ Size of the bucketForecasted Rate will be adjusted depending on the reprice characteristics.      |
| Average<br>Transfer Rate                   | 170                            | Daily<br>Average  | Average<br>Balance  | Standard     | Sum of all (Beginning Balance * (Current Transfer Rate + Margin))/ Size of the bucketForecasted Rate will be adjusted depending on the reprice characteristics. |
| Average<br>Historic Option<br>Cost         | 171                            | Daily<br>Average  | Average<br>Balance  |              |                                                                                                    |
| Average Rem<br>Term Transfer<br>Rate       | 172                            | Daily<br>Average  | Average<br>Balance  |              |                                                                                                    |
| Average<br>Current Option<br>Cost          | 173                            | Daily<br>Average  | Average<br>Balance  |              |                                                                                                    |
| Average<br>Liquidity<br>Adjustment<br>Rate | 174                            | Daily<br>Average  | Average<br>Balance  | Standard     | Sum of (Current Liquidity Adjustments Rate * Balance) Note: It includes all balances within the bucket and the corresponding number of days.                    |
| Average Basis<br>Risk Cost Rate            | 175                            | Daily<br>Average  | Average<br>Balance  | Standard     | Sum of (Current Basis Risk Cost Rate * Balance)  Note: It includes all balances within the bucket and the corresponding number of days                          |
| Average<br>Pricing<br>Incentive Rate       | 176                            | Daily<br>Average  | Average<br>Balance  | Standard     | Sum of (Current Pricing Incentive Rate * Balance)  Note: It includes all balances within the bucket and the corresponding number of days.                       |

| Financial<br>Element<br>Description      | Financial<br>Element<br>Number | Averaging<br>Type | Weighting<br>Factor            | Output Group  | Formula Detailed Description                                                                                                    |
|------------------------------------------|--------------------------------|-------------------|--------------------------------|---------------|----------------------------------------------------------------------------------------------------|
| Average Other<br>Adjustment<br>Rate      | 177                            | Daily<br>Average  | Average<br>Balance             | Standard      | Sum of (Current Other Adjustments Rate * Balance)  Note: It includes all balances within the bucket and the corresponding number of days.                                                                                                    |
| Inflation<br>Adjustment to<br>Principal  | 178                            | Sum               |                                | Standard      | Index unadjusted Principal cash flow - Index adjusted Principal cash flow                                                                                                    |
| Inflation<br>Adjustment to<br>Interest   | 179                            | Sum               |                                | Standard      | Index unadjusted Interest cash flow - Index adjusted Interest cash flow                                                                                                    |
| Prepay Runoff<br>- Positive              | 180                            | Sum               |                                | Standard      | Adjusted Prepayment Factor * Balance before Prepayment                                                                                                    |
| Timing of<br>Prepay Runoff<br>- Positive | 181                            | Sum               | Prepay<br>Runoff<br>(positive) | Prepay Detail | Prepayment Runoff Positive * (Cashflow Date - Start Date of the bucket) / Total Number of days in the bucketThis formula holds good if single cashflow occurs in a bucket. If multiple cash flows occur, then all will need to be aggregated. |
| Prepay Runoff<br>- Negative              | 182                            | Sum               |                                | Prepay Detail | Adjusted Prepayment Factor * Balance before Prepayment It is applicable for negative volumes.                                                                                                    |
| Timing of<br>Prepay Runoff<br>- Negative | 183                            | Sum               | Prepay<br>Runoff<br>(negative) | Prepay Detail | Prepayment Runoff Negative * (Cashflow Date - Start Date of the bucket) / Total Number of days in the bucket                                                                                                    |
| MOA Prepay<br>Runoff                     | 184                            | Sum               |                                | Prepay Detail | Interest Cashflow without offset - Interest Cashflow with offset                                                                                                    |
| Timing of MOA<br>Prepay Runoff           | 185                            | Sum               | MOA Prepay<br>Runoff           | Prepay Detail | MOA Prepay Runoff * (Cashflow Date - Start Date of the bucket) /<br>Total Number of days in the bucket                                                                                                    |

| Financial<br>Element<br>Description          | Financial<br>Element<br>Number | Averaging<br>Type | Weighting<br>Factor             | Output Group  | Formula Detailed Description                                                                              |
|----------------------------------------------|--------------------------------|-------------------|---------------------------------|---------------|----------------------------------------------------------------------------------------------------|
| Writeoff<br>Positive                         | 186                            | Sum               |                                 | Runoff Detail |                                                                                                    |
| Timing of<br>Writeoff<br>Positive            | 187                            | Sum               | Writeoff<br>(Positive)          | Runoff Detail | Writeoff Positive * (Cashflow Date - Start Date of the bucket) /<br>Total Number of days in the bucket    |
| Writeoff<br>Negative                         | 188                            | Sum               |                                 | Runoff Detail | Cur Par Balance on the Maturity Date                                                                      |
| Timing of<br>Writeoff<br>Negative            | 189                            | Sum               | Writeoff<br>(Negative)          | Runoff Detail | Writeoff Negative * (Cashflow Date - Start Date of the bucket) /<br>Total Number of days in the bucket    |
| Payment<br>Runoff -<br>Positive              | 190                            | Sum               |                                 | Runoff Detail | Current Payment - Interest Cashflow, if positive                                                          |
| Timing of Payment Runoff - Positive          | 191                            | Sum               | Payment<br>Runoff<br>(positive) | Runoff Detail | Payment Runoff Positive * (Cashflow Date - Start Date of the bucket) / Total Number of days in the bucket |
| Payment<br>Runoff -<br>Negative              | 192                            | Sum               |                                 | Runoff Detail | Current Payment - Interest Cashflow, if negative                                                          |
| Timing of<br>Payment<br>Runoff -<br>Negative | 193                            | Sum               | Payment<br>Runoff<br>(negative) | Runoff Detail | Payment Runoff Negative * (Cashflow Date - Start Date of the bucket) / Total Number of days in the bucket |
| Index Factor                                 | 194                            |                   |                                 | Standard      |                                                                                                    |

| Financial<br>Element<br>Description            | Financial<br>Element<br>Number | Averaging<br>Type | Weighting<br>Factor                  | Output Group  | Formula Detailed Description                                                                               |
|------------------------------------------------|--------------------------------|-------------------|--------------------------------------|---------------|----------------------------------------------------------------------------------------------------|
| Maturity<br>Runoff -<br>Positive               | 195                            | Sum               |                                      | Runoff Detail | Cur Par Balance - Payment Runoff on the maturity date, if positive                                         |
| Timing of<br>Maturity<br>Runoff -<br>Positive  | 196                            | Sum               | Maturity<br>Runoff -<br>Positive     | Runoff Detail | Maturity Runoff Positive * (Cashflow Date - Start Date of the bucket) / Total Number of days in the bucket |
| Maturity<br>Runoff -<br>Negative               | 197                            | Sum               |                                      | Runoff Detail | Cur Par Balance - Payment Runoff on the maturity date, if negative                                         |
| Timing of<br>Maturity<br>Runoff -<br>Negative  | 198                            | Sum               | Maturity<br>Runoff -<br>Negative     | Runoff Detail | Maturity Runoff Negative * (Cashflow Date - Start Date of the bucket) / Total Number of days in the bucket |
| Non Maturity -<br>Core Runoff                  | 200                            | Sum               |                                      | Runoff Detail | Cur Par Balance * Non Maturity Core Percentage (from Behavior<br>Pattern)                                  |
| Timing of Non<br>Maturity - Core<br>Runoff     | 201                            | Sum               | Non Maturity<br>Runoff<br>(Core)     | Runoff Detail | Core Runoff * (Cashflow Date - Start Date of the bucket) / Total<br>Number of days in the bucket           |
| Non Maturity -<br>Volatile Runoff              | 202                            | Sum               |                                      | Runoff Detail | Cur Par Balance * Non Maturity Volatile Percentage (from Behavior Pattern)                                 |
| Timing of Non<br>Maturity -<br>Volatile Runoff | 203                            | Sum               | Non Maturity<br>Runoff<br>(Volatile) | Runoff Detail | Volatile Runoff * (Cashflow Date - Start Date of the bucket) / Total<br>Number of days in the bucket       |
| Devolvement                                    | 204                            | Sum               |                                      | Runoff Detail | Devolvement Percentage * Original Par Balance                                                              |

| Financial<br>Element<br>Description         | Financial<br>Element<br>Number | Averaging<br>Type | Weighting<br>Factor        | Output Group  | Formula Detailed Description                                                                                                    |
|---------------------------------------------|--------------------------------|-------------------|----------------------------|---------------|----------------------------------------------------------------------------------------------------|
| Runoff                                      |                                |                   |                            |               |                                                                                                    |
| Timing of<br>Devolvement<br>Runoff          | 205                            | Sum               | Devolvement<br>Runoff      | Runoff Detail | Devolvement Runoff * (Cashflow Date - Start Date of the bucket) /<br>Total Number of days in the bucket                                                                  |
| Recovery<br>Runoff                          | 206                            | Sum               |                            | Runoff Detail | Recovery Percentage * Cur Par Balance                                                                                                    |
| Timing of<br>Recovery<br>Runoff             | 207                            | Sum               | Recovery<br>Runoff         | Runoff Detail | Recovery Runoff * (Cashflow Date - Start Date of the bucket) /<br>Total Number of days in the bucket                                                                     |
| Non<br>Performing<br>Asset Runoff           | 208                            | Sum               |                            | Runoff Detail | Non Performing Asset Percentage * Cur Par Balance                                                                                                    |
| Timing of Non<br>Performing<br>Asset Runoff | 209                            | Sum               | NPA Runoff                 | Runoff Detail | Non Performing Asset Runoff * (Cashflow Date - Start Date of the bucket) / Total Number of days in the bucket                                                            |
| Total Runoff -<br>Positive                  | 210                            | Sum               |                            | Standard      | Payment Runoff Positive + Prepayment Runoff Positive + Maturity<br>Runoff Positive + Non Performing Asset Runoff + Devolvement<br>Runoff + Core Runoff + Volatile Runoff |
| Timing of Total<br>Runoff -<br>Positive     | 211                            | Sum               | Total Runoff<br>(positive) | Standard      | Total Runoff Positive * (Cashflow Date - Start Date of the bucket) /<br>Total Number of days in the bucket                                                               |
| Total Runoff -<br>Negative                  | 212                            | Sum               |                            | Standard      | Payment Runoff Negative + Prepayment Runoff Negative + Maturity Runoff Negative                                                                                          |
| Timing of Total<br>Runoff -                 | 213                            | Sum               | Total Runoff<br>(negative) | Standard      | Total Runoff Negative * (Cashflow Date - Start Date of the bucket)  / Total Number of days in the bucket                                                                 |

| Financial<br>Element<br>Description     | Financial<br>Element<br>Number | Averaging<br>Type | Weighting<br>Factor        | Output Group  | Formula Detailed Description                                                                                               |
|-----------------------------------------|--------------------------------|-------------------|----------------------------|---------------|----------------------------------------------------------------------------------------------------|
| Negative                                |                                |                   |                            |               |                                                                                                    |
| Total Call<br>Runoff Amount             | 214                            |                   |                            |               |                                                                                                    |
| Timing of Call<br>Runoff Amount         | 215                            |                   |                            |               |                                                                                                    |
| Total Put<br>Runoff Amount              | 216                            |                   |                            |               |                                                                                                    |
| Timing of Put<br>Runoff Amount          | 217                            |                   |                            |               |                                                                                                    |
| Strike Rate -<br>Rate Based<br>Approach | 218                            |                   |                            |               |                                                                                                    |
| Total Runoff<br>Gross Rate              | 220                            | Sum               | Total Runoff (positive)    | Standard      | Total Runoff * (Current Gross Rate + Margin). Forecasted Rate will be adjusted depending on the reprice characteristics    |
| Prepay Runoff<br>Gross Rate             | 225                            |                   |                            |               | Prepay Runoff * (Current Gross Rate + Margin). Forecasted Rate will be adjusted depending on the reprice characteristics   |
| Total Runoff<br>Net Rate                | 230                            | Sum               | Total Runoff<br>(positive) | Standard      | Total Runoff * (Current Net Rate + Margin). Forecasted Rate will be adjusted depending on the reprice characteristics      |
| Prepay Runoff<br>Net Rate               | 235                            |                   |                            |               | Prepay Runoff * (Current Net Rate + Margin). Forecasted Rate will be adjusted depending on the reprice characteristics     |
| Total Runoff<br>Transfer Rate           | 240                            | Sum               | Total Runoff<br>(positive) | Standard      | Total Runoff * (Current Transfer Rate + Margin). Forecasted Rate will be adjusted depending on the reprice characteristics |
| Prepay Runoff                           | 245                            | Sum               | Prepay                     | Prepay Detail | Prepay Runoff * (Current Transfer Rate + Margin). Forecasted Rate                                                          |

| Financial<br>Element<br>Description | Financial<br>Element<br>Number | Averaging<br>Type | Weighting<br>Factor            | Output Group   | Formula Detailed Description                                                    |
|-------------------------------------|--------------------------------|-------------------|--------------------------------|----------------|---------------------------------------------------------------------------------|
| Transfer Rate                       |                                |                   | Runoff                         |                | will be adjusted depending on the reprice characteristics                       |
| Repricing<br>Balance                | 250                            | At First          |                                | Reprice Detail | Cur Par Balance before the reprice event                                        |
| Repricing<br>Balance At End         | 255                            | At Last           |                                | Reprice Detail | Cur Par Balance after the reprice event                                         |
| Before<br>Repricing<br>Gross Rate   | 260                            | At First          | Repricing<br>Balance           | Reprice Detail | Beginning Balance * Gross Rate before Reprice event                             |
| After Repricing<br>Gross Rate       | 270                            | At Last           | Repricing<br>Balance At<br>End | Reprice Detail | Beginning Balance * Gross Rate after Reprice event                              |
| Before<br>Repricing Net<br>Rate     | 280                            | At First          | Repricing<br>Balance           | Reprice Detail | Beginning Balance * Net Rate before Reprice event                               |
| After Repricing<br>Net Rate         | 290                            | At Last           | Repricing<br>Balance At<br>End | Reprice Detail | Beginning Balance * Net Rate after Reprice event                                |
| Before Reprice<br>Transfer Rate     | 300                            | At First          | Repricing<br>Balance           | Reprice Detail | Beginning Balance * Transfer Rate before Reprice event                          |
| After Reprice<br>Transfer Rate      | 310                            | At Last           | Repricing<br>Balance At<br>End | Reprice Detail | Beginning Balance * Transfer Rate after Reprice event                           |
| Fully Indexed<br>Gross Rate         | 320                            | Sum               |                                | Reprice Detail | Current Balance * Current Gross Rate after applying margin, minimum rate change |

| Financial<br>Element<br>Description | Financial<br>Element<br>Number | Averaging<br>Type | Weighting<br>Factor | Output Group    | Formula Detailed Description                                                                                                    |
|-------------------------------------|--------------------------------|-------------------|---------------------|-----------------|----------------------------------------------------------------------------------------------------|
| Fully Indexed<br>Net Rate           | 330                            | Sum               |                     | Reprice Detail  | Current Balance * Current Net Rate after applying margin, minimum rate change                                                                                                    |
| New Add<br>Balance                  | 340                            | Sum               |                     | New Origination | For Forward Start Instruments, this is the cur par balance For New Add, this is the new add amount given by the user - TS Originations - FS Originations For Target Growth, if Bucket End, Beginning Balance * Growth Percentage - TS Originations - FS Originations; if Mid Bucket, (Beginning Balance * Growth Percentage) + Runoffs For Target End, if Bucket End, (Ending Balance - Beginning Balance - Transaction Strategies Originations - FS Originations + Runoffs); if Mid Bucket, (Ending Balance - Beginning Balance - Transaction Strategies Originations - FS Originations + Runoffs) For Rollover with Target Growth, if Bucket End, (Beginning Balance * Growth Percentage - TS Originations - FS Originations - Rollover originations); if Mid Bucket, (Beginning Balance * Growth Percentage - TS Originations - Rollover originations + Runoffs) |
| Rollover<br>Percentage              | 341                            |                   |                     | New Origination |                                                                                                    |
| Net New<br>Business                 | 342                            |                   |                     | New Origination |                                                                                                    |
| New Add Gross<br>Rate               | 350                            | Sum               | New Add<br>Balance  | New Origination | New Add Balance * (Current Gross Rate + Margin) Forecasted Rate will be adjusted depending on the reprice characteristics                                                                                                    |
| New Add Net<br>Rate                 | 360                            | Sum               | New Add<br>Balance  | New Origination | New Add Balance * (Current Net Rate + Margin). Forecasted Rate will be adjusted depending on the reprice characteristics                                                                                                    |

| Financial<br>Element<br>Description        | Financial<br>Element<br>Number | Averaging<br>Type | Weighting<br>Factor | Output Group    | Formula Detailed Description                                                                                                  |
|--------------------------------------------|--------------------------------|-------------------|---------------------|-----------------|----------------------------------------------------------------------------------------------------|
| New Add<br>Transfer Rate                   | 370                            | Sum               | New Add<br>Balance  | New Origination | New Add Balance * (Current Transfer Rate + Margin). Forecasted Rate will be adjusted depending on the reprice characteristics |
| New Add<br>Liquidity<br>Adjustment<br>Rate | 371                            | Daily<br>Average  | New Add<br>Balance  | New Origination | Current Liquidity Adjustments Rate * New Add Balance                                                                          |
| New Add Basis<br>Risk Cost Rate            | 372                            | Daily<br>Average  | New Add<br>Balance  | New Origination | Current Basis Risk Cost Rate * New Add Balance                                                                                |
| New Add<br>Pricing<br>Incentive Rate       | 373                            | Daily<br>Average  | New Add<br>Balance  | New Origination | Current Pricing Incentive Rate * New Add Balance                                                                              |
| New Add Other<br>Adjustment<br>Rate        | 374                            | Daily<br>Average  | New Add<br>Balance  | New Origination | Current Other Adjustments Rate * New Add Balance                                                                              |
| New Add<br>Spread                          | 375                            |                   | New Add<br>Balance  | New Origination |                                                                                                    |
| Roll Add<br>Balance                        | 380                            | Sum               |                     | New Origination | Sum of (Percentage of Runoff * Actual Runoff) This can be Total runoff or any of the runoff types that make up Total Runoff   |
| Roll Add Gross<br>Rate                     | 390                            | Sum               |                     | New Origination | Roll Add Balance * (Current Gross Rate + Margin) Forecasted Rate will be adjusted depending on the reprice characteristics    |
| Roll Add Net<br>Rate                       | 400                            | Sum               |                     | New Origination | Roll Add Balance * (Current Net Rate + Margin). Forecasted Rate will be adjusted depending on the reprice characteristics     |

| Financial<br>Element<br>Description         | Financial<br>Element<br>Number | Averaging<br>Type | Weighting<br>Factor | Output Group    | Formula Detailed Description                                                                                                   |
|---------------------------------------------|--------------------------------|-------------------|---------------------|-----------------|----------------------------------------------------------------------------------------------------|
| Roll Add<br>Transfer Rate                   | 410                            | Sum               |                     | New Origination | Roll Add Balance * (Current Transfer Rate + Margin). Forecasted Rate will be adjusted depending on the reprice characteristics |
| Roll Add<br>Liquidity<br>Adjustment<br>Rate | 411                            | Daily<br>Average  | Roll Add<br>Balance | New Origination | Current Liquidity Adjustments Rate * Roll Add Balance                                                                          |
| Roll Add Basis<br>Risk Cost Rate            | 412                            | Daily<br>Average  | Roll Add<br>Balance | New Origination | Current Basis Risk Cost Rate * Roll Add Balance                                                                                |
| Roll Add<br>Pricing<br>Incentive Rate       | 413                            | Daily<br>Average  | Roll Add<br>Balance | New Origination | Current Pricing Incentive Rate * Roll Add Balance                                                                              |
| Liquidity<br>Adjustment<br>Charge/Credit    | 414                            | Accrual           |                     | Standard        |                                                                                                    |
| Basis Risk Cost<br>Charge/Credit            | 415                            | Accrual           |                     | Standard        |                                                                                                    |
| Pricing<br>Incentive<br>Charge/Credit       | 416                            | Accrual           |                     | Standard        |                                                                                                    |
| Other<br>Adjustment<br>Charge/Credit        | 417                            | Accrual           |                     | Standard        |                                                                                                    |
| Roll Add Other<br>Adjustment<br>Rate        | 418                            | Daily<br>Average  | Roll Add<br>Balance | New Origination | Current Other Adjustments Rate * Roll Add Balance                                                                              |

| Financial<br>Element<br>Description            | Financial<br>Element<br>Number | Averaging<br>Type | Weighting<br>Factor | Output Group | Formula Detailed Description                                                                                              |
|------------------------------------------------|--------------------------------|-------------------|---------------------|--------------|----------------------------------------------------------------------------------------------------|
| Interest                                       | 420                            |                   |                     |              |                                                                                                    |
| Interest<br>Amount Gross                       | 425                            |                   |                     |              |                                                                                                    |
| Interest Cash<br>Flow                          | 430                            | Sum               |                     | Standard     | Balance * Compounded Rate per payment. Rate per payment =<br>Accrual Basis * Current Net Rate * Payment Frequency         |
| Interest Cash<br>Flow Gross                    | 435                            | Sum               |                     | Standard     | Balance * Compounded Rate per payment. Rate per payment = Accrual Basis * Current Gross Rate * Payment Frequency          |
| Interest Cash<br>Flow T-Rate                   | 437                            | Sum               |                     | Standard     | Balance * Compounded Rate per payment. Rate per payment = Accrual Basis * Current Transfer Rate * Payment Frequency       |
| Interest CF<br>(Without<br>Offset)             | 438                            | Sum               |                     | Standard     |                                                                                                    |
| Interest<br>Accrued1                           | 440                            | Accrual           |                     | Standard     | Daily Accrual * Number of Days in the bucket. Daily Accrual =<br>Interest cashflow / Number of days in the payment period |
| Interest<br>Accrued Net                        | 441                            | Accrual           |                     |              |                                                                                                    |
| Accrued<br>Interest<br>(Without<br>Offset)     | 442                            | Accrual           |                     | Standard     |                                                                                                    |
| Accrued<br>Interest Net<br>(Without<br>Offset) | 443                            | Accrual           |                     | Standard     |                                                                                                    |

| Financial<br>Element<br>Description          | Financial<br>Element<br>Number | Averaging<br>Type | Weighting<br>Factor | Output Group | Formula Detailed Description |
|----------------------------------------------|--------------------------------|-------------------|---------------------|--------------|------------------------------|
| Interest<br>Accrued Gross                    | 445                            | Accrual           |                     | Standard     |                              |
| Interest<br>Accrued Gross<br>(current basis) | 446                            | Accrual           |                     |              |                              |
| Accumulated<br>Interest CF Net               | 447                            | Sum               |                     | Standard     |                              |
| Accumulated<br>Interest CF<br>Gross          | 448                            | Sum               |                     | Standard     |                              |
| Accumulated<br>Interest CF<br>Transfer Rate  | 449                            | Sum               |                     | Standard     |                              |
| Transfer Rate<br>Charge/Credit               | 450                            | Accrual           |                     | Standard     |                              |
| Historic Option<br>Cost<br>Charge/Credit     | 451                            | Accrual           |                     |              |                              |
| Charge/Credit<br>Rem Term                    | 452                            | Accrual           |                     |              |                              |
| Current Option<br>Cost<br>Charge/Credit      | 453                            | Accrual           |                     |              |                              |
| Interest<br>Accrued                          | 454                            | Accrual           |                     |              |                              |

| Financial<br>Element<br>Description              | Financial<br>Element<br>Number | Averaging<br>Type | Weighting<br>Factor | Output Group | Formula Detailed Description                                                             |
|--------------------------------------------------|--------------------------------|-------------------|---------------------|--------------|------------------------------------------------------------------------------------------|
| Transfer Rate<br>(Cur Bas)                       |                                |                   |                     |              |                                                                                          |
| Non Interest<br>Income                           | 455                            | Sum               |                     | Standard     |                                                                                          |
| Non Interest<br>Expense                          | 457                            | Sum               |                     | Standard     |                                                                                          |
| Accrued<br>Interest Ending<br>Balance            | 460                            | Accrual           |                     |              |                                                                                          |
| Total Currency<br>Gain/Loss<br>(Principal)       | 465                            | Sum               |                     | Standard     | (FE60 Beginning Balance) * [(1/ Current Exchange rate) - (1/<br>Previous Exchange Rate)] |
| Accrued<br>Interest<br>Average<br>Balance        | 470                            | Accrual           |                     |              |                                                                                          |
| Realized<br>Currency<br>Gain/Loss<br>(Principal) | 475                            | Sum               |                     | Standard     | (FE210, 212 Total Runoff) * [(1/ Current Exchange rate) - (1/ Original Exchange Rate)]   |
| Option<br>Exercise<br>Market Value               | 476                            |                   |                     |              |                                                                                          |
| Option<br>Exercise Rate                          | 477                            |                   |                     |              |                                                                                          |

| Financial<br>Element<br>Description                        | Financial<br>Element<br>Number | Averaging<br>Type | Weighting<br>Factor | Output Group  | Formula Detailed Description                                                                                                    |
|------------------------------------------------------------|--------------------------------|-------------------|---------------------|---------------|----------------------------------------------------------------------------------------------------|
| Option<br>Exercise<br>Gain/Loss                            | 478                            |                   |                     |               |                                                                                                    |
| Interest<br>Credited                                       | 480                            | Sum               |                     | Runoff Detail |                                                                                                    |
| Realized<br>Currency<br>Gain/Loss<br>(Interest)            | 485                            | Sum               |                     | Standard      | Interest Cash Flow Net * [(1/Current Exchange Rate) - (1/Original Exchange Rate)]                                                                                              |
| Realized<br>Currency<br>Gain/Loss<br>(Interest-<br>Gross)  | 486                            | Sum               |                     | Standard      | Interest Cash Flow Gross * [(1/Current Exchange Rate) - (1/Original Exchange Rate)]                                                                                            |
| Realized<br>Currency<br>Gain/Loss<br>(Interest-T-<br>Rate) | 487                            | Sum               |                     | Standard      | Interest Cash Flow Transfer * [(1/Current Exchange Rate) - (1/Original Exchange Rate)]                                                                                         |
| Discount Rate<br>IS                                        | 490                            | At Last           |                     | Standard      | Discount Rate * Present value of the cashflows                                                                                                    |
| Timing of Cash<br>Flow (in days)                           | 491                            | Sum               |                     | Standard      | Days in payment * Discount Rate * Present Value of the cashflows                                                                                                    |
| Discount<br>Factor                                         | 492                            | Daily<br>Average  |                     | Standard      | 1/(1 + Discount Rate) ^ Discount Factor Term  If Spot Rate, Read from Discount Rates. If Spot IRC, read the term point from the IRC Historical Rates. If Forecast Original (or |

| Financial<br>Element<br>Description         | Financial<br>Element<br>Number | Averaging<br>Type | Weighting<br>Factor         | Output Group  | Formula Detailed Description                                                                                                    |
|---------------------------------------------|--------------------------------|-------------------|-----------------------------|---------------|----------------------------------------------------------------------------------------------------|
|                                             |                                |                   |                             |               | Remaining Term), read from Forecast Rates corresponding to the Original Term of the instrument ( or Remaining Term as Cashflow Date - As of Date). |
|                                             |                                |                   |                             |               | If Effective Interest Rate, Read from column EFF_INTEREST_RATE_C.                                                                                  |
| Discount<br>Factor Term<br>(Days)           | 493                            | Sum               |                             | Standard      | Diff between the Cashflow Date and As of Date expressed in years                                                                                   |
| Rate Lookup<br>Term (Days)                  | 494                            | Sum               |                             | Standard      | Cash Flow Date - As of Date expressed in days                                                                                                    |
| Market Value<br>of TP Cash<br>Flow (P+I)    | 495                            | Sum               |                             | Standard      | TP Cashflow * Discount Factor                                                                                                    |
| Market Value<br>of TP Interest<br>Cash Flow | 497                            | Sum               |                             | Standard      | TP Interest Cashflow * Discount Factor                                                                                                    |
| WARM                                        | 500                            | Sum               | Ending<br>Balance           | Standard      | Ending Balance * (Maturity Date - Bucket End Date)/365                                                                                             |
| Annual<br>Prepayment<br>Rate                | 510                            | Sum               | Balance<br>Before<br>PrePay | Prepay Detail | CPR Rate                                                                                                    |
| Balance Before<br>PrePay                    | 515                            | Sum               |                             | Prepay Detail | Cur Par Balance - Payment Runoff                                                                                                    |
| Deferred End<br>Balance                     | 520                            | At Last           |                             | Standard      | Deferred Beginning Balance - Deferred Runoff                                                                                                    |

| Financial<br>Element<br>Description | Financial<br>Element<br>Number | Averaging<br>Type | Weighting<br>Factor   | Output Group         | Formula Detailed Description                                                                              |  |
|-------------------------------------|--------------------------------|-------------------|-----------------------|----------------------|----------------------------------------------------------------------------------------------------|--|
| Deferred<br>Average<br>Balance      | 530                            | Daily<br>Average  |                       | Standard             | Sum of all (Beginning Deferred Balance * Number of days for that balance)                                 |  |
| Deferred<br>Runoff                  | 540                            | Accrual           |                       | Standard             | Daily Deferred Runoff * Bucket Size (for SLA method)                                                      |  |
| Period Cap<br>Balance               | 550                            | Daily<br>Average  |                       | Cap/Floor/Tease/NGAM | Cur Par Balance on the cashflow date                                                                      |  |
| Period Cap<br>Effect - Rate         | 560                            | Daily<br>Average  | Period Cap<br>Balance | Cap/Floor/Tease/NGAM | ((Fully Indexed Rate - Capped Rate adjusted with Periodic Cap/Floor)* Beginning Balance)                  |  |
| Period Cap<br>Effect -<br>Amount    | 570                            | Accrual           |                       | Cap/Floor/Tease/NGAM | (Interest Cashflow Net without cap/floor adjustment - Interest<br>Cashflow Net with cap/floor adjustment) |  |
| Life Cap<br>Balance                 | 580                            | Daily<br>Average  |                       | Cap/Floor/Tease/NGAM | Cur Par Balance on the cashflow date                                                                      |  |
| Life Cap Effect<br>- Rate           | 590                            | Daily<br>Average  | Life Cap<br>Balance   | Cap/Floor/Tease/NGAM | ((Fully Indexed Rate - Capped Rate adjusted with Life Cap/Floor)*<br>Beginning Balance)                   |  |
| Life Cap Effect<br>- Amount         | 600                            | Accrual           |                       | Cap/Floor/Tease/NGAM | (Interest Cashflow Net without cap/floor adjustment - Interest<br>Cashflow Net with cap/floor adjustment) |  |
| Tease Balance                       | 610                            | Daily<br>Average  |                       | Cap/Floor/Tease/NGAM | Cur Par Balance on the cashflow date                                                                      |  |
| Tease Effect -<br>Rate              | 620                            | Daily<br>Average  | Tease<br>Balance      | Cap/Floor/Tease/NGAM | ((Fully Indexed Rate - Tease Rate adjusted)* Beginning Balance)                                           |  |
| Tease Effect -<br>Amount            | 630                            | Accrual           |                       | Cap/Floor/Tease/NGAM | (Interest Cashflow Net without tease adjustment - Interest<br>Cashflow Net with tease adjustment)         |  |

| Financial<br>Element<br>Description         | Financial<br>Element<br>Number | Averaging<br>Type | Weighting<br>Factor   | Output Group         | Formula Detailed Description                                                         |
|---------------------------------------------|--------------------------------|-------------------|-----------------------|----------------------|--------------------------------------------------------------------------------------|
| Neg-Am<br>Balance                           | 640                            | Daily<br>Average  |                       | Cap/Floor/Tease/NGAM | Cur Par Balance on the cashflow date                                                 |
| Neg-Am<br>Interest                          | 650                            | Accrual           |                       | Cap/Floor/Tease/NGAM |                                                                                      |
| Gap Runoff                                  | 660                            | Sum               |                       | Standard             | GAP Principal Runoff + GAP Repricing Runoff + GAP Deferred<br>Runoff                 |
| Gap Principal<br>Runoff                     | 661                            | Sum               |                       | Runoff Detail        | Principal Runoff because of Payment event across IRR Buckets                         |
| Gap Repricing<br>Runoff                     | 662                            | Sum               |                       | Repricing            | Principal Runoff because of Repricing event across IRR Buckets                       |
| Gap Deferred<br>Runoff                      | 663                            | Sum               |                       | Runoff Detail        | Deferred Runoff across IRR Buckets                                                   |
| Gap Inflation<br>Adjustment to<br>Principal | 665                            | Sum               |                       | Standard             | GAP Index unadjusted Principal cash flow - GAP Index adjusted<br>Principal cash flow |
| Gap Inflation<br>Adjustment to<br>interest  | 669                            | Sum               |                       | Standard             | GAP Index unadjusted Interest cash flow - GAP Index adjusted Interest cash flow      |
| Gap Runoff<br>Term                          | 670                            | Sum               | Gap Runoff<br>Balance | Standard             |                                                                                      |
| Gap Interest<br>Cash Flow<br>Gross          | 671                            | Sum               |                       | Runoff Detail        | Interest Cashflow Gross across IRR Buckets                                           |
| Gap Interest                                | 672                            | Sum               |                       | Runoff Detail        | Interest Cashflow Net across IRR Buckets                                             |

| Financial<br>Element<br>Description         | Financial<br>Element<br>Number | Averaging<br>Type | Weighting<br>Factor   | Output Group  | Formula Detailed Description                           |
|---------------------------------------------|--------------------------------|-------------------|-----------------------|---------------|--------------------------------------------------------|
| Cash Flow Net                               |                                |                   |                       |               |                                                        |
| Gap Interest<br>Cash Flow<br>Transfer       | 673                            | Sum               |                       | Runoff Detail | Interest Cashflow Transfer across IRR Buckets          |
| Gap Accrued<br>Interest Gross               | 674                            | Accrual           |                       | Runoff Detail | Interest Accrued Gross across IRR Buckets              |
| Gap Accrued<br>Interest Net                 | 675                            | Accrual           |                       | Runoff Detail | Interest Accrued Net across IRR Buckets                |
| Gap Accrued<br>Interest<br>Transfer         | 676                            | Accrual           |                       | Runoff Detail | Interest Across Transfer across IRR Buckets            |
| Gap Interest<br>Credited                    | 677                            | Sum               |                       | Runoff Detail |                                                        |
| Gap Margin<br>Interest Cash<br>Flow - Gross | 678                            | Sum               |                       | Runoff Detail | Interest Cashflow From Margin Gross across IRR Buckets |
| Gap Margin<br>Interest Cash<br>Flow - Net   | 679                            | Sum               |                       | Runoff Detail | Interest Cashflow From Margin Net across IRR Buckets   |
| Gap Runoff<br>Gross Rate                    | 680                            | Sum               | Gap Runoff<br>Balance | Standard      | GAP Runoff * Current Gross Rate across IRR Buckets     |
| Interest<br>Accrued Gross<br>Hist Fx Basis  | 681                            |                   |                       |               |                                                        |

| Financial<br>Element<br>Description              | Financial<br>Element<br>Number | Averaging<br>Type | Weighting<br>Factor   | Output Group | Formula Detailed Description                                                    |  |
|--------------------------------------------------|--------------------------------|-------------------|-----------------------|--------------|---------------------------------------------------------------------------------|--|
| Interest<br>Accrued Net<br>Hist Fx Basis         | 682                            |                   |                       |              |                                                                                 |  |
| Interest<br>Accrued<br>Transfer Hist<br>Fx Basis | 683                            |                   |                       |              |                                                                                 |  |
| Gap Runoff Net<br>Rate                           | 690                            | Sum               | Gap Runoff<br>Balance | Standard     | GAP Runoff * Current Net Rate across IRR Buckets                                |  |
| Gap Runoff<br>Transfer Rate                      | 700                            | Sum               | Gap Runoff<br>Balance | Standard     | GAP Runoff * Current Transfer Rate across IRR Buckets                           |  |
| Market Value                                     | 710                            | Sum               |                       | Standard     | Present Value of Principal Cash Flows + Present Value of Interest<br>Cash Flows |  |
| Option Market<br>Value                           | 711                            |                   |                       |              |                                                                                 |  |
| Present Value<br>of Principal<br>Cash Flows      | 715                            | Sum               |                       | Standard     | Discount Factor * Total Runoff                                                  |  |
| Present Value<br>of Interest<br>Cash Flows       | 716                            | Sum               |                       | Standard     | Discount Factor * Interest Cashflow Net                                         |  |
| Present Value<br>of TP Interest<br>Cash Flows    | 717                            | Sum               |                       | Standard     | Discount Factor * Interest Cashflow Transfer Rate                               |  |

| Financial<br>Element<br>Description      | Financial<br>Element<br>Number | Averaging<br>Type | Weighting<br>Factor | Output Group                                                   | Formula Detailed Description                                                                      |
|------------------------------------------|--------------------------------|-------------------|---------------------|----------------------------------------------------------------|---------------------------------------------------------------------------------------------------|
| Duration                                 | 720                            | Sum               |                     | Standard                                                       | (Discount Factor Term * Market Value)/ Total Market Value                                         |
| DV01                                     | 721                            | Sum               |                     | Standard                                                       | (0.01 * Modified Duration) * Total Market Value) * 0.01                                           |
| Modified<br>Duration                     | 725                            | Sum               |                     | Standard                                                       | Duration/(1+(YTM/Payment per year))                                                               |
| Convexity                                | 730                            |                   |                     |                                                                |                                                                                                   |
| Discount Rate<br>FTP                     | 755                            | At Last           |                     | Standard                                                       |                                                                                                   |
| Federal Taxes                            | 930                            | Sum               |                     | Standard                                                       |                                                                                                   |
| Local Taxes                              | 935                            | Sum               |                     | Standard                                                       |                                                                                                   |
| Dividends                                | 940                            | Sum               |                     | Standard                                                       |                                                                                                   |
| Accumulated<br>Translation<br>Amount     | 950                            | At Last           |                     | Standard                                                       | (FE100 Ending Balance) * [(1/ Current Exchange rate) - (1/ Original Exchange Rate)]               |
| Discount Rate<br>LR                      | 1490                           | At Last           |                     | Standard                                                       | (Discount Rate * Present value of the cashflows) output across<br>Liquidity Buckets               |
| Timing of Cash<br>Flow                   | 1491                           | Sum               |                     | Standard                                                       | Days to payment * Discount Rate * Present Value of the cashflows output against Liquidity Buckets |
| Liquidity GAP<br>Runoff (1661 +<br>1663) | 1660                           | Sum               |                     | Standard Liquidity GAP Total Runoff + Liquidity GAP Deferred F |                                                                                                   |
| Liquidity GAP<br>Total Runoff            | 1661                           | Sum               |                     | Standard                                                       | Liquidity Prepayment Runoff + Liquidity Payment Runoff + Liquidity Maturity Runoff                |

| Financial<br>Element<br>Description                      | Financial<br>Element<br>Number | Averaging<br>Type | Weighting<br>Factor     | Output Group | Formula Detailed Description                                                                  |
|----------------------------------------------------------|--------------------------------|-------------------|-------------------------|--------------|-----------------------------------------------------------------------------------------------|
| Liquidity GAP<br>Deferred<br>Runoff                      | 1663                           | Sum               |                         | Standard     | Deferred Runoff across Liquidity Buckets                                                      |
| Liquidity GAP<br>Option<br>Exercise<br>Premium           | 1664                           |                   |                         |              |                                                                                               |
| Liquidity Gap<br>Inflation<br>Adjustment to<br>Principal | 1665                           | Sum               |                         | Standard     | Liquidity Index unadjusted Principal cash flow - Liquidity Index adjusted Principal cash flow |
| Liquidity<br>prepayment<br>Runoff                        | 1666                           |                   |                         |              | Prepayment Runoff across Liquidity Buckets                                                    |
| Liquidity<br>Payment<br>Runoff                           | 1667                           |                   |                         |              | Payment Runoff across Liquidity Buckets                                                       |
| Liquidity<br>Maturity<br>Runoff                          | 1668                           |                   |                         |              | Maturity Runoff across Liquidity Buckets                                                      |
| Liquidity Gap<br>Inflation<br>Adjustment to<br>Interest  | 1669                           | Sum               |                         | Standard     | Liquidity Index unadjusted Interest cash flow - Liquidity Index adjusted Interest cash flow   |
| Liquidity GAP<br>Runoff Term                             | 1670                           | Daily<br>Average  | Liquidity<br>GAP Runoff | Standard     |                                                                                               |

| Financial<br>Element<br>Description                     | Financial<br>Element<br>Number | Averaging<br>Type | Weighting<br>Factor     | Output Group | Formula Detailed Description                                                                                       |  |
|---------------------------------------------------------|--------------------------------|-------------------|-------------------------|--------------|----------------------------------------------------------------------------------------------------|--|
| Liquidity GAP<br>Interest Cash<br>Flow Gross            | 1671                           | Sum               |                         | Standard     | Interest Cashflow Gross across Liquidity Buckets                                                                   |  |
| Liquidity GAP<br>Interest Cash<br>Flow Net              | 1672                           | Sum               |                         | Standard     | Interest Cashflow Net across Liquidity Buckets                                                                     |  |
| Liquidity GAP<br>Interest Cash<br>Flow Transfer<br>Rate | 1673                           | Sum               |                         | Standard     | Interest Cashflow Transfer Rate across Liquidity Buckets                                                           |  |
| Liquidity GAP<br>Accrued<br>Interest Gross              | 1674                           | Accrual           |                         | Standard     | Accrued Interest Gross across Liquidity Buckets                                                                    |  |
| Liquidity GAP<br>Accrued<br>Interest Net                | 1675                           | Accrual           |                         | Standard     | Accrued Interest Net across Liquidity Buckets                                                                      |  |
| Liquidity GAP<br>Accrued<br>Interest<br>Transfer Rate   | 1676                           | Accrual           |                         | Standard     | Accrued Interest Transfer Rate across Liquidity Buckets                                                            |  |
| Liquidity GAP<br>Interest<br>Credited                   | 1677                           | Sum               |                         | Standard     | Interest Credited across Liquidity BucketsThis is based on the "Interest Credited" Flag from Prod Characteristics. |  |
| Liquidity GAP<br>Runoff Gross<br>Rate                   | 1678                           | Daily<br>Average  | Liquidity<br>GAP Runoff | Standard     | Liquidity GAP Runoff * (Current Gross Rate + Margin) Forecasted Rate will be adjusted depending on the reprice     |  |

| Financial<br>Element<br>Description             | Financial<br>Element<br>Number | Averaging<br>Type | Weighting<br>Factor     | Output Group | Formula Detailed Description                                                                                                    |  |
|-------------------------------------------------|--------------------------------|-------------------|-------------------------|--------------|----------------------------------------------------------------------------------------------------|--|
|                                                 |                                |                   |                         |              | characteristics                                                                                                    |  |
| Liquidity GAP<br>Runoff Net<br>Rate             | 1679                           | Daily<br>Average  | Liquidity<br>GAP Runoff | Standard     | Liquidity GAP Runoff * (Current Net Rate + Margin) Forecasted Rate will be adjusted depending on the reprice characteristics     |  |
| Liquidity GAP<br>Runoff<br>Transfer Rate        | 1680                           | Daily<br>Average  | Liquidity<br>GAP Runoff | Standard     | Liquidity GAP Runoff * (Current Transfer Rate + Margin)Forecasted Rate will be adjusted depending on the reprice characteristics |  |
| Liquidity Non<br>Maturity – Core<br>Runoff      | 1681                           |                   |                         |              | Non Maturity Core Runoff across Liquidity Buckets                                                                                |  |
| Liquidity Non<br>Maturity –<br>Volatile Runoff  | 1682                           |                   |                         |              | Non Maturity Volatile Runoff across Liquidity Buckets                                                                            |  |
| Liquidity<br>Devolvement<br>Runoff              | 1683                           |                   |                         |              | Devolvement Runoff across Liquidity Buckets                                                                                      |  |
| Liquidity<br>Recovery<br>Runoff                 | 1684                           |                   |                         |              | Recovery Runoff across Liquidity Buckets                                                                                         |  |
| Liquidity Non<br>Performing<br>Asset Runoff     | 1685                           |                   |                         |              | Non Performing Asset Runoff across Liquidity Buckets                                                                             |  |
| Present Value<br>of Cashflows -<br>Scenariowise | 1710                           | Sum               |                         | Standard     | Liquidity GAP PV of Principal Cash Flows + Liquidity GAP PV of Interest Cash Flows                                               |  |

| Financial<br>Element<br>Description            | Financial<br>Element<br>Number | Averaging<br>Type | Weighting<br>Factor | Output Group | Formula Detailed Description                                                          |
|------------------------------------------------|--------------------------------|-------------------|---------------------|--------------|---------------------------------------------------------------------------------------|
| Liquidity GAP<br>PV of Principal<br>Cash Flows | 1715                           | Sum               |                     | Standard     | Discount Factor * Total Liquidity GAP Principal Runoff                                |
| Liquidity GAP<br>PV of Interest<br>Cash Flows  | 1716                           | Sum               |                     | Standard     | Discount Factor * Liquidity GAP Interest Cashflow                                     |
| Liquidity GAP<br>PV of TP Int<br>Cash Flows    | 1717                           | Sum               |                     | Standard     | Discount Factor * Liquidity GAP TP Interest Cashflow                                  |
| Liquidity GAP<br>Duration                      | 1720                           | Sum               |                     | Standard     | (Discount Factor * Liquidity GAP Market Value)/Liquidity GAP<br>Total Market Value    |
| Liquidity GAP<br>DV01                          | 1721                           | Sum               |                     | Standard     | (0.01* Liquidity GAP Modified Duration) * Liquidity GAP Total<br>Market Value) * 0.01 |
| Liquidity GAP<br>Modified<br>Duration          | 1725                           | Sum               |                     | Standard     | Liquidity GAP Duration/(1+YTM/Payment per year))                                      |

#### **NOTE**

Discount Factor Term for Liquidity GAP Bucket is calculated as Diff between Cashflow Dates and Dynamic Bucket As of Date, expressed in years. Ilf holiday calendar is enabled and payment dates get holiday adjusted, Number of Days in payment period will use holiday adjusted payment dates. Instruments, which are repricing more than once within a payment period, Accrued Interest, if provided as a download, are added to Interest cashflow calculated from as of the date (for more information, see <a href="Accrued Interest">Accrued Interest</a> (ACCRUED INTEREST). Accrued Interest, by definition, is Interest accrued from Last Payment Date till As of date, and is not used for FE 440 calculation. For these instruments First Daily Accrual, calculated on First Interest cashflow after as of date, is calculated as follows:

First Daily Accrual = First Interest cash flow from as of the date (excluding Accrued Interest provided as download)/ Number of days from as of date till interest event date.

There is no change to Daily Accrual calculation on other interest event dates, after the first Daily Accrual calculation.

# **22.4** Financial Element Type - Cash Flow: Income Statement Accounts

Table: Types of Cash Flow Income Statement Account Financial Elements

| Financial Element        | Income Interest Income | Non Interest Expense | Taxes | Dividends |
|--------------------------|------------------------|----------------------|-------|-----------|
| 455 Non Interest Income  | Х                      |                      |       |           |
| 457 Non Interest Expense |                        | Х                    |       |           |
| 930 Federal Taxes        |                        |                      | Х     |           |
| 935 Local Taxes          |                        |                      | Χ     |           |
| 940 Dividends            |                        |                      |       | Х         |

# **22.5** Financial Element Type - Cash Flow: Simple Accounts

**Table 84: Types of Cash Flow Simple Accounts Account Financial Elements** 

| Financial Element Simple Acct Type (No TP/Adj Rates) (No Gross Rates) | Simple Acct<br>Type (Net<br>Rates) | Simple Acct<br>Type (Multi<br>Rates) |
|-----------------------------------------------------------------------|------------------------------------|--------------------------------------|
|-----------------------------------------------------------------------|------------------------------------|--------------------------------------|

| Financial Element                         | Simple Acct Type<br>(No TP/Adj Rates) | Simple Acct Type<br>(No Gross Rates) | Simple Acct<br>Type (Net<br>Rates) | Simple Acct<br>Type (Multi<br>Rates) |
|-------------------------------------------|---------------------------------------|--------------------------------------|------------------------------------|--------------------------------------|
| 60 Beginning Balance                      | Х                                     | Х                                    | X                                  | Х                                    |
| 70 Beginning Gross<br>Rate                | X                                     |                                      |                                    | X                                    |
| 80 Beginning Net Rate                     | Х                                     | Х                                    | Х                                  | Х                                    |
| 90 Beginning Transfer<br>Rate             |                                       | Х                                    |                                    | Х                                    |
| 91 Beginning Liquidity<br>Adjustment Rate |                                       | Х                                    |                                    | Х                                    |
| 92 Beginning Basis<br>Risk Cost Rate      |                                       | Х                                    |                                    | Х                                    |
| 93 Beginning Pricing<br>Incentive Rate    |                                       | Х                                    |                                    | Х                                    |
| 94 Beginning Other<br>Adjustment Rate     |                                       | Х                                    |                                    | Х                                    |
| 100 End Balance                           | Х                                     | Х                                    | Х                                  | Х                                    |
| 110 Ending Gross Rate                     | Х                                     |                                      |                                    | Х                                    |
| 120 Ending Net Rate                       | Х                                     | Х                                    | Х                                  | Х                                    |
| 130 Ending Transfer<br>Rate               |                                       | X                                    |                                    | X                                    |
| 131 Ending Liquidity<br>Adjustment Rate   |                                       | Х                                    |                                    | Х                                    |
| 132 Ending Basis Risk<br>Cost Rate        |                                       | Х                                    |                                    | Х                                    |
| 133 Ending Pricing<br>Incentive Cost Rate |                                       | Х                                    |                                    | Х                                    |
| 134 Ending Other<br>Adjustment Rate       |                                       | X                                    |                                    | Х                                    |
| 140 Average Bal                           | Х                                     | Х                                    | Х                                  | Х                                    |
| 150 Average Gross<br>Rate                 | Х                                     |                                      |                                    | Х                                    |
| 160 Average Net Rate                      | Х                                     | Х                                    | Х                                  | Х                                    |
| 170 Average Transfer<br>Rate              |                                       | Х                                    |                                    | Х                                    |

| Financial Element                           | Simple Acct Type<br>(No TP/Adj Rates) | Simple Acct Type<br>(No Gross Rates) | Simple Acct<br>Type (Net<br>Rates) | Simple Acct<br>Type (Multi<br>Rates) |
|---------------------------------------------|---------------------------------------|--------------------------------------|------------------------------------|--------------------------------------|
| 174 Average Liquidity<br>Adjustment Rate    |                                       | X                                    |                                    | X                                    |
| 175 Average Basis Risk<br>Cost Rate         |                                       | X                                    |                                    | X                                    |
| 176 Average Pricing<br>Incentive Rate       |                                       | X                                    |                                    | X                                    |
| 177 Average Other<br>Adjustment Rate        |                                       | Х                                    |                                    | X                                    |
| 178 Inflation<br>Adjustment to<br>Principal | X                                     | Х                                    | Х                                  | Х                                    |
| 179 Inflation<br>Adjustment to Interest     | Х                                     | X                                    | Х                                  | X                                    |
| 210 Total Runoff –<br>Positive              | Х                                     | Х                                    | Х                                  | Х                                    |
| 211 Timing of Total<br>Runoff – Positive    | Х                                     | Х                                    | Х                                  | Х                                    |
| 212 Total Runoff –<br>Negative              | Х                                     | Х                                    | Х                                  | Х                                    |
| 213 Timing of Total<br>Runoff – Negative    | X                                     | X                                    | Х                                  | X                                    |
| 220 Total Runoff<br>Gross Rate              | Х                                     |                                      |                                    | Х                                    |
| 230 Total Runoff Net<br>Rate                | Х                                     | Х                                    | Х                                  | Х                                    |
| 240 Total Runoff<br>Transfer Rate           |                                       | Х                                    |                                    | Х                                    |
| 340 New Add Balance                         | Х                                     | Х                                    | Х                                  | X                                    |
| 350 New Add Gross<br>Rate                   | X                                     |                                      |                                    | X                                    |
| 360 New Add Net Rate                        | X                                     | Х                                    | X                                  | X                                    |
| 370 New Add Transfer<br>Rate                |                                       | X                                    |                                    | Х                                    |
| 371 New Add Liquidity                       |                                       | Х                                    |                                    | Х                                    |

| Financial Element                            | Simple Acct Type<br>(No TP/Adj Rates) | Simple Acct Type<br>(No Gross Rates) | Simple Acct<br>Type (Net<br>Rates) | Simple Acct<br>Type (Multi<br>Rates) |
|----------------------------------------------|---------------------------------------|--------------------------------------|------------------------------------|--------------------------------------|
| Adjustment Rate                              |                                       |                                      |                                    |                                      |
| 372 New Add Basis<br>Risk Cost Rate          |                                       | Х                                    |                                    | X                                    |
| 373 New Add Pricing Incentive Rate           |                                       | X                                    |                                    | Х                                    |
| 374 New Add Other<br>Adjustment Rate         |                                       | Х                                    |                                    | Х                                    |
| 411 Roll Add Liquidity<br>Adjustment Rate    |                                       | X                                    |                                    | Х                                    |
| 412 Roll Add Basis Risk<br>Cost Rate         |                                       | Х                                    |                                    | Х                                    |
| 413 Roll Add Pricing<br>Incentive Rate       |                                       | Х                                    |                                    | Х                                    |
| 414 Liquidity<br>Adjustment<br>Charge/Credit |                                       | Х                                    |                                    | Х                                    |
| 415 Basis Risk Cost<br>Charge/Credit         |                                       | Х                                    |                                    | Х                                    |
| 416 Pricing Incentive<br>Charge/Credit       |                                       | Х                                    |                                    | Х                                    |
| 417 Other Adjustment<br>Charge/Credit        |                                       | Х                                    |                                    | Х                                    |
| 418 Roll Add Other<br>Adjustment Rate        |                                       | Х                                    |                                    | Х                                    |
| 440 Interest Accrued                         | Х                                     | Х                                    | Х                                  | Х                                    |
| 445 Interest Accrued<br>Gross                | Х                                     |                                      | Х                                  | Х                                    |
| 450 Transfer Rate<br>Charge/Credit           |                                       | X                                    |                                    | Х                                    |

## 22.6 Financial Element Type – Repricing Gap

**Table 85: Types of Repricing Gap Financial Elements** 

| Element Number | Element Name |
|----------------|--------------|
|----------------|--------------|

| Element Number | Element Name                          |
|----------------|---------------------------------------|
| 660            | Gap Runoff                            |
| 661            | Gap Principal Runoff                  |
| 662            | Gap Repricing Runoff                  |
| 663            | Gap Deferred Runoff                   |
| 665            | Gap Inflation Adjustment to Principal |
| 669            | Gap Inflation Adjustment to interest  |
| 670            | Gap Runoff Term                       |
| 671            | Gap Interest Cash Flow Gross          |
| 672            | Gap Interest Cash Flow Net            |
| 673            | Gap Interest Cash Flow Transfer       |
| 674            | Gap Accrued Interest Gross            |
| 675            | Gap Accrued Interest Net              |
| 676            | Gap Accrued Interest Transfer         |
| 677            | Gap Interest Credited                 |
| 680            | Gap Runoff Gross Rate                 |
| 690            | Gap Runoff Net Rate                   |
| 700            | Gap Runoff Transfer Rate              |

# 22.7 Financial Element Type – Liquidity Gap

**Table 86: Types of Liquidity Gap Financial Elements** 

| Element Number | Element Name                                    |
|----------------|-------------------------------------------------|
| 1490           | Discount Rate LR                                |
| 1491           | Timing of Cash Flow                             |
| 1660           | Liquidity GAP Runoff (1661 + 1663)              |
| 1661           | Liquidity GAP Total Runoff                      |
| 1663           | Liquidity GAP Deferred Runoff                   |
| 1664           | Liquidity GAP Option Exercise Premium           |
| 1665           | Liquidity Gap Inflation Adjustment to Principal |

| Element Number | Element Name                                   |
|----------------|------------------------------------------------|
| 1669           | Liquidity Gap Inflation Adjustment to Interest |
| 1670           | Liquidity GAP Runoff Term                      |
| 1671           | Liquidity GAP Interest Cash Flow Gross         |
| 1672           | Liquidity GAP Interest Cash Flow Net           |
| 1673           | Liquidity GAP Interest Cash Flow Transfer Rate |
| 1674           | Liquidity GAP Accrued Interest Gross           |
| 1675           | Liquidity GAP Accrued Interest Net             |
| 1676           | Liquidity GAP Accrued Interest Transfer Rate   |
| 1677           | Liquidity GAP Interest Credited                |
| 1678           | Liquidity GAP Runoff Gross Rate                |
| 1679           | Liquidity GAP Runoff Net Rate                  |
| 1680           | Liquidity GAP Runoff Transfer Rate             |
| 1710           | Present Value of Cashflows - Scenarios         |
| 1715           | Liquidity GAP PV of Principal Cash Flows       |
| 1716           | Liquidity GAP PV of Interest Cash Flows        |
| 1717           | Liquidity GAP PV of TP Int Cash Flows          |
| 1720           | Liquidity GAP Duration                         |
| 1721           | Liquidity GAP DV01                             |
| 1725           | Liquidity GAP Modified Duration                |

#### **NOTE**

The following changes have been done to meet the above requirement:

- A simple seeded dimension called "Product Interest Rate Sensitivity
  Category" has been introduced. The attribute of product dimension
  'Interest Rate Sensitivity Category' has been introduced. This attribute is
  populated in processing (FSI\_D) tables for each account so that it can be
  used in the data filter and conditional assumption. Using this attribute a
  product is identified as Interest Rate sensitive or Non-Interest Rate
  sensitive.
- Interest Rate Gap Buckets now have a default Non-Rate Sensitive Bucket, along with Interest rate Sensitive Buckets.
- In Process rule, the calculation block 'Include Non-Rate Sensitive Bucket' is added, which gets enabled when 'Repricing Gap' is selected.

 Once a product is mapped as Non-Interest Rate Sensitive, and User have selected 'Include Non-Rate Sensitive Bucket' in Process rule, reprice gap output of these Products, would move into Non-Interest Rate Sensitive bucket

If 'Include Non-Rate Sensitive Bucket' is not enabled, the engine will ignore the 'Interest Rate Sensitivity Category' product attribute and would treat all products as Interest Rate Sensitive. Reprice Gap output would move into respective Reprice Gap buckets.

## 22.8 Element Type - Market Value

**Table: Types of Market Value Financial Elements** 

| Element Number | Element Name                               |
|----------------|--------------------------------------------|
| 490            | Discount Rate - IS                         |
| 491            | Timing of Cash Flow (in days)              |
| 492            | Discount Factor                            |
| 493            | Discount Factor Term (Days)                |
| 494            | Rate Lookup Term (Days)                    |
| 495            | Market Value of TP Cash Flow (P+I)         |
| 497            | Market Value of TP Interest Cash Flow      |
| 710            | Market Value                               |
| 715            | Present Value of Principal Cash Flows      |
| 716            | Present Value of Interest Cash Flows       |
| 717            | Present Value of TP Interest Cash Flows    |
| 720            | Duration                                   |
| 721            | DV01                                       |
| 725            | Modified Duration                          |
| 755            | Discount Rate FTP                          |
| 1490           | Discount Rate LR                           |
| 1491           | Timing of Cash Flow                        |
| 1710           | Present Value of Cashflows - Scenarios     |
| 1715           | Liquidity GAP PV of Principal Cash Flows   |
| 1716           | Liquidity GAP PV of Interest Cash Flows    |
| 1717           | Liquidity GAP PV of TP Interest Cash Flows |

| Element Number | Element Name                    |
|----------------|---------------------------------|
| 1720           | Liquidity GAP Duration          |
| 1721           | Liquidity GAP DV01              |
| 1725           | Liquidity GAP Modified Duration |

### 22.9 Financial Element Output by Account Type

Account Types are assigned through the Dimension Management Set-Up interface for each Common COA dimension member. The product leaves other than Common COA are assigned the same account type as their associated Common COA. During Oracle ALM processing, the financial elements generated are dependent on the account type associated with each instrument record's product leaf value. The following table defines which financial elements are produced for instruments of a specific account type classification.

**Table 88: Financial Elements of Specific Account Type Class** 

| FE# | Description                | Autobal<br>Accts | Earning<br>Asset/<br>Interest<br>bearing<br>Liability | Interest<br>Income/<br>Interest<br>Expense | OBS<br>Rec/<br>Pay | Equity | Other<br>Assets/<br>Other<br>Liabilities | Non<br>Int<br>Inc | Non<br>Int<br>Exp | Taxes | Dividends |
|-----|----------------------------|------------------|-------------------------------------------------------|--------------------------------------------|--------------------|--------|------------------------------------------|-------------------|-------------------|-------|-----------|
| 60  | Beginning<br>Balance       | X                | X                                                     |                                            | Х                  | Х      | Χ                                        |                   |                   |       |           |
| 70  | Beginning<br>Gross Rate    | Х                | Х                                                     |                                            | Х                  |        |                                          |                   |                   |       |           |
| 80  | Beginning Net<br>Rate      | Х                | Х                                                     |                                            | Х                  |        |                                          |                   |                   |       |           |
| 90  | Beginning<br>Transfer Rate | Х                | Х                                                     |                                            | Х                  |        |                                          |                   |                   |       |           |
| 100 | End Balance                | Х                | Х                                                     |                                            | Х                  | Χ      | Х                                        |                   |                   |       |           |
| 110 | Ending Gross<br>Rate       | Х                | х                                                     |                                            | Х                  |        |                                          |                   |                   |       |           |
| 120 | Ending Net Rate            | X                | Χ                                                     |                                            | Х                  |        |                                          |                   |                   |       |           |

| FE# | Description                                  | Autobal<br>Accts | Earning<br>Asset/<br>Interest<br>bearing<br>Liability | Interest<br>Income/<br>Interest<br>Expense | OBS<br>Rec/<br>Pay | Equity | Other<br>Assets/<br>Other<br>Liabilities | Non<br>Int<br>Inc | Non<br>Int<br>Exp | Taxes | Dividends |
|-----|----------------------------------------------|------------------|-------------------------------------------------------|--------------------------------------------|--------------------|--------|------------------------------------------|-------------------|-------------------|-------|-----------|
| 130 | Ending Transfer<br>Rate                      | X                | X                                                     |                                            | Х                  |        |                                          |                   |                   |       |           |
| 140 | Average Bal                                  | X                | Х                                                     |                                            | Х                  | Χ      | Χ                                        |                   |                   |       |           |
| 150 | Average Gross<br>Rate                        | X                | X                                                     |                                            | Х                  |        |                                          |                   |                   |       |           |
| 160 | Average Net<br>Rate                          | Х                | X                                                     |                                            | Х                  |        |                                          |                   |                   |       |           |
| 170 | Average<br>Transfer Rate                     | X                | X                                                     |                                            | Х                  |        |                                          |                   |                   |       |           |
| 178 | Inflation<br>Adjustment to<br>Principal      |                  | Х                                                     |                                            |                    |        |                                          |                   |                   |       |           |
| 179 | Inflation<br>Adjustment to<br>Interest       |                  | x                                                     |                                            |                    |        |                                          |                   |                   |       |           |
| 180 | Prepay Runoff -<br>Positive                  |                  | Х                                                     |                                            | Х                  |        |                                          |                   |                   |       |           |
| 181 | Timing of<br>Prepay Runoff-<br>positive      |                  | х                                                     |                                            | х                  |        |                                          |                   |                   |       |           |
| 182 | Prepay Runoff-<br>negative                   |                  | Х                                                     |                                            | Х                  |        |                                          |                   |                   |       |           |
| 183 | Timing of<br>Prepay Runoff -<br>negative     |                  | х                                                     |                                            | х                  |        |                                          |                   |                   |       |           |
| 190 | Payment<br>Runoff -<br>Positive              |                  | Х                                                     |                                            | Х                  |        |                                          |                   |                   |       |           |
| 191 | Timing of<br>Payment<br>Runoff -<br>Positive |                  | X                                                     |                                            | Х                  |        |                                          |                   |                   |       |           |
| 192 | Payment<br>Runoff -<br>Negative              |                  | Х                                                     |                                            | Х                  |        |                                          |                   |                   |       |           |

| FE# | Description                                    | Autobal<br>Accts | Earning<br>Asset/<br>Interest<br>bearing<br>Liability | Interest<br>Income/<br>Interest<br>Expense | OBS<br>Rec/<br>Pay | Equity | Other<br>Assets/<br>Other<br>Liabilities | Non<br>Int<br>Inc | Non<br>Int<br>Exp | Taxes | Dividends |
|-----|------------------------------------------------|------------------|-------------------------------------------------------|--------------------------------------------|--------------------|--------|------------------------------------------|-------------------|-------------------|-------|-----------|
| 193 | Timing of<br>Payment<br>Runoff -<br>Negative   |                  | х                                                     |                                            | Х                  |        |                                          |                   |                   |       |           |
| 194 | Index Factor                                   |                  | Х                                                     |                                            |                    |        |                                          |                   |                   |       |           |
| 195 | MaturityRunoff-<br>positive                    |                  | Х                                                     |                                            | Х                  |        | Х                                        |                   |                   |       |           |
| 196 | Timing of<br>Maturity Runoff<br>- Positive     |                  | Х                                                     |                                            | Х                  |        | Х                                        |                   |                   |       |           |
| 197 | Maturity<br>Runoff-<br>negative                |                  | X                                                     |                                            | X                  |        |                                          |                   |                   |       |           |
| 198 | Timing of<br>Maturity Runoff<br>- Negative     |                  | Х                                                     |                                            | X                  |        |                                          |                   |                   |       |           |
| 200 | Non Maturity -<br>Core Runoff                  |                  | Х                                                     |                                            | Х                  |        |                                          |                   |                   |       |           |
| 201 | Timing of Non<br>Maturity - Core<br>Runoff     |                  | Х                                                     |                                            | Х                  |        |                                          |                   |                   |       |           |
| 202 | Non Maturity -<br>Volatile Runoff              |                  | Х                                                     |                                            | Х                  |        |                                          |                   |                   |       |           |
| 203 | Timing of Non<br>Maturity -<br>Volatile Runoff |                  | Х                                                     |                                            | Х                  |        |                                          |                   |                   |       |           |
| 204 | Devolvement<br>Runoff                          |                  | X                                                     |                                            | Х                  |        |                                          |                   |                   |       |           |
| 205 | Timing of<br>Devolvement<br>Runoff             |                  | Х                                                     |                                            | Х                  |        |                                          |                   |                   |       |           |
| 206 | Recovery<br>Runoff                             |                  | Х                                                     |                                            | Х                  |        |                                          |                   |                   |       |           |
| 207 | Timing of<br>Recovery                          |                  | Х                                                     |                                            | Х                  |        |                                          |                   |                   |       |           |

| FE# | Description                             | Autobal<br>Accts | Earning<br>Asset/<br>Interest<br>bearing<br>Liability | Interest<br>Income/<br>Interest<br>Expense | OBS<br>Rec/<br>Pay | Equity | Other<br>Assets/<br>Other<br>Liabilities | Non<br>Int<br>Inc | Non<br>Int<br>Exp | Taxes | Dividends |
|-----|-----------------------------------------|------------------|-------------------------------------------------------|--------------------------------------------|--------------------|--------|------------------------------------------|-------------------|-------------------|-------|-----------|
|     | Runoff                                  |                  |                                                       |                                            |                    |        |                                          |                   |                   |       |           |
| 208 | Non Performing<br>Asset Runoff          |                  | Х                                                     |                                            | Х                  |        |                                          |                   |                   |       |           |
| 210 | Total Runoff -<br>positive              |                  | Х                                                     |                                            | Х                  |        | X                                        |                   |                   |       |           |
| 211 | Timing of Total<br>Runoff -<br>positive |                  | Х                                                     |                                            | Х                  |        | Х                                        |                   |                   |       |           |
| 212 | Total Runoff<br>negative                |                  | X                                                     |                                            | Х                  |        |                                          |                   |                   |       |           |
| 213 | Timing of Total<br>Runoff -<br>negative |                  | Х                                                     |                                            | Х                  |        |                                          |                   |                   |       |           |
| 220 | Total Runoff<br>Gross Rate              |                  | Х                                                     |                                            | Х                  |        |                                          |                   |                   |       |           |
| 230 | Total Runoff<br>Net Rate                |                  | Х                                                     |                                            | Х                  |        |                                          |                   |                   |       |           |
| 240 | Total Runoff<br>Transfer Rate           |                  | Х                                                     |                                            | Х                  |        |                                          |                   |                   |       |           |
| 250 | Repricing<br>Balance                    |                  | Х                                                     |                                            | Х                  |        |                                          |                   |                   |       |           |
| 255 | Repricing<br>Balance At End             |                  | Х                                                     |                                            | Х                  |        |                                          |                   |                   |       |           |
| 260 | Before<br>Repricing Gross<br>Rate       |                  | Х                                                     |                                            | Х                  |        |                                          |                   |                   |       |           |
| 270 | After Repricing<br>Gross Rate           |                  | Х                                                     |                                            | х                  |        |                                          |                   |                   |       |           |
| 280 | Before<br>Repricing Net<br>Rate         |                  | X                                                     |                                            | Х                  |        |                                          |                   |                   |       |           |
| 290 | After Repricing<br>Net Rate             |                  | Х                                                     |                                            | X                  |        |                                          |                   |                   |       |           |

| FE # | Description                     | Autobal<br>Accts | Earning<br>Asset/<br>Interest<br>bearing<br>Liability | Interest<br>Income/<br>Interest<br>Expense | OBS<br>Rec/<br>Pay | Equity | Other<br>Assets/<br>Other<br>Liabilities | Non<br>Int<br>Inc | Non<br>Int<br>Exp | Taxes | Dividends |
|------|---------------------------------|------------------|-------------------------------------------------------|--------------------------------------------|--------------------|--------|------------------------------------------|-------------------|-------------------|-------|-----------|
| 300  | Before Reprice<br>Transfer Rate |                  | X                                                     |                                            | Х                  |        |                                          |                   |                   |       |           |
| 310  | After Reprice<br>Transfer Rate  |                  | X                                                     |                                            | Х                  |        |                                          |                   |                   |       |           |
| 320  | Fully Indexed<br>Gross Rate     |                  | X                                                     |                                            | Х                  |        |                                          |                   |                   |       |           |
| 330  | Fully Indexed<br>Net Rate       |                  | Х                                                     |                                            | Х                  |        |                                          |                   |                   |       |           |
| 340  | New Add<br>Balance              |                  | Х                                                     |                                            | Х                  |        | Х                                        | Х                 | Χ                 |       |           |
| 350  | New Add Gross<br>Rate           |                  | Х                                                     |                                            | Х                  |        |                                          |                   |                   |       |           |
| 360  | New Add Net<br>Rate             |                  | Х                                                     |                                            | Х                  |        |                                          |                   |                   |       |           |
| 370  | New Add<br>Transfer Rate        |                  | Х                                                     |                                            | Х                  |        |                                          |                   |                   |       |           |
| 380  | Roll Add<br>Balance             |                  | Х                                                     |                                            | Х                  |        |                                          |                   |                   |       |           |
| 390  | Roll Add Gross<br>Rate          |                  | Х                                                     |                                            | Х                  |        |                                          |                   |                   |       |           |
| 400  | Roll Add Net<br>Rate            |                  | Х                                                     |                                            | Х                  |        |                                          |                   |                   |       |           |
| 410  | Roll Add<br>Transfer Rate       |                  | Х                                                     |                                            | Х                  |        |                                          |                   |                   |       |           |
| 430  | Interest Cash<br>Flow           | Х                | Х                                                     | Х                                          | Х                  |        |                                          |                   |                   |       |           |
| 435  | Interest Cash<br>Flow Gross     | Х                | Х                                                     | Х                                          | Χ                  |        |                                          |                   |                   |       |           |
| 437  | Interest Cash<br>Flow T-Rate    | х                | Х                                                     | Х                                          | Х                  |        |                                          |                   |                   |       |           |
| 440  | Interest<br>Accrued             | Х                | Х                                                     | Х                                          | Х                  |        |                                          |                   |                   |       |           |
| 441  | Interest                        | Х                | X                                                     | X                                          | Х                  |        |                                          |                   |                   |       |           |

| FE # | Description                    | Autobal<br>Accts | Earning<br>Asset/<br>Interest<br>bearing<br>Liability | Interest<br>Income/<br>Interest<br>Expense | OBS<br>Rec/<br>Pay | Equity | Other<br>Assets/<br>Other<br>Liabilities | Non<br>Int<br>Inc | Non<br>Int<br>Exp | Taxes | Dividends |
|------|--------------------------------|------------------|-------------------------------------------------------|--------------------------------------------|--------------------|--------|------------------------------------------|-------------------|-------------------|-------|-----------|
|      | Accrued Net                    |                  |                                                       |                                            |                    |        |                                          |                   |                   |       |           |
| 445  | Interest<br>Accrued Gross      | Х                | Х                                                     | Х                                          | Х                  |        |                                          |                   |                   |       |           |
| 450  | Transfer Rate<br>Charge/Credit | Х                | X                                                     | X                                          | Х                  |        |                                          |                   |                   |       |           |
| 455  | Non Interest<br>Income         |                  |                                                       |                                            |                    |        |                                          | Х                 |                   |       |           |
| 457  | Non Interest<br>Expense        |                  |                                                       |                                            |                    |        |                                          |                   | Χ                 |       |           |
| 480  | Interest<br>Credited           |                  | Х                                                     |                                            | Х                  |        |                                          |                   |                   |       |           |
| 500  | WARM                           |                  | Х                                                     |                                            | Χ                  |        |                                          |                   |                   |       |           |
| 510  | Annual<br>Prepayment<br>Rate   |                  | Х                                                     |                                            | Х                  |        |                                          |                   |                   |       |           |
| 515  | Balance Before<br>PrePay       |                  | Х                                                     |                                            | Х                  |        |                                          |                   |                   |       |           |
| 520  | Deferred End<br>Balance        |                  | Х                                                     |                                            | Х                  |        |                                          |                   |                   |       |           |
| 530  | Deferred<br>Average<br>Balance |                  | Х                                                     |                                            | Х                  |        |                                          |                   |                   |       |           |
| 540  | Deferred Runoff                |                  | Х                                                     |                                            | Х                  |        |                                          |                   |                   |       |           |
| 550  | Period Cap<br>Balance          |                  | Х                                                     |                                            | Х                  |        |                                          |                   |                   |       |           |
| 560  | Period Cap<br>Effect - Rate    |                  | Х                                                     |                                            | Х                  |        |                                          |                   |                   |       |           |
| 570  | Period Cap<br>Effect - Amount  |                  | Х                                                     |                                            | Х                  |        |                                          |                   |                   |       |           |
| 580  | Life Cap<br>Balance            |                  | Х                                                     |                                            | Х                  |        |                                          |                   |                   |       |           |
| 590  | Life Cap Effect -<br>Rate      |                  | Х                                                     |                                            | Χ                  |        |                                          |                   |                   |       |           |

| FE# | Description                                 | Autobal<br>Accts | Earning<br>Asset/<br>Interest<br>bearing<br>Liability | Interest<br>Income/<br>Interest<br>Expense | OBS<br>Rec/<br>Pay | Equity | Other<br>Assets/<br>Other<br>Liabilities | Non<br>Int<br>Inc | Non<br>Int<br>Exp | Taxes | Dividends |
|-----|---------------------------------------------|------------------|-------------------------------------------------------|--------------------------------------------|--------------------|--------|------------------------------------------|-------------------|-------------------|-------|-----------|
| 600 | Life Cap Effect -<br>Amount                 |                  | Х                                                     |                                            | Х                  |        |                                          |                   |                   |       |           |
| 610 | Tease Balance                               |                  | Х                                                     |                                            | Х                  |        |                                          |                   |                   |       |           |
| 620 | Tease<br>EffectRate                         |                  | X                                                     |                                            | Х                  |        |                                          |                   |                   |       |           |
| 630 | Tease<br>effectAmount                       |                  | Х                                                     |                                            | Х                  |        |                                          |                   |                   |       |           |
| 640 | Neg-Am<br>Balance                           |                  | Х                                                     |                                            | Х                  |        |                                          |                   |                   |       |           |
| 650 | Neg-Am<br>Interest                          |                  | Х                                                     |                                            | х                  |        |                                          |                   |                   |       |           |
| 660 | Gap Runoff                                  | Х                | Х                                                     | X                                          | Х                  | Х      | Х                                        | Х                 | Х                 |       |           |
| 661 | Gap Principal<br>Runoff                     | Х                | X                                                     | Х                                          | Х                  | X      | Х                                        | X                 | X                 |       |           |
| 662 | Gap Repricing<br>Runoff                     | Х                | X                                                     |                                            | Х                  |        |                                          |                   |                   |       |           |
| 663 | Gap Deferred<br>Runoff                      | Х                | Х                                                     |                                            | Х                  |        |                                          |                   |                   |       |           |
| 665 | Gap Inflation<br>Adjustment to<br>Principal |                  | Х                                                     |                                            |                    |        |                                          |                   |                   |       |           |
| 669 | Gap Inflation<br>Adjustment to<br>interest  |                  | X                                                     |                                            |                    |        |                                          |                   |                   |       |           |
| 670 | Gap Runoff<br>Term                          | Х                | Х                                                     | Х                                          | Х                  | Х      | Х                                        | Χ                 | Х                 |       |           |
| 671 | Gap Interest<br>Cash Flow<br>Gross          | Х                | Х                                                     | Х                                          | Х                  |        |                                          | Х                 | Х                 |       |           |
| 672 | Gap Interest<br>Cash Flow Net               | Х                | Х                                                     | Х                                          | Х                  |        |                                          | Х                 | Х                 |       |           |
| 673 | Gap Interest<br>Cash Flow                   | Х                | X                                                     | Х                                          | Х                  |        |                                          | Х                 | Х                 |       |           |

| FE # | Description                                 | Autobal<br>Accts | Earning Asset/ Interest bearing Liability | Interest<br>Income/<br>Interest<br>Expense | OBS<br>Rec/<br>Pay | Equity | Other<br>Assets/<br>Other<br>Liabilities | Non<br>Int<br>Inc | Non<br>Int<br>Exp | Taxes | Dividends |
|------|---------------------------------------------|------------------|-------------------------------------------|--------------------------------------------|--------------------|--------|------------------------------------------|-------------------|-------------------|-------|-----------|
|      | Transfer                                    |                  |                                           |                                            |                    |        |                                          |                   |                   |       |           |
| 674  | Gap Accrued<br>Interest Gross               | X                | Χ                                         | X                                          | Χ                  |        |                                          | Х                 | Х                 |       |           |
| 675  | Gap Accrued<br>Interest Net                 | X                | X                                         | X                                          | Х                  |        |                                          | х                 | Х                 |       |           |
| 676  | Gap Accrued<br>Interest<br>Transfer         | Х                | Х                                         | Х                                          | Х                  |        |                                          | Х                 | Х                 |       |           |
| 677  | Gap Interest<br>Credited                    | Х                | Х                                         | Х                                          |                    |        |                                          |                   |                   |       |           |
| 680  | Gap Runoff<br>Gross Rate                    | Х                | Х                                         | Х                                          |                    |        |                                          |                   |                   |       |           |
| 690  | Gap Runoff Net<br>Rate                      | Х                | X                                         | Х                                          |                    |        | X                                        | X                 | Χ                 |       |           |
| 700  | Gap Runoff<br>Transfer Rate                 | Х                | Х                                         | Х                                          |                    |        |                                          |                   |                   |       |           |
| 710  | Market Value                                | Х                | Х                                         | Х                                          | Х                  |        | Х                                        | Х                 | Χ                 |       |           |
| 711  | Option Market<br>Value                      |                  |                                           |                                            |                    |        |                                          |                   |                   |       |           |
| 715  | Present Value<br>of Principal<br>Cash Flows | Х                | Х                                         | Х                                          | Х                  |        |                                          | Х                 | Х                 |       |           |
| 716  | Present Value<br>of Interest Cash<br>Flows  | Х                | Х                                         |                                            | Х                  |        |                                          | X                 | X                 |       |           |
| 720  | Duration                                    | Х                | Х                                         | X                                          | Х                  |        | Х                                        | Х                 | Χ                 |       |           |
| 721  | DV01                                        | X                | X                                         | Х                                          | Х                  |        | Х                                        | Χ                 | Χ                 |       |           |
| 725  | Modified<br>Duration                        | Х                | Χ                                         | X                                          | Х                  |        | X                                        | X                 | Χ                 |       |           |
| 930  | Federal Taxes                               |                  |                                           |                                            |                    |        |                                          |                   |                   | Х     |           |
| 935  | Local Taxes                                 |                  |                                           |                                            |                    |        |                                          |                   |                   | Х     |           |
| 940  | Dividends                                   |                  |                                           |                                            |                    |        |                                          |                   |                   |       | Х         |

| FE#  | Description                                              | Autobal<br>Accts | Earning<br>Asset/<br>Interest<br>bearing<br>Liability | Interest<br>Income/<br>Interest<br>Expense | OBS<br>Rec/<br>Pay | Equity | Other<br>Assets/<br>Other<br>Liabilities | Non<br>Int<br>Inc | Non<br>Int<br>Exp | Taxes | Dividends |
|------|----------------------------------------------------------|------------------|-------------------------------------------------------|--------------------------------------------|--------------------|--------|------------------------------------------|-------------------|-------------------|-------|-----------|
| 1660 | Liquidity GAP<br>Runoff (1661 +<br>1663)                 | Х                | Х                                                     | X                                          | Х                  |        | X                                        | X                 | X                 |       |           |
| 1661 | Liquidity GAP<br>Principal Runoff                        | Х                | Х                                                     | Х                                          | Х                  |        | Х                                        | Χ                 | X                 |       |           |
| 1663 | Liquidity GAP<br>Deferred Runoff                         | Х                | Χ                                                     |                                            | Х                  |        |                                          |                   |                   |       |           |
| 1665 | Liquidity Gap<br>Inflation<br>Adjustment to<br>Principal |                  | Х                                                     |                                            |                    |        |                                          |                   |                   |       |           |
| 1669 | Liquidity Gap<br>Inflation<br>Adjustment to<br>Interest  |                  | x                                                     |                                            |                    |        |                                          |                   |                   |       |           |
| 1670 | Liquidity GAP<br>Runoff Term                             | Х                | Х                                                     | Х                                          | Х                  |        | Х                                        | Χ                 | Х                 |       |           |
| 1671 | Liquidity GAP<br>Interest Cash<br>Flow Gross             | Х                | Х                                                     | Х                                          | Х                  |        |                                          |                   |                   |       |           |
| 1672 | Liquidity GAP<br>Interest Cash<br>Flow Net               | Х                | Х                                                     | Х                                          | Х                  |        |                                          | X                 | Х                 |       |           |
| 1673 | Liquidity GAP<br>Interest Cash<br>Flow Transfer<br>Rate  | Х                | х                                                     | X                                          | Х                  |        |                                          |                   |                   |       |           |
| 1674 | Liquidity GAP<br>Accrued<br>Interest Gross               | Х                | Х                                                     | Х                                          | Х                  |        |                                          |                   |                   |       |           |
| 1675 | Liquidity GAP<br>Accrued<br>Interest Net                 | х                | Х                                                     | х                                          | Х                  |        |                                          | Х                 | Х                 |       |           |
| 1676 | Liquidity GAP<br>Accrued<br>Interest                     | х                | X                                                     | Х                                          | Х                  |        |                                          |                   |                   |       |           |

| FE # | Description                                     | Autobal<br>Accts | Earning<br>Asset/<br>Interest<br>bearing<br>Liability | Interest<br>Income/<br>Interest<br>Expense | OBS<br>Rec/<br>Pay | Equity | Other<br>Assets/<br>Other<br>Liabilities | Non<br>Int<br>Inc | Non<br>Int<br>Exp | Taxes | Dividends |
|------|-------------------------------------------------|------------------|-------------------------------------------------------|--------------------------------------------|--------------------|--------|------------------------------------------|-------------------|-------------------|-------|-----------|
|      | Transfer Rate                                   |                  |                                                       |                                            |                    |        |                                          |                   |                   |       |           |
| 1677 | Liquidity GAP<br>Interest<br>Credited           | Х                | Х                                                     | X                                          |                    |        |                                          |                   |                   |       |           |
| 1678 | Liquidity GAP<br>Runoff Gross<br>Rate           | Х                | Х                                                     | Х                                          |                    |        |                                          |                   |                   |       |           |
| 1679 | Liquidity GAP<br>Runoff Net Rate                | Х                | Χ                                                     | х                                          |                    |        | X                                        | X                 | X                 |       |           |
| 1680 | Liquidity GAP<br>Runoff Transfer<br>Rate        | Х                | Х                                                     | Х                                          |                    |        |                                          |                   |                   |       |           |
| 1710 | Present Value<br>of Cashflows -<br>Scenariowise | Х                | Х                                                     | X                                          | Х                  |        | X                                        | X                 | Х                 |       |           |
| 1715 | Liquidity GAP<br>PV of Principal<br>Cash Flows  | Х                | Х                                                     | X                                          | X                  |        | X                                        | X                 | X                 |       |           |
| 1716 | Liquidity GAP<br>PV of Interest<br>Cash Flows   | Х                | Х                                                     | X                                          | Х                  |        |                                          | Х                 | Х                 |       |           |
| 1717 | Liquidity GAP<br>PV of TP Int<br>Cash Flows     | Х                | Х                                                     |                                            | Х                  |        |                                          |                   |                   |       |           |
| 1720 | Liquidity GAP<br>Duration                       | х                | Х                                                     | х                                          | Х                  |        | Х                                        | Х                 | X                 |       |           |
| 1721 | Liquidity GAP<br>DV01                           | Х                | Х                                                     | Х                                          | Х                  |        | Х                                        | X                 | X                 |       |           |
| 1725 | Liquidity GAP<br>Modified<br>Duration           | Х                | X                                                     | X                                          | Х                  |        | Х                                        | Х                 | Х                 |       |           |

# **22.10** Currency Translation Methods for Financial Elements

The following table defines the translation methods used for each financial element:

**Table: Financial Elements of Specific Account Type Class** 

| Code          | Financial<br>Elements                                   | Temporal and Current Rate<br>Methods                                                                                     | Historical Basis Method                                                                                              |
|---------------|---------------------------------------------------------|----------------------------------------------------------------------------------------------------|----------------------------------------------------------------------------------------------------|
| (most)        | All elements not listed in the following rows.          | The current bucket exchange rate should be applied to all financial elements, except those listed in the following rows. | Exchange Rate at origination should be applied to all financial elements, except those listed in the following rows. |
| 60            | Beginning<br>Balance                                    | Previous bucket exchange rate                                                                                            | The exchange rate at origination                                                                                     |
| 70, 80,<br>90 | Beginning Gross<br>Rate, Net Rate,<br>and Transfer Rate | Previous bucket exchange rate                                                                                            | The exchange rate at origination                                                                                     |
| 440 [1]       | Interest Accrued (historical basis)                     | The exchange rate at origination                                                                                         | The exchange rate at origination                                                                                     |
| 441           | Interest Accrued<br>Net (current basis)                 | Current bucket exchange rate                                                                                             | N/A                                                                                                    |
| 445           | Interest Accrued<br>Gross (historical<br>basis)         | The exchange rate at origination                                                                                         | The exchange rate at origination                                                                                     |
| 446           | Interest Accrued<br>Gross (current<br>basis)            | Current bucket exchange rate                                                                                             | N/A                                                                                                    |
| 520           | Deferred End<br>Balance                                 | The exchange rate at origination                                                                                         | The exchange rate at origination                                                                                     |
| 530           | Deferred Average<br>Balance                             | The exchange rate at origination                                                                                         | The exchange rate at origination                                                                                     |
| 540           | Deferred Runoff                                         | The exchange rate at origination                                                                                         | The exchange rate at origination                                                                                     |
| 465           | Total Currency<br>Gain/Loss<br>(Principal)              | No translation (used only for Temporal)                                                                                  | N/A                                                                                                    |
| 475           | Realized Currency<br>Gain/Loss<br>(Principal)           | No translation (used only for<br>Temporal & Historical methods)                                                          | No translation                                                                                                    |
| 485, 486,     | Realized Currency<br>Gain/Loss                          | No translation                                                                                                    | No translation                                                                                                    |

| Code                      | Financial<br>Elements                | Temporal and Current Rate<br>Methods                                         | Historical Basis Method          |
|---------------------------|--------------------------------------|------------------------------------------------------------------------------|----------------------------------|
| 487                       | (Interest)                           |                                                                              |                                  |
| 950                       | Accumulated<br>Translation<br>Amount | No translation (used only for Current<br>Rate method)                        | N/A                              |
| 660 –<br>7001660-<br>1725 | All Gap financial<br>Elements        | Calculate values for reporting currencies from translated financial elements | The exchange rate at origination |

### 23 IRRBB

#### **Topics:**

The Standardized Approach in IRRBB

### 23.1 The Standardized Approach in IRRBB

The Standardized Approach refers to the framework provided by the Basel Committee on Banking Supervision's publication "Interest rate risk in the banking book" (April 2016), Section IV The Standardized Framework. As opposed to the Enhanced Approach, the Standardized Approach (SA) is a prescribed, general framework that banks may elect—or bank supervisors may require—to use and outlines structured, specific guidelines for measuring NII and EVE.

In addition to providing a robust solution for satisfying the more general, subjective requirements for an Enhanced Approach for IRRBB, Oracle ALM also provided key components for satisfying the standardized approach. These include:

- Embedded option market valuation, including volatility shocks
- Standardized rate shocks
- Standardized CPR and Early Redemption scalars
- Scenario-based behavior patterns
- Amenability dimensions in Products and Accounts
- Currency materiality test
- Wholesale and Retail classifications
- Margin as a Fixed Rate for Interest Rate Gap

These Standardized Approach features, used in conjunction with other Application components, allow users to satisfy the key requirements in the Standardized Approach.

Standardized Approach Interest Rate Shocks

An integral feature of the Standardized Approach is the Standardized Approach Shocks on yield curves. For more information, see the <u>Forecast Rate Calculations</u> and Forecast Rates Scenarios section of <u>OFS ALM User Guide</u>.

Standardized Approach Prepayment and Term Deposit Redemption Rate Scalars

Also closely related to the Standardized Approach Shocks for yield curves are the shock scalars for prepayments and early redemption models. For more information, see the Cash Flow Calculations.

Margin as a Fixed Rate for Interest Rate Gap

Per IRRBB specifications, regulators may require banks separate the discretionary "commercial margins" of adjustable rate instruments and treat them as if they were fixed-

rate coupons for interest rate gap reporting purposes (BCSB IRRBB Publication, April 2016, pg 24). When enabled, the margin of adjustable rate instruments continue generating interest cash flows after a gap repricing event up until contractual maturity or other total runoff. This feature supports all existing and forecasted new business instruments, including repricing patterns and transaction strategies. Rate Tiered instruments are not supported at this time. This feature is available when "Repricing Gap" is enabled in Calculation Elements.

### **24** Cash Flow Edit Error Messages

This chapter shows the list of Cash Flow Edit Error messages.

### **Topics:**

• List of Cash Flow Edit Error messages

## 24.1 List of Cash Flow Edit Error messages

Table: List of Cash Flow Edit Error messages

| Error Code | Error Condition                                                                              | Assignment                              | Error<br>Warning<br>Level | Description/Purpose                                                       | Edit<br>Priority |
|------------|----------------------------------------------------------------------------------------------|-----------------------------------------|---------------------------|---------------------------------------------------------------------------|------------------|
| 9100       | If ((AMRT_TYPE_CD <> 700 or (AMRT_TYPE_CD = 700 and AMRT_TERM <> 0)) and AMRT_TERM (in days) | to ORG_TERM,                            |                           | Amortization term can only be equal to zero on Non/Amortizing instruments |                  |
| 9102       | CUR_GROSS_RATE < 0                                                                           | message only: Current<br>Gross Rate < 0 | 1 Current Gross Rate < 0  | Current gross<br>rate must not be<br>negative                             |                  |

| Error Code | Error Condition                                                                                                    | Assignment                            | Error<br>Level | Warning                                       | Description/Purpose                                                                                          | Edit<br>Priority |
|------------|----------------------------------------------------------------------------------------------------|---------------------------------------|----------------|-----------------------------------------------|----------------------------------------------------------------------------------------------------|------------------|
| 9103       | CUR_NET_RATE < 0                                                                                                    | message only: Current<br>Net Rate < 0 | 1              | Current Net Rate < 0                          | Current net rate<br>must not be<br>negative                                                                  |                  |
| 9104       | ACCRUAL_BASIS_CD <1 or >7                                                                                                | ACCRUAL_BASIS_CD equal to '3'.        | 2              | Invalid Accrual Basis Cd                      | Accrual basis<br>code must be<br>between 1 and 7<br>inclusively                                              |                  |
| 9105       | AMRT_TYPE_CD (<= 999 and not equal to 100, 200, 400, 500,600, 700, 710, 800, 801, 802, 820,830,840,850 or 999) or >99999 | Set AMRT_TYPE_CD                      | 2              | Invalid Amortization<br>Type defaulted to 700 | Checks that amortization type codes are either in the user-defined range or that they are a valid OFSA code. |                  |
| 9106       | AMRT_TERM_MULT not equal to D, M, or Y                                                                                   | AMRT_TERM_MULT =                      | 2              | Invalid<br>AMRT_TERM_MULT                     | Checks for valid<br>amortization<br>term multipliers                                                         |                  |

| Error Code | Error Condition                                                           | Assignment                     | Error<br>Level | Warning                     | Description/Purpose                                                                      | Edit<br>Priority |
|------------|---------------------------------------------------------------------------|--------------------------------|----------------|-----------------------------|------------------------------------------------------------------------------------------|------------------|
| 9107       | NEG_AMRT_EQ_MULT not equal to D, M, or Y                                  | NEG_AMRT_EQ_MULT<br>= 'M'.     | 2              | Invalid<br>NEG_AMRT_EQ_MULT | Checks for valid<br>Neg.Amortization<br>Eq.Multipliers                                   |                  |
| 9108       | (NEG_AMRT_LIMIT<br>>=200)or(NEG_AMRT_LIMIT < 0) and<br>AMRT_TYPE_CD = 600 | Set NEG_AMRT_LIMIT equal to 0. | 2              | Invalid NgAm Limit          | Neg Am limit<br>value does not<br>fall in a valid<br>range. (Neg Am<br>instruments only) |                  |
| 9109       | ORG_TERM_MULT not equal to D, M, or                                       | ORG_TERM_MULT =<br>'M'         | 2              | Invalid<br>ORG_TERM_MULT    | Checks for valid<br>Original term<br>multipliers                                         |                  |
| 9110       | If AMRT_TYPE_CD = 600 and PMT_CHG_FREQ < 0                                | PMT_CHG_FREQ equal<br>to 0     | 2              | Invalid Pmt Chg Frq         | frequency cannot<br>be negative (Neg<br>Am instrument<br>only)                           |                  |

| Error Code | Error Condition                                | Assignment                         | Error<br>Level | Warning                      | Description/Purpose                                            | Edit<br>Priority |
|------------|------------------------------------------------|------------------------------------|----------------|------------------------------|----------------------------------------------------------------|------------------|
| 9111       | PMT_CHG_FREQ_MULT not equal to D,<br>M, or Y   | PMT_CHG_FREQ_MULT<br>equal to 'M'. | 2              | Invalid<br>PMT_CHG_FREQ_MULT | Checks for valid<br>payment change<br>frequency<br>multipliers |                  |
| 9112       | PMT_FREQ_MULT not equal to D, M, or            | PMT_FREQ_MULT = 'M'                | 2              | Invalid<br>PMT_FREQ_MULT     | Checks for valid<br>payment<br>frequency<br>multipliers        |                  |
| 9114       | RATE_CHG_RND_CD <0 or >4                       | RATE_CHG_RND_CD<br>equal to '0'.   | 2              | Invalid Rate Chg Rnd Cd      | Rate change<br>round code must<br>be between 0<br>and 4        |                  |
| 9115       | RATE_SET_LAG_MULT not equal to D, $M$ , or $Y$ | RATE_SET_LAG_MULT<br>equal to 'M'. | 2              | Invalid<br>RATE_SET_LAG_MULT | Checks for valid<br>rate set lag<br>multipliers                |                  |

| Error Code | Error Condition                                 | Assignment                                                           | Error<br>Warning<br>Level         | Edit<br>Description/Purpose<br>Priority                        |
|------------|-------------------------------------------------|----------------------------------------------------------------------|-----------------------------------|----------------------------------------------------------------|
| 9117       | REPRICE_FREQ_MULT not equal to D, M, or Y       | REPRICE_FREQ_MULT<br>= 'M'.                                          | Invalid<br>2<br>REPRICE_FREQ_MULT | Checks for valid reprice frequency multipliers                 |
| 9118       | RATE_CHG_RND_FAC < 0 or<br>RATE_CHG_RND_FAC > 1 | Set RATE_CHG_RND_FAC equal to 0.                                     | 2 Invalid Rt Chg Rnd Fac          | Rate change<br>round factor<br>must be a<br>percentage         |
| 9119       | MATURITY_DATE < NEXT_PAYMENT_DATE               | MATURITY_DATE = NEXT_PAYMENT_DATE + ((REMAIN_NO_PMTS_C -1)*PMT_FREQ) | 2 Mat Dt < Next Pmt Dt            | The maturity date can not be before the next payment date      |
| 9120       | NEG_AMRT_EQ_FREQ < 0 and<br>AMRT_TYPE_CD = 600  | NEG_AMRT_EQ_FREQ<br>equal to 0.                                      | 2 NegAmEqFrq < 0                  | Neg Am<br>Equalization<br>frequency cannot<br>be negative (Neg |

| Error Code | Error Condition                                                                                            | Assignment                                           | Error<br>Warning<br>Level | Edit<br>Description/Purpose<br>Priority                                                                                                    |
|------------|----------------------------------------------------------------------------------------------------|------------------------------------------------------|---------------------------|----------------------------------------------------------------------------------------------------|
|            |                                                                                                    |                                                      |                           | Am instruments only)                                                                                                    |
| 9121       | If AMRT_TYPE_CD = 600 and  NEG_AMRT_EQ_FREQ > 0 and  NEG_AMRT_EQ_DATE <=  MAX(ORIGINATION_DATE,AS_OF_DATE) | NEG_AMRT_EQ_DATE<br>equal to                         | 2 NgAm Eq Dt < Org Dt     | Neg Am equalization date is less than origination date (future origination) or less than the as- of-date (past origination) (Neg am instrumented only) |
| 9123       | AS_OF_DATE > ORIGINATION_DATE and AS_OF_DATE >= NEXT_PAYMENT_DATE                                          | NEXT_PAYMENT_DATE<br>equal to AS_OF_DATE +<br>1 day. | 2 Next Pmt Dt < As of Dt  | The next payment date is less than as-of- date (past origination case) As of Date can not be greater                                                   |

| Error Code | Error Condition                                                                             | Assignment                                             | Error<br>Warning<br>Level | Edit<br>Description/Purpose<br>Priority                                   |
|------------|---------------------------------------------------------------------------------------------|--------------------------------------------------------|---------------------------|---------------------------------------------------------------------------|
|            |                                                                                             |                                                        |                           | than the origination date and greater than the next payment date.         |
| 9124       | ORIGINATION_DATE >= AS_OF_DATE and ORIGINATION_DATE >= NEXT_PAYMENT_DATE                    | NEXT_PAYMENT_DATE = ORIGINATION_DATE +1day             |                           | Next payment date is less than origination date (future origination case) |
| 9125       | ORIGINATION_DATE <= AS_OF_DATE and NEXT_REPRICE_DATE <= AS_OF_DATE and REPRICE_FREQ > 0     | NEXT_REPRICE_DATE equal to AS_OF_DATE + 1 day.         | 2 Next Repr Dt < As of Dt | Next reprice date is less than as- of-date (past origination case)        |
| 9126       | ORIGINATION_DATE > AS_OF_DATE and NEXT_REPRICE_DATE < ORIGINATION_DATE and REPRICE_FREQ > 0 | Set  NEXT_REPRICE_DATE  equal to  ORIGINATION_DATE + 1 |                           | Next reprice date is less than the origination date (future               |

| Error Code | Error Condition                                                     | Assignment                                | Error<br>Warning<br>Level         | Description/Purpose Priority                                                                          |
|------------|---------------------------------------------------------------------|-------------------------------------------|-----------------------------------|----------------------------------------------------------------------------------------------------|
|            |                                                                     | day                                       |                                   | origination case)                                                                                     |
| 9127       | ORG_PAYMENT_AMT = 0 and<br>PMT_DECR_LIFE > 0                        | Set PMT_DECR_LIFE equal to 0.             | Org Pmt=0, Pmt Dec<br>2<br>Lf<>0  | Payment decrease life is expressed as a percent of a zero original payment. (Neg Am instruments only) |
| 9128       | ORG_PAYMENT_AMT = 0 and<br>PMT_INCR_LIFE > 0                        | Set PMT_INCR_LIFE equal to 0.             | Org Pmt=0, Pmt Inci<br>2<br>Lf<>0 | Payment increase life is expressed as a percent of a zero original payment. (Neg Am instruments only) |
| 9129       | ORG_TERM <> calculated original term within 45 days or ORG_TERM = 0 | Set ORG_TRM =<br>calculated original term | Org Term<>Mat Dt -<br>2<br>Org Dt | The original term<br>should equal the<br>time between the                                             |

| Error Code | Error Condition                                                                | Assignment                                    | Error<br>Level | Warning                    | Description/Purpose                                                         | Edit<br>Priority |
|------------|--------------------------------------------------------------------------------|-----------------------------------------------|----------------|----------------------------|-----------------------------------------------------------------------------|------------------|
|            |                                                                                |                                               |                |                            | origination date                                                            |                  |
|            |                                                                                |                                               |                |                            | and the maturity                                                            |                  |
|            |                                                                                |                                               |                |                            | date.                                                                       |                  |
| 9130       | (ORIGINATION_DATE < 01/01/1950) or<br>(ORIGINATION_DATE > 01/01/2099)          | Set ORIGINATION_DATE = 01/01/1950.            | 2              | Orig. Dt < 01/01/1950      | Origination date<br>must be<br>acceptable                                   |                  |
| 9131       | PMT_FREQ > calculated original term                                            | PMT_FREQ equal to<br>calculated original term | 2              | Payment Freq > Org<br>Term | Payment frequency cannot be greater than the original term.                 |                  |
| 9132       | (CUR_PAYMENT < 0 and CUR_PAR_BAL > 0) or (CUR_PAYMENT > 0 and CUR_PAR_BAL < 0) | Set CUR PAYMENT                               | 2              | Pmt, bal opposite signs    | Current payment<br>and current<br>balance can not<br>have opposite<br>signs |                  |
| 9133       | If AMRT_TYPE_CD = 600 and                                                      | PMT_ADJUST_DATE =                             | 2              | Pmt Adj Dt < As of Dt      | Neg Am                                                                      |                  |

| Error Code | Error Condition                                                                                                    | Assignment                                                                                                    | Error<br>Warning<br>Level          | Edit<br>Description/Purpose<br>Priority                                                                   |
|------------|----------------------------------------------------------------------------------------------------|----------------------------------------------------------------------------------------------------|------------------------------------|----------------------------------------------------------------------------------------------------|
|            | PMT_CHG_FREQ > 0 and AS_OF_DATE > PMT_ADJUST_DATE                                                                                                    | NEXT_REPRICE_DATE                                                                                                    |                                    | equalization date is less than the as-of-date (past origination) (Neg am instrumented only                |
| 9134       | If AMRT_TYPE_CD = 600 and PMT_CHG_FREQ > 0 and AS_OF_DATE < PMT_ADJUST_DATE and PMT_ADJUST_DATE < ORIGINATION_DATE                                     | PMT_ADJUST_DATE =<br>NEXT_REPRICE_DATE                                                                                | 2 Pmt Adj Dt < Org Dt              | The payment adjustment date is less than origination date (future origination) (Neg am instrumented only) |
| 9135       | PMT_FREQ <= 0 and ORIGINATION_DATE <= AS_OF_DATE and MATURITY_DATE > AS_OF_DATE and ORIGINATION_DATE > AS_OF_DATE and MATURITY_DATE > ORIGINATION_DATE | NEXT_PAYMENT_DATE = MATURITY_DATE and ORG_TERM = calculated original term and PMT_FREQ = calculated original term and | Pmt Freq <= 0, Trm<br>2<br>Assumed | Payment frequency is less than or equal to zero, and both maturity date and origination                   |

| Error Code | Error Condition                                                                                                    | Assignment                                                                                                    | Error<br>Warning<br>Level          | Edit<br>Description/Purpose<br>Priority                                                                                                    |
|------------|----------------------------------------------------------------------------------------------------|----------------------------------------------------------------------------------------------------|------------------------------------|----------------------------------------------------------------------------------------------------|
|            |                                                                                                    | REMAIN_NO_PMTS_C =                                                                                                    |                                    | date are valid                                                                                                    |
|            |                                                                                                    | 1                                                                                                    |                                    | dates and can be                                                                                                    |
|            |                                                                                                    |                                                                                                    |                                    | used to calculate                                                                                                    |
|            |                                                                                                    |                                                                                                    |                                    | payment                                                                                                    |
|            |                                                                                                    |                                                                                                    |                                    | frequency.                                                                                                    |
| 9135       | PMT_FREQ <= 0 and ORIGINATION_DATE <= AS_OF_DATE, MATURITY_DATE <= AS_OF_DATE but NEXT_PAYMENT_DATE > AS_OF_DATE or ORIGINATION_DATE > AS_OF_DATE, MATURITY_DATE < ORIGINATION_DATE,but NEXT_PAYMENT_DATE >> ORIGINATION_DATE | MATURITY_DATE = NEXT_PAYMENT_DATE and ORG_TERM = calculated original term and PMT_FREQ = calculated original term and REMAIN_NO_PMTS_C = 1 | Pmt Freq <= 0 ,Trm<br>2<br>Assumed | Payment frequency is less than or equal to zero and maturity date is invalid, but next payment date can be used to calculate a valid payment frequency |
| 9135       | PMT_FREQ <= 0 and ORIGINATION_DATE <= AS_OF_DATE, MATURITY_DATE <= AS_OF_DATE, and NEXT_PAYMENT_DATE <=                                                                                                    | MATURITY DATE = AS OF DATE + 1 day and NEXT PAYMENT DATE = AS OF DATE + 1 day                                                              | Pmt Freq <= 0, Trn<br>2<br>Assumed | Payment frequency less than or equal to zero and all dates                                                                                             |

| Error Code | Error Condition                                                                                                | Assignment                                       | Error<br>Warning<br>Level  | Edit<br>Description/Purpose<br>Priority                                   |
|------------|----------------------------------------------------------------------------------------------------|--------------------------------------------------|----------------------------|---------------------------------------------------------------------------|
|            | AS_OF_DATE or ORIGINATION_DATE >                                                                               | and ORG TERM =                                   |                            | which can be                                                              |
|            | AS_OF_DATE, and both  MATURITY_DATE and                                                                        | calculated original term<br>and PMT_FREQ =       |                            | used to calculate<br>payment                                              |
|            | NEXT_PAYMENT_DATE less than                                                                                    | calculated original term                         |                            | frequency is in                                                           |
|            | ORIGINATION_DATE                                                                                               | and                                              |                            | the past                                                                  |
|            |                                                                                                    | REMAIN_NO_PMTS_C =                               |                            |                                                                           |
|            |                                                                                                    | 1.                                               |                            |                                                                           |
| 9136       | PMT_INCR_CYCLE < 0                                                                                             | Set PMT_INCR_CYCLE<br>equal to 0.                | 2 Pmt Incr Cycle < 0       | Payment increase cycle cannot be less than zero (Neg Am instruments only) |
| 9138       | RATE_CAP_LIFE < CUR_GROSS_RATE and RATE_CAP_LIFE <> 0 and CUR_GROSS_RATE <> 0 and TEASER_END_DATE < AS_OF_DATE | Set RATE_CAP_LIFE<br>equal to<br>CUR_GROSS_RATE. |                            | Current gross<br>rate is greater<br>than the rate cap<br>life             |
| 9139       | RATE_CAP_LIFE < CUR_NET_RATE and                                                                               | message only: Rt Cap                             | 1 Rt Cap Life < Cur Net Rt | Current net rate                                                          |

| Error Code | Error Condition                                                                           | Assignment                                | Error<br>Warning<br>Level |                           | Description/Purpose                                                    | Edit<br>Priority |
|------------|-------------------------------------------------------------------------------------------|-------------------------------------------|---------------------------|---------------------------|------------------------------------------------------------------------|------------------|
|            | RATE_CAP_LIFE <> 0                                                                        | Life < Cur Net Rt                         |                           |                           | is greater than                                                        |                  |
| 9140       | RATE_CHG_MIN < 0                                                                          | Set RATE_CHG_MIN equal to 0.              | 2                         | Rate Chg Min < 0          | the rate cap  Minimum rate change can not be negative                  |                  |
| 9141       | RATE_DECR_CYCLE < 0                                                                       | RATE_DECR_CYCLE equal to 0.               | 2                         | Rate Decr Cycle < 0       | Rate decrease<br>cycle must not be<br>negative                         |                  |
| 9143       | RATE_FLOOR_LIFE > CUR_GROSS_RATE and CUR_GROSS_RATE <> 0 and TEASER_END_DATE < AS_OF_DATE |                                           |                           | Rt Floor Lf > Cur Grss Rt | Current gross<br>rate is less than<br>the rate floor                   |                  |
| 9144       | RATE_FLOOR_LIFE > CUR_NET_RATE                                                            | message only: Rt Floor<br>Lf > Cur Net Rt | 1                         | Rt Floor Lf > Cur Net Rt  | Rate floor life<br>must not be<br>greater than the<br>current net rate |                  |

| Error Code | Error Condition                                    | Assignment                             | Error<br>Level | Warning                      | Description/Purpose                                                                                 | Edit<br>Priority |
|------------|----------------------------------------------------|----------------------------------------|----------------|------------------------------|----------------------------------------------------------------------------------------------------|------------------|
| 9145       | RATE_INCR_CYCLE < 0                                | RATE_INCR_CYCLE<br>equal to 0.         | 2              | Rate Incr Cycle < 0          | Rate increase<br>cycle can not be<br>less than 0                                                    |                  |
| 9147       | REMAIN_NO_PMTS_C < 1                               | REMAIN_NO_PMTS_C =<br>1                | 2              | Rem No Pmts < 1              | There has to be<br>at least 1<br>payment left                                                       |                  |
| 9148       | RATE_SET_LAG < 0                                   | RATE_SET_LAG = 0                       | 2              | Set Lag < 0                  | Rate set lag can<br>not be negative                                                                 |                  |
| 9152       | ORG_PAR_BAL < CUR_PAR_BAL and<br>AMRT_TYPE_CD =710 | message only:<br>OrgParBal < CurParBal | 1              | Org Par Bal < Cur Par<br>Bal | The original balance on the rule of 78's instruments should not be greater than the current balance |                  |

| Error Code | Error Condition                                                       | Assignment                                               | Error<br>Warning<br>Level   | Edit Description/Purpose Priority                                                                                |
|------------|-----------------------------------------------------------------------|----------------------------------------------------------|-----------------------------|----------------------------------------------------------------------------------------------------|
| 9153       | REPRICE_FREQ = 0 and<br>(AMRT_TYPE_CD = 500 or<br>AMRT_TYPE_CD = 600) | message only:<br>AdjAmrtType,<br>ReprFrq=0               | AdjAmrtType,<br>1 ReprFrq=0 | Reprice frequency denotes fixed on adjustable amortization types (Conventional Adjustable and Adjustable Neg Am) |
| 9154       | REPRICE_FREQ <> 0 and LAST_REPRICE_DATE > NEXT_REPRICE_DATE           | LAST_REPRICE_DATE = NEXT_REPRICE_DATE minus REPRICE_FREQ | 2 LastReprDt>NextReprDt     | Last reprice date is greater than the next reprice date                                                          |
| 9155       | IF INTEREST_RATE_CD < 0 or INTEREST_RATE_CD > 99999                   | INTEREST_RATE_CD =<br>0                                  | 2 Int Rt Code out of range  | Interest rate code<br>must be within a<br>valid range                                                            |

| Error Code | Error Condition                                                  | Assignment                    | Error Warning<br>Level | Description/Purpose                                                                                                    | Edit<br>Priority |
|------------|------------------------------------------------------------------|-------------------------------|------------------------|----------------------------------------------------------------------------------------------------|------------------|
| 9157       | T_RATE_INT_RATE_CD < 0 or<br>T_RATE_INT_RATE_CD > 99999          | T_RATE_INT_RATE_CD<br>= 99999 | Z rng                  | T rate interest  Rt Int Rt Cd out of rate code must  be within a valid range.                                                     | t                |
| 9158       | If CUR_BOOK_BAL <> (CUR_PAR_BAL +<br>DEFERRED_CUR_BAL)           | Warning Only                  | Cui<br>1 Bl            | Current book<br>balance should<br>rBkBl <> ParBl + Def equal the current<br>par balance plus<br>the deferred<br>current balance   |                  |
| 9159       | CUR_NET_PAR_BAL_C - CUR_PAR_BAL<br>* (1- PERCENT_SOLD/100) >.001 | Warning                       | 1                      | Current net par<br>balance should<br>tParBl<>Com ptd reflect the bank-<br>tParBl owned portion of<br>the current gross<br>balance | 1<br>-           |
| 9159       |                                                                  | Warning                       | 1                      | tParBl >Com ptd reflect the bank-<br>tParBl owned portion of<br>the current gross                                                 | f                |

| Error Code | Error Condition                                                                                      | Assignment                       | Error<br>Warning<br>Level         | Edit<br>Description/Purpose<br>Priority                                               |
|------------|----------------------------------------------------------------------------------------------------|----------------------------------|-----------------------------------|---------------------------------------------------------------------------------------|
| 9160       | If AMRT_TYPE_CD = 600 and PMT_DECR_CY < 0                                                            | PMT_DECR_CY = 0                  | 2 Payment Decrease<br>Cycle =0    | Payment  decrease cycle  cannot be less  than zero (Neg  Am instruments  only)        |
| 9161       | If AMRT_TYPE_CD = 600 and PMT_DECR_LF < 0                                                            | Set PMT_DECR_LIFE<br>equal to 0. | PmtDecrLf<0 for Adj<br>2<br>NegAm | Payment decrease life cannot be less than zero (Neg Am instruments only)              |
| 9162       | If AMRT_TYPE_CD = 600 and PMT_DECR_LF <> 0 and CUR_PAYMENT < ORG_PAYMENT_AMT * (1 - PMT_DECR_LF/100) |                                  | 1 Cur Pmt < Life Pay Floor        | The current payment is less than the minimum payment amount (Neg Am instruments only) |

| Error Code | Error Condition                              | Assignment                    | Error<br>Warning<br>Level     | Description/Purpose                                                      | Edit<br>Priority |
|------------|----------------------------------------------|-------------------------------|-------------------------------|--------------------------------------------------------------------------|------------------|
| 9163       | If AMRT_TYPE_CD = 600 and<br>PMT_INCR_LF < 0 | Set PMT_INCR_LIFE equal to 0. | PmtlncrLf<0 for Ad<br>2 NegAm | Payment increase life cannot be less than zero (Neg Am instruments only) |                  |

The error level for the Cash Flow Edit rules:

Severity 0 is a warning, Severity 1 is Significant (but a default may be used while processing), and Severity 2 is Critical and the processing of the record may be skipped.

# **Calculating ALM Application Memory Requirements**

This section describes about the formula that calculates the memory requirements for the Cash Flow Engine.

#### **Topics:**

Overview

# 25.1 Overview

The following formula calculates the memory requirements for the Cash Flow Engine.

Table: Formula to Calculate the Memory Requirements for CFE

| Operator | Shared memory                                         |
|----------|-------------------------------------------------------|
| +        | Memory used by ID selected in the Processing ID       |
| +        | 10,000,000 for scenario-based runs                    |
| or       |                                                       |
|          | 16,000,000 + s scenario * 5,800 for stochastic runs)* |
| +        | NUMPROCS+NUMSCEN*NUMEVENTS*20*8                       |
| =        | Total Memory required for Asset Liability Management  |

You can modify the size of ALM shared memory using the parameter SharedMemory which is located in the following location: /ficdb/conf/ofsrm.ini file. The default value of this parameter is 165000. You can change the value of this parameter based on the application shared memory configuration.

The memory requirements for the specific IDs used in Risk Manager are described in the following list. IDs with negligible memory requirements are not included in this list.

Prepayment Rule

Calculate the memory requirements for the Prepayment ID using the following formula:

(n leaves \* y tiers per leaf \* record\_length)

where

record\_length = 58

• Discount Rate Rule

Calculate the memory requirements for the Discount Rate ID using the following formula:

```
(n leaves * record_length)
```

where

record\_length = 56

#### Forecast Balance Rule

Calculate the memory requirements for the Forecast Balance ID using the following formula:

(n leaves \* b buckets ranges \* r rate levels \* record\_length1) + r rollinto leaves \* c contributing leaves \* b buckets (average) \* record\_length2)

where

record\_length1 = 36

record\_length2 = 40

#### Maturity Strategy Rule

Calculate the memory requirements for the Maturity Strategy ID using the following formula:

```
(n leaves * b buckets * record_length)
```

where

record\_length = 24

#### Pricing Margin Rule

Calculate the memory requirements for the Pricing Margin ID using the following formula:

```
(n leaves * record_length)
```

where

record\_length = 48

#### • Transaction Strategy Rule

Calculate the memory requirements for the Transaction Strategy ID using the following formula:

```
(n leaves * record_length * r records per leaf (average))
```

where

record\_length = 800

#### Leaf Characteristics Rule

Calculate the memory requirements for the Leaf Characteristics ID using the following formula:

(n leaves \* record\_length)

where

record\_length = 800

• Formula Leaves Rule

Calculate the memory requirements for the Formula Leaves ID using the following formula:

(n leaves \* b buckets \* f number of formulas per leaf (average) \* 1024)

• Forecast Rates Rule

Calculate the memory requirements for the Forecast Rates ID using the following formula:

2 \* (n IRCs \* s scenarios \* b buckets \* (t terms (average) \* 8 + 32)

## 26 Glossary

#### **Topics:**

Glossarv

# 26.1 Glossary

#### **Assumption rules**

This term refers to a family of business rules you use to create underlying assumptions to run Oracle Asset Liability Management (ALM) and Funds Transfer Pricing processes.

#### **Bulk Processing**

OFSAA processing implemented with SQL statements that affect multiple rows is identified as Bulk Processing. Oracle Financial Services Analytical Applications (OFSAA) uses bulk processing in situations where a large number of records are updated using a single SQL statement. A single OFSAA process can use more than one bulk SQL statement to complete the process. Bulk processing is generally database bound.

#### **Cash Flow Column**

A Cash Flow column is an instrument table column in the OFSAA data model used for storing specific characteristics that dictate the cash payments and receipts for an account. Cash Flow columns are required for any OFSAA processing that needs to generate cash payment and receipt events for instrument accounts.

#### **Functional Area**

A functional area is a set of tables and processes used to satisfy a business or process requirement. Each of the functional areas identified in the Oracle Financial Services Cash Flow Engine Reference Guide is a set of tables used to implement a feature or business rule in OFSA. For example, the tables in the Leaves and Hierarchies' functional area are used to identify Leaf Nodes and Tree Rollups.

#### **Instrument Table**

Instrument tables in the OFSAA database contain account-level financial data.

#### Cash Flow Engine

The OFSAA Cash Flow Engines provide how additional value-added information is created within the database. Information is retrieved from the database and processed based upon assumptions specified by the user.

#### Key Leaf (dimension) Column

A Key Leaf column is a special column used for categorizing data within the database. Leaf values are the lowest level of designation within a Chart of Accounts. For example, the Organizational Unit leaf column is provided with the initial installation of the OFSAA database. This column is used to categorize accounts by certain Organizational

designations/locations within an institution. Accounts would be assigned (or would originate from) individual Organizational units. Each Organizational Unit would be represented by a leaf value for that column. Leaf values can be hierarchically organized using an OFSAA Hierarchy. The standard leaf columns provided with the initial installation are Financial Element, Organizational Unit, General Ledger Chart of Accounts, Product, and Common Chart of Accounts. Additional user-defined Key Leaf columns can be created if needed.

#### LEDGER\_STAT table

The LEDGER\_STAT table is the data source for summary financial and statistical data used by OFSAA.

#### **OFSAA**

OFSAA is an abbreviation for Oracle Financial Services Analytical Applications. OFSAA refers generically to the system that comprises the products in the Oracle Financial Services suite.

#### **OFSAA Reserved Table**

OFSAA Reserved tables are provided with the installation of the database and cannot be customized or altered. Also, Oracle recommends that the data in these tables not be updated or changed outside of the OFSAA interface. To update or change the data in these tables outside of the OFSAA interface may cause OFSAA to function incorrectly.

#### **Product**

A product is one application of the OFSAA suite. Each of the OFSAA products provides a set of business functions. OFSAA is comprised of the following products:

- Oracle Financial Services Analytical Applications Infrastructure (AAI)
- Oracle Financial Services Asset Liability Management
- Oracle Financial Services Asset Liability Management Analytics
- Oracle Financial Services Balance Sheet Planning
- Oracle Financial Services Funds Transfer Pricing
- Oracle Financial Services Hedge Management and IFRS Valuations
- Oracle Financial Services Pricing Management Transfer Pricing Component
- Oracle Financial Services Profitability Management
- Oracle Financial Services Profitability Analytics

#### **Portfolio Field**

A Portfolio field is a field that is common to all financial instruments.

#### **Portfolio Instrument Table**

A Portfolio Instrument is a table defined with all required instrument columns and all cash flow columns. By definition, all portfolio fields must be included in a Portfolio Instrument Table.

#### **Row-by-row Processing**

OFSAA processing implemented by evaluating one record at a time is identified as Row by Row Processing. OFSAA uses row by row processing for situations where several complex calculations are executed for each record. For example, OFSAA uses row by row processing when generating cash flows for individual accounts during Oracle ALM processing. Row by row processing is generally OFSAA (memory) bound.

#### Hierarchy

Hierarchies can be defined based on key leaf columns. For example, an Organizational hierarchy showing the relationships of all Organizational Units and any summary nodes can be created for the Organizational Unit leaf using the Hierarchy Management user interface. OFSAA allows any number of Hierarchies to be created within the database.

## **OFSAA Support**

Raise a Service Request (SR) in My Oracle Support (MOS) for queries related to OFSAA applications.

#### **Send Us Your Comments**

Oracle welcomes your comments and suggestions on the quality and usefulness of this publication. Your input is an important part of the information used for revision.

- Did you find any errors?
- Is the information clearly presented?
- Do you need more information? If so, where?
- Are the examples correct? Do you need more examples?
- What features did you like most about this manual?

If you find any errors or have any other suggestions for improvement, indicate the title and part number of the documentation along with the chapter/section/page number (if available) and contact the Oracle Support.

Before sending us your comments, you might like to ensure that you have the latest version of the document wherein any of your concerns have already been addressed. You can access My Oracle Support site that has all the revised/recently released documents.

**Note:** FE 440 is translated using Exchange rate at Origination and is used in following Reports:

Forecast Income and Balance Summary->Forecast Income Statement in Consolidated Currency

Forecast Income and Balance Detail->Income Statement Detail in Consolidated Currency

<sup>•</sup> Forecast Income Statement Detail Product->Forecast Income Statement Detail Product wise in Consolidated Currency

 Income - Scenario Report->Net Interest Income Across Scenarios in Consolidated Currency

If you want to use FE 441, translated using Current Bucket Exchange rate, instead of FE 440, then replace N\_INT\_ACCRD\_NET (FE 441) with N\_INT\_ACCRD (FE 440) in ALM BI RPD layer.

For More information on steps to use N\_INT\_ACCRD\_NET instead of N\_INT\_ACCRD, see Oracle Financial Services Asset Liability Management Analytics User Guide.

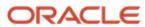

# **OFSAA Support**

| Raise a Service Request (SR) in My Oracle Support (MOS) for queries related to OFSAA applications. |
|----------------------------------------------------------------------------------------------------|
|                                                                                                    |
|                                                                                                    |
|                                                                                                    |
|                                                                                                    |
|                                                                                                    |
|                                                                                                    |
|                                                                                                    |
|                                                                                                    |
|                                                                                                    |
|                                                                                                    |
|                                                                                                    |
|                                                                                                    |
|                                                                                                    |
|                                                                                                    |
|                                                                                                    |
|                                                                                                    |
|                                                                                                    |
|                                                                                                    |
|                                                                                                    |
|                                                                                                    |

### **Send Us Your Comments**

Oracle welcomes your comments and suggestions on the quality and usefulness of this publication. Your input is an important part of the information used for revision.

- Did you find any errors?
- Is the information clearly presented?
- Do you need more information? If so, where?
- Are the examples correct? Do you need more examples?
- What features did you like most about this manual?

If you find any errors or have any other suggestions for improvement, indicate the title and part number of the documentation along with the chapter/section/page number (if available) and contact the Oracle Support.

Before sending us your comments, you might like to ensure that you have the latest version of the document wherein any of your concerns have already been addressed. You can access My Oracle Support site that has all the revised/recently released documents.